# $OpI$ FX

# Format Based on Plain T<sub>E</sub>X and OPmac<sup>1</sup>

Version 1.15

*Petr Olšák, 2020, 2021, 2022, 2023, 2024*

<http://petr.olsak.net/optex>

 $OpT$ <sub>EX</sub> is LuaT<sub>EX</sub> format with Plain T<sub>EX</sub> and OPmac. Only LuaT<sub>EX</sub> engine is supported.

OpTEX should be a modern Plain TEX with power from OPmac (Fonts Selection System, colors, graphics, references, hyperlinks, indexing, bibliography, ...) with preferred Unicode fonts.

The main goal of OpT<sub>F</sub>X is:

- OpT<sub>F</sub>X keeps the simplicity (like in Plain T<sub>F</sub>X and OPmac macros).
- There is no old obscurities concerning various 8-bit encodings and various engines.
- OpTEX provides a powerful Fonts Selection System (for Unicode font families, of course).
- OpTEX supports hyphenations of all languages installed in your TEX system.
- All features from OPmac macros are copied. For example sorting words in the Index<sup>2</sup>, reading . bib files directly<sup>2</sup>, syntax highlighting<sup>2</sup>, colors, graphics, hyperlinks, references).
- Macros are documented in the same place where code is.
- User namespace of control sequences is separated from the internal namespace of OpT<sub>E</sub>X and primitives ( $\text{0}$  versus  $\text{-}$  foo). The namespaces for macro writers are designed too.

If you need to customize your document or you need to use something very specific, then you can copy relevant parts of OpTEX macros into your macro file and do changes to these macros here. This is a significant difference from LATEX or ConTEXt, which is an attempt to create a new user level with a plenty of non-primitive parameters and syntax hiding T<sub>E</sub>X internals. The macros from OpT<sub>E</sub>X are simple and straightforward because they solve only what is explicitly needed, they do not create a new user level for controlling your document. We are using T<sub>E</sub>X directly in this case. You can use OpT<sub>F</sub>X macros, understand them, and modify them.

OpTEX offers a markup language for authors of texts (like LATEX), i. e. the fixed set of tags to define the structure of the document. This markup is different from the LATEX markup. It may offer to write the source text of the document somewhat clearer and more attractive.

The manual includes two parts: user documentation and technical documentation. The second part is generated directly from the sources of OpTEX. There are many hyperlinks from one part to second and vice versa.

This manual describes OpT<sub>E</sub>X features only. We suppose that the user knows T<sub>E</sub>X basics. They are described in many books. You can see a short document T<sub>E</sub>X in nutshell too.

 $1$  OPmac package is a set of simple additional macros to Plain T<sub>E</sub>X. It enables users to take advantage of LAT<sub>E</sub>X functionality but keeps Plain TEX simplicity. See <http://petr.olsak.net/opmac-e.html> for more information about it.

<sup>&</sup>lt;sup>2</sup> All these features are implemented by TEX macros, no external program is needed.

# **Contents**

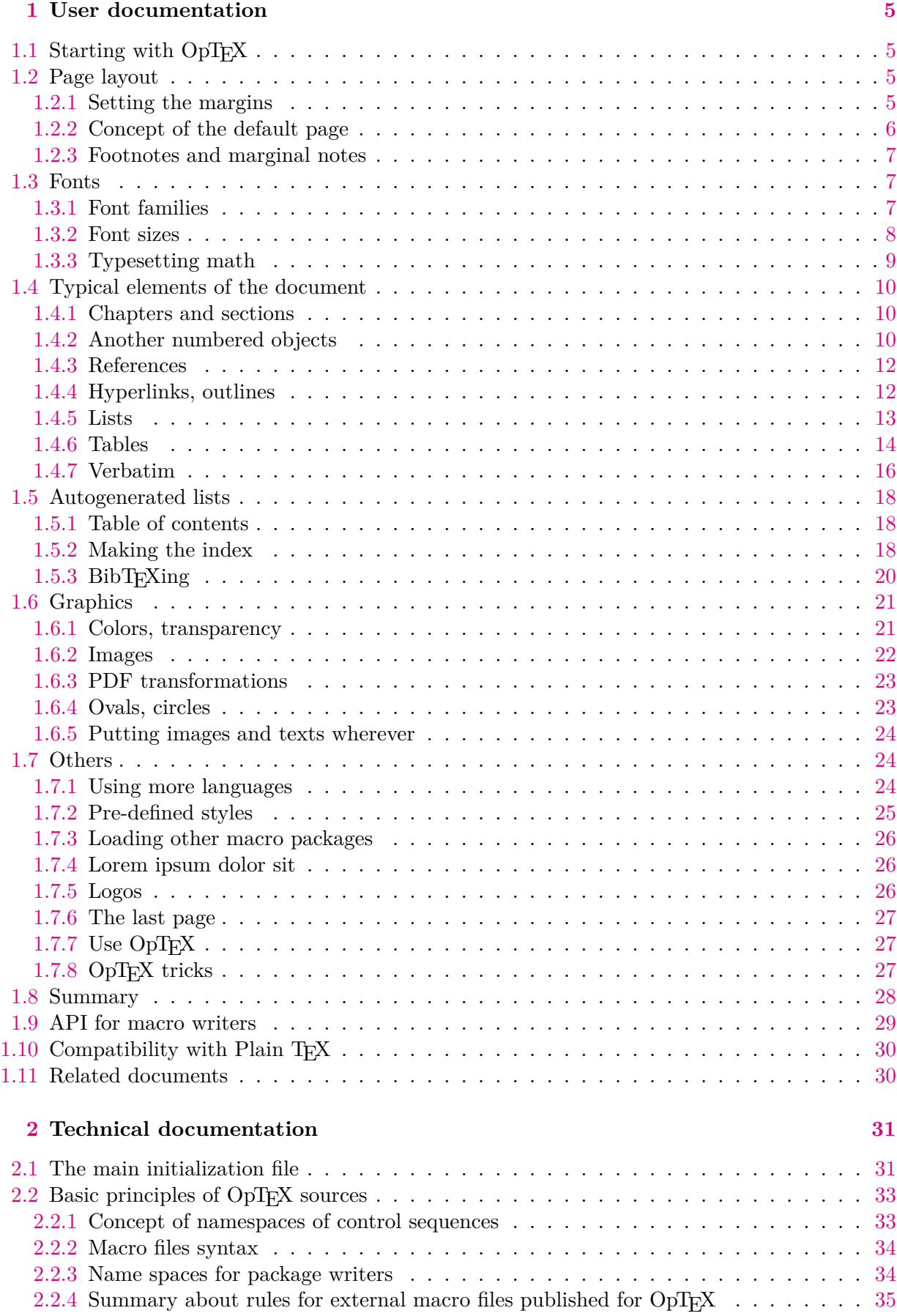

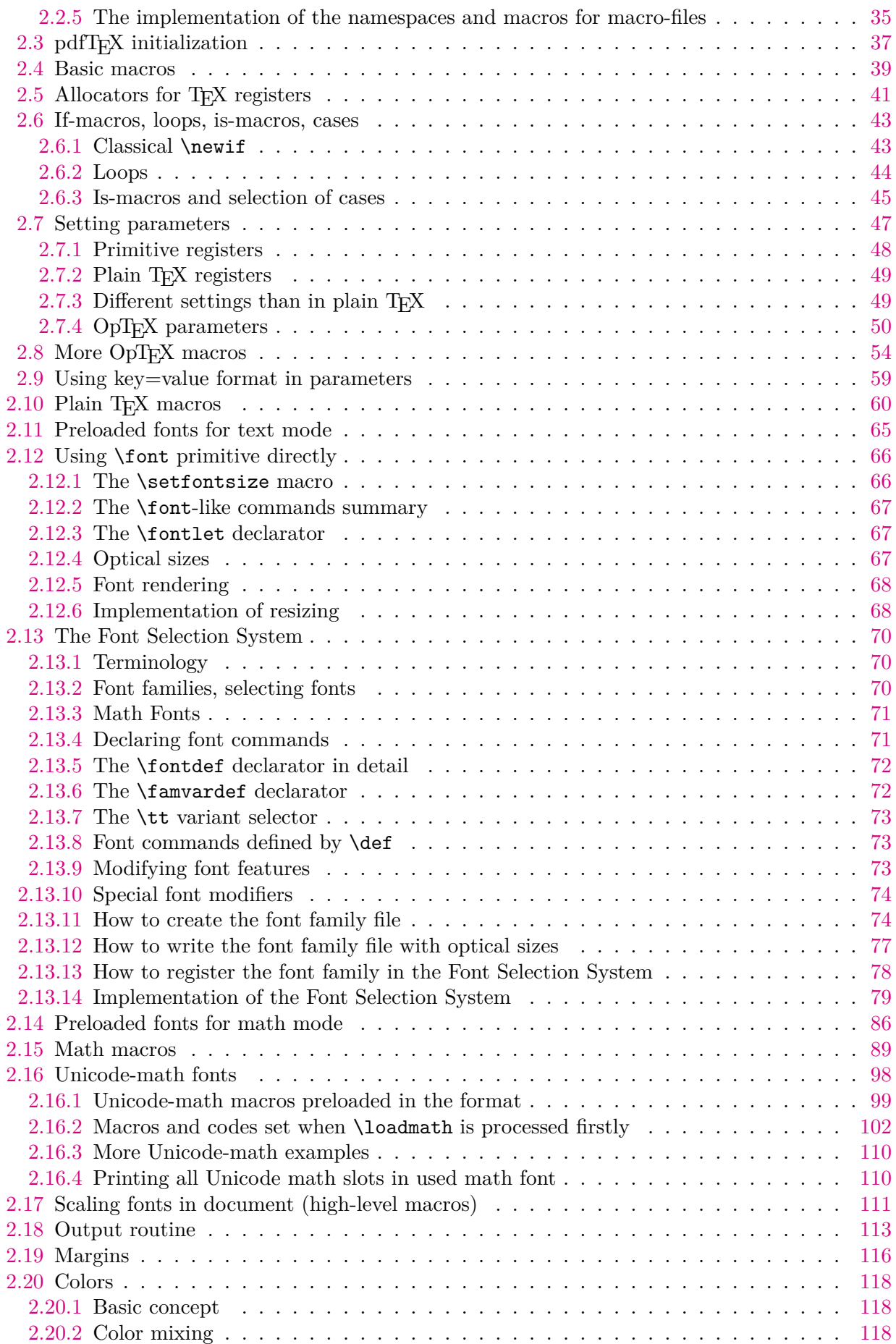

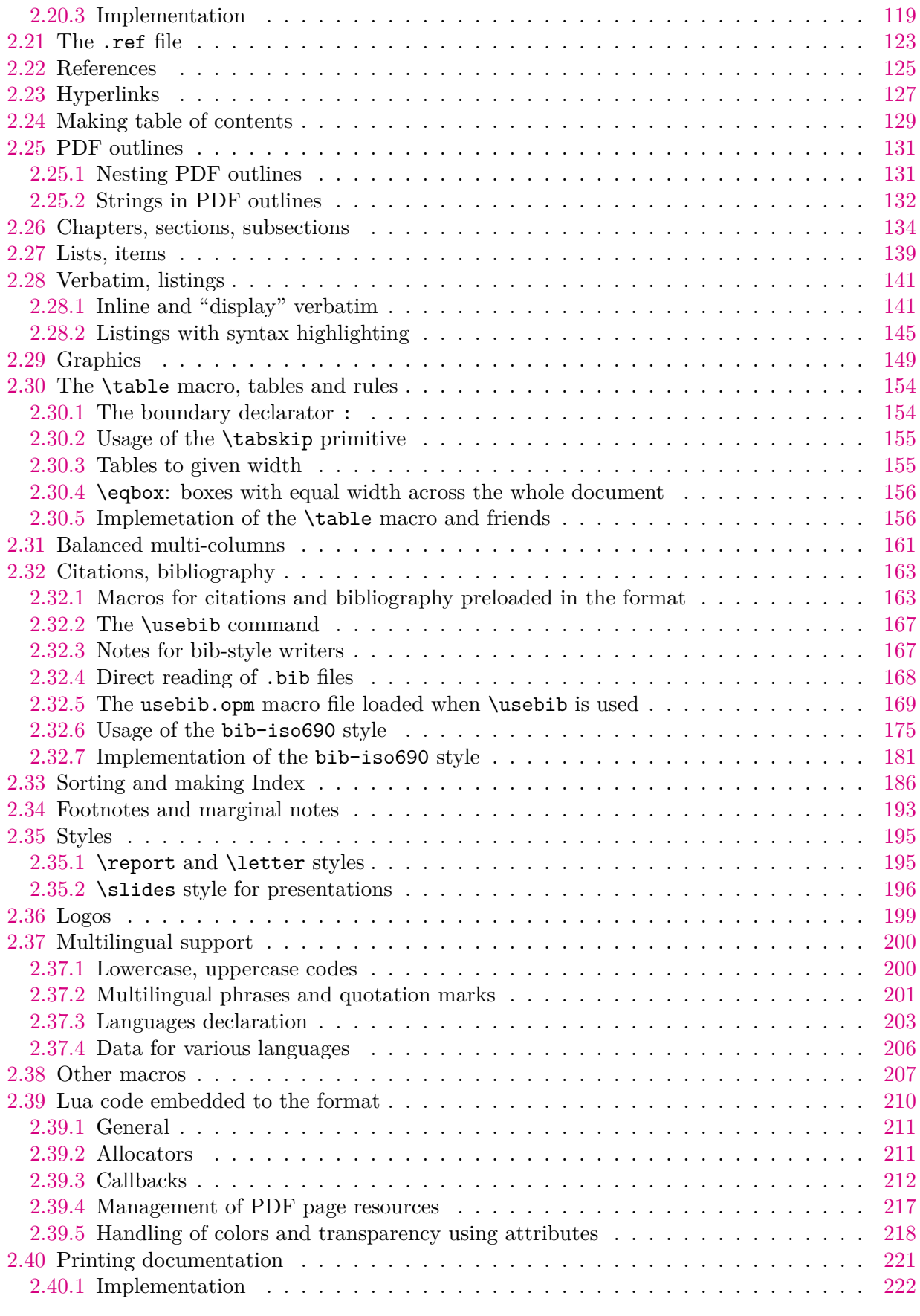

# <span id="page-4-1"></span><span id="page-4-0"></span>**Chapter 1 User documentation**

### <span id="page-4-2"></span>1.1 Starting with OpT<sub>F</sub>X

 $OpTr[X]$  is compiled as a format for LuaT<sub>EX</sub>. Maybe there is a command optex in your T<sub>EX</sub> distribution. Then you can write into the command line

optex document

You can try to process optex op-demo or optex optex-doc.

If there is no optex command, see more information about installation OpTEX at [http://](http://petr.olsak.net/optex)

```
petr.olsak.net/optex.
```
A minimal document should be

\fontfam[LMfonts] Hello World! \bye

The first line [\fontfam\[](#page-6-4)LMfonts] tells that Unicode Latin Modern fonts (derived from Computer Modern) are used. If you omit this line then preloaded Latin Modern fonts are used but preloaded fonts cannot be in Unicode<sup>1</sup>. So the sentence Hello World will be OK without the first line, but you cannot print such sentence in other languages (for example Ahoj světe!) where Unicode fonts are needed because the characters like  $\check{e}$  are not mapped correctly in preloaded fonts.

A somewhat larger example with common settings should be:

```
\fontfam[Termes] % selecting Unicode font family Termes (section 1.3.1)
\typosize[11/13] % setting default font size and baselineskip (sec. 1.3.2)
\margins/1 a4 (1,1,1,1)in % setting A4 paper, 1 in margins (section 1.2.1)
\cslang % Czech hyphenation patterns (section 1.7.1)
Tady je zkušební textík v českém jazyce.
\bye
```
You can look at  $op$ -demo.tex file for a more complex, but still simple example.

#### <span id="page-4-3"></span>**1.2 Page layout**

#### <span id="page-4-4"></span>**1.2.1 Setting the margins**

<span id="page-4-5"></span>The [\margins](#page-115-2) command declares margins of the document. This command have the following parameters:

\margins/⟨*pg*⟩ ⟨*fmt*⟩ (⟨*left*⟩,⟨*right*⟩,⟨*top*⟩,⟨*bot*⟩)⟨*unit*⟩ example: \margins/1 a4 (2.5,2.5,2,2)cm

Parameters are:

- $\langle pq \rangle$ ... 1 or 2 specifies one-page or two-pages design.
- $\langle fmt \rangle$  ... paper format (a4, a4l, a5, letter, etc. or user defined).
- ⟨*left*⟩, ⟨*right*⟩, ⟨*top*⟩, ⟨*bot*⟩ . . . gives the amount of left, right, top and bottom margins.
- $\langle \text{unit} \rangle$  ... unit used for values  $\langle \text{left} \rangle$ ,  $\langle \text{right} \rangle$ ,  $\langle \text{top} \rangle$ ,  $\langle \text{bot} \rangle$ .

 $1$  This is a technical limitation of LuaTEX for fonts downloaded in formats: only 8bit fonts can be preloaded.

<span id="page-5-1"></span>Each of the parameters  $\langle left \rangle$ ,  $\langle right \rangle$ ,  $\langle top \rangle$ ,  $\langle bot \rangle$  can be empty. If both  $\langle left \rangle$  and  $\langle right \rangle$ are nonempty then \hsize is set. Else \hsize is unchanged. If both ⟨*left*⟩ and ⟨*right*⟩ are empty then typesetting area is centered in the paper format. The analogical rule works when ⟨*top*⟩ or ⟨*bot*⟩ parameter is empty (\vsize instead \hsize is used). Examples:

```
\m{max/1 a4 (,,.)mm % \hspace{0.1cm} \m{2}% typesetting area centered
\margins/1 a4 (,2,,)cm % right margin set to 2cm
                      % \hsize, \vsize untouched, vertically centered
```
If  $\langle pq \rangle$ =1 then all pages have the same margins. If  $\langle pq \rangle$ =2 then the declared margins are true for odd pages. The margins at the even pages are automatically mirrored in such case, it means that ⟨*left*⟩ is replaced by ⟨*right*⟩ and vice versa.

OpTEX declares following paper formats: a4, a4l (landscape a4), a5, a5l, a3, a3l, b5, letter and user can declare another own format by  $\setminus$ sdef:

\sdef{ pgs:b51}{(250,176)mm} \sdef{ pgs:letterl}{(11,8.5)in}

The ⟨*fmt*⟩ can be also in the form (⟨*width*⟩,⟨*height*⟩)⟨*unit*⟩ where ⟨*unit*⟩ is optional. If it is missing then ⟨*unit*⟩ after margins specification is used. For example:

<span id="page-5-2"></span>\margins/1 (100,200) (7,7,7,7)mm

declares the paper 100×200 mm with all four margins 7 mm. The spaces before and after ⟨*fmt*⟩ parameter are necessary.

The command [\magscale\[](#page-116-0)⟨*factor*⟩] scales the whole typesetting area. The fixed point of such scaling is the upper left corner of the paper sheet. Typesetting (breakpoints etc.) is unchanged. All units are relative after such scaling. Only paper format's dimensions stay unscaled. Example:

\margins/2 a5 (22,17,19,21)mm \magscale[1414] \margins/1 a4 (,,,)mm

The first line sets the \hsize and \vsize and margins for final printing at a5 format. The setting on the second line centers the scaled typesetting area to the true a4 paper while breaking points for paragraphs and pages are unchanged. It may be usable for review printing. After the review is done, the second line can be commented out.

#### <span id="page-5-0"></span>**1.2.2 Concept of the default page**

OpTEX uses "output routine" for page design. It is very similar to the Plain TEX output routine. There is [\headline](#page-52-0) followed by "page body" followed by [\footline](#page-52-1). The \headline is empty by default and it can be used for running headers repeated on each page. The [\footline](#page-52-1) prints centered page number by default. You can set the [\footline](#page-52-1) to empty using [\nopagenumbers](#page-114-0) macro.

The margins declared by  $\text{max}$  macro (documented in the previous section [1.2.1](#page-4-4)) is concerned to the page body, i.e. the [\headline](#page-52-0) and [\footline](#page-52-1) are placed to the top and bottom margins.

The distance between the [\headline](#page-52-0) and the top of the page body is given by the [\headlinedist](#page-52-2) register. The distance between bottom of the page body and the [\footline](#page-52-1) is given by [\footlinedist](#page-52-3). The default values are:

```
\hbox{headline} = \{ \}\footline = {\_hss\_rmfixed \_folio \_hss} % \folio expands to page number
\headlinedist = 14pt % from baseline of \headline to top of page body\footlinedist = 24pt % from last line in pagebody to baseline of footline
```
<span id="page-6-1"></span>The page body should be divided into top insertions (floating tables and figures) followed by a real text and followed by footnotes. Typically, the only real text is here.

The [\pgbackground](#page-53-2) tokens list is empty by default but it can be used for creating a background of each page (colors, picture, watermark for example). The macro [\draft](#page-115-3) uses this register and puts big text DRAFT as a watermark to each page. You can try it.

<span id="page-6-6"></span><span id="page-6-0"></span>More about the page layout is documented in sections [2.7.4](#page-49-0) and [2.18](#page-112-0).

#### **1.2.3 Footnotes and marginal notes**

The Plain T<sub>E</sub>X's macro [\footnote](#page-114-1) can be used as usual. But a new macro  $\frac{\text{text}}{\text{text}}$  is defined. The footnote mark is added automatically and it is numbered on each chapter from one<sup>2</sup> . The ⟨*text*⟩ is scaled to 80 %. User can redefine footnote mark or scaling, as shown in the section [2.34.](#page-192-0)

The [\fnote](#page-193-0) macro is fully applicable only in "normal outer" paragraph. It doesn't work inside boxes (tables, for example). If you are solving such a case then you can use the command [\fnotemark](#page-193-1)⟨*numeric-label*⟩ inside the box: only the footnote mark is generated here. When the box is finished you can use [\fnotetext{](#page-193-2)⟨*text*⟩}. This macro puts the ⟨*text*⟩ to the footnote. The  $\langle numeric\text{-}label\rangle$  has to be 1 if only one such command is in the box. Second [\fnotemark](#page-193-1) inside the same box has to have the parameter 2 etc. The same number of [\fnotetext](#page-193-2)s have to be written after the box as the number of [\fnotemark](#page-193-1)s inserted inside the box. Example:

```
Text in a paragraph\fnote{First notice}... % a "normal" footnote
\table{...}{...\fnotemark1...\fnotemark2...} % two footnotes in a box
\fnotetext{Second notice}
\fnotetext{Third notice}
...
\table{...}{...\fnotemark1...} % one footnote in a box
\fnotetext{Fourth notice}
```
<span id="page-6-5"></span>The marginal note can be printed by the [\mnote{](#page-193-3)⟨*text*⟩} macro. The ⟨*text*⟩ is placed to the right margin on the odd pages and it is placed to the left margin on the even pages. This is done after second T<sub>EX</sub> run because the relevant information is stored in an external file and read from it again. If you need to place the notes only to the fixed margin write [\fixmnotes\](#page-193-4)right or [\fixmnotes\](#page-193-4)left.

The ⟨*text*⟩ is formatted as a little paragraph with the maximal width [\mnotesize](#page-51-0) ragged left on the left margins or ragged right on the right margins. The first line of this little paragraph has its vertical position given by the position of [\mnote](#page-193-3) in the text. The exceptions are possible by using the up keyword: [\mnote](#page-6-5) up⟨*dimen*⟩{⟨*text*⟩}. You can set such ⟨*dimen*⟩ to each [\mnote](#page-193-3) manually in final printing in order to margin notes do not overlap. The positive value of ⟨*dimen*⟩ shifts the note up and negative value shifts it down. For example [\mnote](#page-193-3) up 2\baselineskip{⟨*text*⟩} shifts this marginal note two lines up.

#### <span id="page-6-2"></span>**1.3 Fonts**

#### <span id="page-6-3"></span>**1.3.1 Font families**

<span id="page-6-4"></span>You can select the font family by [\fontfam](#page-82-0)<sup>[</sup> $\langle Family\$ name}]. The argument  $\langle Family\$ name} is case insensitive and spaces are ignored in it. For example, [\fontfam\[](#page-82-0)LM Fonts] is equal to [\fontfam\[](#page-82-0)LMfonts] and it is equal to [\fontfam\[](#page-82-0)lmfonts]. Several aliases are prepared, thus [\fontfam\[](#page-82-0)Latin Modern] can be used for loading Latin Modern family too.

<sup>2</sup> You can declare [\fnotenumglobal](#page-192-2) if you want footnotes numbered in whole document from one or [\fnotenumpages](#page-192-3) if you want footnotes numbered at each page from one. Default setting is [\fnotenumchapters](#page-192-4)

<span id="page-7-1"></span>If you write  $\forall$  fontfam[?] then all font families registered in OpT<sub>F</sub>X are listed on the terminal and in the log file. If you write [\fontfam](#page-82-0)[catalog] then a catalog of all fonts registered in  $OpTr[X]$  and available in your  $Tr[X]$  system is printed. See also [this catalog](http://petr.olsak.net/ftp/olsak/optex/op-catalog.pdf).

If the family is loaded then *font modifiers* applicable in such font family are listed on the terminal: (\caps, \cond for example). And there are four basic *variant selectors* ([\rm](#page-78-2), [\bf](#page-78-3),  $\it \tilde{F}_k$  $\it \tilde{F}_k$ : {\it italics text}, \it, [\bi](#page-78-5)). The usage of variant selectors is the same as in Plain T<sub>EX</sub>: {\it italics text}, {\bf bold text} etc.

The font modifiers (\caps, \cond for example) can be used before a variant selector and they can be (independently) combined: \caps\it or \cond\caps\bf. The modifiers keep their internal setting until the group ends or until another modifier that negates the previous feature is used. So {\caps \rm First text \it Second text} gives FIRST TEXT SECOND TEXT.

The font modifier without following variant selector does not change the font actually, it only prepares data used by next variant selectors. There is one special variant selector [\currvar](#page-79-0) which does not change the selected variant but reloads the font due to (maybe newly specified) font modifier(s).

The context between variants  $\rm \leftrightarrow \it \bar \leftrightarrow \rm \bar \rm$  $\rm \leftrightarrow \it \bar \leftrightarrow \rm \bar \rm$  $\rm \leftrightarrow \it \bar \leftrightarrow \rm \bar \rm$  $\rm \leftrightarrow \it \bar \leftrightarrow \rm \bar \rm$   $\rm \leftrightarrow \it \bar \rm$  is kept by the [\em](#page-111-0) macro (emphasize text). It switches from current  $\rm \in \int \int \cdot \frac{\rm dr}{\rm dr}$  $\rm \in \int \int \cdot \frac{\rm dr}{\rm dr}$ , from current  $\cdot \cdot \cdot$ [\bi](#page-78-5) and from current [\bi](#page-78-5) to [\bf](#page-78-3). The italics correction \/ is inserted automatically, if needed. Example:

```
This is {\em important} text. % = This is {\it important\/} text.
\it This is \{\text{ } t \in \mathcal{K} \text{ and } t \in \mathcal{K} \text{ and } t \in \mathcal{K} \text{ and } t \in \mathcal{K} \text{ and } t \in \mathcal{K} \text{ and } t \in \mathcal{K} \text{ and } t \in \mathcal{K} \text{ and } t \in \mathcal{K} \text{ and } t \in \mathcal{K} \text{ and } t \in \mathcal{K} \text{ and } t \in \mathcal{K} \text{ and } t \in \mathcal{K} \text{ and } t \in \mathcal{K} \text{ and } t \in \mathcal{K} \text{ and } t \in \mathcal{\bf This is {\em important} text. \ = This is {\bi important\/} text.
\bi This is {\rm important} text. % = This is\/ {\bf important} text.
```
More about the OpT<sub>EX</sub> Font Selection System is written in the technical documentation in the section [2.13](#page-69-0). You can mix more font families in your document, you can declare your own variant selectors or modifiers, etc.

#### <span id="page-7-2"></span><span id="page-7-0"></span>**1.3.2 Font sizes**

The command [\typosize](#page-110-2)[⟨*fontsize*⟩/⟨*baselineskip*⟩] sets the font size of text and math fonts and baselineskip. If one of these two parameters is empty, the corresponding feature stays unchanged. Don't write the unit of these parameters. The unit is internally set to [\ptunit](#page-87-0) which is 1pt by default. You can change the unit by the command [\ptunit=](#page-87-0) $\langle something-else\rangle$ , for instance [\ptunit=](#page-87-0)1mm enlarges all font sizes declared by [\typosize](#page-110-2). Examples:

\typosize[10/12] % default of Plain TeX \typosize[11/12.5] % font 11pt, baseline 12.5pt \typosize[8/] % font 8pt, baseline unchanged

The commands for font size setting described in this section have local validity. If you put them into a group, the settings are lost when the group is finished. If you set something relevant with paragraph shape (baselineskip given by [\typosize](#page-110-2) for example) then you must first finalize the paragraph before closing the group: {\typosize[12/14] ...⟨*text of paragraph*⟩... \par}.

<span id="page-7-3"></span>The command [\typoscale\[](#page-110-3)⟨*font-factor*⟩/⟨*baselineskip-factor*⟩] sets the text and math fonts size and baselineskip as a multiple of the current fonts size and baselineskip. The factor is written in "scaled"-like way, it means that 1000 means factor one. The empty parameter is equal to the parameter 1000, i.e. the value stays unchanged. Examples:

```
\typoscale[800/800] % fonts and baselineskip re-size to 80 %
\typoscale[\magstep2/] % fonts bigger 1,44times (\magstep2 expands to 1440)
```
First usage of [\typosize](#page-110-2) or [\typoscale](#page-110-3) macro in your document sets so-called *main values*, i. e. main font size and main baselineskip. They are internally saved in registers [\mainfosize](#page-110-4) and [\mainbaselineskip](#page-110-5).

<span id="page-8-1"></span>The [\typoscale](#page-110-3) command does scaling with respect to current values by default. If you want to do it with respect to the main values, type [\scalemain](#page-110-6) immediately before [\typoscale](#page-110-3) command.

<span id="page-8-2"></span>\typosize[12/14.4] % first usage in document, sets main values internally \typosize[15/18] % bigger font \scalemain \typoscale[800/800] % reduces from main values, no from current.

<span id="page-8-3"></span>The  $\type$  and  $\type$  and  $\type$  macros initialize the font family by  $\rm \pm 1$ . You can re-size only the current font by the command [\thefontsize](#page-111-1)[⟨*font-size*⟩] or the font can be rescaled by [\thefontscale\[](#page-111-2)⟨*factor*⟩]. These macros don't change math fonts sizes nor baselineskip.

There is "low level" [\setfontsize{](#page-67-3)⟨*size-spec*⟩} command which behaves like a font modifier and sets given font size used by next variant selectors. It doesn't change the font size immediately, but the following variant selector does it. For example [\setfontsize](#page-67-3){at15pt[}\currvar](#page-79-0) sets current variant to 15pt.

If you are using a font family with "optical sizes feature" (i. e. there are more recommended sizes of the same font which are not scaled linearly; a good example is Computer Modern aka Latin Modern fonts) then the recommended size is selected by all mentioned commands automatically.

<span id="page-8-0"></span>More information about resizing of fonts is documented in the section [2.12.1.](#page-65-2)

#### **1.3.3 Typesetting math**

See the additional document Typesetting Math with OpT<sub>E</sub>X for more details about this issue.

OpTEX preloads a collection of 7bit Computer Modern math fonts and AMS fonts in its format for math typesetting. You can use them in any size and in the [\boldmath](#page-85-2) variant. Most declared text font families (see  $\font$  fontfam in the section [1.3.1\)](#page-6-3) are configured with a recommended Unicode math font. This font is automatically loaded unless you specify [\noloadmath](#page-98-2) before first [\fontfam](#page-82-0) command. See log file for more information about loading text font family and Unicode math fonts. If you prefer another Unicode math font, specify it by [\loadmath{](#page-98-3)[⟨*font-file*⟩]} or [\loadmath](#page-98-3){⟨*font-name*⟩} before first [\fontfam](#page-82-0) command.

Hundreds math symbols and operators like in AMST<sub>EX</sub> are accessible. For example \alpha  $\alpha$ , \geq ≥, \sum  $\Sigma$ , \sphericalangle ∢, \bumpeq,  $\hat{=}$ . See AMSTEX manual or [Typesetting](http://petr.olsak.net/ftp/olsak/optex/optex-math.pdf#ref:objects) Math with OpT<sub>E</sub>X for complete list of math symbols.

The following math alphabets are available:

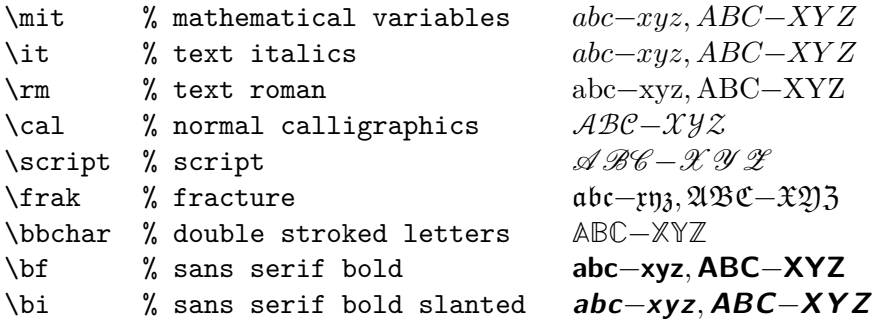

The last two selectors [\bf](#page-78-3) and [\bi](#page-78-5) select the sans serif fonts in math regardless of the current text font family. This is a common notation for vectors and matrices. You can re-declare them, see section [2.16.2](#page-101-0) where definitions of Unicode math variants of  $\bf b$  $\bf b$  and  $\bf b$ selectors are documented.

The math fonts can be scaled by [\typosize](#page-110-2) and [\typoscale](#page-110-3) macros. Two math fonts collections are prepared: [\normalmath](#page-85-3) for normal weight and [\boldmath](#page-85-2) for bold. The first one is set by default, the second one is usable for math formulae in titles typeset in bold, for example.

<span id="page-9-1"></span>You can use [\mathbox](#page-97-2){⟨*text*⟩} inside math mode. It behaves as {\hbox{⟨*text*⟩}} (i.e. the ⟨*text*⟩ is printed in horizontal non-math mode) but the size of the ⟨*text*⟩ is adapted to the context of math size (text or script or scriptscript).

#### <span id="page-9-0"></span>**1.4 Typical elements of the document**

#### <span id="page-9-2"></span>**1.4.1 Chapters and sections**

The documents can be divided into chapters  $(\cap \cap)$ , sections  $(\setminus \text{sec})$ , subsections  $(\setminus \text{sec})$  and they can be titled by [\tit](#page-133-2) command. The parameters are separated by the end of current line (no braces are used):

```
\tit Document title ⟨end of line⟩
\chap Chapter title ⟨end of line⟩
\sec Section title ⟨end of line⟩
\secc Subsection title ⟨end of line⟩
```
The chapters are automatically numbered by one number, sections by two numbers (chapter.section), and subsections by three numbers. If there are no chapters then sections have only one number and subsections two.

The implicit design of the titles of chapter etc. is implemented in the macros  $\Box$  printchap,  $\pm$  printsec and  $\pm$  printsecc. A designer can simply change these macros if he/she needs another behavior.

The first paragraph after the title of chapter, section, and subsection is not indented but you can type \le[t\\\_firstnoindent=](#page-136-0)\relax if you need all paragraphs indented.

If a title is so long then it breaks into more lines in the output. It is better to hint at the breakpoints because T<sub>EX</sub> does not interpret the meaning of the title. Users can put the  $\n\lambda$ (means newline) to the breakpoints.

If you want to arrange a title to more lines in your source file then you can use ^^J at the end of each line (except the last one). When ^^J is used, then the reading of the title continues at the next line. The "normal" comment character % doesn't work in titles. You can use  $\ln\frac{1}{2}$  if you want to have corresponding lines in the source and the output.

The chapter, section, or subsection isn't numbered if the [\nonum](#page-134-0) precedes. And the chapter, section, or subsection isn't delivered to the table of contents if  $\not\in$  precedes. You can combine both prefixes.

#### <span id="page-9-3"></span>**1.4.2 Another numbered objects**

Apart from chapters, sections, and subsections, there are another automatically numbered objects: equations, captions for tables and figures. The user can declare more numbered objects.

<span id="page-9-9"></span>If the user writes the [\eqmark](#page-138-2) as the last element of the display mode then this equation is numbered. The equation number is printed in brackets. This number is reset in each section by default.

If the [\eqalignno](#page-95-0) is used, then user can put [\eqmark](#page-138-2) to the last column before  $\c{cr.}$  For example:

```
\eqalignno{
    a^2+b^2 &= c^2 \cr
           c k = \sqrt{a^2+b^2} & \equiv \frac{c}{c}
```
Another automatically numbered object is a caption which is tagged by  $\emptyset$ for tables and  $\cap f$  for figures. The caption text follows. The  $\cosh$  can be used between [\caption](#page-137-0) text and the real object (table or figure). You can use two orders: ⟨*caption*⟩\cskip ⟨*object*⟩ or ⟨*object*⟩\cskip ⟨*caption*⟩. The [\cskip](#page-137-1) creates appropriate vertical space between them. Example:

```
\caption/t The dependency of the computer-dependency on the age.
\cskip
\noindent\hfil\table{rl}{
   age & value \crl\noalign{\smallskip}
   0--1 & unmeasured \cr
   1--6 & observable \cr
   6--12 & significant \cr
  12--20 & extremal \cr
  20--40 & normal \cr
  40--60 & various \cr
  60--$\infty$ & moderate}
```
This example produces:

**Table 1.4.1** The dependency of the computer-dependency on the age.

| age       | value       |
|-----------|-------------|
| $0 - 1$   | unmeasured  |
| $1 - 6$   | observable  |
| $6 - 12$  | significant |
| $12 - 20$ | extremal    |
| $20 - 40$ | normal      |
| $40 - 60$ | various     |
|           | moderate    |

You can see that the word "Table" followed by a number is added by the macro \caption/t. The caption text is centered. If it occupies more lines then the last line is centered.

The macro  $\cap f$  behaves like  $\cap t$  but it is intended for figure captions with independent numbering. The word (Table, Figure) depends on the selected language (see section [1.7.1](#page-23-3) about languages).

If you wish to make the table or figure as a floating object, you need to use Plain  $T_F X$ macros [\midinsert](#page-115-4) or [\topinsert](#page-115-5) terminated by [\endinsert](#page-115-6). Example:

#### \topinsert % table and its caption printed at the top of the current page <caption and table> \endinsert

The pair [\midinsert](#page-115-4)...[\endinsert](#page-115-6) prefers to put the enclosed object to the current place. Only if this is unable due to page breaking, it behaves like [\topinsert](#page-115-5)...[\endinsert](#page-115-6).

There are five prepared counters A, B, C, D and E. They are reset in each chapter and section<sup>3</sup>. They can be used in context of [\numberedpar](#page-138-3)  $\langle \text{tetr} \rangle$ { $\langle \text{tetr} \rangle$ } macro. For example:

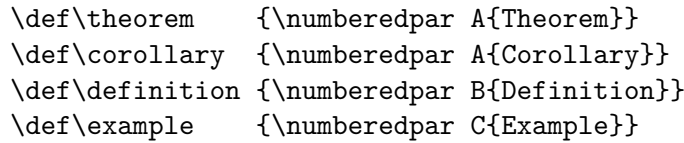

Three independent numbers are used in this example. One for Theorems and Corollaries second for Definitions and third for Examples. The user can write \theorem Let \$M\$ be... and the new paragraph is started with the text: **Theorem 1.4.1.** Let  $M$  be... You can add an optional parameter in brackets. For example, \theorem [(L'Hôpital's rule)] Let \$f\$, \$g\$ be... is printed like **Theorem 1.4.2 (L'Hôpital's rule).** Let  $f, g$  be...

<sup>&</sup>lt;sup>3</sup> This feature can be changed, see the section [2.26](#page-133-0) in the technical documentation.

#### <span id="page-11-1"></span><span id="page-11-0"></span>**1.4.3 References**

Each automatically numbered object documented in sections [1.4.1](#page-9-2) and [1.4.2](#page-9-3) can be referenced if optional parameter [⟨*label*⟩] is appended to [\chap](#page-135-0), [\sec](#page-135-1), [\secc](#page-135-2), [\caption/](#page-137-0)t, [\caption/](#page-137-0)f or [\eqmark](#page-138-2). The alternative syntax is to use [\label](#page-124-2)[⟨*label*⟩] before mentioned commands (not necessarily directly before). The reference is realized by [\ref\[](#page-125-0)⟨*label*⟩] (prints the number of the referenced object) or [\pgref\[](#page-125-1)⟨*label*⟩] (prints the page number). Example:

```
\sec[beatle] About Beatles
```
\noindent\hfil\table{rl}{...} % the table \cskip \caption/t [comp-depend] The dependency of the comp-dependency on the age.

\label[pythagoras]  $$4^ 3$  a<sup>2</sup> + b<sup>2</sup> = c<sup>2</sup> \eqmark  $$$ 

Now we can point to the section~\ref[beatle] on the page~\pgref[beatle] or write something about the equation~\ref[pythagoras]. Finally there is an interesting Table~\ref[comp-depend].

The text printed by [\ref](#page-125-0) or [\pgref](#page-125-1) can be given explicitly by [\ref](#page-125-0)[⟨*label*⟩]{⟨*text*⟩} or [\pgref](#page-125-1)[⟨*label*⟩]{⟨*text*⟩}. If the ⟨*text*⟩ includes the @ character, it is replaced by implicitly printed text. Example: see \ref[lab]{section~@} prints the same as see section~\ref[lab], but first case creates larger active area for mouse clicking, when [\hyperlinks](#page-11-3) are declared.

If there are forward referenced objects then users have to run TEX twice. During each pass, the working \*.ref file (with references data) is created and this file is used (if it exists) at the beginning of the document.

You can use the [\label\[](#page-124-2)*(label*)] before the \theorem, \definition etc. (macros defined with \numberedpar) if you want to reference these numbered objects. You can't use \theorem[⟨*label*⟩] because the optional parameter is reserved to another purpose here.

You can create a reference to whatever else by commands [\label](#page-124-2) $\{(label)\}\$ \ulabel $\{(text)\}$ . The connection between ⟨*label*⟩ and ⟨*text*⟩ is established. The [\ref\[](#page-125-0)⟨*label*⟩] will print ⟨*text*⟩.

By default, labels are not printed, of course. But if you are preparing a draft version of your document then you can declare [\showlabels](#page-125-2). The labels are printed at their destination places after such a declaration.

#### <span id="page-11-2"></span>**1.4.4 Hyperlinks, outlines**

<span id="page-11-3"></span>If the command [\hyperlinks](#page-127-0) ⟨*color-in*⟩ ⟨*color-out*⟩ is used at the beginning of the document, then the following objects are hyperlinked in the PDF output:

- numbers and texts generated by  $\ref$  or  $\pgref$ ,
- numbers of chapters, sections, subsections, and page numbers in the table of contents,
- numbers or marks generated by [\cite](#page-19-2) command (bibliography references),
- texts printed by [\url](#page-12-2) or [\ulink](#page-12-3) commands.

The last object is an external link and it is colored by ⟨*color-out*⟩. Other links are internal and they are colored by ⟨*color-in*⟩. Example:

\hyperlinks \Blue \Green % internal links blue, URLs green.

You can use another marking of active links: by frames which are visible in the PDF viewer but invisible when the document is printed. The way to do it is to define the macros  $\Diamond$  pgborder,  $\setminus$  tocborder,  $\setminus$  citeborder,  $\setminus$  refborder and  $\setminus$  urlborder as the triple of RGB components of the used color. Example:

<span id="page-12-1"></span>\def\\_tocborder {1 0 0} % links in table of contents: red frame \def\\_pgborder {0 1 0} % links to pages: green frame \def\\_citeborder {0 0 1} % links to references: blue frame

By default, these macros are not defined. It means that no frames are created.

The hyperlinked footnotes can be activated by [\fnotelinks](#page-192-5) ⟨*color-fnt*⟩ ⟨*color-fnf*⟩ where footnote marks in the text have ⟨*color-fnt*⟩ and the same footnote marks in footnotes have ⟨*color-fnf*⟩. You can define relevant borders [\\\_fntborder](#page-126-7) and [\\\_fnfborder](#page-126-8) analogically as [\\\_pgborder](#page-126-2) (for example).

There are "low level" commands to create the links. You can specify the destination of the internal link by [\dest](#page-126-9)[⟨*type*⟩:⟨*label*⟩]. The active text linked to the [\dest](#page-126-9) can be created by [\ilink](#page-127-1)[⟨*type*⟩:⟨*label*⟩]{⟨*text*⟩}. The ⟨*type*⟩ parameter is one of the toc, pg, cite, ref, or another special for your purpose. These commands create internal links only when [\hyperlinks](#page-127-0) is declared.

<span id="page-12-2"></span>The [\url](#page-127-2) macro prints its parameter in [\tt](#page-72-4) font and creates a potential breakpoints in it (after slash or dot, for example). If the [\hyperlinks](#page-127-0) declaration is used then the parameter of [\url](#page-127-2) is treated as an external URL link. An example: \url{http://www.olsak.net} creates <http://www.olsak.net>. The characters  $\lambda$ ,  $\lambda$ ,  $\#$ ,  $\{$ , and  $\}$  have to be protected by backslash in the [\url](#page-127-2) argument, the other special characters  $\sim$ ,  $\hat{\ }$ , & can be written as single character<sup>4</sup>. You can insert the  $\lceil \cdot \rceil$  command in the  $\urlceil \cdot \cdot \rceil$  argument as a potential breakpoint.

<span id="page-12-3"></span>If the linked text have to be different than the URL, you can use  $\tilde{\mathrm{u}}$  [\ulink](#page-127-3) $[\langle \mathrm{url} \rangle]$  { $\langle \mathrm{terl} \rangle$ } macro. For example: \ulink[http://petr.olsak.net/optex]{\OpTeX/ page} outputs to the text OpT<sub>E</sub>X page. The characters  $\lambda$ ,  $\lambda$ ,  $\sharp$ ,  $\{\xi, \text{ and } \}\$  must be escaped in the  $\langle u\eta \rangle$  parameter.

<span id="page-12-6"></span>The PDF format provides *outlines* which are notes placed in the special frame of the PDF viewer. These notes can be managed as a structured and hyperlinked table of contents of the document. The command [\outlines](#page-130-3){⟨*level*⟩} creates such outlines from data used for the table of contents in the document. The ⟨*level*⟩ parameter gives the level of opened sub-outlines in the default view. The deeper levels can be opened by mouse click on the triangle symbol after that.

If you are using a special unprotected macro in section titles then [\outlines](#page-130-3) macro may crash. You must declare a variant of the macro for outlines case which is expandable. Use [\regmacro](#page-17-4) in this case. See the section [1.5.1](#page-17-2) for more information about [\regmacro](#page-17-4).

The command [\insertoutline](#page-130-4){⟨*text*⟩} inserts a next entry into PDF outlines at the main level 0. These entries can be placed before the table of contents (created by [\outlines](#page-130-3)) or after it. Their hyperlink destination is in the place where the [\insertoutline](#page-130-4) macro is used.

The command [\thisoutline](#page-135-3){⟨*text*⟩} uses ⟨*text*⟩ in the outline instead of default title text for the first following \chap, \sec, or \secc. Special case: [\thisoutline](#page-135-3){\relax} doesn't create any outline for the following \chap, \sec, or \secc.

#### <span id="page-12-0"></span>**1.4.5 Lists**

The list of items is surrounded by  $\begin{cases} \end{cases}$  and  $\end{cases}$  commands. The asterisk  $(*)$  is active within this environment and it starts one item. The item style can be chosen by the [\style](#page-139-2) parameter written after [\begitems](#page-139-0):

```
\style o % small bullet
\style O % big bullet (default)
\style - % hyphen char
\style n % numbered items 1., 2., 3., ...
\text{style N % numbered items 1), 2), 3), ...\style i % numbered items (i), (ii), (iii), ...
\style I % numbered items I, II, III, IV, ...
\style a % items of type a), b), c), ...
```
<sup>&</sup>lt;sup>4</sup> More exactly, there are the same rules as for **\code** command, see section [1.4.7.](#page-15-0)

```
\style A % items of type A), B), C), ...
\style x % small rectangle
\style X % big rectangle
\style d % definition list, use *{word}, see OpTeX trick 0108
```
For example:

\begitems

```
* First idea
```
- \* Second idea in subitems:
	- \begitems \style i
	- \* First sub-idea
	- \* Second sub-idea
	- \* Last sub-idea
- \enditems
- \* Finito
- \enditems

produces:

- First idea
- Second idea in subitems:
	- (i) First sub-idea
	- (ii) Second sub-idea
	- (iii) Last sub-idea
- Finito

Another style can be defined by the command [\sdef](#page-29-3){\_item:⟨*style*⟩}{⟨*text*⟩}. Default item can be set by [\defaultitem](#page-50-0)={⟨*text*⟩}. The list environments can be nested. Each new level of items is indented by next multiple of [\iindent](#page-50-1) value which is set to \parindent by default. The [\ilevel](#page-50-2) register says what level of items is currently processed. Each [\begitems](#page-139-0) starts [\everylist](#page-50-3) tokens register. You can set, for example:

```
\everylist={\ifcase\ilevel\or \style X \or \style x \else \style - \fi}
```
You can say [\begitems](#page-139-0) [\novspaces](#page-139-3) if you don't want vertical spaces above and below the list. The nested item list is without vertical spaces automatically. More information about the design of lists of items should be found in the section [2.27](#page-138-0).

A "selected block of text" can be surrounded by [\begblock](#page-140-3). . . [\endblock](#page-140-4). The default design of blocks of text is indented text in smaller font. The blocks of text can be nested.

#### <span id="page-13-0"></span>**1.4.6 Tables**

<span id="page-13-4"></span>The macro [\table](#page-155-3){ $\{declaration\}$ }{ $\{data\}$  provides similar  $\{declaration\}$  of tables as in LATEX: you can use letters l, r, c, each letter declares one column (aligned to left, right, center, respectively). These letters can be combined by the | character (vertical line). Example

```
\table{||lc|r||}{ \crl
  Month & commodity & price \crli \tskip2pt
  January & notebook & \$700 \cr
  February & skateboard & \ 100 \crJuly & yacht & k\$ 170 \crl}
```
generates the result:

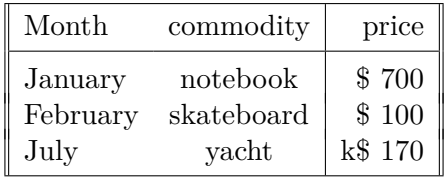

Apart from l, r, c declarators, you can use the p{⟨*size*⟩} declarator which declares the column with paragraphs of given width. More precisely, a long text in the table cell is printed as a multiline paragraph with given width. By default, the paragraph is left-right justified. But there are alternatives:

- p{⟨*size*⟩[\fL}](#page-158-0) fit left, i.e. left justified, ragged right,
- p{⟨*size*⟩[\fR}](#page-158-1) fit right, i.e. right justified, ragged left,
- p{⟨*size*⟩[\fC}](#page-158-2) fit center, i.e. ragged left plus right,
- p{⟨*size*⟩[\fS}](#page-158-3) fit special, short one-line pararaph centered, long paragraph normal,
- p{⟨*size*⟩[\fX}](#page-158-4) fit extra, left-right justified but last line centered.

You can use ( $\langle \text{text}\rangle$ ) in the  $\langle \text{declaration}\rangle$ . Then this text is applied in each line of the table. For example  $r(\ker10pt)1$  adds more 10 pt space between r and 1 rows.

An arbitrary part of the ⟨*declaration*⟩ can be repeated by a ⟨*number*⟩ prefixed. For example 3c means ccc or c 3{|c} means c|c|c|c. Note that spaces in the ⟨*declaration*⟩ are ignored and you can use them in order to more legibility.

The command  $\csc$  used in the  $\langle data \rangle$  part of the table is generally known from Plain T<sub>E</sub>X. It marks the end of each row in the table. Moreover OpTEX defines following similar commands:

- $\bullet \ \c{r1} \dots$  the end of the row with a horizontal line after it.
- $\c{crl}$ ... the end of the row with a double horizontal line after it.
- $\c{r1}$ ... like  $\c{r1}$  but the horizontal line doesn't intersect the vertical double lines.
- [\crlli](#page-159-3) ... like [\crli](#page-159-2) but horizontal line is doubled.
- [\crlp{](#page-159-4)⟨*list*⟩} . . . like [\crli](#page-159-2) but the lines are drawn only in the columns mentioned in comma-separated ⟨*list*⟩ of their numbers. The ⟨*list*⟩ can include ⟨*from*⟩-⟨*to*⟩ declarators, for example  $\cr{1-3,5}$  is equal to  $\cr{1,2,3,5}.$

The [\tskip](#page-159-5)⟨*dimen*⟩ command works like the \noalign{\vskip⟨*dimen*⟩} immediately after \cr\* commands but it doesn't interrupt the vertical lines.

You can use the following parameters for the  $\table$ table macro. Default values are listed too.

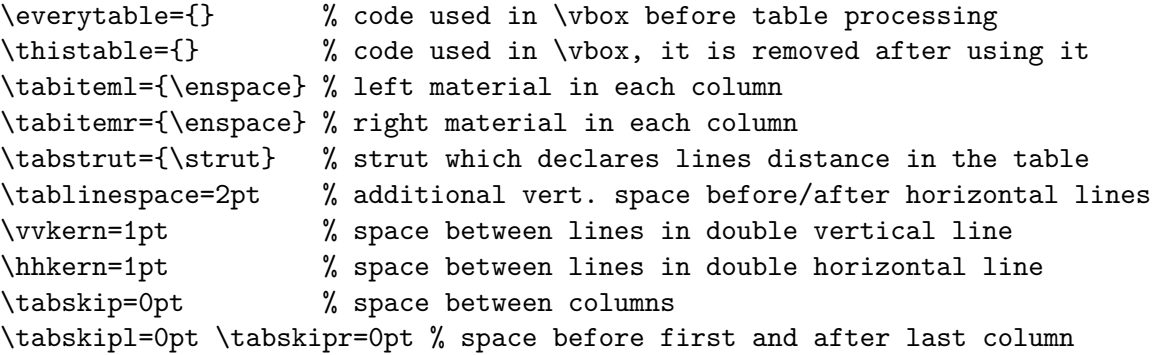

Example: if you do [\tabiteml](#page-51-1)={\$\enspace[}\tabitemr](#page-51-2)={\enspace\$} then the [\table](#page-155-3) acts like LAT<sub>EX</sub>'s array environment.

If there is an item that spans to more than one column in the table then the macro [\multispan](#page-61-0){ $\langle number \rangle$ } (from Plain T<sub>EX</sub>) can help you. Another alternative is the command [\mspan](#page-159-6)⟨*number*⟩[⟨*declaration*⟩]{⟨*text*⟩} which spans ⟨*number*⟩ columns and formats the ⟨*text*⟩ by the ⟨*declaration*⟩. The ⟨*declaration*⟩ must include a declaration of only one column with the same syntax as common [\table](#page-155-3) ⟨*declaration*⟩. If your table includes vertical rules and you want <span id="page-15-1"></span>to create continuous vertical rules by [\mspan](#page-159-6), then use rule declarators | after c, l or r letter in [\mspan](#page-159-6) ⟨*declaration*⟩. The exception is only in the case when [\mspan](#page-159-6) includes the first column and the table have rules on the left side. The example of [\mspan](#page-159-6) usage is below.

<span id="page-15-4"></span>The  $\frac{\text{}\text{}}{$  makes a frame around  $\text{}\text{ }$ . You can put the whole  $\text{ }$  table into [\frame](#page-160-2) if you need double-ruled border of the table. Example:

```
\frame{\table{|c||l||r|}{ \crl
 \mspan3[|c|]{\bf Title} \crl \noalign{\kern\hhkern}\crli
 first & second & third \crlli
 seven & eight & nine \crli}}
```
creates the following result:

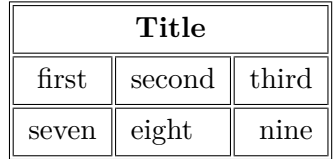

The [\vspan](#page-159-7) $\langle number \rangle$ { $\langle text \rangle$ } shifts the  $\langle text \rangle$  down in order it looks like to be in the center of the ⟨*number*⟩ lines (current line is first). You can use this for creating tables like in the following example:

```
\thistable{\tabstrut={\vrule height 20pt depth10pt width0pt}
          \baselineskip=20pt \tablinespace=0pt \rulewidth=.8pt}
\table{|8{c|}}{\crlp{3-8}
  \mspan2[c|]{} & \mspan3[c|]{Singular} & \mspan3[c|]{Plural} \crlp{3-8}
  \mspan2[c|]{} & Neuter & Masculine & Feminine & Masculine & Feminine & Neuter \crl
  \vspan2{I} & Inclusive & \mspan3[c|]{\vspan2{O}} & \mspan3[c|]{X} \crlp{2,6-8}
              & Exclusive & \mspan3[c|]{} \alpha \mspan3[c|]{X} \crl
  \vspan2{II} & Informal & \mspan3[c|]{X} \qquad & \mspan3[c|]{X} \crlp{2-8}
              & Formal & mspan6[c]]{X} \crl\vspan2{III} & Informal & \vspan2{O} & X & X & \mspan2[c|]{X} &\vspan2{O} \crlp{2,4-7}
              & Formal & \k \mspan4[c|]{X} & \crl
}
```
You can use  $\sigma$  with non-integer parameter too if you feel that the result looks better, for example [\vspan](#page-159-7)2.1{text}.

The rule width of tables and implicit width of all \vrules and \hrules can be set by the command [\rulewidth=](#page-160-3)⟨*dimen*⟩. The default value given by T<sub>E</sub>X is  $0.4$  pt.

The c, 1, r and p are default "declaration" letters" but you can define more such letters by

<span id="page-15-3"></span><span id="page-15-2"></span>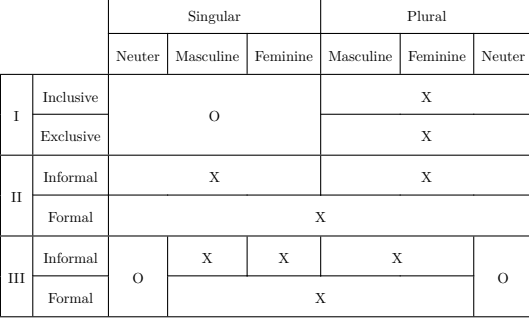

\def\\_tabdeclare⟨*letter*⟩{⟨*left*⟩##⟨*right*⟩}. More about it is in technical documentation in section [2.30.5](#page-155-2). See the definition of the  $\setminus$  tabdeclarec macro, for example.

The : columns boundary declarator is described in section [2.30.1.](#page-153-2) The tables with given width can be declared by  $\text{to}\langle \text{size} \rangle$  or  $\text{pxto}\langle \text{size} \rangle$ . More about it is in section [2.30.3.](#page-154-2) Many tips about tables can be seen on the site <http://petr.olsak.net/optex/optex-tricks.html>.

#### <span id="page-15-0"></span>**1.4.7 Verbatim**

<span id="page-15-5"></span>The display verbatim text have to be surrounded by the [\begtt](#page-141-0) and [\endtt](#page-141-1) couple. The in-line verbatim have to be tagged (before and after) by a character which is declared by [\verbchar](#page-141-2)⟨*char*⟩. For example \verbchar` declares the character ` for in-line verbatim markup. And you can use `\relax` for verbatim \relax (for example). Another alternative of printing in-line verbatim text is [\code{](#page-16-0)⟨*text*⟩} (see below).

<span id="page-16-1"></span>If the numerical register [\ttline](#page-50-4) is set to the non-negative value then display verbatim will number the lines. The first line has the number  $\tilde{}$  tile<sup>+1</sup> and when the verbatim ends then the [\ttline](#page-50-4) value is equal to the number of the last line printed. Next [\begtt.](#page-141-0)..[\endtt](#page-141-1) environment will follow the line numbering. OpT<sub>E</sub>X sets [\ttline=](#page-50-4)-1 by default.

The indentation of each line in display verbatim is controlled by [\ttindent](#page-50-5) register. This register is set to the \parindent by default. Users can change the values of the \parindent and [\ttindent](#page-50-5) independently.

The [\begtt](#page-141-0) command starts the internal group in which the catcodes are changed. Then the [\everytt](#page-49-2) tokens register is run. It is empty by default and the user can control fine behavior by it. For example, the catcodes can be re-declared here. If you need to define an active character in the [\everytt](#page-49-2), use [\adef](#page-28-2) as in the following example:

```
\everytt={\adef!{?}\adef?{!}}
\begtt
Each occurrence of the exclamation mark will be changed to
the question mark and vice versa. Really? You can try it!
\endtt
```
The **[\adef](#page-28-2)** command sets its parameter as active *after* the parameter of **[\everytt](#page-49-2)** is read. So you don't have to worry about active categories in this parameter.

There is an alternative to [\everytt](#page-49-2) named [\everyintt](#page-50-6) which is used for in-line verbatim surrounded by an [\verbchar](#page-141-2) or processed by the [\code](#page-16-0) command.

The [\everytt](#page-49-2) is applied to all [\begtt](#page-141-0)...[\endtt](#page-141-1) environments (if it is not declared in a group). There are tips for such global \everytt definitions here:

```
\everytt={\typosize[9/11]} % setting font size for verbatim
\everytt={\ttline=0} % each listing will be numbered from one
\everytt={\visiblesp} % visualization␣of␣spaces
```
If you want to apply a special code only for one [\begtt](#page-141-0)...[\endtt](#page-141-1) environment then don't set any [\everytt](#page-49-2) but put desired material at the same line where [\begtt](#page-141-0) is. For example:

\begtt \adef!{?}\adef?{!} Each occurrence of ? will be changed to ! and vice versa. \endtt

The in-line verbatim surrounded by a [\verbchar](#page-141-2) doesn't work in parameter of macros and macro definitions. (It works in titles declared by [\chap](#page-9-4), [\sec](#page-9-5) etc. and in [\fnote](#page-6-6)s, because these macros are specially defined in OpT<sub>EX</sub>). You can use more robust command  $\code{text}{\}$  $\code{text}{\}$  in problematic situations, but you have to escape the following characters in the  $\langle text \rangle$ :  $\langle$ , #, %, braces (if the braces are unmatched in the  $\langle text \rangle$ ), and space or  $\hat{\ }$  (if there are more than one subsequent spaces or  $\hat{\ }$  in the  $\langle \text{text} \rangle$ ). Examples:

```
\code{\\text, \%\#} ... prints \text, %#
\code{code{@{...}*&@{\...}} \uparrow \downarrow ... prints \mathcal{C}\{\ldots\}*&\mathcal{S} \uparrow without escaping, but you can
                          escape these characters too, if you want.
\code{a \ b} ... two spaces between a b, the second must be escaped
\code{xy\{z} ... xy{z ... unbalanced brace must be escaped
\code{^\^M} ... prints ^^M, the second ^ must be escaped
```
<span id="page-16-2"></span>You can print verbatim listing from external files by the [\verbinput](#page-142-0) command. Examples:

```
\verbinput (12-42) program.c % listing from program.c, only lines 12-42
\verbinput (-60) program.c % print from begin to the line 60
\verbinput (61-) program.c % from line 61 to the end
\verbinput (-) program.c % whole file is printed
```

```
\verbinput (70+10) program.c % from line 70, only 10 lines printed
\verbinput (+10) program.c % from the last line read, print 10 lines
\verbinput (-5+7) program.c % from the last line read, skip 5, print 7
\verbinput (+) program.c % from the last line read to the end
```
You can insert additional commands for [\verbinput](#page-142-0) before the first opening bracket. They are processed in the local group. For example, \verbinput \hsize=20cm (-) program.c.

The  $\tilde{\text{true}}$  influences the line numbering by the same way as in  $\begin{equation} \begin{bmatrix} x & y \end{bmatrix}$ ronment. If [\ttline=](#page-16-1)-1 then real line numbers are printed (this is the default). If \ttline<-1 then no line numbers are printed.

The [\verbinput](#page-142-0) can be controlled by [\everytt](#page-49-2), [\ttindent](#page-50-5) just like in  $\texttt{.}.$  [\endtt](#page-15-3).

The [\begtt](#page-15-2)...[\endtt](#page-15-3) pair or [\verbinput](#page-16-2) can be used for listings of codes. Automatic syntax highlighting is possible, for example \begtt [\hisyntax{](#page-147-0)C} activates colors for C programs. Or \verbinput [\hisyntax{](#page-147-0)HTML} (-) file.html can be used for HTML or XML codes. OpT<sub>F</sub>X implements syntax highlighting of C, Lua, Python, T<sub>F</sub>X, HTML, XML and more. For a declaration of a new language, see the section [2.28.2](#page-144-0).

If the code is read by [\verbinput](#page-142-0) and there are comment lines prefixed by two characters then you can set them by [\commentchars](#page-143-0)⟨*first*⟩⟨*second*⟩. Such comments are fully interpreted by TEX (i.e. not verbatim). Section [2.28.1](#page-140-2) (page [144\)](#page-143-1) says more about this feature.

#### <span id="page-17-0"></span>**1.5 Autogenerated lists**

#### <span id="page-17-2"></span>**1.5.1 Table of contents**

<span id="page-17-7"></span>The  $\mathcal{D}$  resolves command prints the table of contents of all  $\cap$ ,  $\sec$  and  $\sec$  used in the document. These data are read from the external  $\ast$  ref file, so you have to run T<sub>E</sub>X more than once (typically three times if the table of contents is at the beginning of the document).

Typically, we don't want to repeat the name of the section "Table of contents" in the table of contents again. The direct usage of [\chap](#page-9-4) or [\sec](#page-9-5) isn't recommended here because the table of contents is typically not referenced to itself. You can print the unnumbered and unreferenced title of the section like this:

<span id="page-17-4"></span>\nonum\notoc\sec Table of Contents

If you need a customization of the design of the TOC, read the section [2.24.](#page-128-0)

If you are using a special macro in section or chapter titles and you need different behavior of such macro in other cases then use [\regmacro{](#page-130-5)⟨*case-toc*⟩}{⟨*case-mark*⟩}{⟨*case-outline*⟩}. The parameters are applied locally in given cases. The [\regmacro](#page-130-5) can be used repeatedly: then its parameters are accumulated (for more macros). If a parameter is empty then original definition is used in given case. For example:

```
% default value of \mylogo macro used in text and in the titles:
\def\mylogo{\leavevmode\hbox{{\Red\it My}{\setfontsize{mag1.5}\rm Lo}Go}}
% another variants:
\regmacro {\def\mylogo{\hbox{\Red My\Black LoGo}}} % used in TOC
         {\def\mylogo{\hbox{{\it My}\/LoGo}}} % used in running heads
         {\def\mylogo{MyLoGo}} % used in PDF outlines
```
#### <span id="page-17-3"></span>**1.5.2 Making the index**

<span id="page-17-6"></span>The index can be included in the document by the [\makeindex](#page-189-0) macro. No external program is needed, the alphabetical sorting is done inside T<sub>E</sub>X at macro level.

<span id="page-17-5"></span>The [\ii](#page-191-0) command (insert to index) declares the word separated by the space as the index item. This declaration is represented as an invisible item on the page connected to the next visible word. The page number of the page where this item occurs is listed in the index entry. So you can type:

<span id="page-18-0"></span>The \ii resistor resistor is a passive electrical component ...

You don't have to double the word if you use the [\iid](#page-191-1) instead of [\ii](#page-191-0):

The \iid resistor is a passive electrical component ... or: Now we'll deal with the \iid resistor .

Note that the dot or comma has to be separated by space when [\iid](#page-191-1) is used. This space (before dot or comma) is removed by the macro in the current text.

The multiple-words entries are commonly arranged in the index as follows:

```
linear dependency 11, 40–50
```
— independency  $12, 42-53$ 

```
— space 57, 76
```
— subspace 58

To do this you have to declare the parts of the index entries by the / separator. Example:

```
{\bf Definition.}
\ii linear/space,vector/space
{\em Linear space} (or {\em vector space}) is a nonempty set of...
```
The number of the parts of one index entry (separated by /) is unlimited. Note, that you can spare your typing by the comma in the [\ii](#page-17-5) parameter. The previous example is equivalent to \ii linear/space \ii vector/space .

Maybe you need to propagate to the index the similar entry to the linear/space in the form of space/linear. You can do this by the shorthand ,@ at the end of the [\ii](#page-17-5) parameter. Example:

```
\ii linear/space,vector/space,@
is equivalent to:
\ii linear/space,vector/space \ii space/linear,space/vector
```
If you really need to insert the space into the index entry, write ~.

The [\ii](#page-17-5) or [\iid](#page-18-0) commands can be preceded by [\iitype](#page-191-2) ⟨*letter*⟩, then such reference (or more references generated by one [\ii](#page-17-5)) has the specified type. The page numbers of such references should be formatted specially in the index. OpTFX implements only  $\iint \psi$  b, [\iitype](#page-191-2) i and [\iitype](#page-191-2) u: the page number in bold or in italics or underlined is printed in the index when these types are used. The default index type is empty, which prints page numbers in normal font. The T<sub>E</sub>Xbook index is a good example.

<span id="page-18-2"></span>The [\makeindex](#page-189-0) creates the list of alphabetically sorted index entries without the title of the section and without creating more columns. OpT<sub>E</sub>X provides other macros [\begmulti](#page-160-4) and [\endmulti](#page-160-5) for more columns:

<span id="page-18-1"></span>\begmulti ⟨*number of columns*⟩ ⟨*text*⟩ \endmulti

The columns will be balanced. The Index can be printed by the following code:

\sec Index \begmulti 3 \makeindex \endmulti

Only "pure words" can be propagated to the index by the [\ii](#page-17-5) command. It means that there cannot be any macro, T<sub>EX</sub> primitive, math selector, etc. But there is another possibility to create such a complex index entry. Use "pure equivalent" in the [\ii](#page-17-5) parameter and map this <span id="page-19-1"></span>equivalent to a real word that is printed in the index. Such mapping is done by [\iis](#page-191-3) command. Example:

```
The \ii chiquadrat \theta\chi$-quadrat method is ...
If the \ii relax `\relax` command is used then \TeX/ is relaxing.
...
\iis chiquadrat {$\chi$-quadrat}
\iis relax {\code{\\relax}}
```
The [\iis](#page-191-3) ⟨*equivalent*⟩ {⟨*text*⟩} creates one entry in the "dictionary of the exceptions". The sorting is done by the ⟨*equivalent*⟩ but the ⟨*text*⟩ is printed in the index entry list.

The sorting rules when [\makeindex](#page-189-0) runs depends on the current language. See section [1.7.1](#page-23-3) about languages selection.

#### <span id="page-19-0"></span>1.5.3 BibT<sub>F</sub>Xing

<span id="page-19-8"></span><span id="page-19-2"></span>The command [\cite](#page-162-3)[⟨*label*⟩] (or [\cite\[](#page-162-3)⟨*label-1*⟩,⟨*label-2*⟩,...,⟨*label-n*⟩]) creates the citation in the form  $[42]$  (or  $[15, 19, 26]$ ). If [\shortcitations](#page-164-0) is declared at the beginning of the document then continuous sequences of numbers are re-printed like this:  $[3-5, 7, 9-11]$ . If [\sortcitations](#page-164-1) is declared then numbers generated by one [\cite](#page-162-3) command are sorted upward.

<span id="page-19-7"></span><span id="page-19-5"></span>If [\nonumcitations](#page-163-0) is declared then the marks instead of numbers are generated depending on the used bib-style. For example, the citations look like [Now08] or [Nowak, 2008].

<span id="page-19-6"></span>The [\rcite\[](#page-162-4)⟨*labels*⟩] creates the same list as [\cite](#page-162-3)[⟨*labels*⟩] but without the outer brackets. Example: [\rcite[tbn], pg.~13] creates [4, pg. 13].

The [\ecite\[](#page-162-5)⟨*label*⟩]{⟨*text*⟩} prints the ⟨*text*⟩ only, but the entry labeled ⟨*label*⟩ is decided as to be cited. If  $\hbox{\textbackslash}$  hyperlinks is used then  $\hbox{\textslash}$  is linked to the references list.

You can define alternative formating of  $\cite$  command. Example:

\def\cite[#1]{(\rcite[#1])} % \cite[⟨*label*⟩] creates (27) \def\cite[#1]{\$^{\rcite[#1]}\$} % \cite[⟨*label*⟩] creates^{27}

The numbers printed by [\cite](#page-162-3) correspond to the same numbers generated in the list of references. There are two possibilities to generate this references list:

- Manually using [\bib\[](#page-19-3)⟨*label*⟩] commands.
- By [\usebib](#page-19-4)/⟨*type*⟩ (⟨*style*⟩) ⟨*bib-base*⟩ command which reads \*.bib files directly.

Note that another two possibilities documented in OPmac (using external BibTEX program) isn't supported because BibT<sub>EX</sub> is an old program that does not support Unicode. And Biber seems to be not compliant with Plain T<sub>E</sub>X.

#### **References created manually using** [\bib](#page-165-0)[⟨*label*⟩] **command.**

```
\bib [tbn] P. Olšák. {\it\TeX{}book naruby.} 468~s. Brno: Konvoj, 1997.
\bib [tst] P. Olšák. {\it Typografický systém \TeX.}
           269~s. Praha: CSTUG, 1995.
```
If you are using [\nonumcitations](#page-19-5) then you need to declare the ⟨*marks*⟩ used by [\cite](#page-19-2) command. To do it you must use long form of the [\bib](#page-165-0) command in the format [\bib\[](#page-165-0)⟨*label*⟩] = {⟨*mark*⟩}. The spaces around equal sign are mandatory. Example:

```
\bib [tbn] = {Olšák, 2001}
   P. Olšák. {\it\TeX{}book naruby.} 468~s. Brno: Konvoj, 2001.
```
**Direct reading of** .bib files is possible by [\usebib](#page-165-1) macro. This macro reads and uses macro package librarian.tex by Paul Isambert. The usage is:

```
\usebib/c (⟨style⟩) ⟨bib-base⟩ % sorted by \cite-order (c=cite),
\usebib/s (⟨style⟩) ⟨bib-base⟩ % sorted by style (s=style).
% example:
\nocite[*] \usebib/s (simple) op-biblist % prints all from op-biblist.bib
```
The  $\langle bib\text{-}base\rangle$  is one or more  $\ast$ . bib database source files (separated by commas and without extension) and the  $\langle style\rangle$  is the part of the filename bib- $\langle style\rangle$ ).opm where the formatting of the references list is defined. OpT<sub>F</sub>X supports simple or iso690 styles. The features of the iso690 style is documented in the section [2.32.6](#page-174-0) in detail. The [\usebib](#page-165-1) command is more documented in section [2.32.2.](#page-166-0)

Not all records are printed from ⟨*bib-base*⟩ files: the command [\usebib](#page-165-1) selects only such bib-records which were used in [\cite](#page-19-2) or [\nocite](#page-162-6) commands in your document. The [\nocite](#page-162-6) behaves as [\cite](#page-19-2) but prints nothing. It tells only that the mentioned bib-record should be printed in the reference list. If [\nocite\[](#page-162-6)\*] is used then all records from ⟨*bib-base*⟩ are printed.

You can create more independent lists of references (you are creating proceedings, for ex-ample). Use [\bibpart](#page-51-3)  $\{\langle name \rangle\}$  to set the scope where [\cite](#page-19-2)s and references list are printed (and interconnected) independent of another parts of your document. The [\cite](#page-19-2) labels used in different parts can be the same and they are not affected. References lists can be created manualy by [\bib](#page-165-0) or from a database by \usebib. Example:

```
\bibpart {AA}
...\cite[labelX] ... \cite[labelY] ... % They belong to AA bib-list
\usebib/c (simple) file.bib % generates AA bib-list numbered 1, 2, ...
                                      % \cite prints [1], [2], ... by bib-list AA
\bibpart {BB}
...\cite[labelZ] ... \cite[labelX] ... % They belong to BB bib-list
\bibnum=0 \usebib/c (simple) my.bib % generates BB bib-list numbered 1, 2, ...
                                      % \cite prints [1], [2], ... by bib-list BB
```
By default, [\bibpart](#page-51-3) is empty. So [\cite](#page-19-2)s and the references list are conneted using this empty internal name.

#### <span id="page-20-0"></span>**1.6 Graphics**

#### <span id="page-20-2"></span>**1.6.1 Colors, transparency**

OpTEX provides a small number of color selectors: \Blue, \Red, \Brown, \Green, \Yellow, \Cyan, \Magenta, \White, \Grey, \LightGrey and \Black. More such selectors can be defined by setting four CMYK components (using [\setcmykcolor](#page-118-2)), or three RGB components (using [\setrgbcolor](#page-118-3)) or one grey component (using [\setgreycolor](#page-118-4)). For example

```
\def \Orange {\setcmykcolor{0 0.5 1 0}}
\def \Purple {\setrgbcolor{1 0 1}}
\def \DarkGrey {\setgreycolor{.1}}
```
The color selectors work locally in groups like font selectors.

The command [\morecolors](#page-122-2) reads more definitions of color selectors from the LATEX file x11nam.def. There are about 300 color names like \DeepPink, \Chocolate etc. If there are numbered variants of the same name, then the letters B, C, etc. are appended to the name in OpTEX. For example \Chocolate is Chocolate1, \ChocolateB is Chocolate2 etc.

The basic colors [\Blue](#page-118-5), [\Red](#page-118-6), [\Cyan](#page-118-7), [\Yellow](#page-118-8) etc. are defined with CMYK components using [\setcmykcolor](#page-118-2). On the other hand, you can define a color with three RGB components and [\morecolors](#page-122-2) defines such RGB colors. By default, the color model isn't converted but only stored to PDF output for each used color. Thus, there may be a mix of color models in the PDF output which is not a good idea. You can overcome this problem by declaration  $\emptyset$ onlyrgb <span id="page-21-1"></span>or [\onlycmyk](#page-118-10). Then only the selected color model is used for PDF output and if a used color is declared by another color model then it is converted. The [\onlyrgb](#page-118-9) creates colors more bright (usable for computer presentations). On the other hand, CMYK makes colors more true<sup>5</sup> for printing.

<span id="page-21-3"></span>You can define your color by a linear combination of previously defined colors using [\colordef](#page-122-3). For example:

```
\colordef \myCyan {.3\Green + .5\Blue} % 30 % green, 50 % blue, 20% white
\colordef \DarkBlue {\Blue + .4\Black} % Blue mixed with 40 % of black
\colordef \myGreen{\Cyan+\Yellow} % exact the same as \Green
\colordef \MyColor {.3\Orange+.5\Green+.2\Yellow}
```
The linear combination is done in CMYK subtractive color space by default (RGB colors used in [\colordef](#page-122-3) argument are converted first). If the resulting component is greater than 1 then it is truncated to 1. If a convex linear combination (as in the last example above) is used then it emulates color behavior on a painter's palette. You can use [\rgbcolordef](#page-121-0) instead of [\colordef](#page-122-3) if you want to mix colors in the additive RGB color space. If [\onlyrgb](#page-118-9) is set then [\colordef](#page-122-3) works like [\rgbcolordef](#page-121-0).

The following example defines the macro for colored text on colored background. Usage: \coloron⟨*background*⟩⟨*foreground*⟩{⟨*text*⟩}

The **\coloron** macro can be defined as follows:

```
\def\coloron#1#2#3{%
   \setbox0=\hbox{#2#3}%
   \leavevmode \rlap{#1\strut \vrule width\wd0}\box0
}
\coloron\Yellow\Brown{Brown text on yellow background}
```
The [\transparency](#page-119-0)*\number*} sets the transparency amount of following typesetting material until the current group is closed. The ⟨*number*⟩ must be in the range 0..255, zero means no transparency (solid objects), 255 means full transparency (invisible objects). You can see the effect when overlapping one object over another.

#### <span id="page-21-0"></span>**1.6.2 Images**

<span id="page-21-2"></span>The [\inspic](#page-148-2) {⟨*filename*⟩.⟨*extension*⟩} or [\inspic](#page-148-2) ⟨*filename*⟩.⟨*extension*⟩⟨*space*⟩ inserts the picture stored in the graphics file with the name ⟨*filename*⟩.⟨*extension*⟩ to the document. You can set the picture width by [\picw](#page-49-3)=⟨*dimen*⟩ before [\inspic](#page-148-2) command which declares the width of the picture. The image files can be in the PNG, JPG, JBIG2 or PDF format.

The  $\pi$  is an equivalent register to  $\pi$ . Moreover, there is an  $\pi$  is an interest of  $\pi$ register which denotes the height of the picture. If both registers are set then the picture will be (probably) deformed.

The image files are searched in [\picdir](#page-49-6). This token list is empty by default, this means that the image files are searched in the current directory. Example: [\picdir=](#page-49-6){img/} supposes that image files are in img subdirectory. Note: the directory name must end by / in the [\picdir](#page-49-6) declaration. More parameters can be inclued using the [\picparams](#page-49-7) token list.

Inkscape<sup>6</sup> is able to save a picture to PDF and labels of the picture to another file<sup>7</sup>. This second file should be read by TEXto print labels in the same font as document font. OpTEX supports this feature by [\inkinspic](#page-148-3) { $\{filename\}$ .pdf} command. It reads and displays both: PDF image and labels generated by Inkscape.

If you want to create vector graphics (diagrams, schema, geometry skicing) then you can do it by Wysiwyg graphics editor (Inkscape, Geogebra for example), export the result to PDF

<sup>5</sup> Printed output is more equal to the monitor preview especially if you are using ICC profile for your printer.

 $^6\,$  A powerful and free Wysiwyg editor for creating vector graphics.

<sup>7</sup> Chose "Omit text in PDF and create LaTeX file" option.

<span id="page-22-1"></span>and include it by [\inspic](#page-148-2). If you want to "program" such pictures then Tikz package is recommended. It works in Plain T<sub>E</sub>X and OpT<sub>E</sub>X.

#### <span id="page-22-0"></span>**1.6.3 PDF transformations**

All typesetting elements are transformed by linear transformation given by the current transformation matrix. The \pdfsetmatrix  $\{\langle a \rangle \langle b \rangle \langle c \rangle \langle d \rangle\}$  command makes the internal multiplication with the current matrix so linear transformations can be composed. One linear transformation given by the **\pdfsetmatrix** above transforms the vector  $[0,1]$  to  $[\langle a \rangle, \langle b \rangle]$ and  $[1,0]$  to  $[\langle c \rangle, \langle d \rangle]$ . The stack-oriented commands **\pdfsave** and **\pdfrestore** gives a possibility of storing and restoring the current transformation matrix and the position of the current point. This position has to be the same from TEX's point of view as from the transformation point of view when \pdfrestore is processed. Due to this fact the \pdfsave\rlap{⟨*transformed text*⟩}\pdfrestore or something similar is recommended.

OpTEX provides two special transformation macros [\pdfscale](#page-149-0) and [\pdfrotate](#page-149-1):

\pdfscale{⟨*horizontal-factor*⟩}{⟨*vertical-factor*⟩} \pdfrotate{⟨*angle-in-degrees*⟩}

These macros simply call the properly \pdfsetmatrix command.

It is known that the composition of transformations is not commutative. It means that the order is important. You have to read the transformation matrices from right to left. Example:

- First: \pdfsave \pdfrotate{30}\pdfscale{-2}{2}\rlap{text1}\pdfrestore
	- % text1 is scaled two times and it is reflected about vertical axis
	- % and next it is rotated by 30 degrees left.
- second: \pdfsave \pdfscale{-2}{2}\pdfrotate{30}\rlap{text2}\pdfrestore
	- % text2 is rotated by 30 degrees left then it is scaled two times % and reflected about vertical axis.
- third: \pdfsave \pdfrotate{-15.3}\pdfsetmatrix{2 0 1.5 2}\rlap{text3}% \pdfrestore % first slanted, then rotated by 15.3 degrees right

This gives the following result. First: second: third:  $Z_{Z}$ <br>You can see that TEX knows nothing about dimensions of transformed material, it treats

it as with a zero dimension object. The [\transformbox{](#page-149-2)⟨*transformation*⟩}{⟨*text*⟩} macro solves the problem. This macro puts the transformed material into a box with relevant dimensions. The ⟨*transfromation*⟩ parameter includes one or more transformation commands \pdfsetmatrix, \pdfscale, \pdfrotate with their parameters. The ⟨*text*⟩ is transformed text.

Example: [\frame](#page-15-4){\transformbox{\pdfscale{1}{1.5}\pdfrotate{-10}}{moj}} creates moj .

<span id="page-22-2"></span>The [\rotbox{](#page-149-3)⟨*deg*⟩}{⟨*text*⟩} is shortcut for [\transformbox{](#page-149-2)\pdfrotate{⟨*deg*⟩}}{⟨*text*⟩}.

#### **1.6.4 Ovals, circles**

The [\inoval{](#page-151-0) $\langle text \rangle$ } creates a box like this: **text**. Multiline text can be put in an oval by the command [\inoval{](#page-151-0)\vbox{⟨*text*⟩}}. Local settings can be set by [\inoval](#page-151-0)[⟨*settings*⟩]{⟨*text*⟩} or you can re-declare global settings by [\ovalparams](#page-53-3)={⟨*settings*⟩}. The default settings are:

```
\ovalparams={\roundness=2pt % diameter of circles in the corners
          \fcolor=\Yellow % color used for filling oval
          \lcolor=\Red % line color used in the border
          \lwidth=0.5bp % line width in the border
```
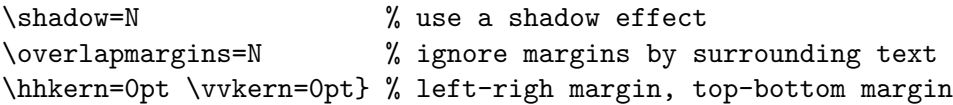

<span id="page-23-1"></span>The total distance from text to oval boundary is \hhkern+\roundness at the left and right sides and \vvkern+\roundness at the top and bottom sides of the text.

If you need to set a parameters for the ⟨*text*⟩ (color, size, font etc.), put such setting right in front of the ⟨*text*⟩: [\inoval{](#page-151-0)⟨*text settings*⟩⟨*text*⟩}.

The [\incircle\[](#page-151-1)[\ratio](#page-151-2)=1.8] $\langle \text{text} \rangle$  creates a box like this  $\text{text} \setminus \text{text}$ . The \ratio parameter means width/height. The usage is analogical like for oval. The default parameters are

\circleparams={\ratio=1 \fcolor=\Yellow \lcolor=\Red \lwidth=0.5bp \shadow=N \overlapmargins=N \hhkern=2pt \vvkern=2pt}

The macros [\clipinoval](#page-153-3) ⟨*x*⟩ ⟨*y*⟩ ⟨*width*⟩ ⟨*height*⟩ {⟨*text*⟩} and [\clipincircle](#page-153-4) (with the same parameters) print the ⟨*text*⟩ when a clipping path (oval or cirle with given ⟨*with*⟩ and ⟨*height*⟩ shifted its center by ⟨*x*⟩ to right and by ⟨*y*⟩ to up) is used. The \roundness=5mm is default for [\clipinoval](#page-153-3) and user can change it. Example:

<span id="page-23-0"></span>\clipincircle 3cm 3.5cm 6cm 7cm {\picw=6cm \inspic{myphoto.jpg}}

#### **1.6.5 Putting images and texts wherever**

The [\puttext](#page-150-0)  $\langle x \rangle$   $\langle y \rangle$  { $\langle \langle \text{text} \rangle$ } puts the  $\langle \text{text} \rangle$  shifted by  $\langle x \rangle$  right and by  $\langle y \rangle$  up from the current point of typesetting and does not change the position of the current point. Assume a coordinate system with origin in the current point. Then [\puttext](#page-150-0)  $\langle x \rangle \langle y \rangle$  { $\langle text \rangle$ } puts the text at the coordinates  $\langle x \rangle$ ,  $\langle y \rangle$ . More exactly the left edge of its baseline is at that position.

The [\putpic](#page-150-1) ⟨*x*⟩ ⟨*y*⟩ ⟨*width*⟩ ⟨*height*⟩ {⟨*image-file*⟩} puts an image given by ⟨*image-file*⟩ (including extension) of given ⟨*width*⟩ and ⟨*height*⟩ at given position (its left-bottom corner). You can write [\nospec](#page-150-2) instead  $\langle width \rangle$  or  $\langle height \rangle$  if this parameter is not specified.

#### <span id="page-23-2"></span>**1.7 Others**

#### <span id="page-23-3"></span>**1.7.1 Using more languages**

OpTEX prepares hyphenation patterns for all languages if such patterns are available in your TEX system. Only USenglish patterns (original from Plain TEX) are preloaded. Hyphenation patterns of all other languages are loaded on demand when you first use the \⟨*lang-id*⟩lang command in your document. For example [\delang](#page-202-2) for German, [\cslang](#page-202-3) for Czech, [\pllang](#page-202-4) for Polish. The ⟨*lang-id*⟩ is a shortcut of the language (mostly from ISO 639-1). You can list all available languages including their ⟨*lang-id*⟩'s by the [\langlist](#page-202-5) macro. It prints now:

en(USEnglish) enus(USenglishmax) engb(UKenglish) be(Belarusian) bg(Bulgarian) ca(Catalan) hr(Croatian) cs(Czech) da(Danish) nl(Dutch) et(Estonian) fi(Finnish) fis(schoolFinnish) fr(French) de(nGerman) deo(oldGerman) gsw(swiss-German) elm(monoGreek) elp(Greek) grc(ancientGreek) hu(Hungarian) is(Icelandic) ga(Irish) it(Italian) la(Latin) lac(classicLatin) lal(liturgicalLatin) lv(Latvian) lt(Lithuanian) mk(Macedonian) pl(Polish) pt(Portuguese) ro(Romanian) rm(Romansh) ru(Russian) srl(Serbian) src(SerbianCyrl) sk(Slovak) sl(Slovenian) es(Spanish) sv(Swedish) uk(Ukrainian) cy(Welsh) af(Afrikaans) hy(Armenian) as(Assamese) eu(Basque) bn(Bengali) nb(Bokmal) cop(Coptic) cu(churchslavonic) eo(Esperanto) ethi(Ethiopic) fur(Friulan) gl(Galician) ka(Georgian) gu(Gujarati) hi(Hindi) id(Indonesian) ia(Interlingua) kn(Kannada) kmr(Kurmanji) ml(Malayalam) mr(Marathi) mn(Mongolian) nn(Nynorsk) oc(Occitan) or(Oriya) pi(Pali) pa(Panjabi) pms(Piedmontese) zh(Pinyin) sa(Sanskrit) ta(Tamil) te(Telugu) th(Thai) tr(Turkish) tk(Turkmen) hsb(Uppersorbian) he(Hebrew)

For compatibility with e-plain macros, there is the command [\uselanguage{](#page-205-2)⟨*language*⟩}. The parameter  $\langle \text{language}\rangle$  is long-form of language name, i.e. [\uselanguage{](#page-205-2)Czech} works the same as [\cslang](#page-202-3). The [\uselanguage](#page-205-2) parameter is case insensitive.

For compatibility with  $C_{\phi}$ , there are macros [\ehyph](#page-207-0), [\chyph](#page-207-1), [\shyph](#page-207-2) which are equivalent to [\enlang](#page-204-0), [\cslang](#page-202-3) and [\sklang](#page-202-6).

<span id="page-24-1"></span>You can switch between language patterns by \⟨*iso-code*⟩lang commands mentioned above. Default is [\enlang](#page-204-0).

OpTEX generates three phrases used for captions and titles in technical articles or books: "Chapter", "Table" and "Figure". These phrases need to be known in used language and it depends on the previously used language selectors  $\langle *iso-code* \rangle$  lang. OpT<sub>F</sub>X declares these words only for few languages: Czech, German, Spanish, French, Greek, Italian, Polish, Russian, Slovak, Hebrew and English, If you need to use these words in other languages or you want to auto-generate more words in your macros, then you can declare it by  $\setminus$  sdef or  $\setminus$  langw commands as shown in section [2.37.2](#page-200-0).

The  $\text{makeindex}$  command needs to know the sorting rules used in your language. OpT<sub>EX</sub> defines only a few language rules for sorting: Czech, Slovak and English. How to declare sorting rules for more languages are described in the section [2.33.](#page-185-0)

If you declare  $\langle$ *iso-code* $\rangle$ quotes, then the control sequences  $\langle$ " and  $\rangle$ " should be used like this:  $\Upsilon'(quoted text)$ " or  $\Upsilon'(quoted text)$ ' (note that the terminating character is the same but it isn't escaped). This prints language-dependent normal or alternative quotes around ⟨*quoted text*⟩. The language is specified by ⟨*iso-code*⟩. OpTEX declares quotes only for Czech, German, Spanish, French, Greek, Italian, Polish, Russian, Slovak and English ([\csquotes](#page-201-0), [\dequotes](#page-201-1), . . . , [\enquotes](#page-201-2)). You can simply define your own quotes as shown in section [2.37.2](#page-200-0). The  $\Upsilon$  is used for quotes visually more similar to the " character which can be primary quotes or secondary quotes depending on the language rules. Maybe you want to alternate the meaning of these two types of quotes. Use  $\langle isocode \rangle$ quotes $\lambda$ altquotes in such case.

#### <span id="page-24-0"></span>**1.7.2 Pre-defined styles**

OpTEX defines three style-declaration macros [\report](#page-24-2), [\letter](#page-24-3) and [\slides](#page-25-4). You can use them at the beginning of your document if you are preparing these types of documents and you don't need to create your own macros.

<span id="page-24-2"></span>The [\report](#page-194-3) declaration is intended to create reports. It sets default font size to 11 pt and \parindent (paragraph indentation) to 1.2 em. The \tit macro uses smaller font because we assume that "chapter level" will be not used in reports. The first page has no page number, but the next pages are numbered (from number 2). Footnotes are numbered from one in the whole document. The macro \author ⟨*authors*⟩⟨*end-line*⟩ can be used when [\report](#page-194-3) is declared. It prints  $\langle \text{authors} \rangle$  in italics at the center of the line. You can separate authors by  $\n\lambda$  to more lines.

<span id="page-24-3"></span>The [\letter](#page-195-2) declaration is intended to create letters. See the files op-letter-\*.tex for examples. The [\letter](#page-195-2) style sets default font size to 11 pt and \parindent to 0 pt. It sets half-line space between paragraphs. The page numbers are not printed. The [\subject](#page-195-3) macro can be used, it prints the word "Subject:" or "Věc" (or something else depending on current language) in bold. Moreover, the [\address](#page-195-4) macro can be used when [\letter](#page-195-2) is declared. The usage of the [\address](#page-195-4) macro looks like:

\address ⟨*first line of address*⟩ ⟨*second line of address*⟩ ⟨*etc.*⟩ ⟨*empty line*⟩

It means that you need not use any special mark at the end of lines: the ends of lines in the source file are the same as in printed output. The [\address](#page-195-4) macro creates \vtop with address lines. The width of such \vtop is equal to the widest line used in it. So, you can use \hfill\address... to put the address box to the right side of the document. Or you can use ⟨*prefixed text*⟩\address... to put ⟨*prefixed text*⟩ before the first line of the address.

<span id="page-25-4"></span><span id="page-25-1"></span>The [\slides](#page-195-5) style creates a simple presentation slides. See an example in the file op-slides.tex. Run optex op-slides.tex and see the documentation of [\slides](#page-195-5) style in the file op-slides.pdf.

Analogical declaration macro \book is not prepared. Each book needs individual typographical care. You need to create specific macros for design.

#### <span id="page-25-0"></span>**1.7.3 Loading other macro packages**

You can load more macro packages by \input{⟨*file-name*⟩} or by [\load\[](#page-54-0)⟨*file-names*⟩]. The first case (\input) is TEX primitive command, it can be used in the alternative old syntax \input ⟨*filename*⟩⟨*space*⟩ too. The second case ([\load](#page-54-0)) allows specifying a comma-separated list of included files. Moreover, it loads each macro file only once, it sets temporarily standard category codes during loading and it tries to load ⟨*filename*⟩.opm or ⟨*filename*⟩.tex or ⟨*filename*⟩, the first occurence wins. Example:

```
\load [qrcode, scanbase]
```
does \input qrcode.opm and and \input scanbase.tex. It saves local information about the fact that these file names (qrcode, scanbase) were loaded, i.e. next [\load](#page-54-0) will skip them.

It is strongly recommended to use the \load macro for loading external macros if you need them. On the other hand, if your source document is structured to more files (with individual chapters or sections), use simply the \input primitive.

The macro packages intended to  $\text{OpTr}X$  have the name  $\ast$  opm. The list of packages supported by OpT<sub>EX</sub> follows. Most of them are directly part of OpT<sub>EX</sub>:

- [math.opm](https://petr.olsak.net/ftp/olsak/optex/math-doc.pdf) provides usable features for math typesetting and shows [how to create new packages](https://petr.olsak.net/ftp/olsak/optex/math-doc.pdf#ref:pkgtemplate).
- qrcode.opm enables to create QR codes.
- tikz.opm does \input tikz.tex, i.e. loads TikZ. It adds OpT<sub>F</sub>X-specific code.
- [mte.opm](http://petr.olsak.net/ftp/olsak/optex/mte-doc.pdf) includes settings for microtypographic extensions (protrusions+expanding fonts).
- vlna.opm enables to protect of one-letter prepositions and more things automatically.
- emoji.opm defines \emoji{⟨*name*⟩} command for colored emoticons.
- [minim-mp.opm](https://github.com/vlasakm/optex-minim) enables \directmetapost using [minim-mp](https://ctan.org/pkg/minim-mp) and [minim](https://ctan.org/pkg/minim) packages.
- [pdfextra.opm](https://ctan.org/tex-archive/macros/luatex/generic/pdfextra/pdfextra-doc.pdf) allows the use of many extra features from PDF standard (by M. Vlasák).

See these files in optex/pkg/ or optex/⟨*pkgname*⟩ for more information about them. The packages may have their documentation, try texdoc ⟨*pkgname*⟩.

#### <span id="page-25-2"></span>**1.7.4 Lorem ipsum dolor sit**

A designer needs to concentrate on the design of the output and maybe he/she needs material for testing macros. There is the possibility to generate a neutral text for such experiments. Use [\lorem](#page-207-3)[⟨*number*⟩] or [\lorem\[](#page-207-3)⟨*from*⟩-⟨*to*⟩]. It prints a paragraph (or paragraphs) with neutral text. The numbers ⟨*number*⟩ or ⟨*from*⟩, ⟨*to*⟩ must be in the range 1 to 150 because there are 150 paragraphs with neutral text prepared for you. The [\lipsum](#page-207-4) macro is equivalent to [\lorem](#page-207-3). Example: [\lipsum\[](#page-207-4)1-150] prints all prepared paragraphs.

If the dot follows the argument before closing  $\int$  (for example [\lipsum](#page-207-4)[3.] or \lipsum[3.1]) then only first sentence from given paragraph is printed.

#### <span id="page-25-3"></span>**1.7.5 Logos**

The control sequences for typical logos can be terminated by optional / which is ignored when printing. This makes logos more legible in the source file:

We are using \TeX/ because it is cool. \OpTeX/ is better than \LaTeX.

#### <span id="page-26-1"></span><span id="page-26-0"></span>**1.7.6 The last page**

The number of the last page (it may be different from the number of pages) is expanded by [\lastpage](#page-207-5) macro. It expands to ? in first TEX run and to the last page in next TEX runs.

There is an example for footlines in the format "current page / last page":

\footline={\hss \fixedrm \folio/\lastpage \hss}

The [\lastpage](#page-207-5) expands to the last [\folio](#page-114-2) which is a decimal number or Roman numeral (when [\pageno](#page-114-3) is negative). If you need to know the total pages used in the document, use [\totalpages](#page-207-6) macro. It expands to zero (in first TEX run) or to the number of all pages in the document (in next T<sub>E</sub>X runs).

#### <span id="page-26-2"></span>1.7.7 Use OpT<sub>F</sub>X

The command  $useOpTeX$  (or  $useoptex)$  does nothing in OpT<sub>EX</sub> but it causes an error (undefined control sequence) when another format is used. You can put it as the first command in your document:

<span id="page-26-3"></span>\useOpTeX % we are using OpTeX format, no LaTeX :)

#### 1.7.8 OpT<sub>F</sub>X tricks

The page OpT<sub>E</sub>X tricks shows many other features of OpT<sub>E</sub>X. They are of different nature and they are typically implemented by short chunks of macro code presented at the page.

Selected macros defined as an OpT<sub>EX</sub> trick can be used directly from your document without copying the code chunks into your macros. It is because these macros are "registered" in  $\text{OpTr}X$ (by  $\gtrsim$  regtrick internaly) and if you use such a macro then OpT<sub>EX</sub> automatically loads the appropriate code chunk from an external file. These macros are listed here. More information about them are accesible via the external links.

[\algol](https://petr.olsak.net/optex/optex-tricks.html#algol) enables to create pseudocode listings. [\beglua,](https://petr.olsak.net/optex/optex-tricks.html#beglua) [\begLUA,](https://petr.olsak.net/optex/optex-tricks.html#beglua) [\logginglua](https://petr.olsak.net/optex/optex-tricks.html#beglua) writing LUA codes as LUA codes. [\cancel](https://petr.olsak.net/optex/optex-tricks.html#cancel) prints a given text and the line/cross line over the text. [\createfile](https://petr.olsak.net/optex/optex-tricks.html#begfile), [\begfile](https://petr.olsak.net/optex/optex-tricks.html#begfile), [\endfile](https://petr.olsak.net/optex/optex-tricks.html#begfile) writes a code from the document to the given file. [\colortab](https://petr.olsak.net/optex/optex-tricks.html#colortab) colored cells in the table. [\correctvsize](https://petr.olsak.net/optex/optex-tricks.html#correctvsize) sets \vsize to fit lines exactly to pages. [\crtop](https://petr.olsak.net/optex/optex-tricks.html#booktabs), [\crmid,](https://petr.olsak.net/optex/optex-tricks.html#booktabs) [\crbot](https://petr.olsak.net/optex/optex-tricks.html#booktabs) specific design of tables: only horozontal rules with different thickness. [\crx](https://petr.olsak.net/optex/optex-tricks.html#colorlin) alternating colored lines in tables. [\directchar](https://petr.olsak.net/optex/optex-tricks.html#directchar) prints the character directly, bypasses the ligature processing. [\directoutput](https://petr.olsak.net/optex/optex-tricks.html#directoutput) puts boxes to standalone pages adatped to the box dimesions. [\easylist](https://petr.olsak.net/optex/optex-tricks.html#easylist) the depth of list is given by the number of \*. [\fcread,](https://petr.olsak.net/optex/optex-tricks.html#fullcite) [\fullcite](https://petr.olsak.net/optex/optex-tricks.html#fullcite) citations by full bibliographic records. [\framedblocks](https://petr.olsak.net/optex/optex-tricks.html#greyblock) redefines [\begblock](#page-140-3), [\endblock](#page-140-4) to create blocks in frames splittable to pages. [\ignoreinspic](https://petr.olsak.net/optex/optex-tricks.html#ignoreinspic) the [\inspic](#page-148-2) commands stop loading images, they are replaced by gray frames. [\import](https://petr.olsak.net/optex/optex-tricks.html#import) allows to have subsets of document input files in separate directories. [\ispageodd](https://petr.olsak.net/optex/optex-tricks.html#ispageodd) tests, if the current point is at odd page regardless of asynchronous processing. [\incrpp](https://petr.olsak.net/optex/optex-tricks.html#perpage). [\thepp](https://petr.olsak.net/optex/optex-tricks.html#perpage), [\thepplast](https://petr.olsak.net/optex/optex-tricks.html#perpage), [\truepage](https://petr.olsak.net/optex/optex-tricks.html#perpage) does per-page counting of objects. [\keystroke](https://petr.olsak.net/optex/optex-tricks.html#keystrokes) prints given text in a keystroke-like frame. [\longtable](https://petr.olsak.net/optex/optex-tricks.html#longtable) alows to break a table to more pages and repeates header.  $\mathsf{LOF}, \mathsf{COT}, \ \text{caption} \ \text{exists}$  of tables and list of figures similar to  $\mathsf{C}$ . [\onlyifnew](https://petr.olsak.net/optex/optex-tricks.html#onlyifnew) only define a macro if it is not already defined. [\pgforeground](https://petr.olsak.net/optex/optex-tricks.html#pgforeground) adds material to the foreground of each page. [\pstart,](https://petr.olsak.net/optex/optex-tricks.html#linnum) [\pend](https://petr.olsak.net/optex/optex-tricks.html#linnum) dispalys line numbers of the marked text in the margin. [\rebox](https://petr.olsak.net/optex/optex-tricks.html#rebox) modifies the vbox: its width will be equal to the wider line. [\replmacro](https://petr.olsak.net/optex/optex-tricks.html#replmacro) enables to patch existing macros using regular expression rules. [\roundframe](https://petr.olsak.net/optex/optex-tricks.html#roundframe) colored frames with rounded corners and many options. [\runsystem](https://petr.olsak.net/optex/optex-tricks.html#runsystem) runs the given external system command. [\shadedframe](https://petr.olsak.net/optex/optex-tricks.html#shadedframe) colored rectangular frames with simple shadows. [\scaleto,](https://petr.olsak.net/optex/optex-tricks.html#scaleto) [\scaletof](https://petr.olsak.net/optex/optex-tricks.html#scaleto) text font size changed to the desired width. [\seccc](https://petr.olsak.net/optex/optex-tricks.html#seccc), [\iniseccc](https://petr.olsak.net/optex/optex-tricks.html#seccc) implements new level of subsubsections.

<span id="page-27-1"></span>[\shownodes](https://petr.olsak.net/optex/optex-tricks.html#shownodes) prints the list of nodes to the terminal. [\sethours,](https://petr.olsak.net/optex/optex-tricks.html#dayw) [\setminutes,](https://petr.olsak.net/optex/optex-tricks.html#dayw) [\setseconds,](https://petr.olsak.net/optex/optex-tricks.html#dayw) [\setweekday](https://petr.olsak.net/optex/optex-tricks.html#dayw) printing time, date, and day of week. [\style m,](https://petr.olsak.net/optex/optex-tricks.html#multilist) [\keepstyle](https://petr.olsak.net/optex/optex-tricks.html#multilist) creates lists with items numbered like subsections. [\settabs,](https://petr.olsak.net/optex/optex-tricks.html#tabs) [\tabs](https://petr.olsak.net/optex/optex-tricks.html#tabs) macros emulate tabulators of old typewriters. [\showpglists](https://petr.olsak.net/optex/optex-tricks.html#pglists) shows good organized list of nodes of given pages to the log file. [\tdnum](https://petr.olsak.net/optex/optex-tricks.html#tdnum) expands to the three-digits-group format of the given number. [\tabnodes](https://petr.olsak.net/optex/optex-tricks.html#tnodes) positions of table items are nodes, they can be used for drawing. [\tnote](https://petr.olsak.net/optex/optex-tricks.html#tnote) creates notes for table data printed just after the table. [\ttlineref](https://petr.olsak.net/optex/optex-tricks.html#ttlineref) verbatim lines referenced in text. [\vcent,](https://petr.olsak.net/optex/optex-tricks.html#tablevcent) [\vbot](https://petr.olsak.net/optex/optex-tricks.html#tablevcent) prints paragraphs in tables verticaly centered or placed at bottom. [\thedimen](https://petr.olsak.net/optex/optex-tricks.html#thedimen) prints dimen value using selected unit. [\twoblocks](https://petr.olsak.net/optex/optex-tricks.html#twoblocks) allows printing bilingual texts in two columns veritically aligned. [\xreplstring](https://petr.olsak.net/optex/optex-tricks.html#xreplstring) behaves like [\replstring](#page-29-4) but is expandable and adds more features.

#### <span id="page-27-0"></span>**1.8 Summary**

```
\tit Title (terminated by end of line)
\chap Chapter Title (terminated by end of line)
\sec Section Title (terminated by end of line)
\secc Subsection Title (terminated by end of line)
```

```
\maketoc % table of contents generation
\ii item1,item2 % insertion the items to the index
\makeindex % the index is generated
\label [labname] % link target location
\ref [labname] % link to the chapter, section, subsection, equation
\pgref [labname] % link to the page of the chapter, section, ...
\caption/t % a numbered table caption
\caption/f % a numbered caption for the picture
\eqmark % a numbered equation
\begitems % start a list of the items
\enditems % end of list of the items
\begblock % start a block of text
\endblock % end of block of text
\begtt % start a verbatim text
\endtt % end verbatim text
```
[\verbchar](#page-15-5) X % initialization character X for in-text verbatim [\code](#page-16-0) % another alternative for in-text verbatim [\verbinput](#page-16-2) % verbatim extract from the external file [\begmulti](#page-18-1) num % start multicolumn text (num columns) [\endmulti](#page-18-2) % end multicolumn text

[\cite](#page-19-2) [labnames] % refers to the item in the lits of references [\rcite](#page-19-6) [labnames] % similar to \cite but [] are not printed. [\sortcitations](#page-19-7) [\shortcitations](#page-19-8) [\nonumcitations](#page-19-5) % cite format [\bib](#page-19-3) [labname] % an item in the list of references [\usebib/](#page-19-4)? (style) bib-base % direct using of .bib file, ? in {s,c}

```
\load [filenames] % loadaing macro files
\fontfam [FamilyName] % selection of font family
\typosize [font-size/baselineskip] % size setting of typesetting
\typoscale [factor-font/factor-baselineskip] % size scaling
\thefontsize [size] \thefontscale [factor] % current font size
```
[\inspic](#page-21-2) file.ext % insert a picture, extensions: jpg, png, pdf [\table](#page-13-4) {rule}{data} % macro for the tables like in LaTeX [\fnote](#page-6-6) {text} % footnote (local numbering on each page) [\mnote](#page-6-5) {text} % note in the margin (left or right by page number) <span id="page-28-1"></span>[\hyperlinks](#page-11-3) {color-in}{color-out} % PDF links activate as clickable [\outlines](#page-12-6) {level} % PDF will have a table of contents in the left tab [\magscale](#page-5-2)[factor] % resize typesetting, line/page breaking unchanged [\margins](#page-4-5)/pg format (left, right, top, bottom)unit % margins setting [\report](#page-24-2) [\letter](#page-24-3) [\slides](#page-25-4) % style declaration macros

#### <span id="page-28-0"></span>**1.9 API for macro writers**

All TEX primitives and almost all OpTEX macros are accesible by two names:  $\iota$  foo (public or user namespace) and  $\iota$  foo (private name space). For example  $\hbar$ ox and  $\iota$ hbox means the same T<sub>E</sub>X primitive. More about it is documented in section [2.2.1.](#page-32-2)

If this manual refers  $\text{Ioo then } \text{coo equivalent exists too.}$  For example, we mention the \addto macro below. The \ addto equivalent exists too, but it is not explicitly mentioned here. If we refer only  $\setminus$  foo then its public equivalent does not exist. For example, we mention the \\_codedecl macro below, so this macro is not available as \codedecl.

If you are writing a document or macros specific for the document, then use simply public namespace ( $\delta$ ). If you are writing more general macros, then you should declare your own namespace by  $\setminus$  namespace macro and you have to follow the naming discipline described in sections [2.2.1](#page-32-2) and [2.2.3.](#page-33-2)

The alphabetically sorted list of macros typically usable for macro writers follows. More information about such macros can be found in the technical documentation. You can use hyperlinks here in order to go to the appropriate place of the technical documentation.

<span id="page-28-2"></span>[\addto](#page-39-0) \macro{⟨*text*⟩} adds ⟨*text*⟩ at the end of \macro body, [\aheadto](#page-39-1) \macro{⟨*text*⟩} puts ⟨*text*⟩ at the begin. [\adef](#page-39-2) ⟨*char*⟩{⟨*body*⟩} defines ⟨*char*⟩ active character with meaning ⟨*body*⟩. [\afterfi](#page-42-3) {⟨*text*⟩}⟨*ignored*⟩\fi expands to \fi⟨*text*⟩. [\basefilename](#page-36-2) [\currfile](#page-36-3) returns the name of the file currently read. [\bp](#page-56-0) {⟨*dimen expression*⟩} expands TEX dimension to decimal number in bp without unit. [\casesof](#page-46-2) ⟨*token*⟩ ⟨*list of cases*⟩ expands to a given case by the given ⟨*token*⟩. See also [\qcasesof](#page-46-3), [\xcasesof](#page-46-4). [\\\_codedecl](#page-33-4) ⟨*sequence*⟩ {⟨*info*⟩} is used at beginning of macro files. [\colordef](#page-21-3) \macro {⟨*mix of colors*⟩} declares \macro as color switch. [\cs](#page-39-3) {⟨*string*⟩} expands \⟨*string*⟩. [\cstochar](#page-56-1) ⟨*sequence*⟩ converts ⟨*sequence*⟩ to ⟨*character*⟩ if there was \let⟨*sequence*⟩=⟨*character*⟩. [\\\_doc](#page-33-5) ... [\\\_cod](#page-33-6) encloses documenation text in the macro code. [\eoldef](#page-55-0) \macro #1{⟨*body*⟩} defines \macro with parameter separated to end of line. [\\\_endcode](#page-33-7) closes the part of macro code in macro files. [\\\_endnamespace](#page-34-3) closes name space declared by [\\\_namespace](#page-33-3). [\eqbox](#page-155-4) [⟨*label*⟩]{⟨*text*⟩} creates \hbox{⟨*text*⟩} with common width across whole document. [\expr](#page-56-2) {⟨*expression*⟩} expands to result of the ⟨*expression*⟩ with decimal numbers. [\fontdef](#page-71-3) \f {⟨*font spec.*⟩} declares \f as font switch. [\fontlet](#page-66-4) \fa=\fb ⟨*sizespec.*⟩ declares \fa as the same font switch like \fb at given ⟨*sizespec.*⟩. [\foreach](#page-43-2) ⟨*list*⟩\do ⟨*parameters*⟩{⟨*what*⟩} is exapandable loop over ⟨*list*⟩. [\foreachdef](#page-44-2) \macro ⟨*parameters*⟩{⟨*what*⟩} declares expandable \macro as loop over ⟨*list*⟩. [\fornum](#page-43-3) ⟨*from*⟩..⟨*to*⟩\do {⟨*what*⟩} is expanadable loop with numeric variable. [\incr](#page-39-4) ⟨*counter*⟩ increases and [\decr](#page-39-5) ⟨*counter*⟩ decreases ⟨*counter*⟩ by one globally. [\ignoreit](#page-38-2) ⟨*one*⟩, [\ignoresecond](#page-38-3) ⟨*one*⟩⟨*two*⟩ ignores given parameter. \expandafter [\ignorept](#page-56-3) \the⟨*dimen*⟩ expands to decimal number ⟨*dimen*⟩ without pt. [\isempty](#page-44-3), [\istoksempty](#page-44-4), [\isequal](#page-44-5), [\ismacro](#page-44-6), [\isdefined](#page-44-7), [\isinlist](#page-44-8) [\isfile](#page-44-9), [\isfont](#page-44-10) do various tests. Example: [\isinlist](#page-44-8)\list{⟨*text*⟩}\iftrue does \iftrue if ⟨*text*⟩ is in \list. [\isnextchar](#page-45-0) ⟨*char*⟩{⟨*text1*⟩}{⟨*text2*⟩} performs ⟨*text1*⟩ if next character is ⟨*char*⟩, else ⟨*text2*⟩. [\kv](#page-58-2) {⟨*key*⟩} expands to a value given by key=value. See also [\trykv](#page-58-3), [\iskv](#page-58-4), [\readkv](#page-58-5), [\kvx](#page-59-2), [\nokvx](#page-59-3). [\loop](#page-43-4) ... [\repeat](#page-43-5) is classical Plain TEX loop. [\mathstyles](#page-96-0) {⟨*math list*⟩} enables to create macros dependent on current math style. [\\\_namespace](#page-33-3) {⟨*pkg*⟩} declares name space used by package writers. [\newcount](#page-41-0), [\newdimen](#page-41-1) etc. are classical Plain TEX allocators. [\newif](#page-42-4) \iffoo declares boolean \iffoo as in Plain TEX. [\\\_newifi](#page-42-5) \\_iffoo declares boolean \\_iffoo. [\nospaceafter](#page-54-1)\macro, [\nospacefuturelet](#page-54-2): they ignore the following optional space. [\opinput](#page-53-4) {⟨*filename*⟩} reads file like \input but with standard catcodes. [\optdef](#page-54-3) \macro [⟨*opt-default*⟩] ⟨*parameters*⟩{⟨*body*⟩} defines \macro with [opt.parameter].

<span id="page-29-4"></span><span id="page-29-3"></span><span id="page-29-1"></span>[\opwarning](#page-39-6) {⟨*text*⟩} prints ⟨*text*⟩ to the terminal and .log file as warning. [\posx](#page-57-0)[⟨*label*⟩], [\posy](#page-57-1)[⟨*label*⟩], [\pospg](#page-57-2)[⟨*label*⟩] provide coordinates of absolute position of the [\setpos](#page-57-3)[⟨*label*⟩]. [\private](#page-33-8) ⟨*sequence*⟩ ⟨*sequence*⟩ ... ; declares ⟨*sequence*⟩s for private name space. [\public](#page-32-3) ⟨*sequence*⟩ ⟨*sequence*⟩ ... ; declares ⟨*sequence*⟩s for public name space. [\replstring](#page-55-1) \macro{⟨*stringA*⟩}{⟨*stringB*⟩} replaces all ⟨*stringA*⟩ to ⟨*stringB*⟩ in \macro. [\sdef](#page-39-7) {⟨*string*⟩}⟨*parameters*⟩{⟨*body*⟩} behaves like \def\⟨*string*⟩⟨*parameters*⟩{⟨*body*⟩}. [\setctable](#page-53-5) and [\restorectable](#page-53-6) manipulate with stack of catcode tables. [\slet](#page-39-8) {⟨*stringA*⟩}{⟨*stringB*⟩} behaves like \let\⟨*stringA*⟩=\⟨*stringB*⟩ [\sxdef](#page-39-9) {⟨*string*⟩}⟨*parameters*⟩{⟨*body*⟩} behaves like \xdef\⟨*string*⟩⟨*parameters*⟩{⟨*body*⟩}. [\trycs](#page-39-10) {⟨*string*⟩}{⟨*text*⟩} expands \⟨*string*⟩ if it is defined else expands ⟨*text*⟩. [\useit](#page-38-4) ⟨*one*⟩, [\usesecond](#page-38-5) ⟨*one*⟩⟨*two*⟩ uses given parameter. [\wlog](#page-36-4) {⟨*text*⟩} writes ⟨*text*⟩ to .log file. [\wterm](#page-36-5) {⟨*text*⟩} writes ⟨*text*⟩ to the terminal and .log file. [\xargs](#page-35-0) ⟨*what*⟩ ⟨*token*⟩ ⟨*token*⟩ ... ; repeats ⟨*what*⟩⟨*token*⟩ for each ⟨*token*⟩.

#### <span id="page-29-5"></span><span id="page-29-0"></span>1.10 Compatibility with Plain T<sub>F</sub>X

All macros of Plain T<sub>EX</sub> are re-written in OpT<sub>EX</sub>. Common macros should work in the same sense as in original Plain T<sub>E</sub>X. Internal control sequences like  $\setminus$ f@t are removed and mostly replaced by control sequences prefixed by  $\Box$  (like  $\angle$  this). Only a basic set of old Plain T<sub>E</sub>X control sequences like  $\pa$ ,  $\zeta$ , dimen@ are provided but not recommended for new macros.

All primitives and common macros have two control sequences with the same meaning: in prefixed and unprefixed form. For example \hbox is equal to \\_hbox. Internal macros of OpTEX have and use only prefixed form. User should use unprefixed forms, but prefixed forms are accessible too because the \_ is set as a letter category code globally (in macro files and users document too). Users should re-define unprefixed forms of control sequences without worries that something internal will be broken.

The Latin Modern 8bit fonts instead Computer Modern 7bit fonts are preloaded in the format, but only a few ones. The full family set is ready to use after the command [\fontfam\[](#page-6-4)LMfonts] which reads the fonts in OTF format.

Plain T<sub>EX</sub> defines \newcount, \bye etc. as \outer macros. OpTEX doesn't set any macro as \outer. Macros like \TeX, \rm are defined as \protected.

The text accents macros  $\Upsilon$ ,  $\Upsilon$ ,  $\Upsilon$ ,  $\Upsilon$ ,  $\Upsilon$ ,  $\Upsilon$ ,  $\H$ ,  $\Upsilon$ ,  $\Upsilon$ ,  $\Upsilon$ ,  $\Upsilon$  are undefined<sup>8</sup> in OpT<sub>E</sub>X. Use real letters like á, ř, ž in your source document instead of these old accents macros. If you really want to use them, you can initialize them by the [\oldaccents](#page-62-0) command. But we don't recommend it.

The default paper size is not set as the letter with 1 in margins but as A4 with 2.5 cm margins. You can change it, for example by  $\m{1 \cdot (1,1,1,1)}$  in. This example sets the classical Plain T<sub>EX</sub> page layout.

The origin for the typographical area is not at the top left 1 in 1 in coordinates but at the top left paper corner exactly. For example, \hoffset includes directly left margin.

The tabbing macros \settabs and \+ (from Plain T<sub>EX</sub>) are not defined in OpT<sub>EX</sub> because they are obsolete. But you can use the [OpTEX trick 0021](http://petr.olsak.net/optex/optex-tricks.html#tabs) if you really need such feature.

The **\sec** macro is reserved for sections but original Plain T<sub>E</sub>X declares this control sequence for math secant<sup>9</sup>.

#### <span id="page-29-2"></span>**1.11 Related documents**

- Typesetting math with  $OpTrX$  More details about math typesetting.
- T<sub>EX</sub> in a Nutshell Summary about T<sub>EX</sub> principles, T<sub>EX</sub> primitive commands etc.
- OpT $FX$  catalog All fonts collected to **\fontfam** families are shown here.
- [OMLS](http://petr.olsak.net/ftp/olsak/optex/omls.pdf) OpT<sub>F</sub>X Markup Language Standard.
- OpT $FX$  tips, tricks, howto Tips of macro codes for various purposes.

 $8$  The math accents macros like \acute, \bar, \dot, \hat still work.

<sup>&</sup>lt;sup>9</sup> Use  $\text{secant}(x)$  to get  $\sec(x)$ .

## <span id="page-30-1"></span><span id="page-30-0"></span>**Chapter 2**

# **Technical documentation**

This documentation is written in the source files  $\ast$ . opm between the  $\setminus$  doc and  $\setminus$  cod pairs or after the \\_endcode command. When the format is generated by

luatex -ini optex.ini

then the text of the documentation is ignored and the format optex.fmt is generated. On the other hand, if you run

optex optex-doc.tex

then the same \*.opm files are read when the second chapter of this documentation is printed.

A knowledge about T<sub>E</sub>X is expected from the reader. You can see a short document  $T<sub>F</sub>X$  in a Nutshell or more detail T<sub>E</sub>X by topic.

Notices about hyperlinks. If a control sequence is printed in red color in this documentation then this denotes its "main documentation point". Typically, the listing where the control sequence is declared follows immediately. If a control sequence is printed in the blue color in the listing or in the text then it is an active link that points (usually) to the main documentation point. The main documentation point can be an active link that points to a previous text where the control sequence was mentioned. Such occurrences are active links to the main documentation point.

#### <span id="page-30-2"></span>**2.1 The main initialization file**

The optex.ini file is read as the main file when the format is generated.

```
1 %% This is part of the OpTeX project, see http://petr.olsak.net/optex
2
3 %% OpTeX ini file
4 %% Petr Olsak <project started from: Jan. 2020>
```
optex.ini

Category codes are set first. Note that the \_ is set to category code "letter", it can be used as a part of control sequence names. Other category codes are set as in plain T<sub>E</sub>X.

```
optex.ini
6 % Catcodes:
 7
8 \catcode `\{=1 % left brace is begin-group character
9 \catcode `\}=2 % right brace is end-group character
10 \catcode `\$=3 % dollar sign is math shift
11 \catcode `\&=4 % ampersand is alignment tab
12 \catcode `\#=6 % hash mark is macro parameter character
13 \catcode `\^=7 %14 \catcode `\^^K=7 % circumflex and uparrow are for superscripts
15 \catcode `\^^A=8 % downarrow is for subscripts
16 \catcode `\^^I=10 % ascii tab is a blank space
17 \catcode `\ =11 % underline can be used in control sequences
18 \catcode `\~=13 % tilde is active
19 \catcode `\^^a0=13 % non breaking space in Unicode
20 \catcode 127=12 % normal character
```
The **\optexversion** and **\fmtname** are defined.

optex.ini % OpTeX version 23 \def\optexversion{1.15 Jun 2024} \def\fmtname{OpTeX} \let\fmtversion=\optexversion

We check if LuaT<sub>E</sub>X engine is used at  $\text{-ini state}$ . And the  $\sim$ J character is set as \newlinechar.

```
28 % Engine testing:
29
30 \newlinechar=`\^^J
31 \ifx\directlua\undefined
32 \message{This format is based only on LuaTeX, use luatex -ini optex.ini^^J}
33 \endinput \fi
34
35 \ \ifx\bgroup\undefined \els<br>36 \message{This file can be
      \message{This file can be used only for format initialisation, use luatex -ini^^J}
37 \endinput \fi
```
The basic macros for macro file syntax is defined, i.e.  $\Lambda$  endcode,  $\Lambda$  doc and  $\Lambda$  cod. The  $\Lambda$  codedecl will be re-defined later.

```
39 % Basic .opm syntax:
40
41 \let\ endcode =\endinput
42 \def \_codedecl #1#2{\immediate\write-1{#2}}% information about .opm file
43 \long\def\_doc#1\_cod#2 {} % skip documentation
```
Individual \*.opm macro files are read.

optex.ini

optex.ini

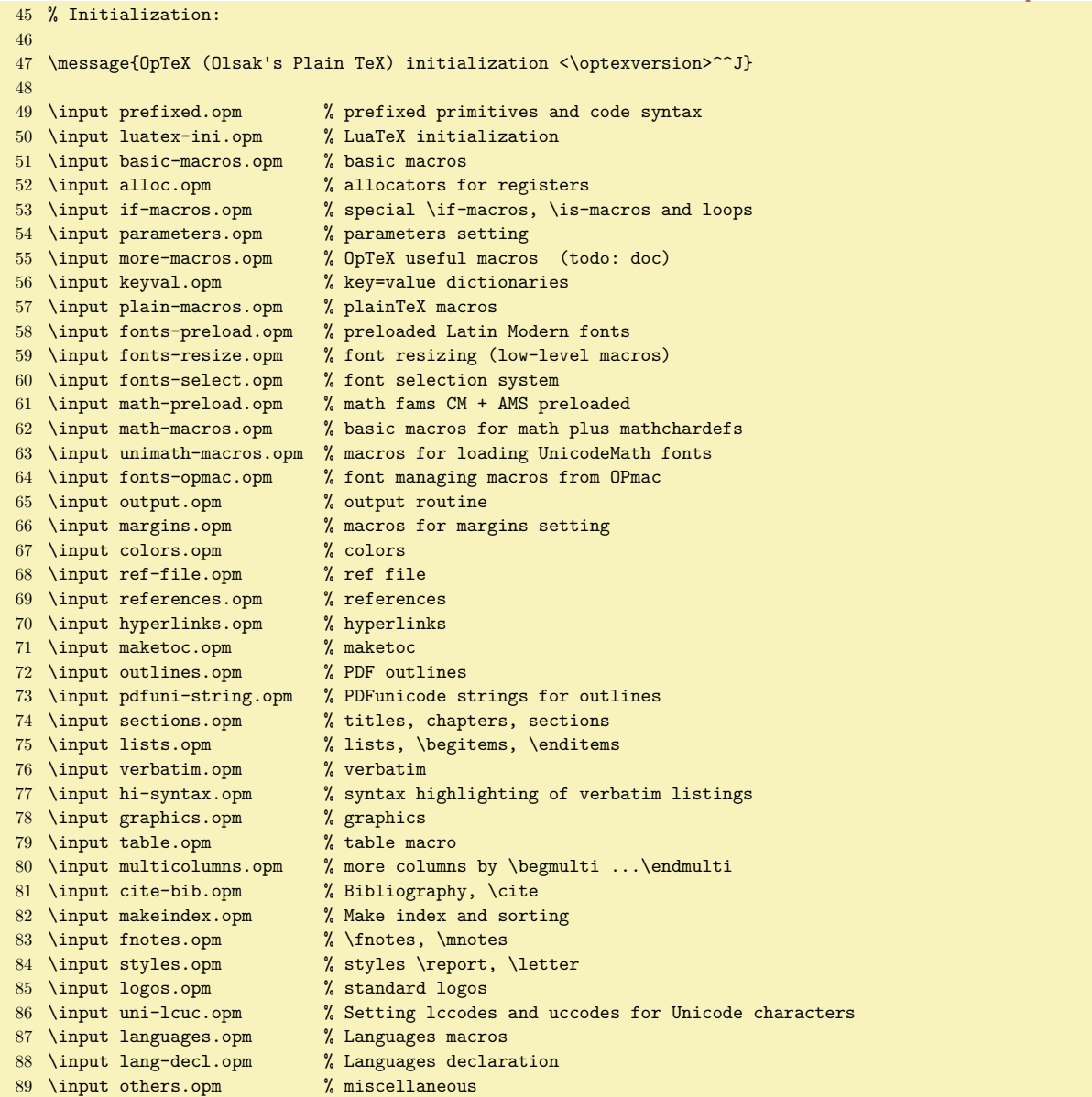

The file optex.lua is embedded into the format as byte-code. It is documented in section [2.39](#page-209-0).

optex.ini

optex.ini

```
91 \_directlua{
92 % preload OpTeX's Lua code into format as bytecode
93 lua.bytecode[1] = assert(loadfile(kpse.find file("optex", "lua")))
94 }
```
The \everyjob register is initialized and the format is saved by the \dump command.

```
96 \angleeveryjob = {%
97 \_message{\_banner^^J}%
98 \_directlua{lua.bytecode[1]()}% load OpTeX's Lua code
99 \mathcal{S} mathsbon % replaces \int_a^b to \int _a^b
100 \_inputref % inputs \jobname.ref if exists
101 }
102
103 \dump % You can redefine \dump if additional macros are needed. Example:
104 % \let\dump=\relax \input optex.ini \input mymacros \_dump
```
## <span id="page-32-0"></span>2.2 Basic principles of OpT<sub>F</sub>X sources

#### <span id="page-32-2"></span>**2.2.1 Concept of namespaces of control sequences**

OpTEX sets the category code of the " $\tilde{\ }$ " character to 11 (letter) and it is never changed.<sup>1</sup> So, we can always construct multiletter control sequence names from letters A–Z, a–z, and \_. The "letter \_" works in math mode as a subscript constructor because it is set as math active character (see section [2.15](#page-88-0)).

We distinguish following namespaces for multiletter control sequences:

- Only alphabetical names are in the *public namespace*. They are intended for end users when creating a document. Sometimes it is called *user namespace* too. For example \hbox, \fontfam, \MyMacro.
- Only alphabetical lowercase names prefixed by single "\_" are in the *private namespace*. It is used in OpTEX internal macros. For example \\_hbox, \\_fontsel.
- Names in the form \\_⟨*pkg*⟩\_⟨*name*⟩ are in the *package namespace*, see section [2.2.3.](#page-33-2) For example \\_qr\_size, \\_math\_alist.
- Names starting with two "\_" are in the *reserved namespace*. They can be used for internal control sequences in font family files or in similar cases.
- Other names which include "\_" but not as the first character can be used too, but with care, see the end of this section.

All TEX primitives are initialized with two control sequences with the same meaning: *prefixed* control sequence (in private namespace, for example \\_hbox) and *unprefixed* control sequence (in public namespace, for example  $\hbar$ ox). All OpTEX macros intended for end users are initialized in these two forms too, for example  $\ \ref{ and } \ref{ .}$ 

Users can declare any control sequences in the public namespace without worrying that OpTEX behavior is changed. This is because OpTEX uses exclusively prefixed control sequences in its macros. For example, a user can declare  $\def\ifmmode{\iota}\else{$  \text{be} \text{be} \text{c}}{finito} and nothing bad happens, if the user doesn't use  $\ifmmode{\iota}\else{$  \text{c}} the user doesn't use \text{c}}} in its original primitive meaning. You don't have to know all T<sub>EX</sub> primitives and OpT<sub>EX</sub> macros, you can declare control sequences for your use in the public namespace without limitations and nothing bad will happen.

You can use control sequences from private or package namespace in a "read-only manner" without changing OpTEX behavior too. On the other hand, if you re-define a control sequence in the private name space, the OpTFX behavior can be changed. You can do it but we suppose that you know what you are doing and what OpT<sub>E</sub>X behavior is changed.

All multiletter control sequences declared by OpT<sub>E</sub>X are defined in the private namespace first  $(\lambda_{\text{def}}\_{\text{macro}}\ldots)$ . If the declared control sequences are intended for end users too then they are exported to the public namespace after that. It is done by the [\public](#page-35-1) macro:

<span id="page-32-3"></span>\public ⟨*list of control sequences*⟩ ;

For example [\public](#page-35-1) \foo \bar ; does \let\foo=\\_foo, \let\bar=\\_bar.

There is an exception of the above mentioned principle. Control sequences which are alternatives to math characters (\alpha, \forall, \subset etc.) are declared only in public name space if they are not used in any internal OpTFX macros.

 $^{\rm 1}$  This is only singular exception form category codes given by plain TEX.

<span id="page-33-8"></span><span id="page-33-1"></span>The macro [\private](#page-35-2) does the reverse job of [\public](#page-35-1) with the same syntax. For example \private \foo \bar ; does \let\\_foo=\foo, \let\\_bar=\bar. This should be used when an unprefixed variant of a control sequence is declared already but we need the prefixed variant too.

In this documentation: if both variants of a control sequence are declared (prefixed and unprefixed), then the accompanying text mentions only the unprefixed variant. The code typically defines the prefixed variant and then the  $\public$  (or  $\Delta$ public) macro is used.

The single-letter control sequences like  $\%$ ,  $\$$ ,  $\degree$  etc. are not used in internal macros. Users can redefine them, but (of course) some classical features can be lost (printing percent character by  $\%$  for example).

It is very tempting to use control sequence names with \_ in order to distinguish more words in the sequence name. If the first character isn't \_ then such a name is outside private and package namespaces, so they can be used for various purposes. For example \my\_control\_sequence. But there is an exception: control sequences in the form  $\langle word \rangle$  or  $\langle word \rangle$  (one-letter), where  $\langle word \rangle$  is a sequence of letters, are inaccessible, because they are interpreted as \⟨*word*⟩ followed by \_ or as \⟨*word*⟩ followed by \_⟨*one-letter*⟩. This feature is activated because we want to write math formulae as in plain TFX, for example:

\int\_a^b ... is interpreted as \int \_a^b \max M ... is interpreted as \max M \alpha\_{ij} ... is interpreted as \alpha \_{ij}

It is implemented using Lua code at input processor level, see the section [2.15](#page-88-0) for more details. You can deactivate this feature by [\mathsboff](#page-88-2). After this, you can still write \$∫\_a^b\$ (Unicode) or \$\int \_a^b\$ without problems but  $\int_a^b$  yields to undefined control sequence  $\int_a$ . You can activate this feature again by [\mathsbon](#page-88-3). The effect will take shape from next line read from input file.

#### <span id="page-33-0"></span>**2.2.2 Macro files syntax**

Segments of OpT<sub>E</sub>X macros or external macro packages are stored in files with .opm extension (means OPtex Macros). Your local macros should be in a normal \*.tex file.

The code in macro files starts by [\\\_codedecl](#page-36-6) and ends by [\\\_endcode](#page-36-7). The \\_endcode is equivalent for  $\end{math}$ endinput, so documentation can follow. The  $\c{codedecl}$  has syntax:

<span id="page-33-7"></span><span id="page-33-4"></span>\\_codedecl \sequence {⟨*short title*⟩ <⟨*version*⟩>}

If the mentioned  $\simeq$  is undefined then  $\setminus$  codedecl prints the message

<span id="page-33-6"></span><span id="page-33-5"></span>@:[⟨*file name*⟩] ⟨*short title*⟩ <⟨*version*⟩>

to the log file and T<sub>E</sub>X continues with reading the following macros. If the **\sequence** is defined, then [\\\_codedecl](#page-36-6) acts like \endinput: this protects from reading the file twice. We suppose, that \sequence is defined in the macro file.

It is possible to use the [\\\_doc](#page-57-4) ... [\\\_cod](#page-57-5) pair between the macro definitions. The documentation text should be here. It is ignored when macros are read.

The [\\\_doc](#page-57-4) ... [\\\_cod](#page-57-5) parts can be printed after [\load\[](#page-54-0)doc] using [\printdoc](#page-220-2) macro, see section [2.40.](#page-220-0) If you have created a documented macro file pkgname.opm then you can put macros for creating your documentation between first pair of  $\setminus$  doc ...  $\setminus$  cod used after  $\setminus$  endcode. These macros should  $\setminus$  load[doc] and must be finished by [\bye](#page-64-2). Then you have code+documentation together in a single file and user can generate the documentation of your package by [\docgen](#page-58-6) used at command line:

optex -jobname pkgname-doc '\docgen pkgname'

Example of a  $\_\dot{\}$  cod code used for creating the documentation using  $\downarrow$  docgen can be found in the math.opm file. You can see [its documentation,](https://petr.olsak.net/ftp/olsak/optex/math-doc.pdf) especially [section about creating packages.](https://petr.olsak.net/ftp/olsak/optex/math-doc.pdf#ref:pkgtemplate)

#### <span id="page-33-2"></span>**2.2.3 Name spaces for package writers**

Package writer should use internal names in the form \\_⟨*pgk*⟩\_⟨*sequence*⟩, where ⟨*pkg*⟩ is a package label. For example:  $\qquad$  qr utfstring from qrcode.opm package.

The package writer does not need to write repeatedly  $\L{pkg_foo} \Delta pkg_bar$  etc. again and again in the macro file.<sup>2</sup> When the [\\\_namespace](#page-35-3)  $\{\langle pkg\rangle\}$  is declared at the beginning of the macro file then all occurrences of  $\Lambda$  foo will be replaced by  $\Lambda$ <sub>*(pkg*)\_foo at the input processor level. The macro writer can</sub>

<span id="page-33-3"></span><sup>2</sup> We have not adopted the idea from expl3 language:)

<span id="page-34-3"></span><span id="page-34-1"></span>write (and backward can read his/her code) simply with \.foo, \.bar control sequences and \\_⟨*pkg*⟩\_foo, \\_⟨*pkg*⟩\_bar control sequences are processed internally. The scope of the [\\\_namespace](#page-35-3) command ends at the [\\\_endnamespace](#page-35-4) command or when another [\\\_namespace](#page-35-3) is used. This command checks if the same package label is not declared by the  $\mathcal{L}_{\text{namespace}}$  twice.

<span id="page-34-7"></span><span id="page-34-6"></span>[\\\_nspublic](#page-35-5) ⟨*list of sequences*⟩ ; does \let\foo = \\_⟨*pkg*⟩\_foo for each given sequence when  $\langle$  namespace{ $\langle pkq\rangle$ } is declared. Moreover, it prints a warning if  $\check{\ }$ foo is defined already. The [\\\_nsprivate](#page-35-6) macro does reverse operation to it without warnings. Example: you can define  $\def\,\mathcal{L}$ .macro $\ldots$  and then set it to the public namespace by  $\sum$  nspublic  $\text{L}$ 

<span id="page-34-4"></span>It could happen that a package writer needs to declare a control sequence (say \foo) directly without setting it in  $\gtrsim$   $\log$  foo namespace followed by using  $\angle$  nspublic. The [\newpublic](#page-35-7) prefix should be used in this case, for example \\_newpublic\\_def\foo or \\_newpublic\\_chardef\foo or \\_newpublic{\\_long\\_def}\foo. The [\newpublic](#page-35-7)⟨*do*⟩\⟨*sequence*⟩ prints a warning if the declared \⟨*sequence*⟩ is defined already and then runs ⟨*do*⟩\⟨*sequence*⟩. The reason of the warning is the same as when [\\\_nspublic](#page-35-5) warns about doing re-declaration of control sequences already declared.

<span id="page-34-5"></span>Don't load other packages (which are using their own namespace) inside your namespace. Do load them before your  $\langle pkg \rangle$  is initialized. Or close your namespace by  $\langle pkg \rangle$ open it again (after other packages are loaded) by [\\\_resetnamespace](#page-35-8) {⟨*pkg*⟩}.

If the package writer needs to declare a control sequence by  $\neq$ . Then there is an exception of the rule described above. Use [\\\_newifi\](#page-42-5)\_if⟨*pkg*⟩\_bar, for example \\_newifi\\_ifqr\_incorner. Then the control sequences  $\qquad_qr$  incornertrue and  $\qquad_qr$  incornerfalse can be used (or the sequences  $\langle$ .incornertrue and  $\langle$ .incornerfalse when  $\langle$  namespace{qr} is used).

#### <span id="page-34-0"></span>2.2.4 Summary about rules for external macro files published for OpT<sub>E</sub>X

If you are writing a macro file that is intended to be published for OpTEX, then you are greatly welcome. You should follow these rules:

- Don't use control sequences from the public namespace in the macro bodies if there is no explicit and documented reason to do this.
- Don't declare control sequences in the public namespace if there are no explicit and documented reasons to do this.
- Use control sequences from OpTFX and primitive namespace in read-only mode, if there is not an explicit and documented reason to redefine them.
- Use \\_⟨*pkg*⟩\_⟨*name*⟩ for your internal macros or \.⟨*name*⟩ if the [\\\_namespace](#page-35-3){⟨*pkg*⟩} is declared. See section [2.2.3](#page-33-2).
- Use  $\leq$  load (or better:  $\leq$  load) for loading more external macros if you need them. Don't use  $\leq$  input explicitly in such cases. The reason is: the external macro file is not loaded twice if another macro or the user needs it explicitly too.
- Use \\_codedec1 as your first command in the macro file and [\\\_endcode](#page-36-7) to close the text of macros.
- Use  $\angle$  doc ...  $\angle$  cod pairs for documenting the code pieces.
- You can write more documentation after the  $\langle \rangle$  endcode command.
- The OpTEX catcodes are set when [\load](#page-54-0) your package (i.e. plain TEX catcodes plus catcode of \_ is 11). If a catcode is changed during loading your package then it is forgot because [\load](#page-54-0) returns to catcodes used before loading package. If you want to offer a catcode changing for users then insert it to a macro which can be used after loading.

If the macro file accepts these recommendations then it should be named by ⟨*filename*⟩.opm where ⟨*filename*⟩ differs from file names used directly in OpTEX and from other published macros. This extension .opm has precedence before .tex when the [\load](#page-54-0) macro is used.

The math.opm is a good example of how an external macro file for OpT<sub>E</sub>X can look like. Another good and short example is [here](https://tex.stackexchange.com/questions/684406#684406).

#### <span id="page-34-2"></span>**2.2.5 The implementation of the namespaces and macros for macro-files**

<sup>3</sup> [\\\_codedecl](#page-36-6) [\public](#page-35-1) {Prefixing and code syntax <2024-02-02>} % preloaded in format

prefixed.opm

All T<sub>EX</sub> primitives have alternative control sequence  $\Lambda$  hbox  $\Lambda$  string, ...

<span id="page-35-9"></span>prefixed.opm

<span id="page-35-8"></span><span id="page-35-4"></span>prefixed.opm

```
9 \let\_directlua = \directlua
10 \ directlua {
11 % enable all TeX primitives with prefix
12 tex.enableprimitives('_', tex.extraprimitives('tex'))
13 % enable all primitives without prefixing
14 tex.enableprimitives('', tex.extraprimitives())
15 % enable all primitives with _ prefix
16 tex.enableprimitives('_', tex.extraprimitives())
17 }
```
<span id="page-35-12"></span>\ea is useful shortcut for \expandafter. We recommend to use always the private form of \\_ea because there is high probability that \ea will be redefined by the user.

<span id="page-35-2"></span><span id="page-35-1"></span>[\public](#page-32-3) \⟨*sequence*⟩ \⟨*sequence*⟩ ... ; does \let \⟨*sequence*⟩ = \\_⟨*sequence*⟩ for all sequences.

<span id="page-35-7"></span>[\private](#page-33-8) \⟨*sequence*⟩ \⟨*sequence*⟩ ...; does \let \\_⟨*sequence*⟩ = \⟨*sequence*⟩ for all sequences.

<span id="page-35-11"></span>[\newpublic](#page-34-4)⟨*do*⟩\⟨*sequence*⟩ prints warning if \⟨*sequence*⟩ is declared already. Then runs ⟨*do*⟩\⟨*sequence*⟩. \\_checkexists ⟨*where*⟩ {⟨*sequence-string*⟩} prints error if the control sequence given by its name ⟨*sequence-string*⟩ is not declared. This check is used in \public, \private, \\_nspublic and \\_nsprivate macros in order to avoid mistakes in names when declaring new control sequences.

<span id="page-35-0"></span>[\xargs](#page-29-5) ⟨*what*⟩ ⟨*sequence*⟩ ⟨*sequence*⟩ ... ; does ⟨*what*⟩⟨*sequence*⟩ for each sequences.

```
42 \setminus let\setminus ea =\setminus expandafter % usefull shortcut
43
44 \_long\_def \_xargs #1#2{\_ifx #2;\_else \_ea#1\_ea#2\_ea\_xargs \_ea #1\_fi}
45
\_def\_pkglabel{}
\_def\_public\_xargs \_publicA}
48 \_def \_publicA #1{%
49 \_checkexists \public {_\_csstring#1}%
\_ea\_let\_ea#1\_csname_\_csstring\_endcsname
51 }
52 \setminus def \setminus private\_privateA}
53 \_def \_privateA #1{%
54 \_checkexists \private {\_csstring #1}%
\_ea\_let \_csname_\_csstring \#1\ endcsname =#1%
56 }
\_def\_checkexists{\_unless \_ifcsname2\_endcsname
58 \_errmessage {\_string#1: \_bslash#2 must be declared}\_fi
59 }
60 \_def\_newpublic #1#2{\_unless\_ifx #2\_undefined
61 \_opwarning{\_string#2 is redefined%
\_ifx\_pkglabel\_empty\_else\_space\_ea\_ignoreite\_fi}\_fi
63 #1#2%
64 }
65 \_public \public \private \newpublic \xargs \ea ;
```
<span id="page-35-10"></span><span id="page-35-5"></span><span id="page-35-3"></span>We define the macros [\\\_namespace](#page-33-3)  $\{\langle pkq \; label \rangle\}$ , [\\\_resetnamespace](#page-34-5)  $\{\langle pkq \; label \rangle\}$ , [\\\_endnamespace](#page-34-3),  $\\beta$ , pkglabel,  $\gamma$  nspublic, and  $\gamma$  nsprivate for package writers, see section [2.2.3.](#page-33-2)

```
74 \_def \_pkglabel{}
75 \ def\ namespace #1\76 \ ifcsname namesp:#1\ endcsname \ errmessage
77 {The name space "#1" is used already, it cannot be used twice}%
78 \ endinput
79 \qquad \backslash else
\_ea\_gdef \_csname\_endcsname {}%
\_resetnamespace{\_fi
82 }
83 \_def\_resetnamespace #1{%
\_unless \_ifx\_pkglabel\_empty \_endnamespace\_fi
85 \_gdef \_pkglabel{_#1}%
86 \directlua{
87 callback.add to callback("process input buffer",
88 function (str)
 "\_nbb[.]([a-zA-Z])", "\_nbb #1 \setminus pcent 1")
90 end, " namespace")
91 }%
92 }
93 \ def\ endnamespace \frac{?}{'}
```
```
94 \_directlua{ callback.remove_from_callback("process_input_buffer", "_namespace") }%
\_gdef\_pkglabel{}%
96 }
\_def\_nspublic{\_xargs \_nspublicA}
98 \_def \_nspublicA #1{%
99 \_checkexists \_nspublic {\_pkglabel _\_csstring #1}%
\_ifcsname:\_ea\_ignoreit\_pkglabel_\_csstring1\_endcsname\eoldef
\_slet \{\_e\} \lnot \_\simeq \I\}_{\_e\} \lnot \_\simeq \I\102 \_ea\_newpublic \_ea\_let \_ea#1\_csname \_pkglabel _\_csstring #1\_endcsname
103 }
\_def\_nsprivate{\_xargs \_nsprivateA}
105 \_def \_nsprivateA #1{%
\_checkexists \_nsprivate{\_csstring #1}%
107 \leq \frac{1}{e} \_csname\_pkglabel_\_csstring1\_endcsname =#1%
108 }
```
<span id="page-36-8"></span><span id="page-36-0"></span>Each macro file should begin with [\\\_codedecl](#page-33-0) \macro  $\{\langle info \rangle\}$ . If the \macro is defined already then the \endpinput protects to read such file more than once. Else the ⟨*info*⟩ is printed to the terminal and the file is read. The [\\\_endcode](#page-33-1) is defined as \endinput in the optex.ini file. [\wterm](#page-29-0) {⟨*text*⟩} prints the ⟨*text*⟩ to the terminal and to the .log file, [\wlog](#page-29-1) {⟨*text*⟩} prints the ⟨*text*⟩ only to the .log file (as in plain  $T_FX$ )

<span id="page-36-4"></span><span id="page-36-1"></span>prefixed.opm

```
120 \_def \_codedecl #1#2{%
\_ifx\_wlog\_basefilename\_currfile] #2}%
122 \leq \leq \leq \leq \leq \leq \leq \leq \leq \leq \leq \leq \leq \leq \leq \leq \leq \leq \leq \leq \leq \leq \leq \leq \leq \leq \leq \leq \leq \leq \leq \leq \leq \leq \leq \leq 123 }
\_def\_wterm {\_\_im{adiate} \_\write16 }125 \ def \ wlog {\ immediate\ write-1 } % write on log file (only)
126
\_public \wterm \wlog ;
```
<span id="page-36-3"></span><span id="page-36-2"></span>[\currfile](#page-28-0) returns the name of the current input file including its path.

<span id="page-36-6"></span><span id="page-36-5"></span>[\basefilename\](#page-28-1)currfile returns base name of the current file, without its path and extension. \\_nofilepath ⟨*text*⟩/⟨*with*⟩/⟨*slashes*⟩/\\_fin expands to the last segment separated by slashes. \\_nofileext ⟨*filename*⟩.\\_fin expands to the file name without extension.

```
prefixed.opm
138 \ def\ currfile{\ directlua{tex.print(status.filename)}}
139 \ def\ basefilename #1{\ ea\ nofileext\ expanded{\ ea\ ea\ ea\ nofilepath#1/\ fin}.\ fin}
\_def\_nofilepath \frac{42}{\if{x#2}} fin \f{1}\_ea \_ea#2\_fi}
141 \ def\ nofileext #1.#2\ fin{#1}
142
\_public \currfile \basefilename ;
```
<span id="page-36-7"></span>We define  $\int$  fin as a useless macro. Suppose that its meaning will be never used for another control sequence. You can use  $\inf$  in as a final delimiter of a list of tokens and your macro can ask  $\if$   $\if$ in order to decide that the list of tokens is finalized.

152 \ protected\ long \ def \ fin \ fin {}

prefixed.opm

# **2.3 pdfTEX initialization**

Common pdfTEX primitives equivalents are declared here. Initial values are set.

luatex-ini.opm

<sup>3</sup> [\\\_codedecl](#page-36-0) \pdfprimitive {LuaTeX initialization code <2024-02-29>} % preloaded in format 4

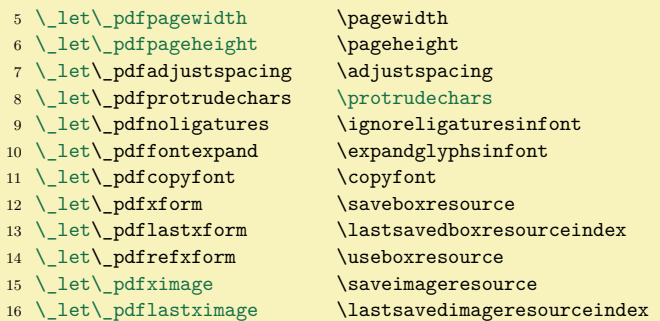

```
17 \_let\_pdflastximagepages \lastsavedimageresourcepages
\_let\_pdfrefximage \useimageresource
19 \ let\ pdfsavepos \savepos
\_let\_pdflastxpos \lastxpos
\_let\_pdflastypos \lastypos
\_let\\outputmode
\_let\_pdfdraftmode \draftmode
\_let\_pdfpxdimen \pxdimen
\_let\_pdfinsertht \insertht
26 \_let\_pdfnormaldeviate \normaldeviate
27 \ \left\{ \ \ \mathrm{{{\color{red}qu}uniform deviate} \ \ } \ \ \mathrm{{{\color{red}qu}uniform deviate} \ } \ \ \}\_let\_pdfsetrandomseed \setrandomseed
\_let\_pdfrandomseed \randomseed
30 \_let\_pdfprimitive \primitive
\_let\_ifpdfprimitive \ifprimitive
\_let\_ifpdfabsnum \ifabsnum
\_let\_ifpdfabsdim \ifabsdim
34
35 \_public
36 \pdfpagewidth \pdfpageheight \pdfadjustspacing \pdfprotrudechars
37 \pdfnoligatures \pdffontexpand \pdfcopyfont \pdfxform \pdflastxform
38 \pdfrefxform \pdfximage \pdflastximage \pdflastximagepages \pdfrefximage
39 \pdfsavepos \pdflastxpos \pdflastypos \pdfoutput \pdfdraftmode \pdfpxdimen
40 \pdfinsertht \pdfnormaldeviate \pdfuniformdeviate \pdfsetrandomseed
41 \pdfrandomseed \pdfprimitive \ifpdfprimitive \ifpdfabsnum \ifpdfabsdim ;
42
43 \ directlua {tex.enableprimitives('pdf',{'tracingfonts'})}
44
\_protected\_def \_numexpr0\_relax}
46 \def \_pdftexrevision {7}
\_protected\_def \_pdflastlink \{\_\num{gr}\_\pdf\_relax}
48 \_protected\_def \_pdfretval {\_numexpr\_pdffeedback retval\_relax}
\_protected\_def \_numexpr\_pdffeedbackj\_relax}<br>50 \_protected\_def \_pdflastannot {\_numexpr\_pdffeedback lastannot\_rela
                                     lastannot\_\relax\} \_pdffeedback xformname}
 \left\{ \begin{array}{c} 52 \end{array} \right.\_def \_pdffeedback fontname}<br>54 \_def \_pdffontobjnum {\_pdffeedback fontobjnu
\_def \_pdffeedback fontobjnum}<br>55 \_def \_pdffontsize {\_pdffeedback fontsize}
 \_pdffeedback fontsize}
 \qquad \verb|\left \verb| \qquad {}\p4f \text{peref} \qquad \verb|{}\p4f \text{peref} \qquad \verb|+| \setminus def \setminus pdfcolorstackinit {\setminus} pdffeedback colorstackinit}
\_protected\_def \_pdfliteral \qquad \qquad \qquad \qquad \qquad\_pdfextension literal}
\_protected\_def \_pdfextension colorstack}
60 \_protected\_def \_pdfsetmatrix {\_pdfextension setmatrix}
\_protected\_def \_pdfsave \{\_\pf{set}62 \_protected\_def \_pdfrestore {\_pdfextension restore\_relax}
63 \_protected\_def \_pdfobj {\_pdfextension obj }
64 \_protected\_def \_pdfrefobj {\_pdfextension refobj }
65 \_protected\_def \_pdfannot {\_pdfextension annot }
66 \_protected\_def \_pdfstartlink {\_pdfextension startlink }
67 \ \perpprotected\_\text{def} \_\text{pdfendlink}\_pdfextension\_relax}
68 \_protected\_def \_pdfoutline {\_pdfextension outline }
\_protected\_def \_pdfdest \{\_pdfextension dest }<br>70 \_protected\_def \_pdfthread \{\_pdfextension thread }
\_protected\_def \_pdfthread
71 \_protected\_def \_pdfstartthread {\_pdfextension startthread }
\_protected\_def \_pdfendthread \qquad \qquad \{ \Delta \73 \_protected\_def \_pdfinfo {\_pdfextension info }
74 \ \perpprotected\_\def \_\pdf{catalog} {\_\pdf{extension} catalog }
75 \_protected\_def \_pdfnames {\_pdfextension names }
76 \_protected\_def \_pdfincludechars {\_pdfextension includechars }
\_protected\_def \_pdfextension fontattr }
\_protected\_def \_pdfmapfile {\{\_\}pdfextension mapfile \}<br>79 \_protected\_def \_pdfmapline {\{\_\}pdfextension mapline \}\_protected\_def \_pdfmapline
\_protected\_def \_pdfextension trailer }
81 \_protected\_def \_pdfglyphtounicode {\_pdfextension glyphtounicode }
82 \_protected\_def \_pdfrunninglinkoff {\_pdfextension linkstate 1 }
83 \_protected\_def \_pdfrunninglinkon {\_pdfextension linkstate 0 }
84
```

```
85 \_protected\_edef\_pdfcompresslevel {\_pdfvariable compresslevel}
```

```
86 \_protected\_edef\_pdfobjcompresslevel {\_pdfvariable objcompresslevel}
87 \_protected\_edef\_pdfdecimaldigits {\_pdfvariable decimaldigits}
 \ protected\ edef\ pdfgamma {\{\ } pdfvariable gamma}
89 \_protected\_edef\_pdfimageresolution {\_pdfvariable imageresolution}
 \ protected\ edef\ pdfimageapplygamma {\ pdfvariable imageapplygamma}
91 \_protected\_edef\_pdfimagegamma {\_pdfvariable imagegamma}
\_protected\_edef\ \_pdfvariable imagehicolor}<br>93 \_protected\_edef\_pdfimageaddfilename {\_pdfvariable imageaddfilename}
\_protected\_edef\_pdfimageaddfilename {\_\pdf\bar{1}emge} {\_\pdf\bar{1}emge} {\_\pdf\bar{1}emge}\_edef\_pdfpkresolution95 \_protected\_edef\_pdfinclusioncopyfonts {\_pdfvariable inclusioncopyfonts}
96\_protected\_edef\ \_pdfvariable inclusionerrorlevel}
97 \_protected\_edef\_pdfgentounicode {\_pdfvariable gentounicode}
98 \_protected\_edef\_pdfpagebox {\_pdfvariable pagebox}
99 \_protected\_edef\_pdfminorversion {\_pdfvariable minorversion}
100 \_protected\_edef\_pdfuniqueresname {\_pdfvariable uniqueresname}
\_edef\_pdfhorigin\_pdfvariable horigin}
102 \ \perp\ \text{102} \ \perp\ \text{103} \ \perp\ \text{104} \ \perp\ \text{105} \ \perp\ \text{116} \ \perp\ \text{108} \ \perp\ \text{108} \ \perp\ \text{109} \ \perp\ \text{109} \ \perp\ \text{109} \ \perp\ \text{109} \ \perp\ \text{109} \ \perp\ \text{110} \ \perp\ \text{109} \ \perp\ \text{110} \ \perp\ \text{100} \ \perp\ \text{110} \ \perp\ \text{101} \ \ \L{protected} \cdot \text{edef} \cdot \text{pdflinkmargin}\_protected\_edef\ {\_\}\_pdfvariable destmargin}<br>105 \_protected\_edef\_pdfthreadmargin {\_\} \ \perp\_edef\_pdfthreadmargin
\_protected\_edef\ \_pdfvariable pagesattr}
\_protected\_edef\ \_pdfvariable pageattr}
108 \_protected\_edef\_pdfpageresources {\_pdfvariable pageresources}
\_protected\_edef\ {\_\}110 \_protected\_edef\_pdfxformresources {\_\}\_protected\_edef\_pdfxformresources
\_protected\_edef\ \_pdfvariable pkmode}
112
113 \_public
114 \pdftexversion \pdftexrevision \pdflastlink \pdfretval \pdflastobj
115 \pdflastannot \pdfxformname \pdfcreationdate \pdffontname \pdffontobjnum
116 \pdffontsize \pdfpageref \pdfcolorstackinit \pdfliteral \pdfcolorstack
117 \pdfsetmatrix \pdfsave \pdfrestore \pdfobj \pdfrefobj \pdfannot
118 \pdfstartlink \pdfendlink \pdfoutline \pdfdest \pdfthread \pdfstartthread
\pdfinfo \pdfcatalog \pdfnames \pdfincludechars \pdffontattr
120 \pdfmapfile \pdfmapline \pdftrailer \pdfglyphtounicode
121 \pdfcompresslevel \pdfrunninglinkoff \pdfrunninglinkon
122 \pdfobjcompresslevel \pdfdecimaldigits \pdfgamma \pdfimageresolution
123 \pdfimageapplygamma \pdfimagegamma \pdfimagehicolor \pdfimageaddfilename
124 \pdfpkresolution \pdfinclusioncopyfonts \pdfinclusionerrorlevel
125 \pdfgentounicode \pdfpagebox \pdfminorversion \pdfuniqueresname \pdfhorigin
126 \pdfvorigin \pdflinkmargin \pdfdestmargin \pdfthreadmargin \pdfpagesattr
127 \pdfpageattr \pdfpageresources \pdfxformattr \pdfxformresources \pdfpkmode ;
128
129 \text{ V} pdfminorversion = 5
130 \_pdfobjcompresslevel = 2
131 \text{ } \qquad \text{pdfcompresslevel} \qquad = 9132 \text{ \Lpdfdecimal digits} = 3133 \text{ \Lpdf} pkresolution = 600
```
### **2.4 Basic macros**

We define first bundle of basic macros.

<span id="page-38-2"></span><span id="page-38-1"></span>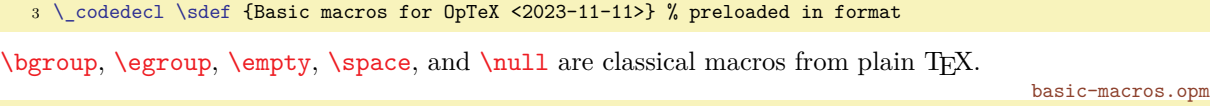

basic-macros.opm

<span id="page-38-8"></span>basic-macros.opm

```
10 \_let\_bgroup={ \_let\_egroup=}
11 \_def \_empty {}
12 \text{ } \text{def } \text{space } \{ }
\_def\_null {\{\}_{hbox{\scriptsize box}}\}\_public \bgroup \egroup \empty \space \null ;
```
<span id="page-38-7"></span><span id="page-38-0"></span>[\ignoreit](#page-28-2) ignores next token or {⟨*text*⟩}, [\useit{](#page-29-2)⟨*text*⟩} expands to ⟨*text*⟩ (removes outer braces), [\ignoresecond](#page-28-3) uses first, ignores second parameter and [\usesecond](#page-29-3) ignores first, uses second parameter.

<span id="page-38-6"></span> [\\\_long](#page-230-1)[\\\_def](#page-227-1) [\\\_ignoreit](#page-38-0) #1{} [\\\_long](#page-230-1)[\\\_def](#page-227-1) [\\\_useit](#page-38-6) #1{#1}

```
25 \_long\_def \_ignoresecond #1#2{#1}
26 \ \left\{ \log \left( \left( \log \right) \right) \right\}27 \_public \ignoreit \useit \ignoresecond \usesecond ;
```
<span id="page-39-2"></span>\bslash is "normal backslash" with category code 12. \nbb is double backslash and \pcent is normal %. They can be used in Lua codes, for example.

<span id="page-39-4"></span><span id="page-39-3"></span>basic-macros.opm

```
36 \_edef \_bslash {\_csstring\\}
37 \setminus edef \in hbb {\setminus} bslash{\setminus} bslash
38 \_edef \_pcent{\_csstring\%}
39 \_public \bslash \nbb \pcent ;
```
<span id="page-39-5"></span><span id="page-39-1"></span>[\sdef](#page-29-4) {⟨*text*⟩} is equivalent to \def\⟨*text*⟩, where \⟨*text*⟩ is a control sequence. You can use arbitrary parameter mask after  $\setminus \text{sdef}\left\{\langle text \rangle\right\}$ , don't put the (unwanted) space immediately after closing brace }. [\sxdef](#page-29-5) {⟨*text*⟩} is equivalent to \xdef\⟨*text*⟩.

```
\slet {⟨textA⟩}{⟨textB⟩} is equivalent to \let \⟨textA⟩ = \⟨textB⟩.
```
basic-macros.opm

```
51 \ def \ sdef #1{\ ea\ def \ csname#1\ endcsname}
52 \_def \_sxdef #1{\_ea\_xdef \_csname#1\_endcsname}
53 \_def \_slet #1#2{\_ea\_let \_csname#1\_ea\_endcsname
54 \_ifcsname#2\_ea\_endcsname \_begincsname#2\_endcsname \_else \_undefined \_fi
55 }
\_public \sdef \sxdef \slet ;
```
<span id="page-39-6"></span>[\adef](#page-28-4) ⟨*char*⟩{⟨*body*⟩} defines active ⟨*char*⟩ as ⟨*body*⟩ and then puts the ⟨*char*⟩ as active character. I.e. the ⟨*body*⟩ can include the ⟨*char*⟩ as non-active charter (if it is non-active before \adef). For example \adef ?{\,?}. If the character is special, you can escape it, for example  $\adef\{\{.\.\.\}.$  The space can be declared by  $\adef{\} {\boldsymbol{\delta}}$ . You can declare a macro with parameters too, for example \adef @#1{...#1...}. You can use prefixes \protected, \global, \long before \adef, they behave like prefixes before \def.

basic-macros.opm

```
70 \_def\_adef#1#2#{\_adefA{#1}{#2}}
71 \_def\_adefA#1#2#3{\_ea\_def\_directlua{tex.cprint(13,"\_luaescapestring{\_csstring#1}")}#2{#3}%
72 \catcode`#1=13 }
73 \_public \adef ;
```
<span id="page-39-7"></span>[\cs](#page-28-5) {⟨*text*⟩} is only a shortcut to \csname ⟨*text*⟩\endcsname, but you need one more \\_ea if you need to get the real control sequence \⟨*text*⟩.

<span id="page-39-8"></span>[\trycs](#page-29-7) {⟨*csname*⟩}{⟨*text*⟩} expands to \⟨*csname*⟩ if it is defined else to the ⟨*text*⟩.

basic-macros.opm

```
84 \_def \_trycs#1#2{\_ifcsname #1\_endcsname \_csname #1\_ea\_endcsname \_else \_afterfi{#2}\_fi}
\_public \cs \trycs ;
```
<span id="page-39-10"></span><span id="page-39-9"></span>[\addto](#page-28-6) \macro{⟨*text*⟩} adds ⟨*text*⟩ to your \macro, which must be defined. [\aheadto](#page-28-7) \macro{⟨*text*⟩} defines \macro as ⟨*text*⟩ followed by the original \macro body.

<span id="page-39-12"></span>basic-macros.opm

basic-macros.opm

```
93 \_long\_def \_addto #1#2{\_ea\_def\_ea#1\_ea{#1#2}}
94 \_long\_def \_aheadto #1#2{\_edef#1{\_unexpanded{#2}\_unexpanded\_ea{#1}}}
95
 \addto \aheadto ;
```
<span id="page-39-11"></span>[\incr](#page-28-8)⟨*counter*⟩ increases ⟨*counter*⟩ by one globally. [\decr](#page-28-9)⟨*counter*⟩ decreases ⟨*counter*⟩ by one globally. basic-macros.opm

```
103 \_def\_incr #1{\_global\_advance#1by1 }
\_def\_decr\_global\_advance#1by-1 }
\_public \incr \decr ;
```
<sup>83</sup> [\\\_def](#page-227-1) [\\\_cs](#page-39-7) #1[{\\\_csname#](#page-227-3)[1\\\_endcsname](#page-228-1)}

<span id="page-39-13"></span>[\opwarning](#page-29-8) {⟨*text*⟩} prints warning on the terminal and to the log file.

```
111 \_def \_opwarning #1{\_wterm{WARNING l.\_the\_inputlineno: #1.}}
\_public \opwarning ;
```
<span id="page-39-14"></span>\loggingall and \tracingall are defined similarly as in plain TEX, but they print more logging information to the log file and the terminal.

```
basic-macros.opm
```

```
\_def\_loggingall{
\_tracingstats=\_tracingpages=1
122 \ tracingoutput=1 \ tracingmacros=3 % \ tracinglostchars=2 is already set
123 \_tracingparagraphs=1 \_tracingscantokens=1 \_tracingifs=1 \_tracinggroups=1
124 \ tracingcommands=3 \ tracingrestores=1 \ tracingassigns=1 }
125 \ def\ tracingall{\ tracingonline=1 \ loggingall}
\_public \loggingall \tracingall ;
```
The **\optexversion** and **\fmtname** are defined in the **optex.ini** file. Maybe, somebody will need a private version of these macros. We add \\_banner used in \everyjob and in [\docgen](#page-33-2) basic-macros.opm

```
 \ def\ banner {This is OpTeX (Olsak's Plain TeX), version <\ optexversion >}%
\_private \optexversion \fmtname ;
```
<span id="page-40-1"></span>\\_byehook is used in the [\bye](#page-64-0) macro. Write a warning if the user did not load a Unicode Font. Write a "rerun" warning if the .ref file was newly created or it was changed (compared to the previous TeX run). basic-macros.opm

```
144 \ def\ byehook\frac{8}{3}\_ifx\_initunifonts\_relax \_relax\_else\_opwarning{}\_fi
146 \ immediate\ closeout\ reffile
\_edef\_mdfive{\_jobname.ref}}%
148 \_ifx\_tmp\_prevrefhash\_else \_opwarning{Try to rerun,
\_jobname.\_ifx\_prevrefhash\_emptyd\_else\_fi}\_fi
150 }
```
# **2.5 Allocators for TEX registers**

Like plainTFX, the allocators \newcount, \newwrite, etc. are defined. The registers are allocated from 256 to the  $\langle \text{mail}(type) \rangle$  which is 65535 in LuaT<sub>E</sub>X.

Unlike in PlainT<sub>E</sub>X, the mentioned allocators are not **\outer**.

User can use \dimen0 to \dimen200 and similarly for \skip, \muskip, \box, and \toks directly. User can use  $\count20$  to  $\count200$  directly too. This is the same philosophy as in old plainTEX, but the range of directly used registers is wider.

Inserts are allocated from 254 to 201 using \newinsert.

You can define your own allocation concept (for example for allocation of arrays) from the top of the registers array. The example shows a definition of the array-like declarator of counters.

```
\neq \leq \leq \leq \leq \leq \leq \leq \leq \leq \leq \leq \leq \leq \leq \leq \leq \leq \leq \leq \leq \leq \leq \leq \leq \leq \leq \leq \leq \leq \leq \leq \leq \leq \leq \leq \leq\langle maicount = \mathcal{L} maicount % first value is top of the array
  \def\newcountarray #1[#2]{% \newcountarray \foo[100]
       \global\advance\ maicount by -#2\relax
       \ifnum \_countalloc > \_maicount
             \errmessage{No room for a new array of \string\count}%
       \else
             \global\chardef#1=\_maicount
       \eta}
  \def\usecount #1[#2]{% \usecount \foo[2]
       \count\numexpr#1+#2\relax
  }
                                                                                                       alloc.opm
3 \_codedecl \newdimen {Allocators for registers <2023-02-03>} % preloaded in format
```

```
The limits are set first.<br>
\begin{array}{r} \text{the limits are set first.} \\ \text{a} \setminus \text{character} \setminus \text{micro} = 65535 \end{array} % Max Allocation Index for counts registers in LuaTeX
                                                                                     % Max Allocation Index for counts registers in LuaTeX
     10 \lceil \cdot \rceil \lceil \cdot \rceil11 \leq let\leq maiskip = \leq maicount
    12 \ \left\{ \ \mathtt{mainuskip} = \mathtt{mainuskip} \right. \\ 13 \ \left\{ \ \mathtt{let}\mathtt{mainus} = \mathtt{mainusim} \right.13 \let\mathbf{mailbox}14 \ \left\{\n \begin{array}{ccc}\n 14 & 16 \\
 14 & 16\n \end{array}\n \right.15 \ \text{Chardef}\ mairead = 15
    16 \setminus \text{character}\ maiwrite = 15
     17 \setminus \text{chardef} \text{main} = 25518 \ chardef\ mailanguage = 16380 % In fact 16383, but we reserve next numbers for dummy patterns
```
Each allocation macro needs its own counter.

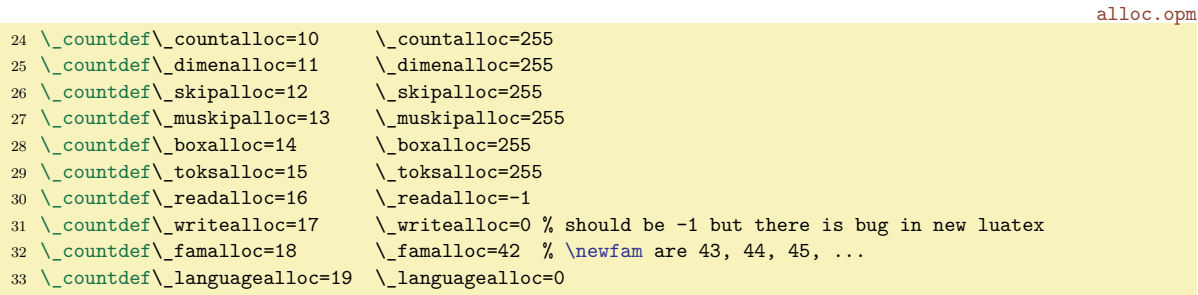

<span id="page-41-2"></span>The common allocation macro \\_allocator \⟨*sequence*⟩ {⟨*type*⟩} \⟨*primitive declarator*⟩ is defined. This idea was used in classical plain T<sub>E</sub>X by Donald Knuth too but the macro from plain T<sub>E</sub>X seems to be more complicated:).

```
43 \_def\_allocator #1#2#3{%
44 \_incr{\_cs{_#2alloc}}%
\_ifnum\_cs>\_cs{_mai#2}%
\_errmessage\_ea\_string\_csname\_endcsname}%
47 \qquad \qquad \text{else}48 \_global#3#1=\_cs{_#2alloc}%
49 \_wloga{\_string#1=\_ea\_string\_csname #2\_endcsname\_the\_cs{_#2alloc}}%
50 \qquad \qquad \qquad \qquad \qquad \qquad \qquad \qquad \qquad \qquad \qquad \qquad \qquad \qquad \qquad \qquad \qquad \qquad \qquad \qquad \qquad \qquad \qquad \qquad \qquad \qquad \qquad \qquad \qquad \qquad \qquad \qquad \qquad \qquad \qquad \qquad \qquad51 }
52 \_let\_wloga=\_wlog % you can suppress the logging by \_let\_wloga=\_ignoreit
```
<span id="page-41-9"></span><span id="page-41-3"></span>The allocation macros [\newcount](#page-28-10), [\newdimen](#page-28-11), \newskip, \newmuskip, \newbox, \newtoks, \newread, \newwrite, \newfam, and \newlanguage are defined here.

<span id="page-41-10"></span><span id="page-41-4"></span><span id="page-41-1"></span><span id="page-41-0"></span>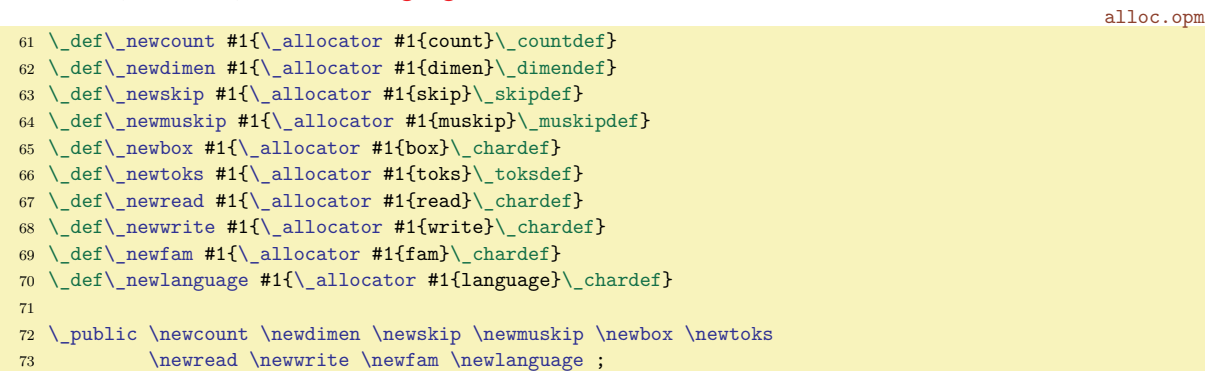

<span id="page-41-11"></span>The **\newinsert** macro is defined differently than others.

 [\\\_newcount\](#page-41-3)\_insertalloc \\_insertalloc=255 [\\\_chardef](#page-227-5)\\_insertmin = 201 82 \ def\ newinsert #1{% 83 \ decr\ insertalloc [\\\_ifnum\](#page-229-6)\_insertalloc <\\_insertmin [\\\_errmessage](#page-228-8) {No room for a new [\\\_string](#page-233-0)\insert}% [\\\_else](#page-228-3) [\\\_global](#page-228-7)[\\\_chardef](#page-227-5)#1=\\_insertalloc [\\\_wlog](#page-36-1) [{\\\_string#](#page-233-0)1[=\\\_string\](#page-233-0)\_inser[t\\\_the](#page-234-1)\\_insertalloc}%  $\qquad \qquad \int_{-} f i$  } [\\\_public](#page-35-7) [\newinsert](#page-41-11) ;

<span id="page-41-12"></span>Other allocation macros \newmarks. \newattribute and \newcatcodetable have their counter allocated by the \newcount macro. \\_noattr is constant -"7FFFFFFF, i.e. unused attribute

<span id="page-41-15"></span>alloc.opm

alloc.opm

<span id="page-41-8"></span><span id="page-41-7"></span><span id="page-41-6"></span><span id="page-41-5"></span>alloc.opm

```
\_newcount\mark
100 \_chardef\_maimarks=\_maicount
101 \_def\_newmarks #1{\_allocator #1{marks}\_chardef}
102
\_newcount \_attributealloc \_attributealloc=0
```

```
104 \_chardef\_maiattribute=\_numexpr\_maicount -1\_relax
105 \_attributedef\_noattr \_maicount
106 \ def\ newattribute #1{\ allocator #1{attribute}\ attributedef}
107
108 \ newcount \_catcodetablealloc \_catcodetablealloc=10
109 \chardef\maicatcodetable=32767
110 \_def\_newcatcodetable #1{\_allocator #1{catcodetable}\_chardef}
111
\_public \newmarks \newattribute \newcatcodetable ;
```
We declare public and private versions of  $\t{tmpnum}$  and  $\t{tmpdim}$  registers separately. They are independent registers.

```
119 \_newcount \tmpnum \_newcount \_tmpnum
\_newdimen \tmpdim \_newdimen \_tmpdim
```
<span id="page-42-4"></span>A few registers:  $\text{imaxdimen}, \hideeskip and \centfont\centerdot\text{c} are initialized like in plainTrX. We absolutely$ don't support the @category dance, so \z@skip \z@, \p@ etc. are defined but not recommended. The \\_zo, \\_zoskip and \voidbox (equivalents to \z@, \z@skip and \voidb@x) are preferred in OpTEX.

```
alloc.opm
131 \_newdimen\_maxdimen \_maxdimen=16383.99999pt % the largest legal <dimen>
132 \_newskip\_hideskip \_hideskip=-1000pt plus 1fill % negative but can grow
133 \ newskip\ centering \ centering=0pt plus 1000pt minus 1000pt
\_newdimen\_zo \_zo=0pt
135 \_newskip\_zoskip \_zoskip=0pt plus0pt minus0pt
136 \_newbox\_voidbox % permanently void box register
137
\_public \maxdimen \hideskip \centering \voidbox ;
```
## **2.6 If-macros, loops, is-macros, cases**

3 \codedecl [\newif](#page-42-7) {Special if-macros, is-macros and loops <2024-02-19>} % preloaded in format

### **2.6.1 Classical** \newif

<span id="page-42-7"></span>The  $\neq$  macro implements boolean value. It works as in plain T<sub>E</sub>X. It means that after  $\neq$ you can use \xxxtrue or \xxxfalse to set the boolean value and use \ifxxx true\else false\fi to test this value. The default value is false.

<span id="page-42-8"></span>The macro  $\angle$  newifi enables to declare  $\angle$  ifxxx and to use  $\angle$ xxxtrue and  $\angle$ xxxfalse. This means that it is usable for the internal namespace (\_prefixed macros).

if-macros.opm

if-macros.opm

alloc.opm

```
18 \ \left\{\text{newif } #1{\\text{newifA } \string #1\\ \relax=}19 \_ea\_def \_ea\_newifA \_string\if #1\_relax#2{%
20 \ sdef{#1true}{\ let#2=\ iftrue}%
\_sdef{\_let\_iffalse}%
\_let\_iffalse
23 }
\_def\_newifi\_ea\\string#1\_relax#1}
\_ea\_def\_string\_relax#2{%
26 \_sdef{_#1true}{\_let#2=\_iftrue}%
27 \ sdef{ #1false}{\ let#2=\ iffalse}%
\_let\_iffalse
29 }
30 \_public \newif ;
```
<span id="page-42-0"></span>[\afterfi](#page-28-14) {⟨*what to do*⟩}⟨*ignored*⟩\fi closes condition by \fi and processes ⟨*what to do*⟩. Usage:

\if⟨*something*⟩ \afterfi{⟨*result is true*⟩} \else \afterfi{⟨*result is false*⟩} \fi

Nested \if..\afterfi{\if..\afterfi{...}\fi}\fi are possible. Another approach is mentioned in [OpTeX trick 0098](http://petr.olsak.net/optex/optex-tricks.html#fiinif) which also solves the \fi in \if problem.

if-macros.opm

```
43 \ \lceil \log\left( \left( \frac{atterfi}{1}2\right) _fi \right) \rceil44 \_long\_def \afterfi#1#2\fi{\_fi#1}
```
### <span id="page-43-3"></span>**2.6.2 Loops**

<span id="page-43-2"></span>The [\loop](#page-28-15)  $\langle \text{codeA} \rangle$  \ifsomething  $\langle \text{codeB} \rangle$  [\repeat](#page-28-16) loops  $\langle \text{codeA} \rangle \langle \text{codeB} \rangle$  until \ifsomething is false. Then  $\langle \text{codeB} \rangle$  is not executed and loop is finished. This works like in plain T<sub>E</sub>X, but implementation is somewhat better (you can use **\else** clause after the **\ifsomething**).

There are public version  $\lozenge$  ... \repeat and private version  $\lozenge$  loop ... \repeat. You cannot mix both versions in one loop.

The \loop macro keeps its original plain TeX meaning. It is not expandable and nested \loops are possible only in a TEX group. if-macros.opm

<span id="page-43-1"></span><span id="page-43-0"></span>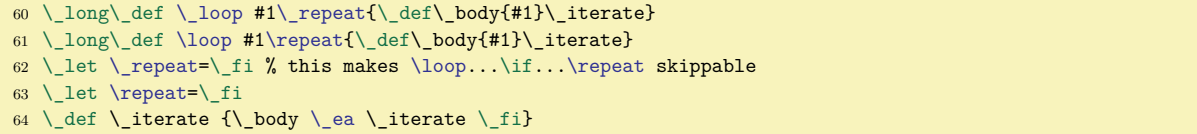

<span id="page-43-8"></span><span id="page-43-7"></span>[\foreach](#page-28-17) ⟨*list*⟩\do {⟨*what*⟩} repeats ⟨*what*⟩ for each element of the ⟨*list*⟩. The ⟨*what*⟩ can include #1 which is substituted by each element of the ⟨*list*⟩. The macro is expandable.

[\foreach](#page-28-17) ⟨*list*⟩\do ⟨*parameter-mask*⟩{⟨*what*⟩} reads parameters from ⟨*list*⟩ repeatedly and does ⟨*what*⟩ for each such reading. The parameters are declared by ⟨*parameter-mask*⟩. Examples:

```
\foreach (a,1)(b,2)(c,3)\do (#1,#2){#1=#2 }
\foreach word1,word2,word3,\do #1,{Word is #1.}
\foreach A=word1 B=word2 \do #1=#2 {"#1 is set as #2".}
```
Note that \foreach ⟨*list*⟩\do {⟨*what*⟩} is equivalent to \foreach ⟨*list*⟩\do #1{⟨*what*⟩}.

<span id="page-43-5"></span>Recommendation: it is better to use private variants of \\_foreach. When the user writes \input tikz then \foreach macro is redefined in each TikZ environment. The private variants use \\_do separator instead \do separator. if-macros.opm

```
89 \ newcount\ frnum \%\fornum
90 \ \delta\_def\_do\_ifx#1\_do ...
91
92 \_long\_def\_foreach #1\_do #2#{\_isempty{#2}\_iftrue
93 \_afterfi{\_foreachA{#1}{##1}}\_else\_afterfi{\_foreachA{#1}{#2}}\_fi}
94 \ long\ def\ foreachA #1#2#3{\ putforstack
95 \_immediateassignment \_long\_gdef\_fbody#2{\_testparam##1..\_iftrue #3\_ea\_fbody\_fi}%
96 \_fbody #1#2\_finbody\_getforstack
97 }
98 \_long\_def\_testparam#1#2#3\_iftrue{\_ifx###1\_empty\_ea\_finbody\_else}
99 \_long\_def\_finbody#1\_finbody{}
100
101 \_long\_def\foreach #1\do#2#{\_isempty{#2}\_iftrue
102 \qquad \quad \texttt{\{#1}\{\#41\}\_\else\verb|else|_afterfi{\|\_foref\}=\_if\verb|else|_afterfi{\|\_for eachA{#1}\{\#2}\}\|\_fi
```
<span id="page-43-9"></span><span id="page-43-4"></span>[\fornum](#page-28-18) ⟨*from*⟩..⟨*to*⟩ \do {⟨*what*⟩} or \fornumstep ⟨*num*⟩: ⟨*from*⟩..⟨*to*⟩ \do {⟨*what*⟩} repeats ⟨*what*⟩ for each number from  $\langle from \rangle$  to  $\langle to \rangle$  (with step  $\langle num \rangle$  or with step one). The  $\langle what \rangle$  can include #1 which is substituted by current number. The ⟨*from*⟩, ⟨*to*⟩, ⟨*step*⟩ parameters can be numeric expressions. The macro is expandable.

<span id="page-43-10"></span>The test in the  $\subset$ fornumB says: if  $(\langle to \rangle \leq \langle current \ number \rangle$  AND  $\langle step \rangle$  is positive) or if  $(\langle to \rangle >$ ⟨*current number*⟩ AND ⟨*step*⟩ is negative) then close loop by \\_getforstack. Sorry, the condition is writen by somewhat cryptoid T<sub>E</sub>X language. if-macros.opm

```
118 \_def\_fornum#1..#2\_do{\_fornumstep 1:#1..#2\_do}
119 \_long\_def\_fornumstep#1:#2..#3\_do#4{\_putforstack
120 \ immediateassigned{%
121 \_gdef\_fbody##1{#4}%
\_global\_numexpr#\_relax
123 \frac{123}{122}\_ea\_fornumB\_the\_numexpr{\_the\_numexpr#1}%
125 }
126 \_def\_fornumB #1#2{\_ifnum#1\_ifnum#2>0<\_else>\_fi \_frnum \_getforstack
127 \clse \ afterfi{\ ea\ fbody\ ea{\ the\ frnum}%
128 \_immediateassignment\_global\_advance\_frnum by#2
129 \_fornumB{#1}{#2}}\_fi
130 }
\fornum2\do{\ fornumstep 1:#1..#2\ do}
132 \_def\fornumstep#1:#2..#3\do{\_fornumstep #1:#2..#3\_do}
```
The \foreach and \fornum macros can be nested and arbitrary combined. When they are nested then use ##1 for the variable of nested level, ####1 for the variable of second nested level etc. Example:

<span id="page-44-3"></span><span id="page-44-1"></span>\foreach ABC \do {\fornum 1..5 \do {letter:#1, number: ##1. }}

Implementation note: we cannot use TEX-groups for nesting levels because we want to do the macros expandable. We must implement a special for-stack which saves the data needed by \foreach and \fornum. The \\_putforstack is used when \for\* is initialized and \\_getforstack is used when the \for\* macro ends. The \\_forlevel variable keeps the current nesting level. If it is zero, then we need not save nor restore any data.

<span id="page-44-2"></span>if-macros.opm

```
150 \_newcount\_forlevel
151 \_def\_putforstack{\_immediateassigned{%
152 \_ifnum\_forlevel>0
\_sxdef\_the\_forlevel\_ea}{\_the\_frnum}%
\_global\_slet\_the\_forlevel}{_fbody}%
155 \quad \text{If}156 \_incr\_forlevel
157 }}
158 \_def\_getforstack{\_immediateassigned{%
159 \ decr\ forlevel
160 \_ifnum\_forlevel>0
\_global\_slet:\_the\_forlevel}%
\_global\_cs{:\_the\_forlevel}\_space
163 \bigcupfi
164 }}
165 \_ifx\_immediateassignment\_undefined % for compatibility with older LuaTeX
166 \ let\ immediateassigned=\ useit \ let\ immediateassignment=\ empty
\_fi
```
User can define own expandable "foreach" macro by [\foreachdef](#page-28-19) \macro  $\{parameter-mask\}$ {*what*}} which can be used by  $\max$  { $\langle list \rangle$ }. The macro reads repeatedly parameters from  $\langle list \rangle$  using ⟨*parameter-mask*⟩ and does ⟨*what*⟩ for each such reading. For example

<span id="page-44-4"></span>\foreachdef\mymacro #1,{[#1]} \mymacro{a,b,cd,efg,}

expands to [a][b][cd][efg]. Such user defined macros are more effecive during processing than \foreach itself because they need not to operate with the for-stack.

```
if-macros.opm
182 \_def\_foreachdef#1#2#{\_toks0{#2}%
183 \_long\_edef#1##1{\_ea\_noexpand\_csname _body:\_csstring#1\_endcsname
184 1\_the\_toks\_noexpand\_finbody}%
185 \setminus foreachdefA#1{#2}}
186 \_long\_def\_foreachdefA#1#2#3{%
\_long\_sdef{\_csstring#\_iftrue\_cs{1\_ea}\_fi}}
188
\_public \foreachdef ;
```
### **2.6.3 Is-macros and selection of cases**

<span id="page-44-12"></span>There are a collection of macros [\isempty](#page-44-0), [\istoksempty](#page-44-5), [\isequal](#page-45-0), [\ismacro](#page-45-1), [\isdefined](#page-45-2), [\isinlist](#page-45-3), [\isfile](#page-45-4) and [\isfont](#page-45-5) with common syntax:

<span id="page-44-13"></span><span id="page-44-11"></span><span id="page-44-10"></span><span id="page-44-9"></span><span id="page-44-8"></span><span id="page-44-7"></span><span id="page-44-6"></span>\issomething ⟨*params*⟩ \iftrue ⟨*codeA*⟩ \else ⟨*codeB*⟩ \fi or \issomething ⟨*params*⟩ \iffalse ⟨*codeB*⟩ \else ⟨*codeA*⟩ \fi

The \else part is optional. The ⟨*codeA*⟩ is processed if \issomething⟨*params*⟩ generates true condition. The ⟨*codeB*⟩ is processed if \issomething⟨*params*⟩ generates false condition.

The \iftrue or \iffalse is an integral part of this syntax because we need to keep skippable nested \if conditions.

Implementation note: we read this \iftrue or \iffalse into unseparated parameter and repeat it because we need to remove an optional space before this command.

<span id="page-44-5"></span><span id="page-44-0"></span>[\isempty](#page-44-6) {⟨*text*⟩}\iftrue is true if the ⟨*text*⟩ is empty. This macro is expandable. [\istoksempty](#page-44-7) ⟨*tokens variable*⟩\iftrue is true if the ⟨*tokens variable*⟩ is empty. It is expandable.

```
if-macros.opm
```

```
220 \ \label{red}\_long\_def\_isempty\_if\_relax\_detokenize \_else\_ea\_unless \_fi#2}
\_def\_istoksempty \_isempty\_ea\.\text{the}\#1}\#2\} \isempty \istoksempty ;
```
<span id="page-45-0"></span>[\isequal](#page-44-8) {⟨*textA*⟩}{⟨*textB*⟩}\iftrue is true if the ⟨*textA*⟩ and ⟨*textB*⟩ are equal, only from strings point of view, category codes are ignored. The macro is expandable.

if-macros.opm

if-macros.opm

if-macros.opm

```
231 \_long\_def\_isequal#1#2#3{\_directlua{%
 "\_luaescapestring{\_detokenize{"\_luaescapestring\_detokenize{#2}}"
233 then else tex.print("\_nbb unless") end}#3}
234 \_public \isequal ;
```
<span id="page-45-1"></span>[\ismacro](#page-44-9) \macro{text}\iftrue is true if macro is defined as ⟨*text*⟩. Category codes are ignored in this testing. The macro is expandable.

```
\_long\_def\_ismacro{\_ea\_isequal\_ea{#1}}
242 \_public \ismacro ;
```
<span id="page-45-2"></span>[\isdefined](#page-44-10) {⟨*csname*⟩}\iftrue is true if \⟨*csname*⟩ is defined. The macro is expandable.

```
\_def\_isdefined\_ifcsname1\_endcsname \_else\_ea\_unless \_fi #2}
250 \_public \isdefined ;
```
<span id="page-45-3"></span>[\isinlist](#page-44-11) \list{⟨*text*⟩}\iftrue is true if the ⟨*text*⟩ is included the macro body of the \list. The category codes are relevant here. The macro is expandable.

if-macros.opm

```
258 \_long\_def\_isinlist#1#2{%
259 \_immediateassignment\_long\_def\_isinlistA##1#2##2\_end/_%
260 {\\int\} if\ relax\ detokenize{##2}\ relax \ ea\ unless\ fi}%
\_ea2\_end/_%
262 }
263 \_public \isinlist ;
```
<span id="page-45-4"></span>[\isfile](#page-44-12) {⟨*filename*⟩}\iftrue is true if the file ⟨*filename*⟩ exists and are readable by TEX.

if-macros.opm

```
270 \_newread \_testin
\_def\_isfile #1{%
272 \qquad \qquad \text{openin}\text{testin} = \{ \#1 \} \text{relax}273 \ ifeof\ testin \ ea\ unless
\_else \_closein\_testin
275 \bigcup fi
276 }
277 \_public \isfile ;
```
<span id="page-45-6"></span><span id="page-45-5"></span>[\isfont](#page-44-13) {⟨*fontname or [fontfile]*⟩}\iftrue is true if a given font exists. The result of this testing is saved to the  $\iota$  ifexist fam. if-macros.opm

```
\_newifi \_ifexistfam
286 \_def\_isfont#1#2{%
287 \ begingroup
\_suppressfontnotfounderror=1
289 \setminus font\setminus testfont={#1} \relax
290 \iint_X \text{testfont}\nullfont \det \left\{\text{unif}\right\}291 \leq \csc \text{def}\_\text{imp} and \csc \text{def}\_\text{imp}292 \qquad \qquad \qquad \text{andgroup} \qquad \text{tmp #2\%}293 }
294 \_public \isfont ;
```
<span id="page-45-7"></span>The macro [\isnextchar](#page-28-20) ⟨*char*⟩{⟨*codeA*⟩}{⟨*codeB*⟩} has a different syntax than all other is-macros. It executes ⟨*codeA*⟩ if next character is equal to ⟨*char*⟩. Else the ⟨*codeB*⟩ is executed. The macro is expandable. if-macros.opm

```
303 \ long\ def\ isnextchar#1#2#3{\ immediateassignment
304 \_def\_isnextcharA{\_isnextcharB{#1}{#2}{#3}}%
305 \_immediateassignment\_futurelet \_next \_isnextcharA
306 }
307 \_long\_def\_isnextcharB#1{\_ifx\_next#1\_ea\_ignoresecond\_else\_ea\_usesecond\_fi}
308
 \isnextchar ;
```
<span id="page-46-0"></span>[\casesof](#page-28-21) ⟨*token*⟩ ⟨*list of cases*⟩ implements something similar to the switch command known from C language. It is expandable macro. The ⟨*list of cases*⟩ is a list of arbitrary number of pairs in the format ⟨*token*⟩ {⟨*what to do*⟩} which must be finalized by the pair \\_finc {⟨*what to do else*⟩}. The optional spaces after  $\langle \text{token} \rangle$ s and between listed cases are ignored. The usage of  $\text{cases}$  looks like:

\casesof ⟨*token*⟩ ⟨*token-1*⟩ {⟨*what to do if token=token-1*⟩} ⟨*token-2*⟩ {⟨*what to do if token=token-2*⟩} ... ⟨*token-n*⟩ {⟨*what to do if token=token-n*⟩} \\_finc {⟨*what to do in other cases*⟩}

The meaning of tokens are compared by \ifx primitive. The parts ⟨*what to do*⟩ can be finalized by a macro which can read more data from the input stream as its parameters.

```
if-macros.opm
\_long\_def\_casesof \#1\#2\ \_ifx \#2\\_ea\_ignoresecond\_else\_usesecond\_fi
332 {#3}{\_ifx#1#2\_ea\_ignoresecond \_else \_ea\_usesecond \_fi {\_finc{#3}}{\_casesof#1}}%
333 }
334 \_long\_def \_finc #1#2\_finc#3{#1}
335
 \casesof ;
```
<span id="page-46-1"></span>[\qcasesof](#page-28-22) {⟨*string*⟩} ⟨*list of cases*⟩ behaves like [\casesof](#page-46-0) but it compares phrases with the given ⟨*string*⟩ using [\isequal](#page-45-0). The ⟨*list of cases*⟩ includes pairs {⟨*phrases*⟩} {⟨*what to do if string=phrase*⟩} finalized by a pair \\_finc { $\langle \text{what to do else} \rangle$ }. The  $\langle \text{phrases} \rangle$  is a single phrase or phrases separated by | which means "or". For example the pair {ab|cde|f} {⟨*code*⟩} runs ⟨*code*⟩ if the given ⟨*string*⟩ is ab or cde or f. The usage of \qcasesof can be found in [OpTeX trick 0132](http://petr.olsak.net/optex/optex-tricks.html#thedimen).

```
if-macros.opm
350 \_long\_def \_qcasesof #1#2#3{\_ifx\_finc#2\_ea\_ignoresecond \_else \_ea\_usesecond \_fi
351 \qquad \{ \#3 \} {\backslash}_q \text{cases} \{ \#1 \} \#2 \} {\backslash}_q \text{cases} \{ \{\text{min}( \#3 \} \} {\backslash}_q \text{cases} \{ \#1 \} \} \352 }
353 \_long\_def\_qcasesofA#1#2|{\_ifx\_qcasesofA#2\_ea\_usesecond \_else
\_isequal}\_iftrue\_fi\_afterfi{}\_fi
355 }
356 \_long\_def\_qcasesofB #1\_qcasesofA|#2#3{\_fi\_fi#2}
357
358 \_public \qcasesof ;
```
<span id="page-46-2"></span>[\xcasesof](#page-28-23) ⟨*list of pairs*⟩ extends the features of the macro [\casesof](#page-46-0). Each pair from the ⟨*list of pairs*⟩ is in the format {⟨*if statement*⟩}{⟨*what to do*⟩}, only the last pair must have the different format: \\_finc {⟨*what to do else*⟩}. The ⟨*if statement*⟩ can be arbitrary primitive \if\* condition (optionally prefixed by \unless) and it must be closed in its expansion. It means that {\ifnum\mycount>0} is bad, {\ifnum\mycount>0 } is correct. Optional spaces between parameters are ignored. Example:

```
\message {The \tmpnum has \xcasesof
                {\ifnum\tmpnum>0 } {positive}
                {\ifnum\tmpnum=0 } {zero}
                 \_finc {negative} value}
```
The [\xcasesof](#page-46-2) macro works with principle: first true condition wins, next conditions are not evaluated.

if-macros.opm

```
\_def\_xcasesof{\_nospacefuturelet\_next\_xcasesofA}
379 \_def \_xcasesofA {\_ifx\_next\_finc \_ea\_usesecond \_else \_ea \_xcasesofB \_fi}
380 \_long\_def \_xcasesofB #1#2{%
381 #1\_ea\_ignoresecond\_else \_ea\_usesecond\_fi {\_finc{#2}}{\_xcasesof}%
382 }
\_public \xcasesof ;
```
### **2.7 Setting parameters**

The behavior of document processing by OpTEX is controlled by *parameters*. The parameters are

- $\bullet$  primitive registers used in build-in algorithms of T<sub>E</sub>X,
- registers declared and used by OpT<sub>E</sub>X macros.

Both groups of registers have their type: number, dimension, skip, token list.

The registers are represented by their names (control sequences). If the user re-defines this control sequence then the appropriate register exists steadily and build-in algorithms are using it without change. But user cannot access its value in this case. OpT<sub>EX</sub> declares two control sequences for each register: prefixed (private) and unprefixed (public). OpTEX macros use only prefixed variants of control sequences. The user should use the unprefixed variant with the same meaning and set or read the values of registers using the unprefixed variant. If the user re-defines the unprefixed control sequence of a register then OpTEX macros still work without change. parameters.opm

<sup>3</sup> [\\\_codedecl](#page-36-0) [\normalbaselineskip](#page-48-0) {Parameter settings <2023-09-19>} % preloaded in format

### **2.7.1 Primitive registers**

The primitive registers with the same default value as in plain T<sub>E</sub>X follow:

```
parameters.opm
10 \_parindent=20pt % indentation of paragraphs
11 \_pretolerance=100 % parameters used in paragraph breaking algorithm
12 \ tolerance=200
13 \setminus hbadness=100014 \_vbadness=1000
15 \_doublehyphendemerits=10000
16 \_finalhyphendemerits=5000
17 \_adjdemerits=10000
18 \text{ \Luchyph=1}19 \ defaulthyphenchar=`\-
20 \ defaultskewchar=-1
\_hfuzz=0.1pt
22 \setminus \text{vfuzz=0.1pt}23 \_overfullrule=5pt
24 \_linepenalty=10 % penalty between lines inside the paragraph
25 \backslashhyphenpenalty=50 % when a word is bro-ken
26 \text{ \Leftrightarrow } 26 and \text{20} and \text{21} and \text{22} are the hyphenmark is used explicitly
27 \ \text{binoppenalty}=700 % between binary operators in math
28 \_relpenalty=500 % between relations in math
\_brokenpenalty=100 % after lines if they end by a broken word.
30 \_displaywidowpenalty=50 % before last line of paragraph if display math follows
31 \ predisplaypenalty=10000 % above display math
\_postdisplaypenalty=0 % below display math
33 \_delimiterfactor=901 % parameter for scaling delimiters
34 \_delimitershortfall=5pt
35 \_nulldelimiterspace=1.2pt
36 %\ scriptspace=0.5pt % \Umathspaceafterscript used in \ setmathdimens, \ setunimathdimens instead
37 \ maxdepth=4pt
38 \_splitmaxdepth=\_maxdimen
39 \ boxmaxdepth=\ maxdimen
40 \ parskip=0pt plus 1pt
41 \_abovedisplayskip=12pt plus 3pt minus 9pt
42 \ abovedisplayshortskip=0pt plus 3pt
43 \ belowdisplayskip=12pt plus 3pt minus 9pt
44 \_belowdisplayshortskip=7pt plus 3pt minus 4pt
45 \_parfillskip=0pt plus 1fil
46 \_thinmuskip=3mu
47 \_medmuskip=4mu plus 2mu minus 4mu
48 \_thickmuskip=5mu plus 5mu
```
Note that \topskip and \splittopskip are changed when first \typosize sets the main values (default font size and default \baselineskip). parameters.opm

 $56 \setminus$  topskip=10pt  $\%$  top edge of page-box to first baseline distance <sup>57</sup> [\\\_splittopskip](#page-233-4)=10pt

The following two registers were introduced to fix a couple of bugs in the  $LuaT<sub>F</sub>X$  engine. When \matheqdirmode is positive short skip detection around display equations will work with right to left typesetting. When \breakafterdirmode is set to 1 a glue after a dir node will not be ignored. parameters.opm

```
67 \_ifx\_matheqdirmode\_undefined \_else
68 \_matheqdirmode=1
69 \_breakafterdirmode=1
\_fi
```
### **2.7.2 Plain TEX registers**

<span id="page-48-3"></span><span id="page-48-2"></span><span id="page-48-1"></span>Allocate registers that are used just like in plain T<sub>E</sub>X.

<span id="page-48-5"></span>\smallskipamount, \medskipamount, \bigskipamount, \normalbaselineskip, \normallineskip, \normallineskiplimit, \jot, \interdisplaylinepenalty, \interfootnotelinepenalty.

<span id="page-48-7"></span><span id="page-48-6"></span>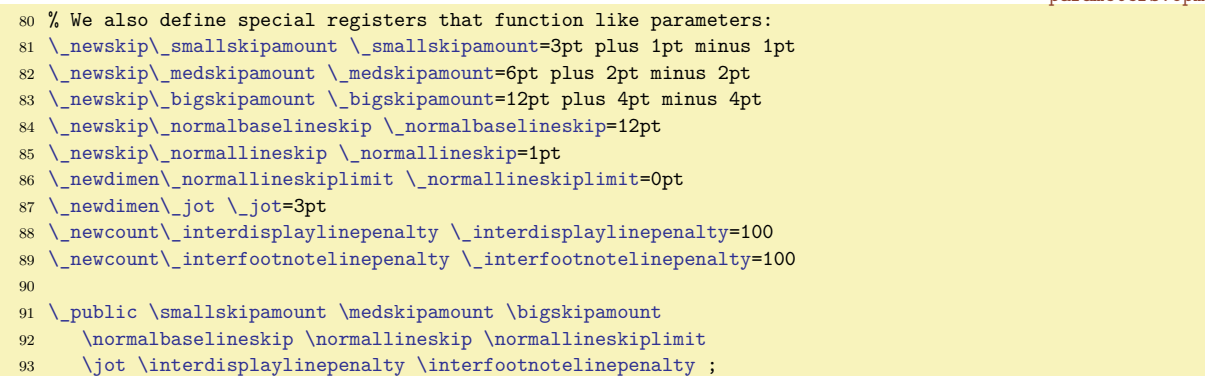

Plain T<sub>E</sub>X macros for setting parameters. \normalbaselines, \frenchspacing, \nonfrenchspacing.

```
parameters.opm
100 \_def\_normalbaselines{\_lineskip=\_normallineskip
101 \ baselineskip=\ normalbaselineskip \ lineskiplimit=\ normallineskiplimit}
102
\_def\_frenchspacing\_sfcode`\.=1000 \_sfcode`\?=1000 \_sfcode`\!=1000
104 \ sfcode \:=1000 \ sfcode \;=1000 \ sfcode \,=1000 }
105 \_def\_nonfrenchspacing{\_sfcode`\.=3000 \_sfcode`\?=3000 \_sfcode`\!=3000
106 \_sfcode`\:=2000 \_sfcode`\;=1500 \_sfcode`\,=1250 }
107
 \normalbaselines \frenchspacing \nonfrenchspacing ;
```
### **2.7.3 Different settings than in plain TEX**

Default "baseline setting" is for 10 pt fonts (like in plain T<sub>EX</sub>). But \typosize and \typoscale macros re-declare it if another font size is used.

The [\nonfrenchspacing](#page-48-11) is not set by default because the author of OpTEX is living in Europe. If you set \enlang hyphenation patterns then [\nonfrenchspacing](#page-48-11) is set.

```
\_normalbaselines % baseline setting, 10 pt font size
```
parameters.opm

<span id="page-48-12"></span>parameters.opm

<span id="page-48-11"></span><span id="page-48-10"></span><span id="page-48-8"></span><span id="page-48-4"></span><span id="page-48-0"></span>parameters.opm

The following primitive registers have different values than in plain TEX. We prohibit orphans, set more information for tracing boxes, set page origin to the upper left corner of the paper (no at 1 in, 1 in coordinates) and set default page dimensions as A4, not letter.

```
\_emergencystretch=20pt % we want to use third pass of paragraph building algorithm
132 \% we don't need compatibility with old documents
133
134 \_clubpenalty=10000 % after first line of paragraph
135 \ widowpenalty=10000 % before last line of paragraph
136
\_showboxbreadth=150 % for tracing boxes
138 \ showboxdepth=7
\_errorcontextlines=15
\_tracinglostchars=2 % missing character warnings on terminal too
141
\_outputmode=1 % PDF output
143 \_pdfvorigin=0pt % origin is exactly at upper left corner
144 \_pdfhorigin=0pt
145 \ hoffset=25mm % margins are 2.5cm, no 1in
146 \_voffset=25mm
147 \_hsize=160mm % 210mm (from A4 size) - 2*25mm (default margins)
148 \_vsize=244mm % 297mm (from A4 size) - 2*25mm (default margins) -3mm baseline correction
149 \_pdfpagewidth=210 true mm
150 \_pdfpageheight=297 true mm
```
If you insist on plain TEX values of these parameters then you can call the \plaintexsetting macro.

parameters.opm

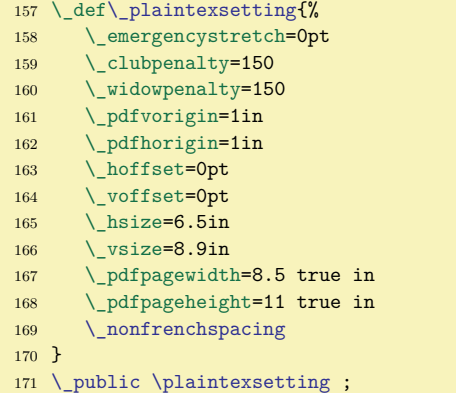

### 2.7.4 OpT<sub>F</sub>X parameters

The main principle of how to configure  $OpT<sub>F</sub>X$  is not to use only parameters. A designer can copy macros from OpTEX and re-define them as required. This is a reason why we don't implement dozens of parameters, but we keep OpTEX macros relatively simple. Example: do you want another design of section titles? Copy macros \\_printsec and \\_printsecc from sections.opm file to your macro file and re-define them.

Notice for OPmac users: there is an important difference: all "string-like" parameters are token lists in OpTEX (OPmac uses macros for them). The reason of this difference: if a user sets parameter by unprefixed (public) control sequence, an OpTEX macro can read *the same data* using a prefixed (private) control sequence.

<span id="page-49-0"></span>The [\picdir](#page-21-0) tokens list can include a directory where image files (loaded by \inspic) are saved. Empty \picdir (default value) means that image files are in the current directory (or somewhere in the TEX system where LuaTEX can find them). If you set a non-empty value to the  $\pi$  it must end by / character, for example \picdir={img/} means that there exists a directory img in your current directory and the image files are stored here.

<span id="page-49-1"></span>parameters.opm

```
197 \_newtoks\_picdir
\_public \picdir ;
```
<span id="page-49-3"></span><span id="page-49-2"></span>You can control the dimensions of included images by the parameters [\picwidth](#page-21-1) (which is equivalent to [\picw](#page-21-2)) and [\picheight](#page-21-3). By default these parameters are set to zero: the native dimension of the image is used. If only \picwidth has a nonzero value, then this is the width of the image (height is calculated automatically in order to respect the aspect of the image). If only \picheight has a nonzero value then the height is given, the width is calculated. If both parameters are non-zero, the height and width are given and the aspect ratio of the image is (probably) broken. We recommend setting these parameters locally in the group where [\inspic](#page-148-0) is used in order to not influence the dimensions of other images. But there exist many situations you need to put the same dimensions to more images, so you can set this parameter only once before more [\inspic](#page-148-0) macros.

More parameters accepted by \pdfximage primitive can be set in the [\picparams](#page-21-4) tokens list. For example \picparams={page3} selects page 3 from included PDF file.

```
219 \_newdimen\_picwidth \_picwidth=0pt \_let\picw=\_picwidth
220 \_newdimen\_picheight \_picheight=0pt
221 \_newtoks\_picparams
222 \_public \picwidth \picheight \picparams ;
```
<span id="page-49-5"></span>\kvdict is dictionary name when [\readkv](#page-58-0), [\kvx](#page-59-0), [\kv](#page-58-1), and [\iskv](#page-58-2) are processed. The default is empty.

parameters.opm

<span id="page-49-4"></span>parameters.opm

```
229 \_newtoks \_kvdict
230 \_public \kvdict ;
```
<span id="page-49-6"></span>The [\everytt](#page-16-0) is the token list used in [\begtt](#page-141-0)...[\endtt](#page-141-1) environment and in the verbatim group opened by [\verbinput](#page-142-0) macro. You can include a code which is processed inside the group after basic settings were done On the other hand, it is processed before the scanner of verbatim text is started. Your macros should influence scanner (catcode settings) or printing process of the verbatim code or both.

The code from the line immediately after [\begtt](#page-141-0) is processed after the [\everytt](#page-49-6). This code should overwrite [\everytt](#page-49-6) settings. Use [\everytt](#page-49-6) for all verbatim environments in your document and use a code after [\begtt](#page-141-0) locally only for this environment.

<span id="page-50-0"></span>The [\everyintt](#page-16-1) token list does similar work but acts in the in-line verbatim text processed by a pair of [\verbchar](#page-141-2) characters or by [\code](#page-140-0){⟨*text*⟩}. You can set \everyintt={\Red} for example if you want in-line verbatim in red color.

parameters.opm

```
253 \_newtoks\_everytt
254 \_newtoks\_everyintt
255 \_public \everytt \everyintt ;
```
<span id="page-50-1"></span>The [\ttline](#page-16-2) is used in [\begtt](#page-141-0)...[\endtt](#page-141-1) environment or in the code printed by [\verbinput](#page-142-0). If \ttline is positive or zero, then the verbatim code has numbered lines from \ttline+1. The \ttline register is re-set to a new value after a code piece is printed, so next code pieces have numbered lines continuously. If \ttline=-1, then [\begtt](#page-141-0)...[\endtt](#page-141-1) lines are without numbers and [\verbinput](#page-142-0) lines show the line numbers of inputted file. If  $\tilde{\}$ -1 then no line numbers are printed.

```
parameters.opm
269 \_newcount\_ttline \_ttline=-1 % last line number in \begtt...\endtt
270 \_public \ttline ;
```
<span id="page-50-2"></span>The [\ttindent](#page-16-3) gives default indentation of verbatim lines printed by [\begtt](#page-141-0)...[\endtt](#page-141-1) pair or by [\verbinput](#page-142-0).

<span id="page-50-3"></span>The \ttshift gives the amount of shift of all verbatim lines to the right. Despite the [\ttindent](#page-50-2), it does not shift the line numbers, only the text.

<span id="page-50-4"></span>The [\iindent](#page-13-0) gives default indentations used in the table of contents, captions, lists, bib references,

It is strongly recommended to re-set this value if you set \parindent to another value than plain T<sub>E</sub>X default 20pt. A well-typeset document should have the same dimension for all indentations, so you should say \ttindent=\parindent and \iindent=\parindent.

```
\_newdimen\_ttindent \_ttindent=\_parindent % indentation in verbatim
291 \_newdimen\_ttshift
\_newdimen\_iindent \_iindent\_parindent
293 \_public \ttindent \ttshift \iindent ;
```
The tabulator  $\sim$ I has its category code like space: it behaves as a space in normal text. This is a common plain T<sub>E</sub>X setting. But in the multiline verbatim environment it is active and expands to the \hskip⟨*dimen*⟩ where ⟨*dimen*⟩ is the width of \tabspaces spaces. Default \tabspaces=3 means that tabulator behaves like three spaces in multiline verbatim.

<span id="page-50-5"></span>parameters.opm

parameters.opm

```
\_newcount \_tabspaces \_tabspaces=3
 \tabspaces ;
```
<span id="page-50-6"></span>\hicolors can include a list of [\hicolor](#page-145-0) commands with re-declarations of default colors mentioned in the \\_hicolors⟨*name*⟩ from hisyntax-⟨*name*⟩.opm file. The user can give his/her preferences about colors for syntax highlighting by this tokens list.

<span id="page-50-7"></span>parameters.opm

```
316 \_newtoks\_hicolors
 \hicolors ;
```
The default item mark used between [\begitems](#page-139-0) and [\enditems](#page-139-1) is the bullet. The [\defaultitem](#page-13-1) tokens list declares this default item mark.

<span id="page-50-9"></span><span id="page-50-8"></span>The \everyitem tokens list is applied in vertical mode at the start of each item.

<span id="page-50-10"></span>The [\everylist](#page-13-2) tokens list is applied after the group is opened by [\begitems](#page-139-0)

<span id="page-50-11"></span>The **[\ilevel](#page-13-3)** keeps the value of the current nesting level of the items list.

<span id="page-50-12"></span>The \olistskipamount is vertical skip above and below the items list if \ilevel=1.

<span id="page-50-13"></span>The \ilistskipamount is vertical skip above and below the items list if \ilevel>1.

The \itemskipamount is vertical skip between list items, but not above the firts and below the last.

parameters.opm

```
\_newtoks\_defaultitem \_defaultitem$\_enspace}
339 \_newtoks\_everyitem
340 \ newtoks\ everylist
341 \_newcount \_ilevel
342 \_newskip\_olistskipamount \_olistskipamount=\_medskipamount
343 \_newskip\_ilistskipamount \_ilistskipamount=0pt plus.5\_smallskipamount
344 \_newskip\_itemskipamount \_itemskipamount=0pt
```

```
345
346 \_public \defaultitem \everyitem \everylist \ilevel
\olistskipamount \ilistskipamount \itemskipamount ;
348 \_let \listskipamount = \_olistskipamount % for backward compatibility
```
The [\tit](#page-133-0) macro includes \vglue\titskip above the title of the document.

<span id="page-51-0"></span><sup>354</sup> [\\\_newskip](#page-41-4)[\\\_titskip \\\_titskip](#page-51-0)=40pt [\\\_relax](#page-232-2) % [\vglue](#page-60-1) above title printed by [\tit](#page-133-0) <sup>355</sup> [\\\_public](#page-35-7) [\titskip](#page-51-0) ;

The [\begmulti](#page-160-0) and [\endmulti](#page-160-1) pair creates more columns. The parameter \colsep declares the space between columns. If *n* columns are specified then we have  $n-1 \cdot \text{colseps}$  and *n* columns in total \hsize. This gives the definite result of the width of the columns.

<span id="page-51-2"></span>parameters.opm

<span id="page-51-1"></span>parameters.opm

```
364 \_newdimen\_colsep \_colsep=20pt % space between columns
365 \_public \colsep ;
```
Each line in the Table of contents is printed in a group. The \everytocline tokens list is processed here before the internal  $\setminus$ \_tocl: $\langle num \rangle$  macro which starts printing the line.

parameters.opm

```
373 \_newtoks \_everytocline
374 \_public \everytocline ;
```
<span id="page-51-3"></span>The \bibtexhook tokens list is used inside the group when \usebib command is processed after style file is loaded and before printing bib-entries. You can re-define a behavior of the style file here or you can modify the more declaration for printing (fonts, baselineskip, etc.) or you can define specific macros used in your .bib file.

<span id="page-51-4"></span>The \biboptions is used in the iso690 bib-style for global options, see section [2.32.6.](#page-174-0)

<span id="page-51-5"></span>The [\bibpart](#page-20-0) saves the name of bib-list if there are more bib-lists in single document, see section [2.32.1.](#page-162-0) parameters.opm 388 \ newtoks\ bibtexhook

```
389 \ newtoks\ biboptions
390 \_newtoks\_bibpart
 \bibtexhook \biboptions \bibpart ;
```
\everycapitonf is used before printing caption in figures and \everycapitont is used before printing caption in tables. parameters.opm

```
398 \_newtoks\_everycaptiont \_newtoks\_everycaptionf
\_public \everycaptiont \everycaptionf ;
```
<span id="page-51-6"></span>The **\everyii** tokens list is used before **\noindent** for each Index item when printing the Index.

```
406 \_newtoks\_everyii
407 \_public \everyii ;
```
<span id="page-51-7"></span>The \everymnote is used in the [\mnote](#page-193-0) group before \noindent which immediately precedes marginal note text.

<span id="page-51-9"></span><span id="page-51-8"></span>The **[\mnotesize](#page-6-0)** is the horizontal size of the marginal notes.

The **\mnoteindent** is horizontal space between body-text and marginal note.

parameters.opm

parameters.opm

```
418 \_newtoks\_everymnote
\_newdimen\_mnotesize \_mnotesize=20mm % the width of the mnote paragraph
\_newdimen\_mnoteindent \_mnoteindent=10pt % distance between mnote and text
\_public \everymnote \mnotesize \mnoteindent ;
```
<span id="page-51-11"></span>The [\table](#page-155-0) parameters follow. The \thistable tokens list register should be used for giving an exception for only one \table which follows. It should change locally other parameters of the \table. It is reset to an empty list after the table is printed.

<span id="page-51-10"></span>The \everytable tokens list register is applied in every table. There is another difference between these two registers. The \thistable is used first, then strut and baselineskip settings are done, then \everytable is applied and then the table is printed.

<span id="page-51-14"></span>\tabstrut configures the height and depth of lines in the table. You can declare \tabstrut={}, then normal baselineskip is used in the table. This can be used when you don't use horizontal nor vertical lines in tables.

<span id="page-51-15"></span><span id="page-51-13"></span><span id="page-51-12"></span>[\tabiteml](#page-14-0) is applied before each item, [\tabitemr](#page-14-1) is applied after each item of the table.

\tablinespace is additional vertical space between horizontal rules and the lines of the table.

<span id="page-52-1"></span>\hhkern gives the space between horizontal lines if they are doubled and \vvkern gives the space between such vertical lines.

<span id="page-52-3"></span><span id="page-52-2"></span>\tabskipl is \tabskip used before first column, \tabskipr is \tabskip used after the last column. \tsize is virtual unit of the width of paragraph-like table items when \table pxto⟨*size*⟩ is used.

```
parameters.opm
455 \_newtoks\_everytable \_newtoks\_thistable
\_newtoks\_tabiteml \_newtoks\_tabitemr\_tabstrut
457 \_newdimen\_tablinespace \_newdimen\_vvkern \_newdimen\_hhkern \_newdimen\_tsize
458 \_newskip\_tabskipl \_newskip\_tabskipr
459 \_everytable={} % code used after settings in \vbox before table processing
\vbox starts, is is removed after using it
461 \ tabstrut={\ strut}
462 \_tabiteml={\_enspace} % left material in each column
463 \_tabitemr={\_enspace} % right material in each column
464 \_tablinespace=2pt % additional vertical space before/after horizontal rules
465 \ vvkern=1pt \frac{2}{3}\frame
466 \_hhkern=1pt % space between double horizontal line and used in \frame
467 \_tabskipl=0pt\_relax % \tabskip used before first column
468 \_tabskipr=0pt\_relax % \tabskip used after the last column
469 \_public \everytable \thistable \tabiteml \tabitemr \tabstrut \tablinespace
\vvkern \hhkern \tsize \tabskipl \tabskipr ;
```
<span id="page-52-5"></span>The [\eqalign](#page-95-0) macro can be configured by \eqlines and \eqstyle tokens lists. The default values are set in order these macro behaves like in Plain T<sub>EX</sub>. The **\eqspace** is horizontal space put between equation systems if more columns in [\eqalign](#page-95-0) are used.

<span id="page-52-7"></span><span id="page-52-6"></span><span id="page-52-0"></span>parameters.opm

```
479 \_newtoks \_eqlines \_eqlines={\_openup\_jot}
480 \_newtoks \_eqstyle \_eqstyle={\_strut\_displaystyle}
481 \_newdimen \_eqspace \_eqspace=20pt
\_public \eqlines \eqstyle \eqspace ;
```
<span id="page-52-8"></span>\lmfil is "left matrix filler" (for \matrix columns). The default value does centering because the right matrix filler is directly set to \hfil.

<span id="page-52-10"></span>parameters.opm

```
489 \_ newtoks \_ lmfil _ \_ lmfil={\_ hfil}
490 \_public \lmfil ;
```
The output routine uses token lists  $\headarrow$  and  $\footnotesize \check{3}$  and  $\footnotesize \check{3}$  are sense as plain TEX does. If they are non-empty then \hfil or \hss must be here because they are used inside \hbox to\hsize.

Assume that page-body text can be typeset in different sizes and different fonts and we don't know in what font context the output routine is invoked. So, it is strongly recommended to declare fixed variants of fonts at the beginning of your document. For example \fontdef\rmfixed{\rm}, \fontdef\itfixed{\it}. Then use them in headline and footline:

```
\headline={\itfixed Text of headline, section: \firstmark \hss}
\footline={\rmfixed \ifodd\pageno \hfill\fi \folio \hfil}
```
<span id="page-52-12"></span><span id="page-52-11"></span>parameters.opm

```
508 \_newtoks\_headline \_headline={}
\_newtoks\_footline \_footline={\_hss\_rmfixed \_numprint\_folio\_hss}
\_public \headline \footline ;
```
The distance between the **\headline** and the top of the page text is controlled by the **[\headlinedist](#page-5-2)** register. The distance between the bottom of page-text and \footline is [\footlinedist](#page-5-3). More precisely: baseline of headline and baseline of the first line in page-text have distance \headlinedist+\topskip. The baseline of the last line in page-text and the baseline of the footline have distance  $\footnotesize{\text{footlineist.}}$ Default values are inspired by plain T<sub>E</sub>X.

parameters.opm

```
524 \_newdimen \_headlinedist \_headlinedist=14pt
525 \setminus new \_footlinedist \_footlinedist=24pt
 \headlinedist \footlinedist ;
```
<span id="page-52-13"></span>The \pgbottomskip is inserted to the page bottom in the output routine. You can set less tolerance here than \raggedbotom does. By default, no tolerance is given.

```
534 \_newskip \_pgbottomskip \_pgbottomskip=0pt \_relax
535 \_public \pgbottomskip ;
```
parameters.opm

<span id="page-53-0"></span>The \nextpages tokens list can include settings which will be used at next pages. It is processed at the end of output routine with \globaldefs=1 prefix. The \nextpages is reset to empty after processing. Example of usage:

\headline={} \nexptages={\headline={\rmfixed \firstmark \hfil}}

This example sets current page with empty headline, but next pages have non-empty headlines. parameters.opm

```
549 \_newtoks \_nextpages
550 \_public \nextpages ;
```
<span id="page-53-1"></span>The [\pgbackground](#page-6-1) token list can include macros which generate a vertical list. It is used as page background. The top-left corner of such \vbox is at the top-left corner of the paper. Example creates the background of all pages yellow:

\pgbackground={\Yellow \hrule height 0pt depth\pdfpageheight width\pdfpagewidth}

<span id="page-53-3"></span><span id="page-53-2"></span>parameters.opm

parameters.opm

<span id="page-53-10"></span><span id="page-53-9"></span><span id="page-53-6"></span>more-macros.opm

```
562 \_newtoks \_pgbackground \_pgbackground={} % for page background
563 \_public \pgbackground ;
```
The parameters used in  $\infty$  and  $\incircle$  macros can be re-set by  $\ovalparams, \circ circleparams$  $\ovalparams, \circ circleparams$ tokens lists. The default values (documented in the user manual) are set in the macros.

```
parameters.opm
571 \ newtoks \ ovalparams
572 \_newtoks \_circleparams
573 %\_ovalparams={\_roundness=2pt \_fcolor=\Yellow \_lcolor=\Red \_lwidth=.5bp
\_shadow\_overlapmargins=\_hhkern=\_vvkern=0pt }
575 %\_circleparams={\_ratio=1 \_fcolor=\Yellow \_lcolor=\Red \_lwidth=.5bp
576 % \S\_overlapmargins=\_hhkern=\_vvkern=3pt}
577
578 \_newdimen \_roundness \_roundness=5mm % used in \clippingoval macro
579 \_public \ovalparams \circleparams \roundness ;
```
OpTEX defines "Standard OpTEX markup language" which lists selected commands from chapter 1 and gives their behavior when a converter from OpTFX document to HTML or Markdown or LATFX is used. The structure-oriented commands are selected here, but the commands which declare typographical appearance (page layout, dimensions, selected font family) are omitted. More information for such a converter should be given in  $\{\langle data \rangle\}$ . OpT<sub>EX</sub> simply ignores this but the converter can read its configuration from here. For example, a user can write:

<span id="page-53-4"></span>\cnvinfo {type=html, ⟨*cnv-to-html-data*⟩} \cnvinfo {type=markdown, ⟨*cnv-to-markdown-data*⟩}

and the document can be processed by OpT<sub>F</sub>X to create PDF, or by a converter to create HTML, or by another converter to create Markdown.

<sup>599</sup> [\\\_let](#page-230-0)[\cnvinfo](#page-53-4)[=\\\_ignoreit](#page-38-0)

## 2.8 More OpT<sub>F</sub>X macros

The second bundle of OpT<sub>E</sub>X macros is here.

<span id="page-53-5"></span><sup>3</sup> [\\\_codedecl](#page-36-0) [\eoldef](#page-55-0) {OpTeX useful macros <2024-02-10>} % preloaded in format

We define [\opinput](#page-28-24)  $\{$ *(file name*)} macro which does \input  $\{$ *(file name*)} but the catcodes are set to normal catcodes (like OpT<sub>EX</sub> initializes them) and the catcodes setting is returned back to the current values when the file is read. You can use \opinput in any situation inside the document and you will be sure that the file is read correctly with correct catcode settings.

<span id="page-53-7"></span>To achieve this, we declare \optexcatcodes catcode table and \plaintexcatcodes. They save the commonly used catcode tables. Note that  $\c{ \text{catedable} }$  is a part of LuaTEX extension. The catcodetable stack is implemented by OpTEX macros. The [\setctable](#page-29-9) ⟨*catcode table*⟩ pushes current catcode table to the stack and activates catcodes from the ⟨*catcode table*⟩. The [\restorectable](#page-29-10) returns to the saved catcodes from the catcode table stack.

<span id="page-53-8"></span>The \opinput works inside the catcode table stack. It reads \optexcatcodes table and stores it to \\_tmpcatcodes table. This table is actually used during \input (maybe catcodes are changed here). Finally,  $\zeta$  restoretable pops the stacks and returns to the catcodes used before  $\operatorname{opiput}$  is run.

```
more-macros.opm
```

```
29 \_def\_opinput #1{\_setctable\_optexcatcodes
30 \_savecatcodetable\_tmpcatcodes \_catcodetable\_tmpcatcodes
31 \ input {#1}\ relax\ restorectable}
32
33 \_newcatcodetable \_optexcatcodes
34 \ newcatcodetable \ plaintexcatcodes
35 \ newcatcodetable \ tmpcatcodes
36
 \optexcatcodes \plaintexcatcodes \opinput ;
38
39 \_savecatcodetable\_optexcatcodes
40 {\_catcode`_=8 \savecatcodetable\plaintexcatcodes}
```
The implementation of the catcodetable stack follows.

The current catcodes are managed in the \catcodetable0. If the \setctable is used first (or at the outer level of the stack), then the \catcodetable0 is pushed to the stack and the current table is re-set to the given ⟨*catcode table*⟩. The numbers of these tables are stacked to the \\_ctablelist macro. The  $\text{testorectable reads}$  reads the last saved catcode table number from the  $\cdot$  ctablelist and uses it. more-macros.opm

```
54 \ catcodetable0
55
\_def\_setctable#{\_edef\_ctablelist{\_the\_catcodetable\_ctablelist}%
57 \_catcodetable#1\_relax
58 }
59 \ def\ restorectable{\ ea\ restorectableA\ ctablelist\ relax}
60 \ def\ restorectableA#1#2\ relax{%
\_ifx^\_opwarning
62 {You can't use \_\n}\_noindent\restorectable\_string\setctable}%
\_else \_def\_ctablelist{\_catcodetable1\_relax \_fi
64 }
65 \_def\_ctablelist{.}
66
67 \_public \setctable \restorectable ;
```
When a special macro is defined with different catcodes then **\normalcatcodes** can be used at the end of such definition. The normal catcodes are restored. The macro reads catcodes from \optecatodes table and sets it to the main catcode table 0. more-macros.opm

```
77 \_def\_normalcatcodes {\_catcodetable\_optexcatcodes \_savecatcodetable0 \_catcodetable0 }
78 \_public \normalcatcodes ;
```
<span id="page-54-3"></span>The [\load](#page-25-0) [⟨*filename-list*⟩] loads files specfied in comma separated ⟨*filename-list*⟩. The first space (after comma) is ignored using the trick #1#2,: first parameter is unseparated. The \load macro saves information about loaded files by setting \\_load:⟨*filename*⟩ as a defined macro.

<span id="page-54-4"></span>If the  $\Lambda$  afterload macro is defined then it is run after  $\Lambda$  opinput. The catcode setting should be here. Note that catcode setting done in the loaded file is forgotten after the **\opinput**. more-macros.opm

```
\_def\_load [#1]{\\_end\_restoremathsb}
\_def{\_ifx\_ea\_else}\_ea\A\_fi}
94 \_def \_loadB #1{%
95 \_ifcsname _load:#1\_endcsname \_else
96 \ isfile {#1.opm}\setminus iftrue \ opinput {#1.opm}\setminus else \ opinput {#1}\setminus fi
97 \ sxdef{ load:#1}{}%
\_let\_afterload=\_undefined
99 \setminusfi
100 }
\_def\_end{}
\_public \load ;
```
<span id="page-54-6"></span><span id="page-54-5"></span>The declarator [\optdef](#page-28-25)\macro  $[$  $opt \ default$   ${varms}{*remlacement text*}$ } defines the \macro with the optional parameter followed by normal parameters declared in ⟨*params*⟩. The optional parameter must be used as the first parameter in brackets  $[\ldots]$ . If it isn't used then  $\langle opt \; default \rangle$  is taken into account. The  $\text{replacement text}$  can use **\the\opt** because optional parameter is saved to the **\opt** tokens register. Note the difference from LAT<sub>EX</sub> concept where the optional parameter is in #1. OpT<sub>EX</sub> uses #1 as the first normal parameter (if declared).

<span id="page-54-7"></span><span id="page-54-0"></span>The **[\nospaceafter](#page-28-26)** ignores the following optional space at expand processor level using the negative \romannumeral trick. The [\nospacefuturelet](#page-28-27) bahaves like \futurelet primitive, but it ignores the following optional space and works at expand processor level.

more-macros.opm

more-macros.opm

more-macros.opm

```
120 \_newtoks\_opt
121 \_def\_optdef#1[#2]{%
122 \ def#1{\ isnextchar[{\ cs{ oA:\ csstring#1}}{\ cs{ oA:\ csstring#1}[#2]}}%
123 \_sdef{_oA:\_csstring#1}[##1]{%
124 \ immediateassignment\ opt={##1}\ cs{ oB:\ csstring#1\ nospaceafter}}%
125 \ sdef{ oB:\cos{t} or \frac{41}{\cos{t}} as \frac{1}{\cos{t}}126 }
127 \_def\_nospaceafter#1{\_ea#1\_romannumeral-`\.\_noexpand}
128 \_def\_nospacefuturelet#1#2{\_ea\_immediateassignment
\_ea\_futurelet\_ea#1\_ea#2\_romannumeral-\_noexpand}
130
\_public \opt \optdef \nospaceafter \nospacefuturelet ;
```
<span id="page-55-1"></span>\\_noprefix ⟨*cs*⟩ works like \csstring ⟨*cs*⟩, but ignores not only the first backlash but the second "\_" ignores too (if it follows the backslash).

```
more-macros.opm
\_def\_noprefix#{\_ea\\_csstring#1\_empty\_fin}
\_def\\_fin{\_if1\_else\_fi #2}
```
<span id="page-55-0"></span>The declarator [\eoldef\](#page-28-28)macro #1{⟨*replacement text*⟩} defines a \macro which scans its parameter to the end of the current line. This is the parameter #1 which can be used in the ⟨*replacement text*⟩. The catcode of the \endlinechar is reset temporarily when the parameter is scanned.

The macro defined by [\eoldef](#page-55-0) cannot be used with its parameter inside other macros because the catcode dancing is not possible here. But the \bracedparam\macro{⟨*parameter*⟩} can be used here. The \bracedparam is a prefix that re-sets temporarily the \macro to a \macro with normal one parameter.

<span id="page-55-3"></span><span id="page-55-2"></span>The \skiptoeol macro reads the text to the end of the current line and ignores it.

```
\_def\_eoldef\_begingroup \_catcode \^^M=12 \_eoldefA #1}%
\_ea\_def\_csname\_noprefix\_endcsname}
\_catcode \^^M=12 %
161 \_def\_eoldefA #1#2^^M{\_endgroup\_csname _eol:\_noprefix #1\_endcsname{#2}}%
162 \setminus normalcatcodes %
163
164 \_eoldef\_skiptoeol#1{}
165
166 \_def\_bracedparam#1{%
167 \_trycs{_eol:\_noprefix#1}%
168 {\{\rangle\; \sigma:\ \} \169 }
 \eoldef \skiptoeol \bracedparam ;
```
<span id="page-55-4"></span>\scantoeol\macro ⟨*text to end of line*⟩ scans the ⟨*text to end of line*⟩ in verbatim mode and runs the \macro{⟨*text to end of line*⟩}. The \macro can be defined \def\macro#1{...\scantextokens{#1}...}. The new tokenization of the parameter is processed when the parameter is used, no when the parameter is scanned. This principle is used in definition of  $\change$ ,  $\sec$ ,  $\sec$  and  $\frac{\csc}{\csc}$ . It means that user can write  $\text{Set }$  text  $\check{\mathcal{E}}$  text for example. Inline verbatim works in title sections.

The verbatim scanner of  $\succeq$  scatoeol keeps category 7 for  $\hat{\ }$  in order to be able to use  $\hat{\ }$  J as comment character which means that the next line continues.

```
\_def\_scantoeol#{\_begingroup \_setscancatcodes \_scantoeolA #1}
189 \ \textcolor{red}{\_\}set \textcolor{red}{\_\}set \textcolor{red}{\_\}set \textcolor{red}{\_\}set \textcolor{red}{\_\}set \textcolor{red}{\_\}set \textcolor{red}{\_\_c} \textcolor{red}{\_\_c} \textcolor{red}{\_\_c} \textcolor{red}{\_\_c} \textcolor{red}{\_\_c} \textcolor{red}{\_\_c} \textcolor{red}{\_\_c} \textcolor{red}{\_\_c} \textcolor{red}{\_\_c} \textcolor{red}{\_\_c} \textcolor{red}{\_\_c} \textcolor{red}{\_\_c} \textcolor{red}{\_\_c} \textcolor{red}{\_\_c} \text\_catcode \^^M=12 %
191 \_def\_scantoeolA#1#2^^M{\_endgroup #1{#2}}%
192 \_normalcatcodes %
193
\_public \scantoeol ;
```
<span id="page-55-5"></span>The [\replstring\](#page-29-11)macro{ $\text{textB}$ } replaces all occurrences of  $\text{textA}$  by  $\text{textB}$  in the \macro body. The \macro must be defined without parameters. The occurrences of ⟨*textA*⟩ are not replaced if they are "hidden" in braces, for example ...{...⟨*textA*⟩...}.... The category codes in the ⟨*textA*⟩ must exactly match.

<span id="page-55-6"></span>How it works: \replstring\foo{⟨*textA*⟩}{⟨*textB*⟩} prepares \\_replacestringsA#1⟨*textA*⟩{...} and runs \\_replacestringsA⟨*foo-body*⟩?⟨*textA*⟩!⟨*textA*⟩. So, #1 includes the first part of ⟨*foo-body*⟩ before first ⟨*textA*⟩. It is saved to \\_tmptoks and \\_replacestringsB is run in a loop. It finishes processing or appends the next part to \\_tmptoks separated by ⟨*textB*⟩ and continues loop. The final part of the macro removes the last ? from resulting \\_tmptoks and defines a new version of the \foo.

The [\replstring](#page-55-5) macro is not expandable, but you can create your expandable macro, for example:

\def\replAB#1{\immediateassigned{\def\tmp{#1}\replstring\tmp{A}{B}}\the\\_tmptoks} \replAB {text A \and A} % expands to "text B \and B"

There exists another limitation of the [\replstring](#page-55-5) macro, see  $OpTrX$  trick 0136. The expandable [\xreplstring](#page-27-0) macro is defined by Lua code here. And [OpTEX trick 0137](http://petr.olsak.net/optex/optex-tricks.html#replmacro) defines [\replmacro](#page-26-0) which enables more general modifications of macros by regular expressions.

more-macros.opm [\\\_newtoks](#page-41-7)[\\\_tmptoks](#page-55-6) [\\\_catcode](#page-56-0)`!=3 [\\\_catcode](#page-56-0)`?=3 229 \ def\ replstring #1#2#3{% [\replstring](#page-55-5) #1{stringA}{stringB} [\\\_long](#page-230-1)[\\\_def](#page-227-1)\\_replacestringsA##1#2{[\\\_tmptoks](#page-55-6){##1}\\_replacestringsB}% [\\\_long](#page-230-1)[\\\_def](#page-227-1)\\_replacestringsB##1#2{[\\\_ifx!](#page-229-1)##[1\\\_relax](#page-232-2) [\\\_else](#page-228-3) \\_toksapp[\\\_tmptoks](#page-55-6){#3##1}% [\\\_ea](#page-35-4)\\_replacestrings[B\\\_fi](#page-228-2)}% [\\\_ea](#page-35-4)\\_replacestringsA #1?#2!#2% 234 \long[\\\_def](#page-227-1)\\_replacestringsA##1?[{\\\_tmptoks](#page-55-6){##1[}\\\_edef](#page-228-6)#1{[\\\_the](#page-234-1)[\\\_tmptoks](#page-55-6)}}% [\\\_ea](#page-35-4)\\_replacestringsA [\\\_the](#page-234-1)[\\\_tmptoks}](#page-55-6) [\\\_normalcatcodes](#page-54-2) 237 238 \ public [\replstring](#page-55-5) ;

<span id="page-56-0"></span>The \catcode primitive is redefined here. Why? There is very common cases like \catcode`⟨*something*⟩ or \catcode"⟨*number*⟩ but these characters ` or " can be set as active (typically by \verbchar macro). Nothing problematic happens if re-defined \catcode is used in this case.

If you really need primitive \catcode then you can use \\_catcode.

```
250 \_def\catcode#1{\_catcode \_if`\_noexpand#1\_ea`\_else\_if"\_noexpand#1"\_else
\_if\_noexpand\_else\_ea\_ea\_ea\_ea\_ea\_ea\_ea1\_fi\_fi\_fi}
```
more-macros.opm

more-macros.opm

<span id="page-56-4"></span><span id="page-56-3"></span>more-macros.opm

<span id="page-56-2"></span><span id="page-56-1"></span>The \removespaces  $\text{with spaces }$  {} expands to  $\text{textwithoutspaces}$ . The \\_e[a\ignorept](#page-28-29)\the⟨*dimen*⟩ expands to a decimal number \the⟨*dimen*⟩ but without pt unit.

```
260 \ def\ removespaces #1 {\ isempty{#1}\ iffalse #1\ ea\ removespaces\ fi}
\_ea\_def\_ignorept \_ea#\_ea1\_detokenize{pt}{#1}
262
```
<sup>263</sup> [\\\_public](#page-35-7) [\removespaces](#page-56-1) [\ignorept](#page-56-2) ;

If you do \let\foo=a then it is not simple to return from \foo to the original character code of a. You can write `a but you cannot write `\foo. The macro [\cstochar](#page-28-30)⟨*sequence*⟩ solves this problem. If the sequence is equal to a character then it expands to this character (always with catcode 12). If it isn't equal to a character then it expands to nothing. You can say  $\exp\{c\cosh\ar\f\circ c\}$  if you want to extract the character code.

```
275 \ \delta\_def\_cstochar#{\_ea\\_meaning#\_fin}
\_def\\_fin{\_isinlist{-\_iffalse3\_fi}
277
\_public \cstochar ;
```
You can use expandable [\bp](#page-28-31){ $\langle$ *dimen* $\rangle$ } converter from T<sub>E</sub>X  $\langle$ *dimen* $\rangle$  (or from an expression accepted by \dimexpr primitive) to a decimal value in big points (used as natural unit in the PDF format). So, you can write, for example:

```
\pdfliteral{q \_bp{.3\hsize-2mm} \_bp{2mm} m 0 \_bp{-4mm} l S Q}
```
You can use expandable  $\exp{\{expression\}}$  for analogical purposes. It expands to the value of the ⟨*expression*⟩ at expand processor level. The ⟨*expression*⟩ can include +-\*/^() and decimal numbers in common syntax. Moreover,  $a//b$  means integer division and  $a\$ {b} is remainder. The math functions (and pi constant) have to be prefixed by math., because it is processed by Lua interpreter. For example \expr{math.pi\*math.sqrt(2)}. The list of available functions is in [Lua manual](https://www.lua.org/manual/5.3/manual.html#6.7).

You can set the number of decimal digits after decimal point of the results of  $\mathcal{S}$  and  $\text{exp }$  by optional syntax \bp[⟨*digits*⟩]{⟨*dimen*⟩} and \expr[⟨*digits*⟩]{⟨*expression*⟩}. Default is \\_decdigits.

The usage of prefixed versions  $\angle$ expr or  $\angle$ bp is more recommended for macro programmers because a user can re-define the control sequences \expr or \bp.

```
308 \_def\_decdigits{3} % digits after decimal point in \_bp and \_expr outputs.
309 \_def\_pttopb#1{%
310 \_directlua{tex.print(string.format('\_pcent.#1f',
311 token.scan_dimen()/65781.76))}% pt to bp conversion
312 }
313 \ def\ bp{\ isnextchar[{\ bpA}{\ bpA[\ decdigits]}}
314 \ def\ bpA[#1]#2{\ pttopb{#1}\ dimexpr#2\ relax}
\_def\_expr{\_isnextchar\_decdigits]}}
316 \_def\_exprA[#1]#2{\_directlua{tex.print(string.format('\_pcent.#1f',#2))}}
317
318 \_public \expr \bp ;
```
<span id="page-57-0"></span>more-macros.opm

<span id="page-57-1"></span>The [\expr](#page-56-6) and [\bp](#page-56-5) macros return their results with given number of decimal digits even if there are trailing zeros. There is the [\nnum](#page-57-0) macro to "normalize" such decimal numbers. [\nnum{](#page-57-1) $\langle$ *number*}} expands its parameter and removes trailing zeros after decimal point and removes the decimal point if nothing follows. For example, use \nnum{\expr[10]{⟨*expression*⟩}}. The \nnum macro is fully expandable. more-macros.opm

```
\_def\_nnum\_ea\_expanded.\_fin}
\_def\2\_fin\_ifx~~\_else\_fin\_fi}
\_def\2\_fin{\_ifx\_else.\_fin\_fi}
\_def\\_ifx~\_else1\_fi}
333 \_public \nnum ;
```
<span id="page-57-10"></span><span id="page-57-9"></span><span id="page-57-8"></span><span id="page-57-7"></span>You can write [\setpos\[](#page-57-2)⟨*label*⟩] somewhere and the position of such [\setpos\[](#page-57-2)⟨*label*⟩] can be referenced by  $\boxtimes[\label]$ ,  $\text{(\label]}$  and  $\text{(\delta)}$ . The first two macros expand to x and y position measured from left-bottom corner of the page (dimen values) and [\pospg](#page-57-5)[⟨*label*⟩] expands to the ⟨*gpageno*⟩, i.e. to the page number counted from one at beginning of the document. These values are available in the second (and more) TEX run, because the information is saved to .ref file and restored from it at the beginning of the TEX job. If these values are not known then mentioned macros expand to 0sp, 0sp and 0. The following example implements \linefrom[⟨*label*⟩] and \lineto[⟨*label*⟩] macros. The line connecting these two points is drawn (after second TEX run):

```
\def\linefrom[#1]{\setpos[#1:f]\drawlinefromto[#1]}
\def\lineto [#1]{\setpos[#1:t]}
\def\drawlinefromto[#1]{\ifnum\pospg[#1:f]>0 \ifnum\pospg[#1:f]=\pospg[#1:t]
   \pdfliteral{q 0 0 m 1 0 0 RG % << red color
      \exp{\bpt{\posx[[\#1:t]} - \bpt{\posx[[\#1:f]} \}\expr{\bp{\posy[#1:t]}-\bp{\posy[#1:f]}} l S Q}\fi\fi
}
This is a text.\linefrom[A]\par
This is second paragraph with a text.\lineto[A]
Try to reverse from-to and watch the changes.
```
<span id="page-57-6"></span><span id="page-57-4"></span>The coordinates are saved to the .ref file in the format \\_Xpos{⟨*label*⟩}{⟨*x-pos*⟩}{⟨*y-pos*⟩}. The [\\\_Xpos](#page-57-6) macro defines \\_pos:⟨*label*⟩ as {⟨*x-pos*⟩}{⟨*y-pos*⟩}{⟨*total-pg*⟩}{⟨*rel-pg*⟩}. We need to read only given parameter by \\_posi, \\_posii or \\_posiii auxiliary macros. The implementation of [\setpos](#page-57-7), [\posx](#page-57-8) and [\posy](#page-57-9) macros are based on \padsavepos \pdflastxpos and \pdflastypos pdfTEX primitives. The  $\begin{cases}$  pospg simply reads the data from the  $\langle$  currpage macro. more-macros.opm

```
370 \_def\_Xpos#1#2#3{\_sxdef{_pos:#1}{{#2}{#3}\_currpage}}
371 \_def\_setpos[#1]{\_openref\_pdfsavepos
\_ewref\_Xpos{\_unexpanded{{\_the\_pdflastxpos}\_the\_pdflastypos}}}}
373
\_def\_posx\_ea\_expanded\_trycs{_pos:#1}{{0}{}{}{}}sp}}
375 \text{ (left) } \frac{1}{\text{cos}(\frac{1}{2})}376 \ \text{def}\\_ea\_expanded\_trycs{_pos:#1}{{}{}{0}{}}}}
377
378 \_def\_posi #1#2#3#4{#1} \_def\_posii #1#2#3#4{#2} \_def\_posiii #1#2#3#4{#3}
379
380 \_public \setpos \posx \posy \pospg ;
```
The pair  $\Diamond$  doc ...  $\Diamond$  cod is used for documenting macros and to printing the technical documentation of the OpT<sub>E</sub>X. The syntax is:

<span id="page-57-12"></span><span id="page-57-11"></span>\\_doc ⟨*ignored text*⟩ ⟨*documentation*⟩ \\_cod ⟨*ignored text*⟩

The ⟨*documentation*⟩ (and ⟨*ignored text*⟩ too) must be ⟨*balanced text*⟩. It means that you cannot document only the { but you must document the } too.

more-macros.opm

more-macros.opm

395 \ long\ def\ doc #1\ cod {\ skiptoeol}

<span id="page-58-3"></span>[\docgen](#page-33-2) processes lines before \\_codedecl because the version text in the macro \\_⟨*pkg*⟩\_version can be defined here. The package documentation can print it. [\docgen](#page-58-3) prints banner to log because TeX doesn't do it when command line doesn't begin with the main file name after parameters.

```
404 \ def\ docgen #1 {\ ea \ docgenA \ input{#1.opm}}
405 \_long \_def\_docgenA #1\_codedecl#2\_endcode #3\_doc {#1\_wlog{\_banner}\_skiptoeol}
406
407 \_public \docgen ;
```
### **2.9 Using key=value format in parameters**

Users or macro programmers can define macros with options in key=value format. It means a commaseparated list of equations key=value. First, we give an example.

Suppose that you want to define a macro  $\sqrt{m}$  rame with options: color of rules, color of text inside the frame, rule-width, space between text and rules. You want to use this macro as:

```
\myframe [margins=5pt,rule-width=2pt,frame-color=\Red,text-color=\Blue] {text1}
or
```
\myframe [frame-color=\Blue] {text2} % other parameters are default

or simply \myframe {text3}. You can define \myframe as follows:

```
\def\myframedefaults{% defaults:
  frame-color=\Black, % color of frame rules
  text-color=\Black, % color of text inside the frame
  rule-width=0.4pt, % width of rules used in the frame
  margins=2pt, \% space between text inside and rules.
}
\optdef\myframe [] #1{\bgroup
  \readkv\myframedefaults \readkv{\the\opt}%
   \rulewidth=\kv{rule-width}
   \hhkern=\kv{margins}\vvkern=\kv{margins}\relax
   \kv{frame-color}\frame{\kv{text-color}\strut #1}%
   \egroup
}
```
<span id="page-58-1"></span><span id="page-58-0"></span>We recommend using [\optdef](#page-54-6) for defining macros with optional parameters written in []. Then the optional parameters are saved in the [\opt](#page-54-5) tokens register. First: we read default parameters by [\readkv](#page-59-1)\myframedefaults and secondly the actual parameters are read by [\readkv](#page-59-1){\the\opt}. The last setting wins. Third: the values can be used by the expandable  $\k v\{\langle key \rangle\}$  macro. The  $\k v\{\langle key \rangle\}$ returns ??? if such a ⟨*key*⟩ isn't declared but if .notdef key is declared then its value is returned in this case.

<span id="page-58-4"></span>The  $\kappa(\keq)$  macro fully expands the value of key. If you don't want to expand the value, use [\trykv](#page-59-3){⟨*key*⟩}{⟨*code*⟩}. It returns unexpanded value of ⟨*key*⟩ if declared else returns expanded ⟨*code*⟩. For example \edef\macro{\trykv{key}{}} defines \macro as the unexpanded value of the key.

<span id="page-58-2"></span>You can use keys without values in the parameters list too. Then you can ask if the key is declared by [\iskv{](#page-59-4)⟨*key*⟩}\iftrue or the key is undeclared by [\iskv](#page-59-4){⟨*key*⟩}\iffalse. For example, you write to your documentation of your code that user can set the draft option without the value. Then you can do

```
\optdef\myframe [] #1{...
  \readkv\myframedefaults \readkv{\the\opt}%
  \iskv{draft}\iftrue ...draft mode... \else ...final mode... \fi
   ...}
```
Maybe, you want to allow not only draft option but final option (which is opposite to draft) too and you want to apply the result from the last given option. Then \iskv doesn't work because you can only check if both options are declared but you don't know what one is given as last. But you can use <span id="page-59-0"></span>[\kvx{](#page-59-5)⟨*key*⟩}{⟨*code*⟩} to declare ⟨*code*⟩ which is processed immediately when the ⟨*key*⟩ is processed by \readkv. For example

```
\newcount\mydraftmode
\kvx{draft}{\mydraftmode=1 }
\kvx{final}{\mydraftmode=0 }
\optdef\myframe [] #1{...
   \readkv\myframedefaults \readkv{\the\opt}%
  \ifnum\mydraftmode=1 ...draft mode... \else ...final mode... \fi
   ...}
```
The syntax of [\kvx](#page-59-5) {⟨*key*⟩}{⟨*code*⟩} allows to use #1 inside the code. It is replaced by the actual ⟨*value*⟩. Example: \kvx{opt}{\message{opt is #1}}, then \readkv{opt=HELLO} prints "opt is HELLO".

<span id="page-59-7"></span>The [\nokvx](#page-59-6) {⟨*code*⟩} can declare a ⟨*code*⟩ processed for all ⟨*keys*⟩ undeclared by [\kvx](#page-59-5). The #1 and #2 can be used in the ⟨*code*⟩, #1 is ⟨*key*⟩, #2 is ⟨*value*⟩. If \nokvx is unused then nothing is done for undeclared  $\{key\}$ . Example: \nokvx{\opwarning{Unknown option "#1"}}.

The default dictionary name (where key-value pairs are processed) is empty. You can use your specific dictionary by [\kvdict=](#page-49-5){ $\langle name \rangle$ }. Then \redakv, \kv, \trykv, \iskv, \kvx and \nokvx macros use this named dictionary of ⟨*key*⟩/⟨*value*⟩ pairs. Package options can be processed when \kvdict={pkg:⟨*pkg*⟩}, example is the \mathset macro in [math.opm](https://petr.olsak.net/ftp/olsak/optex/math-doc.pdf) package.

Recommendation: If the value of the key-value pair includes  $=$  or  $\sigma$ , or  $\sigma$ , then use the syntax  $\langle key \rangle = \{\langle value \rangle\}.$ 

<span id="page-59-8"></span>A more extensive example can be found in OpT<sub>E</sub>X trick 0073.

<sup>3</sup> [\\\_codedecl](#page-36-0) [\readkv](#page-59-1) {Key-value dictionaries <2023-11-24>} % preloaded in format

<span id="page-59-6"></span>keyval.opm

keyval.opm

plain-macros.opm

#### <span id="page-59-1"></span>**Implementation.**

The [\readkv](#page-58-0)⟨*list*⟩ expands its parameter and does replace-strings in order to remove spaces around equal signs and commas. Then  $\angle$ kvscan reads the parameters list finished by  $\angle$ fin and saves values to \\_kv:⟨*dict*⟩:⟨*key*⟩ macros. The \\_kvx:⟨*dict*⟩:⟨*key*⟩ is processed (if it is defined) with parameter ⟨*value*⟩ after it.

<span id="page-59-5"></span>The [\kvx](#page-59-0){⟨*key*⟩}{⟨*code*⟩} defines the \\_kvx:⟨*dict*⟩:⟨*key*⟩#1 macro and [\nokvx](#page-59-7){⟨*code*⟩} defines the \\_nokvx:⟨*dict*⟩:⟨*key*⟩ macro.

<span id="page-59-3"></span><span id="page-59-2"></span>The [\trykv{](#page-58-4)⟨*key*⟩}{⟨*code*⟩} returns unexpanded value of ⟨*key*⟩ if declared, else it runs ⟨*code*⟩.

<span id="page-59-9"></span>The [\kv{](#page-58-1)⟨*key*⟩} returns expanded value of ⟨*key*⟩ if declared, else returns expanded value of .notdef key else expands \\_kvunknown.

<span id="page-59-4"></span>The [\iskv](#page-58-2){⟨*key*⟩}\iftrue (or \iffalse) is the test, if the ⟨*key*⟩ is defined in current ⟨*dict*⟩.

```
23 \ def\ readkv#1{\ ea\ def\ ea\ tmpb\ ea{#1,}%
24 \ replstring\ tmpb{ = }{=}\ replstring\ tmpb{ = }{=}\ replstring\ tmpb{ ,}{,}%
\_ea \_nospaceafter \_ea\_kvscanb\_fin}
\_def\_kvscan{\_ifx\_else=\_fin\_fi
\_ifx\_fin\_empty \_ea\_ignoreit\_else\_ea\_useit\_fi{\_kvscan#2}}
28 \_def\_kvsd#1=#2=#3\_fin{\_sdef{\_kvcs#1}{#2}%
29 \_trycs{_kvx:\_the\_kvdict:#1}%
30 {\_trycs{_nokvx:\_the\_kvdict}{\_ea\_ignoreit}{#1}\_ea\_ignoreit}{#2}}
31 \_def\_kvx#1#2{\_sdef{_kvx:\_the\_kvdict:#1}##1{#2}}
32 \_def\_nokvx#1{\_sdef{_nokvx:\_the\_kvdict}##1\_ea\_ignoreit##2{#1}}
33 \_def\_trykv#1{\_ea\_trykvA \_begincsname\_kvcs#1\_endcsname \_ignoreit}
34 \ def\ trykvA#1{\ ifx #1\ ignoreit \ ea\ useit\ else \ unexpanded\ ea{#1}\ fi}
35 \_def\_kv#1{\_expanded{\_trykv{#1}{\_trykv{.\_csstring\notdef}{\_kvunknown}}}}
36 \_def\_iskv#1#2{#2\_else\_ea\_unless\_fi \_ifcsname\_kvcs#1\_endcsname}
\_def\\_the\_kvdict:}
38 \ def\ kvunknown{???}
39
\public \readkv \kvx \nokvx \kv \trykv \iskv ;
```
# **2.10 Plain TEX macros**

All macros from plain TEX are rewritten here. Differences are mentioned in the documentation below.

<sup>3</sup> [\\\_codedecl](#page-36-0) [\magstep](#page-60-2) {Macros from plain TeX <2022-10-11>} % preloaded in format

<span id="page-60-3"></span>The \dospecials works like in plain TeX but does nothing with \_. If you need to do the same with this character, you can re-define:

```
\addto \dospecials{\do\_}
```
<span id="page-60-4"></span>\active is character constant 13, we can use it in the context \catcode`⟨*character*⟩=\active. plain-macros.opm

```
\do} \ \doteq {\do} \ \doteq {\do} \ \d\do\#\do\^\do\K\do\\do\%\do\~}
17 \setminus \text{chardef}\_\text{active} = 1318
19 \_public \dospecials \active ;
```
<span id="page-60-2"></span>The shortcuts \chardef\@one is not defined in OpTFX. Use normal numbers instead of such obscurities. The \magstep and \magstephalf are defined with \space, (no \relax), in order to be expandable. pennemento.<br>ain-macros.opm

```
\_def\_magstephalf\{1095 }
30 \_def \_magstep#1{\_ifcase#1 1000\_or 1200\_or 1440\_or 1728\_or 2074\_or 2488\_fi\_space}
\_public \magstephalf \magstep ;
```
Plain T<sub>E</sub>X basic macros and control sequences. \endgraf, \endline. The  $\hat{\ }$ L is not defined in OpTEX because it is obsolete. plain-macros.opm

```
39 \ \{\text{def}\}^{\text{th}}\} % control <return> = control <space>
_{40} \ def\^^I{\ } % same for <tab>
41
42 \ \left\{ \right\} \ \left( \right\}43 \_def\lbrack{[} \_def\rbrack{]} % They are only public versions.
44 % \catcode`\^^L=\active \outer\def^^L{\par} % ascii form-feed is "\outer\par" % obsolete
45
46 \_let\_endgraf=\_par \_let\_endline=\_cr
\_public \endgraf \endline ;
```
Plain TFX classical \obeylines and \obeyspaces.

```
plain-macros.opm
```

```
\obeylines, `\let `\def^^M{\ par}'
54 % since this allows, for example, \cr\obeylines \halding{...'}
```
- 55  ${\_\}catcode'{\^\sim}M=13$  % these lines must end with %
- <sup>56</sup> [\\\_gdef](#page-228-0)[\\\_obeylines](#page-60-8)[{\\\_catcode](#page-56-0)`\^^M=13[\\\_let^](#page-230-0)^[M\\\_par](#page-231-35)}%
- 57 [\\\_glet](#page-228-17)^^M[=\\\_par}](#page-231-35) % this is in case ^^M appears in a [\write](#page-235-0)
- <sup>58</sup> [\\\_def](#page-227-1)[\\\_obeyspaces](#page-60-9)[{\\\_catcode`](#page-56-0)\ =13 }
- <sup>59</sup> {[\\\_obeyspaces](#page-60-9)[\\\_glet](#page-228-17) =[\\\_space}](#page-38-4)
- <span id="page-60-19"></span><span id="page-60-18"></span><span id="page-60-11"></span><span id="page-60-10"></span><span id="page-60-0"></span><sup>60</sup> [\\\_public](#page-35-7) [\obeylines](#page-60-8) [\obeyspaces](#page-60-9) ;

<span id="page-60-17"></span>Spaces. \thinspace, \negthinspace, \enspace, \enskip, \quad, \qquad, \smallskip, \medskip, \bigskip, \nointerlineskip, \offinterlineskip, \topglue, \vglue, \hglue, \slash. .<br>plain-macros.opm

```
70 \_protected\_def\_thinspace {\_kern .16667em }
71 \_protected\_def\_negthinspace {\_kern-.16667em }
72 \_protected\_def\_enspace {\_kern.5em }
73 \_protected\_def\_enskip {\_hskip.5em\_relax}
74 \_protected\_def\_quad {\_hskip1em\_relax}
75 \ protected\ def\ qquad {\ hskip2em\ relax}
76 \_protected\_def\_smallskip {\_vskip\_smallskipamount}
77 \_protected\_def\_medskip {\_vskip\_medskipamount}
78 \_protected\_def\_bigskip {\_vskip\_bigskipamount}
79 \_def\_nointerlineskip {\_prevdepth=-1000pt }
\_def\_offinterlineskip{\_baselineskip=\_lineskip\_lineskiplimit=\_maxdimen}
81
82 \_public \thinspace \negthinspace \enspace \enskip \quad \qquad \smallskip
\medskip \bigskip \nointerlineskip \offinterlineskip ;
84
85 \_def\_topglue {\_nointerlineskip\_vglue-\_topskip\_vglue} % for top of page
\_def\_vglue{\_afterassignment\\_skip0=}
\_def\ {\_par \_dimen0\_prevdepth \_hrule height0pt
88 \_nobreak\_vskip\_skip0 \_prevdepth=\_dimen0 }
\_def\_hglue{\_afterassignment\\_skip0=}
90 \_def\_hglA {\_leavevmode \_count255=\_spacefactor \_vrule width0pt
\_nobreak\_hskip\_skip\_spacefactor=\_count255 }
92 \_protected\_def~{\_penalty10000 \ } % tie
93 \ protected\ def\ slash \{\rangle penalty\ exhyphenpenalty} % a `/' that acts like a `-'
94
 \topglue \vglue \hglue \slash ;
```
<span id="page-61-8"></span><span id="page-61-2"></span><span id="page-61-0"></span>Penalties macros: \break, \nobreak, \allowbreak, \filbreak, \goodbreak, \eject, \supereject, \dosupereject, \removelastskip, \smallbreak, \medbreak, \bigbreak.

```
plain-macros.opm
104 \ protected\ def \ break {\angle} penalty-10000 }
105 \_protected\_def \_nobreak {\_penalty10000 }
\_protected\_def\_allowbreak\_penalty0 }
\_protected\_def\_filbreak{\_par\_vfil\_penalty-\_vfilneg}
108 \_protected\_def \_goodbreak {\_par\_penalty-500 }
109 \_protected\_def \_eject {\_par\_break}
\_protected\_def\_supereject\_par\_penalty-20000 }
111 \ protected\ def \ dosupereject {\ ifnum \ insertpenalties>0 % something is being held over
\_line\_kern-\_topskip\_nobreak\_vfill\_supereject\_fi}
\_def\_removelastskip{\_ifdim\_lastskip\_zo\_else \_vskip-\_lastskip \_fi}
114 \_def \_smallbreak {\_par\_ifdim\_lastskip<\_smallskipamount
\_removelastskip\_penalty-\_smallskip\_fi}
\_def\_medbreak{\_par\_ifdim\_lastskip<\_medskipamount
\_removelastskip\_penalty-\_medskip\_fi}
118 \_def \_bigbreak {\_par\_ifdim\_lastskip<\_bigskipamount
\_removelastskip\_penalty-\_bigskip\_fi}
120
\_public \break \nobreak \allowbreak \filbreak \goodbreak \eject \supereject \dosupereject
\removelastskip \smallbreak \medbreak \bigbreak ;
```
<span id="page-61-14"></span><span id="page-61-9"></span>Boxes. \line, \leftline, \rightline, \centerline, \rlap, \llap, \underbar.

<span id="page-61-19"></span><span id="page-61-18"></span><span id="page-61-17"></span><span id="page-61-13"></span><span id="page-61-7"></span><span id="page-61-6"></span><span id="page-61-5"></span>plain-macros.opm

```
\_def\_line{\_hboxo\_hsize}
\_def\_leftline{\_line{1\_hss}}
132 \ def \ rightline #1{\ line{\ hss#1}}
\_def\_centerline #1{\\_\line{}1\_hss}}
\_def\_rlap o\_zo{#1\_\hbox{hss}}\}\_def\_llap\_hboxo\_zo{\_hss#1}}
\_def\_underbar #1{\=\_hbox=\_zo \_math\_box0}$}
137
\_public \line \leftline \rightline \centerline \rlap \llap \underbar ;
```
<span id="page-61-20"></span>The  $\strut \text{strutbox}$  is declared as 10pt size dependent (like in plain T<sub>E</sub>X), but the macro  $\strut \text{strutbox}$  setbaselineskip (from fonts-opmac.opm) redefines it. The \strut macro puts the [\strutbox](#page-61-20).

<span id="page-61-28"></span><span id="page-61-27"></span><span id="page-61-26"></span><span id="page-61-25"></span>plain-macros.opm

```
\_newbox\_strutbox
147 \ setbox\ strutbox=\ hbox{\ vrule height8.5pt depth3.5pt width0pt}
148 \_def \_strut {\_relax\_ifmmode\_copy\_strutbox\_else\_unhcopy\_strutbox\_fi}
149
\_public \strutbox \strut ;
```
Alignment. \hidewidth \ialign [\multispan](#page-14-2).

```
plain-macros.opm
156 \ def \ hidewidth {\ hskip\ hideskip} % for alignment entries that can stick out
\halign
158 \_newcount\_mscount
159 \_def \_multispan #1{\_omit \_mscount=#1\_relax
\_loop\_ifnum\\_repeat}
\_def \_span\_omit \_advance\_mscount by-1 }
162
163 \_public \hidewidth \ialign \multispan ;
```
Tabbing macros are omitted because they are obsolete. Indentation and similar macros are defined here: \hang, \textindent, \item, \itemitem, \narrower, \raggedright, \ttraggedright, \leavevmode.

```
plain-macros.opm
\_def\_hang{\_hangindent\_parindent}
\_def\_textindent\_indent\_llap\_enspace}\_ignorespaces}
\_def\_item{\_par\_hang\_textindent}
\_def\_itemitem{\_par\_indent \_hangindent2\_parindent\_textindent}
176 \_def \_narrower {\_advance\_leftskip\_parindent
\_advance\_rightskip\_parindent}
178 \_def \_raggedright {\_rightskip=0pt plus2em
\_spaceskip\_xspaceskipm\_relax}
180 \_def \_ttraggedright {\_tt \_rightskip=0pt plus2em\_relax} % for use with \tt only
181 \_def \_leavevmode {\_unhbox\_voidbox} % begins a paragraph, if necessary
182
183 \_public \hang \textindent \item \itemitem \narrower \raggedright \ttraggedright \leavevmode ;
```
<span id="page-62-1"></span>Few character codes are set for backward compatibility. But old obscurities (from plain T<sub>EX</sub>) based on \mathhexbox are not supported – an error message and recommendation to directly using the desired character is implemented by the  $\angle$ usedirectly macro). The user can re-define these control sequences of course.

```
plain-macros.opm
194 %\chardef\%=`\%
195 \ let\% = \ pcent % more natural, can be used in lua codes.
\_chardef\&=`\&
197 \ chardef\#=`\#
\_chardef\$=`\$
\_chardef\ss="FF
200 \_chardef\ae="E6
\_chardef\oe="F7
202 \_chardef\o="F8
203 \_chardef\AE="C6
204 \_chardef\OE="D7
205 \text{ \textdegree} chardef\O="D8
\chardef\j="1A % dotless letters
207 \_chardef\aa="E5
208 \ chardef\AA="C5
209 \_chardef\S="9F
\_def\{\_errmessage\_usedirectly i}}
\_def\{\_errmessage\_usedirectly Ł}}
212 %\def\_{\_ifmmode \kern.06em \vbox{\hrule width.3em}\else _\fi} % obsolete
\_protected\_def\{\_relax \_ifmmode \_hbox{}\_else\_fi}
\_def\\_errmessage{\_usedirectly \dagger}}
\_def\\_errmessage{\_usedirectly \ddagger}}
\_def\\_errmessage{\_usedirectly ©}}
217 %\ def\Orb{\ mathhexbox20D} % obsolete (part of Copyright)
218 %\_def\P{\_mathhexbox27B} % obsolete
219
\_def\_usedirectly\string\fontfam\space and use directly #1}
\_def\_mathhexbox\_leavevmode\_hbox$\_math\_mathchar"#1#2#3$}}
222 \_public \mathhexbox ;
```
<span id="page-62-2"></span>The  $\setminus$  unichars macro is run when Unicode font family is loaded, Unicodes are used instead old plain T<sub>EX</sub> settings.

```
plain-macros.opm
229 \def\_unichars{% Plain TeX character sequences with different codes in Unicode:
230 \lambda chardef\simeq<sup>36</sup>
\_chardef\_chardef\AE=`E
232 \_chardef\oe=`œ \_chardef\OE=`Œ
\_chardef\_chardef\O=`Ø
\_chardef\_chardef\AA=`Å
\_chardef\_chardef\L=`Ł
\_chardef\_chardef\j=`]
237 \chardef\S=`§ \chardef\P=`
\_chardef\dag`†
239 \chardef\ddag`<sup>†</sup>
240 \chardef\copyright`©
241 }
```
plain-macros.opm

Accents. The macros \ooalign, \d, \b, \c, \dots, are defined for backward compatibility.

```
249 \_def \_oalign #1{\_leavevmode\_vtop{\_baselineskip=\_zo \_lineskip=.25ex
\_ialign{#\_crcr\_crcr}}}
\_def \_lineskiplimit=\_zo \_oalign}
252 \_def \_ooalign {\_lineskiplimit=-\_maxdimen \_oalign} % chars over each other
\_def{\_dimen1\_kern\_ea\_ignorept\_the\_fontdimen1\_font
254 \_dimenO } % kern by #1 times the current slant
\_def\_d{\_relax#\_crcr\_hidewidth\_hidewidth}}}
256 \_def \_b #1{{\_oalignA{\_relax#1\_crcr\_hidewidth\_shiftx{-3ex}%
\_vbox\_hbox{\_char\_vss}\_hidewidth}}}
\_def\_c{\_setbox0=\_hbox}\_ifdimx\_accent\_cedilla #1%
\_else\_ooalign{\_unhbox0\_crcr\_hidewidth\_hidewidth}\_fi}}
260 \_def\_dots{\_relax\_ifmmode\_ldots\_else$\_math\_ldots\_thinsk$\_fi}
\_public\ooalign \d \b \c \dots ;
```
<span id="page-62-8"></span>The accent commands like  $\vee$ ,  $\wedge$ ,  $\vee$ ,  $\vee$ ,  $\vee$ ,  $\vee$ ,  $\vee$ ,  $\vee$ ,  $\vee$ ,  $\vee$ ,  $\vee$ ,  $\vee$ ,  $\vee$ ,  $\vee$ ,  $\vee$ ,  $\vee$ ,  $\vee$ ,  $\vee$ ,  $\vee$ ,  $\vee$ ,  $\vee$ ,  $\vee$ ,  $\vee$ ,  $\vee$ ,  $\vee$ ,  $\vee$ ,  $\vee$ ,  $\vee$ , the best solution. But you can use the macro [\oldaccents](#page-29-12) which defines accented macros.

<span id="page-63-0"></span>Much more usable is to define these control sequences for other purposes.

The  $\setminus$  uniaccents macro redeclares codes for accents and it is run when Unicode font family is loaded. plain-macros.opm

```
274 \ def \ oldaccents \frac{8}{3}\_def\_accent\_tgrave ##1}}%
276\_def\_accent\_tacute ##1}}%
277 \ def\v##1{{\ accent\ caron ##1}}%
\_def\_accent\_tbreve ##1}}%
279 \left\{\{\right\} def\left\{\right\} accent\max ##1}}%
\_def\_accent\_circumflex ##1}}%
\_def\_accent\_dotaccent ##1}}%
\_def\_accent\_hungarumlaut ##1}}%
283 \_def\~##1{{\_accent\_ttilde ##1}}%
\_def\_accent\_dieresis ##1}}%
\_def\_accent\_ring ##1}}%
286 }
 \oldaccents ;
288
289 % ec-lmr encoding (will be changed after \fontfam macro):
290 \_chardef\_tgrave=0
291 \ chardef\_tacute=1
292 \_chardef\_circumflex=2
293 \_chardef\_ttilde=3
294 \_chardef\_dieresis=4
295 \_chardef\_hungarumlaut=5
296 \chardef\ring=6
297 \_chardef\_caron=7
298 \ chardef\_tbreve=8
299 \_chardef\_macron=9
300 \ chardef\ dotaccent=10
301 \ chardef\ cedilla=11
302
303 \_def \_uniaccents {% accents with Unicode
304 \_chardef\_tgrave="0060
305 \_chardef\_tacute="00B4
306 \_chardef\_circumflex="005E
307 \_chardef\_ttilde="02DC
308 \_chardef\_dieresis="00A8
309 \_chardef\_hungarumlaut="02DD
310 \_chardef\_ring="02DA
311 \_chardef\_caron="02C7
312 \chardef\tbreve="02D8
313 \_chardef\_macron="00AF
314 \_chardef\_dotaccent="02D9
315 \_chardef\_cedilla="00B8
316 \_chardef\_ogonek="02DB
\_let\_uniaccents=\_relax
318 }
```
<span id="page-63-6"></span><span id="page-63-2"></span><span id="page-63-1"></span>The plain T<sub>EX</sub> macros \hrulefill, \dotfill, \rightarrowfill, \leftarrowfill, \downbracefill, \upbracefill. The last four are used in non-Unicode variants of \overrightarrow, \overleftarrow, \overbrace and \underbrace macros, see section [2.15](#page-88-0).

<span id="page-63-5"></span><span id="page-63-4"></span><span id="page-63-3"></span>plain-macros.opm

```
329 \_def \_hrulefill {\_leaders\_hrule\_hfill}
\_def\_dotfill\_cleaders\_hbox{$\_math\_mkern1\_mkern\_hfill}
331 \_def \_rightarrowfill {$\_math\_smash-\_mkern-7mu%
\_cleaders\_hbox$\_mkern-\_smash-\_mkern}\_hfill
\_mkernu\_mathord\_rightarrow$}
334 \_def \_leftarrowfill {$\_math\_mathord\_leftarrow\_mkern-7mu%
335 \cleaders\ hbox{$\ mkern-2mu\ smash-\ mkern-2mu$}\ hfill
336 \_mkern-7mu\_smash-$}
337
\_mathchardef \_braceld="37A \_mathchardef \_bracerd="37B
339 \_mathchardef \_bracelu="37C \_mathchardef \_braceru="37D
\_def\_downbracefill$\_math\_setbox0=\_hbox{$\_braceld$}%
\_leaders\_vruleh\_zo\_hfill \_braceru
\_leaders\_vruleh\_zo\_hfill \_bracerd$}
\_def\_upbracefill \{\$\_\mathtt{neb} \_\setminus 0=\_\hbox{box}344 \_bracelu \_leaders\_vrule height\_ht0 depth\_zo \_hfill \_bracerd
```

```
\_leaders\_vruleh\_zo\_hfill \_braceru$}
346
347 \_public \hrulefill \dotfill
\rightarrowfill \leftarrowfill \downbracefill \upbracefill ;
```
<span id="page-64-2"></span><span id="page-64-1"></span>The last part of plain TEX macros: \magnification, \showhyphens, [\bye](#page-33-5). Note that math macros are defined in the math-macros.opm file (section [2.15\)](#page-88-0). plain-macros.opm

```
356 \ def \ magnification {\ afterassignment \ magA \ count255 }
 357 \_def \_magA {\_mag=\_count255 \_truedimen\_hsize \_truedimen\_vsize
 358 \_dimen\_footins=8truein
 359 }
 360 % only for backward compatibility, but \margins macro is preferred.
 361 \_public \magnification ;
 362
 363 \_def \_showhyphens #1{\_setbox0=\_vbox{\_parfillskip=0pt \_hsize=\_maxdimen \_tenrm
 364 \_pretolerance=-1 \tolerance=-1 \hbadness=0 \showboxdepth=0 \ #1}}
 365
 \_def\_bye{\_par \_vfill\_supereject \_byehook\_end}
 \_public \showhyphens \bye ;
Plain T<sub>EX</sub> reads hyphen.tex with patterns when \langle \rangle anguage=0. We do the same.
                                                                                              plain-macros.opm
```
<sup>373</sup> [\\\_lefthyphenmin=](#page-230-18)2 [\\\_righthyphenmin](#page-232-11)=3 % disallow x- or -xx breaks

```
374 \_input hyphen % en(USenglish) patterns from TeX82
```
# **2.11 Preloaded fonts for text mode**

The format in LuaT<sub>EX</sub> can download only non-Unicode fonts. Latin Modern EC is loaded here. These fonts are totally unusable in LuaT<sub>EX</sub> when languages with out of ASCII or ISO-8859-1 alphabets are used (for example Czech). We load only a few 8bit fonts here especially for simple testing of the format. But, if the user needs to do more serious work, he/she can use [\fontfam](#page-82-0) macro to load a selected font family of Unicode fonts.

We have a dilemma: when the Unicode fonts cannot be preloaded in the format then the basic font set can be loaded by [\everyjob](#page-228-20). But why to load a set of fonts at the beginning of every job when it is highly likely that the user will load something completely different. Our decision is: there is a basic 8bit font set in the format (for testing purposes only) and the user should load a Unicode font family at beginning of the document.

<span id="page-64-8"></span><span id="page-64-7"></span><span id="page-64-6"></span><span id="page-64-5"></span><span id="page-64-3"></span>The fonts selectors \tenrm, \tenbf, \tenit, \tenbi, \tentt are declared as \public here but only for backward compatibility. We don't use them in the Font Selection System. But the protected versions of these control sequences are used in the Font Selection System.

If the \*.tfm files are missing during format generation then the format is succesfully generated without any pre-loaded fonts. It doesn't matter if each document processed by OpTFX declares Unicode fonts. You can create such fonts-less format anyway if you set \fontspreload to \relax before \input optex.ini, i.e.: luatex -ini '\let\fontspreload=\relax \input optex.ini' fonts-preload.opm

```
3 \_codedecl \tenrm {Latin Modern fonts (EC) preloaded <2022-02-12>} % preloaded in format
 4
\fontspreload\ relax
\_let\_tenrm=\_nullfont \_let\_tenbf=\_nullfont\_tenit=\_nullfont
      \left\{\_tet\right\} \left\{\_neb\right\} \_let\right\} \left\{\_tet\right\} \{net\}_{nullfont}8 \text{ } \backslash else
9 % Only few text fonts are preloaded:
10 % allow missing fonts during format generation
11 \ suppressfontnotfounderror=1
12 \ font\ tenrm=ec-lmr10 % roman text
13 \_font\_tenbf=ec-lmbx10 % boldface extended
14 \_font\_tenit=ec-lmri10 % text italic
15 \_font\_tenbi=ec-lmbxi10 % bold italic
16 \_font\_tentt=ec-lmtt10 % typewriter
17 \ suppressfontnotfounderror=0
18 \text{ } \anglefi
19
20 \setminus \text{ternrm}2122 \_public \tenrm \tenbf \tenit \tenbi \tentt ;
```
### <span id="page-65-3"></span>**2.12 Using** \font **primitive directly**

You can declare a new *font switch* by **\font** primitive:

```
\font \⟨font switch⟩ = ⟨font file name⟩ ⟨size spec⟩
% for example:
\font \tipa = tipa10 at12pt % the font tipa10 at 12pt is loaded
% usage:
{\tipa TEXT} % the TEXT is printed in the loaded font.
```
The ⟨*size spec*⟩ can be empty or at⟨*dimen*⟩ or scaled⟨*scale factor*⟩. The ⟨*font file name*⟩ must be terminated by space or surrounded in the braces.

OpTEX starts with \font primitive which is able to read only tfm files. i.e. the ⟨*font file name*⟩.tfm (and additional data for glyphs) must be correctly installed in your system. If you want to load OpenType otf or ttf font files, use the declarator [\initunifonts](#page-67-0) before first \font primitive. This command adds additional features to the \font primitive which gives the extended syntax:

<span id="page-65-0"></span>\font \⟨*font switch*⟩ = {[⟨*font file name*⟩]:⟨*font features*⟩} ⟨*size spec*⟩ % or \font \⟨*font switch*⟩ = {⟨*font name*⟩:⟨*font features*⟩} ⟨*size spec*⟩

where *(font file name)* is name of the OpenType font file with the extension .otf or .ttf or without it. The braces in the syntax are optional, use them when the ⟨*font file name*⟩ or ⟨*font name*⟩ includes spaces. The original syntax for tfm files is also available. Example:

```
\initunifonts
\font\crimson=[Crimson-Roman] at11pt % the font Crimson-Regular.otf is loaded
\font\crimsonff=[Crimson-Roman]:+smcp;+onum at11pt % The same font is re-loaded
                                                   % with font features
{\crimson Text 12345} % normal text in Crimson-Regular
{\crimsonff Text 12345} % Crimson-Regular with small capitals and old digits
```
[\initunifonts](#page-67-0) loads the implementation of the \font primitive from luaotfload package. More information is available in the luaotfload-latex.pdf file.

<span id="page-65-1"></span>You can use [\ufont](#page-67-1) macro which runs [\initunifonts](#page-67-0) followed by \font primitive. And [\fontfam](#page-82-0) does (among other things) [\initunifonts](#page-67-0) too. You need not to specify [\initunifonts](#page-67-0) if [\fontfam](#page-82-0) or [\ufont](#page-67-1) is used.

When [\initunifonts](#page-67-0) is declared then the \font primitive is ready to read Type1 fonts too. If you have file.afm and file.pfb then you can declare \font\f=file.afm and use \f. It means that you needn't to create tfm files nor vf files, you can use Type1 fonts directly. They behave as Unicode fonts if the afm metrics are implemented correctly (with correct names of all included glyphs). But we must to say that Type1 font format is old technology, the loading of Type1 fonts is not optimized. Use OpenType fonts (otf of ttf) if it is possible.

Let's sum it up. Suppose that [\initunifonts](#page-67-0) was used. The \font primitive is able to load OpenType fonts (otf or ttf), Type1 fonts (afm and pfb) or classical tfm fonts. We strongly recommend to prefer OpenType format over Type1 format over tfm format. The last one desn't support Unicode. If there is nothing else left and you must to use tfm, then you must to implement re-encoding from Unicode to the **tfm** encoding at macro level, see the [OpTEX trick 0018](http://petr.olsak.net/optex/optex-tricks.html#nonunicode) for example.

### <span id="page-65-2"></span>**2.12.1 The** \setfontsize **macro**

It seems that you must decide about final size of the font before it is loaded by the \font primitive. It is not exactly true; OpT<sub>E</sub>X offers powerful possibility to resize the font already loaded on demand.

The [\setfontsize](#page-67-2) {⟨*size spec*⟩} saves the information about ⟨*size spec*⟩. This information is taken into account when a variant selector (for example \rm, \bf, \it, \bi) or \resizethefont is used. The ⟨*size spec*⟩ can be:

- at⟨*dimen*⟩, for example \setfontsize{at12pt}. It gives the desired font size directly.
- scaled⟨*scale factor*⟩, for example \setfontsize{scaled1200}. The font is scaled in respect to its native size (which is typically 10 pt). It behaves like \font\... scaled⟨*number*⟩.
- mag⟨*decimal number*⟩, for example \setfontsize{mag1.2}. The font is scaled in respect to the current size of the fonts given by the previous [\setfontsize](#page-67-2) command.

<span id="page-66-1"></span>The initial value in OpTEX is given by \setfontsize{at10pt}.

The [\resizethefont](#page-68-0) resizes the currently selected font to the size given by previous [\setfontsize](#page-67-2). For example

The 10 pt text is here, \setfontsize{at12pt} the 10 pt text is here unchanged... \resizethefont and the 12 pt text is here.

The [\setfontsize](#page-67-2) command acts like *font modifier*. It means that it saves information about fonts but does not change the font actually until variant selector or [\resizethefont](#page-68-0) is used.

The following example demonstrates the mag format of [\setfontsize](#page-67-2) parameter. It is only a curious example probably not used in practical typography.

\def\smaller{\setfontsize{mag.9}\resizethefont} Text \smaller text \smaller text \smaller text.

The [\resizethefont](#page-68-0) works with arbitrary current font, for example with the font loaded directly by \font primitive. For example:

\ufont\tencrimson=[Crimson-Roman]:+onum % font Crimson-Regular at 10 pt is loaded \def\crimson{\tencrimson\resizethefont} % \crimson uses the font size on demand

<span id="page-66-2"></span>\crimson The 10 pt text is here. \setfontsize{at12pt} \crimson The 12 pt text is here.

This is not only an academical example. The \csrimson command defined here behaves like variant selector in the Font Selection System (section [2.13\)](#page-69-0). It takes only information about size from the font context, but it is sufficient. You can use it in titles, footnotes, etc. The font size depending on surrounding size is automatically selected. There is a shortcut [\sfont](#page-68-1) with the same syntax like **\font** primitive, it declares a macro which selects the font and does resizing depending on the current size. So, the example above can be realized by \sfont\crimson=[Crimson-Roman]:+onum.

### **2.12.2 The** \font**-like commands summary**

- \font is TEX primitive. When  $OpTEX$  starts, then it accepts only classical TEX syntax and doesn't allow to load Unicode fonts. Once [\initunifonts](#page-67-0) (or [\fontfam](#page-82-0)) is used, the \font primitive is re-initialized: now it accepts extended syntax and it is able to load Unicode OpenType fonts.
- [\ufont](#page-67-1) is a shortcut of \initunifonts \font. I.e. it behaves like \font and accepts extended syntax immediatelly.
- [\sfont](#page-68-1) has syntax like extended **\font**. It declares a macro which selects the given font and resizes it to the current size (given by [\setfontsize](#page-67-2)). In various part of document (text, footnotes, titles), the size of this font is selected by the declared macro properly.

### **2.12.3 The** \fontlet **declarator**

We have another command for scaling: [\fontlet](#page-68-2) which can resize arbitrary font given by its font switch.

```
\fontlet \⟨new font switch⟩ = \⟨given font switch⟩ ⟨size spec⟩
example:
\fontlet \bigfont = \_tenbf at15pt
```
The \(*given font switch*) must be declared previously by **\font** or [\fontlet](#page-68-2) or [\fontdef](#page-71-0). The \⟨*new font switch*⟩ is declared as the same font at given ⟨*size spec*⟩. The equal sign in the syntax is optional. You can declare  $\langle \langle new\;font\; switch \rangle$  as the scaled current font by

<span id="page-66-3"></span>\fontlet \⟨*new font switch*⟩ = \font ⟨*size spec*⟩

### **2.12.4 Optical sizes**

There are font families with more font files where almost the same font is implemented in various design sizes: cmr5, cmr6, cmr7, cmr8, cmr9, cmr10, cmr12, cmr17 for example. This feature is called "optical sizes". Each design size is implemented in its individual font file and OpTEX is able to choose right file if various optical sizes and corresponding file names are declared for the font by [\\\_regtfm](#page-68-3) or [\\\_regoptsizes](#page-85-0) command. The command [\setfontsize](#page-67-2) sets the internal reuirements for optical size if the parameter is in the format at⟨*dimen*⟩ or mag⟨*factor*⟩. Then the command [\resizethefont](#page-68-0) or [\fontlet](#page-68-2) or variant selectors try to choose the font suitable for the required optical size. For example

```
\fontfam[lm]
     The text is printed in font [lmroman10-regular] at 10 pt.
\setfontsize{at13pt}\rm
     Now, the text is printed in [lmroman12-regular] at 13 pt.
```
See also section [2.13.12](#page-76-0).

### **2.12.5 Font rendering**

If [\initunifonts](#page-67-0) isn't declared then OpT<sub>E</sub>X uses classical font renderer (like in pdftex). The extended font renderer implemented in the Luaotfload package is started after [\initunifonts](#page-67-0).

The OpT<sub>F</sub>X format uses luatex engine by default but you can initialize it by luahbtex engine too. Then the harfbuzz library is ready to use for font rendering as an alternative to built-in font renderer from Luaotfload. The harfbuzz library gives more features for rendering Indic and Arabic scripts. But it is not used as default, you need to specify mode=harf in the fontfeatures field when \font is used. Moreover, when mode=harf is used, then you must specify script too. For example

\font\devafont=[NotoSansDevanagari-Regular]:mode=harf;script=dev2

If the luahbtex engine is not used then mode=harf is ignored. See Luaotfload documentation for more information.

### **2.12.6 Implementation of resizing**

Only "resizing" macros and [\initunifonts](#page-67-0) are implemented here. Other aspects of Font Selection System and their implementation are desribed in section [2.13.14](#page-78-1).

fonts-resize.opm <sup>3</sup> [\\\_codedecl](#page-36-0) [\setfontsize](#page-67-2) {Font resizing macros <2022-11-08>} % preloaded in format

<span id="page-67-0"></span>[\initunifonts](#page-65-0) macro extends LuaTEX's font capabilities, in order to be able to load Unicode fonts. Unfortunately, this part of OpTEX depends on the luaotfload package, which adapts ConTEXt's generic font loader for plain TFX and L<sup>AT</sup>FX. luaotfload uses Lua functions from L<sup>AT</sup>FX's luatexbase namespace, we provide our own replacements. [\initunifonts](#page-67-0) sets itself to relax because we don't want to do this work twice. [\ufont](#page-65-1) is a shortcut of [\initunifonts](#page-67-0) \font.

```
16 \_protected\_def \_initunifonts {%
17 \qquad \setminus directlua{%
18 require('luaotfload-main')
19 luaotfload.main()
20 optex.hook_into_luaotfload()
21 }%
\_glet\_fmodtt=\_unifmodtt\_ttunifont\tt
\_glet\_initunifonts=\_relax % we need not to do this work twice
24 \setminus\initunifonts=\ relax
25 }
26 \ protected\ def \ ufont {\ initunifonts \ font}
27
28 \_public \initunifonts \ufont ;
```
<span id="page-67-4"></span><span id="page-67-2"></span>The [\setfontsize](#page-8-0)  $\{\langle size\ spec \rangle\}$  saves the  $\langle size\ spec \rangle$  to the \\_sizespec macro. The \\_optsize value is calculated from the ⟨*size spec*⟩. If the ⟨*size spec*⟩ is in the format scaled⟨*factor*⟩ then \\_optsize is set from \defaultoptsize. If the ⟨*size spec*⟩ is in the mag⟨*number*⟩ format then the contents of the \\_sizespec macro is re-calculated to the at⟨*dimen*⟩ format using previous \\_optsize value.

```
fonts-resize.opm
```
fonts-resize.opm

```
\_newdimen \_optsize \_optsize=10pt
42 \_newdimen \_defaultoptsize \_defaultoptsize=10pt
43 \_newdimen\_lastmagsize
44
45 \_def\_setfontsize #1{%
46 \ edef\ sizespec{#1}%
47 \setminus ea \setminus setoptsize \setminus sizespec\setminus relax
48 }
\_def\ {\_isnextchar a{\_setoptsizeA}
50 {\{\_s\}}
```

```
51 \_def\_setoptsizeA at#1\_relax{\_optsize=#1\_relax\_lastmagsize=\_optsize} % at<dimen>
\_def\\_relax{\_optsize=\_defaultoptsize\_relax} % scaled<scalenum>
53 \ def\ setoptsizeC mag#1\ relax{%
54 \_ifdim\_lastmagsize>\_zo \_optsize=\_lastmagsize \_else \_optsize=\_pdffontsize\_font \_fi
55 \coptsize=#1\coptsize
56 \ lastmagsize=\ optsize
\_edef\_sizespec\_the\_optsize}%
58 }
59 \_public \setfontsize \defaultoptsize ;
```
The \fontname primitive returns the ⟨*font file name*⟩ optionally followed by ⟨*size spec*⟩. The \xfontname macro expands to  $\langle$ *font file name* $\rangle$  without  $\langle$ *size spec* $\rangle$ . We need to remove the part  $\langle$ *space* $\rangle$ **at** $\langle$ *dimen* $\rangle$ from \fontname output. The letters at have category 12 in the \\_stringat macro.

<span id="page-68-5"></span><span id="page-68-4"></span>fonts-resize.opm

fonts-resize.opm

<sup>69</sup> [\\\_edef](#page-228-6)[\\\_stringat{](#page-68-4)[\\\_string](#page-233-0) a[\\\_string](#page-233-0) t} <sup>70</sup> [\\\_edef](#page-228-6)[\\\_xfontname#](#page-68-5)1[{\\\_unexpanded{](#page-234-0)[\\\_ea\](#page-35-4)\_xfontnameA[\\\_fontname}](#page-228-21)#1 [\\\_stringat](#page-68-4)[\\\_relax}](#page-232-2) <sup>71</sup> [\\\_expanded{](#page-228-5)[\\\_def](#page-227-1)[\\\_noexpand\](#page-231-25)\_xfontnameA#1 [\\\_stringat](#page-68-4)#2[\\\_relax}](#page-232-2){#1}

<span id="page-68-2"></span>[\fontlet](#page-66-0) ⟨*font switch A*⟩ ⟨*font switch B*⟩ ⟨*size spec*⟩ does

\font ⟨*font switch A*⟩ = {⟨*font file name*⟩} ⟨*size spec*⟩

Note, that the  $\zeta$  is converted due to optical size data using  $\zeta$  opting

```
81 \_protected\_def \_fontlet #1#2{\_ifx #2=\_ea\_fontlet \_ea#1\_else
\_ea\_font1\_expanded\_optfn{\_xfontname}\_fi}
\_public \xfontname \fontlet ;
```
<span id="page-68-7"></span>\newcurrfontsize ⟨*size spec*⟩ does [\fontlet](#page-68-2) ⟨*saved switch*⟩=\font ⟨*size spec*⟩\\_relax ⟨*saved switch*⟩. It changes the current font at the given ⟨*size spec*⟩.

<span id="page-68-1"></span><span id="page-68-0"></span> $\text{test}$  is implemented by  $\newcommand{\mbox{\v{m}}{i}}$  vertex using data from the  $\simeq$  sizespec macro. [\sfont](#page-66-2) has the same syntax like \font primitive, but declares a macro which selects the font and sets its size properly dependent on the current size.

fonts-resize.opm

<span id="page-68-9"></span><span id="page-68-8"></span>fonts-resize.opm

```
\newcurrfontsize{at25pt}
98 \_def \_newcurrfontsize {\_ea\_newcurrfontsizeA \_csname \_ea\_csstring \_the\_font \_endcsname}
99 \_def \_newcurrfontsizeA #1#2{\_fontlet #1\_font #2\_relax \_fontloaded#1#1}
100 \ protected\ def \ resizethefont {\ newcurrfontsize\ sizespec}
101 \_protected\_def \_sfont #1{%
\_protected\_edef{\_csname:\_csstring1\_endcsname\_resizethefont}%
103 \_initunifonts \_ea\_font \_csname _sfont:\_csstring#1\_endcsname
104 }
\_public \newcurrfontsize \resizethefont \sfont ;
```
<span id="page-68-3"></span>The  $\subset$ regtfm  $\langle$ *font id* $\rangle$   $\langle$ *optical size data* $\rangle$  registers optical sizes data directly by the font file names. This can be used for  $\text{tfm}$  files or OpenType files without various font features. See also  $\langle$  regoptsizes in section [2.13.12](#page-76-0). The \\_regtfm command saves the ⟨*optical size data*⟩ concerned to the ⟨*font id*⟩. The ⟨*optical size data*⟩ is in the form as shown below in the code where \\_regtfm is used.

<span id="page-68-6"></span>The \\_optfn ⟨*fontname*⟩ expands to the ⟨*fontname*⟩ or to the corrected ⟨*fontname*⟩ read from the ⟨*optical size data*⟩ registered by \\_regtfm. It is used in the [\fontlet](#page-68-2) macro.

The implementation detail: The \\_reg:⟨*font id*⟩ is defined as the ⟨*optical size data*⟩ and all control sequences \\_reg: $\langle$ *fontname* $\rangle$  from this data line have the same meaning because of the \\_reversetfm macro. The  $\log$  expands this data line and apply  $\log$  runoptfn. This macro selects the right result from the data line by testing with the current  $\setminus$  optsize value.

```
\_def\_regtfm{\_ea \_csname1\_endcsname\_relax}%
\_def\_reversetfm #2 * %
130 }
\_def\_reversetfm #1 #2 \frac{1}{n}\_setmathfamily
132 \ ea\ let\ csname reg:#1\ \text{e} endcsname
\_csnamea\_endcsname
\_if\_else\_ea\_reversetfm\_fi
135 }
136 \_def\_optfn #1{%
137 \_ifcsname _reg:#1\_endcsname
138 \leq \leq \leq a \leq a \cdot \mathbf{r}unoptfn
139 \csname reg:#1\ea\endcsname
```

```
140 \qquad \setminus else
141 \#1\%142 \quad \text{if} \quad \text{if}143 }
144 \ def\ runoptfn #1 #2 \frac{1}{4}145 \ ifdim\ optsize<#2pt #1\ ea\ ignoretfm\ else \ ea\ runoptfn
146 \ fi
147 }
\_def\1\_relax{}
```
Optical sizes data for preloaded 8bit Latin Modern fonts:

```
154 \_regtfm lmr 0 ec-lmr5 5.5 ec-lmr6 6.5 ec-lmr7 7.5 ec-lmr8 8.5 ec-lmr9 9.5
155 ec-lmr10 11.1 ec-lmr12 15 ec-lmr17 *
156 \_regtfm lmbx 0 ec-lmbx5 5.5 ec-lmbx6 6.5 ec-lmbx7 7.5 ec-lmbx8 8.5 ec-lmbx9 9.5
157 ec-lmbx10 11.1 ec-lmbx12 *
158 \_regtfm lmri 0 ec-lmri7 7.5 ec-lmri8 8.5 ec-lmri9 9.5 ec-lmri10 11.1 ec-lmri12 *
159 \_regtfm lmtt 0 ec-lmtt8 8.5 ec-lmtt9 9.5 ec-lmtt10 11.1 ec-lmtt12 *
```
fonts-resize.opm

## <span id="page-69-0"></span>**2.13 The Font Selection System**

The basic principles of the Font Selection System used in OpT<sub>E</sub>X was documented in the section [1.3.1.](#page-6-2)

### **2.13.1 Terminology**

We distinguish between

- *font switches*, they are declared by the **\font** primitive or by **[\fontlet](#page-68-2)** or **[\fontdef](#page-71-0)** macros, they select given font.
- *variant selectors*, there are four basic variant selectors [\rm](#page-78-2), [\bf](#page-78-3), [\it](#page-78-4), [\bi](#page-78-5), there is a special selector [\currvar](#page-79-4). More variant selectors can be declared by the [\famvardef](#page-71-1) macro. They select the font depending on the given variant and on the *font context* (i.e. on current family and on more features given by font modifiers). In addition, OpTEX defines [\tt](#page-72-0) as variant selector independent of chosen font family. It selects typewriter-like font.
- *font modifiers* are declared in a family (\cond, \caps) or are "built-in" ([\setfontsize](#page-67-2){⟨*size spec*⟩}, [\setff](#page-72-1){⟨*features*⟩}). They do appropriate change in the *font context* but do not select the font.
- *family selectors* (for example \Termes, \LMfonts), they are declared typically in the *font family files*. They enable to switch between font families, they do appropriate change in the *font context* but do not select the font.

These commands set their values locally. When the T<sub>EX</sub> group is left then the selected font and the *font context* are returned back to the values used when the group was opened. They have the following features:

The *font context* is a set of macro values that will affect the selection of real font when the variant selector is processed. It includes the value of *current family*, current font size, and more values stored by font modifiers.

The *family context* is the current family name stored in the font context. The variant selectors declared by [\famvardef](#page-71-1) and font modifiers declared by [\moddef](#page-75-0) are dependent on the *family context*. They can have the same names but different behavior in different families.

The fonts registered in OpTEX have their macros in the *font family files*, each family is declared in one font family file with the name f-famname.opm. All families are collected in fams-ini.opm and users can give more declarations in the file fams-local.opm.

### **2.13.2 Font families, selecting fonts**

The [\fontfam](#page-82-0) [⟨*Font Family*⟩] opens the relevant font family file where the ⟨*Font Family*⟩ is declared. The family selector is defined here by rules described in the section [2.13.11](#page-73-0). Font modifiers and variant selectors may be declared here. The loaded family is set as current and \rm variant selector is processed.

When  $\forall$ fontfam  $[\langle$ *Font Family* $\rangle]$  is used and the given family isn't found in the current T<sub>E</sub>X system and the ⟨*Font Family*⟩ is previously declared by [\fontfamsub](#page-83-0)[⟨*Font Family*⟩][⟨*Other Family*⟩] then OpTEX does the given substitution and runs [\fontfam\[](#page-82-0)⟨*Other Family*⟩].

The available declared font modifiers and declared variant selectors are listed in the log file when the font family is load. Or you can print \fontfam[catalog] to show available font modifiers and variant selectors.

The font modifiers can be independent, like \cond and \light. They can be arbitrarily combined (in arbitrary order) and if the font family disposes of all such sub-variants then the desired font is selected (after variant selector is used). On the other hand, there are font modifiers that negates the previous font modifier, for example: \cond, \extend. You can reset all modifiers to their initial value by the [\resetmod](#page-74-0) command.

You can open more font families by more [\fontfam](#page-82-0) commands. Then the general method to selecting the individual font is:

⟨*family selector*⟩ ⟨*font modifiers*⟩ ⟨*variant selector*⟩

For example:

\fontfam [Heros] % Heros family is active here, default \rm variant. \fontfam [Termes] % Termes family is active here, default \rm variant. {\Heros \caps \cond \it The caps+condensed italics in Heros family is here.} The Termes roman is here.

There is one special command [\currvar](#page-79-4) which acts as a variant selector. It keeps the current variant and the font of such variant is reloaded with respect to the current font context by the previously given family selector and font modifiers.

You can use the [\setfontsize](#page-67-2) {⟨*size spec*⟩} command in the same sense as other font modifiers. It saves information about font size to the font context. See section [2.12.1.](#page-65-2) Example:

\rm default size \setfontsize{at14pt}\rm here is 14pt size \it italic is in 14pt size too \bf bold too.

A much more comfortable way to resize fonts is using OPmac-like commands [\typosize](#page-7-0) and [\typoscale](#page-7-1). These commands prepare the right sizes for math fonts too and they re-calculate many internal parameters like \baselineskip. See section [2.17](#page-110-0) for more information.

### **2.13.3 Math Fonts**

Most font families are connected with a preferred Unicode-math font. This Unicode-math is activated when the font family is loaded. If you don't prefer this and you are satisfied with 8bit math CM+AMS fonts preloaded in the OpT<sub>E</sub>X format then you can use command [\noloadmath](#page-98-0) before you load a first font family.

If you want to use your specially selected Unicode-math font then use [\loadmath](#page-98-1) {[⟨*font file*⟩]} or [\loadmath](#page-98-1) {⟨*font name*⟩} before first \fontfam is used.

### **2.13.4 Declaring font commands**

Font commands can be font switches, variant selectors, font modifiers, family selectors and defined font macros doing something with fonts.

- Font switches can be decared by \font primitive (see section [2.12](#page-65-3)) or by [\fontlet](#page-68-2) command (see section  $2.12.3$ ) or by  $\footnotesize\big\}$  command (see sections  $2.13.5$ ). When the font switches are used then they select the given font independently of the current font context. They can be used in \output routine (for example) because we need to set fixed fonts in headers and footers.
- Variant selectors are  $\rm \pi, \bf \tilde{\}$  $\rm \pi, \bf \tilde{\}$  $\rm \pi, \bf \tilde{\}$  $\rm \pi, \bf \tilde{\}$ ,  $\tilde{\}$ ,  $\tilde{\}$  and  $\curlyeq$ . More variant selectors can be declared by [\famvardef](#page-71-1) command. They select a font dependent on the current font context, see section [2.13.6.](#page-71-3) The  $\text{tt}$  selector is documented in section [2.13.7.](#page-72-2)
- Font modifiers are "built-in" or declared by [\moddef](#page-75-0) command. They do modifications in the font context but don't select any font.
	- "built-in" font modifiers are [\setfontsize](#page-67-2) (see section [2.12.1](#page-65-2)), [\setff](#page-72-1) (see section [2.13.9\)](#page-72-3),  $\setminus$ setletterspace and  $\setminus$ setwordspace (see section [2.13.10\)](#page-73-3). They are independent of font family.
	- Font modifiers declared by [\moddef](#page-75-0) depend on the font family and they are typically declared in font family files, see section [2.13.11.](#page-73-0)
- Family selectors set the given font family as current and re-set data used by the family-dependent font modifiers to initial values and to the currently used modifiers. They are declared in font family files by  $\setminus$  famdecl macro, see section [2.13.11](#page-73-0).
- Font macros can be defined arbitrarily by **\def** primitive by users. See an example in section [2.13.8.](#page-72-4)

All declaration commands mentioned here: \font, \fontlet, \fontdef, \famvardef, \moddef, \\_famdecl and \def make local assignment.

#### <span id="page-71-2"></span>**2.13.5 The** \fontdef **declarator in detail**

You can declare  $\langle$ *font-switch* $\rangle$  by the  $\cdot$ fontdef command.

<span id="page-71-0"></span>\fontdef\⟨*font-switch*⟩ {\⟨*family selector*⟩ ⟨*font modifiers*⟩ \⟨*variant selector*⟩}

where \⟨*family selector*⟩ and ⟨*font modifiers*⟩ are optional and \⟨*variant selector*⟩ is mandatory.

The resulting \⟨*font-switch*⟩ declared by [\fontdef](#page-71-0) is "fixed font switch" independent of the font context. More exactly, it is a fixed font switch when it is *used*. But it can depend on the current font modifiers and font family and given font modifiers when it is *declared*.

The [\fontdef](#page-81-0) does the following steps. It pushes the current font context to a stack, it does modifications of the font context by given \⟨*family selector*⟩ and/or ⟨*font modifiers*⟩ and it finds the real font by \⟨*variant selector*⟩. This font is not selected but it is assigned to the declared \⟨*font switch*⟩ (like \font primitive does it). Finally, \fontdef pops the font context stack, so the current font context is the same as it was before \fontdef is used.

#### <span id="page-71-3"></span>**2.13.6 The** \famvardef **declarator**

You can declare a new variant selector by the  $\{\text{famvarded macro}. \}$  This macro has similar syntax as [\fontdef](#page-81-0):

<span id="page-71-1"></span>\famvardef\⟨*new variant selector*⟩ {\⟨*family selector*⟩ ⟨*font modifiers*⟩ \⟨*variant selector*⟩}

where \⟨*family selector*⟩ and ⟨*font modifiers*⟩ are optional and \⟨*variant selector*⟩ is mandatory. The \⟨*new variant selector*⟩ declared by \famvardef should be used in the same sense as \rm, \bf etc. It can be used as the final command in next [\fontdef](#page-81-0) or [\famvardef](#page-82-1) declarators too. When the \⟨*new variant selector*⟩ is used in the normal text then it does the following steps: pushes current font context to a stack, modifies font context by declared \⟨*family selector*⟩ and/or ⟨*font modifiers*⟩, runs following \⟨*variant selector*⟩. This last one selects a real font. Then pops the font context stack. The new font is selected but the font context has its original values. This is main difference between \famvardef\foo{...} and \def\foo{...}.

Moreover, the [\famvardef](#page-82-1) creates the \⟨*new variant selector*⟩ family dependent. When the selector is used in another family context than it is defined then a warning is printed on the terminal "⟨*var selector*⟩ is undeclared in the current family" and nothing happens. But you can declare the same variant selector by [\famvardef](#page-82-1) macro in the context of a new family. Then the same command may do different work depending on the current font family.

Suppose that the selected font family provides the font modifier \medium for mediate weight of fonts. Then you can declare:

```
\famvardef \mf {\medium\rm}
\famvardef \mi {\medium\it}
```
Now, you can use six independent variant selectors \rm, \bf, \it, \bi, \mf and \mi in the selected font family.

A \⟨*family selector*⟩ can be written before ⟨*font modifiers*⟩ in the \famvardef parameter. Then the \⟨*new variant selector*⟩ is declared in the current family but it can use fonts from another family represented by the \⟨*family selector*⟩.

When you are mixing fonts from more families then you probably run into a problem with incompatible ex-heights. This problem can be solved using [\setfontsize](#page-67-2) and [\famvardef](#page-82-1) macros:

\fontfam[Heros] \fontfam[Termes]

```
\def\exhcorr{\setfontsize{mag.88}}
\famvardef\rmsans{\Heros\exhcorr\rm}
\famvardef\itsans{\Heros\exhcorr\it}
```
Compare ex-height of Termes \rmsans with Heros \rm and Termes.
The variant selectors (declared by [\famvardef](#page-71-0)) or font modifiers (declared by [\moddef](#page-75-0)) are (typically) control sequences in the public namespace (\mf, \caps). They are most often declared in font family files and they are loaded by [\fontfam](#page-82-0). A conflict with such names in the public namespace can be here. For example: if \mf is defined by a user and then \fontfam[Roboto] is used then \famvardef\mf is performed for Roboto family and the original meaning of  $\inf$  is lost. But OpTEX prints warning about it. There are two cases:

```
\def\mf{Metafont}
\fontfam[Roboto] % warning: "The \mf is redefined by \famvardef" is printed
  or
\fontfam[Roboto]
\def\mf{Metafont} % \mf variant selector redefined by user, we suppose that \mf
                  % is used only in the meaning of "Metafont" in the document.
```
## **2.13.7 The** \tt **variant selector**

<span id="page-72-0"></span>[\tt](#page-78-0) is an additional special variant selector which is defined as "select typewriter font independently of the current font family". By default, the typewriter font-face from LatinModern font family is used.

The  $\tt \t$  $\tt \t$  variant selector is used in OpTFX internal macros  $\tt \tt t$  to the (verbatim texts) and  $\tt \tt u$ rlfont (printing URL's).

The behavior of [\tt](#page-78-0) can be re-defined by [\famvardef](#page-82-1). For example:

```
\fontfam[Cursor]
\fontfam[Heros]
\fontfam[Termes]
\famvardef\tt{\Cursor\setff{-liga;-tlig}\rm}
```

```
Test in Termes: {\tt text}. {\Heros\rm Test in Heros: {\tt text}}.
Test in URL \url{http://something.org}.
```
You can see that  $\tt \t$  $\tt \t$  stay family independent. This is a special feature only for  $\tt \t$  selector. New definitions of  $\text{tot}$  and  $\text{cont}$  are done too. It is recommended to use  $\setminus \text{eff}\{-\text{lig}}$ to suppress the ligatures in typewriter fonts.

If Unicode math font is loaded then the \tt macro selects typewriter font-face in math mode too. This face is selected from used Unicode math font and it is independent of \famvardef\tt declaration.

## 2.13.8 Font commands defined by **\def**

Such font commands can be used as fonts selectors for titles, footnotes, citations, etc. Users can define them.

The following example shows how to define a "title-font selector". Titles are not only bigger but they are typically in the bold variant. When a user puts {\it...} into the title text then he/she expects bold italic here, no normal italic. You can remember the great song by John Lennon "Let It Be" and define:

```
\label{thm:main} $$\def\tilet{operator{operatorsize{att14pt}}bf \left \, \let\tilde{b} \right\}
```
...

{\titlefont Title in bold 14pt font and {\it bold 14pt italics} too}

OpTEX defines similar internal commands [\\\_titfont](#page-133-0), [\\\_chapfont](#page-133-1), [\\\_secfont](#page-133-2) and [\\\_seccfont](#page-133-3), see section [2.26.](#page-133-4) The commands [\typosize](#page-110-0) and [\boldify](#page-112-0) are used in these macros. They set the math fonts to given size too and they are defined in section [2.17](#page-110-1).

## **2.13.9 Modifying font features**

Each OTF font provides "font features". You can list these font features by otfinfo -f font.otf. For example, LinLibertine fonts provide frac font feature. If it is active then fractions like 1/2 are printed in a special form.

<span id="page-72-1"></span>The font features are part of the font context data. The macro [\setff](#page-84-0) {⟨*feature*⟩} acts like family independent font modifier and prepares a new ⟨*feature*⟩. You must use a variant selector in order to reini-tialize the font with the new font feature. For example [\setff](#page-84-0){+frac}\rm or \setff{+frac}[\currvar](#page-79-0). You can declare a new variant selector too:

\fontfam[LinLibertine] \famvardef \fraclig {\setff{+frac}\currvar} Compare 1/2 or 1/10 \fraclig to 1/2 or 1/10.

If the used font does not support the given font feature then the font is reloaded without warning nor error, silently. The font feature is not activated.

The onum font feature (old-style digits) is connected to \caps macro for Caps+SmallCaps variant in OpTEX font family files. So you need not create a new modifier, just use {\caps[\currvar](#page-79-0) 012345}.

## **2.13.10 Special font modifiers**

Despite the font modifiers declared in the font family file (and dependent on the font family), we have following font modifiers (independent of font family):

\setfontsize{⟨*size spec*⟩} % sets the font size \setff{⟨*font feature*⟩} % adds the font feature \setletterspace{⟨*number*⟩} % sets letter spacing \setwordspace{⟨*scaling*⟩} % modifies word spacing

The [\setfontsize](#page-67-0) command is described in the section [2.12.1](#page-65-0). The [\setff](#page-84-0) command was described in previous subsection.

<span id="page-73-0"></span>[\setletterspace](#page-84-1) {⟨*number*⟩} specifies the letter spacing of the font. The ⟨*number*⟩ is a decimal number without unit. The unit is supposed as 1/100 of the font size. I.e. 2.5 means 0.25 pt when the font is at 10 pt size. The empty parameter ⟨*number*⟩ means no letter spacing which is the default.

<span id="page-73-1"></span>[\setwordspace](#page-84-2) {⟨*scaling*⟩} scales the default interword space (defined in the font) and its stretching and shrinking parameters by given *(scaling)* factor. For example **\setwordspace{2.5}** multiplies inter-word space by 2.5. [\setwordspace](#page-84-2) can use different multiplication factors if its parameter is in the format {/⟨*default*⟩/⟨*stretching*⟩/⟨*shrinking*⟩}. For example, \setwordspace{/1/2.5/1} enlarges only stretching 2.5 times.

You can use \setff with other font features provided by LuaT<sub>EX</sub> and luaotfload package (see documentation of loaotfload package for more information):

```
\setff{embolden=1.5}\rm % font is bolder because outline has nonzero width
\setff{slant=0.2}\rm % font is slanted by a linear transformation
\setff{extend=1.2}\rm % font is extended by a linear transformation.
\setff{colr=yes}\rm % if the font includes colored characters, use colors
\setff{upper}\rm % to uppercase (lower=lowecase) conversion at font level
\setff{fallback=name}\rm % use fonts from a list given by name if missing chars
```
Use font transformations embolden, slant, extend and [\setletterspace](#page-84-1), [\setwordspace](#page-84-2) with care. The best setting of these values is the default setting in every font, of course. If you really need to set a different letter spacing then it is strongly recommended to add \setff{-liga} to disable ligatures. And setting a positive letter spacing probably needs to scale interword spacing too.

All mentioned font modifiers (except for \setfontsize) work only with Unicode fonts loaded by [\fontfam](#page-82-0).

## **2.13.11 How to create the font family file**

The font family file declares the font family for selecting fonts from this family at the arbitrary size and with various shapes. Unicode fonts (OTF) are preferred. The following example declares the Heros family:

f-heros.opm

```
3 \_famdecl [Heros] \Heros {TeX Gyre Heros fonts based on Helvetica}
 {\rm \bf \it \bi} {FiraMath}
5 {[texgyreheros-regular]}
6 {\_def\_fontnamegen{[texgyreheros\_condV-\_currV]:\_capsV\_fontfeatures}}
 7
\_detokenize{%
9 Modifiers:^^J
10 \caps ...... caps & small caps^^J
11 \cond ...... condensed variants^^J
12 }}
13
14 \_moddef \resetmod {\_fsetV caps={},cond={} \_fvars regular bold italic bolditalic }
```

```
\_moddef \caps {\{\_f\} {\_fsetV\_ffonum; }<br>16 \_moddef \nocaps {\{\_f\} \_fsetV caps={} }
                  {\_{\text{testV caps}}}\_moddef {\_fsetV cond=cn }
\_moddef {\_fsetV cond={} }
19
20 \setminus initfontfamily % new font family must be initialized
21
22 \_ifmathloading
23 \ loadmath {[FiraMath-Regular]}
\_addUmathfont \_xits {[XITSMath-Regular]}{} {[XITSMath-Bold]}{} {}
\_addto\_frak{}\_addto\_cal\_public \frak \cal ;
26 % \bf, \bi from FiraMath:
27 \_let\_bsansvariables=\_bfvariables
28 \_let\_bsansGreek=\_bfGreek
29 \_let\_bsansgreek=\_bfgreek
30 \ let\ bsansdigits=\ bfdigits
31 \ let\ bisansvariables=\ bivariables
32 \_let\_bisansgreek=\_bigreek
\Umathchardef csnames> ;
34 \_mathchars \_xits {\bigtriangleup \bigblacktriangleup \blacktriangle
35 \vartriangle \smallblacktriangleright
36 \unicodevdots \unicodeadots \unicodeddots} % ... etc. you can add more
37 \_fi
```
If you want to write such a font family file, you need to keep the following rules.

• Use the  $\setminus$  famdecl command first. It has the following syntax:

<span id="page-74-3"></span>\\_famdecl [⟨*Name of family*⟩] \⟨*Familyselector*⟩ {⟨*comments*⟩} {⟨*modifiers*⟩} {⟨*variant selectors*⟩} {⟨*comments about math fonts*⟩} {⟨*font-for-testing*⟩} {\\_def\\_fontnamegen{⟨*font name or font file name generated*⟩}}

<span id="page-74-2"></span>This writes information about font family at the terminal and prevents loading such file twice. Moreover, it probes existence of  $\langle font-for-testing \rangle$  in your system. If it doesn't exist, the file loading is skipped with a warning on the terminal. The [\\\_ifexistfam](#page-45-0) macro returns false in this case. The  $\setminus$  fontnamegen macro must be defined in the last parameter of the  $\setminus$  famdecl. More about it is documented below.

- You can use  $\cup$  wlog $\setminus$  detokenize $\{ \dots$  to write additional information into a log file.
- You can declare optical sizes using [\\\_regoptsizes](#page-66-0) if there are more font files with different optical sizes (like in Latin Modern). See f-lmfonts.opm file for more information about this special feature.
- <span id="page-74-1"></span>• Declare font modifiers using [\moddef](#page-75-0) if they are present. The [\resetmod](#page-70-0) must be declared in each font family.
- Check if all your declared modifiers do not produce any space in horizontal mode. For example check: X\caps Y, the letters XY must be printed without any space.
- Optionally, declare new variants by the [\famvardef](#page-82-1) macro.
- Run \\_initfontfamily to start the family (it is mandatory).
- <span id="page-74-0"></span>• If math font should be loaded, use \\_loadmath{⟨*math font*⟩}.

**The** [\\\_fontnamegen](#page-74-2) **macro** (declared in the last parameter of the [\\\_famdecl](#page-80-0)) must expand (at the expand processor level only) to a file name of the loaded font (or to its font name) and to optional font features appended. The Font Selection System uses this macro at the primitive level in the following sense:

\font \⟨*font-switch*⟩ {\\_fontnamegen} \\_sizespec

Note that the extended \font syntax \font\⟨*font-switch*⟩ {⟨*font name*⟩:⟨*font features*⟩} ⟨*size spec.*⟩ or \font\⟨*font-switch*⟩ {[⟨*font file name*⟩]:⟨*font features*⟩} ⟨*size spec.*⟩ is expected here.

#### **Example 1**

Assume an abstract font family with fonts xx-Regular.otf, xx-Bold.otf, xx-Italic.otf and xx-BoldItalic.otf. Then you can declare the [\resetmod](#page-74-1) (for initializing the family) by:

\\_moddef\resetmod{\\_fvars Regular Bold Italic BoldItalic }

and define the  $\setminus$  fontnamegen in the last parameter of the  $\setminus$  famdecl by:

```
\ famdecl ...
    {\def\_fontnamegen{[xx-\_currV]}}
```
The following auxiliary macros are used here:

- <span id="page-75-0"></span>• [\moddef](#page-81-0) declares the family dependent modifier. The [\resetmod](#page-74-1) saves initial values for the family.
- <span id="page-75-2"></span>•  $\setminus$  fvars saves four names to the memory, they are used by the  $\setminus$  currV macro.
- [\\\_currV](#page-80-1) expands to one of the four names dependent on \rm or \bf or \it or \bi variant is required.

Assume that the user needs \it variant in this family. Then the \\_fontnamegen macro expands to [xx-\\_currV] and it expands to [xx-Italic]. The Font Selection System uses \font {[xx-Italic]}. This command loads the xx-Italic.otf font file.

See more advanced examples are in f-⟨*family*⟩.opm files.

#### **Example 2**

The f-heros.opm is listed here. Look at it. When Heros family is selected and \bf is asked then \font {[texgyreheros-bold]:+tlig;} at10pt is processed.

You can use any expandable macros or expandable primitives in the  $\zeta$  fontnamegen macro. The simple macros in our example with names \\_ $\langle word \rangle$ V are preferred. They expand typically to their content. The macro [\\\_fsetV](#page-80-2) ⟨*word*⟩=⟨*content*⟩ (terminated by a space) is equivalent to \def\\_⟨*word*⟩V{⟨*content*⟩} and you can use it in font modifiers. You can use the  $\angle$  fsetV macro in more general form:

<span id="page-75-4"></span>\\_fsetV ⟨*word-a*⟩=⟨*value-a*⟩,⟨*word-b*⟩=⟨*value-b*⟩ ...etc. terminated by a space

with obvious result \def\\_⟨*word-a*⟩V {⟨*value-a*⟩}\def\\_⟨*word-b*⟩V {⟨*value-b*⟩} etc.

#### **Example 3**

If both font modifiers \caps, \cond were applied in Heros family, then \def\\_capsV{+smcp;\\_ffonum;} and \def\\_condV{cn} were processed by these font modifiers. If a user needs the \bf variant at 11 pt now then the

```
\font {[texgyreheroscn-bold]:+smcp;+onum;+pnum;+tlig;} at11pt
```
is processed. We assume that a font file texgyreheroscn-bold.otf is present in your TFX system.

### **The** \\_onlyif **macro**

has the syntax [\\\_onlyif](#page-80-6) ⟨*word*⟩=⟨*value-a*⟩,⟨*value-b*⟩,...⟨*value-n*⟩: {⟨*what*⟩}. It can be used inside \moddef as simple IF statement: the ⟨*what*⟩ is processed only if ⟨*word*⟩ has ⟨*value-a*⟩ or ⟨*value-b*⟩ . . . or ⟨*value-n*⟩. See f-roboto.opm for examples of usage of many \\_onlyif's.

<span id="page-75-7"></span>Recommendation: use the [\\\_fontfeatures](#page-84-3) macro at the end of the \\_fontnamegen macro in order to the [\setff](#page-84-0), [\setfontcolor](#page-84-4), [\setletterspace](#page-84-1) macros can work.

#### **The** \moddef **macro**

has the syntax [\moddef](#page-81-0)\<modifier>{ $\wedge$ *dot*}. It does more things than simple \\_def:

- The modifier macros are defined as \\_protected.
- The modifier macros are defined as family-dependent.
- If the declared control sequence is defined already (and it is not a font modifier) then it is re-defined with a warning.

The [\famvardef](#page-82-1) macro has the same features.

**The**  $\langle$ *Familyselector* $\rangle$  is defined by the  $\langle$  famdecl macro as:

\protected\def\⟨*Familyselector*⟩ {%

\\_def\\_currfamily {⟨*Familyselector*⟩}% \\_def\\_fontnamegen {...}% this is copied from 7-th parameter of \\_famdecl \resetmod

<span id="page-75-1"></span>⟨*run all family-dependent font modifiers used before Familyselector without warnings*⟩

#### **The** [\\\_initfontfamily](#page-80-5)

must be run after modifier's decaration. It runs the  $\langle$ *Familyselector* $\rangle$  and it runs  $\langle$  rm, so the first font from the new family is loaded and it is ready to use it.

#### **Name conventions**

Create font modifiers, new variants, and the  $\langle$ *Familyselector* $\rangle$  only in public namespace without \_ prefix. We assume that if a user re-defines them then he/she needs not them, so we have no problems. If the user's definition was done before loading the font family file then it is re-defined and OpTEX warns about it. See the end of section [2.13.4](#page-70-1).

If you need to use an internal control sequence declared in your fontfile, use the reserved name space with names starting with two \_ followed by family indentifier or by  $\mathbf{v}$ f if it relates to variable fonts.

The name of  $\langle \mathcal{F}$ *amilyselector* $\rangle$  should begin with an uppercase letter.

Please, look at [OpTEX font catalogue](http://petr.olsak.net/ftp/olsak/optex/op-catalog.pdf) before you will create your font family file and use the same names for analogical font modifiers (like **\cond, \caps, \sans, \mono** etc.) and for extra variant selectors (like  $\lfloor \frac{1}{f}, \ln \kappa \rfloor$ ,  $\kappa$ ,  $\kappa$  etc. used in Roboto font family).

If you are using the same font modifier names to analogical font shapes then such modifiers are kept when the family is changed. For example:

#### \fontfam [Termes] \fontfam[Heros]

\caps\cond\it Caps+Cond italic in Heros \Termes\currvar Caps italic in Termes.

The family selector first resets all modifiers data by [\resetmod](#page-74-1) and then it tries to run all currently used family-dependent modifiers before the family switching (without warnings if such modifier is unavailable in the new family). In this example,  $Termes does \resetmod followed by \caps\cond. The \caps is$ applied and \cond is silently ignored in Termes family.

If you need to declare your private modifier (because it is used in other modifiers or macros, for example), use the name \\_wordM. You can be sure that such a name does not influence the private namespace used by OpT<sub>E</sub>X.

### **Additional notes**

See the font family file f-libertine-s.opm which is another example where no font files but font names are used.

See the font family file f-lmfonts.opm or f-poltawski.opm where you can find the the example of the optical sizes declaration including documentation about it.

Several fonts don't switch to the font features if the features are specified directly as documented above. You must add the script=latn; specification to the features string when using these fonts, see f-baskerville.opm for example. The reason: these fonts don't follow the OpenType specification and they don't set the DFLT script but only scripts with given names like latn. And the tables implementing all font features are included here. You can check the internals of the font by FontForge: View / Show ATT / OpenType Tables / GSUB. Do you see the DFLT script here?

If you need to create a font family file with a non-Unicode font, you can do it. The  $\setminus$  fontnamegen must expand to the name of TFM file in this case. But we don't prefer such font family files, because they are usable only with languages with alphabet subset to ISO-8859-1 (Unicodes are equal to letter's codes of such alphabets), but middle or east Europe use languages where such a condition is not true.

## **2.13.12 How to write the font family file with optical sizes**

<span id="page-76-0"></span>You can use  $\setminus$  optname macro when  $\setminus$  fontnamegen in expanded. This macro is fully expandable and its input is ⟨*internal-template*⟩ and its output is a part of the font file name ⟨*size-dependent-template*⟩ with respect to given optical size.

You can declare a collection of ⟨*size-dependent-template*⟩s for one given ⟨*internal-template*⟩ by the [\\\_regoptsizes](#page-85-1) macro. The syntax is shown for one real case:

\\_regoptsizes lmr.r lmroman?-regular 5 <5.5 6 <6.5 7 <7.5 8 <8.5 9 <9.5 10 <11.1 12 <15 17 <\*

In general:

\\_regoptsizes ⟨*internal-template*⟩ ⟨*general-ouput-template*⟩ ⟨*resizing-data*⟩

Suppose our example above. Then  $\setminus$  optname ${\text{lmr.r}}$  expands to lmroman?-regular where the question mark is substituted by a number depending on current \\_optsize. If the \\_optsize lies between two boundary values (they are prefixed by < character) then the number written between them is used. For example if  $11.1 < \csc 15$  then 12 is substituted instead question mark. The  $\langle$ *resizing-data* $\rangle$ virtually begins with zero <0, but it is not explicitly written. The right part of ⟨*resizing-data*⟩ must be terminated by <\* which means "less than infinity".

If \\_optname gets an argument which is not registered ⟨*internal-template*⟩ then it expands to \\_failedoptname which typically ends with an error message about missing font. You can redefine \\_failedoptname macro to some existing font if you find it useful.

We are using a special macro  $\angle$  LMregfont in f-lmfonts.opm. It sets the file names to lowercase and enables us to use shortcuts instead of real  $\langle$ *resizing-data* $\rangle$ . There are shortcuts  $\angle$ **regoptFS**,  $\angle$ **regoptT**, etc. here. The collection of ⟨*internal-templates*⟩ are declared, each of them covers a collection of real file names.

<span id="page-77-0"></span>The [\\\_optfontalias](#page-85-2) {⟨*new-template*⟩} {⟨*internal-template*⟩} declares ⟨*new-template*⟩ with the same meaning as previously declared ⟨*internal-template*⟩.

The \\_optname macro can be used even if no otical sizes are provided by a font family. Suppose that font file names are much more chaotic (because artists are very creative people), so you need to declare more systematic ⟨*internal-templates*⟩ and do an alias from each ⟨*internal-template*⟩ to ⟨*real-font-name*⟩. For example, you can do it as follows:

```
\def\fontalias #1 #2 {\_regoptsizes #1 ?#2 {} <*}
% alias name real font name
\fontalias crea-a-regular {Creative Font}
\fontalias crea-a-bold {Creative FontBold}
\fontalias crea-a-italic {Creative olique}
\fontalias crea-a-bolditalic {Creative Bold plus italic}
\fontalias crea-b-regular {Creative Regular subfam}
\fontalias crea-b-bold {Creative subfam bold}
\fontalias crea-b-italic {Creative-subfam Oblique}
\fontalias crea-b-bolditalic {Creative Bold subfam Oblique}
```
Another example of a font family with optical sizes is Antykwa Półtawskiego. The optical sizes feature is deactivated by default and it is switched on by \osize font modifier: f-poltawski.opm

```
3 \_famdecl [Poltawski] \Poltawski {Antykwa Poltawskiego, Polish traditional font family}
4 {\light \noexpd \expd \eexpd \cond \ccond \osize \caps} {\rm \bf \it \bi} {}
5 {[antpolt-regular]}
6 {\_def\}\_\frown\{h\_\frown\}\_\c{only}\_\def}7
8 \_wlog{\_detokenize{%
9 Modifiers:^^J
10 \light ..... light weight, \bf,\bi=semibold^^J
11 \noexpd .... no expanded, no condensed, designed for 10pt size (default)^^J
12 \eexpd ..... expanded, designed for 6pt size<sup>^^</sup>J
13 \expd ...... semi expanded, designed for 8pt size^^J
14 \cond ...... semi condensed, designed for 12pt size^^J
15 \ccond ..... condensed, designed for 17pt size^^J
16 \osize ..... auto-sitches between \ccond \cond \noexpd \expd \eexpd by size^^J
17 \caps ...... caps & small caps^^J
18 }}
19
\_moddef \resetmod{\_fsetV\_fvars regular bold italic bolditalic }
\_moddef {\_fsetV li=lt }
\_moddef {\_fsetV cond={} }
\_moddef {\_fsetV cond=expd }
\_moddef {\_fsetV cond=semiexpd }
25 \setminus \text{model} \setminus fsetV cond=semicond }
\_moddef {\_fsetV cond=cond }
\_moddef {\_fsetV\_ffonum; }
\_moddef \nocaps {\{\}_fsetV \text{caps} \}<br>29 \ moddef \osize {\{\}_def\}\{\{\_4\}}\_fontnamegen{V\_optname\_currV\_fontfeatures}%
30 \regoptsizes x ? expd <7 semiexpd <9 {} <11.1 semicond <15 cond <*}
31
32 \_initfontfamily % new font family must be initialized
```
## **2.13.13 How to register the font family in the Font Selection System**

Once you have prepared a font family file with the name  $f$ - $\langle f \rangle$ *famname* $\rangle$ .opm and T<sub>E</sub>X can see it in your filesystem then you can type [\fontfam\[](#page-82-0)⟨*famname*⟩] and the file is read, so the information about the font family is loaded. The name ⟨*famname*⟩ must be lowercase and without spaces in the file name f-⟨*famname*⟩.opm. On the other hand, the \fontfam command is more tolerant: you can write uppercase letters and spaces here. The spaces are ignored and uppercase letters are converted to lowercase. For example \fontfam [LM Fonts] is equivalent to \fontfam [LMfonts] and both commands load the file f-lmfonts.opm.

You can use your font file in sense of the previous paragraph without registering it. But problem is that such families are not listed when \fontfam[?] is used and it is not included in the font catalog when \fontfam[catalog] is printed. The list of families taken in the catalog and listed on the terminal is declared in two files: fams-ini.opm and fams-local.opm. The second file is optional. Users can create it and write to it the information about user-defined families using the same syntax as in existed file fams-ini.opm.

The information from the user's fams-local.opm file has precedence. For example fams-ini.opm declares aliases Times→Termes etc. If you have the original Times purchased from Adobe then you can register your declaration of Adobe's Times family in fams-local.opm. When a user writes \fontfam[Times] then the original Times (not Termes) is used.

The fams-ini.opm and fams-local.opm files can use the macros [\\\_faminfo](#page-78-5), [\\\_famalias](#page-78-6) and [\\\_famtext](#page-78-7). See the example from fams-ini.tex:

```
3 % Version <2022-10-18>. Loaded in format and secondly on demand by \fontfam[catalog]
 4
5 \_famtext {Special name for printing a catalog :}
6
7 \_faminfo [Catalogue] {Catalogue of all registered font families} {fonts-catalog} {}
8 \_famalias [Catalog]
9
10 \text{ } \sqrt{\ }famsrc \{CTAN\}11 \_famtext {Computer Modern like family:}
12
13 \ famfrom {GUST}
14 \_faminfo [Latin Modern] {TeX Gyre fonts based on Computer Modern} {f-lmfonts}
15 { -,\nbold,\sans,\sans\nbold,\slant,\ttset,\ttset\slant,\ttset\caps,%
16 \ttprop,\ttprop\bolder,\quotset: {\rm\bf\it\bi}
17 \caps: {\rm\it}
18 \ttlight,\ttcond,\dunhill: {\rm\it} \upital: {\rm} }
19 \_famalias [LMfonts] \_famalias [Latin Modern Fonts] \_famalias [lm]
20
21 \_famtext {TeX Gyre fonts based on Adobe 35:}
22
23 \_faminfo [Termes] {TeX Gyre Termes fonts based on Times} {f-termes}
24 { -\cos: {\rm\bf\it\} }25 \_famalias [Times]
26
27 \_faminfo [Heros] {TeX Gyre Heros fonts based on Helvetica} {f-heros}
28 \{ -\,\ \cond,\ \caps\ \cond: \ {\rm\bf\it\it\} }
```
... etc.

<span id="page-78-5"></span>The  $\setminus$  faminfo commad has the syntax:

\\_faminfo [⟨*Family Name*⟩] {⟨*comments*⟩} {⟨*file-name*⟩} { ⟨*mod-plus-vars*⟩ }

The  $\langle \textit{mod-plus-vars} \rangle$  data is used only when printing the catalog. It consists of one or more pairs ⟨*mods*⟩: {⟨*vars*⟩}. For each pair: each modifier (separated by comma) is applied to each variant selector in  $\langle vars \rangle$  and prepared samples are printed. The - character means no modifiers should be applied.

<span id="page-78-7"></span><span id="page-78-6"></span>The  $\setminus$  famalias declares an alias to the last declared family.

<span id="page-78-13"></span>The [\\\_famtext](#page-83-2) writes a line to the terminal and the log file when all families are listed.

The [\\\_famfrom](#page-83-3) saves the information about font type foundry or manufacturer or designer or license owner. You can use it before \\_faminfo to print \\_famfrom info into the catalog. The \\_famfrom data is applied to each following declared families until new \\_famfrom is given. Use \\_famfrom {} if the information is not known.

## **2.13.14 Implementation of the Font Selection System**

<sup>3</sup> [\\\_codedecl](#page-36-1) [\fontfam](#page-82-0) {Fonts selection system <2023-06-16>} % preloaded in format

<span id="page-78-12"></span><span id="page-78-11"></span><span id="page-78-10"></span><span id="page-78-9"></span><span id="page-78-8"></span>fonts-select.opm

fams-ini.opm

<span id="page-78-4"></span><span id="page-78-3"></span><span id="page-78-2"></span><span id="page-78-1"></span><span id="page-78-0"></span>The main principle of the Font Selection System is: run one or more modifiers followed by [\fontsel](#page-79-1). Modifiers save data and [\fontsel](#page-79-1) selects the font considering saved data. Each basic variant selector [\rm](#page-7-0), [\bf](#page-7-1), [\it](#page-7-2), [\bi](#page-7-3), and [\tt](#page-72-0) runs internal variant modifier \\_fmodrm, \\_fmodbf, \\_fmodit, \\_fmodbi <span id="page-79-3"></span><span id="page-79-0"></span>and \\_fmodtt. These modifiers save their data to the \\_famv macro which is rm or bf or it or bi or tt. The [\currvar](#page-7-4) selector is [\fontsel](#page-79-1) by default, but variant selectors declared by [\famvardef](#page-82-1) change it.

<span id="page-79-2"></span>fonts-select.opm

```
17 \_def\_famv{rm} % default value
18 \_protected\_def \_fmodrm {\_def\_famv{rm}}
19 \ protected\ def \ fmodbf {\ def\ famv{bf}}
\_protected\_def\_fmodit {\{\Delta\_\def\}\}\_protected\_def\_fmodbi\_famv{bi}}
\_protected\_def\_fmodtt\_famv{tt}}
23
\_protected\_def\_rm{\_fmodrm \_fontsel \_marm}
\_protected\_def\_bf{\_fmodbf \_fontsel \_mabf}
26 \_protected\_def \_it {\_fmodit \_fontsel \_mait}
\_protected\_def\_bi{\_fmodbi \_fontsel \_mabi}
\_protected\_def\_tt{\_fmodtt \_fontsel \_matt}
\_protected\_def\_currvar\_fontsel}\currvar{\_currvar}
 \rm \it \bi \thinspace \t;
```
<span id="page-79-1"></span>The [\fontsel](#page-78-12) creates the ⟨*font switch*⟩ in the format \\_ten⟨*famv*⟩ and loads the font associated to the ⟨*font switch*⟩. The loading is done by:

<span id="page-79-4"></span>a) \letfont ⟨*font switch*⟩ = \savedswitch \\_sizespec b)  $\forall$ font  $\langle$ *font switch* $\rangle$  =  $\langle$ fontnamegen  $\langle$  sizespec

The a) variant is used when [\\\_fontnamegen](#page-74-2) isn't defined, i.e. [\fontfam](#page-82-0) wasn't used: only basic variant and  $\langle$  sizespec is taken into account. The b) variant is processed when  $\cdot$  fontfam was used: all data saved by all font modifiers are used during expansion of  $\setminus$  fontnamegen. After the font is loaded, final job is done by \\_fontselA⟨*font-switch*⟩.

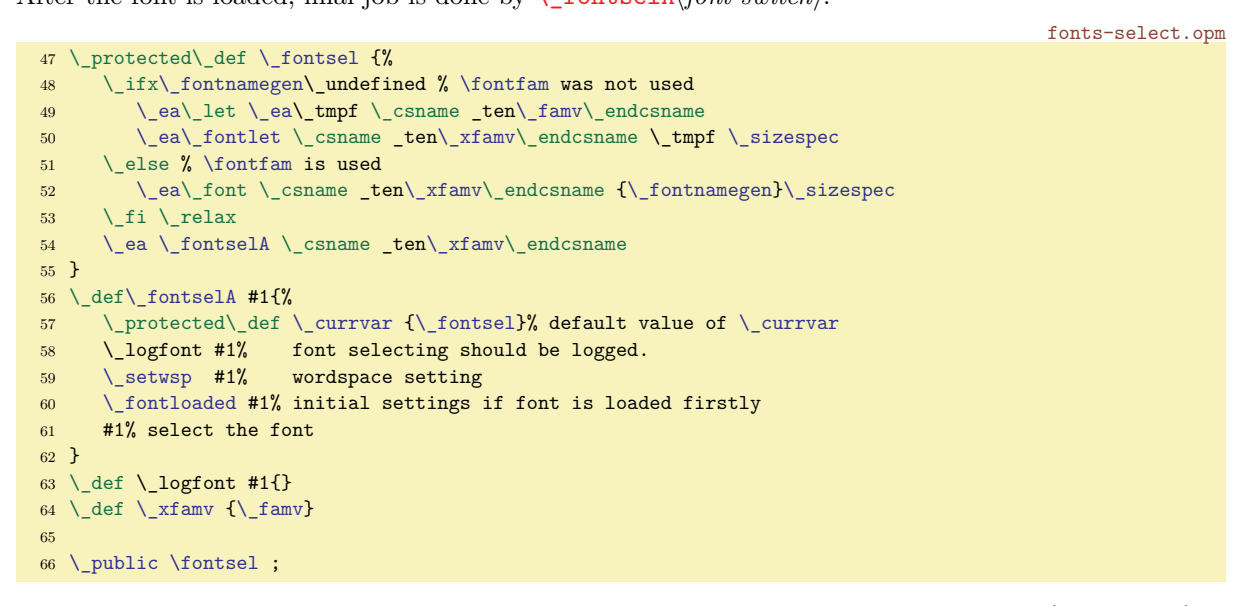

<span id="page-79-6"></span><span id="page-79-5"></span>If a font is loaded by macros [\fontsel](#page-79-1) or [\resizethefont](#page-68-1) then the \\_fontloaded⟨*font switch*⟩ is called immediately after it. If the font is loaded first then its  $\skewchar$  is equal to  $-1$ . We run \\_newfontloaded⟨*font switch*⟩ and set \skewchar=-2 in this case. A user can define a \\_newfontloaded macro. We are sure that  $\Lambda$  newfontloaded macro is called only once for each instance of the font given by its name, OTF features and size specification. The \skewchar value is globally saved to the font (like \fontdimen). If it is used in math typesetting then it is set to a positive value.

The \\_newfontloaded should be defined for micro-typographic configuration of fonts, for example. The mte.opm package uses it. See also [OpTEX trick 0058](http://petr.olsak.net/optex/optex-tricks.html#fontexpand).

fonts-select.opm 83 [\\\_def](#page-227-0)[\\\_fontloaded](#page-79-5) #1{[\\\_ifnum](#page-229-1)[\\\_skewchar#](#page-233-0)1=-1 \\_skewchar#1=-2 [\\\_newfontloaded#](#page-79-6)1[\\\_fi}](#page-228-0) 84 \ def\ newfontloaded #1{}

<span id="page-79-8"></span><span id="page-79-7"></span>\\_ttunifont is default font for [\tt](#page-78-0) variant when [\initunifonts](#page-67-2) is declared. User can re-define it or use [\famvardef](#page-82-1)\tt. The \\_unifmodtt macro is used instead [\\\_fmodtt](#page-79-3) after [\initunifonts](#page-67-2). It ignores the loading part of the following [\fontsel](#page-79-1) and do loading itself.

fonts-select.opm

fonts-select.opm

<span id="page-80-8"></span><span id="page-80-5"></span>fonts-select.opm

```
94 \_def\_ttunifont{[lmmono10-regular]:\_fontfeatures-tlig;}
95 \_def\_unifmodtt\_fontsel{% ignore following \_fontsel
96 \ ea\ font \ csname ten\setminus \text{endcsname } \times \text{tturnifont}\ \text{sizespec } \text{relax}97 \leq \frac{1}{\text{const}}\_csname\_ttfamv\_endcsname
\_def\_currvar{\_tt}%
99 }
\_def\_ttfamv{tt}
```
A large part of the Font Selection System was re-implemented in Feb. 2022. We want to keep backward compatibility:

```
\_def\_tenrm\_fmodrm \_fontsel}
\_def\_tenbf\_fmodbf \_fontsel}
109 \ def \ tryloadit\ tenit {\ fmodit \ fontsel}
\_def\_tenbi\_fmodbi \_fontsel}
111 \ def \ tryloadtt\ tentt {\ fmodtt \ fontsel}
112 \setminus def \setminus reloading {}
```
<span id="page-80-7"></span><span id="page-80-0"></span>The [\\\_famdecl](#page-74-3) [⟨*Family Name*⟩] \⟨*Famselector*⟩ {⟨*comment*⟩} {⟨*modifiers*⟩} {⟨*variants*⟩} {⟨*math*⟩} {⟨*font for testing*⟩} {\def[\\\_fontnamegen{](#page-74-0)⟨*data*⟩}} runs [\initunifonts](#page-67-2), then checks if \⟨*Famselector*⟩ is defined. If it is true, then closes the file by \endinput. Else it defines \⟨*Famselector*⟩ and saves it to the internal \\_f:⟨*currfamily*⟩:main.fam command. The macro [\\\_initfontfamily](#page-75-1) needs it. The \\_currfamily is set to the ⟨*Famselector*⟩ because the following [\moddef](#page-81-0) commands need to be in the right font family context. The \\_currfamily is set to the ⟨*Famselector*⟩ by the \⟨*Famselector*⟩ too, because \⟨*Famselector*⟩ must set the right font family context. The font family context is given by the current \\_currfamily value and by the current meaning of the [\\\_fontnamegen](#page-74-0) macro. The \\_mathfaminfo is saved for usage in the catalog.

```
129 \_def\_famdecl [#1]#2#3#4#5#6#7#8{%
\_initunifonts \_unichars \_uniaccents
131 \ unless\ ifcsname f:\< ssstring#2:main.fam\ endcsname
132 \setminus isfont{#7}\ iffalse
\_opwarning}\_endinput
\_ifcsnamee\_endcsname\_famsubstitute\_fi
135 \ else
\_edef\_currfamily{\_csstring\_def\_mathfaminfo{#6}%
\_wterm\_string\_detokenize{(#3)^^J mods:{#4} vars:{#5} math:{#6}}}%
\_unless \_ifx #2\_undefined
\_opwarning{\_string#\_string\_famdecl\_space[\_fi
\_protected\_edef#{\_def\_noexpand\_currfamily{\_csstring\_unexpanded\_resetfam}}%
141 \leq \leq \leq f:\cup \text{raming:main.fam}\end{math} endcsname =#2%
142 \bigcupfi
\_else \_csname f:\cscr:ng\#2:\text{main.fam}\_\_rm\_endinput\_empty\_fi
144 }
145 \_def\_initfontfamily{%
\_csname\_currfamily:m\_endcsname\_rm
147 }
```
<span id="page-80-3"></span>[\\\_fvars](#page-75-2) ⟨*rm-template*⟩ ⟨*bf-template*⟩ ⟨*it-template*⟩ ⟨*bi-template*⟩ saves data for usage by the \\_currV macro. If a template is only dot then previous template is used (it can be used if the font family doesn't dispose with all standard variants).

<span id="page-80-1"></span>[\\\_currV](#page-75-3) expands to a template declared by \\_fvars depending on the ⟨*variant name*⟩. Usable only of standard four variants. Next variants can be declared by the [\famvardef](#page-82-1) macro.

<span id="page-80-6"></span><span id="page-80-2"></span>[\\\_fsetV](#page-75-4) ⟨*key*⟩=⟨*value*⟩,...,⟨*key*⟩=⟨*value*⟩ expands to \def\\_⟨*key*⟩V{⟨*value*⟩} in the loop.

[\\\_onlyif](#page-75-5) ⟨*key*⟩=⟨*value-a*⟩,⟨*value-b*⟩...,⟨*value-z*⟩: {⟨*what*⟩} runs ⟨*what*⟩ only if the \\_⟨*key*⟩V is defined as ⟨*value-a*⟩ or ⟨*value-b*⟩ or ... or ⟨*value-z*⟩.

<span id="page-80-9"></span><span id="page-80-4"></span> $\langle$  prepcommalist ab, {},cd,  $\langle$  fin, expands to ab,,cd, (auxiliary macro used in  $\langle$  onlyif).

\\_ffonum is a shortcut for oldstyle digits font features used in font family files. You can do \let\\_ffonum=\ignoreit if you don't want to set old digits together with \caps.

fonts-select.opm

```
173 \_def\_fvars #1 #2 #3 #4 {%
174 \ sdef{ fvar:rm\}{#1}%
175 \_sdef{_fvar:bf}{#2}%
```

```
176 \ ifx.#2\ slet{ fvar:bf}{ fvar:rm}\ fi
```

```
177 \_sdef{_fvar:it}{#3}%
```

```
\_ifx\_slet{\_fi
```

```
\_sdef{_fvar:bi}{#4}%
180 \_ifx.#4\_slet{_fvar:bi}{_fvar:it}\_fi
181 }
\_def\_currV{\_trycs\_famv}{rm}}
\_def\_V{ }
184 \ def \ fsetV #1 {\ fsetVa #1,=,}
\_def\_isempty{}\_iffalse
\_ifx\_else\_sdef\_ea\_ea\_ea\_fi\_fi187 }
188 \ def \ onlyif \#1=\#2:\#3\\_edef\\_noexpand\_isinlist\_prepcommalist,\_fin\_cs{_#1V},}}\_act
190 \left\{\right.\right.\_iftrue\_fi
191 }
192 \ def\ prepcommalist#1,{\ ifx\ fin#1\ empty\ else #1,\ ea\ prepcommalist\ fi}
\_def\_ffonum {+onum;+pnum}
```
<span id="page-81-3"></span><span id="page-81-0"></span>The [\moddef](#page-75-0) \⟨*modifier*⟩ {⟨*data*⟩} simply speaking does \def\⟨*modifier*⟩{⟨*data*⟩}, but we need to respect the family context. In fact, \protected\def\\_f:⟨*current family*⟩:⟨*modifier*⟩{⟨*data*⟩} is performed and the \⟨*modifier*⟩ is defined as \\_famdepend\⟨*modifier*⟩{\_f:\\_currfamily:⟨*modifier*⟩}. It expands to \\_f:\\_currfamily:⟨*modifier*⟩ value if it is defined or it prints the warning. When the \\_currfamily value is changed then we can declare the same \⟨*modifier*⟩ with a different meaning.

<span id="page-81-4"></span>\\_setnewmeaning ⟨*cs-name*⟩=\\_tmpa ⟨*by-what*⟩ does exactly \\_let ⟨*csname*⟩=\\_tmpa but warning is printed if ⟨*cs-name*⟩ is defined already and it is not a variant selector or font modifier.

<span id="page-81-2"></span>\\_addtomodlist ⟨*font modifier*⟩ adds given modifier to \\_modlist macro. This list is used after [\resetmod](#page-74-1) when a new family is selected by a family selector, see \\_resetfam macro. This allows reinitializing the same current modifiers in the font context after the family is changed.

```
fonts-select.opm
\_def\_moddef \#1\#2\\_edef\_csstring#1}%
\_sdef:\_currfamily\_addtomodlist#1#2}%
\_protected \_edef{\_noexpand\_famdepend\_noexpand#\_noexpand\_currfamily:\_tmp}}%
\_setnewmeaning\moddef
221 \text{ }222 \_protected \_def\_resetmod {\_cs{_f:\_currfamily:resetmod}} % private variant of \resetmod
223 \ def \ resetfam\frac{?}{'}224 \ def\ addtomodlist##1{}\ resetmod
225 \qquad \quad \text{modlist}\{\text{ead}\}\ \text{modlist}226 \ let\ addtomodlist=\ addtomodlistb
\_ifcsname\_currfamily:\_ea\_csstring\_currvar\_endcsname
\_else\_ea\_ifx\_currvar\_tt \_def\_currvar{\_fontsel}\_fi
229 \_fi % corrected \_currvar in the new family
230 }
231 \_def \_currfamily{} % default current family is empty
\_def\_modlist{} \quad % list of currently used modifiers
233
234 \_def \_addtomodlist#1{\_addto\_modlist#1}
235 \setminus let \setminus addtomodlistb=\setminus addtomodlist
236
237 \ def\ famdepend#1#2{\ ifcsname#2\ endcsname \ csname#2\ ea\ endcsname \ else
238 \_ifx\_addtomodlist\_addtomodlistb
\_opwarning{\_string# \_currfamily"\_fi\_fi
240 }
241 \_def\_setnewmeaning #1=\_tmpa#2{%
242\_ifx\_else \_ifx #1\_tmpa \_else
\_opwarning{\_string#\_string#2}%
244 \setminus fi\setminus fi
245\_let#1=\_tmpa
246 }
 \moddef ;
```
<span id="page-81-6"></span>[\fontdef](#page-71-1) ⟨*font-switch*⟩ {⟨*data*⟩} does:

\begingroup ⟨*data*⟩ \ea\endgroup \ea\let \ea⟨*font-switch*⟩ \the\font

It means that font modifiers used in ⟨*data*⟩ are applied in the group and the resulting selected font (current at the end of the group) is set to the ⟨*font-switch*⟩. We want to declare ⟨*font-switch*⟩ in its real name directly by \font primitive in order to save this name for reporting later (in overfull messages,

for example). This is the reason why  $\xi$ xfamv and  $\xi$ ttfamv are re-defined locally here. They have precedence when [\fontsel](#page-79-1) constructs the ⟨*font switch*⟩ name.

<span id="page-82-3"></span>fonts-select.opm

```
263 \ protected\ def \ fontdef #1#2{\ begingroup
\_edef\_xfamv{\_csstring#}\_let\_ttfamv\_xfamv #2%
265\_ea\_endgroup\_let1\_the\_font
266 }
267 \setminus public \setminus fontdef ;
```
<span id="page-82-1"></span>The  $\times$ **famvardef**  $\times$ **xx**  $\{\langle data \rangle\}$  does, roughly speaking:

\def \xxx {{⟨*data*⟩\ea}\the\font \def\\_currvar{\xxx}}

but the macro \xxx is declared as family-dependent. It is analogically as in \moddef. The \xxx is defined as \\_famdepend\xxx{\_f:\\_currfamily:xxx} and \\_f:⟨*currfam*⟩:xxx is defined as mentioned. \famvardef\tt behaves somewhat differently: it defines internal version \\_tt (it is used in [\\\_ttfont](#page-140-0)

and  $\langle$  urlfont) and set  $\tilde{}$ tt to the same meaning.

fonts-select.opm

fonts-select.opm

```
283 \ protected\ def \ famvardef #1#2{\%}\_sdef:\_currfamily\_csstring#1}%
285 {\{\,\emptyset\}} {\{\,\emptyset\}} {\{\,\emptyset\286 \_protected\_edef\_tmpa {%
287 \_noexpand\_famdepend\_noexpand#1{_f:\_noexpand\_currfamily:\_csstring#1}}%
288 \overline{\}\tt
\_protected\_def\_tt{\_xfamv2\_ea}\_the\_font \_def\_currvar{\_tt}}%
290 \setminus let\tt\tilde{t}=\setminus t291 \_else \_setnewmeaning #1=\_tmpa \famvardef
292\_fi
293 }
 \famvardef ;
```
<span id="page-82-0"></span>The [\fontfam](#page-6-0) [⟨*Font Family*⟩] does:

- Convert its parameter to lower case and without spaces, e.g. ⟨*fontfamily*⟩.
- If the file f-⟨*fontfamily*⟩.opm exists read it and finish.
- Try to load user defined fams-local.opm.
- If the ⟨*fontfamily*⟩ is declared in fams-local.opm or fams-ini.opm read relevant file and finish.
- <span id="page-82-5"></span><span id="page-82-4"></span>• Print the list of declared families.

The fams-local.opm is read by the  $\langle$  tryloadfamslocal macro. It sets itself to  $\langle$  relax because we need not load this file twice. The \\_listfamnames macro prints registered font families to the terminal and to the log file.

```
312 \_protected\_def \_fontfam [#1]{%
\_lowercase\_edef\\_ea\_removespaces\_expanded{#1} {} }}%
314 \_isfile {f-\_famname.opm}\_iftrue \_edef\_famfile{f-\_famname}\_opinput {f-\_famname.opm}%
315\_else
316 \tryloadfamslocal
\_edef{\_trycs{_famf:\_famname}{}}%
\_ifx\_empty
319 \_ifcsname _fams:f-\_famname \_endcsname \_edef\_famfile{f-\_famname}\_famsubstitute
320 \ else \ listfamnames
321 \qquad \qquad \setminus \text{fi}\_else\_opinput {\_famfile.opm}%
\_fi\_empty\_fi
324 }
325 \_def\_tryloadfamslocal{%
326 \ isfile {fams-local.opm}\ iftrue
327 \ \ opinput {fams-local.open}\ famfrom={}\ famsrc={}%
328 \ fi
329 \_let \_tryloadfamslocal=\_relax % need not to load fams-local.opm twice
330 }
331 \ def\ listfamnames {%}
332 \_wterm{===== List of font families ======}
333 \_begingroup
334 \_let\_famtext=\_wterm
335 \_def\_faminfo [##1]##2##3##4{%
336 \setminus \text{wterm} \setminus \text{space} \mod \text{fontfam [##1]} \rightarrow \text{##2}\%
```

```
\_let\_famalias=\_famaliasA}%
\_opinput {fams-ini.opm}%
\_isfile\_iftrue\_opinput}\_fi
\_message{^^J}%
341 \endgroup
342 }
\_def\\_message{\_space\_space\_space\_space -- alias:}
344 \_def\_famalias[##1]{\_message{[##1]}}\_famalias
345 }
 \fontfam ;
```
<span id="page-83-6"></span><span id="page-83-4"></span>[\fontfamsub](#page-69-0) [⟨*Family*⟩][⟨*byFamily*⟩] declares automatic substitution of ⟨*Family*⟩ by ⟨*byFamily*⟩ which is done when ⟨*Family*⟩ is not installed. I.e. if there is no f-⟨*family*⟩.opm file or there is no regular font of the family installed. \\_famsubstitute is internal macro used in [\fontfam](#page-82-0) and [\\\_famdecl](#page-80-0) macros. It consumes the rest of the macro, runs [\nospacefuturelet](#page-54-0) in order to do \endinput to the current f-file and runs [\fontfam](#page-82-0) again. The table of such substutitions are saved in the macros \\_fams:⟨*family-file*⟩.

fonts-select.opm

```
359 \ def \ fontfamsub [#1]#2[#3]{\ tryloadfamslocal
360 \_lowercase{\_edef\_tmp{\_removespaces #1 {} }}%
\_sxdef{\_trycs{_famf:\_tmp}{f-\_tmp}}{#3}%
362 }
\_def\_famsubstitute1\_empty\_fi{\_fi\_fi\_fi
364 \_wterm {FONT-SUB: \_famfile\_space -> [\_cs{_fams:\_famfile}]}%
365 \_nospacefuturelet\_tmp\_famsubstituteA % we want to \endinput current f-file
366 }
367 \_def\_famsubstituteA{\_fontfam[\_cs{_fams:\_famfile}]}
368
369 \_public \fontfamsub ;
```
When the fams-ini.opm or fams-local.opm files are read then we need to save only a mapping from family names or alias names to the font family file names. All other information is ignored in this case. But if these files are read by the \\_listfamnames macro or when printing a catalog then more information is used and printed.

<span id="page-83-2"></span><span id="page-83-0"></span>[\\\_famtext](#page-78-7) does nothing or prints the text on the terminal.

[\\\_faminfo](#page-78-5) [⟨*Family Name*⟩] {⟨*comments*⟩} {⟨*file-name*⟩} {⟨*mod-plus-vars*⟩} does

\\_def \\_famf:⟨*familyname*⟩ {⟨*file-name*⟩} (only if ⟨*file-name*⟩ differs from f-⟨*familyname*⟩) or prints information on the terminal. The ⟨*mod-plus-vars*⟩ data are used when printing the font catalog.

<span id="page-83-1"></span>[\\\_famalias](#page-78-6) [⟨*Family Alias*⟩] does \def \\_famf:⟨*familyalias*⟩ {⟨*file-name*⟩} where ⟨*file-name*⟩ is stored from the previous \\_faminfo command. Or prints information on the terminal.

<span id="page-83-3"></span>[\\\_famfrom](#page-78-13) declares type foundry or owner or designer of the font family. It can be used in fams-ini.opm or fams-local.opm and it is printed in the font catalog.

<span id="page-83-5"></span>\\_famsrc declares the source, where is the font family from (used in fams-ini.opm and if the font isn't found when the fonts catalog is printed).

<span id="page-83-10"></span><span id="page-83-9"></span>fonts-select.opm

```
396 \_def\_famtext #1{}
397 \_def\_faminfo [#1]#2#3#4{%
\_lowercase\_edef\\_ea\_removespaces #1 {} }}%
399 \ edef\ tmpa{f-\ tmp}\ def\ famfile{#3}%
\_unless\_ifx\\_sdef{\_fi
401 }
402 \_def\_famalias [#1]{%
403 \_lowercase{\_edef\_tmpa{\_ea\_removespaces #1 {} }}%
404\_sdef\_ea}\_ea{\_famfile}%
405 }
406 \_newtoks\_famfrom \_newtoks\_famsrc
407 \ input fams-ini.opm
408 \ let\ famfile=\ undefined
409 \_famfrom={} \_famsrc={}
```
<span id="page-83-11"></span><span id="page-83-8"></span><span id="page-83-7"></span>When the [\fontfam](#page-82-0)[catalog] is used then the file fonts-catalog.opm is read. The macro [\\\_faminfo](#page-83-0) is redefined here in order to print catalog samples of all declared modifiers/variant pairs. The user can declare different samples and different behavior of the catalog, see the end of catalog listing for more information. The default parameters \catalogsample, \catalogmathsample, \catalogonly, \catalogexclude and **\catalognextfam** of the catalog are declared here.

fonts-select.opm

```
422 \_newtoks \_catalogsample
423 \_newtoks \_catalogmathsample
424 \ newtoks \ catalogonly
425 \_newtoks \_catalogexclude
426 \ newtoks \ catalognextfam
427 \_catalogsample={ABCDabcd Qsty fi fl áéíóúüů řžč ÁÉÍÓÚ ŘŽČ 0123456789}
428 \_catalognextfam={\_bigskip}
429
\_public \catalogonly \catalogexclude \catalogsample \catalogmathsample \catalognextfam ;
```
The font features are managed in the  $\setminus$  fontfeatures macro. It expands to

- <span id="page-84-10"></span><span id="page-84-3"></span> $\bullet \, \setminus$  defaultfontfeatures – used for each font,
- <span id="page-84-7"></span><span id="page-84-6"></span>•  $\left\{\text{fadded} - \text{features added by } \setminus \text{self}\right\}$
- <span id="page-84-8"></span>• \\_ffcolor – features added by [\setfontcolor](#page-84-4) (this is obsolette)
- <span id="page-84-9"></span>•  $\setminus$  ffletterspace – features added by  $\setminus$  setletterspace,
- \\_ffwordspace features added by [\setwordspace](#page-84-2).

The macros [\\\_ffadded](#page-84-6), [\\\_ffcolor](#page-84-7), [\\\_ffletterspace](#page-84-8), [\\\_ffwordspace](#page-84-9) are empty by default.

```
446 \ \textcolor{red}{\verb|def|} \label{thm:1}\_def\_defaultfontfeatures {+tlig;}
\_def\_ffadded{}
\_def\_ffcolor{}
\_def\_ffletterspace{}
451 \setminus def \setminus ffwordspace{}
```
<span id="page-84-0"></span>The [\setff](#page-84-0) { ${{*features*}$ } adds next font features to [\\\_ffadded](#page-84-6). Usage \setff{} resets empty set of all \ ffadded features. fonts-select.opm

```
458 \setminus def \setminus setff #1{\%}\_ifx^\_def\_ffadded{\_else \_edef\_ffadded{\_ffadded\_fi
460 }
\_public \setff ;
```
<span id="page-84-2"></span><span id="page-84-1"></span>[\setletterspace](#page-73-0) is based on the special font features provided by luaotfload package.

The  $\setminus$  recalculates the  $\cdot$  3,4 of the font using the  $\setminus$  setwsp macro which is used by the  $\angle$  fontselA macro. It activates a dummy font feature +Ws too in order the font is reloded by the \font primitive (with independent \fontdimen registers). If the [\setwordspace](#page-84-2) is used again to the same font then we need to reset  $\forall$  fondimen registers first. It is done by  $\forall$  sws: $\forall$ *fontname* $\rangle$  macro which keeps the original values of the **\fontdimens.** 

<span id="page-84-4"></span>[\setfontcolor](#page-75-7) is kept here only for backward compatibility but not recommended. Use real color switches and the [\transparency](#page-119-0) instead.

<span id="page-84-5"></span>fonts-select.opm

```
478 \ def \ setfontcolor #1{\%}479 \ edef\ tmp{\ calculatefontcolor{#1}}%
480 \_ifx\_tmp\_empty \_def\_ffcolor{}\_else \_edef\_ffcolor{color=\_tmp;}\_fi
481 }
482 \_def \_setletterspace #1{%
\_if\_def\_ffletterspace{\_else \_edef\_ffletterspace}\_fi
484 }
485 \setminus def \setminus setwordspace #1{\%}486 \ if<sup>^#1^</sup>\ def\ setwsp##1{}\ def\ ffwordspace{}%
487\_else \_def\_setwsp\_def\_ffwordspace{}\_fi
488 }
489 \ def\ setwsp #1{}
\_def\{\_ifx\_ea\_else\_afterfi{}\_fi}
491 \_def\_setwspB #1/#2/#3/#4{%
\_csname\_fontname#4\_endcsname \_relax
493 \_ea\_xdef \_csname _sws:\_fontname#4\_endcsname
494 {\{\}_\texttt{do}{}_{\of}\_\texttt{inent#1#4=\}_\texttt{the}\_\texttt{inent#1#4}\}\495 \ fontdimen2#4=#1\ fontdimen2#4%
\_fontdimen2\_fontdimen34\_fontdimen3\_fontdimen4#4}
497 \setminus \text{def}\ \text{setwspC} #1/\{\& \text{setwspB #1/#1/#1/}\}\498
499 \_def\_calculatefontcolor#1{\_trycs{_fc:#1}{#1}} % you can define more smart macro ...
500 \_sdef{_fc:red}{FF0000FF} \_sdef{_fc:green}{00FF00FF} \_sdef{_fc:blue}{0000FFFF}
501 \ \Leftrightarrow \ \Leftrightarrow \
```

```
502 \_sdef{_fc:white}{FFFFFFFF} \_sdef{_fc:grey}{00000080} \_sdef{_fc:lgrey}{00000025}
503 \_sdef{_fc:black}{} % ... you can declare more colors...
504
\_public \setfontcolor \setletterspace \setwordspace ;
```
<span id="page-85-1"></span><span id="page-85-0"></span>[\\\_regoptsizes](#page-66-0) ⟨*internal-template*⟩ ⟨*left-output*⟩?⟨*right-output*⟩ ⟨*resizing-data*⟩ prepares data for using by the [\\\_optname](#page-76-0) ⟨*internal-template*⟩ macro. The data are saved to the \\_oz:⟨*internal-template*⟩ macro. When the  $\angle$  optname is expanded then the data are scanned by the macro  $\angle$  optnameA ⟨*left-output*⟩?⟨*right-output*⟩ ⟨*mid-output*⟩ <⟨*size*⟩ in the loop.

<span id="page-85-2"></span>[\\\_optfontalias](#page-77-0) {⟨*template A*⟩}{⟨*template B*⟩} is defined as \let\\_oz:⟨*templateA*⟩=\\_oz:⟨*templateB*⟩. fonts-select.opm

```
518 \_def\_regoptsizes #1 #2?#3 #4*{\_sdef{_oz:#1}{#2?#3 #4* }}
519 \ def\ optname #1{\ ifcsname oz:#1\ endcsname
520 \_ea\_ea\_ea \_optnameA \_csname _oz:#1\_ea\_endcsname
\_else}\_fi
522 }
523 \setminus def\left\{ \text{ailedoptname } #1{\text{optname-fails}:#1} \right\}524 \_def\_optnameA #1?#2 #3 <#4 {\_ifx*#4#1#3#2\_else
525 \_ifdim\_optsize<#4pt #1#3#2\_optnameC
\_else\_optnameA\_fi\_fi
527 }
 \ def\ optnameC #1* {\ fi\ fi}
\_def\1\_fi\_fi{\_fi\_fi #1}
530 \ def\ optfontalias #1#2{\ slet{ oz:#1}{ oz:#2}}
531
532 \_setfontsize {at10pt} % default font size
```
# <span id="page-85-7"></span>**2.14 Preloaded fonts for math mode**

The Computer Modern and AMS fonts are preloaded here in classical math-fam concept, where each math family includes three fonts with max 256 characters (typically 128 characters).

On the other hand, when [\fontfam](#page-82-0) macro is used in the document then text font family and appropriate math family is loaded with Unicode fonts, i.e. Unicode-math is used. It re-defines all settings given here.

<span id="page-85-6"></span>The general rule of usage the math fonts in different sizes in OpT<sub>E</sub>X says: set three sizes by the macro [\setmathsizes](#page-87-0) [⟨*text-size*⟩/⟨*script-size*⟩/⟨*scriptscript-size*⟩] and then load all math fonts in given sizes by [\normalmath](#page-85-4) or [\boldmath](#page-85-5) macros. For example

```
\setmathsizes[12/8.4/6]\normalmath ... math typesetting at 12 pt is ready.
```
math-preload.opm <sup>3</sup> [\\\_codedecl](#page-36-1) [\normalmath](#page-85-4) {Math fonts CM + AMS preloaded <2022-12-01>} % preloaded in format

We have two math macros [\normalmath](#page-8-0) for the normal shape of all math symbols and [\boldmath](#page-8-1) for the bold shape of all math symbols. The second one can be used in bold titles, for example. These macros load all fonts from all given math font families.

```
math-preload.opm
12 \setminus def \subset normalmath\_loadmathfamily 0 cmr % CM Roman
14 \ loadmathfamily 1 cmmi % CM Math Italic
\_loadmathfamily 2 cmsy % CM Standard symbols
16 \_loadmathfamily 3 cmex % CM extra symbols
17 \ loadmathfamily 4 msam % AMS symbols A
18 \_loadmathfamily 5 msbm % AMS symbols B
19 \_loadmathfamily 6 rsfs % script
20 \_loadmathfamily 7 eufm % fractur
21 \ loadmathfamily 8 bfsans % sans serif bold
22 \_loadmathfamily 9 bisans % sans serif bold slanted (for vectors)
23 % \ setmathfamily 10 \ tentt
24 % \ setmathfamily 11 \ tenit
25 \_setmathdimens
26 }
27 \ \text{def}\boldmath\frac{?}{'}28 \_loadmathfamily 0 cmbx % CM Roman Bold Extended
29 \_loadmathfamily 1 cmmib % CM Math Italic Bold
30 \_loadmathfamily 2 cmbsy % CM Standard symbols Bold
```

```
31 \_loadmathfamily 3 cmexb % CM extra symbols Bold
32 \_loadmathfamily 4 msam % AMS symbols A (bold not available?)
33 \ loadmathfamily 5 msbm % AMS symbols B (bold not available?)
34 \_loadmathfamily 6 rsfs % script (bold not available?)
35 \ loadmathfamily 7 eufb % fractur bold
36 \_loadmathfamily 8 bbfsans % sans serif extra bold
\_loadmathfamily 9 bbisans % sans serif extra bold slanted (for vectors)
38 % \_setmathfamily 10 \_tentt
39 % \_setmathfamily 11 \_tenbi
40 \_setmathdimens
41 }
\_def\normalmath{\_normalmath}\boldmath{\_boldmath}
```
<span id="page-86-1"></span><span id="page-86-0"></span>The classical math family selectors  $\mit \cat$ ,  $\bf\r$  frak and  $\scriptstyle \sc{r}$  $\scriptstyle \sc{r}$  are defined here. The  $\rm$ , [\bf](#page-78-2), [\it](#page-78-3), [\bi](#page-78-4) and [\tt](#page-78-0) does two things: they are variant selectors for text fonts and math family selectors for math fonts. The idea was adapted from plain TFX.

These macros are redefined when unimat-codes.opm is loaded, see the section [2.16.2](#page-101-1).

<span id="page-86-4"></span><span id="page-86-3"></span><span id="page-86-2"></span>math-preload.opm

```
55 \setminus \text{chardef} \text{bfam} = 856 \setminus \text{chardef} \big\} bifam = 9
\_chardef\_ttfam = 1058 %\ chardef\ itfam = 11
59
60 \_protected\_def \_marm {\_fam0 }
\_protected\_def\_mabf {\{\_\fam\_\bf{b}62 \_protected\_def \_mait {\_fam1 }
63 \_protected\_def \_mabi {\_fam\_bifam}
\_protected\_def\_matt \{\}65
\_protected\_def\_mit {\{\}_{\text{fam1}}\}\_protected\_def\_cal {\{\}_{\text{fam2 }}68 \_protected\_def \_bbchar {\_fam5 } % double stroked letters
69 \ protected\ def \ frak {\ fam7 } % fraktur
70 \_protected\_def \_script {\_fam6 } % more extensive script than \cal
71
72 \_public \mit \cal \bbchar \frak \script ;
```
The optical sizes of Computer Modern fonts, AMS, and other fonts are declared here.

math-preload.opm

```
79 %% CM math fonts, optical sizes:
80
81 \ regtfm cmmi 0 cmmi5 5.5 cmmi6 6.5 cmmi7 7.5 cmmi8 8.5 cmmi9 9.5
82 cmmi10 11.1 cmmi12 *
\_regtfm cmmib 0 cmmib5 5.5 cmmib6 6.5 cmmib7 7.5 cmmib8 8.5 cmmib9 9.5 cmmib10 *
\_regtfm cmtex 0 cstex8 8.5 cstex9 9.5 cstex10 *
85 \_regtfm cmsy 0 cmsy5 5.5 cmsy6 6.5 cmsy7 7.5 cmsy8 8.5 cmsy9 9.5 cmsy10 *
86 \_regtfm cmbsy 0 cmbsy5 5.5 cmbsy6 6.5 cmbsy7 7.5 cmbsy8 8.5 cmbsy9 9.5 cmbsy10 *
\_regtfm cmex 0 cmex7 7.5 cmex8 8.5 cmex9 9.5 cmex10 *
88 \ regtfm cmexb 0 cmexb10 *
89
90 \_regtfm cmr 0 cmr5 5.5 cmr6 6.5 cmr7 7.5 cmr8 8.5 cmr9 9.5
91 cmr10 11.1 cmr12 15 cmr17 *
92 \_regtfm cmbx 0 cmbx5 5.5 cmbx6 6.5 cmbx7 7.5 cmbx8 8.5 cmbx9 9.5
93 cmbx10 11.1 cmbx12 *
94 \_regtfm cmti 0 cmti7 7.5 cmti8 8.5 cmti9 9.5 cmti10 11.1 cmti12 *
95 \_regtfm cmtt 0 cmtt8 8.5 cmtt9 9.5 cmtt10 11.1 cmtt12 *
96
97 %% AMS math fonts, optical sizes:
98
99 \ regtfm msam 0 msam5 5.5 msam6 6.5 msam7 7.5 msam8 8.5 msam9 9.5 msam10 *
100 \_regtfm msbm 0 msbm5 5.5 msbm6 6.5 msbm7 7.5 msbm8 8.5 msbm9 9.5 msbm10 *
101
102 %% fraktur, rsfs, optical sizes:
103
104 \_regtfm eufm 0 eufm5 6 eufm7 8.5 eufm10 *
105 \_regtfm eufb 0 eufb5 6 eufb7 8.5 eufb10 *
106 \_regtfm rsfs 0 rsfs5 6 rsfs7 8.5 rsfs10 *
107
108 %% bf and bi sansserif math alternatives:
```

```
109
110 \_regtfm bfsans 0 ecsx0500 5.5 ecsx0600 6.5 ecsx0700 7.5 ecsx0800
111 8.5 ecsx0900 9.5 ecsx1000 11.1 ecsx1200 *
112 \_regtfm bisans 0 ecso0500 5.5 ecso0600 6.5 ecso0700 7.5 ecso0800
113 8.5 ecso0900 9.5 ecso1000 11.1 ecso1200 *
114 \_regtfm bbfsans 0 ecsx0500 5.5 ecsx0600 6.5 ecsx0700 7.5 ecsx0800
115 8.5 ecsx0900 9.5 ecsx1000 11.1 ecsx1200 *
116 \_regtfm bbisans 0 ecso0500 5.5 ecso0600 6.5 ecso0700 7.5 ecso0800
117 8.5 ecso0900 9.5 ecso1000 11.1 ecso1200 *
```
<span id="page-87-1"></span>\\_loadmathfamily ⟨*number*⟩ ⟨*font*⟩ loads one math family, i. e. the triple of fonts in the text size, script size and script-script size. The  $\langle font \rangle$  is  $\langle font-id \rangle$  used in the **\\_regtfm** parameter or the real TFM name. The family is saved as \fam⟨*number*⟩.

<span id="page-87-4"></span><span id="page-87-2"></span>\\_setmathfamily ⟨*number*⟩ \⟨*font-switch*⟩ loads one math family like \\_loadmathfamily does it. But the second parameter is a  $\langle$ *font-switch* $\rangle$  declared previously by the  $\mathcal F$ ont primitive.

<span id="page-87-8"></span><span id="page-87-7"></span><span id="page-87-6"></span>The  $\langle number \rangle$  is saved by  $\L$ loadmathfamily,  $\L$ setmathfamily to the  $\L$ mfam.

<span id="page-87-10"></span><span id="page-87-9"></span><span id="page-87-0"></span>The font family is loaded at  $\subseteq$  sizemscript and  $\subseteq$  sizemsscript sizes. These sizes are set by the [\setmathsizes](#page-85-6) [⟨*text-size*⟩/⟨*script-size*⟩/⟨*scriptscript-size*⟩] macro. These parameters are given in the  $\pt$ tmunit unit, it is set to  $1\pt$ ptunit and it is set to 1 pt by default.

<span id="page-87-5"></span>\\_mfactor sets scaling factor for given math fonts family related to text font size. It does the setting \\_ptmunit=⟨*factor*⟩\\_ptunit where the ⟨*factor*⟩ is defined by \sdef{\_mfactor:⟨*family*⟩}{⟨*factor*⟩}. For example, you can set \sdef{\_mfactor:1}{0.95} if you found that this scaling of math family 1 gives better visual compatibility with used text fonts. If not declared then scaling factor is 1.

```
math-preload.opm
\_def\_loadmathfamily{\_afterassignment\_chardef\_mfam}
 \setminus def \ <b>loadmathfamilyA #1</b> {\<b>mfactor</b>148 \_edef\_optsizesave{\_the\_optsize}%
\_optsize=\_sizemtext\_font\\_optfnt\_optsize\_textfont\_mfam=\_mF
\_optsize=\_sizemscript\_font\\_optfnt\_optsize\_scriptfont\_mfam=\_mF
\_optsize=\_sizemsscript\_font\\_optfnt\_optsize\_scriptscriptfont\_mfam=\_mF
152 \_optsize=\_optsizesave
153 }
\_def\_setmathfamily\_afterassignment\\_chardef\_mfam}
\_def\{\_mfactor\_let\_mF=#1%
156 \_edef\_optsizesave{\_the\_optsize}%
\_optsize=\_sizemtext \_fontlet\_optsize\_textfont\_mfam=#1%
\_optsize=\_sizemscript \_fontlet\_optsize\_scriptfont\_mfam=#1%
\_optsize=\_sizemsscript \_fontlet\_optsize\_scriptscriptfont\_mfam=#1%
\_optsize=\_let#1=\_mF
161 }
162 \setminus def \setminus setmathisizes[#1/#2/#3]{\ ptmunit=\ptunit
163 \_def\_sizemtext{#1\_ptmunit}\_def\_sizemscript{#2\_ptmunit}%
\_def\_sizemsscript{3\_ptmunit}%
165 }
\_def\_mfactor\_ptmunit=\_trycs{\_the\_mfam}}\_ptunit}
167
168 \_newdimen\_ptunit \_ptunit=1pt
169 \_newdimen\_ptmunit \_ptmunit=1\_ptunit
170
\_public \setmathsizes \ptunit ;
```
<span id="page-87-11"></span>\\_setmathparam⟨*luatex-param*⟩ {⟨*factor*⟩} sets ⟨*luatex-param*⟩ (like \Umathspaceafterscript) to values dependent on 1em of textfont, scriptfont, scriptscriptfont. The  $\langle factor \rangle$  is scaling factor of mentioned 1em.

math-preload.opm

```
180 \_def\_setmathparam#1#2{%
\_displaystyle2\_fontdimen6\_textfont1<br>182 #1\crampeddisplaystyle =#2\_fontdimen6\_textfont1
182 #1\backslash2\_fontdimen6\_textfont1
183 \sharp 1\backslash textstyle \sharp 2\backslash fontdimen6\backslash textfont1
\_crampedtextstyle2\_fontdimen6\_textfont1
\_scriptstyle2\_fontdimen6\_scriptfont1
186 #1\_crampedscriptstyle =#2\_fontdimen6\_scriptfont1
187 #1\ scriptscriptstyle = #2\ fontdimen6\ scriptscriptfont1
188 #1\_crampedscriptscriptstyle =#2\_fontdimen6\_scriptscriptfont1
189 }
```
<span id="page-87-3"></span>The \\_setmathdimens macro is used in [\normalmath](#page-85-4) or [\boldmath](#page-85-5) macros. It makes math dimensions dependent on the font size (plain TEX sets them only for 10 pt typesetting). The \skewchar of some math families are set here too.

[\\\_setmathparam](#page-87-11)\Umathspaceafterscript is used instead \scriptspace setting because LuaTFX ingnores \scriptspace in most cases. There is small difference from classical TEX: we set "scaled" \Umathspaceafterscript dependent on textstyle, scriptstyle, etc. sizes. The \\_scriptspacefactor is set to 0.05 which gives the same result as Plain T<sub>E</sub>X \scriptspace=0.5pt at 10 pt font size.

```
math-preload.opm
\_def\_setmathdimens{% PlainTeX sets these dimens for 10pt size only:
205 \_delimitershortfall=0.5\_fontdimen6\_textfont3
206 \ nulldelimiterspace=0.12\ fontdimen6\ textfont3
\_setmathparam\\_scriptspacefactor
208 \ skewchar\ textfont1=127 \ skewchar\ scriptfont1=127
209 \_skewchar\_scriptscriptfont1=127
210 \_skewchar\_textfont2=48 \_skewchar\_scriptfont2=48
211 \_skewchar\_scriptscriptfont2=48
212 \_skewchar\_textfont6=127 \_skewchar\_scriptfont6=127
213 \_skewchar\_scriptscriptfont6=127
214 }
215 \_def\_scriptspacefactor{.05}
```
Finally, we preload a math fonts collection in  $[10/7/5]$  sizes when the format is generated. This is done when  $\gtrsim$  suppressfontnotfounderror=1 because we need not errors when the format is generated. Maybe there are not all fonts in the T<sub>EX</sub> distribution installed.

<span id="page-88-0"></span>math-preload.opm

```
225 \_suppressfontnotfounderror=1
226 \setminus setmathsizes [10/7/5]\_ifx\fontspreload\_relax \_else\_normalmath\_fi
228 \_suppressfontnotfounderror=0
```
## <span id="page-88-4"></span>**2.15 Math macros**

math-macros.opm

<span id="page-88-3"></span>math-macros.opm

<sup>3</sup> [\\\_codedecl](#page-36-1) \sin {Math macros plus mathchardefs <2024-06-02>} % preloaded in format

The category code of the character remains as the letter (11) and the mathcode of it is "8000. It means that it is an active character in math mode. It is defined as the subscript prefix.

There is a problem: The  $x_n$  is tokenized as  $x$ ,  $\Box$ , n and it works without problems. But  $\int x^n dx$ is tokenized as  $\int_a^{\infty}$ , b. The control sequence  $\int_a$  isn't defined. We must write  $\int_a^b$ .

The Lua code presented here solves this problem. But you cannot set your own control sequence in the form \⟨*word*⟩\_ or \⟨*word*⟩\_⟨*one-letter*⟩ (where ⟨*word*⟩ is a sequence of letters) because such control sequences are inaccessible: preprocessor rewrites it.

<span id="page-88-2"></span><span id="page-88-1"></span>The  $\mathcal{S}$  mathsbon macro activates the rewriting rule  $\langle \mathcal{W} \rangle$ <sub>\</sub> $\langle \mathcal{W} \rangle$  to  $\langle \mathcal{W} \rangle$ <sub>\</sub> $\langle \mathcal{W} \rangle$ <sub>\</sub> $\langle \mathcal{W} \rangle$  and \⟨*word*⟩\_⟨*letter*⟩⟨*nonletter*⟩ to \⟨*word*⟩ \_⟨*letter*⟩⟨*nonletter*⟩ at input processor level. The [\mathsboff](#page-33-1) deactivates it. You can ask by \\_ifmathsb if this feature is activated or deactivated. By default, it is activated in the \everyjob, see section [2.1.](#page-30-0) Note, that the \everyjob is processed after the first line of the document is read, so the [\mathsbon](#page-88-1) is activated from the second line of the document.

```
\catcode\let\sb =
30 \ \text{catcode} \_ = 13 \ \text{let } = \s31 \ \text{catcode} \ = \ 1132 \_private \sb ;
33
34 \_newifi\_ifmathsb \_mathsbfalse
35 \_def \_mathsbon {%
36 \ ifmathsb \ else \ directlua{
37 callback.add_to_callback("process_input_buffer",
38 function (str)
39 local num
40 str, num = string.gsub(str.." ", \_gsubrule)
41 if num>0 then str = string.gsub(str, \_gsubrule) end % \phi _i\rho _j -> \phi _i\rho _j
42 return str
 end, " mathsb") \} \ fi
44 \_global\_mathsbtrue
45 }
46 \_def \_mathsboff {%
\_ifmathsb\_directlua \_fi
```

```
48 \qquad \qquad \qquad \text{subs}49 }
\_edef\(\_nbb \_pcent 1 _\_pcent 2"}
51
\_public \mathsboff \mathsbon ;
```
All mathcodes are set to equal values as in plainTEX. But all encoding-dependent declarations (like these) will be set to different values when a Unicode-math font is used. math-macros.opm

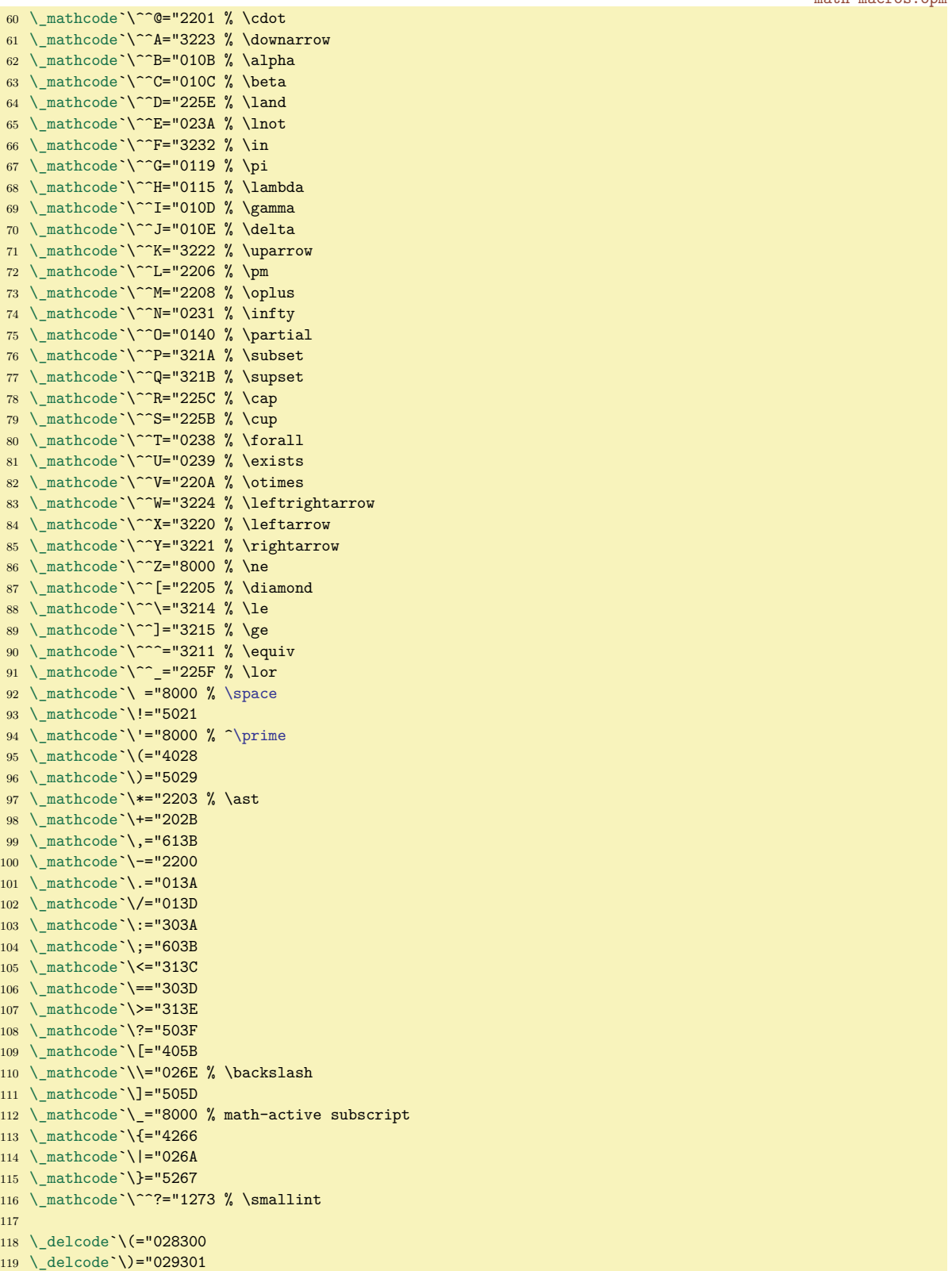

 [\\\_delcode](#page-227-12)`\[="05B302 [\\\_delcode](#page-227-12) \]="05D303 122 \ delcode \ \ \ - "26830A [\\\_delcode](#page-227-12)`\>="26930B [\\\_delcode](#page-227-12)`\/="02F30E [\\\_delcode](#page-227-12)`\|="26A30C  $126 \setminus \text{delcode} \setminus \text{126E30F}$ 

All control sequences declared by **\mathchardef** are supposed (by default) only for public usage. It means that they are declared without \_ prefix. If such sequences are used in internal OpTEX macro then their internal prefixed form is declared using \\_private macro.

These encoding dependent declarations will be set to different values when Unicode-math font is loaded. The declared sequences for math symbols are not hyperlinked in this documentation.

math-macros.opm

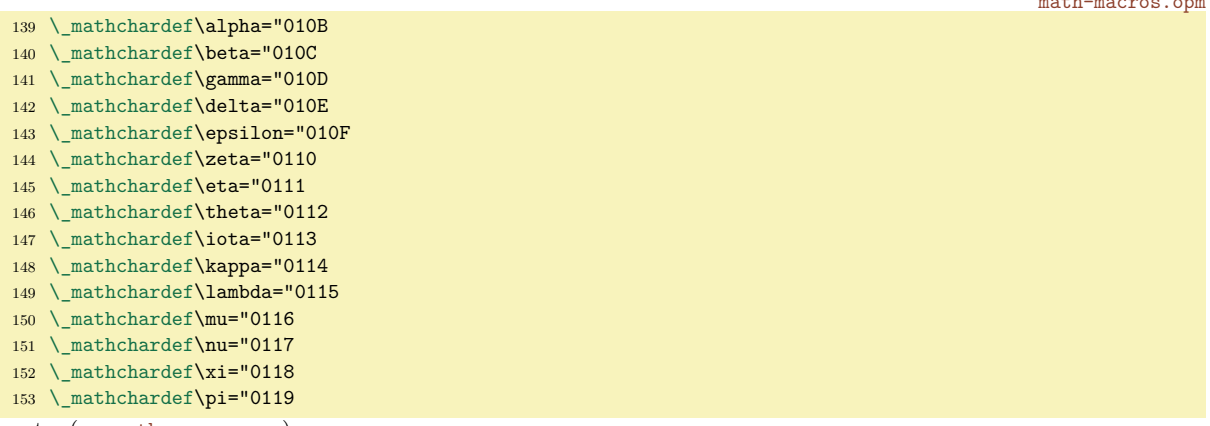

. . . etc. (see math-macros.opm)

The math functions like log, sin, cos are declared in the same way as in plainTEX, but they are \protected in OpTEX.

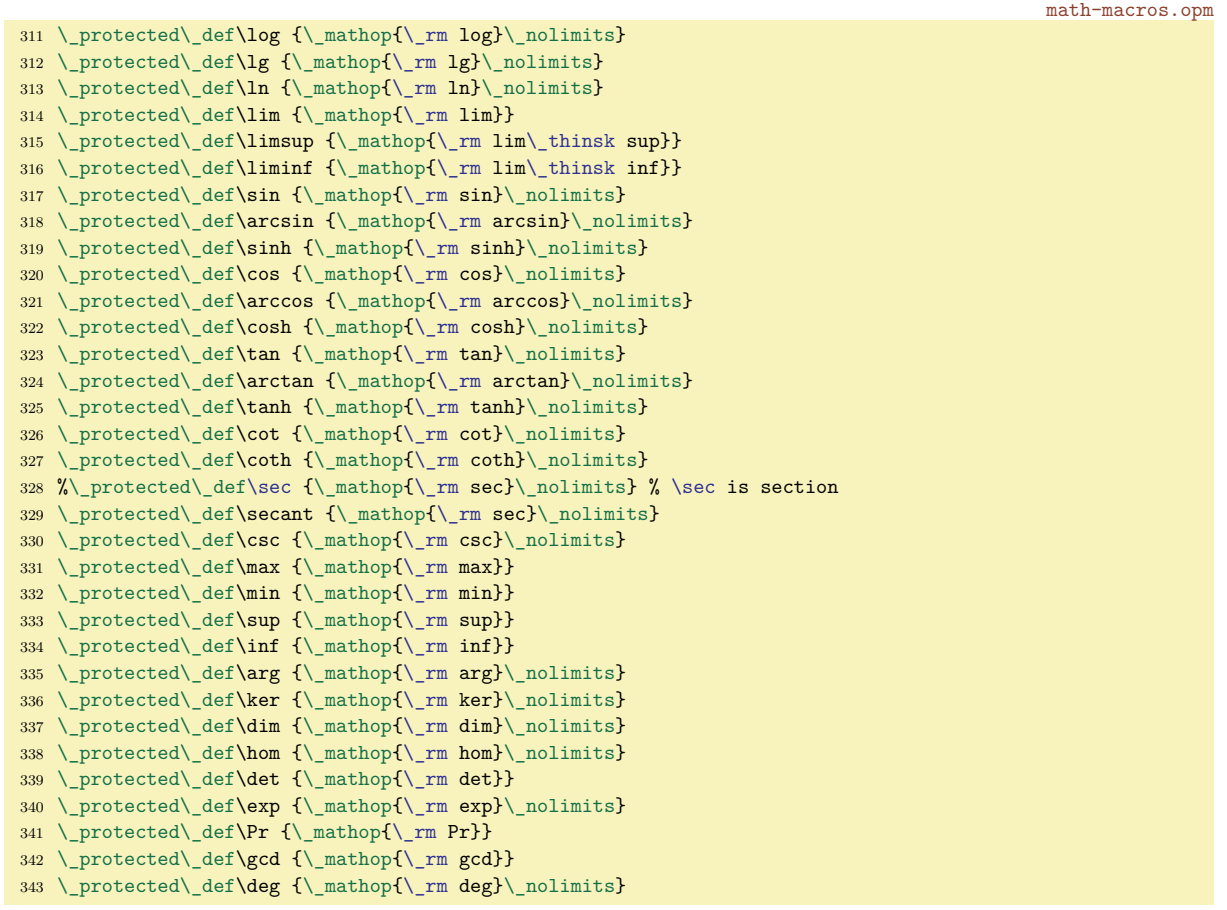

These macros are defined similarly as in plainTEX. Only internal macro names from plainTEX with  $\circ$ character are re-written in a more readable form.

<span id="page-91-6"></span><span id="page-91-5"></span><span id="page-91-4"></span><span id="page-91-3"></span><span id="page-91-2"></span><span id="page-91-0"></span>\sp is an alternative for ^. The \sb alternative for \_ was defined at line 27 of the file math-macros.opm. \\_thinsk, \\_medsk, \\_thicksk and \\_thinneg should be used instead \,, \>, \; and \! in macros because a user can re-define these single-letter sequences.

```
math-macros.opm
 \sp{sp}}} \right\}357 % \sb=_ , defined at beginning of this file
358
\_def\_thinsk\_mskip\_thinmuskip}
\_protected\_def\{\_relax\_ifmmode\_thinsk\_else\_thinspace\_fi}
\_protected\_def\{\_mskip\_medmuskip}\let\_medsk = \>
\let\ thicksk = \;
\_protected\_def\{\_mskip-\_thinmuskip}\let\_thinneg = \!
{\discretionary{\thinspace\the\textfont\char2}{}{}} % obsolete
```
<span id="page-91-1"></span>Active \prime character is defined here.

<span id="page-91-22"></span><span id="page-91-21"></span><span id="page-91-20"></span><span id="page-91-19"></span><span id="page-91-18"></span><span id="page-91-17"></span><span id="page-91-16"></span>math-macros.opm

<span id="page-91-13"></span><span id="page-91-12"></span>math-macros.opm

```
370 {\_catcode`\'=\active \_gdef'{^\_bgroup\_primes}} % primes dance
371 \_def\_primes{\_prime\_isnextchar'{\_primesA}%
372 {\{\_ \in \} \}373 \_def\_primesA #1{\_primes}
\egroup}
375 \_private \prime ;
```
<span id="page-91-28"></span><span id="page-91-27"></span><span id="page-91-26"></span><span id="page-91-25"></span><span id="page-91-24"></span><span id="page-91-23"></span><span id="page-91-15"></span><span id="page-91-14"></span><span id="page-91-11"></span><span id="page-91-10"></span><span id="page-91-9"></span><span id="page-91-8"></span><span id="page-91-7"></span>\big, \bbig, \Big, \bigg, \Bigg, \bigl, \bigm, \bigr, \bbigl, \bbigm, \bbigr, \Bigl, \Bigm, \Bigr, \biggl, \biggm, \biggr, \Biggl, \Biggm, \Biggr are based on the \\_scalebig macro because we need the dependency on the various sizes of the fonts. The \\_scalebigcoef⟨*num*⟩ returns relevant coefficient for these macros. Multiply this coefficient by two and you get the strut height+depth in em units.

The  $\bigcup_{\bigcup_{\sigma}}$  $\bigcup_{\bigcup_{\sigma}}$ ,  $\bigcup_{\sigma}$  keep the strut height+depth from plain T<sub>EX</sub> and  $\bigcup_{\sigma}$  is a new macro in OpT<sub>E</sub>X. It generates the size  $1.44 \text{ em}$  beween  $\bigcup$  $\bigcup$  Big which is accessible in most of Unicode math fonts (but not in classical cmex10).

```
{\catcode`\active\gdef\not=}} % ^^Z is like \ne in math %obsolete
393
394 \_def\_scalebig#1#2{{\_left#1%
395 \raise\Umathaxis\textstyle\vbox to\scalebigcoef{#2}\fontdimen6\textfont1{}%
\_kern-\_nulldelimiterspace\_right.}}
\_def\_scalebigcoef\_ifcase #1 0\ or
\big\bbig\Big\bigg\Bigg (3.0)
399\_else0\_fi
400 }
401 \_protected\_def\_big #1{\_scalebig{#1}1}
402 \_protected\_def\_bbig#1{\_scalebig{#1}2}
403 \_protected\_def\_Big #1{\_scalebig{#1}3}
404 \_protected\_def\_bigg#1{\_scalebig{#1}4}
405 \_protected\_def\_Bigg#1{\_scalebig{#1}5}
\_public \big \bbig \Big \bigg \Bigg ;
407
408 \_protected\_def\_bigl{\_mathopen\_big}
409 \_protected\_def\_bigm{\_mathrel\_big}
410 \_protected\_def\_bigr{\_mathclose\_big}
411 \_protected\_def\_bbigl{\_mathopen\_bbig}
\_protected\_def\_bbigm{\_mathrel\_bbig}
413 \_protected\_def\_bbigr{\_mathclose\_bbig}
414 \_protected\_def\_Bigl{\_mathopen\_Big}
\_protected\_def\_Bigm{\_mathrel\_Big}
416 \_protected\_def\_Bigr{\_mathclose\_Big}
\_protected\_def\_biggl{\_mathopen\_bigg}
418 \_protected\_def\_biggm{\_mathrel\_bigg}
419 \_protected\_def\_biggr{\_mathclose\_bigg}
\_protected\_def\_Biggl{\_mathopen\_Bigg}
\_protected\_def\_Biggm{\_mathrel\_Bigg}
422 \_protected\_def\_Biggr{\_mathclose\_Bigg}
423 \_public \bigl \bigm \bigr \bbigl \bbigm \bbigr
424 \Bigl \Bigm \Bigr \biggl \biggm \biggr \Biggl \Biggm \Biggr ;
```
Math relations defined by the **\jointrel** plain TEX macro:

math-macros.opm

```
430 \_protected\_def\_joinrel{\_mathrel{\_mkern-2.5mu}} % -3mu in plainTeX
431 \_protected\_def\relbar{\_mathrel{\_smash-}} % \_smash, because - has the same height as +
432 \ protected\ def\Relbar{\ mathrel=}
433 \_mathchardef\lhook="312C
434 \ protected\ def\hookrightarrow{\ lhook\ joinrel\ rightarrow}
435 \ mathchardef\rhook="312D
436 \_protected\_def\hookleftarrow{\_leftarrow\_joinrel\_rhook}
437 \_protected\_def\bowtie{\_mathrel\_triangleright\_joinrel\_mathrel\_triangleleft}
438 \_protected\_def\models{\_mathrel|\_joinrel=}
439 \_protected\_def\Longrightarrow{\_Relbar\_joinrel\_Rightarrow}
440 \_protected\_def\longrightarrow{\_relbar\_joinrel\_rightarrow}
441 \_protected\_def\longleftarrow{\_leftarrow\_joinrel\_relbar}
442 \_protected\_def\Longleftarrow{\_Leftarrow\_joinrel\_Relbar}
443 \_protected\_def\longmapsto{\_mapstochar\_longrightarrow}
444 \_protected\_def\longleftrightarrow{\_leftarrow\_joinrel\_rightarrow}
445 \ protected\ def\Longleftrightarrow{\ Leftarrow\ joinrel\ Rightarrow}
446 \ protected\ def\iff{\ thicksk\ Longleftrightarrow\ thicksk}
447 \_private \lhook \rightarrow \leftarrow \rhook \triangleright \triangleleft
448 \Relbar \Rightarrow \relbar \rightarrow \Leftarrow \mapstochar
449 \longrightarrow \Longleftrightarrow ;
450 \_public \joinrel ;
```
<span id="page-92-3"></span><span id="page-92-2"></span><span id="page-92-1"></span><span id="page-92-0"></span>\ldots, \cdots, \vdots, \ddots from plain TFX

math-macros.opm

```
456 \_mathchardef\_ldotp="613A % ldot as a punctuation mark
457 \ mathchardef\ cdotp="6201 % cdot as a punctuation mark
458 \_mathchardef\_colon="603A % colon as a punctuation mark
\_public \ldotp \cdotp \colon ;
460
461 \_protected\_def\_ldots{\_mathinner{\_ldotp\_ldotp\_ldotp}}
462 \_protected\_def\_cdots{\_mathinner{\_cdotp\_cdotp\_cdotp}}
463 \_protected\_def\_vdots{\_vbox{\_baselineskip=.4em \_lineskiplimit=\_zo
\_kern.\_hbox{}\_hbox{.}\_hbox{.}}}
465 \_protected\_def\_ddots{\_mathinner{%
\_mkern1u\_raise.m\_vbox{\_kern.\_hbox{}\_mkern2mu
\_raise.\_hbox{}\_mkern2u\_raisem\_hbox\_mkern1mu}}
468
\_public \ldots \cdots \vdots \ddots ;
```
<span id="page-92-4"></span>**\adots** inspired by plain T<sub>E</sub>X

```
475 \_protected\_def\_adots{\_mathinner{%
476 \ mkern1mu\ raise.1em\ hbox{.}\ mkern2mu
477 \_raise.4em\_hbox{.}\_mkern2mu\_raise.7em\_vbox{\_kern.7em\_hbox{.}}\_mkern1mu}}
478
\_public \adots ;
```
Math accents (encoding dependent declarations).

<span id="page-92-10"></span><span id="page-92-9"></span>math-macros.opm

math-macros.opm

```
485 \_protected\_def\acute{\_mathaccent"7013 }
486 \_protected\_def\grave{\_mathaccent"7012 }
487 \ protected\ def\ddot{\ mathaccent"707F }
\_protected\_def\{\_mathaccent"707E }
\_protected\_def\\_mathaccent"7016 }
\_protected\_def\{\_mathaccent"7015 }
491 \ protected\ def\check{\ mathaccent"7014 }
\_protected\_def\\_mathaccent"705E }
493 \_protected\_def\vec{\_mathaccent"017E }
494 \_protected\_def\dot{\_mathaccent"705F }
495 \_protected\_def\widetilde{\_mathaccent"0365 }
496 \_protected\_def\widehat{\_mathaccent"0362 }
```
504 \ def\ math{\ mathsurround\ zo}

<span id="page-92-7"></span><span id="page-92-6"></span><span id="page-92-5"></span>\\_math, \skew, \overrightarrow, \overleftarrow, \overbrace, \underbrace macros. The last four are redefined when Unicode math is loaded. math-macros.opm

<span id="page-92-8"></span>[\\\_protected](#page-232-0)[\\\_def](#page-227-0)[\\\_skew](#page-92-6) #1#2#3{{[\\\_muskip0](#page-230-15)=#1m[u\\\_divide](#page-227-15)[\\\_muskip](#page-230-15)0=by2 [\\\_mkern](#page-230-11)[\\\_muskip0](#page-230-15)

506 #2[{\\\_mkern](#page-230-11)-[\\\_muskip](#page-230-15)0{#3}[\\\_mkern](#page-230-11)[\\\_muskip0](#page-230-15)[}\\\_mkern](#page-230-11)-\\_muskip0}{}}

[\\\_protected](#page-232-0)[\\\_def](#page-227-0)[\\\_overrightarrow](#page-92-7) #1[{\\\_vbox{](#page-234-8)[\\\_math](#page-92-5)[\\\_ialign](#page-61-0){##[\\\_crcr](#page-227-16)

[\\\_rightarrowfill](#page-63-1)[\\\_crcr](#page-227-16)[\\\_noalign{](#page-231-3)[\\\_kern-](#page-229-10).1em [\\\_nointerlineskip](#page-60-3)}

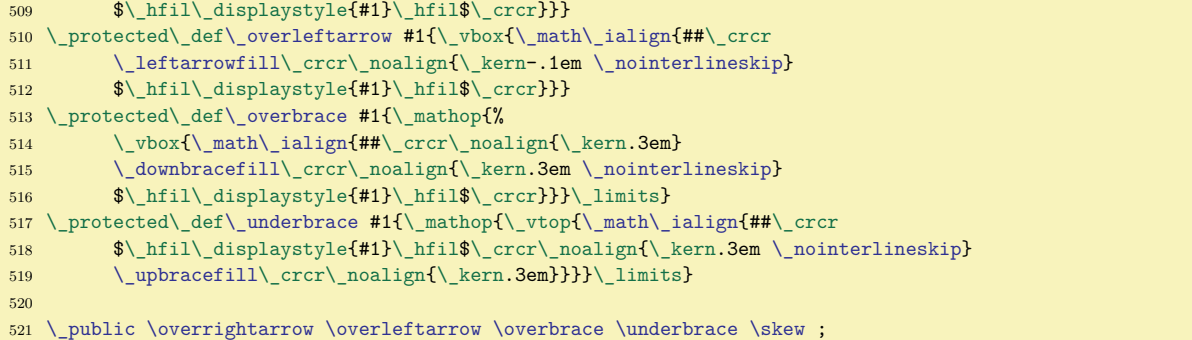

Macros based on \delimiter, \\*witdelims and \radical primitives.

```
math-macros.opm
527 \_protected\_def\lmoustache{\_delimiter"437A340 } % top from (, bottom from )
528 \_protected\_def\rmoustache{\_delimiter"537B341 } % top from ), bottom from (
\_protected\_def\{\_delimiter"462833A } % extensible ( with sharper tips
530 \_protected\_def\rgroup{\_delimiter"562933B } % extensible ) with sharper tips
531 \ protected\ def\arrowvert{\ delimiter"26A33C } % arrow without arrowheads
532 \_protected\_def\Arrowvert{\_delimiter"26B33D } % double arrow without arrowheads
\_protected\_def\\_delimiter"77C33E } % the vertical bar that extends braces
534 \_protected\_def\Vert{\_delimiter"26B30D } \_let\|=\Vert
535 \_protected\_def\vert{\_delimiter"26A30C }
536 \_protected\_def\uparrow{\_delimiter"3222378 }
537 \_protected\_def\downarrow{\_delimiter"3223379 }
538 \ protected\ def\updownarrow{\ delimiter"326C33F }
539 \_protected\_def\Uparrow{\_delimiter"322A37E }
540 \_protected\_def\Downarrow{\_delimiter"322B37F }
541 \_protected\_def\Updownarrow{\_delimiter"326D377 }
542 \_protected\_def\backslash{\_delimiter"26E30F } % for double coset G\_backslash H
\_protected\_def\{\_delimiter"426830A }
544 \_protected\_def\rangle{\_delimiter"526930B }
\_protected\_def\{\_delimiter\_let\_lbrace=\lbrace
\_protected\_def\{\_delimiter\_let\_rbrace=\rbrace
\_protected\_def\{\_ifmmode\_else\_char`\_fi}
\_protected\_def\{\_ifmmode\_else\_char`\_fi}
549
550 \_protected\_def\rceil{\_delimiter"5265307 }
551 \_protected\_def\lceil{\_delimiter"4264306 }
552 \ protected\ def\rfloor{\ delimiter"5263305 }
553 \_protected\_def\lfloor{\_delimiter"4262304 }
554
555 \_protected\_def\choose{\_atopwithdelims()}
556 \_protected\_def\brack{\_atopwithdelims[]}
557 \_protected\_def\brace{\_atopwithdelims\_lbrace\_rbrace}
558
559 \_protected\_def\_sqrt{\_radical"270370 } \_public \sqrt ;
```
<span id="page-93-2"></span><span id="page-93-1"></span>\mathpalette, \vphantom, \hphantom, \phantom, \mathstrut, and \smash macros from plain TEX.

<span id="page-93-5"></span><span id="page-93-0"></span>math-macros.opm

<span id="page-93-4"></span><span id="page-93-3"></span>566 \ def\ mathpalette#1#2{\ mathchoice{#1\ displaystyle{#2}}% {#1[\\\_textstyle{](#page-234-5)#2}}{#[1\\\_scriptstyle{](#page-232-4)#2}}{#[1\\\_scriptscriptstyle{](#page-232-5)#2}}} [\\\_newbox](#page-41-2)\\_rootbox [\\\_protected](#page-232-0)[\\\_def](#page-227-0)[\root#](#page-232-9)1\of{[\\\_setbox](#page-233-4)\\_rootbox 570 \ hbox{\$\ math\ scriptscriptstyle{#1}\$}\ mathpalette\ rootA} [\\\_def\](#page-227-0)\_rootA#1#2{[\\\_setbox](#page-233-4)0=[\\\_hbox{](#page-229-12)[\\$\\\_math](#page-92-5)#1[\\\_sqrt{](#page-233-3)#2}\$}[\\\_dimen](#page-227-18)0=\\_ht0 [\\\_advance](#page-226-4)[\\\_dimen](#page-227-18)0by-\\_dp0 [\\\_mkern](#page-230-11)5m[u\\\_raise](#page-232-6).6[\\\_dimen](#page-227-18)[0\\\_copy](#page-227-19)\\_rootbox \\_mkern-10m[u\\\_box](#page-226-5)0 } [\\\_newifi](#page-42-1)\\_ifvp [\\\_newifi](#page-42-1)\\_ifhp [\\\_protected](#page-232-0)[\\\_def](#page-227-0)[\\\_vphantom{](#page-93-2)\\_vptrue\\_hpfalse\\_phant} [\\\_protected](#page-232-0)[\\\_def](#page-227-0)[\\\_hphantom{](#page-93-3)\\_vpfalse\\_hptrue\\_phant} 577 \ protected\ def\ phantom{\ vptrue\ hptrue\ phant} [\\\_def\](#page-227-0)\_phant[{\\\_ifmmode](#page-229-8)[\\\_def\](#page-227-0)\_next[{\\\_mathpalette](#page-93-1)\\_mathphant}% [\\\_else](#page-228-2)[\\\_let](#page-230-0)\\_next=\\_makephant[\\\_fi](#page-228-0)\\_next} 580 \ def\ makephant#1{\ setbox0\ hbox{#1}\ finphant} [\\\_def\](#page-227-0)\_mathphant#1#2{[\\\_setbox](#page-233-4)0=[\\\_hbox{](#page-229-12)\$[\\\_math](#page-92-5)#1{#2}\$}\\_finphant} [\\\_def\](#page-227-0)\_finphant{[\\\_setbox](#page-233-4)2=[\\\_null](#page-38-4) \\_ifvp \\_ht2=\\_ht0 \\_dp2=\\_dp0 [\\\_fi](#page-228-0)

```
\_wd\_fi \_hbox{\_box2}}
585 \_def\_mathstrut{\_vphantom(}
\halign
587 \_ifmmode\_def\_next{\_mathpalette\_mathsmash}\_else\_let\_next\_makesmash
588 \setminus fi\setminus next}
589 \ def\ makesmash#1{\ setbox0=\ hbox{#1}\ finsmash}
590 \ def\ mathsmash#1#2{\ setbox0=\ hbox{$\ math#1{#2}$}\ finsmash}
591 \_def\_finsmash{\_ht0=\_zo \_dp0=\_zo \_hbox{\_box0}}
\_public \mathpalette \vphantom \hphantom \phantom \mathstrut \smash ;
\cong, \notin, \rightleftharpoons, \buildrel, \doteq, \bmod and \pmod macros from plain TEX.
                                                                                 math-macros.opm
599 \_protected\_def\_cong{\_mathrel{\_mathpalette\_overeq\_sim}} % congruence sign
```

```
600 \_def\_overeq#1#2{\_lower.05em\_vbox{\_lineskiplimit\_maxdimen\_lineskip=-.05em
\_ialign$\_math\_hfil##\_hfil\_crcr#2\_crcr=\_crcr}}}
602 \_protected\_def\_notin{\_mathrel{\_mathpalette\_icancel\_in}}
603 \_def\_icancel#1#2{\_math\_ooalign{$\_hfil#1\_mkern1mu/\_hfil$\_crcr$#1#2$}}
\_protected\_def\_rightleftharpoons{\_mathrel{\_mathpalette\_rlhp{}}}
605 \_def\_rlhp#1{\_vcenter{\_math\_hbox{\_ooalign{\_raise.2em
606 \_hbox{$#1\_rightharpoonup$}\_crcr
607 $#1\_leftharpoondown$}}}}
608 \_protected\_def\_buildrel#1\over#2{\_mathrel{\_mathop{\_kern\_zo #2}\_limits^{#1}}}
609 \_protected\_def\_doteq{\_buildrel\_textstyle.\over=}
610 \setminus \text{private } \in \text{Sim } ;
\_public \cong \notin \rightleftharpoons \buildrel \doteq ;
612
613 \_protected\_def\_bmod{\_nonscript\_mskip-\_medmuskip\_mkern5mu
\_mathbin{\_rm\_penalty\_mkern\_nonscript\_mskip-\_medmuskip}
\_protected\_def\_pmod#{\_allowbreak\_mkern1{\_rm\_thinsk\_thinsk#1)}
\_public \bmod \pmod ;
```
<span id="page-94-8"></span><span id="page-94-7"></span>\matrix and \pmatrix behave as in Plain TEX, if it is used in the \displaystyle. On the other hand, it is printed in smaller size (by appropriate amount) in  $\text{textstyle} = \scriptsize \text{scriptstyle}$  and \scriptscriptstyle. This feature is new in OpTFX.

<span id="page-94-6"></span>math-macros.opm

<span id="page-94-11"></span>math-macros.opm

```
626 \_protected\_def\_matrix#1{\_null\_thinsk
\_edef\\_the\_numexpr4\_relax}% 0 0 1 1 1 1 2 2
\_vcenter\_math
\_ialign{\_the\_lmfil\_hfil&&\_quad\_the$\_hfil\_crcr
630 \_mathstrut\_crcr\_noalign{\_kern-\_baselineskip}
631 #1\_crcr\_mathstrut\_crcr\_noalign{\_kern-\_baselineskip}}}\_thinsk}
632
633 \_def\_matrixbaselines{\_normalbaselines \_def\_matrixstyle{}%
\matrix inside matrix does not change size again
635 \_ifcase\_tmpa \_or
\_baselineskip=7\_baselineskip \_def\_quad{\_hskip.m\_relax}%
\_let\_scriptstyle
638 \qquad \qquad \ or
\_baselineskip=5\_baselineskip \_def\_quad{\_hskip.m\_relax}%
640 \_let\_matrixstyle=\_scriptscriptstyle
641 \quad \text{ } \sqrt{f}642 }
643 \protected\ def\ pmatrix#1{\ left(\ matrix{#1}\ right)}
644
 \matrix \matrix
```
<span id="page-94-10"></span><span id="page-94-9"></span>The \cases and \bordermatrix macros are almost identical as in plain T<sub>E</sub>X. You can simply re-define \bordermatrix with other delimiters using the common \\_bordermatrixwithdelims macro.

```
653 \_protected\_long\_def\_cases#1{\_left\{\_thinsk\_vcenter{\_normalbaselines\_math
654 \_ialign{$##\_hfil$&\_quad{##\_unsskip}\_hfil\_crcr#1\_crcr}}\_right.}
655
656 \ newdimen\ ptrenwd
657 \_ptrenwd=8.75pt % width of the big left (
658 \_protected\_def\_bordermatrix{\_bordermatrixwithdelims()}
659 \_def\_bordermatrixwithdelims#1#2#3{\_begingroup \_math
660 \_setbox0=\_vbox{\_bordermatrixA #3\_stopbmatrix}%
661 \_setbox2=\_vbox{\_unvcopy0 \_global\_setbox1=\_lastbox}%
\_setbox2=\_hbox{\_unhbox1\_unskip\_global\_setbox1\_lastbox}%
```

```
\_setbox2=\_hbox$\_kern\_wd\_kern-\_left#1\_kern-\_wd1
\_global\_setbox\_vbox{\_box\_kern.2em}%
665 \vcenter{\ kern-\ ht1 \ unvbox0 \ kern-\ baselineskip}\ thinsk\ right#2$}%
666 \_null\_thicksk\_vbox{\_kern\_ht1 \_box2}\_endgroup}
667 \_def\_bordermatrixA #1\cr#2\_stopbmatrix{%
\_ialign\_hfil\_kern\_kern\\_thinspace\_hfil$##$\_hfil
669 &\&\quad quad\ hfil$##$\ hfil\ crcr
\_omitt\_hfil\_crcr\_noalign{\_kern\_baselineskip}%
671 \#1\text{-}crcr\text{-}noalign\text{-}2em{} \#2\text{-}crcr\text{-}omit\text{-}strut\text{-}cr\}672
 \cases \bordermatrix ;
```
<span id="page-95-0"></span>The **[\eqalign](#page-52-1)** macro behaves like in Plain T<sub>EX</sub> by default. It creates the **\vcenter** in the math mode. The content is two column \halign with right-aligned left column and left-aligned right column. The table items are in  $\displaystyle\frac{\text{displays}}{\text{in plain TrX}}$ . It follows from the default settings of [\eqlines](#page-52-2) and [\eqstyle](#page-52-3) parameters.

In OpT<sub>E</sub>X, this macro is more flexible. See section 4.4 in the Typesetting Math with OpT<sub>E</sub>X. The \baselineskip value is set by the [\eqlines](#page-52-2) parameter and math style by the [\eqstyle](#page-52-3) parameter.

There are more possible columns than two (used in classical Plain TeX): rlcrlcrlc etc. where  $r$ and 1 columns are without spaces and c column (if used) has space  $\eg$  at its both sides.

math-macros.opm

math-macros.opm

```
694 \_long\_def\_eqalign#1{\_null\_thinsk\_vcenter{\_the\_eqlines\_math
695 \_ialign{&\_hfil$\_the\_eqstyle{##}$&$\_the\_eqstyle{{}##}$\_hfil
696 &\_hskip.5\_eqspace\_hfil$\_the\_eqstyle{##}$\_hskip.5\_eqspace\_hfil
697 \{\cror\#1\_\crcr\} \_\thinspace \698
699 \_public \eqalign ;
```
<span id="page-95-1"></span>The \displaylines{⟨*formula*⟩\cr⟨*formula*⟩\cr...⟨*formula*⟩} creates horizontally centered formulae. It behaves exactly as in Plain TEX. The \halign is applied directly in the outer display environment with lines of type \hbox to\displaywidth. This enables to break lines inside such display to more pages but it is impossible to use \eqno or \leqno or [\eqmark](#page-138-0).

OpTEX offers \displaylines to⟨*dimen*⟩{⟨*formula*⟩\cr⟨*formula*⟩\cr...⟨*formula*⟩} as an alternative case of usage  $\ddot{\text{displaylines}}$ . See section 4.3 in the Typesetting Math with OpTFX. The centered formulas are in \vcenter in this case, so lines cannot be broken into more pages, but this case enables to use \eqno or \leqno or [\eqmark](#page-138-0).

```
math-macros.opm
719 \ def\ displaylines #1#{\ ifx&#1&\ ea\ displaylinesD
\_else \_def\\_end{\_def\\_dimexpr\_end
721 \qquad \qquad \qquad \qquad \qquad \qquad \qquad \qquad \qquad \qquad \qquad \qquad \qquad \qquad \qquad \qquad \qquad \qquad \qquad \qquad \qquad \qquad \qquad \qquad \qquad \qquad \qquad \qquad \qquad \qquad \qquad \qquad \qquad \qquad \qquad \qquad722 \_long\_def\_displaylinesD #1{\_display \_tabskip=\_zoskip
\_halign{\_hbox\_displaywidth\_hfil\_displaystyle#}\_crcr
724 #1\crcr}}
725 \_long\_def\_displaylinesto #1{\_vcenter{\_openup\_jot \_math \_tabskip=\_zoskip
726 \_halign{\_strut\_hbox to\_span\_tmp{$\_hss\_displaystyle##\_hss$}\_crcr
727 #1\_crcr}}}
728
729 \_public\displaylines ;
```
<span id="page-95-4"></span><span id="page-95-3"></span><span id="page-95-2"></span>\openup, [\eqalignno](#page-9-0) and \leqalignno macros are copied from Plain TEX unchanged.

```
736 \ def\ openup{\ afterassignment\ openupA\ dimen0=}
\_def\\_advance\_lineskip\_dimen0
738 \ advance\ baselineskip by\ dimen0
\_advance\_lineskiplimity\_dimen0 }
740 \_newifi\_ifdtop
741 \_def\_display{\_global\_dtoptrue\_openup\_jot\_math
742 \_everycr{\_noalign{\_ifdtop \_global\_dtopfalse \_ifdim\_prevdepth>-1000pt
743 \_vskip-\_lineskiplimit \_vskip\_normallineskiplimit \_fi
\_else \_penalty\_interdisplaylinepenalty\_fi}}}
745 \ def\ elign{\ tabskip=\ zoskip\ everycr{}} % restore inside \ display
746 \_long\_def\_eqalignno#1{\_display \_tabskip=\_centering
747 \_halign to\_displaywidth{\_hfil$\_elign\_displaystyle{##}$\_tabskip=\_zoskip
748 &$\_elign\_displaystyle{{}##}$\_hfil\_tabskip\_centering
749 &\_hbox to\_zo{\_hss$\_elign##$}\_tabskip\_zoskip\_crcr
750 #1\crcr}}
751 \_long\_def\_leqalignno#1{\_display \_tabskip=\_centering
```

```
752 \_halign to\_displaywidth{\_hfil$\_elign\_displaystyle{##}$\_tabskip=\_zoskip
753 &$\_elign\_displaystyle{{}##}$\_hfil\_tabskip=\_centering
754 &\ kern-\ displaywidth\ hbox to\ zo{$\ elign##$\ hss}\ tabskip\ displaywidth\ crcr
755 #1\_crcr}}
756 \_public \openup \eqalignno \leqalignno ;
```
These macros are inspired by ams-math.tex file.

math-macros.opm

```
763 \ \left\{ \det\ \mathrm{amsafam}\right\} \ \left\{ \det\ \mathrm{amsbfam}\right\}764
765 \_mathchardef \boxdot "2\_amsafam 00
766 \_mathchardef \boxplus "2\_amsafam 01
767 \_mathchardef \boxtimes "2\_amsafam 02
768 \_mathchardef \square "0\_amsafam 03
776 \ {\mathbf{blacksquare}} \quad 0\ {\mathbf{0}} \quad 04 \quad 05770 \ \mathcal{C} mathchardef \centerdot771 \_mathchardef \lozenge "0\_amsafam 06
772 \_mathchardef \blacklozenge "0\_amsafam 07
773 \_mathchardef \circlearrowright "3\_amsafam 08
774 \_mathchardef \circlearrowleft "3\_amsafam 09
\rightleftharpoons "3\ amsafam 0A
\_mathchardef \leftrightharpoons "3\_amsafam 0B
777 \_mathchardef \boxminus "2\_amsafam 0C
```
. . . etc. (see math-macros.opm)

The [\not](#page-108-0) macro is re-defined to be smarter than in plain T<sub>E</sub>X. The macro follows this rule:

\not< becomes \ nless \not> becomes \\_ngtr if \\_notXXX is defined, \not\XXX becomes \\_notXXX; if  $\n\cdot$  nXXX is defined,  $\not\$ XXX becomes  $\n\cdot$  nXXX; otherwise, \not\XXX is done in the usual way.

math-macros.opm

```
\_mathchardef \_notchar "3236
1013
1014 \ protected\ def \ not#1{%
\_ifx\_else
\_ifx \#1>\\_else
1017 \ edef\ tmpn{\ csstring#1}%
1018 \_ifcsname _not\_tmpn\_endcsname \_csname _not\_tmpn\_endcsname
\_else \_ifcsname\_endcsname \_csnamen\_endcsname
1020 \_else \_mathrel{\_mathord{\_notchar}\_mathord{#1}}%
\_fi \_fi \_fi \_fi}
1022 \setminus \text{private}1023 \nleq \ngeq \nless \ngtr \nprec \nsucc \nleqslant \ngeqslant \npreceq
1024 \nsucceq \nleqq \ngeqq \nsim \ncong \nsubseteqq \nsupseteqq \nsubseteqq
1025 \nsupseteq \nparallel \nmid \nshortmid \nshortparallel \nvdash \nVdash
1026 \nvDash \nVDash \ntrianglerighteq \ntrianglelefteq \ntriangleleft
1027 \ntriangleright \nleftarrow \nrightarrow \nLeftarrow \nRightarrow
1028 \nLeftrightarrow \nleftrightarrow \nexists ;
\_public \not ;
```
<span id="page-96-0"></span>[\mathstyles](#page-28-0){⟨*math list*⟩} behaves like {⟨*math list*⟩}, but you can use the following commands in the ⟨*math list*⟩:

- <span id="page-96-3"></span>• \currstyle which expands to \displaystyle, \textstyle, \scriptstyle or \scriptscriptstyle depending on the current math style when [\mathstyles](#page-96-0) was opened.
- <span id="page-96-2"></span>• \dobystyle{ $\langle D \rangle$ }{ $\langle T \rangle$ }{ $\langle S \rangle$ } is expandable macro. It expands to  $\langle D \rangle$ ,  $\langle T \rangle$ ,  $\langle S \rangle$  or  $\langle SS \rangle$ depending on the current math style when  $\mathcal{L}$  was opened.
- <span id="page-96-1"></span>• The value of the  $\st{ylenum}$  is 0, 1, 2 or 3 depending on the current math style when  $\mathtt{mathstyle}$ was opened.

Example of usage of [\mathstyles](#page-96-0): \def\mathframe#1{\mathstyles{\frame{\$\currstyle{#1}\$}}}. macros.opm

```
1049 \ newcount\ stylenum
1050 \_def\_mathstyles#1{{\_mathchoice{\_stylenum0 #1}{\_stylenum1 #1}%
1051 <br>1051 <br>1051 <br>1052 <br>1052 <br>1053 <br>1053 <br>1053 <br>1053 <br>1054 <br>1053 <br>1054 <br>1054 <br>1055 <br>1054 <br>1055 <br>1055 <br>1055 <br>1055 <br>1055 <br>1055 <br>1055 <br>1055 <br>1055 <br>1055 <br>1055 <br>1055 <br>1055 <br>1055 <br>1055 <br>1055 <br>1055 <br>1055 <br>1055 <br>1055 <br>1055 <br>1055 <br>
1052 \_def\_dobystyle#1#2#3#4{\_ifcase\_stylenum#1\_or#2\_or#3\_or#4\_fi}
1053 \_def\_currstyle{\_dobystyle\_displaystyle\_textstyle\_scriptstyle\_scriptscriptstyle}
\_public \mathstyles \dobystyle \currstyle \stylenum ;
```
<span id="page-97-0"></span>The  $\c{cramped macro sets}$  the cramped variant of the current style. Note that  $\c{currstyle}$  initializes non-cramped variants. The example \mathframe above should be:

\def\mathframe#1{\mathstyles{\frame{\$\currstyle\cramped #1\$}}}.

Second note: \cramped macro reads the current math style from the \mathstyle LuaTeX primitive, so it does not work in numerators of generalized fractions but you can use it before the fraction is opened: \$\cramped {x^2\over y^2}\$.

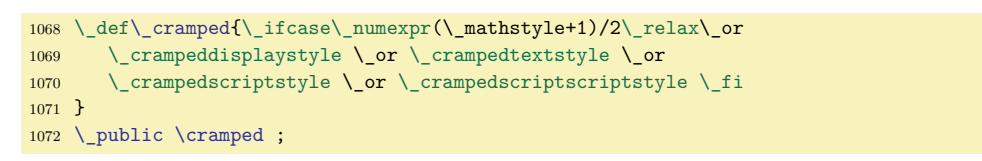

<span id="page-97-1"></span>\setmathstyle saves current math style (including its cramped/normal subversion) and \usemathstyle restores the saved math style. These macros are based on the LuaT<sub>EX</sub>'s \mathstyle primitive, i.e. they don't work in generalized fractions.

Usage: \def\mathclap #1{{\setmathstyle \hbox to0pt{\hss\$\usemathstyle#1\$\hss}}}.

```
1082 \_newcount\_mstylenum
\_def\_setmathstyle\_relax}
1084 \_def\_usemathstyle{\_ifcase\_mstylenum
\_displaystyle\\_crampeddisplaystyle\\_textstyle\\_crampedtextstyle\_or
\_scriptstyle\\_crampedscriptstyle\_scriptscriptstyle\\_crampedscriptscriptstyle
1087 \ fi
1088 }
\_public \setmathstyle \usemathstyle ;
```
<span id="page-97-3"></span>The [\mathbox](#page-9-1){⟨*text*⟩} macro is copied from OPmac trick 078. It behaves like \hbox{⟨*text*⟩} but the ⟨*text*⟩ is scaled to a smaller size if it is used in scriptstyle or scriptscript style.

<span id="page-97-8"></span><span id="page-97-7"></span>The [\\\_textmff](#page-100-1) and [\\\_scriptmff](#page-100-2) are redefined in order to respect optical sizes. If we are in script style then the math mode starts in text style, but optical size is given to script style. The \mathbox in non-Unicode math respects optical sizes using different principle.

<span id="page-97-5"></span>math-macros.opm

math-macros.opm

<span id="page-97-2"></span>math-macros.opm

```
1102 \_def\_mathbox#1{{\_mathstyles{\_hbox{%
\_ifnum\_stylenum\_everymath{\_currstyle}%
1104\_else
\_ifnum\_stylenum\_def\_textmff\_fi
\_ifnum\_stylenum\_def\_textmff\_scriptmff{}\_fi
1107 \_typoscale[\_dobystyle{}{}{700}{500}/]\_fi #1}}}%
1108 }
 \mathbox ;
```
## **2.16 Unicode-math fonts**

<span id="page-97-4"></span>The [\loadmath](#page-98-1) ⟨*optional-factor*⟩ {⟨*Unicode-math font*⟩} macro loads the given math font and redefines all default math-codes using \input unimath-codes.opm. If Unicode-math font is loaded then [\\\_mathloadingfalse](#page-98-2) is set, so the new Unicode-math font isn't loaded until [\doloadmath](#page-98-3) is used.

The ⟨*optional-factor*⟩ is scaling factor of loaded font with respect to the size of the text font. It can be used if the used text font and loaded math font have incompatible ex height. If missing then the scaling factor is 1.

<span id="page-97-6"></span>[\loadboldmath](#page-99-0) {⟨*bold-font*⟩} \to {⟨*normal-font*⟩} loads bold variant only if ⟨*normal-font*⟩ was sucessully loaded by the previous **\loadmath**. For example:

\loadmath {[xitsmath-regular]} \loadboldmath {[xitsmath-bold]} \to {[xitsmath-regular]}

There are very few Unicode-math fonts with full [\boldmath](#page-8-1) support. I know only XITSMath-Bold and KpMath-Bold. If [\loadboldmath](#page-99-0) is not used then "faked bold" created from [\normalmath](#page-8-0) is used by default.

The *main math font* is loaded by [\loadmath](#page-98-1) (typically indirectly using [\fontfam](#page-82-0)) and you can load more *additional math fonts* by [\addUmathfont](#page-100-0):

<span id="page-97-9"></span>\addUmathfont \famname {[⟨*normal-font*⟩]}{⟨*ffeatures*⟩} {[⟨*bold-font*⟩]}{⟨*ffeatures*⟩} {⟨*factor*⟩}

The \famname is a control sequence declared by [\addUmathfont](#page-100-0) for later use. It gets math family number. The  $\langle factor \rangle$  is decimal number for size corrections in view of the main math font. If it is empty then ⟨*factor*⟩=1. If ⟨*bold-font*⟩ is empty, the "faked bold" derived from ⟨*normal-font*⟩ is used. Example:

\fontfam[lm] % does \lodmath{[latinmodern-math]} \addUmathfont \xits {[XITSMath-Regular]}{} {[XITSMath-Bold]}{} {}

declares latinmodern-math as main math font (its bold variant is "faked bold"). The additional math font family \xits is declared in the example. It uses XITSMath-Regular for normal printing and XITSMath-Bold for bold printing.

All characters used in math formula are printed from main math font by default. But you can redeclare characters for printing from additional font by [\mathchars](#page-101-0) \famname {⟨*list of sequences*⟩}. For example:

### <span id="page-98-7"></span>\mathchars \xits {\stareq \triangleq \veeeq \wedgeq}

sets the characters \stareq, \triangleq, \veeeq, \wedgeq from the \xits additional font. The ⟨*list of sequences*⟩ can include control sequences from the unicode-table.tex, but no math accents. These contol sequences can be printed by \input print-unimath.opm.

The [\mathchars](#page-101-0) macro keeps the class and slot of declared math objects and re-declares only family of them. It is applied to all control sequences given in the parameter. The relevant math codes are re-declared.

Use \addto\selector{\fam\famname} if you want to print whole math alphabet from an additional math font. For example \addto\cal{\fam\xits} declares all \cal characters from the \xits font loaded by [\addUmathfont](#page-100-0).

<span id="page-98-8"></span>The [\mathcodes](#page-101-2) macro provides comfortable settings of math codes of math objects. Its syntax is [\mathcodes](#page-101-2) ⟨*family*⟩ {⟨*list-of-pairs*⟩}. Each pair in the ⟨*list-of-pairs*⟩ is ⟨*class-number*⟩⟨*character*⟩ (separated by optional space) or ⟨*class-number*⟩{⟨*list-of-characters*⟩}. The ⟨*list-of-characters*⟩ includes declared characters or [\Urange](#page-101-3) ⟨*from*⟩-⟨*to*⟩ which is equal to the list of characters beginning ⟨*from*⟩ and ending  $\langle$ *to* $\rangle$ , for example **\Urange** a-d is equal to abcd. The characters can be given directly or by the math sequences like \times, \doteq too.

<span id="page-98-9"></span>The [\mathcodes](#page-101-2) macro declares mathcode of given characters internally by

\Umathcode `⟨*character*⟩ = ⟨*class-number*⟩ ⟨*family*⟩ `⟨*character*⟩

The [\mathcodes](#page-101-2) macro sets math codes of given Unicode characters. The relevant control sequence from unicode-table.tex changes its behavior too. For example, If you change math code of  $\times$  then the \times control sequence will behave like new declared ×.

### **2.16.1 Unicode-math macros preloaded in the format**

<sup>3</sup> [\\\_codedecl](#page-36-1) [\loadmath](#page-98-1) {Unicode Math fonts <2023-09-03>} % preloaded in format

<span id="page-98-1"></span>[\loadmath](#page-8-2) ⟨*optional-factor*⟩ {⟨*Unicode-math font*⟩} loads the given font. It does:

- <span id="page-98-6"></span>• define \\_unimathfont as ⟨*Unicode-math font*⟩,
- redefine \normalmath and \boldmath macros to their Unicode counterparts,
- save the ⟨*optional-factor*⟩ as scaling factor, see also [\\\_mfactor](#page-87-5),
- load the \\_unimathfont by \normalmath,
- print information about the loaded font on the terminal,
- <span id="page-98-0"></span>• redefine all encoding dependent setting by \input unimath-codes.opm,
- protect new loading by setting \\_ifmathloading to false.

<span id="page-98-5"></span><span id="page-98-3"></span>[\noloadmath](#page-8-3) disallows Unicode-math loading by [\\\_mathloadingfalse](#page-97-4). [\doloadmath](#page-97-5) allows Unicode-math loading by \\_mathloadingtrue.

<sup>20</sup> [\\\_newifi](#page-42-1) [\\\_ifmathloading](#page-98-0) [\\\_mathloadingtrue](#page-98-4)  $21$ <sup>22</sup> [\\\_def](#page-227-0)[\\\_noloadmath](#page-98-5)[{\\\_mathloadingfalse](#page-98-2)} <sup>23</sup> [\\\_def](#page-227-0)[\\\_doloadmath](#page-98-3)[{\\\_mathloadingtrue](#page-98-4)} 24  $25 \setminus \text{def} \setminus \text{loadmath+1#}{\setminus \text{loadmath+A{#1}}$ <sup>26</sup> [\\\_def\](#page-227-0)\_loadmathA#1#2{% 27 \ ifmathloading

<span id="page-98-4"></span><span id="page-98-2"></span>99

unimath-macros.opm

unimath-macros.opm

```
28 \ initunifonts
\_isfont{\_iffalse
30 \ opwarning{Math font "#2" not found, skipped...}%
31 \qquad \angleelse
32 \ sdef{ mfactor:1}{#1}\ def\ unimathfont{#2}%
33 \setminus let\backslash normalmath = \backslash normalunimath \setminus let\backslash boldmath = \backslash boldunimath
34 \ normalmath
35 \_wterm {MATH-FONT: "#2" -- unicode math prepared.}%
\_ifx\\_opinput}\_fi
37 \ mathloadingfalse
38 \left\{\int_{f_i} f_i \right\}39
 \loadmath \noloadmath \doloadmath ;
```
<span id="page-99-0"></span>[\loadboldmath](#page-97-6) {⟨*bold-font*⟩} \to {⟨*normal-font*⟩} defines \\_unimathboldfont as ⟨*bold-font*⟩ only if \\_unimathfont is defined as ⟨*normal-font*⟩. It is used when [\boldmath](#page-85-5) macro is run. When no \\_unimathboldfont is defined then the \boldmath macro use "fake bold" generated by embolden LuaTEX font feature.

```
unimath-macros.opm
50 \setminus def \setminus loadboldmath#1#2\to #3{%
51 \_def\_tmp{#3}\_ifx\_unimathfont\_tmp % do work only if #3 is loaded as normal Math
52 \_isfont{#1}\_iffalse
\_opwarning{Bold-Math font "#1" not found, skipped...}
54 \qquad \setminus else
55 \leq \text{def}\min \text{abboldfont{#1}}56 \_wterm {MATH-FONT: "#1" -- unicode math bold prepared.}%
57 \ fi\ fi}
58
59 \_public \loadboldmath ;
```
<span id="page-99-4"></span><span id="page-99-2"></span><span id="page-99-1"></span>The Unicode version of the [\normalmath](#page-85-4) and [\boldmath](#page-85-5) macros are defined here as \\_normalunimath and \\_boldunimath macros. They are using \\_setunimathdimens in a similar sense as [\\\_setmathdimens](#page-87-3). You can combine more fonts if you register them to another math families  $(5, 6, 7, etc.)$  in the [\normalmath](#page-85-4) macro.

The default value of [\\\_normalunimath](#page-99-1) shows a combination of base Unicode-math font at family 1 with 8bit Math font at family 4. See definition of \script macro where \fam4 is used.

```
unimath-macros.opm
75 \setminus def \setminus normalunimath\76 \setminus setmathfamily 0 \ tenrm \frac{m}{\lambda} font for non-math objects in math mode
77 \ loadumathfamily 1 {\ unimathfont}{} % Base font
78 \_loadmathfamily 4 rsfs % script
79 \_setunimathdimens
80 }%
81 \_def\_boldunimath{%
82 \setminus setmathfamily 0 \tenbf \% font for non-math objects in math mode
83 \ ifx\ unimathboldfont \ undefined
84 \_loadumathfamily 1 {\_unimathfont}{embolden=1.7;} % Base faked bold
85 \qquad \qquad \backslash else
\_loadumathfamily \_unimathboldfont}{} % Base real bold font
87 \qquad \qquad \setminus \qquadfi
88 \ loadmathfamily 4 rsfs % script
\_setunimathdimens
90 }%
\_def\_setunimathdimens{% PlainTeX sets these dimens for 10pt size only:
92 \ delimitershortfall=0.5\ fontdimen6\ textfont1
93 \_nulldelimiterspace=0.12\_fontdimen6\_textfont1
94 \setminus setmathparam\backslashUmathspaceafterscript \setminusscriptspacefactor
95 \_setbox0=\_hbox{\_everymath{}$\_fam1\_displaystyle{0\_atop0}$}%
e\_displaystyle\_dimexprs\_displaystyle)2\_relax
\_setbox0=\_box\_voidbox
98 }
```
If you try the example above about [\loadboldmath{](#page-97-6)[xitsmath-bold]} \to {[xitsmath-regular]} then you can find a bug in XITSMath-Bold font: the symbols for norm  $||x||$  are missing. So, we have to define \\_boldmath macro manually. The missing symbol is loaded from family 5 as no-bold variant in our example:

```
\loadmath{[xitsmath-regular]}
\def\_boldmath{%
   \_loadumathfamily 1 {[xitsmath-bold]}{} % Base font
   \_loadmathfamily 4 rsfs % script
   \_loadumathfamily 5 {[xitsmath-regular]}{}
   \setminus def\setminus Udelimiter 0 5 "02016 }% % norm delimiter from family 5
   \_setmathdimens
}
```
<span id="page-100-3"></span>\\_loadumathfamily ⟨*number*⟩ {⟨*font*⟩}{⟨*font features*⟩} loads the given Unicode-math fonts in three sizes using single ⟨*font*⟩ with different mathsize=1,2,3 font features. The math font family is set with given ⟨*number*⟩. The ⟨*font features*⟩ are added to the default \\_mfontfeatures and to the size-dependent features ssty=1 if script size is asked or ssty=2 if scriptscriptsize is asked.

<span id="page-100-5"></span><span id="page-100-4"></span> $\{\_\text{mparams can insert additional font features depending on the current  $\_\text{mfam}$ .$ 

<span id="page-100-2"></span><span id="page-100-1"></span>The [\\\_mfactor](#page-87-5) ⟨*family*⟩⟨*space*⟩ sets scaling factor, see section [2.14](#page-85-7) for more information.

The  $\text{Textmff}, \text{scriptm}$  and  $\text{sscriptmff}$  are font features for text, script and sscript sizes respectively. They are locally re-defined in  $\mathbb{X}$  macro.

```
unimath-macros.opm
\_def\:\_mfontfeatures#2"}
134 \ def\ mfontfeatures{mode=base;script=math;}
135
136 \ def\ loadumathfamily{\ afterassignment\ loadumathfamilyA \ chardef\ mfam}
\_def\ {\_mfactor
\_font{\_textmff \_mparamst\_sizemtext\_textfont\_mfam=\_mF
\_font{\_scriptmff \_mparamst\_sizemtext\_scriptfont\_mfam=\_mF
\_font{\_sscriptmff\_mparamst\_sizemtext\_scriptscriptfont\_mfam=\_mF
141 }
\_def\_textmff {ssty=0;mathsize=1;}
\_def\_scriptmff {ssty=1;mathsize=2;}
\_def\_sscriptmff{ssty=2;mathsize=3;}
\_def\_mparams{}
```
<span id="page-100-0"></span>[\addUmathfont](#page-97-9) ⟨*fam*⟩ {[⟨*normal-font*⟩]}{⟨*ffeatures*⟩} {[⟨*bold-font*⟩]}{⟨*ffeatures*⟩} {⟨*factor*⟩} allocates new  $\langle f$ am) using [\newfam](#page-41-4) and adds loading this font to the [\normalmath](#page-8-0) and [\boldmath](#page-8-1) macros. Note that allocationos using [\newfam](#page-41-4) starts from 43 because numbers 1–42 are reserved for direct usage without [\newfam](#page-41-4). We use [\aheadto](#page-39-9) here because we want to read the main family 1 as last one (for definitive setting of math parameters).

<span id="page-100-11"></span><span id="page-100-8"></span>unimath-macros.opm

```
157 \ def\ addUmathfont #1#2#3#4#5#6{% #1: fam (will be set), #2#3: normal font, #4#5: bold font
158 \_ifx\_ncharrmA\_undefined \_errmessage{basic Unicode math font must be loaded first}%
\_else\_isfont\_iffalse\_opwarning{font #2 is unavailable}%
\_else
161 \leq newfam#1\ relax
\_sdef\_the\_numexpr\_relax}{#6}%
\_global\_aheadto\_normalmath{\_loadumathfamily #1{#2}{#3} }%
\_ifx\_relax4\_relax
165 \times \times \times \times \times \times \times aheadto\that boldmath{\\times loadumathfamily #1{#2}{embolden=1.7;} }%
166 \qquad \qquad \backslash else
\_global\_aheadto\_boldmath\_loadumathfamily #1{#4}{#5} }%
168 \qquad \qquad \ fi
\_normalmath
\_wterm\the\ifx\else\fi}%
171 \bigcupfi \bigcupfi
172 }
```
<span id="page-100-12"></span><span id="page-100-10"></span><span id="page-100-9"></span><span id="page-100-7"></span>The math characters can be given directly (by their Unicode) or by a macro like \doteq, \times, etc. These macros simply expand to the math character with its Unicode. And this math character has its \Umathcode given by ⟨*class*⟩, ⟨*family*⟩, ⟨*slot-number*⟩. Sometimes, we may want to get these quantities from the given Unicode math character by our macros. It is possible by \themathcodeclass⟨*math-char*⟩, \themathcodefam⟨*math-char*⟩ and \themathcodechar⟨*math-char*⟩ macros. The parameter ⟨*math-char*⟩ is a math character or it is a macro like \doteq, \times. Moreower, \thedelcodefam⟨*math-char*⟩ and \thedelcodechar⟨*math-char*⟩ return delcode quaitities of given math character. All these commands use the common Lua code defined in the \\_getmathcode⟨*code*⟩{⟨*math or del*⟩}⟨*character number*⟩ macro.

```
unimath-macros.opm
189 \_def\_getmathcode#1#2{\_directlua{tex.print(tex.get#2code(token.scan_int())[#1])}}
190 \_def\_themathcodeclass #1{\_getmathcode 1{math}\_ea`#1 }
191 \ def\ themathcodefam #1{\ getmathcode 2{math} }
192 \_def\_themathcodechar #1{\_getmathcode 3{math}\_ea`#1 }
193 \ def \ thedelcodefam #1{\ getmathcode 1{del}\ ea`#1 }
194 \ def\ thedelcodechar #1{\ getmathcode 2{del}\ ea`#1 }
195
196 \_public \themathcodeclass \themathcodefam \themathcodechar \thedelcodefam \thedelcodechar ;
```
<span id="page-101-4"></span><span id="page-101-0"></span>[\mathchars](#page-98-7) ⟨*fam*⟩ {⟨*list of sequences*⟩} saves ⟨*fam*⟩ to \\_mafam and runs for each sequence from the ⟨*list of sequences*⟩ the relevant code settings using \Umathcode primitive. In case of \int-like operators the  $\langle \textit{math class} \rangle = 8$  and we only re-declare  $\text{int:}\langle \textit{int-character} \rangle$  as an operator with the new  $\text{matrix}$ . Note that the used primitives have the syntax:

```
\Umathchardef ⟨sequence⟩ = ⟨math class⟩ ⟨math family⟩ ⟨slot number⟩
   \Umathcode ⟨code⟩ = ⟨math class⟩ ⟨math family⟩ ⟨slot number⟩
   \Udelcode ⟨code⟩ = ⟨math family⟩ ⟨slot number⟩
                                                                          unimath-macros.opm
\_def\_mathchars{\_afterassignment\_chardef\_mafam=}
213 \_def\_mathcharsA #1{\_foreach #1\_do{%
214 \_chardef\_tmp=\_themathcodeclass##1\_relax
\_ifnum\_tmp=8 % \int, \iint, \oint, etc.
\_ea\_Umathchardef \_csname\_endcsname\_mafam \_ea`##1
217 \ else
\_Umathcode\_ea\_mafam \_themathcodechar##1
219 \setminus fi
220 }}
```
<span id="page-101-2"></span>[\mathcodes](#page-98-8) ⟨*fam*⟩ {⟨*list of pairs*⟩} sets mathcodes of given characters with explicit ⟨*class*⟩es. Each pair can be ⟨*class*⟩{⟨*list of chars*⟩} and ⟨*list of chars*⟩ can include [\Urange](#page-98-9) ⟨*from*⟩-⟨*to*⟩. This is reason why we apply \expanded to the ⟨*list of chars*⟩ before reading it by [\foreach](#page-43-2): the [\Urange](#page-101-3) is expandable and expands to the relevant list of characters.

```
\_def\_mathcodes\{\A\_chardef\_mafam=}
232 \_def\_mathcodesA#1{%
233 \ foreach #1\ do ##1##2{%
\_ea\_foreach\_expanded}\_do{\_Umathcode1\_mafam \_ea`####1}%
235 }%
236 }
\_def\_Urange{\_fornum \_ea`\_ea`2\_do{\_Uchar##1 }}
238
239 \_public \addUmathfont \mathchars \mathcodes \Urange ;
```
## <span id="page-101-1"></span>**2.16.2 Macros and codes set when** \loadmath **is processed firstly**

The file unimath-codes.opm is loaded when the [\loadmath](#page-98-1) is used. The macros here redefines globally all encoding dependent settings declared in the section [2.15](#page-88-4).

<sup>3</sup> [\\\_codedecl](#page-36-1) \\_ncharrmA {Uni math codes <2023-01-17>} % preloaded on demand by [\loadmath](#page-98-1)

Unicode math font includes all typical math alphabets together, user needs no load more TEX math families. These math alphabets are encoded by different parts of Unicode table. We need auxiliary macros for setting mathcodes by selected math alphabet.

<span id="page-101-6"></span>\\_umathrange {⟨*from-*⟩-⟨*to*⟩}⟨*class*⟩⟨*family*⟩\⟨*first*⟩ sets \Umathcodes of the characters in the interval ⟨*from*⟩-⟨*to*⟩ to \⟨*first*⟩, \⟨*first*⟩+1, \⟨*first*⟩+2 etc., but \\_umathcharholes are skipped (\\_umathcharholes are parts of the Unicode table not designed for math alphabets, they cause that the math alphabets are not continuously spread out in the table; I mean that the designers were under the influence of drugs when they created this part of the Unicode table). The  $\langle from \rangle$ - $\langle to \rangle$  clause includes characters like A-Z. Note that the \\_umathrange sets the \\_classfam macro as ⟨*class*⟩ ⟨*family*⟩ for later use.

<span id="page-101-5"></span>unimath-codes.opm

unimath-codes.opm

<span id="page-101-3"></span>unimath-macros.opm

<span id="page-101-7"></span><sup>25</sup> [\\\_newcount\](#page-41-3)\_umathnumA \\_newcount\\_umathnumB 26

<sup>27</sup> [\\\_def\](#page-227-0)\_umathcorr#1#2{[\\\_ea](#page-35-1)#1[\\\_ea{](#page-35-1)[\\\_the#](#page-234-3)2}}

 $28 \ \backslash \_def \_\text{unathprepare} \#1\{\backslash \_def \_\text{unathscanholes} \#1\ [\#1]\# \#2\#43\backslash \_rel \#42\} \}$ 

<sup>29</sup> [\\\_def\](#page-227-0)\_umathvalue#1[{\\\_ea](#page-35-1)\\_umathscanhole[s\\\_umathcharholes](#page-101-5)[#1]{#1}[\\\_relax}](#page-232-1)

```
30
31 \_def\_umathcharholes{% holes in math alphabets:
32 [119893]{"210E}[119965]{"212C}[119968]{"2130}[119969]{"2131}%
33 [119971]{"210B}[119972]{"2110}[119975]{"2112}[119976]{"2133}[119981]{"211B}%
34 [119994]{"212F}[119996]{"210A}[120004]{"2134}%
35 [120070]{"212D}[120075]{"210C}[120076]{"2111}[120085]{"211C}[120093]{"2128}%
36 [120122]{"2102}[120127]{"210D}[120133]{"2115}[120135]{"2119}
37 [120136]{"211A}[120137]{"211D}[120145]{"2124}%
38 }
39 \_def\_umathrange#1#2#3#4{\_umathnumB=#4\_def\_classfam{#2 #3 }\_umathrangeA#1}
\_def\\_relax
41 \_loop
42 \_umathcorr\_umathprepare\_umathnumB
\_Umathcode\_classfam \_umathcorr\_umathvalue{\_umathnumB}
\_ifnum\_relax
45 \_advance\_umathnumA by1 \_advance\_umathnumB by1
46 \ repeat
47 }
```
<span id="page-102-12"></span>A few math characters have very specific Unicode and must be handled individually. We can run \\_umathrangespec⟨*list of characters*⟩\relax just after [\\\_umathrange](#page-101-6). The \\_umathnumB must be set to the first destination code. The [\\\_umathrangespec](#page-102-12) applies to each character from the ⟨*list of characters*⟩ this: \Umathcode*(char-code*)=\\_classfam\\_umathnumB and increments \\_umathnumB. If \\_umathnumB=0 then it applies \Umathcode⟨*char-code*⟩=\\_classfam ⟨*char-code*⟩. The [\\\_classfam](#page-101-7) and \\_umathnumB were typically set by previous call of the [\\\_umathrange](#page-101-6) macro.

```
unimath-codes.opm
```

```
62 \ def\ umathrangespec#1{\ ifx#1\ relax \ else
63 \ Umathcode ^*#1=\ classfam \ ifnum\ umathnumB=0 ^*41 \ else \ umathnumB\ fi
64\_unless\_ifnum\_advance\_fi
\_ea\_umathrangespec\_fi
66 }
```
<span id="page-102-24"></span><span id="page-102-23"></span><span id="page-102-21"></span><span id="page-102-20"></span><span id="page-102-17"></span><span id="page-102-16"></span><span id="page-102-15"></span><span id="page-102-13"></span><span id="page-102-11"></span><span id="page-102-5"></span><span id="page-102-0"></span>The math alphabets are set by  $\rm \L{rmvariables}$ ,  $\rm bfvariables$ ,  $\rm tvariables$ ,  $\rm bivariables$ , \\_calvariables, \\_bcalvariables, \\_frakvariables, \\_bfrakvariables, \\_bbvariables, \\_sansvariables, \\_bsansvariables, \\_isansvariables, \\_bisansvariables, \\_ttvariables, \\_itgreek, \\_rmgreek, \\_bfgreek, \\_bigreek, \\_bsansgreek, \\_bisansgreek, \\_itGreek, \\_rmGreek, \\_bfGreek, \\_biGreek, \\_bsansGreek, \\_bisansGreek, \\_rmdigits, \\_bfdigits, \\_bbdigits, \\_sansdigits, \\_bsansdigits, \\_ttdigits. They are declared using the [\\\_umathrange{](#page-101-6)⟨*range*⟩}⟨*class*⟩⟨*family*⟩⟨*starting-code*⟩ macro.

```
unimath-codes.opm
83 \_chardef\_ncharrmA=`A \_chardef\_ncharrma=`a
84 \_chardef\_ncharbfA="1D400 \_chardef\_ncharbfa="1D41A
\_chardef\_chardef\_ncharita="1D44E
86 \_chardef\_ncharbiA="1D468 \_chardef\_ncharbia="1D482
87 \_chardef\_ncharclA="1D49C \_chardef\_ncharcla="1D4B6
88 \chardef\ ncharbcA="1D4D0 \chardef\ ncharbca="1D4EA
89 \_chardef\_ncharfrA="1D504 \_chardef\_ncharfra="1D51E
90 \_chardef\_ncharbrA="1D56C \_chardef\_ncharbra="1D586
91 \chardef\ncharbbA="1D538 \chardef\ncharbba="1D552
92 \_chardef\_ncharsnA="1D5A0 \_chardef\_ncharsna="1D5BA
93 \_chardef\_ncharbsA="1D5D4 \_chardef\_ncharbsa="1D5EE
94 \_chardef\_ncharsiA="1D608 \_chardef\_ncharsia="1D622
95 \chardef\ ncharsxA="1D63C \chardef\ ncharsxa="1D656
96 \_chardef\_ncharttA="1D670 \_chardef\_nchartta="1D68A
97
98 \_protected\_def\_rmvariables {\_umathrange{A-Z}71\_ncharrmA \_umathrange{a-z}71\_ncharrma}
99 \_protected\_def\_bfvariables {\_umathrange{A-Z}71\_ncharbfA \_umathrange{a-z}71\_ncharbfa}
\_protected\_def\_itvariables{\_umathrange\_umathrange{a-z}71\_ncharita}
\_def\_bivariables{\_umathrange\_umathrange{a-z}71\_ncharbia}
102 \_protected\_def\_calvariables {\_umathrange{A-Z}71\_ncharclA \_umathrange{a-z}71\_ncharcla}
103 \ \perp \ \texttt{def}\_\delta \ \{ \_\umath\_\ref{A-Z}71\_\n  \ \texttt{def}\_\n  \ \texttt{def}\_\delta \}104 \_protected\_def\_frakvariables {\_umathrange{A-Z}71\_ncharfrA \_umathrange{a-z}71\_ncharfra}
\_protected\_def\_bfrakvariables{\_umathrange\_umathrange{a-z}71\_ncharbra}
106 \_protected\_def\_bbvariables {\_umathrange{A-Z}71\_ncharbbA \_umathrange{a-z}71\_ncharbba}
107 \_protected\_def\_sansvariables {\_umathrange{A-Z}71\_ncharsnA \_umathrange{a-z}71\_ncharsna}
108 \ protected\ def\ bsansvariables {\ umathrange{A-Z}71\ ncharbsA \ umathrange{a-z}71\ ncharbsa}
109 \_protected\_def\_isansvariables {\_umathrange{A-Z}71\_ncharsiA \_umathrange{a-z}71\_ncharsia}
```

```
110 \_protected\_def\_bisansvariables {\_umathrange{A-Z}71\_ncharsxA \_umathrange{a-z}71\_ncharsxa}
\_protected\_def\_ttvariables {\_\frac{\A-Z}{71\_\ncharttA} \_\umath}nchartt\_\frac{\A-Z}{71\_\nchartt}112
113 \_chardef\_greekrmA="0391 \_chardef\_greekrma="03B1
114 \_chardef\_greekbfA="1D6A8 \_chardef\_greekbfa="1D6C2
115 \chardef\greekitA="1D6E2 \chardef\greekita="1D6FC
116 \_chardef\_greekbiA="1D71C \_chardef\_greekbia="1D736
117 \_chardef\_greeksnA="1D756 \_chardef\_greeksna="1D770
118 \_chardef\_greeksiA="1D790 \_chardef\_greeksia="1D7AA
119
\_protected\_def\_itgreek{\_umathrangegreek71\_greekita}
\_protected\_def\ {\_umathrangegreek71\_greekrma}
\_protected\_def\_bfgreek{\_umathrangegreek71\_greekbfa}
\_protected\_def\_bigreek{\_umathrangegreek71\_greekbia}
\_protected\_def\_bsansgreek{\_umathrangegreek71\_greeksna}
125 \ protected\ def\ bisansgreek{\ umathrangegreek71\ greeksia}
126 \ protected\ def\ itGreek {\ umathrangeGREEK71\ greekitA}
\_protected\_def\_rmGreek {\sqrt{ \nu} \choose -1}\_protected\_def\_bfGreek{\_umathrangeGREEK71\_greekbfA}
\_protected\_def\_biGreek{\_umathrangeGREEK71\_greekbiA}
\_protected\_def\_bsansGreek{\_umathrangeGREEK71\_greeksnA}
131 \_protected\_def\_bisansGreek{\_umathrangeGREEK71\_greeksiA}
132
\_chardef\_digitrm0=`0
134 \chardef\digitbf0="1D7CE
135 \_chardef\_digitbbO="1D7D8
136 \_chardef\_digitsnO="1D7E2
137 \_chardef\_digitbsO="1D7EC
\_chardef\_digittt0="1D7F6
139
140 \_protected\_def\_rmdigits {\_umathrange{0-9}71\_digitrmO}
141 \_protected\_def\_bfdigits {\_umathrange{0-9}71\_digitbfO}
\_protected\_def\_bbdigits\_umathrange{0-9}71\_digitbb0}
143 \ protected\ def\ sansdigits {\ umathrange{0-9}71\ digitsnO}
144 \_protected\_def\_bsansdigits {\_umathrange{0-9}71\_digitbsO}
\_protected\_def\_ttdigits\_umathrange{0-9}71\_digittt0}
```
The control sequences for \alpha, \beta, etc. are redefined here. The \alpha will expand to the character with Unicode "03B1, this is a normal character  $\alpha$ . You can type it directly in your editor if you know how to do this. These sequences are declared by \\_greekdef⟨*list of sequences*⟩\relax.

```
unimath-codes.opm
155 \_def\_greekdef#1{\_ifx#1\_relax
156 \qquad \text{else}157 \leq edef#1{\ Uchar\ umathnumB}%
\_advance\_umathnumB by 1
159 \qquad \qquad \qquad \qquad \text{weak\_greekdef} \qquad \text{if}160 }
161 \ umathnumB="0391
162 \_greekdef \Alpha \Beta \Gamma \Delta \Epsilon \Zeta \Eta \Theta \Iota \Kappa
163 \Lambda \Mu \Nu \Xi \Omicron \Pi \Rho \varTheta \Sigma \Tau \Upsilon \Phi
164 \Chi \Psi \Omega \_relax
165
166 \_umathnumB="03B1
167 \ greekdef \alpha \beta \gamma \delta \varepsilon \zeta \eta \theta \iota \kappa
168 \lambda \mu \nu \xi \omicron \pi \rho \varsigma \sigma \tau \upsilon
\_relax
```
<span id="page-103-1"></span>The \\_umathrangeGREEK⟨*class*⟩⟨*family*⟩⟨*first*⟩ and \\_umathrangegreek⟨*class*⟩⟨*family*⟩⟨*first*⟩ macros for setting math codes of Greek characters are defined here. They use [\\\_umathrange](#page-101-6) for general codes but the exceptions must be handled by the  $\langle$  umathrangespec macro. The exceptions are seven Greek characters:  $\epsilon, \vartheta, \varkappa, \phi, \rho, \varpi, \nabla$ . The first six of these characters should behave as lowercase Greek letters and the last one \nabla is uppercase Greek letter.

<span id="page-103-0"></span>unimath-codes.opm

```
\_def\\_def\vartheta{^^^^03d1} \_def\varkappa{^^^^03f0}
\_def\\_def\varrho{^^^^03f1} \_def\varpi{^^^^03d6}
\_def \nabla{^^^^2207}
186
\_def\_umathrangeGREEK#{\_umathrange{^^^^0391-^^^^03a9}#1#2#3% \Alpha-\Omega
```

```
188 \_resetnabla % you can do \let\_resetnabla=\relax if you don't want to change \nabla shape
189 }
190 \setminus def \setminus resetnabla \ {%
\_ifnum\\_else \_advance\_fi
192 \ umathrangespec ^^^^2207\ relax % \nabla
193 }
194 \_def\_umathrangegreek#1#2#3{%
\_umathrange{^^^^03b1-^^^^03c9}#1#2#3% \alpha-\omega
196 \_ifnum#3=\_greekrma \_umathnumB=0 \_else \_advance\_umathnumB by2 \_fi
\_umathrangespec6\_relax % \epsilon-\varpi
198 }
```
<span id="page-104-3"></span><span id="page-104-2"></span><span id="page-104-1"></span>The math alphabets [\cal](#page-86-1), [\bbchar](#page-86-2), [\frak](#page-86-3), [\script](#page-86-4), \misans, \mbisans are re-defined here. The \\_marm, \\_mabf, \\_mait, \\_mabi, \\_matt used in [\rm](#page-78-1), [\bf](#page-78-2), [\it](#page-78-3), [\bi](#page-78-4) are re-defined too. You can redefine them again if you need different behavior (for example you don't want to use sans serif bold in math). What to do:

<span id="page-104-11"></span><span id="page-104-10"></span>unimath-codes.opm

mathclass.opm

unimath-codes.opm

```
\_protected\_def\_mabf {\_inmath{\_bfvariables\_bfgreek\_bfGreek\_bfdigits}}
\_protected\_def\_mabi {\_inmath{\_bivariables\_bigreek\_bfGreek\_bfdigits}}
```
<span id="page-104-9"></span>\\_inmath {⟨*cmds*⟩} applies ⟨*cmds*⟩ only in math mode.

```
214 \_protected\_def\_inmath#1{\_relax \_ifmmode#1\_fi} % to keep off \loop processing in text mode
215
216 % You can redefine these macros to follow your wishes.
217 % For example, you need upright lowercase greek letters, you don't need
\bf\bi behave as sans serif in math, ...
219
\_protected\_def\_marm{\_inmath{\_rmvariables \_rmdigits}}
\_protected\_def\_mait{\_inmath{\_itvariables \_itGreek}}
222 \_protected\_def\_mabf {\_inmath{\_bsansvariables \_bsansgreek \_bsansGreek \_bsansdigits}}
223 \_protected\_def\_mabi {\_inmath{\_bisansvariables \_bisansgreek \_bsansGreek \_bsansdigits}}
\_protected\_def\_matt{\_inmath{\_ttvariables \_ttdigits}}
225 \_protected\_def\_bbchar {\_bbvariables \_bbdigits}
\_protected\_def\_cal\_calvariables}
\_protected\_def\_frak\_frakvariables}
228 \_protected\_def\_misans {\_isansvariables \_sansdigits}
\_protected\_def\_mbisans \{\ \_bisansgreek \_bsansGreek \_bsansdigits}
\_protected\_def\_script {\_\rrmvariable} \_fam4 }
\_protected\_def\_mit\_itvariables \_rmdigits \_itgreek \_rmGreek }
232
\_public \bbchar \cal \frak \misans \mbisans \script \mit ;
```
Each Unicode slot carries information about math type. This is saved in the file MathClass-15.txt which is copied to mathclass.opm The file has the following format:

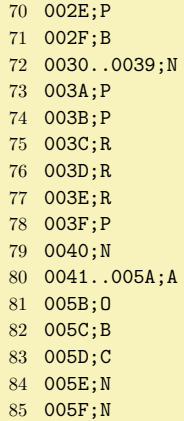

We have to read this information and convert it to the **\Umathcodes.** 

```
\input mathclass.opm (which is a copy of MathClass.txt):
\_long\_def\_p#1;#2 \{\int_if x^*2^{\ell}\\_edef{\_csname\_endcsname}\_if\_relax\\_else\_end#2\_fi
246 \leq \leq \geq \geq \geq \geq \geq \geq \geq \geq \geq \geq \geq \geq \geq \geq \geq \geq \geq \geq \geq \geq \geq \geq \geq \geq \geq \geq \geq \geq \geq \geq \geq \geq \geq \geq
```

```
247 \def\pA#1..#2..#3\end#4{%
\_ifx\_relax2\_relax\_else\_fornum2\_do{}\_fi
249 }
250\_sdef}\_sdef\_sdef{}\_sdef{_c:R}{3}\_sdef{_c:N}{0}\_sdef{_c:U}{0}
\_sdef}\_sdef\_sdef{}\_sdef{_c:P}{6}\_sdef{_c:A}{7}
252 \ def\ pset#1#2{\ Umathcode#1=\ tmp\ space 1 #1\ relax
\_if#1\_relax\_fi
\_if#C\_Udelcode1\_relax\_fi
\_if#F\_Udelcode1\_relax\_fi
256 }
\par{}
\_globaldefs=\_ea\_input mathclass.opm
259 \setminus end
```
Each math symbol has its declaration in the file unicode-math-table.tex which is copied to unimath-table.opm. The file has the following format: unimath-table.opm

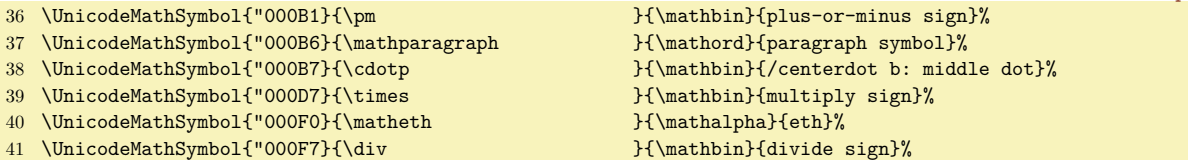

We have to read this information and set given control sequences as macros which expand to the given Unicode character. This solution enables to use such control sequences in PDF outlines where they expand to the appropriate Unicode character. We don't use \mathchardef, we set the mathcodes (class, family, slot) only at single place: for Unicode math characters. For example for we define \times:

\def\times{^^d7} \Umathcode "D7 = 2 1 "D7

Because math codes of Greek upright letters vary depending on [\\\_itgreek](#page-102-23), [\\\_bfgreek](#page-102-5), etc. macros, we need to keep the access directly to these characters. We define \mupalpha, \mupbeta, ..., \mupomega macros as a code from PUA (Private Use Area) of Unicode table and set mathcode of these codes to the real upright alpha, beta, ..., omega.

```
unimath-codes.opm
283 \_begingroup % \input unimath-table.opm (it is a copy of unicode-math-table.tex):
284 \ umathnumB="F800 % pointer to the Private User Area
285 \_def\UnicodeMathSymbol #1#2#3#4{%
\_Uchar #1}% control sequence is a macro which expands to the Unicode character
\_ifnum\_Umathcode#\_fi % it isn't set by mathclass.opm
\_ifx#3\_mathaccent \_protected\_def#{\_Umathaccent }\_fi
289 \ ifnum#1>"390 \ ifnum#1<"3F6
\_edef#{\_Uchar\_umathnumB}% \mupAlpha, \mupBeta, \mupalpha, \mupbeta, ...
291 \text{Umathcode} umathnumB=0 1 #1
\_advance\_umathnumB by1
293 \iint_{fi} % \nuGreek, \muGreek symbols294 }
295 \leq def\mathfence{F}%
296 \_globaldefs=1 \_input unimath-table.opm
297 \_endgroup
```
The macro \int expands to an ⟨*int-character*⟩. We save the \mathcode of the ⟨*int-character*⟩ to \\_int:⟨*int-character*⟩ using \Umathchardef and declare ⟨*int-character*⟩ as math-active and define it as \\_int:⟨*int-character*⟩ \\_nolimits. Moreover, we define \intop as \\_int:⟨*int-character*⟩ (it is the itegral with limits like in plain TEX). We do this with other int-like operators listed below too.

```
unimath-codes.opm
308 \_def\_intwithnolimits#1{\_ifx#1\_relax \_else
309 \_ea\_Umathcharnumdef\_csname _int:#1\_endcsname=\_Umathcodenum\_ea`#1 %
310 \_ea\_def \_csname\_csstring#1op\_ea\_endcsname\_ea{\_csname _int:#1\_endcsname}%
311 \_bgroup \_lccode`\~=\_ea`#1 \_lowercase{\_egroup
\_ea\_def\_ea~\_ea{\_csname1\_endcsname\_nolimits}\_mathcode`~="8000 }%
313 \leq \text{atwin}314 }
315 \ intwithnolimits \int \iint \iiint \oint \oiint \oiiint
316 \intclockwise \varointclockwise \ointctrclockwise \sumint \iiiint \intbar \intBar \fint
317 \pointint \sqint \intlarhk \intx \intcap \intcup \upint \lowint \_relax
```
Many special characters must be declared with care...

#### unimath-codes.opm

```
323 \_global\_Udelcode`<=1 "027E8 % these characters have different meaning
324 \_global\_Udelcode`>=1 "027E9 % as normal and as delimeter
325
326 \_mit % default math alphabets setting
327
328 % hyphen character is transformed to minus:
329 \setminus Umathcode - = 2 1 "2212
330
331 % mathclass defines : as Punct, plain.tex as Rel, we keep mathclass,
332 % i.e. there is difference from plain.tex, you can use $f:A\to B$.
333
334 % mathclas defines ! as Ord, plain.tex as Close
335 \ Umathcode `! = 5 1 `! % keep plain.tex declaration
336 % mathclas defines ? as Punct, plain.tex as Close
\_Umathcode `? = 5 1 `? % keep plain.tex declaration
338
\_Umathcode `* = 2 1 "02217 % equivalent to \ast, like in plain TeX
340
341 \_Umathcode "03A2 = 7 1 "03F4 % \varTheta
342
\_Umathcode `© = 0 1 `© % usage $\copyright$ can be seen in old documents
344
\_protected\_def \_sqrt\_Uradical 1 "0221A }
346 \_protected\_def \_cuberoot {\_Uradical 1 "0221B }
 \ protected\ def \ fourthroot {\ Uradical 1 "0221C }
348
\sqrt \cuberoot \fourthroot ;
350 351 \ \\rule{0pt} \Uparrow \begin{array}{l} 350 \\[-0.2cm] 351 \ \\rule{0pt} \Uparrow \begin{array}{l} 350 \\[-0.2cm] 351 \ \hline \end{array} \big\} \end{array}#1{\{\_\mathsf{math}} {\|\Psi\|_1\}}352 \_protected\_def \_underbrace #1{\_mathop {\_Umathaccent bottom 7 1 "023DF{#1}}\_limits}
353 \_protected\_def \_overparen #1{\_mathop {\_Umathaccent 7 1 "023DC{#1}}\_limits}
354 \_protected\_def \_underparen #1{\_mathop {\_Umathaccent bottom 7 1 "023DD{#1}}\_limits}
\_protected\_def{\_mathop{\_Umathaccent\_limits}
356 \ protected\ def \ underbracket #1{\ mathop {\ Umathaccent bottom 7 1 "023B5{#1}}\ limits}
357
 \overbrace \underbrace \overparen \underparen \overbracket \underbracket ;
359
\_protected\_def \widehat {\_\Umathaccent 7 1 "00302 }
\_protected\_def \widetilde {\{\_\}Umathaccent 7 1 "00303 }
362 \_protected\_def \overleftharpoon {\_Umathaccent 7 1 "020D0 }
 \cdot \frac{1}{\text{def}} \overrightarrow{\text{d}}\_protected\_def \overleftarrow \frac{1}{\text{d}} 1 "020D1 }
364\_protected\_def\overleftarrow
365 \_protected\_def \overrightarrow {\_Umathaccent 7 1 "020D7 }
366 \_protected\_def \overleftrightarrow {\_Umathaccent 7 1 "020E1 }
367
368 \_protected\_def \wideoverbar {\_Umathaccent 7 1 "00305 }
369 \_protected\_def \widebreve {\_Umathaccent 7 1 "00306 }
370 \_protected\_def \widecheck {\_Umathaccent 7 1 "0030C }
\_protected\_def \_Umathaccent bottom 7 1 "00330 }
372 \_protected\_def \mathunderbar {\_Umathaccent bottom 7 1 "00332 }
\_protected\_def {\_Umathaccent bottom 7 1 "0034D }
374 \ protected\ def \widebridgeabove \{ Umathaccent 7 1 "020E9 }
\_protected\_def {\_Umathaccent bottom 7 1 "020EC }
\_protected\_def {\_Umathaccent bottom 7 1 "020ED }
\_protected\_def {\_Umathaccent bottom 7 1 "020EE }
\_protected\_def \underrightarrow \{\underline{\}Umathaccent bottom 7 1 "020EF }
379
380 \_mathchardef\ldotp="612E
381 \setminus \text{let}\left(\left|\frac{=}{\text{Vert}}\right|\right)382 \_mathcode`\_="8000
383
384 \ global\ Umathcode "22EF = 0 1 "22EF % mathclass says that it is Rel
385 \ global\ Umathcode "002E = 0 1 "002E % mathclass says that dot is Punct
386
387 \ global\ Umathcode '/ = 0 1 '/ % mathclass says that / is Bin, Plain TeX says that it is Ord.
388
389 % compressed dots in S and SS styles (usable in \matrix when it is in T, S and SS style)
390 \_protected\_def \vdots {\_relax \_ifnum \_mathstyle>3 \_unicodevdots \_else \_vdots \_fi}
391 \quad \text{rotected} \quad \text{ddots} \quad \text{ifnum} \quad \text{mathstyle>3} \quad \text{unicodeddots} \quad \text{ddots} \quad \text{ifn}
```

```
392 \_protected\_def \adots {\_relax \_ifnum \_mathstyle>3 \_unicodeadots \_else \_adots \_fi}
393
394 % Unicode superscripts (2)\mathcode"8000
395 \_bgroup
\_def{\_global\_mathcode\_lccode`\_lowercase{\_gdef~}{#2}}
397 \ fornum 0.1 \setminus do {\frac{m}{207#1}{f^*1}}398 \_tmp{"B2}{{^2}}\_tmp{"B3}{{^3}}
399 \_fornum 4..9 \_do {\_tmp{"207#1}{{^#1}}}
400 \_fornum 0..9 \_do {\_tmp{"208#1}{{_#1}}}
401 \setminus egroup
```
Aliases are declared here. They are names not mentioned in the unimath-table.opm file but commonly used in TEX.

unimath-codes.opm

 [\\\_let](#page-230-0) \setminus=\smallsetminus [\\\_let](#page-230-0) \diamond=\smwhtdiamond 410 \ let \colon=\mathcolon [\\\_let](#page-230-0) \bullet=\smblkcircle [\\\_let](#page-230-0) \circ=\vysmwhtcircle [\\\_let](#page-230-0) \bigcirc=\mdlgwhtcircle 414 \ let \to=\rightarrow [\\\_let](#page-230-0) \le=\leq [\\\_let](#page-230-0) \ge=\geq [\\\_let](#page-230-0) \neq=\ne [\\\_protected](#page-232-0)[\\\_def](#page-227-0) \triangle{[\mathord](#page-230-22){\bigtriangleup}} [\\\_let](#page-230-0) \emptyset=\varnothing [\\\_let](#page-230-0) \hbar=\hslash 421 \ let \land=\wedge  $422 \setminus \text{let } \text{Vere}$  let \owns=\ni 424 \ let \gets=\leftarrow [\\\_let](#page-230-0) \mathring=\ocirc [\\\_let](#page-230-0) \lnot=\neg [\\\_let](#page-230-0) \longdivisionsign=\longdivision 428 \ let \backepsilon=\upbackepsilon [\\\_let](#page-230-0) \eth=\matheth [\\\_let](#page-230-0) \dbkarow=\dbkarrow [\\\_let](#page-230-0) \drbkarow=\drbkarrow 432 \ let \hksearow=\hksearrow [\\\_let](#page-230-0) \hkswarow=\hkswarrow [\\\_let](#page-230-0) \square=\mdlgwhtsquare 435 \ let \blacksquare=\mdlgblksquare [\\\_let](#page-230-0) \upalpha=\mupalpha [\\\_let](#page-230-0) \upbeta=\mupbeta [\\\_let](#page-230-0) \upgamma=\mupgamma [\\\_let](#page-230-0) \updelta=\mupdelta [\\\_let](#page-230-0) \upepsilon=\mupvarepsilon [\\\_let](#page-230-0) \upvarepsilon=\mupvarepsilon [\\\_let](#page-230-0) \upzeta=\mupzeta [\\\_let](#page-230-0) \upeta=\mupeta [\\\_let](#page-230-0) \uptheta=\muptheta 446 \ let \upiota=\mupiota [\\\_let](#page-230-0) \upkappa=\mupkappa [\\\_let](#page-230-0) \uplambda=\muplambda [\\\_let](#page-230-0) \upmu=\mupmu [\\\_let](#page-230-0) \upnu=\mupnu [\\\_let](#page-230-0) \upxi=\mupxi [\\\_let](#page-230-0) \upomicron=\mupomicron [\\\_let](#page-230-0) \uppi=\muppi [\\\_let](#page-230-0) \uprho=\muprho [\\\_let](#page-230-0) \upvarrho=\mupvarrho [\\\_let](#page-230-0) \upvarsigma=\mupvarsigma [\\\_let](#page-230-0) \upsigma=\mupsigma [\\\_let](#page-230-0) \uptau=\muptau 459 \ let \upupsilon=\mupupsilon [\\\_let](#page-230-0) \upvarphi=\mupvarphi [\\\_let](#page-230-0) \upchi=\mupchi

[\\\_let](#page-230-0) \uppsi=\muppsi
[\\\_let](#page-230-0) \upomega=\mupomega [\\\_let](#page-230-0) \upvartheta=\mupvartheta 465 \ let \upphi=\mupphi [\\\_let](#page-230-0) \upvarpi=\mupvarpi 467 \ let \varTheta=\mupvarTheta 468 \ let \vardelta=\delta

<span id="page-108-0"></span>The [\not](#page-96-0) macro is redefined here. If the \\_not! $\langle char \rangle$  is defined (by \\_negationof) then this macro is used. Else centered / is printed over the ⟨*char*⟩.

<span id="page-108-1"></span>unimath-codes.opm

```
476 \_protected\_def\_not#1{%
477 \trycs{ not!\csstring#1}{\ mathrel\ mathstyles{%
478 \ setbox0=\ hbox{\ math$\ currstyle#1$}%
\_hboxo\_wd{\_hss\_currstyle/\_hss}\_kern-\_wd\_box0
480 }}}
481 \ def\ negationof #1#2{\ ea\ let \ csname not!\ csstring#1\ endcsname =#2}
482
483 \text{ Negation of} = \text{neg}\_negationof < \nless
485 \ negationof > \ngtr
486 \ negationof \gets \nleftarrow
\_negationof \simeq \nsime
488 \ negationof \equal \ne
489 \ negationof \le \nleq
\_negationof \ge \ngeq
491 \_negationof \greater \ngtr
492 \_negationof \forksnot \forks
\_negationof\notin
494 \_negationof \mid \nmid
 \cong \ncong
496 \_negationof \leftarrow \nleftarrow
497 \_negationof \rightarrow \nrightarrow
498 \_negationof \leftrightarrow \nleftrightarrow
499 \ negationof \Leftarrow \nLeftarrow
500 \_negationof \Leftrightarrow \nLeftrightarrow
501 \_negationof \Rightarrow \nRightarrow
502 \_negationof \exists \nexists
\_negationof \ni \nni
504 \_negationof \paralel \nparalel
\_negationof \sim \nsim
506 \_negationof \approx \napprox
507 \_negationof \equiv \nequiv
508 \ negationof \asymp \nasymp
509 \ negationof \lesssim \nlesssim
510 \_negationof \ngtrsim \ngtrsim
511 \_negationof \lessgtr \nlessgtr
512 \ negationof \gtrless \ngtrless
513 \_negationof \prec \nprec
\_negationof \succ \nsucc
515 \_negationof \subset \nsubset
516 \_negationof \supset \nsupset
517 \ negationof \subseteq \nsubseteq
518 \_negationof \supseteq \nsupseteq
\_negationof \vdash \nvdash
\_negationof \vDash \nvDash
521 \_negationof \Vdash \nVdash
522 \ negationof \VDash \nVDash
523 \_negationof \preccurlyeq \npreccurlyeq
524 \_negationof \succcurlyeq \nsucccurlyeq
525 \_negationof \sqsubseteq \nsqsubseteq
526 \ negationof \sqsupseteq \nsqsupseteq
527 \_negationof \vartriangleleft \nvartriangleleft
528 \_negationof \vartriangleright \nvartriangleright
529 \_negationof \trianglelefteq \ntrianglelefteq
530 \_negationof \trianglerighteq \ntrianglerighteq
531 \_negationof \vinfty \nvinfty
532
 \not\to ;
```
Newly declared public control sequences are used in internal macros by OpTEX. We need to get new meanings for these control sequences in the private namespace.

unimath-codes.opm

```
541 \setminus private
542 \ldotp \cdotp \bullet \triangleleft \triangleright \mapstochar \rightarrow
\prime \lhook \rightarrow \leftarrow \rhook \triangleright \triangleleft
544 \rbrace \lbrace \Relbar \Rightarrow \relbar \rightarrow \Leftarrow \mapstochar
545 \longrightarrow \Longleftrightarrow \unicodevdots \unicodeddots \unicodeadots ;
```
#### **2.16.3 More Unicode-math examples**

Example of using additional math font is in section 5.3 in the [optex-math.pdf](http://petr.olsak.net/ftp/olsak/optex/optex-math.pdf) documentation. More examples are in the [OpTeX tricks](http://petr.olsak.net/optex/optex-tricks.html) and in the [math.opm](https://petr.olsak.net/ftp/olsak/optex/math-doc.pdf) package.

See <http://tex.stackexchange.com/questions/308749> for technical details about Unicode-math.

#### **2.16.4 Printing all Unicode math slots in used math font**

This file can be used for testing your Unicode-math font and/or for printing T<sub>EX</sub> sequences which can be used in math.

Load Unicode math font first (for example by \fontfam[termes] or by \loadmath{⟨*math-font*⟩}) and then you can do \input print-unimath.opm. The big table with all math symbols is printed. print-unimath.opm

```
\string<2020-06-08>}
 4
5 \_ifx\_ncharrmA\_undefined \_opwarning{No Unicode math font loaded, printing ignored}
 \_fi
7
8 \setminus \text{begin}\_def\UnicodeMathSymbol#1#2#3#4{%
\_ifnum\_endinput \_else}\_fi
11 - 312 \def\UnicodeMathSymbolA#1#2#3#4{%
\_ifnum}\_fi
14 \quad \frac{1}{2}15 \def\printmathsymbol#1#2#3#4{%
\_hbox{\_hbox\_hss}\_hbox to3em
17 \hspace{3cm} {\small \texttt{\$}\xspace} \qquad \qquad \{ \small \texttt{\$}\xspace \texttt{\$}\xspace \texttt{\$}\18 }
\_def\_sdef\_string=\_string#1}}
20 \_eq \diamond\smwhtdiamond \_eq \bullet\smblkcircle \_eq \circ\vysmwhtcircle
21 \_eq \bigcirc\mdlgwhtcircle \_eq \to\rightarrow \_eq \le\leq
22 \_eq \ge\geq \_eq \neq\ne \_eq \emptyset\varnothing \_eq \hbar\hslash
23 \_eq \land\wedge \_eq \lor\vee \_eq \owns\ni \_eq \gets\leftarrow
24 \_eq \mathring\ocirc \_eq \lnot\neg \_eq \backepsilon\upbackepsilon
25 \_eq \eth\matheth \_eq \dbkarow\dbkarrow \_eq \drbkarow\drbkarrow
26 \_eq \hksearow\hksearrow \_eq \hkswarow\hkswarrow
27
28 \_tracinglostchars=0
\_fontdef{\_setfontsize{\_rm}
\_def{\_def\mathop{Op}}
31 \qquad \quad \texttt{Alph}\_\def\mathcal{I} \ \ \mathit{C} \ \ \mathit{C} \ \ \mathit{B} \ \ \mathit{C} \ \ \mathit{C} \ \ \mathit{\mathopen{\mathclose{\mathpunct{Punct}\ def\mathfence{Fence}
\_def\mathaccent}\_def}\_def\mathbotaccentwide{AccBw}
34 \ def\mathbotaccent{AccB}\ def\mathaccentoverlay{AccO}
35 \ def\mathover{Over}\ def\mathunder{Under}
36 \_typosize[7.5/9]\_normalmath \_everymath={}
37
38 Codes U+00000 \_dots\ U+10000
39 \_begmulti 3
40 \_input unimath-table.opm
\_endmulti
42
43 \_medskip\_goodbreak
44 Codes U+10001 \_dots\ U+1EEF1 \_let\UnicodeMathSymbol=\UnicodeMathSymbolA
45 \_begmulti 4
46 \ input unimath-table.opm
47 \qquad \text{and} \text{null}48 \ endgroup
```
# **2.17 Scaling fonts in document (high-level macros)**

These macros are documented in section [1.3.2](#page-7-0) from the user point of view.

<sup>3</sup> [\\\_codedecl](#page-36-0) [\typosize](#page-110-0) {Font managing macros from OPmac <2022-02-22>} % preloaded in format

<span id="page-110-0"></span>[\typosize](#page-7-1) [⟨*font-size*⟩/⟨*baselineskip*⟩] sets given parameters. It sets text font size by the [\setfontsize](#page-67-0) macro and math font sizes by setting internal macros [\\\_sizemtext](#page-87-0), [\\\_sizemscript](#page-87-1) and [\\\_sizemsscript](#page-87-2). It uses common concept font sizes:  $100\%$ ,  $70\%$  and  $50\%$ . The [\\\_setmainvalues](#page-110-1) sets the parameters as main values when the  $\L$ -typosize is called first.

```
fonts-opmac.opm
15 \_protected\_def \_typosize [#1/#2]{%
\_setbaselineskip{#2}%
17 \_setmainvalues \_ignorespaces
18 }
19 \_protected\_def \_textfontsize #1{\_if$#1$\_else \_setfontsize{at#1\_ptunit}\_fi}
20
21 \ def \ mathfontsize #1{\ if$#1$\ else
22 \_tmpdim=#1\_ptunit
23 \ edef\ sizemtext{\ ea\ ignorept \ the\ tmpdim \ ptmunit}%
24 \_tmpdim=0.7\_tmpdim
\_edef\_sizemscript{\_ea\_ignorept\_the\\_ptmunit}%
26 \_tmpdim=#1\_ptunit \_tmpdim=0.5\_tmpdim
\_edef\_sizemsscript{\_ea\_ignorept\_the\_ptmunit}%
28 \qquad \qquad \qquad \qquad \qquad \qquad \qquad \qquad \qquad \qquad \qquad \qquad \qquad \qquad \qquad \qquad \qquad \qquad \qquad \qquad \qquad \qquad \qquad \qquad \qquad \qquad \qquad \qquad \qquad \qquad \qquad \qquad \qquad \qquad \qquad \qquad \qquad29 }
 \typosize ;
```
<span id="page-110-3"></span>[\typoscale](#page-7-2) [⟨*font-factor*⟩/⟨*baseline-factor*⟩] scales font size and baselineskip by given factors in respect to current values. It calculates the  $\t{typosize}$  parameters and runs the  $\t{typosize}$ .

```
38 \_protected\_def \_typoscale [#1/#2]{%
39\_ifx$\_def\\_else
\_optsize
\_edef[\_ea\_ignorept\_the\\_fi
\_ifx$\_edef\_else
\_baselineskip
44\_edef\_ea\_ignorept\_the\\_fi
45 \_ea\_typosize\_tmp
46 }
47 \setminus \text{def}\simeq \text{settmpdim#1#2}\48 \_tmpdim=#1pt \_divide\_tmpdim by1000
49 \_tmpdim=\_ea\_ignorept \_the#2\_tmpdim
50 }
51 \_public \typoscale ;
```
<span id="page-110-2"></span>\\_setbaselineskip {⟨*baselineskip*⟩} sets new \baselineskip and more values of registers which are dependent on the  $\langle baselineskip\rangle$  including the  $\frac{\text{structures}}{\text{S}}$ .

```
59 \_def \_setbaselineskip #1{\_if$#1$\_else
60 \_tmpdim=#1\_ptunit
61 \_baselineskip=\_tmpdim \_relax
62 \_bigskipamount=\_tmpdim plus.33333\_tmpdim minus.33333\_tmpdim
63 \ medskipamount=.5\ tmpdim plus.16666\ tmpdim minus.16666\ tmpdim
64 \_smallskipamount=.25\_tmpdim plus.08333\_tmpdim minus.08333\_tmpdim
65 \_normalbaselineskip=\_tmpdim
\_jot=.25\_tmpdim
67 \_maxdepth=.33333\_tmpdim
68 \_setbox\_strutbox=\_hbox{\_vrule height.709\_tmpdim depth.291\_tmpdim width0pt}%
69 \setminusfi
70 }
```
<span id="page-110-7"></span><span id="page-110-1"></span>[\\\_setmainvalues](#page-110-4) sets the current font size and \baselineskip values to the [\mainfosize](#page-7-3) and [\mainbaselineskip](#page-7-4) registers and loads fonts at given sizes. It redefines itself as \\_setmainvaluesL to set the main values only first. The [\\\_setmainvaluesL](#page-110-5) does only fonts loading.

<span id="page-110-9"></span><span id="page-110-6"></span> $\simeq$  [\scalemain](#page-8-0) returns to these values if they were set. Else they are set to  $10/12$  pt.

\mfontsrule gives the rule how math fonts are loaded when [\typosize](#page-110-0) or [\typoscale](#page-110-3) are used. The value of [\mfontsrule](#page-110-6) can be:

<span id="page-110-8"></span><span id="page-110-5"></span>fonts-opmac.opm

fonts-opmac.opm

<span id="page-110-4"></span>fonts-opmac.opm

- 0: no math fonts are loaded. User must use [\normalmath](#page-85-0) or [\boldmath](#page-85-1) explicitly.
- 1:  $\cdot$  normalmath is run if  $\t{typesize}/\t{typescale}$  are used first or they are run at outer group level. No \everymath/\everydisplay are set in this case. If [\typosize](#page-110-0)/[\typoscale](#page-110-3) are run repeatedly in a group then \\_normalmath is run only when math formula occurs. This is done using \everymath/\everydisplay and [\\\_setmathfonts](#page-111-0). [\mfontsrule=](#page-110-6)1 is default.
- <span id="page-111-1"></span>• 2: \\_normalmath is run whenever [\typosize](#page-110-0)/[\typoscale](#page-110-3) are used. \everymath/\everydisplay registers are untouched.

```
fonts-opmac.opm
99 \_newskip \_mainbaselineskip \_mainbaselineskip=0pt \_relax
100 \_newdimen \_mainfosize \_mainfosize=0pt
\_newcount \_mfontsrule \_mfontsrule=1
102
103 \_def\_setmainvalues {%
104 \_mainbaselineskip=\_baselineskip
105 \ mainfosize=\ optsize
\_topskip=\_mainfosize\_splittopskip=\_topskip
107 \ ifmmode \ else \ rm \ fi \%\rm variant
\_ifnum\_mfontsrule\_normalmath\_fi % load math fonts first
109 \_let \_setmainvalues =\_setmainvaluesL
110 }
\_def\_setmainvaluesL{\_relax \_ifmmode \_else\_rm\_fi % load text font
\_ifcase\_mfontsrule % load math fonts
113 \_or \_ifnum\_currentgrouplevel=0 \_normalmath
114 \leq \leq else \text{h=}\ setmathfonts}\ everydisplay={\ normalmath}%
115 \left\{\text{le}t\right\} runboldmath=\left\{\text{relax}\right\}116 \qquad \qquad \ or \ normalmath \ fi}
117 \ def\ scalemain \frac{?}{'}118 \bigcup_{i=1}^{\infty} ifdim \bigcup_{i=1}^{\infty} and \bigcup_{i=1}^{\infty} and \bigcup_{i=1}^{\infty} and \bigcup_{i=1}^{\infty} and \bigcup_{i=1}^{\infty} and \bigcup_{i=1}^{\infty} and \bigcup_{i=1}^{\infty} and \bigcup_{i=1}^{\infty} and \bigcup_{i=1}^{\infty} and \bigcup_{i=1}^{\infty}\_mainfosize\_mainbaselineskip=12pt
\_let\_setmainvalues=\_setmainvaluesL
121 \setminus fi
\_optsize=\_mainfosize\_baselineskip\_mainbaselineskip
123 }
124 \_public \scalemain \mainfosize \mainbaselineskip \mfontsrule ;
```
Suppose following example: {\typosize[13/15] Let \$M\$ be a subset of \$R\$ and \$x\in M\$...} If [\mfontsrule](#page-110-6)=1 then [\typosize](#page-110-0) does not load math fonts immediatelly but at the first math formula. It is done by \everymath register, but the contents of this register is processed inside the math group. If we do \everymath={\\_normalmath} then this complicated macro will be processed three times in your example above. We want only one pocessing, so we do \everymath={[\\\_setmathfonts}](#page-111-1) and this macro closes math mode first, loads fonts and opens math mode again.

```
\_def\_setmathfonts\_normalmath\_everymath{}\_everydisplay{}$}
```
<span id="page-111-0"></span>fonts-opmac.opm

fonts-opmac.opm

<span id="page-111-2"></span>[\thefontsize](#page-8-1) [⟨*size*⟩] and [\thefontscale](#page-8-2) [⟨*factor*⟩] do modification of the size of the current font. They are implemented by the [\newcurrfontsize](#page-68-0) macro.

```
146 \_protected\_def\_thefontsize[#1]{\_if$#1$\_else
147 \uparrow tmpdim=#1\ ptunit
\_newcurrfontsize{at\_tmpdim}%
149 \setminus fi
150 \_ignorespaces
151 }
152 \_protected\_def\_thefontscale[#1]{\_ifx$#1$\_else
153 \_tmpdim=#1pt \_divide\_tmpdim by1000
=\_ea\_ea\_ea\_ignorepte\_font \_tmpdim
155 \_newcurrfontsize{at\_tmpdim}%
156 \quad \setminus \text{fi}157 \_ignorespaces
158 }
\_public \thefontsize \thefontscale ;
```
<span id="page-111-6"></span><span id="page-111-5"></span><span id="page-111-4"></span> $\text{km}$  keeps the weight of the current variant and switches roman  $\leftrightarrow$  italic. It adds the italic correction by the  $\setminus$  additcorr and  $\setminus$  afteritcorr macros. The second does not add italic correction if the next character is dot or comma.

fonts-opmac.opm

```
168 \_protected\_def\_em {%
169 \leq \frac{1}{\frac{t}{t}} \left( \frac{t}{t} \right)\_tenit \_additcorr \_rm\_else
170 \ ea\ ifx \ the\ font \ tenbf \ bi\ aftergroup\ afteritcorr\ else
171 \leq \frac{1}{x} \cdot \Delta \cdot \Delta172 \ it \ aftergroup\ afteritcorr\ fi\ fi\ fi
173 }
174 \ def\ additcorr{\ ifhmode \ ifdim\ lastskip>\ zo
\_skip\_lastskip \_unskip\_hskip\_else\_fi\_fi}
\_def\{\_ifnum\_lastpenalty=\_zo\_else
177\_ea\_unpenalty\_penalty \_the\_lastpenalty \_relax \_fi}
\texttt{178 }\verb|\def|=afteritorr{}| \texttt{output} \texttt{next}| \texttt{afteritcorr}\_def\{\_ifhmode \_ifx\_else\_ifx\\_fi\_fi\_fi}
180 \_let\_italcorr=\/
```
<span id="page-112-1"></span>The [\boldify](#page-72-0) macro does \let\rm\bf, \let\it\bi and \let\normalmath=\boldmath. All following text will be in bold. If should be used after [\typosize](#page-110-0) or [\typoscale](#page-110-3) macros.

<span id="page-112-0"></span>The internal \\_runboldmath macro runs \\_boldmath immediatelly if no delay of the math font loading is set by  $\setminus$  setmainvaluesL.

The \rm, \it in math mode must keep its original meaning.

fonts-opmac.opm

```
191 \_protected\_def \_boldify {%
192 \bigcup let \Big\} setmainvalues=\Big\} setmainvaluesL
\_let\it=\_bi\rm\_bf\_normalmath=\_boldmath \_bf
194 \qquad \qquad runboldmath
195 \_ifx\_ncharrmA\_undefined \_protected\_addto\rm{\_fam0 }\_protected\_addto\it{\_fam1 }%
\rm {\fmodbf \fontsel \marm}%
197 \it\_fmodbi \_font=h}^M}198 \ fi
199 }
200 \_def\_runboldmath{\_boldmath}
201
202 \_public \em \boldify ;
```
<span id="page-112-2"></span>We need to use a font selector for default pagination. Because we don't know what default font size will be selected by the user, we use this \\_rmfixed macro. It sets the \rm font from the default font size (declared by first [\typosize](#page-110-0) command and redefines itself be only the font switch for the next pages.

<span id="page-112-13"></span>fonts-opmac.opm

```
\_def\_rmfixed \frac{?}{\omega}\footline
213 {\_ifdim\_mainfosize=0pt \_mainfosize=10pt \_fi
\mainfosize}\ resetmod\ rm}%
215 \_glet\_rmfixed=\_tenrm}% next use will be font switch only
216 \_rmfixed
217 }
\_let\_tenrm % user can redefine it
```
### <span id="page-112-14"></span>**2.18 Output routine**

The output routine  $\setminus$  optexoutput is similar as in plain T<sub>E</sub>X. It does:

- <span id="page-112-5"></span><span id="page-112-4"></span><span id="page-112-3"></span>• \ begoutput which does:
	- increments [\gpageno](#page-113-2),
	- prints \\_Xpage{⟨*gpageno*⟩}{⟨*pageno*⟩} to the .ref file (if [\openref](#page-123-0) is active),
	- calculates \hoffset,
	- sets local meaning of macros used in headlines/footlines (see [\regmacro](#page-130-0)).
- <span id="page-112-12"></span><span id="page-112-11"></span><span id="page-112-10"></span><span id="page-112-9"></span><span id="page-112-8"></span><span id="page-112-7"></span><span id="page-112-6"></span>•  $\shipout\_\complete{completepage, which is \vbox of -}$ 
	- backrground box, if [\pgbackground](#page-53-0) is non-empty,
	- $\bullet$  headline box by  $\mathcal{L}$  makeheadline, if the  $\heasuredangle$  headline is nonempty,
	- \vbox to\vsize of [\\\_pagecontents](#page-114-0) which cosnists of –
	- [\\\_pagedest](#page-114-1), the page destination pg:⟨*gpageno*⟩ for hyperlinks is created here,
		- [\topins](#page-115-0) box if non-empty (from [\topinsert](#page-115-1)s),
		- \box255 with completed vertical material from main vertical mode,
		- $\bullet \setminus$  footnoterule and  $\footnotesize \setminus$  $\footnotesize \setminus$  footins box if nonempty (from  $\frac{h}{h}$ ,  $\footnotesize \setminus$  footnote),
		- [\pgbottomskip](#page-52-2) (default is  $0$  pt).
	- footline box by \\_makefootline, if the [\footline](#page-52-0) is nonempty
- <span id="page-113-12"></span><span id="page-113-7"></span>• **[\\\_endoutput](#page-113-5)** which does:
	- increments [\pageno](#page-114-5) using [\advancepageno](#page-114-6)
	- runs output routine repeatedly if [\dosupereject](#page-61-2) is activated.

<span id="page-113-0"></span>output.opm <sup>3</sup> [\\\_codedecl](#page-36-0) [\nopagenumbers](#page-114-7) {Output routine <2024-02-29>} % preloaded in format [\\\_optexoutput](#page-112-3) is the default output routine. You can create another output.opm <sup>9</sup> [\\\_output](#page-231-1)={[\\\_optexoutput](#page-113-0)}

<span id="page-113-5"></span><span id="page-113-1"></span>10 [\\\_def](#page-227-0) [\\\_optexoutput](#page-113-0)[{\\\_begoutput](#page-113-1) [\\\_optexshipout](#page-113-6)[\\\_completepage](#page-113-3) [\\\_endoutput](#page-113-5)}

Default [\\\_begoutput](#page-112-4) and [\\\_endoutput](#page-113-7) is defined. If you need another functionality implemented in the output routine, you can  $\addto\begin{t} \addto\end{t}$  $\addto\begin{t} \addto\end{t}$  or  $\addto\end{t}$ ...} The settings here are local in the \output group.

<span id="page-113-9"></span>The \\_prepoffsets can set \hoffset differently for the left or right page. It is re-defined by the [\margins](#page-115-2) macro..

<span id="page-113-14"></span>The [\\\_regmark](#page-130-1) tokens list includes accumulated #2 from the [\regmacro](#page-130-0). Logos and other macros are re-defined here (locally) for their usage in headlines or footlines.

output.opm

```
\_def\_begoutput{\_incr\_gpageno
\_immediate\_wref\_Xpage{{\_the\_gpageno}{\_folio}}%
\_setxhsize \_prepoffsets\_the\_regmark}
29 \_def \_endoutput{\_advancepageno
30 {\_globaldefs=1 \_the\_nextpages \_nextpages={}}%
31 \ ifnum\ outputpenalty>-20000 \ else\ dosupereject\ fi
32 }
33 \_def \_prepoffsets {}
```
<span id="page-113-6"></span>The  $\log$  is similar work like the  $\log$  primitive. The color literals are added to the \box0 using the [\\\_preshipout](#page-215-0)⟨*destination box number*⟩⟨*box specification*⟩ pseudo-primitive. It is defined using lua code, see section [2.39](#page-209-0). Finally the  $\mathcal{L}$  shipout primitive is used.

43 [\\\_def](#page-227-0) [\\\_optexshipout](#page-113-6) #1[{\\\_setbox0](#page-233-0)=#[1\\\_preshipout0](#page-215-0)[\\\_box0](#page-226-0) [\\\_shipout](#page-233-4)\\_box0 }

<span id="page-113-10"></span><span id="page-113-8"></span>The \hsize value can be changed at various places in the document but we need to have a constant value  $\mathcal{L}_{\mathbf{x}}$  is the output routine (for headlines and footlines, for instance). This value is set from the current value of \hsize when \\_setxhsize macro is called. This macro destroys itself, so the value is set only once. Typically it is done in  $\m{array}$  margins macro or when first  $\Box$ optexoutput routine is called (see [\\\_begoutput](#page-113-1)). Or it is called at the begining of the [\begtt](#page-141-0)...\endtt environment before \hsize value is eventually changed by the user in this environment.

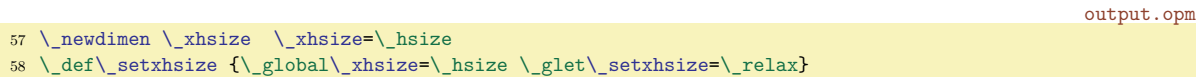

<span id="page-113-2"></span>[\gpageno](#page-112-5) counts pages from one in the whole document

output.opm

output.opm

```
64 \_newcount\_gpageno
65 \_public \gpageno ;
```
<span id="page-113-11"></span><span id="page-113-3"></span>The  $\degree$  completepage is similar to what plain TFX does in its output routine. New is only \\_backgroundbox. It is \vbox with zero height with its contents (from [\pgbackground](#page-53-0)) extended down. It is shifted directly to the left-upper corner of the paper.

<span id="page-113-13"></span>The [\\\_resetattrs](#page-119-0) used here means that all newly created texts in output routine (texts used in headline, footline) have default color and no transparency.

```
77 \_def\_completepage{\_vbox{%
78 \ resetattrs
79 \_istoksempty \_pgbackground
80 \_iffalse \_backgroundbox{\_the\_pgbackground}\_nointerlineskip \_fi
81 \_pdfrunninglinkoff \_makeheadline \_pdfrunninglinkon
82 \to \to vsize {\to boxmaxdepth=\maxdepth \pagecontents}% \pagebody in plainTeX
\_makefootline}%
84 }
\_def\_backgroundbox{\_moveleft\_hoffset\_vbox\_zo{\_kern-\_voffset\_vss}}
```
<span id="page-113-4"></span>[\\\_makeheadline](#page-112-7) creates \vbox to0pt with its contents (the [\headline](#page-52-1)) shifted by [\headlinedist](#page-52-3) up.

output.opm

```
output.opm
```
<span id="page-114-1"></span>output.opm

<span id="page-114-11"></span><span id="page-114-10"></span>output.opm

<span id="page-114-12"></span>output.opm

```
\_def\_makeheadline\_istoksempty \_headline\_iffalse
\_vbox\_vss
94 \baselineskip=\ headlinedist \ lineskiplimit=-\ maxdimen
95 \_hbox to\_xhsize{\_normalbaselines\_the\_headline}\_hbox{}}\_nointerlineskip
96 \setminus fi
97 }
```
<span id="page-114-9"></span>The **\\_makefootline** appends the **[\footline](#page-52-0)** to the page-body box.

```
103 \_def\_makefootline{\_istoksempty \_footline \_iffalse
\_baselineskip\_footlinedist
\_lineskiplimit=-\_maxdimen\_hbox\_xhsize{\_normalbaselines\_the\_footline}
106 \qquad \qquad 106
107 }
```
<span id="page-114-0"></span>The  $\angle$  pagecontents is similar as in plain T<sub>EX</sub>. The only differnece is that the  $\angle$  pagedest is inserted at the top of  $\setminus$  pagecontents.

<span id="page-114-2"></span>The  $\setminus$  footnoterule is defined here.

```
output.opm
115 \_def\_pagecontents{\_pagedest % destination of the page
116 \_ifvoid\_topins \_else \_unvbox\_topins\_fi
\_unvbox2\box255
118 \_ifvoid\_footins \_else % footnote info is present
\_vskip\_skip\_footins
\_footnoterule\_unvbox\_footins\_fi
\_kern-\_dimen0\_vskip\_pgbottomskip
122 }
\_def\_pagedest{\_def\_destheight\_dest[:\_the\_gpageno]}}
124 \ def \ footnoterule {\ kern-3pt \ hrule width 2truein \ kern 2.6pt }
```
<span id="page-114-8"></span><span id="page-114-7"></span><span id="page-114-6"></span><span id="page-114-5"></span>[\pageno](#page-26-0), [\folio](#page-26-1), [\nopagenumbers](#page-5-0), [\advancepageno](#page-113-12) and \normalbottom used in the context of the output routine from plain TEX is defined here. Only the \raggedbottom macro is defined differently. We use the [\pgbottomskip](#page-52-2) register here which is set to 0 pt by default.

```
135 \_countdef\_pageno=0 \_pageno=1 % first page is number 1
136 \_def \_folio {\_ifnum\_pageno<0 \_romannumeral-\_pageno \_else \_number\_pageno \_fi}
\_def\_nopagenumbers{\_footline={}}
138 \_def \_advancepageno {%
\_ifnum\_pageno\_decr\_else\_incr\_fi
140 } % increase |pageno|
\_def\_raggedbottom\_topskip=\_dimexpr\_topskip\_pgbottomskip\_relax}
142 \_def \_normalbottom {\_topskip=\_dimexpr\_topskip \_pgbottomskip=0pt\_relax}
143
\_public \pageno \folio \nopagenumbers \advancepageno \raggedbottom \normalbottom ;
```
<span id="page-114-13"></span><span id="page-114-3"></span>Macros for footnotes are the same as in plain T<sub>E</sub>X. There is only one difference:  $\forall$ rfootnote is implemented as \\_opfootnote with empty parameter #1. This parameter should do local settings inside the [\footins](#page-112-11) group and it does it when \fnote macro is used.

<span id="page-114-4"></span>The  $\setminus$  opfootnote nor  $\setminus$ vfootnote don't take the footnote text as a parameter. This is due to a user can do catcode settings (like inline verbatim) in the footnote text. This idea is adapted from plain TEX. The **[\footnote](#page-6-0)** and **\footstrut** is defined as in plain TFX.

```
157 \ newinsert\ footins
158 \_def \_footnote #1{\_let\_osf=\_empty % parameter #2 (the text) is read later
\_ifhmode \_edef{\_spacefactor\_the\_spacefactor\_fi
160 #1\ osf\ vfootnote{#1}}
\_def\_vfootnote{\_opfootnote{}}
162 \_def \_opfootnote #1#2{\_insert\_footins\_bgroup
163 \_interlinepenalty=\_interfootnotelinepenalty
164 \_leftskip=\_zo \_rightskip=\_zo \_spaceskip=\_zo \_xspaceskip=\_zo \_relax
165 \ resetattrs
166 #1\_relax % local settings used by \fnote macro
\_splittopskip=\_strutbox % top baseline for broken footnotes
168 \_splitmaxdepth=\_dp\_strutbox \_floatingpenalty=20000
169 \textindent{#2}\footstrut
170 \ isnextchar \ bgroup
\_bgroup\_aftergroup\\_afterassignment\_ignorespaces \_let\_next=}{\_vfootB}%
172 }
```

```
173 \_def\_vfootA{\_unskip\_strut\_egroup}
174 \_def\_vfootB #1{#1\_unskip\_strut\_egroup}
175 \ def \ footstrut {\ vbox to\ splittopskip{}}
\_skip\_footins=\_bigskipamount % space added when footnote is present
177 \count\footins=1000 % footnote magnification factor (1 to 1)
178 \ dimen\ footins=8in % maximum footnotes per page
179 \_public
\footins \footnote \vfootnote \footstrut ;
The \topins macros \topinsert, \midinsert, \pageinsert, \endinsert are the same as in plain TEX.
                                                                                       output.opm
\_newinsert\_topins
189 \_newifi\_ifupage \_newifi\_ifumid
\_def\_topinsert {\_\umidfalse \_\uparrow\}oins}
\_def\_midinsert {\_umidtrue \_oins}
\_def\_pageinsert {\_umidfalse \_upagetrue \_oins}
 193 \_skip\_topins=\_zoskip % no space added when a topinsert is present
194 \_count\_topins=1000 % magnification factor (1 to 1)
195 \_dimen\_topins=\_maxdimen % no limit per page
\_def {\_par \_begingroup\_setbox\_vbox\_bgroup\_resetattrs} % start a \_vbox
\_def\_endinsert{\_par\_egroup\_vbox
 198 \_ifumid \_dimen0=\_ht0 \_advance\_dimen0 by\_dp0 \_advance\_dimen0 by\_baselineskip
\_advance\_dimen0 by\_pagetotal \_advance\_dimen0 by-\_pageshrink
\_ifdim\_dimen\_fi \_fi
201 \_ifumid \_bigskip \_box0 \_bigbreak
 \_else\_topins\_penalty100 % floating insertion
203 \ splittopskip=0pt
\_splitmaxdepth=\_maxdimen\_floatingpenalty=0
\_dimen0=\_dp0
\_vboxo\_vsize\_unvbox\_kern-\_dimen0}% depth is zero
```
- [\\\_else](#page-228-3) [\\\_box0](#page-226-0) [\\\_nobreak](#page-61-5) [\\\_bigskip](#page-60-2) [\\\_fi}\\\_fi](#page-228-2)[\\\_endgroup](#page-228-5)}
- 
- <span id="page-115-6"></span>[\\\_public](#page-35-1) [\topins](#page-115-0) [\topinsert](#page-115-1) [\midinsert](#page-115-3) [\pageinsert](#page-115-4) [\endinsert](#page-115-5) ;

The [\draft](#page-6-1) macro is an example of usage \\_pgbackground to create watercolor marks.

```
output.opm
216 \_def \_draft {\_pgbackground={\_draftbox{\_draftfont DRAFT}}%
\_fontdef{\_setfontsize{}\_bf}%
218 \_glet\_draftfont=\_draftfont
219 }
220 \_def \_draftbox #1{\_setbox0=\_hbox{\_setgreycolor{.8}#1}%
\_kern\_vsize \_kern\_voffset\_wd0
\_hbox\_kern.5\_xhsize\_kern\_hoffset \_kern-2\_wd0
\_pdfsave\_pdfrotate\_pdfscale{10}{10}%
\_hbox\_box0\_hss}%
225 \_pdfrestore
226 \& hss}%
227 }
228 \_public \draft ;
```
# **2.19 Margins**

The  $\text{margins}\$  macro is documented in the section [1.2.1.](#page-4-0)

```
3 \_codedecl \margins {Macros for margins setting <2023-05-01>} % preloaded in format
```
<span id="page-115-2"></span>[\margins/](#page-4-1)⟨*pg*⟩ ⟨*fmt*⟩ (⟨*left*⟩,⟨*right*⟩,⟨*top*⟩,⟨*bot*⟩)⟨*unit*⟩ takes its parameters, does calculation and sets \hoffset, \voffset, \hsize and \vsize registers. Note that OpTEX sets the page origin at the top left corner of the paper, no at the obscure position 1 in, 1 in. It is much more comfortable for macro writers. margins.opm

margins.opm

```
13 \_newdimen\_pgwidth \_newdimen\_pgheight \_pgwidth=0pt
14 \ newdimen\ shiftoffset
15
16 \_def\_margins/#1 #2 (#3,#4,#5,#6)#7 {\_def\_tmp{#7}%
\_ifxp\_empty
\_opwarning{\_string\_margins}\_def\_fi
19 \_setpagedimens #2 % setting \_pgwidth, \_pgheight
\_ifdim\\_else
```

```
\_hoffset=\_voffset=0pt
\_if$$\_if\_hoffset\_dimexpr \_hsize\_relax
 \ else \ hoffset =\ dimexpr \ pgwidth -\ hsize - #4\ tmp \ relax % only right margin
\_fi25 \ else \ if$#4$\ hoffset = #3\ tmp \ relax % only left margin
26 \ else \ hsize =\ dimexpr \ pgwidth - #3\ tmp - #4\ tmp \ relax % left+right margin
27 \left.\phantom{\mathrm{27}}\right\}\_hoffset\_relax
28 \_\xhsize = \hsize \ xhsize \ setxhsize \lambda\output routine
29 \setminus fi\setminus fi
\_if$$\_if\_voffset\_dimexpr -\_vsize\_relax
31 \_else \_voffset =\_dimexpr \_pgheight -\_vsize - #6\_tmp \_relax % only bottom margin
\_fi\_else \_if\_voffset\_relax % only top margin
34 \_else \_vsize=\_dimexpr \_pgheight - #5\_tmp - #6\_tmp \_relax % top+bottom margin
35 \qquad \qquad \qquad \qquad \qquad \text{voffset = #5\_\tmp \ \lceil \text{relax} \rceil}36 \qquad \qquad \ fi\ fi
37 \ if 1#1\ shiftoffset=0pt \ def\ prepoffsets{}\ else \ if 2#1% double-page layout
\_dimexpr -\_hsize2\_hoffset \_relax
39 \left\{\begin{array}{c}\end{array}\right.40 \ setpagerightoffset}%
\_else\_opwarning\_string\_margins\_margins/2}%
42 \left\{\int_{f_i}^{f_i} f_i \right\}43 \_setpagerightoffset
44 - 3\_def\\_isnextchar({\_setpagedimensB}{\_setpagedimensA}}
46 \_def\_setpagedimensA#1 {\_ifcsname _pgs:#1\_endcsname
\_csname\_ea\_endcsname\rule{1.5em} \verb|maxC| \_es \verb|maxC| \_es \verb|maxC| \_es \verb|maxC| \_es \verb|maxC| \_es \verb|maxC| \_es \verb|maxC| \_es \verb|maxC| \_es \verb|maxC| \_es \verb|maxC| \_es \verb|maxC| \_es \verb|maxC| \_es \verb|maxC| \_es \verb|maxC| \_es \verb|maxC| \_es \verb|maxC| \_es \verb|maxC| \_es \verb|maxC| \_es \verb|maxC| \_es\_else\_opwarning{\_fi}
49 \_def\_setpagedimensB (#1,#2)#3 {\_setpagedimensC\_pgwidth=#1:#3
50 \_setpagedimensC\_pgheight=#2:#3
51 \_pdfpagewidth=\_pgwidth \_pdfpageheight=\_pgheight
52 }
53 \_def\_setpagedimensC #1=#2:#3 {#1=#2\_ifx^#3^\_tmp\_else#3\_fi\_relax\_truedimen#1}
54
55 \_public \margins ;
```
The common page dimensions are defined here.

margins.opm

margins.opm

```
\_sdef{\_sdef{_pgs:a4}{(210,297)mm} \_sdef{_pgs:a5}{(148,210)mm}
62 \_sdef{_pgs:a3l}{(420,297)mm} \_sdef{_pgs:a4l}{(297,210)mm} \_sdef{_pgs:a5l}{(210,148)mm}
63 \ sdef{ pgs:b5}{(176,250)mm} \ sdef{ pgs:letter}{(8.5,11)in}
```
<span id="page-116-2"></span><span id="page-116-1"></span>[\magscale](#page-5-1) [⟨*factor*⟩] does \mag=⟨*factor*⟩ and recalculates page dimensions to their true values. \\_truedimen⟨*dimen-register*⟩ retunrs true value of ⟨*dimen-register*⟩ regardless of \mag.

```
72 \setminus \text{def} \setminus \text{trueunit}73 \_def\_magscale[#1]{\_mag=#1\_def\_trueunit{true}%
74 \ifdim\ pgwidth=0pt \ else \ truedimen\ pgwidth \ truedimen\ pgheight \ fi
75 \_truedimen\_pdfpagewidth \_truedimen\_pdfpageheight
76 }
77 \_def\_truedimen#1{\_ifx\_trueunit\_empty \_else#1=\_ea\_ignorept\_the#1truept \_fi}
78
79 \_public \magscale ;
```
When left-to-right direction of typesetting is selected (default) then "main vertical line" of the page has \hoffset distance from the left paper border and all lines at the page start here and run to the right side (exceptions can be done by \moveleft or \moveright, of course). When we have set right-to-left direction (using \textdir TRT, for example), then the "main vertical line" cannot be at the same position because lines run to the left, i.e. they would be off paper. This is reason why the setting \pagedir TRT shifts the "main vertical line" to an alternative position: it has \pagerightoffset+1in distance from the *right* paper border and thus right-to-left lines are visible on the paper. We have to set \pagerightoffset properly for such cases. This is done in the macro \\_setpagerightoffset. It must be called whenever \hoffset is changed. margins.opm

```
96 \_def\_setpagerightoffset{%
97 \_pagerightoffset=\_dimexpr\_pdfpagewidth-\_xhsize-\_hoffset-1in\_relax
98 }
99 \_setpagerightoffset % setting default value from default values
```
Page numbers and numbers of (sub)sections have to be printed in left-to-right mode even though the document mode is right-to-left. We print these numbers via \\_numprint{ $\langle number \rangle$ } in OpTEX macros. The \\_numprint is \\_useit by default (i.e. do nothing special) because we have left-to-right mode as default. But a user can define

\\_def\\_numprint#1{{\\_textdir TLT #1}}

if the document is set to right-to-left mode.

<sup>113</sup> [\\\_let](#page-230-0)[\\\_numprint=](#page-117-0)[\\\_useit](#page-38-4)

### **2.20 Colors**

#### **2.20.1 Basic concept**

Setting of color in PDF is handled by graphics operators which change the graphics context. Colors for fills/strokes are distinguished, but apart from that, only one color is active at time and is used for all material drawn by following graphics operators, until next color is set. Each PDF content (e.g. page or form XObject) has its own graphics context, that is initialized from zero. Hence we have different concept of selecting fonts in T<sub>E</sub>X (it depends on T<sub>E</sub>X groups but does not depends on pages) and color handling in PDF.

TEX itself has no concept of colors. Colors have always been handled by inserting whatsits (either using \special for DVI or using \pdfliteral/\pdfcolorstack for PDF). It is very efficient and TEX doesn't even have to know anything about colors, but it is also problematic in many ways.

That is the reason why we decided to change color handling from  $\pdfcolorstack$  to LuaTEX attributes in version 1.04 of OpTEX. Using attributes, the color setting behaves exactly like font selection from TEX point of view: it respects TEX groups, colors can span more pages, independent colors can be set for \inserts, etc. Moreover, once a material is created (using \setbox for example) then it has its fonts and its colors frozen and you can rely on it when you are using e.g. \unhbox. There are no internal whatsits for colors which can interfere with other typesetting material. In the end something like setting text to red ( $\{\Re\}$  text) should have the same nice behavior like setting text to bold ( $\{\Phi\}$  text).

LuaTEX attributes can be set like count register – one attribute holds one number at a time. But the value of attribute is propagated to each created typesetting element until the attribute is unset or set to another value. Very much like the font property. We use one attribute [\\\_colorattr](#page-119-1) for storing the currently selected color (in number form).

Macros [\setcmykcolor](#page-118-1){ $\langle C \rangle$   $\langle M \rangle$   $\langle Y \rangle$   $\langle K \rangle$ } or [\setrgbcolor](#page-118-2){ $\langle R \rangle$   $\langle G \rangle$   $\langle B \rangle$ } or

[\setgreycolor{](#page-118-0) $\langle Grey \rangle$ } are used in color selectors. These macros expand to internal [\\\_setcolor](#page-119-2) macro which sets the  $\setminus$  colorattr attribute to an integer value and prepares mapping between this value and the real color data. This mapping is used just before each  $\shipout$  in output routine. The  $\angle$  preshipout pseudo-primitive is used here, it converts attribute values to internal PDF commands for selecting colors.

The concept with color attributes has one limitation: the colors cannot be changed inside a ligature unless the ligature is broken manually. It means that {\Red f}i doesn't lead to the expected result but {\Red f\null}i does.

#### **2.20.2 Color mixing**

The color mixing processed by the [\colordef](#page-122-0) is done in the subtractive color model CMYK. If the result has a component greater than 1 then all components are multiplied by a coefficient in order to the maximal component is equal to 1.

You can move a shared amount of CMY components (i.e. their minimum) to the  $K$  component. This saves the color tonners and the result is more true. This should be done by [\useK](#page-122-1) command at the end of a linear combination used in \colordef. For example

```
\colordef \myColor {.3\Green + .4\Blue \useK}
```
The **\useK** command exactly does:

<span id="page-117-3"></span>
$$
k' = \min(C, M, Y),
$$
  
\n
$$
C = (C - k')/(1 - k'), \ M = (M - k')/(1 - k'), \ Y = (Y - k')/(1 - k'),
$$
  
\n
$$
K = \min(1, K + k').
$$

<span id="page-117-2"></span><span id="page-117-1"></span><span id="page-117-0"></span>margins.opm

You can use minus instead of plus in the linear combination in \colordef. The given color is substracted in such case and the negative components are rounded to zero immediately. For example

\colordef \Color {\Brown-\Black}

can be used for removing the black component from the color. You can use the  $-\$ Black trick after \useK command to remove grey components occurred during color mixing.

Finally, you can use  $\hat{\ }$  immediately preceded before the macro name of the color. Then the complementary color is used here.

\colordef\mycolor{\Grey+.6^\Blue} % the same as \colordef\mycolor{\Grey+.6\Yellow}

The [\rgbcolordef](#page-121-0) can be used to mix colors in additive color model RGB. If [\onlyrgb](#page-118-3) is declared, then [\colordef](#page-122-0) works as [\rgbcolordef](#page-121-0).

If a CMYK to RGB or RGB to CMYK conversion is needed then direct conversion of given color is used (if declared using [\rgbcmykmap{](#page-120-0)⟨*rgb*⟩}{⟨*cmyk*⟩}) or the following simple formulae are used (ICC profiles are not supported):

<span id="page-118-16"></span>
$$
\text{CMYK to RGB:}
$$
  
\n
$$
R = (1 - C)(1 - K), \ G = (1 - M)(1 - K), \ B = (1 - Y)(1 - K).
$$
  
\n
$$
\text{RGB to CMYK:}
$$
  
\n
$$
K' = \max(R, G, B), \ C = (K' - R)/K', \ M = (K' - G)/K', \ Y = (K' - B)/K', \ K = 1 - K'.
$$

The RGB to CMYK conversion is invoked when a color is declared using \setrgbcolor and it is used in [\colordef](#page-122-0) or if it is printed when [\onlycmyk](#page-118-4) is declared. The CMYK to RGB conversion is invoked when a color is declared using [\setcmykcolor](#page-118-1) and it is used in [\rgbcolordef](#page-121-0) or if it is printed when [\onlyrgb](#page-118-3) is declared.

#### **2.20.3 Implementation**

<span id="page-118-7"></span><span id="page-118-6"></span><span id="page-118-5"></span><sup>3</sup> [\\\_codedecl](#page-36-0) [\colordef](#page-122-0) {Colors <2022-03-07>} % preloaded in format

<span id="page-118-15"></span><span id="page-118-14"></span>The basic colors in CMYK [\Blue](#page-20-0) [\Red](#page-20-1) \Brown \Green [\Yellow](#page-20-2) [\Cyan](#page-20-3) \Magenta \Grey \LightGrey \White and \Black are declared here.

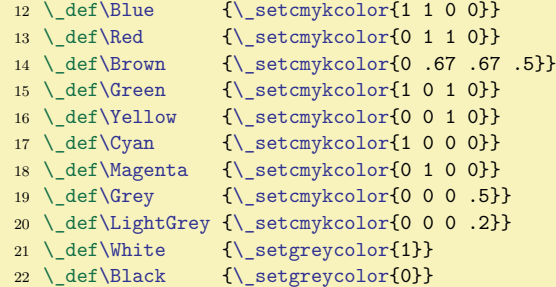

<span id="page-118-2"></span><span id="page-118-1"></span>By default, the [\setcmykcolor](#page-20-4) [\setrgbcolor](#page-20-5) and [\setgreycolor](#page-20-6) macros with {⟨*componetns*⟩} parameter expand to  $\S$  setcolor{ $\{color-data\}$ }{ $\{fill-op\}$ }{ $\{strokes-op\}$ } where  $\{color-data\}$  is  $\langle R\rangle$   $\langle G\rangle$   $\langle B\rangle$  or  $\langle C\rangle$ ⟨*M*⟩ ⟨*Y* ⟩ ⟨*K*⟩ or ⟨*G*⟩ and ⟨*fill-op*⟩ is color operator for filling, ⟨*stroke-op*⟩ is color operator for stroking.

<span id="page-118-0"></span>colors.opm

```
33 \_def\_setcmykcolor#1{\_setcolor{#1}kK}
34 \setminus def\setminus \text{setrgbcolor#1}\setminus \text{setcolor} \{H2\} {RG}}
35 \_def\_setgreycolor#1{\_setcolor{#1}gG}
```

```
36 \_public \setcmykcolor \setrgbcolor \setgreycolor ;
```
The  $\onumber \Lambda$  declaration redefines  $\setminus \Lambda$  to do conversion to RGB just before  $\setminus \Lambda$  setcolor is used. The [\onlycmyk](#page-21-0) declaration redefines [\setrgbcolor](#page-118-2) to do conversion to CMYK just before [\\\_setcolor](#page-119-2) is used. Moreover, [\onlyrgb](#page-118-3) re-defines three basic RGB colors for RGB color space and re-declares [\colordef](#page-122-0) as [\rgbcolordef](#page-121-0).

<span id="page-118-13"></span><span id="page-118-12"></span><span id="page-118-11"></span><span id="page-118-10"></span><span id="page-118-9"></span><span id="page-118-8"></span>colors.opm

colors.opm

colors.opm

```
47 \_def\_onlyrgb{\_def\Red{\_setrgbcolor{1 0 0}}%
48 \_def\Green{\_setrgbcolor{0 1 0}}\_def\Blue{\_setrgbcolor{0 0 1}}%
49 \ let\ colordef=\ rgbcolordef
\_def\_setrgbcolor#{\_setcolor{##1}{rg}{RG}}%
51 \ def\ setcmykcolor##1{\ ea\ setcolor\ ea{\ expanded{\ cmyktorgb ##1 ;}}{rg}{RG}}%
 \colordef \setrgbcolor \setcmykcolor ;}
53 \_def\_onlycmyk{%
54 \_let\_colordef=\_cmykcolordef
55 \_def\_setrgbcolor##1{\_ea\_setcolor\_ea{\_expanded{\_rgbtocmyk ##1 ;}}kK}%
56 \_def\_setcmykcolor##1{\_setcolor{##1}kK}%
\_public \colordef \setrgbcolor \setcmykcolor ;}
58 \_public \onlyrgb \onlycmyk ;
```
<span id="page-119-1"></span>The [\\\_colorattr](#page-117-1) for coloring is allocated and [\\\_setcolor{](#page-117-2)⟨*color-data*⟩}{⟨*fill-op*⟩}{⟨*stroke-op*⟩} is defined here. This macro does \\_colorattr=\\_colorcnt if the ⟨*color data*⟩ was not used before and prepare mapping from this integer value to the ⟨*color data*⟩ and increments [\\\_colorcnt](#page-119-3). If the ⟨*color data*⟩ were used already, then [\\\_setcolor](#page-119-2) does \\_colorattr=⟨*stored-value*⟩. This work is done by the  $\zeta$ -translatecolor macro. The following mapping macros are created:

<span id="page-119-5"></span><span id="page-119-3"></span>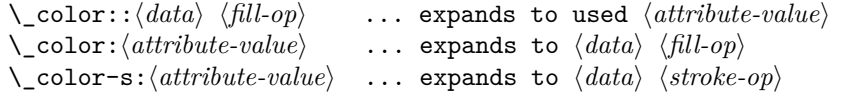

<span id="page-119-2"></span>colors.opm

<span id="page-119-8"></span>colors.opm

colors.opm

```
77 \_newattribute \_colorattr
78 \_newcount \_colorcnt \_colorcnt=1 % allocations start at 1
79 \_protected\_def\_setcolor{\_colorprefix\_colorattr=\_translatecolor}
\_def\_translatecolor#\_ifcsname2\_endcsname\ lastnamedcs\ relax
\_else
82 \ colorcnt
83 \ sxdef{ color::#1 #2}{\ the\ colorcnt}%
84 \_sxdef{_color:\_the\_colorcnt}{#1 #2}%
85 \_sxdef{_color-s:\_the\_colorcnt}{#1 #3}%
86 \_incr \_colorcnt
87 \setminus fi
88 }
89 % Black is the default color.
90 \_sdef{_color::0 g}{0}
91 \_sdef{_color:0}{0 g}
92 \_sdef{_color-s:0}{0 G}
```
<span id="page-119-4"></span>We support concept of non-local color, i.e. all changes of the color attribute are global by setting \\_colorprefix to \global. \localcolor is the default, i.e. [\\\_colorprefix](#page-119-4) is \relax. You can write \global\Red if you want to have global setting of the color.

<span id="page-119-6"></span>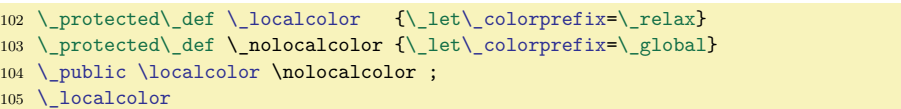

<span id="page-119-7"></span>The attribute \\_transpattr is allocated and set by the [\transparency](#page-21-1)⟨*number*⟩ macro. If such level of the tranparency was never used in the document then [\addextgstate{](#page-152-0)tr⟨*number*⟩}{<</ca X /CA X>>} is applied (where X is (255-⟨*number*⟩)/255). This information is used when shipout is processed (similarly as colors). It means  $\langle \text{tr}\langle number \rangle$  gs is inserted when the attribute is changed.

<span id="page-119-0"></span>[\\\_resetattrs](#page-113-13) resets the [\\\_colorattr](#page-119-1) and [\\\_transpattr](#page-119-7) to their initial value -"7FFFFFFF.

 [\\\_newattribute](#page-41-4)[\\\_transpattr](#page-119-7) [\\\_def](#page-227-0)[\\\_transparency](#page-119-8) {[\\\_afterassignment\](#page-226-5)\_transparencyA [\\\_transpattr}](#page-119-7) 121 \ def\ transparencyA{% [\\\_ifnum](#page-229-4)[\\\_transpattr<](#page-119-7)1 [\\\_transpattr=](#page-119-7)[\\\_noattr](#page-41-5) [\\\_fi](#page-228-2) [\\\_ifnum](#page-229-4)[\\\_transpattr>](#page-119-7)255 [\\\_opwarning{](#page-39-1)[\\\_noexpand](#page-231-9)[\transparency](#page-119-8) > 255 not allowed}% 124 \ transpattr=\ noattr  $125 \qquad \text{else}$ [\\\_ifcsname](#page-229-23) \_transp[:\\\_the](#page-234-1)[\\\_transpattr](#page-119-7)[\\\_endcsname](#page-228-0) [\\\_else](#page-228-3) [\\\_edef\](#page-228-6)\_transpv[{\\\_expr{](#page-56-1)(255-[\\\_the](#page-234-1)[\\\_transpattr\)](#page-119-7)/255}}% [\\\_addextgstate](#page-152-0){tr[\\\_the](#page-234-1)[\\\_transpattr}](#page-119-7){<</ca \\_transpv[\\\_space](#page-38-3) /CA \\_transpv>>}% [\\\_sxdef{](#page-39-6)\_transp[:\\\_the](#page-234-1)[\\\_transpattr}](#page-119-7){}% [\\\_ifcsname](#page-229-23) \_transp:[0\\\_endcsname](#page-228-0) [\\\_else](#page-228-3)

```
\_addextgstate{tr0}{<</ca 1 /CA 1>>}%
132 \_sxdef{_transp:0}{}%
133 \qquad \qquad \ fi
134 \bigcupfi
135 \qquad \qquad \ fi
136 }
\_def\{\_ifnum\_transpattr= 0\_else \_the\_transpattr\_fi}
138 \ \left\{ \text{color} \_\text{non} \right\}139
\_public \transparency \thetransparency ;
```
<span id="page-120-6"></span><span id="page-120-2"></span><span id="page-120-1"></span>We use Lua codes for RGB to CMYK or CMYK to RGB conversions and for addition color components in the [\colordef](#page-122-0) macro. The \\_rgbtocmyk  $\langle R \rangle \langle G \rangle \langle B \rangle$ ; expands to  $\langle C \rangle \langle M \rangle \langle Y \rangle \langle K \rangle$  and the \\_cmyktorgb ⟨*C*⟩ ⟨*M*⟩ ⟨*Y* ⟩ ⟨*K*⟩ ; expands to ⟨*R*⟩ ⟨*G*⟩ ⟨*B*⟩. The \\_colorcrop, \\_colordefFin and \\_douseK are auxiliary macros used in the [\colordef](#page-122-0). The \\_colorcrop rescales color components in order to they are in [0, 1] interval. The \colordefFin expands to the values accumulated in Lua code color\_C, color\_M, color\_Y and color\_K. The \\_douseK applies [\useK](#page-122-1) to CMYK components. The \\_tocmyk:⟨*rgb*⟩ or \\_torgb:⟨*cmyk*⟩ control sequences (given by [\rgbcmykmap](#page-120-0)) have precedence.

<span id="page-120-5"></span><span id="page-120-4"></span>colors.opm

<span id="page-120-3"></span>colors.opm

```
157 \_def\_rgbtocmyk #1 #2 #3 ;{\_trycs{_tocmyk:#1 #2 #3}{%
\_ea \_stripzeros\_detokenize\_ea{\_directlua{
159 10 \text{ cal } kr = \text{math.max}(#1, #2, #3)160 if (kr==0) then
161 tex.print('0. 0. 0. 1 ;')
162 else
\_pcent.3f \_pcent.3f \_pcent.3f \_pcent.3f \_pcent.3f ;',
164 (kr-#1)/kr, (kr-#2)/kr, (kr-#3)/kr, 1-kr))
165 end
166 }}}}
167 \_def\_cmyktorgb #1 #2 #3 #4 ;{\_trycs{_torgb:#1 #2 #3 #4}{%
\_ea \_stripzeros\_detokenize\_ea{\_directlua{
169 local kr = 1-#4
\_pcent.3f \_pcent.3f \_pcent.3f ;',
171 (1-#1)*kr, (1-#2)*kr, (1-#3)*kr))
172 }}}}
173 \_def\_colorcrop{\_directlua{
174 local m=math.max(color_C, color_M, color_Y, color_K)
175 if (m>1) then
176 color_C=color_C/m color_M=color_M/m color_Y=color_Y/m color_K=color_K/m
177 end
178 }}
179 \_def\_colordefFin{\_colorcrop \_ea \_stripzeros \_detokenize \_ea{\_directlua{
\_pcent.3f \_pcent.3f \_pcent.3f \_pcent.3f ;',
181 color_C, color_M, color_Y, color_K))
182 }}}
183 \ def\ douseK{\ colorcrop \ directlua{
184 kr=math.min(color_C, color_M, color_Y)
185 if (kr>=1) then
186 color C=0 color M=0 color Y=0 color K=1
187 else
188 color_C=(color_C-kr)/(1-kr) color_M=(color_M-kr)/(1-kr)
189 color_Y=(color_Y-kr)/(1-kr) color_K=math.min(color_K+kr,1)
190 end
191 }}
```
We have a problem with the %.3f directive in Lua code. It prints trailed zeros:  $(0.300$  instead desired 0.3) but we want to save PDF file space. The macro \\_stripzeros removes these trailing zeros at the expand processor level. So \\_stripzeros  $0.300 0.400 0.560$ ; expands to  $.3 0.4 0.56$ .

```
200 \_def\_stripzeros #1.#2 #3{\_ifx0#1\_else#1\_fi.\_stripzeroA #2 0 :%
\_ifx3\_else\_space \_ea\_stripzeros\_ea\_fi}
\_def\\_ifx^:\_else \_fi}
\_def\\_ifx^:\_else\_fi}
204 \_def\_stripzeroC #1 #2:{#1}
```
<span id="page-120-0"></span> $\ref{R} \langle G \rangle \langle B \rangle$  {*C*}  $\langle M \rangle \langle Y \rangle \langle K \rangle$ } declares mapping from RGB to CMYK and from CMYK to RGB for given color. It has precedence before general formulae used in the [\\\_rgbtocmyk](#page-120-2) and [\\\_cmyktorgb](#page-120-1) macros. Note, that the values ⟨*R*⟩ ⟨*G*⟩ ⟨*B*⟩ ⟨*C*⟩ ⟨*M*⟩ ⟨*Y* ⟩ ⟨*K*⟩ must be given exacly in the same format as in [\setcmykcolor](#page-118-1) and [\setrgbcolor](#page-118-2) parameters. For example, 0.5 or .5 or .50 are different values from point of view of this mapping.

```
216 \_def\_rgbcmykmap#1#2{\_sxdef{_torgb:#2}{#1}\_sxdef{_tocmyk:#1}{#2}}
217 \_public \rgbcmykmap ;
```
<span id="page-121-0"></span>The [\rgbcolordef](#page-21-2) and \cmykcolordef use common macro \\_commoncolordef with different first four parameters. The \\_commoncolordef  $\langle selector \rangle \langle K \rangle \langle G \rangle \langle what\text{-}define \rangle \{ \langle data \rangle \}$  does the real work. It initializes the Lua variables for summation. It expands ⟨*data*⟩ in the group where color selectors have special meaning, then it adjusts the resulting string by [\replstring](#page-55-0) and runs it. Example shows how the ⟨*data*⟩ are processed:

```
input \langle \data \rangle: ".3\Blue + .6^\KhakiC \useK -\Black"
expanded to: ".3 !=K 1 1 0 0 +.6^!=R .804 .776 .45 \ useK -!=G 0"
adjusted to: "\_addcolor .3!=K 1 1 0 0 \_addcolor .6!^R .804 .776 .45
               \_useK \_addcolor -1!=G 0"
and this is processed.
```
<span id="page-121-3"></span>\\_addcolor ⟨*coef.*⟩!⟨*mod*⟩⟨*type*⟩ expands to \\_addcolor:⟨*mod*⟩⟨*type*⟩ ⟨*coef*⟩ for example it expands to \\_addcolor:=K ⟨*coef*⟩ followed by one or three or four numbers (depending on ⟨*type*⟩). ⟨*mod*⟩ is = (use as is) or ^ (use complementary color). ⟨*type*⟩ is K for CMYK, R for RGB and G for GREY color space. Uppercase ⟨*type*⟩ informs that \cmykcolordef is processed and lowercase ⟨*type*⟩ informs that \rgbcolordef is processed. All variants of commands \\_addcolor:⟨*mod*⟩⟨*type*⟩ are defined. All of them expand to \\_addcolorA  $\langle v1 \rangle$   $\langle v2 \rangle$   $\langle v3 \rangle$   $\langle v4 \rangle$  which adds the values of Lua variables. The \rgbcolordef uses \\_addcolorA ⟨*R*⟩ ⟨*G*⟩ ⟨*B*⟩ 0 and \cmkykcolordef uses \\_addcolorA ⟨*C*⟩ ⟨*M*⟩ ⟨*Y* ⟩ ⟨*K*⟩. So the Lua variable names are a little confusing when  $\zeta$ rgbcolordef is processed.

Next, \\_commoncolordef saves resulting values from Lua to \\_tmpb using \\_colordefFin. If  $\rightharpoonup$ **rgbcolordef** is processed, then we must to remove the last  $\langle K \rangle$  component which is in the format .0 in such case. The \\_stripK macro does it. Finally, the ⟨*what-define*⟩ is defined as ⟨*selector*⟩{⟨*expanded \_tmpb*⟩}, for example \\_setcmykclor{1 0 .5 .3}.

colors.opm

<span id="page-121-2"></span>colors.opm

```
254 \_def\_rgbcolordef {\_commoncolordef \_setrgbcolor krg}
\_def\_cmykcolordef\_commoncolordef \_setcmykcolor KRG}
256 \_def\_commoncolordef#1#2#3#4#5#6{%
257 \& begingroup
258 \_directlua{color_C=0 color_M=0 color_Y=0 color_K=0}%
259 \_def\_setcmykcolor##1{!=#2 ##1 }%
260 \_def\_setrgbcolor ##1{!=#3 ##1 }%
\_setgreycolor##1{!=#4 ##1 }%
262 \qquad \qquad \ let\ useK=\ relax
263 \_edef\_tmpb{+#6}%
\_replstring\}\_replstring\_tmpb{- }{-}%
\_replstring\\_addcolor}\_replstring\_addcolor-}%
\_replstring\_tmpb{^!=}{!^}\_replstring\_tmpb{-!}{-1!}%
\_ifx2\_let\_useK\_douseK\_fi
268 \tmpb
\_edef\{\_colordefFin}%
\_ifx2\_edef\_ea\\_fi
271 \quad \text{aleal end}272 \ ea\ def\ ea#5\ ea{\ ea#1\ ea{\ tmpb}}%
273 }
274 \_def\_addcolor#1!#2#3{\_cs{addcolor:#2#3}#1}
275 \setminus \text{def} \setminus \text{addcolorA +1 1 +2 +3 +4 +5 {%} }276 \_def\_tmpa{#1}\_ifx\_tmpa\_empty \_else \_edef\_tmpa{\_tmpa*}\_fi
\_directlua{color_C=math.max(color_C+\_tmpa#2,0)
278 color_M=math.max(color_M+\_tmpa#3,0)
279 color_Y=math.max(color_Y+\_tmpa#4,0)
280 color_K=math.max(color_K+\_tmpa#5,0)
281 }}
282 \setminus \text{sdef}\{addcolor:=K\}#1 #2 #3 #4 #5 \setminus addcolorA #1 #2 #3 #4 #5 }
283 \_sdef{addcolor:^K}#1 #2 #3 #4 #5 {\_addcolorA #1 (1-#2) (1-#3) (1-#4) #5 }
284 \setminus \text{sdef}\{addcolor:75pt}|41 \#2 \} \triangleleft \{ \addcolor{red} 1 \#1 \ 0 \ 0 \ 0 \#2 \}285 \_sdef{addcolor:=G}#1 #2 {\_addcolorA #1 0 0 0 (1-#2) }
286 \_sdef{addcolor:=R}#1 #2 #3 #4 {%
\_edef\_noexpand\\_rgbtocmyk #2 #3 #4 ; }\_tmpa
288 }
```

```
\_sdef{ \_cs{addcolor:=R}#1 (1-#2) (1-#3) (1-#4) }
290291 \ sdef{addcolor:=k}#1 #2 #3 #4 #5 \frac{8}{1}292 \_edef\_tmpa{\_noexpand\_addcolorA #1 \_cmyktorgb #2 #3 #4 #5 ; 0 }\_tmpa
293 }
294 \ sdef{addcolor:^k}#1 #2 #3 #4 #5 {\ cs{addcolor:=k}#1 (1-#2) (1-#3) (1-#4) #5 }
295 \ sdef{addcolor:^g}#1 #2 {\ addcolorA #1 (1-#2) (1-#2) (1-#2) 0 }
296 \_sdef{addcolor:=g}#1 #2 {\_addcolorA #1 #2 #2 #2 0 }
\_sdef{addcolor:=r}#1 #2 #3 #4 {\_addcolorA #1 #2 #3 #4 0 }
298 \ sdef{addcolor:^r}#1 #2 #3 #4 {\ addcolorA #1 (1-#2) (1-#3) (1-#4) 0 }
299 \_def\_stripK#1 .0;{#1}
300 \_let\_colordef=\_cmykcolordef % default \_colordef is \_cmykcolordef
```
<span id="page-122-1"></span><span id="page-122-0"></span>Public versions of [\colordef](#page-21-3) and [\useK](#page-117-3) macros are declared using \\_def, because the internal versions \\_colordef and \\_useK are changed during processing.

colors.opm

colors.opm

```
308 \setminus def \useK{\setminus useK}309 \_def \colordef {\_colordef}
 \cmykcolordef \rgbcolordef ;
```
<span id="page-122-3"></span>The LATEX file  $x11nam.$ def is read by [\morecolors](#page-20-8). The numbers  $0,1,2,3,4$  are transformed to letters O, ⟨*none*⟩, B, C, D in the name of the color. Colors defined already are not re-defined. The empty \\_showcolor macro should be re-defined for color catalog printing. For example:

```
\def\vr{\vrule height10pt depth2pt width20pt}
\def\_showcolor{\hbox{\tt\_bslash\_tmpb: \csname\_tmpb\endcsname \vr}\space\space}
\begmulti 4 \typosize[10/14]
\morecolors
\endmulti
```

```
326 \setminus \text{def}\setminus \text{morecolors}\\_long\_def\_tmp##1\preparecolorset##2##3##4##5{\_tmpa ##5;,,,;}
328 \qquad \text{def}\ \text{tmpa##1,##2,##3,##4}; \ ifx, ##1, \ else
329 \ def\ tmpb{##1}\ replstring\ tmpb{1}{}\ replstring\ tmpb{2}{B}%
330 \_replstring\_tmpb{3}{C}\_replstring\_tmpb{4}{D}\_replstring\_tmpb{0}{O}%
\_ifcsnameb\_endcsname \_else
\_sdef{{\_setrgbcolor{}\_showcolor\_fi
333\_ea\\_fi
334 }
\_eap\_input x11nam.def
336 }
337 \ let\ showcolor=\ relax % re-define it if you want to print a color catalog
338 \_public \morecolors ;
```
## <span id="page-122-4"></span>**2.21 The** .ref **file**

A so called .ref (\jobname.ref) file is used to store data that will be needed in the next TFX run (information about references, TOC lines, etc.). If it exists it is read by \everyjob, when processing of the document starts, but it is not created at all if the document doesn't need any forward references. Here are the typical contents of a .ref file:

```
\Xrefversion{⟨ref-version⟩}
\_Xpage{⟨gpageno⟩}{⟨pageno⟩}
\_Xtoc{⟨level⟩}{⟨type⟩}{⟨text⟩}{}⟨title⟩
\_Xlabel{⟨label⟩}{⟨text⟩}
\_Xlabel{⟨label⟩}{⟨text⟩}
...
\_Xpage{⟨gpageno⟩}{⟨pageno⟩}
\_Xlabel{⟨label⟩}{⟨text⟩}
...
```
<span id="page-122-5"></span>• [\\\_Xpage](#page-124-0) corresponds to the beginning of a page. ⟨*gpageno*⟩ is an internal page number, globally numbered from one. ⟨*pageno*⟩ is the page number (\the\pageno) used in pagination (they may differ).

- [\\\_Xtoc](#page-128-0) corresponds to a chapter, section or subsection title on a page. ⟨*title*⟩ is the title of the chapter (⟨*level*⟩=1, ⟨*type*⟩=chap), section (⟨*level*⟩=2, ⟨*type*⟩=sec) or subsection (⟨*level*⟩=3, ⟨*type*⟩=secc).
- <span id="page-123-8"></span>• [\\\_Xlabel](#page-124-1) corresponds to a labelled object on a page. ⟨*label*⟩ is the label provided by the user in [\label](#page-124-2)[⟨*label*⟩], while ⟨*text*⟩ is the text which should be used for the reference (section or table number, for example 2.3.14).

```
3 \_codedecl \openref {File for references <2021-07-19>} % preloaded in format
```
The  $\infty$  inputref macro is executed in  $\equiv$   $\vee$  is reads the  $\infty$  ref file, if it exists. After the file is read then it is removed and opened for writing.

```
11 \_newwrite\_reffile
12
13 \ def\ inputref \frac{8}{3}14 \_isfile{\_jobname.ref}\_iftrue
15 \binom{\infty}{1} \ input \binom{\infty}{1} input \binom{\infty}{1}\_edef\_prevrefhash{\_mdfive{\_jobname.ref}}%
17 \qquad \qquad \qquad \qquad \qquad \qquad \qquad \qquad \qquad \qquad \qquad \qquad \qquad \qquad \qquad \qquad \qquad \qquad \qquad \qquad \qquad \qquad \qquad \qquad \qquad \qquad \qquad \qquad \qquad \qquad \qquad \qquad \qquad \qquad \qquad \qquad \18 \contract \contract \contract \contract \contract \contract \contract \contract \contract \contract \contract \contract \contract \contract \contract \contract \contract \contract \contract \contract \contract \contract
19 \setminus fi
20 }
```
<span id="page-123-4"></span>\\_mdfive{⟨*file*⟩} expands to the MD5 hash of a given file. We use it to do consistency checking of the ref file. First, we read the MD5 hash of ref file from previous TFX run before it is removed and opened for writing again in the [\\\_inputref](#page-123-2) macro. The hash is saved to \\_prevrefhash. Second, we read the MD5 hash in the [\\\_byehook](#page-40-0) macro again and if these hashes differ, warning that "ref file has changed" is printed. Try running optex op-demo twice to see the effect.

```
ref-file.opm
```
ref-file.opm

ref-file.opm

```
32 \ def\ mdfive#1{\ directlua{optex.mdfive("#1")}}
33 \_def\_prevrefhash{}
```
If the .ref file does not exist, then it is not created by default. This means that if you process a document without any forward references then no \jobname.ref file is created (it would be unusable). The [\\\_wref](#page-123-1) macro is a dummy in that case.

<span id="page-123-5"></span><span id="page-123-0"></span>ref-file.opm

```
42 \_def\_wrefrelax#1#2{}
43 \ let\ wref=\ wrefrelax
```
If a macro needs to create and use the .ref file, then such macro must first use [\openref](#page-112-13). It creates the file and redefines  $\angle$ *wref*  $\langle$ *macro* $\rangle$ {*data*} so that it saves the line  $\langle$ *macro* $\rangle$ *data* $\rangle$  to the .ref file using the asynchronous  $\forall$ rite primitive. Finally,  $\angle$ openref destroys itself, because we don't need to open the file again.

<span id="page-123-7"></span>\\_wref⟨*csname*⟩{⟨*params*⟩} in fact does \write\\_reffile{\string⟨*csname*⟩⟨*params*⟩} and similarly \\_ewref⟨*csname*⟩{⟨*params*⟩} does \write\\_reffile{\string⟨*csname*⟩⟨*expanded-params*⟩}.

```
ref-file.opm
```

```
57 \_def\_openref {%
58 \_immediate\_openout\_reffile="\_jobname.ref"\_relax
59 \_gdef\_wref ##1##2{\_write\_reffile{\_bslash\_csstring##1##2}}%
\_immediate\_write\ \_pcent\_pcent\_space <\_optexversion> - REF file}%
61 \_immediate\_wref \Xrefversion{{\_REFversion}}%
\_ifx\_refdecldata\_empty\_else\_fi
63 \qquad \qquad \qquad \text{Gdef}\ \text{operator}(x)64 }
\_def\_ewref{\_edef}\_ea\_wref\_ea1\_ea{\_ewrefA}}
66 \ def\openref{\ openref}
```
We are using the convention that the macros used in . ref file are named \\_X⟨*foo*⟩. We don't want to read ref files from old, incompatible versions of OpT<sub>E</sub>X (and OPmac). This is ensured by using a version number and the \Xrefversion macro at the beginning of the .ref file:

```
\Xrefversion{⟨version⟩}
```
The macro checks the version compatibility. Because OPmac does not understand \\_Xrefversion we use \Xrefversion (with a different number of ⟨*version*⟩ than OPmac) here. The result: OPmac skips ref files produced by OpT<sub>F</sub>X and vice versa.

ref-file.opm

ref-file.opm

```
84 \_def\_REFversion{6} % current version of .ref files in OpTeX
\_def\_Xrefversion\_ifnum\_relax \_else \_endinput \_fi}
 \Xrefversion ; % we want to ignore .ref files generated by OPmac
```
You cannot define your own .ref macros before .ref file is read because it is read in \everyjob. But you can define such macros by using \refdecl{⟨*definitions of your ref macros*⟩}. This command writes ⟨*definitions of your ref macros*⟩ to the .ref file. Then the next lines written to the .ref file can include your macros. An example from CTUstyle2:

```
\refdecl{%
   \def\totlist{} \def\toflist{}^^J
   \def\Xtab#1#2#3{\addto\totlist{\totline{#1}{#2}{#3}}}^^J
   \def\Xfig#1#2#3{\addto\toflist{\tofline{#1}{#2}{#3}}}
}
```
We must read ⟨*definitions of your ref macros*⟩ while # has the catcode 12, because we don't want to duplicate each # in the .ref file.

<span id="page-124-3"></span>\refdecl appends its data to the \\_refdecldata macro. It is pushed to the .ref file immediatelly only if the file is opened already. Otherwise we are waiting to \openref because we don't want to open the .ref file if it is unnecessary.

```
111 \ def\ refdecldata{}}
\_def\_refdecl\_bgroup \_catcode`\_catcode`\\=12 \_catcode`\ =12 \_refdeclA}
113 \_def\_refdeclA#1{\_egroup
\_ifx\_refdecldata\_empty\_else \_global\_addto}\_fi
115 \ global\ addto\ refdecldata{#1}%
\_ifx\_openref\_empty\_fi
117 }
118 \_def\_refdeclwrite{%
\refdecl: ``J'\detokenize\;=fd\;\,refdecldata}\_gdef\_refdecldata{}%
121 }
 \refdecl ;
```
## <span id="page-124-9"></span>**2.22 References**

If the references are "forward" (i. e. the \ref is used first, the destination is created later) or if the reference text is page number then we must read .ref file first in order to get appropriate information. See section [2.21](#page-122-4) for more information about .ref file concept.

<sup>3</sup> [\\\_codedecl](#page-36-0) [\ref](#page-125-0) {References <2023-07-03>} % preloaded in format

<span id="page-124-0"></span>[\\\_Xpage](#page-122-5) {⟨*gpageno*⟩}{⟨*pageno*⟩} saves the parameter pair into \\_currpage. Resets \\_lfnotenum; it is used if footnotes are numbered from one at each page.

10 [\\\_def](#page-227-0)[\\\_Xpage](#page-124-0)#1#2{\\_def[\\\_currpage{](#page-124-5){#1}{#2}}[\\\_lfnotenum=](#page-192-1)0 }

Counter for the number of unresolved references \\_unresolvedrefs. It is set but unused in OpTeX versions 1.04+. You can add the report, for example:

\\_addto\\_byehook{\\_ifnum\\_unresolvedrefs>0 \\_opwarning {There are \ the\ unresolvedrefs\ space unresolved references}\ fi}

references.opm

<span id="page-124-8"></span>references.opm

<span id="page-124-5"></span>references.opm

<span id="page-124-6"></span>references.opm

<sup>22</sup> [\\\_newcount](#page-41-2)[\\\_unresolvedrefs](#page-124-6) 23 \ unresolvedrefs=0

<span id="page-124-1"></span>[\\\_Xlabel](#page-123-8) {⟨*label*⟩}{⟨*text*⟩} saves the ⟨*text*⟩ to \\_lab:⟨*label*⟩ and saves {⟨*gpageno*⟩}{⟨*pageno*⟩} to \\_pgref:⟨*label*⟩.

<span id="page-124-7"></span>30 [\\\_def](#page-227-0)[\\\_Xlabel](#page-124-1)#1#2[{\\\_sdef](#page-39-2){\_lab:#1}{#2}[\\\_sxdef{](#page-39-6)\_pgref:#1}[{\\\_currpage}](#page-124-5)}

<span id="page-124-2"></span>[\label](#page-11-0)[⟨*label*⟩] saves the declared label to \\_lastlabel and [\wlabel{](#page-11-1)⟨*text*⟩} uses the \\_lastlabel and activates \\_wref\\_Xlabel{⟨*label*⟩}{⟨*text*⟩}.

```
references.opm
```

```
38 \_def\_label[#1]{\_isempty{#1}\_iftrue \_glet \_lastlabel=\_undefined
39 \_else \_isdefined{l0:#1}%
40 \ iftrue \ slideshook\ opwarning{Duplicated label [#1], ignored}\ else \ xdef\ lastlabel{#1}\ fi
41 \_fi \_ignorespaces
42 }
43 \_let \_slideshook=\_relax % redefined if \slides + \slideshow.
44 \_def\_wlabel#1{%
45 \_ifx\_lastlabel\_undefined \_else
46 \_dest[ref:\_lastlabel]%
47 \_printlabel\_lastlabel
\_ewref \_Xlabel {\{\}\_lastlabel\{#1}\}\\_sxdef:\_lastlabel}\_sxdef{l0:\_lastlabel}{}%
\_glet\_lastlabel=\_undefined
51 \setminus fi
52 }
 \label \wlabel ;
```
<span id="page-125-0"></span>[\ref\[](#page-11-2)⟨*label*⟩]{⟨*given-text*⟩} prints (linked) ⟨*given-text*⟩. The missing optional {⟨*given-text*⟩} is replaced by {@}. The @ is replaced by ⟨*implicit-text*⟩ from saved \lab:⟨*label*⟩ using [\\\_reftext](#page-125-2) macro. If the reference is backward then we know \lab:⟨*label*⟩ without any need to read REF file. On the other hand, if the reference is forwarded, then we doesn't know \\_lab:⟨*label*⟩ in the first run of TEX and we print a warning and do  $\Diamond$  openref.

<span id="page-125-4"></span><span id="page-125-3"></span>[\pgref](#page-11-3)[⟨*label*⟩]{⟨*given-text*⟩} prints ⟨*given-text*⟩ where @ is replaced by ⟨*pageno*⟩. Data in the format {⟨*gpageno*⟩}{⟨*pageno*⟩} are read from \\_pgref:⟨*label*⟩ by \\_pgrefB{⟨*gpageno*⟩}{⟨*pageno*⟩}{⟨*given-text*⟩}. \\_lastreflabel keeps the value of the last label read by [\ref](#page-125-0) or [\pgref](#page-125-3). You can use it for example by definig a macro \pgr by \def\pgr{\pgref[\\_lastreflabel]} and then you need not repeat the same label in typical situations and you can write for instance: see section \ref[lab] at page \pgr.

```
references.opm
74 \ \def\ref{#1}{\xdef\} \text{isner} \text{supp}\75 \_def\_refA #1{\_isdefined{_lab:\_lastreflabel}%
76 \ iftrue \ ilink[ref:\ lastreflabel]{\ reftext{\ csname _lab:\ lastreflabel\ endcsname}{#1}}%
77 \_else \_reftext{??}{#1}\_opwarning{label [\_lastreflabel] unknown. Try to TeX me again}%
\_incr\_unresolvedrefs \_openref
79 \setminusfi
80 }
\_def\_pgref\_xdef\_lastreflabel{}\_isnextchar\_bgroup{\_pgrefA{\_pgrefA{@}}}
82 \_def\_pgrefA #1{\_isdefined{_pgref:\_lastreflabel}%
83 \ iftrue \ ea\ ea\ ea\ pgrefB \ csname pgref:\ lastreflabel\ endcsname{#1}%
84 \_else \_reftext{??}{#1}\_opwarning{pg-label [\_lastreflabel] unknown. Try to TeX me again}%
85 \ incr\ unresolvedrefs \ openref
86 \setminus_fi
87 }
88 \_def\_pgrefB #1#2#3{\_ilink[pg:#1]{\_reftext{#2}{#3}}}
89
90 \_public \ref \pgref ;
```
<span id="page-125-2"></span>[\\\_reftext{](#page-125-6)⟨*implicit-text*⟩}{⟨*given-text*⟩} expands to the ⟨*given-text*⟩ but the optional @ in the ⟨*given-text*⟩ is replaced by the ⟨*implicit-text*⟩ first.

```
\_def\_reftext\_iffalse\_numprint{}\_else2\_fin\_fi}
98 \ def\ reftextA #1#2@#3\ fin {#2\numprint{#1}#3}
\_def\2\_iffalse{\_ifx\_fin#2\_fin}
```
<span id="page-125-1"></span>Default  $\partial$  is empty macro (labels are not printed). The  $\showlabels$  redefines it as box with zero dimensions and with left lapped [⟨*label*⟩] in blue 10pt \tt font shifted up by 1.7ex. The color of labels is set by  $\angle$  labelcolor (default is RGB blue).

references.opm

<span id="page-125-8"></span>references.opm

```
\_def\_printlabel#1{}
109 \_def\_labelcolor{\_setrgbcolor{0 0 1}}
110 \_def\_showlabels {%
111 \_def\_printlabel##1{\_vbox to\_zo{\_vss\_llap{\_labelcolor\_labelfont[##1]}\_kern1.7ex}}%
112 \ fontdef\ labelfont{\ setfontsize{at10pt}\ tt}
113 }
\_public \showlabels ;
```
# **2.23 Hyperlinks**

There are six types of internal links and one type of external link used in OpT<sub>E</sub>X. They are used in the format ⟨*type*⟩:⟨*spec*⟩.

- ref:⟨*label*⟩ the destination is created when \label[⟨*label*⟩] is used, see also the section [2.22](#page-124-9).
- toc:⟨*tocrefnum*⟩ the destination is created at chap/sec/secc titles, see also the section [2.24.](#page-128-1)
- pg:⟨*gpageno*⟩ the destination is created at beginning of each page, see also the section [2.18.](#page-112-14)
- cite:⟨*bibpart*⟩/⟨*bibnum*⟩ the destination is created in bibliography reference, see section [2.32.1](#page-162-0).
- fnt:⟨*gfnotenum*⟩ link form text to footnote, see also section [2.34](#page-192-2).
- fnf:⟨*gfnotenum*⟩ link from footnote to text, see also section [2.34](#page-192-2).
- url: $\langle url \rangle$  used by **\url** or **\ulink**, see also the end of this section.

The ⟨*tocrefnum*⟩, ⟨*gpageno*⟩, ⟨*bibnum*⟩, and ⟨*gfnotenum*⟩ are numbers starting from one and globally incremented by one in the whole document. The registers [\tocrefnum](#page-128-2), [\gpageno](#page-113-2), [\bibnum](#page-162-1), and [\\\_gfnotenum](#page-192-0) are used for these numbers.

When a chap/sec/secc title is prefixed by \label[⟨*label*⟩], then both types of internal links are created at the same destination place: toc:⟨*tocrefnum*⟩ and ref:⟨*label*⟩.

The color for active links can be declared by \def\\_⟨*type*⟩linkcolor, the border around link can be declared by \def\\_⟨*type*⟩border. These macros are not declared by default, so color for active links are given only by [\hyperlinks](#page-127-1) macro and borders are invisible. For example \def\\_toclinkcolor{\Red} means that links from table of contents are in red. Another example \def\\_tocborder{1 0 0} causes red frames in TOC (not printed, only visible in PDF viewers).

<span id="page-126-2"></span><sup>3</sup> [\\\_codedecl](#page-36-0) [\ulink](#page-127-2) {Hyperlinks <2021-08-31>} % preloaded in format

<span id="page-126-10"></span>hyperlinks.opm

<span id="page-126-3"></span><span id="page-126-1"></span>[\dest](#page-12-0)[⟨*type*⟩:⟨*spec*⟩] creates a destination of internal links. The destination is declared in the format ⟨*type*⟩:⟨*spec*⟩. If the [\hyperlinks](#page-127-1) command in not used, then \dest does nothing else it is set to \\_destactive. The \\_destactive is implemented by \\_pdfdest primitive. It creates a box using \\_destbox[⟨*type*⟩:⟨*spec*⟩] in which the destination is shifted by \\_destheight. The reason is that the destination is exactly at the top border of the PDF viewer but we want to see the line where the destination is. The destination box is positioned differently dependent on the current vertical or horizontal mode.

<span id="page-126-0"></span>hyperlinks.opm

```
17 \_def\_destheight{1.4em}
18 \_def\_destactive[#1:#2]{\_if$#2$\_else\_ifvmode
19 \tmpdim=\prevdepth \prevdepth=-1000pt
\_destbox[\_prevdepth=\_tmpdim
\_else\_destbox[#1:H2]%
22 \setminus fi\setminus fi
23 }
\_def\_destbox{\_vbox\_zo{-\_destheight\_pdfdest name{#1} xyz\r_vss}}25 \setminus \text{def} \setminus \text{dest}[#1]{\}26 \setminus \text{public } \text{dest} ;
```
<span id="page-126-8"></span>Each hyperlink is created internally by \\_xlink{⟨*type*⟩}{⟨*spec*⟩}{⟨*color*⟩}{⟨*text*⟩}. This macro expands to \\_quitvmode{⟨*text*⟩} by default, i.e. no active hyperlink is created, only ⟨*text*⟩ is printed in horizontal mode (and in a group). If  $\hbar s$  is used, then  $\Lambda$  xlink gets the meaning of  $\Lambda s$  inkactive and hyperlinks are created by the \pdfstartlink/\pdfendlink primitives. The ⟨*text*⟩ has given ⟨*color*⟩ only when hyperlink is created. If \\_⟨*type*⟩linkcolor is defined, it has precedence over ⟨*color*⟩. The  $\setminus$  linkdimens macro declares the dimensions of link area.

<span id="page-126-9"></span><span id="page-126-5"></span>A specific action can be defined for each link ⟨*type*⟩ by the macro \\_⟨*type*⟩action{⟨*spec*⟩}. OpTEX defines only \\_urlaction{⟨*url*⟩}. The default link action (when \\_⟨*type*⟩action is not defined) is goto name{⟨*type*⟩:⟨*spec*⟩} (an internal link). It is declared in the \\_linkactions{⟨*type*⟩}{⟨*spec*⟩} macro. The \\_pdfstartlink primitive uses attr{\\_pdfborder{⟨*type*⟩}}. The \\_pdfborder{⟨*type*⟩} macro expands to /C[? ? ?] /Border[0 0 .6] if the \\_⟨*type*⟩border macro (i.e. [\\\_refborder](#page-11-5), [\\\_citeborder](#page-11-6), [\\\_tocborder](#page-11-7), [\\\_pgborder](#page-11-8), [\\\_urlborder](#page-11-9), [\\\_fntborder](#page-12-1) or [\\\_fnfborder](#page-12-2)) is defined.

<span id="page-126-7"></span><span id="page-126-6"></span><span id="page-126-4"></span>hyperlinks.opm

```
53 \ protected\ def\ xlinkactive#1#2#3#4{\ quitvmode
54 \_pdfstartlink \_linkdimens attr{\_pdfborder{#1}}\_linkactions{#1}{#2}\_relax
55 {\_localcolor\_trycs{_#1linkcolor}{#3}#4}\_pdfendlink
56 }
\_protected\_def\_xlink#1#2#3#4{\ quitvmode{#4}}
58
59 \_def\_linkdimens{height.9em depth.3em}
```

```
60
61 \_def\_linkactions#1#2{\_ifcsname _#1action\_endcsname
62 \ lastnamedcs{#2}\ else goto name{#1:#2}\ fi}
63 \_def\_urlaction #1{user{/Subtype/Link/A <</Type/Action/S/URI/URI(#1)>>}}
64
65 \ def\ pdfborder#1{\ ifcsname #1border\ endcsname
66 /C [\_csname _#1border\_endcsname] /Border [0 0 .6]\_else /Border [0 0 0]\_fi
67 }
```
<span id="page-127-3"></span>\link[⟨*type*⟩:⟨*spec*⟩]{⟨*color*⟩}{⟨*text*⟩} creates a link. It is kept here for backward compatibility and it is equivalent to  $\lambda$ xlink{ $\langle type \rangle$ }{ $\langle spec \rangle$ }{ $\langle color \rangle$ }{ $\langle text \rangle$ }. If  $\lambda$ <sub>{*type*}action is not defined then  $\lambda$ link</sub> creates internal link do the [\dest](#page-126-1)[⟨*type*⟩:⟨*spec*⟩]. You can have more links with the same ⟨*type*⟩:⟨*spec*⟩ but only one [\dest](#page-126-1) in the document.

<span id="page-127-0"></span>[\ilink](#page-12-3)[⟨*type*⟩:⟨*spec*⟩]{⟨*text*⟩} is equivalent to [\link](#page-127-3) but the ⟨*color*⟩ is used from [\hyperlinks](#page-127-1) declaration (or it is overwriten by \def\\_⟨*type*⟩linkcolor).

<span id="page-127-2"></span>[\ulink](#page-12-4)[⟨*url*⟩]{⟨*text*⟩} creates external link. The ⟨*url*⟩ is detokenized with \escapechar=-1 before it is used, so  $\%$ ,  $\#$  etc. can be used in the  $\langle url \rangle$ .

hyperlinks.opm

```
87 \_def\_link[#1:#2]{\_xlink{#1}{#2}}
88 \_def\_ilink[#1:#2]#3{\_xlink{#1}{#2}\_ilinkcolor{#3}}
\_def\_ulink{\_escapechar=\_ea}\_expanded
90 {\_noexpand\_xlink{url}{\_detokenize{#1}}}\_elinkcolor{#2}}
91
92 \_public \ilink \ulink \link ;
```
<span id="page-127-1"></span>[\hyperlinks](#page-11-10)⟨*ilink color*⟩⟨*ulink color*⟩ activates \dest, \xlink, so that they create links. Not setting colors  $(\hbox{\tt \hbox{hyperlinks}})$  is also supported.

hyperlinks.opm

```
100 \_def\_hyperlinks#1#2{%
\_let\_dest\_destactive\_xlink=\_xlinkactive
102 \ let\ ilinkcolor=#1\ empty
103 \_let\_elinkcolor=#2\_empty
\_public \dest \xlink ;%
105 }
 \hyperlinks ;
```
<span id="page-127-8"></span><span id="page-127-7"></span><span id="page-127-4"></span>[\url{](#page-12-5)⟨*url*⟩} does approximately the same as [\ulink](#page-127-2)[⟨*url*⟩]{⟨*url*⟩}, but more work is done before the \ulink is processed. The link-version of ⟨*url*⟩ is saved to \\_tmpa and the printed version in \\_tmpb. The printed version is processed in four steps: 1. the \| are replaced by [||] (we suppose that such string does not exist in any URL). 2. it is detokenized with \escapechar=-1. 3. muti-strings and spaces are replaced by strings in braces  $\{\ldots\}$ . 4. internal penalties and skips are put between characters using  $\llcorner$ urlA, \\_urlB and \\_urlC. The step 4 do following: The \\_urlxskip is inserted between each pair of "normal characters", i.e. characters not declared by \sdef{\_ur:⟨*character*⟩}. The special characters declared by \sdef{ ur: $\langle character \rangle$ } are replaced by the body of their corresponding macro. The \\_urlskip, \\_urlbskip, \\_urlgskip are typical skips used for special characters, their meaning is documented in the code below. You can change them. Default values: penalty 9990 is inserted between each pair of normal chararacters, penalty 100 is inserted after special charcters, nobreak before special characters. The URL can be broken at any place using these default values. If you want to disable breaking between normal characters, say \let\\_urlxskip=\nobreak.

<span id="page-127-12"></span><span id="page-127-11"></span>The text version of the  $\langle url \rangle$  is printed in [\\\_urlfont](#page-72-1).

```
hyperlinks.opm
```

```
133 \_def\_url#1{{%
\_def}\_replstring\_tmpa {\|}{}%
\_def}\_replstring\_tmpb {\|}{[||]}%
136 \{\ \e\_ea}\_ea\_edef\_ea\b\_ea{\_detokenize\_ea{\_tmpb}}%
137 \_replstring\_tmpb{[||]}{{gb|}}%
\_replstring\_tmpb{ }{{ }}%
139 \_replstring\_tmpb{://}{{://}}%
\_ea\_ulink \_ea[\_ea {\_urlfont\_urlAb\_fin}%
141 }}
142 \ def\ urlA#1{\ ifx\ fin#1\ else \ urlC{}{#1}\ fi}
\label{thm:main} $$\ldots \label{lem:main} $$\ldots \label{lem:main} $$\ldots \label{lem:main} $$144 \setminus \text{def}\setminus \text{urlC#1#2}\\_ifcsname2\_endcsname \_lastnamedcs\_ea\_ea\_ea \_urlA
\_else #1#2\ \_urlB\_fi
```

```
147 }
148 \_sdef{_ur:://}{\_urlskip:\_urlskip/\_urlskip/\_urlbskip}
149 \ sdef{ ur://{\} \urlskip/\nu urlskip/\ urlbskip}
\_sdef{{\_urlskip.\_urlbskip}
\_sdef{{\_urlskip?\_urlbskip}
152 \ sdef{ ur:=}{\ urlskip=\ urlbskip}
153 \ sdef{ ur:-}{\ urlskip-\ urlbskip}
\_sdef{{\_urlskip\_char\_urlbskip}
155 \_sdef{_ur:gb|}{\_urlgskip}
156
157 \ def\ urlfont{\ tt} \% url font
158 \_def\_urlxskip{\_penalty9990\_hskip0pt plus0.03em\_relax} % skip between normal characters
\_def\_urlskip\_null\_nobreak\_hskip0m\_relax} % skip before :// / . ? = - &
\_def\_urlbskip{\_penalty\_hskip\_relax} % skip after :// / . ? = - &
161 \_def\_urlgskip{\_penalty-500\_relax} % "goodbreak" penalty generated by \|
162
163 \setminus public \cup l ;
```
### <span id="page-128-1"></span>**2.24 Making table of contents**

<sup>3</sup> [\\\_codedecl](#page-36-0) [\maketoc](#page-129-0) {Macros for maketoc <2021-07-18>} % preloaded in format

<span id="page-128-4"></span><span id="page-128-0"></span>[\\\_Xtoc](#page-55-1) {⟨*level*⟩}{⟨*type*⟩}{⟨*number*⟩}{⟨*o-title*⟩}⟨*title*⟩ (in .ref file) reads given data and appends them to the \\_toclist as [\\\_tocline](#page-128-3){⟨*level*⟩}{⟨*type*⟩}{⟨*number*⟩}{⟨*o-title*⟩}{⟨*title*⟩}{⟨*gpageno*⟩}{⟨*pageno*⟩} where:

maketoc.opm

<span id="page-128-6"></span>maketoc.opm

- <span id="page-128-5"></span>• ⟨*level*⟩: 0 reserved, 1: chapter, 2: section, 3: subsection
- $\langle type \rangle$ : the type of the level, i.e. chap, sec, secc
- $\langle number \rangle$ : the number of the chapter/section/subsection in the format 1.2.3
- ⟨*o-title*⟩: outlines title, if differs from ⟨*title*⟩.
- ⟨*title*⟩: the title text
- ⟨*gpageno*⟩: the page number numbered from 1 independently of pagination
- ⟨*pageno*⟩: the page number used in the pagination

The last two parameters are restored from previous [\\\_Xpage](#page-124-0){⟨*pageno*⟩}{⟨*gpageno*⟩}, data were saved in the  $\langle$  currpage macro.

We read the  $\langle \text{title} \rangle$  parameter by [\scantoeol](#page-55-2) from .ref file because the  $\langle \text{title} \rangle$  can include something like `{`.

```
\_def\_toclist{}
27 \_newifi \_ifischap \_ischapfalse
28
29 \_def\_Xtoc#1#2#3#4{\_ifnum#1=0 \_ischaptrue\_fi
\_addto\_toclist{\_tocline}\_scantoeol\_XtocA}
31 \ \delta\ \texttt{tot}\_\texttt{addto}\_\texttt{addto}\_\texttt{
```
<span id="page-128-3"></span>[\\\_tocline{](#page-128-5)⟨*level*⟩}{⟨*type*⟩}{⟨*number*⟩}{⟨*o-title*⟩}{⟨*title*⟩}{⟨*gpageno*⟩}{⟨*pageno*⟩} prints the record to the table of contents. It opens group, reduces  $\left\{ \epsilon \right\}$ ,  $\right\}$  rightskip, runs the [\everytocline](#page-51-0) (user can customise the design of TOC here) and runs \\_tocl:⟨*level*⟩ {⟨*number*⟩}{⟨*title*⟩}{⟨*pageno*⟩} macro. This macro starts with vertical mode, inserts one record with given ⟨*level*⟩ and it should end by [\\\_tocpar](#page-129-1) which returns to horizontal mode. The  $\setminus$  tocpar appends  $\setminus$  nobreak  $\setminus$  hskip-2 $\setminus$  iindent $\setminus$  null  $\setminus$  par. This causes that the last line of the record is shifted outside the margin given by  $\iota$  rightskip. A typical record (with long ⟨*title*⟩) looks like this:

```
| |
\llap{⟨number⟩} text text text text text
             text text text text text
             text text .................... ⟨pageno⟩
```
<span id="page-128-2"></span>Margins given by \leftskip and \rightskip are denoted by | in the examle above. [\tocrefnum](#page-126-10) is the global counter of all TOC records (used by hyperlinks).

maketoc.opm

```
56 \_newcount \_tocrefnum
57 \_def\_tocline#1#2#3#4#5#6#7{%
58 \ advance\ tocrefnum by1
59 \qquad \qquad bgroup
60 \_leftskip=\_iindent \_rightskip=2\_iindent
61 \ ifischap \ advance\ leftskip by \ iindent \ fi
\_pgn#{\_ilink[{\_numprint{##1}}}%
63 \_the\_everytocline
64 \_ifcsname _tocl:#1\_endcsname
\_scantextokens{}\_par
66 \_fi67 \qquad \qquad \qquad egroup
68 }
 \tocrefnum ;
```
You can re-define default macros for each level of tocline if you want. Parameters are {⟨*number*⟩}{⟨*title*⟩}{⟨*pageno*⟩}.

maketoc.opm

```
76 \_sdef{_tocl:1}#1#2#3{\_nofirst\_bigskip
77 \ bf\ llaptoclink{#1}{#2}\ nobreak\ hfill \ pgn{#3}\ tocpar}
78 \_sdef{_tocl:2}#1#2#3{\_llaptoclink{#1}{#2}\_tocdotfill \_pgn{#3}\_tocpar}
79 \ sdef{ tocl:3}#1#2#3{\ advance\ leftskip by\ iindent \ cs{ tocl:2}{#1}{#2}{#3}}
```
The auxiliary macros are:

- <span id="page-129-4"></span>• \\_llaptoclink⟨*text*⟩ does \\_noindent\\_llap{⟨*linked text*⟩}.
- <span id="page-129-5"></span><span id="page-129-3"></span>• \\_tocdotfill creates dots in the TOC.
- \\_nofirst\macro applies the \macro only if we don't print the first record of the TOC.
- <span id="page-129-2"></span><span id="page-129-1"></span>• [\\\_tocpar](#page-128-6) finalizes one TOC recors whith rlapped ⟨*pageno*⟩.
- \\_pgn{⟨*pageno*⟩} creates ⟨*pageno*⟩ as link to real ⟨*gpage*⟩ saved in #6 of [\\\_tocline](#page-128-3). This is temporarily defined in the [\\\_tocline](#page-128-3).

maketoc.opm

maketoc.opm

```
94 \ def\ llaptoclink#1{\ noindent
95 \ llap{\ ilink[toc:\ the\ tocrefnum]{\ enspace\ numprint{#1}\ kern.4em}\ kern.1em}}
96 \_def\_tocdotfill{\_nobreak\_leaders\_hbox to.8em{\_hss.\_hss}\_hskip 1em plus1fill\_relax}
\_def\_nofirst{\_ifnum \_lastpenalty=\_else\_fi}
98 \ def\ tocpar{\ nobreak \ hskip-2\ iindent\ null \ par}
```
If you want a special formating of TOC with adding more special lines (no generated as titles from \chap, \sec, \secc), you can define \addtotoc{⟨*level*⟩}{⟨*type*⟩}{⟨*number*⟩}{⟨*o-title*⟩}{⟨*title*⟩} macro:

```
\def\addtotoc#1#2#3#4#5{%
   \incr\_tocrefnum
   \_dest[toc:\_the\_tocrefnum]%
   \_ewref\_Xtoc{{#1}{#2}{#3}{#4}#5}%
}
```
and you can declare special lines (or something else) as an unused level (10 in the following example):

\sdef{ tocl:10}#1#2#3{\medskip\hbox{\Blue #2}\medskip}

Now, users can add a blue line into TOC by

\addtotoc{10}{blue-line}{}{\relax}{⟨*blue text to be added in the TOC*⟩}

anywhere in the document. Note that \relax in the fourth parameter means that outline will be not generated. And second parameter blue-line is only a comment (unused in macros).

<span id="page-129-0"></span>[\maketoc](#page-17-0) prints warning if TOC data is empty, else it creates TOC by running [\\\_toclist](#page-128-4)

```
128 \_def\_maketoc{\_par \_ifx\_toclist\_empty
\_opwarning{\_noexpand\maketoc -- data unavailable, TeX me again}\ openref
130 \ incr\ unresolvedrefs
\_else \_begingroup
132 \tocrefnum=0 \penalty11333
\_regtoc \toclist
134 \setminus endgroup \setminus fi
135 }
```
<span id="page-130-0"></span>[\regmacro](#page-17-1) appends its parameters to \\_regtoc, [\\\_regmark](#page-113-14) and \\_regoul. These token lists are used in  $\mathcal{C} \rightarrow \mathbb{C}$  begoutput and  $\partial f$ .

```
maketoc.opm
143 \_newtoks \_regtoc \_newtoks \_regmark \_newtoks \_regoul
144
145 \_def\_regmacro #1#2#3{%
146 \_toksapp\_regtoc{#1}\_toksapp\_regmark{#2}\_toksapp\_regoul{#3}%
147 }
\_public \maketoc \regmacro ;
```
# **2.25 PDF outlines**

### **2.25.1 Nesting PDF outlines**

The problem is that PDF format needs to know the number of direct descendants of each outline if we need to create the tree of structured outlines. But we know only the level of each outline. The required data should be calculated from TOC data. We use two steps over TOC data saved in the  $\setminus$  toclist where each record is represented by one  $\setminus$  tocline.

<span id="page-130-6"></span><span id="page-130-5"></span>The first step, the [\outlines](#page-12-6) macro sets  $\text{-}$  tocline to  $\text{-}$  outlinesA and calculates the number of direct descendants of each record. The second step, the \outlines macro sets \\_tocline to \\_outlinesB and it uses prepared data and creates outlines.

Each outline is mapped to the control sequence of the type  $\text{Qol}: \langle num \rangle$  or  $\text{Qol}: \langle num \rangle: \langle num \rangle$ or \\_ol:⟨*num*⟩:⟨*num*⟩:⟨*num*⟩ or etc. The first one is reserved for level 0, the second one for level 1 (chapters), the third one for level 2 (sections) etc. The number of direct descendants will be stored in these macros after the first step is finished. Each new outline of a given level increases the ⟨*num*⟩ at the given level. When the first step is processed then (above that) the  $\lambda_0:$ ... sequence of the parent increases its value too. The  $_0:...$  sequences are implemented by  $\_0: \Counto:\}_count0: \Counto1$ etc. For example, when section (level 2) is processed in the first step then we do:

```
\advance \count2 by 1
                   % increases the mapping pointer of the type
                   % \setminus o1:\langle count0:\rangle \text{ count1:}\rangle count2 of this section
\advance \_ol:\_count0:\_count1 by 1
                   % increases the number of descendants connected
                   % to the parent of this section.
```
When the second step is processed, then we only read the stored data about the number of descendants. And we use it in count parameter of \\_pdfoutline primitive.

<span id="page-130-4"></span>For linking, we use the same links as in TOC, i.e. the toc:  $\hat{\theta}$  the tocrefnum labels are used.

[\insertoutline](#page-12-7) {⟨*text*⟩} inserts one outline with zero direct descendants. It creates a link destination of the type oul:⟨*num*⟩ into the document (where [\insertoutline](#page-130-4) is used) and the link itself is created too in the outline.

<span id="page-130-7"></span>outlines.opm

```
3 \_codedecl \outlines {PDF outlines <2021-02-09>} % preloaded in format
 4
5 \_def\_outlines#1{\_pdfcatalog{/PageMode/UseOutlines}\_openref
6 \ ifx\ toclist\ empty
 \_opwarning{\_noexpand\outlines -- data unavailable. TeX me again}%
 8 \_incr\_unresolvedrefs
 9 \qquad \backslash else
10 \iota<sup>1</sup> \iota<sup>1</sup> \iota<sup>1</sup> \iota<sup>1</sup> \iota<sup>2</sup> \iota<sup>1</sup> \iota<sup>2</sup> \iota<sup>2</sup> \\_opwarning{\_noexpand\outlines\_noexpand\hyperlinks}\_fi
12 {\{\_\}let\_\tocline=\_\outlines}\_toclist % calculate numbers o childs
\_def\}\_let\_tocline=\_outlinesB
15 \tocrefnum=0 \timesondextanded \timesondextanded \timesondextanded \timesondextanded \timesondextanded \timesondextanded \timesondextanded \timesondextanded \timesondextanded \timesondextanded \timesondextanded \timeso
16 \toclist}% create outlines
17 \qquad \setminus \text{fi}18 }
19 \_def\_outlinesA#1#2#3#4#5#6#7{%
\_isequal{\relax}\_iffalse
21 \setminus advance\setminus count#1 by1
22 \qquad \qquad \setminus \_ \text{if case#1} \setminus \_ \text{or}
```

```
23 \qquad \qquad \texttt{\label{col}=\olloor:\_\thinspace the\subseteq count0}\:\_the\_the\_count1}\_or
25 \ddoneol{ ol:\the\count0:\the\count1:\the\count2}\ or
:\_the\_the\\_fi
27 \qquad \qquad \ fi
28 }
29 \setminus def \backslash addoneol#1{\%}30 \_ifcsname #1\_endcsname
=\_csname#1\_endcsname\_relax
\_advance\_sxdef{\_the\_tmpnum}%
\_else \_sxdef{#1}{1}}
34 \qquad \qquad \angle f \, i35 }
36 \_def\_outlinesB#1#2#3#4#5#6#7{%
\_advance\_tocrefnum by1
{\relax}{#4}\ iffalse
39 \dvance\count#1 by1
40 \iota<sup>1fcase#1</sub>%</sup>
:\_the\_count0}{0}\_or
=\_trycs:\_the\_the\}\_relax\_or
43 \_tmpnum=\_trycs{_ol:\_the\_count0:\_the\_count1:\_the\_count2}{0}\_relax\_or
}\_relax\_or \{\text{tempnum} = 0\}_{\text{relax}}\46 \_isempty{#4}\_iftrue \_pdfunidef\_tmp{#5}\_else \_pdfunidef\_tmp{#4}\_fi
47 \_outlinesC{toc:\_the\_tocrefnum}{\_ifnum#1<\_outlinelevel\_space\_else-\_fi}{\_tmpnum}{\_tmp}%
48 \ fi
49 }
50 \_def\_outlinesC#1#2#3#4{\_pdfoutline goto name{#1} count #2#3{#4}\_relax}
51
52 \_newcount\_oulnum
53 \_def\_insertoutline#1{\_incr\_oulnum
54 \_pdfdest name{oul:\_the\_oulnum} xyz\_relax
55 \_pdfunidef\_tmp{#1}%
56 \ pdfoutline goto name{oul:\ the\ oulnum} count0 {\ tmp}\ relax
57 }
58 \_public \outlines \insertoutline ;
```
### **2.25.2 Strings in PDF outlines**

There are only two encodings for PDF strings (used in PDFoutlines, PDFinfo, etc.). The first one is PDFDocEncoding which is single-byte encoding, but it misses most international characters.

The second encoding is Big Endian UTF-16 which is implemented in this file. It encodes a single character in either two or four bytes. This encoding is TEX-discomfortable because it looks like

<FEFF 0043 0076 0069 010D 0065 006E 00ED 0020 006A 0065 0020 007A 00E1 0074 011B 017E 0020 0061 0020 0078 2208 D835DD44>

This example shows a hexadecimal PDF string (enclosed in <> as opposed to the literal PDF string enclosed in ()). In these strings each byte is represented by two hexadecimal characters  $(0-9, A-F)$ . You can tell the encoding is UTF-16BE, becuase it starts with "Byte order mark" FEFF. Each unicode character is then encoded in one or two byte pairs. The example string corresponds to the text "Cvičení je zátěž a  $x \in M$ ". Notice the 4 bytes for the last character, M. (Even the whitespace would be OK in a PDF file, because it should be ignored by PDF viewers, but LuaT<sub>EX</sub> doesn't allow it.)

pdfuni-string.opm <sup>3</sup> [\\\_codedecl](#page-36-0) [\pdfunidef](#page-132-0) {PDFunicode strings for outlines <2021-02-08>} % preloaded in format

<span id="page-131-0"></span>\\_hexprint is a command defined in Lua, that scans a number and expands to its UTF-16 Big Endian encoded form for use in PDF hexadecimal strings.

pdfuni-string.opm

```
\bgroup
11 \ catcode \%=12
12 \_gdef\_hexprint{\_directlua{
13 local num = token.scan_int()
14 if num < 0x10000 then
15 tex.print(string.format("%04X", num))
16 else
17 num = num - 0x10000
```

```
18 local high = bit32.rshift(num, 10) + 0xD800
19 \log local low = bit32.band(num, 0x3FF) + 0xDC00
20 tex.print(string.format("%04X%04X", high, low))
21 end
22 }}
23 \egroup
```
<span id="page-132-0"></span>[\pdfunidef](#page-130-8)\macro{⟨*text*⟩} defines \macro as ⟨*text*⟩ converted to Big Endian UTF-16 and enclosed to <>. Example of usage: \pdfunidef\infoauthor{Petr Olšák} \pdfinfo{/Author \infoauthor}.

<span id="page-132-3"></span><span id="page-132-2"></span>[\pdfunidef](#page-132-0) does more things than only converting to hexadecimal PDF string. The ⟨*text*⟩ can be scanned in verbatim mode (it is true becuase [\\\_Xtoc](#page-128-0) reads the  $\langle text \rangle$  in verbatim mode). First **\edef** do \\_scantextokens\unexpanded and second \edef expands the parameter according to current values on selected macros from  $\degree$  regoul. Then  $\degree$  removeoutmath converts  $.$ \$x^2\$.. to  $.$ x^2.., i.e removes dollars. Then \\_removeoutbraces converts ..{x}.. to ..x... Finally, the ⟨*text*⟩ is detokenized, spaces are preprocessed using [\replstring](#page-55-0) and then the \\_pdfunidefB is repeated on each character. It calls the \directlua chunk to print hexadecimal numbers in the macro [\\\_hexprint](#page-131-0).

Characters for quotes (and separators for quotes) are activated by first  $\zeta$  scatextokens and they are defined as the same non-active characters. But \\_regoul can change this definition.

```
44 \_def\_pdfunidef#1#2{%
45 \_begingroup
46 \catcodetable\optexcatcodes \adef"{"}\adef'{'}%
47 \the\regoul \relax % \regmacro alternatives of logos etc.
\_ifx\_savedttchar\_def\_scantextokens{\_unexpanded{#2}}}%
49 \_else \_lccode`\;=\_savedttchar \_lowercase{\_prepinverb#1;}{#2}\fi
50 \qquad \qquad edef#1{#1}%
51 \escapechar=-1
52 \setminus edef#1{#1\ empty}%
53 \escapechar=`\\
\_ea\_edef\_ea#1\_ea{\_ea\_removeoutmath\_fin$}% $x$ -> x
55 \calledef \ca#1\ca{\called removeoutbraces #1{\fin}}% \{x\} -> x
56 \leq \leq \leq \leq \leq \leq \leq \leq \leq \leq \leq \leq \leq \leq \leq \leq \leq \leq \leq \leq \leq \leq \leq \leq \leq \leq \leq \leq \leq \leq \leq \leq \leq \leq \leq \leq \57 \_replstring#1{ }{{ }}% text text -> text{ }text
\_let\=\_bslash
59 \edef\_out{<FEFF}
\_ea\_pdfunidefB#1^% text -> \_out in octal
61 \qquad \qquad ea
62 \ endgroup
\_ea\_def\_ea#1\_ea{\_out>}
64 }
65 \_def\_pdfunidefB#1{%
66 \ ifx<sup>*1\</sup> else
\_hexprint `#1}
68 \_ea\_pdfunidefB \_fi
69 }
70
71 \_def\_removeoutbraces #1#{#1\_removeoutbracesA}
72 \setminus \text{def}\\_ifx\_fin#\_else\_ea\_removeoutbraces\_fi}
73 \_def\_removeoutmath #1$#2${#1\_ifx\_fin#2\_else #2\_ea\_removeoutmath\_fi}
```
<span id="page-132-1"></span>The \\_prepinverb⟨*macro*⟩⟨*separator*⟩{⟨*text*⟩}, e.g. \\_prepinverb\tmpb|{aaa |bbb| cccc |dd| ee} does \def\tmpb{ $\langle su \rangle$ {aaa }bbb $\langle su \rangle$ { cccc }dd $\langle su \rangle$ { ee}} where  $\langle su \rangle$  is \scantextokens\unexpanded. It means that in-line verbatim are not argument of \scantextoken. First \edef\tmpb tokenizes again the ⟨*text*⟩ but not the parts which were in the the in-line verbatim.

pdfuni-string.opm

pdfuni-string.opm

<span id="page-132-4"></span>pdfuni-string.opm

```
84 \_def\_prepinverb#1#2#3{\_def#1{}%
85 \ def\ dotmpb \#1\#2\#2{\ addto#1{\ scantextokens{\ unexpanded{##1}}}%
\_ifx\_fin#2\_else\_ea\_ea#2\_fi}%
\_def{\_addto#1{##1}\_dotmpb}%
88 \setminus dotmpb#3#2\setminus fin
89 }
```
The [\regmacro](#page-130-0) is used in order to set the values of macros  $\emph{em}, \rm \bf{h}, \it\}$ , \bi, \tt, \/ and ~ to values usable in PDF outlines.

97 [\\\_regmacro](#page-130-0) {}{}{[\\\_let](#page-230-0)[\em](#page-111-4)[=\\\_empty](#page-38-0) \\_let[\rm](#page-78-1)=[\\\_empty](#page-38-0) \\_let[\bf](#page-78-3)=\\_empty  $98 \qquad \quad \texttt{=}\_empty \ \_let\bit=\_empty \ \_let\bit=\_empty \ \_let\bit=\_empty \ \_let\/*\_let\/*\_let\$  $98 \qquad \quad \texttt{=}\_empty \ \_let\bit=\_empty \ \_let\bit=\_empty \ \_let\bit=\_empty \ \_let\/*\_let\/*\_let\$  $98 \qquad \quad \texttt{=}\_empty \ \_let\bit=\_empty \ \_let\bit=\_empty \ \_let\bit=\_empty \ \_let\/*\_let\/*\_let\$  $98 \qquad \quad \texttt{=}\_empty \ \_let\bit=\_empty \ \_let\bit=\_empty \ \_let\bit=\_empty \ \_let\/*\_let\/*\_let\$  $98 \qquad \quad \texttt{=}\_empty \ \_let\bit=\_empty \ \_let\bit=\_empty \ \_let\bit=\_empty \ \_let\/*\_let\/*\_let\$  $98 \qquad \quad \texttt{=}\_empty \ \_let\bit=\_empty \ \_let\bit=\_empty \ \_let\bit=\_empty \ \_let\/*\_let\/*\_let\$  $98 \qquad \quad \texttt{=}\_empty \ \_let\bit=\_empty \ \_let\bit=\_empty \ \_let\bit=\_empty \ \_let\/*\_let\/*\_let\$  $98 \qquad \quad \texttt{=}\_empty \ \_let\bit=\_empty \ \_let\bit=\_empty \ \_let\bit=\_empty \ \_let\/*\_let\/*\_let\$  $98 \qquad \quad \texttt{=}\_empty \ \_let\bit=\_empty \ \_let\bit=\_empty \ \_let\bit=\_empty \ \_let\/*\_let\/*\_let\$ 

```
99 \setminus<sup>1et~=</sup>\setminusspace
100 }
\public \pdfunidef ;
```
# **2.26 Chapters, sections, subsections**

<span id="page-133-0"></span>3 \codedecl [\chap](#page-135-0) {Titles, chapters, sections, subsections <2024-01-19>} % preloaded in format

We are using scaled fonts for titles [\\\_titfont](#page-72-2), [\\\_chapfont](#page-72-3), [\\\_secfont](#page-72-4) and [\\\_seccfont](#page-72-5). They are scaled from main fonts size of the document, which is declared by first \typosize[⟨*fo-size*⟩/⟨*b-size*⟩] command. sections.opm

```
\_def\_titfont{\_scalemain\_typoscale[\_magstep/\_magstep]\_boldify}
14 \_def \_chapfont {\_scalemain\_typoscale[\_magstep3/\_magstep3]\_boldify}
15 \_def \_secfont {\_scalemain\_typoscale[\_magstep2/\_magstep2]\_boldify}
\_def\_seccfont{\_scalemain\_typoscale[\_magstep/\_magstep]\_boldify}
```
<span id="page-133-5"></span>The [\tit](#page-9-0) macro is defined using [\scantoeol](#page-55-2) and \\_printtit. It means that the parameter is separated by end of line and inline verbatim is allowed. The same principle is used in the  $\change$ chap,  $\sec$ , and  $\sec$ macros.

```
25 \ def\ printtit #1{\ vglue\ titskip
26 {\_leftskip=0pt plus1fill \_rightskip=\_leftskip % centering
\_noindent \_scantextokens{\_par}%
28 \_nobreak\_bigskip
29 }
30 \_def\_tit{\_scantoeol\_printtit}
\_sdef{\_printtit}\bracedparam\tit{title}
32
33 \_public \tit ;
```
<span id="page-133-6"></span>You can re-define  $\langle$  printchap,  $\langle$  printsec or  $\langle$  printsecc macros if another design of section titles is needed. These macros get the ⟨*title*⟩ text in its parameter. The common recommendations for these macros are:

- <span id="page-133-14"></span><span id="page-133-13"></span><span id="page-133-8"></span><span id="page-133-7"></span>• Use [\\\_abovetitle{](#page-135-3)⟨*penaltyA*⟩}{⟨*skipA*⟩} and [\\\_belowtitle{](#page-135-4)⟨*skipB*⟩} for inserting vertical material above and below the section title. The arguments of these macros are normally used, i. e. [\\\_abovetitle](#page-135-3) inserts ⟨*penaltyA*⟩⟨*skipA*⟩ and [\\\_belowtitle](#page-135-4) inserts ⟨*skipB*⟩. But there is an exception: if [\\\_belowtitle](#page-135-4){⟨*skipB*⟩} is immediately followed by [\\\_abovetitle{](#page-135-3)⟨*penaltyA*⟩}{⟨*skipA*⟩} (for example section title is immediately followed by subsection title), then only ⟨*skipA*⟩ is generated, i.e.  $\langle skipB \rangle \langle penaltyA \rangle \langle skipA \rangle$  is reduced only to  $\langle skipA \rangle$ . The reason for such behavior: we don't want to duplicate vertical skip and we don't want to use the negative penalty in such cases. Moreover, [\\\_abovetitle](#page-135-3){⟨*penaltyA*⟩}{⟨*skipA*⟩} takes previous whatever vertical skip (other than from \\_belowtitle) and generates only greater from this pair of skips. It means that ⟨*whatever-skip*⟩⟨*penaltyA*⟩⟨*skipA*⟩ is transformed to ⟨*penaltyA*⟩max(⟨*whatever-skip*⟩⟨*skipA*⟩). The reason for such behavior: we don't want to duplicate vertical skips (from \\_belowlistskip, for example) above the title.
- <span id="page-133-12"></span><span id="page-133-11"></span><span id="page-133-10"></span><span id="page-133-9"></span>• Use [\\\_printrefnum](#page-135-5)[⟨*pre*⟩@⟨*post*⟩] in horizontal mode. It prints ⟨*pre*⟩⟨*ref-num*⟩⟨*post*⟩. The ⟨*ref-num*⟩ is [\\\_thechapnum](#page-134-0) or [\\\_thesecnum](#page-134-1) or [\\\_theseccnum](#page-134-2) depending on what type o title is processed. If [\nonum](#page-134-3) prefix is used then [\\\_printrefnum](#page-135-5) prints nothing. The macro [\\\_printrefnum](#page-135-5) does more work: it creates destination of hyperlinks (if [\hyperlinks](#page-127-1){}{} is used) and saves references from the label (if [\label](#page-124-2)[⟨*label*⟩] precedes) and saves references for the table of contents (if [\maketoc](#page-129-0) is used).
- <span id="page-133-15"></span>• Use [\nbpar](#page-136-0) for closing the paragraph for printing title. This command inserts \\_nobreak between each line of such paragraph, so the title cannot be broken into more pages.
- You can use  $\setminus$  firstnoindent in order to the first paragraph after the title is not indented.

sections.opm

<span id="page-133-3"></span><span id="page-133-2"></span>sections.opm

<span id="page-133-4"></span>sections.opm

```
73 \_def\_printchap #1{\_vfill\_supereject \_prevdepth=0pt
74 \_vglue\_medskipamount % shifted by topkip+\medskipamount
75 {\_chapfont \_noindent \_mtext{chap} \_printrefnum[@]\_par
76 \_nobreak\_smallskip
77 \_noindent \_raggedright #1\_nbpar}\_mark{}%
\_nobreak \_belowtitle\_bigskip}%
```

```
79 \_firstnoindent
80 }
81 \ def\ printsec#1{\ par
\_abovetitle{\_penalty}\_bigskip
\_secfont\_noindent\_raggedright \_printrefnum\_quad]1\_nbpar}\_insertmark{#1}%
84 \ nobreak \ belowtitle{\ medskip}%
85 \_firstnoindent
86 }
87 \_def\_printsecc#1{\_par
\_abovetitle{\_penalty\_medskip\_smallskip}
 \_printrefnum[\_quad\_nbpar}\%\_nobreak \_belowtitle\_medskip}%
91 \ firstnoindent
92 }
```
<span id="page-134-4"></span>The  $\setminus$  sectionlevel is the level of the printed section:

- $\setminus$  sectionlevel=0 reserved for parts of the book (unused by default)
- \ sectionlevel=1 chapters (used in \chap)
- \ sectionlevel=2 sections (used in \sec)
- $\csc$  is ectionlevel=3 subsections (used in \secc)
- $\degree$  /\_sectionlevel=4 subsubsections (unused by default, see the [OpTEX trick 0033](http://petr.olsak.net/optex/optex-tricks.html#seccc))

<span id="page-134-7"></span><span id="page-134-6"></span>sections.opm

<span id="page-134-14"></span><span id="page-134-12"></span><span id="page-134-10"></span><span id="page-134-9"></span><span id="page-134-2"></span>sections.opm

```
106 \_newcount\_sectionlevel
 \setminus def \setminus sectionfo \setminus ifcase \setminus sectionlevel108 part\ or chap\ or sec\ or secc\ or secc\ fi
109 }
```
<span id="page-134-5"></span>The  $\cosh$  initializes counters used in chapters, the  $\cosh$  initializes counters in sections and  $\cosh$ initializes counters in subsections. If you have more types of numbered objects in your document then you can declare appropriate counters and do \addto\\_chapx{\yourcounter=0 } for example. If you have another concept of numbering objects used in your document, you can re-define these macros. All settings here are global because it is used by  $\{\right\}$  globaldefs=1  $\setminus$  chapx}.

Default concept: Tables, figures, and display maths are numbered from one in each section – subsections don't reset these counters. Footnotes declared by [\fnotenumchapters](#page-192-3) are numbered in each chapter from one.

<span id="page-134-11"></span><span id="page-134-8"></span><span id="page-134-1"></span><span id="page-134-0"></span>The \\_the\* macros [\\\_thechapnum](#page-133-9), [\\\_thesecnum](#page-133-10), [\\\_theseccnum](#page-133-11), \\_thetnum, \\_thefnum and \\_thednum include the format of numbers used when the object is printing. If chapter is never used in the document then \\_chapnum=0 and \\_othe\\_chapnum. expands to empty. Sections have numbers  $\langle num \rangle$ and subsections  $\langle \textit{num} \rangle$ . $\langle \textit{num} \rangle$ . On the other hand, if chapter is used in the document then  $\setminus$ **chapnum**>0 and sections have numbers ⟨*num*⟩.⟨*num*⟩ and subsections have numbers ⟨*num*⟩.⟨*num*⟩.⟨*num*⟩.

```
\_newcount \_chapnum % chapters
\_newcount \_secnum % sections
\_newcount \_seccnum % subsections
140 \ newcount \ tnum % table numbers
\_newcount \_fnum % figure numbers
\_newcount \_dnum % numbered display maths
143
\_def\_chapx {\_\}secx\_lfnotenum=0 }
\_def\_secx \text{secx} \times \text{secx} \_tnum=0 \_fnum=0 \_dnum=0 \_resetABCDE }
146 \sqrt{\det} \ \ \sqrt{\sec x} \ \ {\}}147
\_def\_thechapnum{\_the\_chapnum}
149 \setminus \text{def } \_\text{thesecnum } {\\_other} \_\text{the}\_\text{secnum}\_def\_theseccnum{\_othe\.\_the.\_the\_seccnum}
\_def\_thetnum {\{\_\othe\_\verb|chapnum.\_\o.\_the\_tnum}
152 \ \left\{ \thinspace \in \thinspace \mathcal{N}_\text{other} \thinspace \text{if} \thinspace \mathcal{N}_\text{other} \thinspace \text{if} \thinspace \mathcal{N}_\text{other} \thinspace \text{if} \thinspace \mathcal{N}_\text{other} \thinspace \text{if} \thinspace \mathcal{N}_\text{other} \thinspace \text{if} \thinspace \mathcal{N}_\text{other} \thinspace \text{if} \thinspace \mathcal{N}_\text{other} \thinspace \text{if} \thinspace \mathcal{N}_\text{other} \thinspace \text{if} \thinspace \mathcal{N}_\text{other} \thinspace \text{if} \thinspace \thinspace \mathcal\_def\_thednum {(\{\_\text{the}\_\text{dnum})\}}154
\_def\_othe\_ifnum\_the#.\_fi}
```
<span id="page-134-15"></span><span id="page-134-13"></span><span id="page-134-3"></span>The  $\not\$  and  $\gamma$  prefixes are implemented by internal  $\$ ifnotoc and  $\$ ifnonum. They are reset after each chapter/section/subsection by the  $\langle$  resetnonumnotoc macro.

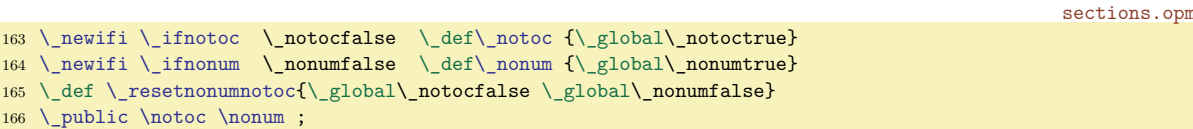

<span id="page-135-2"></span><span id="page-135-1"></span><span id="page-135-0"></span>The  $\change$ , sec, and  $\sec$  macros are implemented here. The  $\infty$ ,  $\infty$  and  $\infty$ macros do the real work, First, we read the optional parameter [⟨*label*⟩], if it exists. The \chap, \sec and \secc macro reads its parameter using [\scantoeol](#page-55-2). This causes that they cannot be used inside other macros. Use [\\\_inchap](#page-135-6), [\\\_insec](#page-135-7), and [\\\_insecc](#page-135-8) macros directly in such case.

<span id="page-135-8"></span><span id="page-135-7"></span><span id="page-135-6"></span>sections.opm

sections.opm

<span id="page-135-4"></span>sections.opm

```
\_optdef\_chap\_scantoeol\_inchap}
\_optdef\_sec\_scantoeol\_insec}
\_optdef\_secc\_scantoeol\_insecc}
\_def\\_istoksempty\_opt\_iffalse\_label[\_the]\_fi}
181
\_sdef{{\_inchap}\bracedparam\chap{title}
\bracedparam\sec{title}
\_sdef{{\_insecc}\bracedparam\secc{title}
185
186 \_def\_inchap #1{\_par \_sectionlevel=1
187 \setminus def \setminus savedtitle {#1}% saved to .ref file
\_ifnonum\_else\_globaldefs=\_incr\\_chapx}\_fi
\_edef {\_ifnonum \_space\_else\_thechapnum\_fi}%
190 \_printchap{\_scantextokens{#1}}%
191 \_resetnonumnotoc
192 }
193 \_def\_insec #1{\_par \_sectionlevel=2
194 \ def \ savedtitle {#1}% saved to .ref file
\_ifnonum\_else\_globaldefs=\_incr\\_secx}\_fi
\_edef {\_ifnonum \_space\_else\_thesecnum\_fi}%
197 \ printsec{\ scantextokens{#1}}%
198 \ resetnonumnotoc
199 }
200 \_def\_insecc #1{\_par \_sectionlevel=3
201 \left\{\text{def } \sum_{i=1}^{n} x_i\right\} saved to .ref file
\_ifnonum\_else\_globaldefs=\_incr\\_seccx}\_fi
\_edef {\_ifnonum \_space\_else\_theseccnum\_fi}%
204 \_printsecc{\_scantextokens{#1}}%
205 \_resetnonumnotoc
206 }
207 \setminus \text{public } \lambda \text{ see } \text{secc }
```
<span id="page-135-5"></span>The [\\\_printrefnum](#page-133-12)<sup>[</sup> $\langle pre \rangle \mathcal{Q}(post)$ ] macro is used in \\_print\* macros.

Note that the ⟨*tite-text*⟩ is \detokenized before \\_wref, so the problem of "fragile macros" from old LATEX never occurs. This fourth parameter is not delimited by  $\{\ldots\}$  but by end of line. This gives possibility to have unbalanced braces in inline verbatim in titles.

```
\_def\_printrefnum [#1@#2]{\_\leq} we must be in horizontal mode
\_ifnonum\_else\_numprint\2\_fi
\_wlabel \label[<label>]` is declared
\_ifnotoc\_else\_incr \_tocrefnum
:\_the\_tocrefnum]%
\_ewref\_Xtoc\_the\_sectionlevel}{\_secinfo}%
224 \_ea{}^\text{savedtitle}\}\225 \qquad \qquad fi
\_gdef\_theoutline{}%
227 }
```
<span id="page-135-10"></span>[\thisoutline{](#page-12-8)⟨*text*⟩} saves text to the \\_theoutline macro. [\\\_printrefnum](#page-135-5) uses it and removes it.

```
\_def\_theoutline{}
235 \_def\_thisoutline#1{\_gdef\_theoutline{#1}}
 \thisoutline ;
```
<span id="page-135-3"></span>The [\\\_abovetitle{](#page-133-13)*\penaltyA*}}{*\skipA*}} and [\\\_belowtitle](#page-133-14){*\skipB*}} pair communicates using a special penalty 11333 in vertical mode. The \\_belowtitle puts the vertical skip (its value is saved in \\_savedtitleskip) followed by this special penalty. The \\_abovetitle reads \lastpenalty and if it has this special value then it removes the skip used before and doesn't use the parameter. The \abovetitle

creates ⟨*skipA*⟩ only if whatever previous skip is less or equal than ⟨*skipA*⟩. We must save ⟨*whatever-skip*⟩, remove it, create ⟨*penaltyA*⟩ (if \\_belowtitle does not precede) and create ⟨*whatever-skip*⟩ or ⟨*skipA*⟩ depending on what is greater. The amount of  $\langle skipA \rangle$  is measured using  $\setminus setbox0= \forall box$ .

```
252 \_newskip \_savedtitleskip
253 \_newskip \_savedlastskip
254 \_def\_abovetitle #1#2{\_savedlastskip=\_lastskip % <whatever-skip>
\_ifdim\_lastskip\_zo\_vskip- \_fi
\_ifnum\_lastpenalty\_vskip-\_else\_fi
257 \_ifdim\_savedlastskip>\_zo \_setbox0=\_vbox{#2\_global\_tmpdim=\_lastskip}%
258 \clse \tmpdim=\maxdimen \fi
259 \_ifdim\_savedlastskip>\_tmpdim \vskip\_savedlastskip \_else #2\_fi
260 }
261 \_def\_belowtitle #1{#1\_global\_savedtitleskip=\_lastskip \_penalty11333 }
```
<span id="page-136-0"></span>[\nbpar](#page-133-15) sets \interlinepenaty value. [\nl](#page-9-9) is "new line" in the text (or titles), but space in toc or headlines or outlines.

```
268 \setminus def \longrightarrow {} 10000\cndgraf}}
269
\_protected\_def\_nl\_unskip\_hfil\_break}
\_regmacro{\_def\_nl{\_unskip\_space} {\_def\_nl{\_unskip \_def\_nl{ }}
\_regmacro{\_def\nl\_unskip\_space {\_def\nl{ }}
273
\_public \nbpar \nl ;
```
<span id="page-136-4"></span><span id="page-136-1"></span>[\\\_firstnoindent](#page-9-10) puts a material to \everypar in order to next paragraph will be without indentation. It is useful after titles. If you dislike this feature then you can say \let\\_firtnoindent=\relax. The \\_wipeepar removes the material from \everypar.

```
\_def\_firstnoindent{\_global\_everypar\_wipeepar\_setbox\_lastbox}}
\_def\_wipeepar{\_global\_everypar={}}
```
The \mark (for running heads) is used in \\_printsection only. We suppose that chapters will be printed after \vfil\break, so users can implement chapter titles for running headers directly by macros, no \mark mechanism is needed. But sections need \marks. And they can be mixed with chapter's running heads, of course.

<span id="page-136-2"></span>The \\_insertmark{⟨*title text*⟩} saves \mark in the format {⟨*title-num*⟩} {⟨*title-text*⟩}, so it can be printed "as is" in \headline (see the space between them), or you can define a formating macro with two parameters for processing these data, if you need it.

```
\_def\_insertmark#{\_mark{\_ifnonum\_else\\_fi {\_unexpanded{#1}}}}
```
sections.opm

sections.opm

sections.opm

sections.opm

OpTEX sets \headline={} by default, so no running headings are printed. You can activate the running headings by following code, for example. See also [issue 100](https://github.com/olsak/OpTeX/issues/100).

```
\addto\_chapx {\globaldefs=0 \vfil\break % headline of previous chapter is printed
   \xdef\_runningchap {\_thechapnum: \unexpanded\_ea{\_savedtitle}}}
\def \formathead #1#2{\isempty{#1}\iffalse #1: #2\fi}
\healdine = {%\ifodd \pageno
       \hfil \ea\formathead\firstmark{}{}%
   \else
       \ifx\_runningchap\_undefined \else Chapter \_runningchap \fi \hfil
   \fi
}
```
<span id="page-136-6"></span><span id="page-136-5"></span>The \secl⟨*number*⟩ ⟨*title-text*⟩⟨*eol*⟩ should be used for various levels of sections (for example, when converting from Markdown to OpT<sub>EX</sub>). \secl1 is \chap, \secl2 is \sec, \secl3 is \secc and all more levels (for  $\langle number \rangle > 3$ ) are printed by the common  $\langle$  seclp macro. It declares only a simple design. If there is a requirement to use such more levels then the book designer can define something different here. The variant \\_eol:secl is defined to enable [\bracedparam](#page-55-3)\secl⟨*number*⟩ {⟨*title-text*⟩}.

```
sections.opm
```
<span id="page-137-1"></span>sections.opm

```
\_def\_secl{\_let\=\_ea\_afterassignment\_sectionlevel=}
329 \ \Leftrightarrow \ \S330 \ def\ secla{\ ifcase\ sectionlevel
331 \_or \_secle\_chap \_or \_secle\_sec \_or \_secle\_secc \_else \_ea \_seclp\_fi}
332 \_eoldef\_seclp#1{\_par \_ifnum\_lastpenalty=0 \_removelastskip\_medskip\_fi
333 \ noindent{\ bf #1}\ vadjust{\ nobreak}\ nl\ ignorepars}
\_def\{\_isnextchar\_par{\_ignoresecond\_ignorepars}{}}
335
\_public \secl ;
```
<span id="page-137-7"></span><span id="page-137-2"></span><span id="page-137-0"></span>The [\caption/](#page-9-11)⟨*letter*⟩ increases \\_⟨*letter*⟩num counter, edefines \\_thecapnum as \\_the⟨*letter*⟩num and defines \\_thecaptitle as language-dependent word using [\\\_mtext](#page-200-0), declares default format by [\\\_captionformat](#page-138-0){⟨*letter*⟩} and runs the \\_everycaption⟨*letter*⟩ tokens register. The two groups opened by  $\cap$  are finalized by first  $\parrow$  from an empty line or from  $\varkappa$ ,  $\cskip 1pt$   $\csc$  from \endinsert. If a } occurs first then \\_par from \aftergroup is processed. The \\_printcaption⟨*letter*⟩ is called, it starts with printing of the caption.

<span id="page-137-3"></span>The [\cskip](#page-9-12) macro inserts nonbreakable vertical space between the caption and the object.

```
\_def\_caption{\_def\_nospaceafter \_capA}
354 \_optdef\_capA []{\_trylabel \_incaption}
355 \_def\_incaption {\_bgroup
356 \_ifcsname _\_tmpa num\_endcsname \_ea\_incr \_csname _\_tmpa num\_endcsname
\_else\_opwarning{}\_fi
\_edef\_thecapnum\_csnamem\_endcsname}%
\_edef\_thecaptitle{\_mtext{\_tmpa}}%
360 \ ea\ captionformat\ ea{\ tmpa}%
\_ea\_the \_csnamea\_endcsname
362 \_def\_par{\_ifhmode\_nbpar\_egroup\_egroup\_fi}%
\_ifx\par\_endgraf\_let\par=\_par \_fi
364 \_bgroup \_aftergroup\_par
365 \cs{ printcaption\ tmpa}%
366 }
367 \_def \_cskip {\_par\_nobreak\_medskip} % space between caption and the object
368
369 \_public \caption \cskip ;
```
<span id="page-137-4"></span>The \\_printcaptiont and \\_printcaptionf macros start in vertical mode. They switch to horizontal mode and use  $\text{valabel}\$  the capnum (in order to make reference and hyperlink destination). They can use:

- <span id="page-137-6"></span>• [\\\_thecaptitle](#page-137-2) ... expands to the word Table or Figure (depending on the current language).
- [\\\_thecapnum](#page-137-1) ... expands to \the⟨*letter*⟩num (caption number).

<span id="page-137-5"></span>The macro  $\perp$  printcaptiont (or f) is processed inside group and the  $\perp$  par can be run after this group. If you want to re-define formating parameters for  $\angle$ **par**, do this in the macro  $\angle$ captionformat. The \\_captionsep inserts a separator between auto-generated caption number and the following caption text. Default separator is \\_enspace but if the caption text starts with dot or colon, then the space is not inserted. A user can wite \caption/t: My table and "**Table 1.1:** My table" is printed. You can re-define the [\\\_captionsep](#page-137-5) macro if you want to use another separator.

```
sections.opm
391 \_def \_printcaptiont {%
392 \ noindent \ wlabel\ thecapnum {\ bf\ thecaptitle~\ thecapnum}%
393 \_futurelet\_next\_captionsep
394 }
395 \_def\_captionsep{\_ifx\_next.\_ea\_bfnext \_else\_ifx\_next:\_ea\_ea\_ea\_bfnext
396 \ else \ enspace \ fi\ fi}
397 \_def\_bfnext#1{{\_bf#1}}
\_let\_printcaptionf\_printcaptiont % caption of figures = caption of tables
```
If you want to declare a new type of \caption with independent counter, you can use following lines, where \caption/a for Algorithms are declared:

```
\let\_printcaptiona = \_printcaptionf \let\_everycaptiona = \_everycaptionf
\newcount\_anum \addto\_secx {\_anum=0 }
\def\_theanum {\_othe\_chapnum.\_the\_secnum.\_the\_anum}
\sdef{_mt:a:en}{Algorithm} \sdef{_mt:a:cs}{Algoritmus} % + your language...
```
The format of the [\caption](#page-137-0) text is given by the [\\\_captionformat{](#page-137-7)⟨*caption-letter*⟩} macro. The default format for  $t$  and  $f$  is a paragraph in block narrower by  $\lambda$  indent and with the last line is centered. This setting is done by the *\\_narrowlastlinecentered macro*.

```
417 \ def\ captionformat#1{\ narrowlastlinecentered\ iindent}
418 \ def\ narrowlastlinecentered#1{%
419 \_leftskip=#1plus1fil
420 \_rightskip=#1plus-1fil
421 \_parfillskip=0pt plus2fil\_relax
422 }
```
<span id="page-138-2"></span>[\eqmark](#page-9-13) is processed in display mode (we add \eqno primitive) or in internal mode when \eqaligno is used (we don't add \eqno).

```
429 \coptdef\eqmark []{\\tau} trylabel \ineqmark}
430 \_def\_ineqmark{\_incr\_dnum
\_else\_eqno \_fi
432 \_wlabel\_thednum \_hbox{\_numprint\_thednum}%
433 - 3434 \_public \eqmark ;
```
<span id="page-138-3"></span>The [\numberedpar](#page-10-3) ⟨*letter*⟩{⟨*name*⟩} is implemented here.

```
440 \_newcount\_counterA \_newcount\_counterB \_newcount\_counterC
\_newcount\_counterD \_newcount\_counterE
442
\_def\_resetABCDE {\_counterA=0 \_counterB=0 \_counterC=0 \_counterD=0 \_counterE=0 }
444
\_def \_othe\_othe\\_the\_counterA}
\_def \_othe\_othe\\_the\_counterB}
\_def \_othe\_othe\\_the\_counterC}
\_def \_othe\_othe\\_the\_counterD}
\_def \_othe\_othe\\_the\_counterE}
450
451 \_def\_numberedpar#1#2{\_ea \_incr \_csname _counter#1\_endcsname
\verb|452| \label{thm:1} \verb|452| \label{thm:1} $$453 \_optdef\_numberedparparam[]{%
\_ea \_printnumberedpar\_csnamem\_ea\_endcsname\_ea{\_tmpb}}
455
456 \_public \numberedpar ;
```
<span id="page-138-4"></span>The \\_printnumberedpar \theXnum {⟨*name*⟩} opens numbered paragraph and prints it. The optional parameter is in \\_the\\_opt. You can re-define it if you need another design.

\\_printnumberedpar needs not to be re-defined if you only want to print Theorems in italic and to insert vertical skips (for example). You can do this by the following code:

\def\theorem {\medskip\bgroup\it \numberedpar A{Theorem}} \def\endtheorem {\par\egroup\medskip}

\theorem Let \$M\$ be... \endtheorem

sections.opm

lists.opm

<span id="page-138-0"></span>sections.opm

sections.opm

sections.opm

```
474 \_def \_printnumberedpar #1#2{\_par
\_noindent\_wlabel #1%
476 {\ bf #2 \ numprint{#1}\ istoksempty\ opt\ iffalse \ space \ the\ opt \ fi.}\ space
477 \_ignorespaces
478 }
```
## **2.27 Lists, items**

<sup>3</sup> [\\\_codedecl](#page-36-0) [\begitems](#page-139-0) {Lists: begitems, enditems <2023-10-20>} % preloaded in format

<span id="page-138-7"></span><span id="page-138-5"></span>\\_aboveliskip is used above the list of items,

<span id="page-138-8"></span>\\_belowliskip is used below the list of items,

<span id="page-138-6"></span><sup>\</sup>\_setlistskip sets the skip dependent on the current level of items,

<sup>\</sup>\_listskipab is [\ilistskipamount](#page-50-1) or [\olistskipamount](#page-50-2).

```
lists.opm
```
lists.opm

```
\_def\_aboveliskip{\_removelastskip\_penalty\_vskip\_listskipab}
\_def\_belowliskip{\_penalty\_vskip\_listskipab}
14 \ newskip\ listskipab
15
16 \setminus def \setminus setlistskip {%
17 \ ifnum \ ilevel = 1 \ listskipab = \ olistskipamount \ relax
\_else\_listskipab\_ilistskipamount\_relax
19 \{f_i\}
```
<span id="page-139-0"></span>\\_printitem.

<span id="page-139-1"></span>The \itemnum is locally reset to zero in each group declared by \begitems. So nested lists are numbered independently. Users can set initial value of \itemnum to another value after \beitems if they want. Each level of nested lists is indented by the new \iindent from left. The default item mark is

The [\begitems](#page-12-9) runs \\_aboveliskip only if we are not near below a title, where a vertical skip is placed already and where the  $\penalty$  11333 is. It activates  $*$  and defines it as  $\text{startitem}$ .

<span id="page-139-4"></span>The [\enditems](#page-12-10) runs \\_isnextchar\\_par{}{\\_noindent} thus the next paragraph is without indentation if there is no empty line between the list and this paragraph (it is similar behavior as after display math). lists.opm

```
38 \_newcount\_itemnum \_itemnum=0
39 \_newtoks\_printitem
40
41 \_def\_begitems{\_par
42 \_bgroup
\_advance\_ilevel by1
44 \ setlistskip
45 \_ifnum\_lastpenalty<10000 \_aboveliskip \_fi
46 \ itemnum=0 \ adef*{\ relax\ ifmmode*\ else\ ea\ startitem\ fi}
\_advance\_leftskipy\_iindent
48 \ printitem=\ defaultitem
49 \ the \ everylist \ relax
50 }
51 \_def\_enditems{\_par\_belowliskip\_egroup \_isnextchar\_par{}{\_noindent}}
52
\_def\_startitem{\_par \_ifnum\_itemnum>\_vskip\_itemskipamount\_fi
\_advance\_itemnum by1
\_the\_everyitem\_noindent\_llap\_printitem}\_ignorespaces
56 }
57 \_public \begitems \enditems \itemnum ;
```
<span id="page-139-5"></span>[\novspaces](#page-13-0) sets [\\\_listskipab](#page-138-6) and [\itemskipamount](#page-50-6) to 0pt. Moreover, it deactivates [\\\_setlistskip](#page-138-8) (for inner lists).

```
64 \_def\_novspaces {\_removelastskip
65 \_listskipab=\_zoskip \_itemskipamount=\_zoskip \_let\_setlistskip=\_relax}
66 \_public \novspaces ;
```
<span id="page-139-6"></span>Various item marks are saved in \\_item:⟨*letter*⟩ macros. You can re-define then or define more such macros. The [\style](#page-12-11) ⟨*letter*⟩ does \\_printitem={\\_item:⟨*letter*⟩}. More exactly: [\begitems](#page-139-0) does [\\\_printitem](#page-139-2)=[\defaultitem](#page-50-4) first, then [\style](#page-139-6) ⟨*letter*⟩ does [\\\_printitem=](#page-139-2){\\_item:⟨*letter*⟩} when it is used and finally,  $\text{startitem}$  alias \* uses  $\text{printitem}$ . lists.opm

```
77 \text{ } \text{def}\text{ }\text{style}\text{#1f\%}78 \_ifcsname _item:#1\_endcsname \_printitem=\_ea{\_csname _item:#1\_endcsname}%
79 \_else \_printitem=\_defaultitem \_fi
80 }
81 \_sdef{_item:o}{\_raise.4ex\_hbox{$\_scriptscriptstyle\_bullet$} }
82 \_sdef{_item:-}{- }
\_sdef{\_the\_itemnum. }
84 \ sdef{ item:N}{\ the\ itemnum) }
85 \_sdef{_item:i}{(\_romannumeral\_itemnum) }
86 \ sdef{ item:I}{\ uppercase\ ea{\ romannumeral\ itemnum}\ kern.5em}
\_sdef{\_athe\_itemnum) }
\_sdef{\_uppercase\_ea{\_athe\_itemnum}) }
\_sdef{\_raise\_fullrectangle{\_kern.4em}
\_sdef{\_raise\_fullrectangle{}\_kern.5em}
\_sdef{\_aftergroup\_dword}
\_def\{\_bf \_ignorespaces\_startitem
```
<span id="page-140-1"></span><span id="page-140-0"></span>\\_athe{⟨*num*⟩} returns the ⟨*num*⟩s lowercase letter from the alphabet. \\_fullrectangle{⟨*dimen*⟩} prints full rectangle with given ⟨*dimen*⟩.

```
99 \_def\_fullrectangle#1{\_hbox{\_vrule height#1 width#1}}
100
\_def\_athe#{\_ifcase#1?\_or a\_or b\_or c\_or d\_or e\_or f\_or g\_or h\_or
102 i\_or j\_or k\_or 1\_or m\_or n\_or o\_or p\_or q\_or r\_or s\_or t\_or
 z\_else\_fi
104 }
105 \_public \style ;
```
<span id="page-140-3"></span><span id="page-140-2"></span>The [\begblock](#page-13-1) macro selects fonts from footnotes [\\\_fnset](#page-193-1) and opens new indentation in a group. [\endblock](#page-13-2) closes the group. This is implemented as an counterpart of Markdown's Blockquotes. Redefine these macros if you want to declare different design. The [OpTEX trick 0031](http://petr.olsak.net/optex/optex-tricks.html#greyblock) shows how to create blocks with grey background splittable to more pages.

lists.opm

<span id="page-140-8"></span><span id="page-140-7"></span><span id="page-140-6"></span>verbatim.opm

```
lists.opm
\_fnset \_medskip\_advance\_leftskip\_iindent \_firstnoindent}
\_def\_endblock{\_par\_medskip\_egroup\_isnextchar\_par{{\_noindent}}
120
\_public \begblock \endblock ;
```
# **2.28 Verbatim, listings**

### **2.28.1 Inline and "display" verbatim**

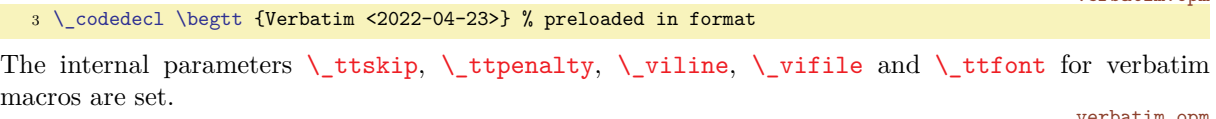

<span id="page-140-5"></span><span id="page-140-4"></span>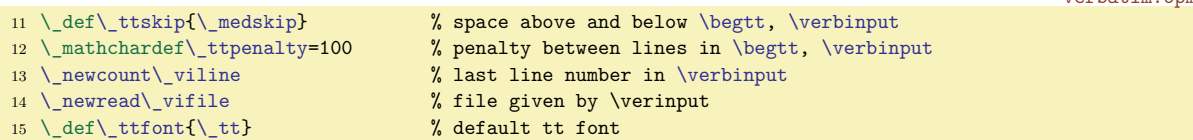

<span id="page-140-9"></span>[\code](#page-16-0){⟨*text*⟩} expands to \detokenize{⟨*text*⟩} when \escapechar=-1. In order to do it more robust when it is used in \write then it expands as noexpanded \code⟨*space*⟩ (followed by space in its csname). This macro does the real work.

<span id="page-140-10"></span>The \\_printinverbatim{⟨*text*⟩} macro is used for \code{⟨*text*⟩} printing and for `⟨*text*⟩` printing. It is defined as \hbox, so the in-verbatim ⟨*text*⟩ will be never broken. But you can re-define this macro.

When \code occurs in PDF outlines then it does the same as \detokenize. The macro for preparing outlines sets \escapechar to  $-1$  and uses [\\\_regoul](#page-130-3) token list before \edef.

The \code is not \proteced because we want it expands to \unexpanded{\code⟨*space*⟩{⟨*text*⟩}} in  $\forall$ write parameters. This protect the expansions of the  $\code$ code parameter (like  $\setminus, \setminus \circ$  etc.). verbatim.opm

```
36 \_def\_code#1{\_unexpanded\_ea{\_csname _code \_endcsname{#1}}}
37 \_protected\_sdef{_code }#1{{\_escapechar=-1 \_ttfont \_the\_everyintt \_relax
38 \_ea\_printinverbatim\_ea{\_detokenize{#1}}}}
39 \_def\_printinverbatim#1{\_leavevmode\_hbox{#1}}
40
\code=\ detokenize \ let\ code=\ detokenize}
42 \_public \code ;
```
<span id="page-140-12"></span>The \\_setverb macro sets all catcodes to "verbatim mode". It should be used only in a group, so we prepare a new catcode table with "verbatim" catcodes and we define it as

<span id="page-140-11"></span>\\_catcodetable\\_verbatimcatcodes. After the group is finished then original catcode table is restored. verbatim.opm 51 \ newcatcodetable \ verbatimcatcodes

```
52 \_def\_setverb{\_begingroup
\do##1{\ catcode`##1=12 }
54 \qquad \setminus dospecials
55 \_savecatcodetable\_verbatimcatcodes % all characters are normal
56 \ endgroup
57 }
58 \_setverb
59 \_def\_setverb{\_catcodetable\_verbatimcatcodes }%
```
<span id="page-141-3"></span><span id="page-141-2"></span><span id="page-141-1"></span>[\verbchar](#page-15-0)⟨*char*⟩ saves original catcode of previously declared ⟨*char*⟩ (if such character was declared) using  $\simeq$  savedttchar and  $\simeq$  savedttcharc values. Then new such values are stored. The declared character is activated by  $\angle$ adef as a macro (active character) which opens a group, does  $\angle$ setverb and other settings and reads its parameter until second the same character. This is done by the \\_readverb macro. Finally, it prints scanned ⟨*text*⟩ by [\\\_printinverbatim](#page-140-10) and closes group. Suppose that \verbchar" is used. Then the following work is schematically done:

#### \\_def "{\\_begingroup \\_setverb ... \\_readverb} \\_def \\_readverb #1"{\\_printinverbatim{#1}\\_endgroup}

Note that the second occurrence of  $"$  is not active because  $\setminus$  setverb deactivates it.

<span id="page-141-6"></span><span id="page-141-4"></span>verbatim.opm

```
78 \setminus def \setminus verbchar#1{\%}79 \_ifx\_savedttchar\_undefined\_else \_catcode\_savedttchar=\_savedttcharc \_fi
\begin{array}{c} 80 \\ \hline \end{array} chardef\ savedttchar=`#1
81 \_chardef\_savedttcharc=\_catcode`#1
82 \_adef{#1}{\_begingroup \_setverb \_adef{ }{\_dsp}\_ttfont \_the\_everyintt\_relax \_readverb}%
83 \qquad \verb|\def|_readverb|#141{\|_printinverbatin{##1}}|_endgroup\}\%84 }
\_let\_verbchar % for backward compatibility
\_public \verbchar \activettchar ;
```
<span id="page-141-5"></span><span id="page-141-0"></span>[\begtt](#page-15-1) is defined only as public. We don't need a private \\_begtt variant. This macro opens a group and sets % as an active character (temporary). This will allow it to be used as the comment character at the same line after  $\begin{bmatrix} \text{begin} \\ \text{begin} \text{aligned} \end{bmatrix}$  is run. It is defined by  $\epsilon$ , so users can put a parameter at the same line where \begtt is. This #1 parameter is used after [\everytt](#page-49-0) parameters settings, so users can change them locally.

The  $\leq$  begtti macro does  $\leq$  setverb and another preprocessing, sets  $\end{math}$ endlinechar to  $\sim$  J and reads the following text in verbatim mode until  $\end{math}$  endth occurs. This scanning is done by  $\text{'}$  startverb macro which is defined as:

```
\_def\_startverb #1\endtt #2^^J{...}
```
We must to ensure that the backslash in **\endtt** has category 12 (this is a reason of the **\ea** chain in real code). The #2 is something between \endtt and the end of the same line and it is simply ignored.

The **\\_startverb** puts the scanned data to **\\_prepareverbdata**. It sets the data to **\\_tmpb** without changes by default, but you should re-define it in order to do special changes if you want. (For example, [\hisyntax](#page-147-0) redefines this macro.) The scanned data have ^^J at each end of line and all spaces are active characters (defined as  $\cup$ ). Other characters have normal category 11 or 12.

<span id="page-141-9"></span>The  $\sim$ J is appended to verbatim data because we need to be sure that the data are finished by this character. When  $\lambda$  endtt is preceded by spaces then we need to close these spaces by  $\hat{\ }$  and such line is not printed due to a trick used in  $\perp$ printverb.

When \\_prepareverbdata finishes then \\_startverb runs \\_printverb loop over each line of the data and does a final work: last skip plus \noindent in the next paragraph.

```
verbatim.opm
```

```
127 \ eoldef \ begtti#1{\ wipeepar \ setxhsize
\_vskip\_parskip\_ttskip
129 \qquad \setminus setverb
130 \_ifnum\_ttline<0 \_let\_printverblinenum=\_relax \_else \_initverblinenum \_fi
\_adef{\_dsp}\_adef\_parindent=\_ttindent\_parskip=0pt
\_def\_hskip \_dimexpr\_tabspaces\_relax}%
\_protrudechars=0 % disable protrusion
134 \_the\_everytt \_relax #1\_relax \_ttfont
135 \qquad \quad \underline{\text{def}\_t}{\;else}\_savemathsb\_endlinechar=`^^J
137 \ startverb
138 }
\_ea\_def\_startverb \_ea#\_ea1\_csstring\\endtt#2^^J{%
140 \ prepareverbdata\ tmpb{#1^^J}%
\_ea\_printverbb\_fin
\_par\_restoremathsb
\_endgroup\_ttskip
144 \ isnextchar\ par{}_{\{\}\ noindent}%
145 }
146 \_def\_prepareverbdata#1#2{\_def#1{#2}}
```
126 [\\\_def](#page-227-0)[\begtt{](#page-141-0)[\\\_par](#page-231-4) [\\\_begingroup](#page-226-1) [\\\_adef\](#page-39-10)%##1[\\\_relax{\\\_relax](#page-232-1)[}\\\_begtti}](#page-141-5)

<span id="page-142-4"></span><span id="page-142-1"></span>The [\\\_printverb](#page-141-9) macro calls [\\\_printverbline{](#page-142-3)⟨*line*⟩} repeatedly to each scanned line of verbatim text. The \\_printverb is used from \begtt...\endtt and from \verbinput too.

The  $\setminus$  test comment chars replaces the following  $\setminus$  if true to  $\setminus$  iffalse by default unless the  $\mathrm{commentchars}$  are set. So, the main body of the loop is written in the  $\mathcal L$  else part of the  $\mathcal L$  iftrue condition. The [\\\_printverbline](#page-142-3){⟨*line*⟩} is called here.

<span id="page-142-3"></span><span id="page-142-2"></span>The  $\langle \langle line \rangle \rangle$  expects that it starts in vertical mode and it must do  $\parrow$  bar to return the vertical mode. The \\_printverblinenum is used here: it does nothing when \\_ttline<0 else it prints the line number using  $\angle$  11ap.

<span id="page-142-5"></span> $\setminus$  putttpenalty puts  $\setminus$  ttpenalty before second and next lines, but not before first line in each \begtt...\endtt environment.

The \\_ttline is increased here in the \\_printverb macro because of comments-blocks: the \\_prinverbline is not processed in comments-blocks but we need to count the \\_ttline.

<span id="page-142-10"></span><span id="page-142-8"></span>verbatim.opm

```
\_def\_printverb #1^^J#2{%
172 \ ifx\ printverblinenum\ relax \ else \ incr\ ttline \ fi
1\_relax\_relax\_relax
174 \bigcup if true
\_ifx\_fin#2\_printcomments\_fi
176 \sqrt{else}\_ifx\_vcomments\_empty\_else\_printcomments\_def\_vcomments{\_fi
178 \iota<sup>178</sup>
\_bgroup \_adef}\_def\t{}% if the last line is emtpy, we don't print it
\_ifcat&&\_egroup\_ifx\_printverblinenum\_relax \_else\_decr\_ttline\_fi
\_else\_egroup \_printverbline{\_fi
182 \qquad \qquad \setminus else
\_printverbline{#1}%
184 \overline{\ } \ fi
185 \qquad \qquad \ fi
\_unless\_ifx\_fin#2\_afterfi{\_printverb#}\_fi
187 }
188 \_def\_printverbline#1{\_putttpenalty \_indent \_printverblinenum \_kern\_ttshift #1\_par}
189 \ \delta \label{thm:main} $$\delta \left\{ \temm{\-term \thm{\,interf\on} \searrow \searrow \searrow \searrow \the{\-fort\on} \searrow \the{\-fort\on} \searrow \the{\-fort\on} \searrow \the{\-fort\on} \searrow \the{\-fort\on} \searrow \the{\-fort\on} \searrow \the{\-fort\on} \searrow \the{\-fort\on} \searrow \the{\-fort\on} \searrow \the{\-fort\on} \searrow \the{\-fort\on} \searrow \the{\-fort\on} \searrow \the{\-fort\on} \searrow \the{\-fort\on} \searrow \the{\\_def\_printverblinenum{\_llap\_the\_ttline\_kern.9em}}
\_def\_putttpenalty{\_def{\_penalty\_ttpenalty}}
```
<span id="page-142-7"></span><span id="page-142-6"></span><span id="page-142-0"></span>Macro [\verbinput](#page-16-1) uses a file read previously or opens the given file. Then it runs the parameter scanning by  $\cup$ viscanparameter and  $\cup$ viscanminus. Finally the  $\cup$ doverbinput is run. At the beginning of  $\Lambda$  doverbinput, we have  $\Lambda$ -viline= number of lines already read using previous  $\Lambda$ verbinput, \\_vinolines= the number of lines we need to skip and \\_vidolnes= the number of lines we need to print. A similar preparation is done as in  $\begin{cases} \begin{array}{c} \text{open} \\ \text{green} \end{array} \right)$ lines in a loop a and we read \\_vidolines lines. The read data is accumulated into \\_tmpb macro. The next steps are equal to the steps done in [\\\_startverb](#page-141-6) macro: data are processed via [\\\_prepareverbdata](#page-141-8) and printed via [\\\_printverb](#page-142-1) loop.

```
verbatim.opm
\_def\_verbinput \_par \_def\_tmpa{#3}%
\_def\_tmpb{#1}% cmds used in local group
209 \setminus ifx\setminus vifilename\setminus tmpa \setminus else
210 \qquad \qquad \qquad \qquad \text{openin}\ \text{vifile}=\{ \text{\#3}\}\\_global\_viline=\_glet\_vifilename=\_tmpa
\_ifeof\_vifile
213 \_opwarning{\_string\verbinput: file "#3" unable to read}
\_ea\_ea\_ea\_skiptorelax
215 \setminus fi
216 \setminus fi
217 \_viscanparameter #2+\_relax
218 }
219 \_def\_skiptorelax#1\_relax{}
220
221 \_def \_viscanparameter #1+#2\_relax{%
222 \_if$#2$\_viscanminus(#1)\_else \_viscanplus(#1+#2)\_fi
223 }
224 \_def\_viscanplus(#1+#2+){%
225 \_if$#1$\_tmpnum=\_viline
226 \ else \ ifnum#1<0 \ tmpnum=\ viline \ advance\ tmpnum by-#1
227 \_else \_tmpnum=#1
228 \distance\_tmpnum by-1
```

```
\_ifnum\_fi % (0+13) = (1+13)
230 \setminus fi \setminus fi
231 \ edef\ vinolines{\ the\ tmpnum}%
\_if\_def\_vidolines{}\_else\_edef}\_fi
233 \ doverbinput
234 }
235 \_def\_viscanminus(#1-#2){%
236 \_if$#1$\_tmpnum=0
\_else\_advance\_fi
\_ifnum\\_fi % (0-13) = (1-13)
239 \_edef\_vinolines{\_the\_tmpnum}%
240 \_if$#2$\_tmpnum=0
\_else\_advance-\_vinolines\_fi
\_edef\_vidolines\_the\_tmpnum}%
243 \_doverbinput
244 }
245 \ def\ doverbinput\frac{8}{6}=\_vinolines
\_advance-\_viline
\_ifnum\_tmpnum<0
\_openin\_vifile={\_vifilename}%
250 \qquad \qquad \qquad \qquad \text{250}251\_else
\_edef\_vinolines{\_the\_tmpnum}%
253 \qquad \qquad 1
\_vskip\_parskip\_ttskip \_wipeepar \_setxhsize
255 \_begingroup
256 \_ifnum\_ttline<-1 \_let\_printverblinenum=\_relax \_else \_initverblinenum \_fi
\_setverb \_adef{\_dsp}\_adef\_parindent=\_ttindent\_parskip=0pt
\_def\_hskip \_dimexpr\_tabspaces\_relax}%
259 \_protrudechars=0 % disable protrusion
260 \_the\_everytt\_relax \_tmpb\_relax \_ttfont
\_savemathsb\_endlinechar=`^^J \_tmpnum=0
262 \ loop \ ifeof\ vifile \ tmpnum=\ vinolines\ space \ fi
\_ifnum\<\_vinolines\_space
\_advance\\_repeat %% skip lines
265 \_edef\_ttlinesave{\_global\_ttline=\_the\_ttline}%
266 \_ifnum\_ttline=-1 \_ttline=\_viline \_else \_let\_ttlinesave=\_relax \_fi
267 \tmpnum=0 \def\tmpb{}%
\_ifnum\_vidolines=\_fi
269 \ ifeof\ vifile \ tmpnum=\ vidolines\ space \ fi
\_loop\_ifnum\\_vidolines\_space
271 \qquad \qquad \qquad \qquad \qquad \qquad \qquad \qquad \qquad \qquad \qquad \qquad \qquad \qquad \qquad \qquad \qquad \qquad \qquad \qquad \qquad \qquad \qquad \qquad \qquad \qquad \qquad \qquad \qquad \qquad \qquad \qquad \qquad \qquad \qquad \qquad \qquad \qquad \qquad \qquad \\_ifnum\_vidolines\_else\_advance\\_fi
\_ifeof\_vifile\_vidolines\_space\_else\_fi %% save line
274 \qquad \qquad \qquad repeat
275\_ea\_prepareverbdata \_eab\_ea{\_tmpb^^J}%
\_catcode\commentchars comments
\_ea\_printverbb\_fin
278 \ttlinesave
279 \_par \_restoremathsb
280 \ endgroup
281\_ttskip
\_isnextchar\_par{\_noindent}%
283 }
\_def\{\_read\_vifile\_incr\_viline }
\_def\ \simeq\ \mathit{cl}\_\mathit{ed}\_\mathit{c} = \verb|c|/tmpb}\_\mathit{ed}\_\mathit{tmp}\}286
287 \_public \verbinput ;
```
<span id="page-143-1"></span><span id="page-143-0"></span>\\_savemathsb, \\_restoremathsb pair is used in [\begtt](#page-141-0)...[\endtt](#page-141-7) or in [\verbinput](#page-142-0) to temporary suppress the [\mathsbon](#page-88-0) because we don't need to print \int \_a in verbatim mode if \int\_a is really written. The  $\text{-}$  restoremathsb is defined locally as  $\mathbb{S}$  as  $\mathbb{S}$  is it is needed.

<span id="page-143-2"></span>verbatim.opm

[\\\_def](#page-227-0)[\\\_savemathsb](#page-143-0)[{\\\_ifmathsb](#page-88-1) [\\\_mathsboff](#page-88-2) \\_def[\\\_restoremathsb](#page-143-1)[{\\\_mathsbon](#page-88-0)[}\\\_fi}](#page-228-2) [\\\_def](#page-227-0)[\\\_restoremathsb](#page-143-1){}

If the language of your code printed by [\verbinput](#page-142-0) supports the format of comments started by two characters from the beginning of the line then you can set these characters by [\commentchars](#page-144-5)⟨*first*⟩⟨*second*⟩.
Such comments are printed in the non-verbatim mode without these two characters and they look like the verbatim printing is interrupted at the places where such comments are. See the section [2.39](#page-209-0) for good illustration. The file optex.lua is read by a single command \verbinput (4-) optex.lua here and the \commentchars -- was set before it.

If you need to set a special character by [\commentchars](#page-144-0) then you must to set the catcode to 12 (and space to 13). Examples:

<span id="page-144-3"></span>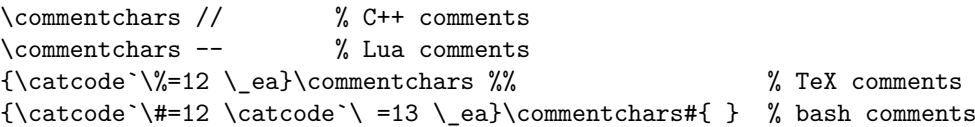

There is one limitation when T<sub>E</sub>X interprets the comments declared by [\commentchars](#page-144-0). Each block of comments is accumulated to one line and then it is re-interpreted by TEX. So, the ends of lines in the comments block are lost. You cannot use macros which need to scan end of lines, for example  $\begin{bmatrix} \begin{array}{c} \begin{array}{c} \end{array} \end{bmatrix}$  is ignored in comments but you can use  $\%$  for printing or  $\%$  alone for de-activating  $\angle$  endpar from empty comment lines.

<span id="page-144-0"></span>Implementation: The [\commentchars](#page-143-0)⟨*first*⟩⟨*second*⟩ redefines the [\\\_testcommentchars](#page-142-0) used in [\\\_printverb](#page-142-1) in order to it removes the following \\_iftrue and returns \\_iftrue or \\_iffalse depending on the fact that the comment characters are or aren't present at the beginning of tested line. If it is true (\ifnum expands to \ifnum 10>0) then the rest of the line is added to the \\_vcomments macro.

<span id="page-144-2"></span><span id="page-144-1"></span>The \\_hicomments is \relax by default but it is redefined by [\commentchars](#page-144-0) in order to keep no-colorized comments if we need to use feature from [\commentchars](#page-144-0).

<span id="page-144-4"></span>The accumulated comments are printed whenever the non-comment line occurs. This is done by \\_printcomments macro. You can re-define it, but the main idea must be kept: it is printed in the group, \\_reloding \\_rm initializes normal font, \catcodetable0 returns to normal catcode table used before \verbinput is started, and the text accumulated in \\_vcomments must be printed by \\_scantextokens primitive.

```
verbatim.opm
350 \ def\ vcomments{}
351 \_let\_hicomments=\_relax
352
353 \_def\_commentchars#1#2{%
\_def\_testcommentchars3\_relax4\_iftrue{\_ifnum % not closed in this macro
355 \_ifx #1##1\_ifx#2##21\_fi\_fi 0>0
356 \_ifx\_relax##3\_relax \_addto\_vcomments{\_endgraf}% empty comment=\enfgraf
\_else\_addto\_vcomments{ \_fi}%
\_def\_hicomments\_replfromto{\b\hisyntax
359 }
360 \_def\_testcommentchars #1\_iftrue{\_iffalse} % default value of \_testcommentchar
361 \setminus def \setminus primitive ttskip
362 {\_catcodetable0 \_rm \_everypar={}%
\_noindent \_ignorespaces \_scantextokens\_ea{\_vcomments}\_par}%
364 \ttskip
365 }
366 \_public \commentchars ;
```
<span id="page-144-7"></span><span id="page-144-6"></span>The  $\forall$ isiblesp sets spaces as visible characters  $\Box$ . It redefines the  $\Diamond$  dsp, so it is useful for verbatim modes only.

<span id="page-144-5"></span>The  $\angle$  dsp is equivalent to  $\angle$  primitive. It is used in all verbatim environments: spaces are active and defined as  $\angle$  dsp here. verbatim.opm

```
\_def\_visiblesp{\_ifx\_initunifonts\_relax \_def\_dsp{\_char9251 }%
378 \left\{\delta\right\}379 \_let\_dsp=\ % primitive "direct space"
380
381 \_public \visiblesp ;
```
# **2.28.2 Listings with syntax highlighting**

The user can write

```
\begtt \hisyntax{C}
...
\endtt
```
to colorize the code using C syntax. The user can also write  $\everytt=\{\hbox{spt} t$  to have all verbatim listings colorized.

[\hisyntax{](#page-147-0)⟨*name*⟩} reads the file hisyntax-⟨*name*⟩.opm where the colorization is declared. The parameter ⟨*name*⟩ is case insensitive and the file name must include it in lowercase letters. For example, the file hisyntax-c.opm looks like this:

```
hisyntax-c.opm
3 \_codedecl \_hisyntaxc {Syntax highlighting for C sources <2023-03-02>}
 4
5 \_newtoks \_hisyntaxc \_newtoks \_hicolorsc
6
7 \_global\_hicolorsc={% colors for C language
\_hicolor\Red % Keywords
\_hicolor\Magenta % Strings
\Green % Comments
\Cyan % Numbers
\_hicolor\Blue % Preprocessor
\_hicolor\Blue % Non-letters
14 }
15 \_global\_hisyntaxc={%
16 \_the\_hicolorsc
\c=\relax \left\{e=\relax \left(\frac{\relax}{\relax}\relax\relax\right)\right\}$$ $$\_replfromto \{\ast\} {\ast} {\x C{/*#1*/}}% /*...*/
\_replfromto {//}{^^J} {\z C{//#1}^^J}% //...
20 \ replfromto {\ string#}{^^J} {\z P{\##1}^^J}% #include ...
21 \_replthis {\_string\"} {{\_string\"}}% \" protected inside strings
22 \ replfromto {"}{"} {\x S{ " #1" }}' "..."
23 %
24 \ edef\ tmpa {() \ string{\right\}++*/=[]\diamondsuit;;\ pcent\ string&\ string^|!?}% non-letters
25 \qquad \qquad \qquad \qquad \qquad \qquad \qquad \qquad \qquad \qquad \qquad \qquad \qquad \qquad \qquad \qquad \qquad \qquad \qquad \qquad \qquad \qquad \qquad \qquad \qquad \qquad \qquad \qquad \qquad \qquad \qquad \qquad \qquad \qquad \qquad \qquad \\_do{\_replthis{#1}{\n\o#1\n}}
27 \quad \ foreach \% keywords
28 {alignas}{alignof}{auto}{bool}{break}{case}{char}{const}%
29 {constexpr}{continue}{default}{do}{double}{else}{enum}{extern}%
30 {false}{float}{for}{goto}{if}{inline}{int}{long}{nullptr}%
31 {register}{restrict}{return}{short}{signed}{sizeof}{static}%
32 {static_assert}{struct}{switch}{thread_local}{true}{typedef}%
33 {typeof}{typeof_unqual}{union}{unsigned}{void}{volatile}{while}%
34 { Alignas}{ Alignof}{ Atomic}{ BitInt}{ Bool}{ Complex}%
35 {_Decimal128}{_Decimal32}{_Decimal64}{_Generic}{_Imaginary}%
36 {_Noreturn}{_Static_assert}{_Thread_local}
\_do{\_replthis{\n#1\n}{\z K{#1}}}
\_replthis{.}{\n.\n} % numbers % numbers
39 \_foreach 0123456789
\_do{\_replfromto{\c#1##1\e}}
41 \_replthis{\e.\c}{.}
42 \ replthis{\e.\n}{.\e}
\_replthis\c}{\c.}
+\c}\c}{e-}
\_replthis+\c}\_replthis{\c}{E-}
46 \ def\o#1{\z 0{#1}}
\c#1\e{\z N{#1}}
48 }
```
OpTEX provides hisyntax-{c,lua,python,tex,html,kt}.opm files. You can take inspiration from these files and declare more languages.

<span id="page-145-0"></span>Users can re-declare default colors by [\hicolors](#page-50-0)={*(list of color declarations*)}. This value has precedence over \\_hicolors⟨*name*⟩ values declared in the hicolors-⟨*name*⟩.opm file. For example [\hicolors=](#page-50-0)[{\hicolor](#page-147-1) S \Brown} causes all strings in brown color.

Another way to set non-default colors is to declare \newtoks\hicolors⟨*name*⟩ (without the \_ prefix) and set the color palette there. It has precedence before \\_hicolors⟨*name*⟩ (with the \_ prefix) declared in the hicolors-⟨*name*⟩.opm file. You must re-declare all colors used in the corresponding hisyntax-⟨*name*⟩.opm file.

#### **Notes for hi-syntax macro writers**

The file hisyntax- $\langle name \rangle$ .opm is read only once and in a T<sub>EX</sub> group. If there are definitions then they must be declared as global.

The file hisyntax-⟨*name*⟩.opm must (globally) declare \\_hisyntax⟨*name*⟩ token list where the action over verbatim text is declared typically by using the \replfromto or \replthis macros.

The verbatim text is prepared by the *pre-processing phase*, then \\_hisyntax⟨*name*⟩ is applied and then the *post-processing phase* does final corrections. Finally, the verbatim text is printed line by line.

The pre-processing phase does:

- Each space is replaced by  $\n\lambda \in \mathbb{R}$ , so  $\lambda \in \mathbb{Z}$  is the pattern for matching whole words (no subwords). The  $\n\times$  control sequence is removed in the post-processing phase.
- Each end of line is represented by  $\n\alpha^TJ\n$ .
- The \\_start control sequence is added before the verbatim text and the \\_end control sequence is appended to the end of the verbatim text. Both are removed in the post-processing phase.

Special macros are working only in a group when processing the verbatim text.

- \n represents nothing but it should be used as a boundary of words as mentioned above.
- $\to \t\times$  represents a tabulator. It is prepared as  $\n\cdot \n\cdot \cdot$  because it can be at the boundary word boundary.
- \x ⟨*letter*⟩{⟨*text*⟩} can be used as replacing text. Consider the example

$$
\text{replfronto}(*){*}/\x C}/**1*/}
$$

This replaces all C comments  $/* \dots */$  by  $\ x \ G{/* \dots */}$ . But C comments may span multiple lines, i.e. the ^^J should be inside it.

The macro  $\x \ \langle \text{letter}\rangle \{ \text{text}\rangle\}$  is replaced by one or more occurrences of  $\zeta \ \langle \text{letter}\rangle \{ \text{text}\rangle\}$  in the post-processing phase, each parameter  $\langle text \rangle$  of  $\zeta$  is from from a single line. Parameters not crossing line boundary are represented by \x C{⟨*text*⟩} and replaced by \z C{⟨*text*⟩} without any change. But:

\x C{⟨*text1*⟩^^J⟨*text2*⟩^^J⟨*text3*⟩}

is replaced by

\z C{⟨*text1*⟩}^^J\z C{⟨*text2*⟩}^^J\z C{⟨*text3*⟩}

\z ⟨*letter*⟩{⟨*text*⟩} is expanded to \\_z:⟨*letter*⟩{⟨*text*⟩} and if \hicolor ⟨*letter*⟩ ⟨*color*⟩ is declared then \\_z:⟨*letter*⟩{⟨*text*⟩} expands to {⟨*color*⟩⟨*text*⟩}. So, required color is activated for each line separately (e.g. for C comments spanning multiple lines).

•  $\y \{ \text{f}(\text{text}) \}$  is replaced by  $\zeta(\text{text})$  in the post-processing phase. It should be used for macros without a parameters. You cannot use unprotected macros as replacement text before the post-processing phase, because the post-processing phase is based on the expansion of the whole verbatim text.

<sup>3</sup> [\\\_codedecl](#page-36-0) [\hisyntax](#page-147-0) {Syntax highlighting of verbatim listings <2022-04-04>} % preloaded in format

The macros \replfromto and \replthis manipulate the verbatim text that is already stored in the \\_tmpb macro.

<span id="page-146-0"></span>\replfromto {⟨*from*⟩}{⟨*to*⟩}{⟨*replacement*⟩} finds the first occurrence of ⟨*from*⟩ and the first occurrence of ⟨*to*⟩ following it. The ⟨*text*⟩ between them is packed into #1 and available to ⟨*replacement*⟩ which ultimately replaces ⟨*text*⟩.

\replfromto continues by finding next ⟨*from*⟩, then, next ⟨*to*⟩ repeatedly over the whole verbatim text. If the verbatim text ends with opening ⟨*from*⟩ but has no closing ⟨*to*⟩, then ⟨*to*⟩ is appended to the verbatim text automatically and the last part of the verbatim text is replaced too.

The first two parameters are expanded before use of **\replfromto**. You can use **\csstring\%** or something else here.

```
hi-syntax.opm
```
hi-syntax.opm

```
\_def\_replfromto{\_edef}\_ea\_replfromtoE\_tmpa}
24 \_def\_replfromtoE#1#2#3{% #1=from #2=to #3=replacement
\_def\_addto\_tmpb{##1}%
\_ifx\_fin#2\_ea\_else\_afterfi}\_fi}%
27 \_def\_replto##1#2##2{%
\_ifx\_fin#2\_afterfi{\_else
29 \qquad \qquad \qquad \text{addto}\ \text{tmpb{#3}}\\_afterfi{\_fi}%
\_def\_fin{\_addto\_tmpb{#3}\_replstop}%
\_edef\_ea\_fin#2\_fin\_fin\_relax
33 }
34 \_def\_replstop#1\_fin\_relax{}
35 \_def\_finrepl{}
```
<span id="page-147-2"></span>The \replthis {⟨*pattern*⟩}{⟨*replacement*⟩} replaces each ⟨*pattern*⟩ by ⟨*replacement*⟩. Both parameters of \replthis are expanded first.

```
43 \ \delta \ \delta44
 \replfromto \replthis ;
```
The patterns  $\langle from \rangle$ ,  $\langle to \rangle$  and  $\langle pattern \rangle$  are not found when they are hidden in braces  $\{\ldots\}$ . E.g.

<span id="page-147-3"></span>\replfromto{/\*}{\*/}{\x C{/\*#1/\*}}

replaces all C comments by  $\x C\{... \}$ . The patterns inside  $\{\dots\}$  are not used by next usage of \replfromto or \replthis macros.

The  $\angle$  xscan macro replaces occurrences of  $\angle x$  by  $\angle z$  in the post-processing phase. The construct \x ⟨*letter*⟩{⟨*text*⟩} expands to \\_xscan {⟨*letter*⟩}⟨*text*⟩^^J^. If #3 is \\_fin then it signals that something wrong happens, the ⟨*from*⟩ was not terminated by legal ⟨*to*⟩ when \replfromto did work. We must to fix this by using the  $\angle$ xscanR macro.

hi-syntax.opm

hi-syntax.opm

```
63 \ def\ xscan#1#2^^J#3{\ ifx\ fin#3 \ ea\ xscanR\ fi
64 \z\{ \#1 \} \{ \#2 \}%
\_ifx\_else\_afterfi\_xscan{}\_fi}
66 \ def\ xscanR#1\ fi#2^{^^J}
```
<span id="page-147-1"></span>The [\hicolor](#page-145-0) ⟨*letter*⟩ ⟨*color*⟩ defines \\_z:⟨*letter*⟩{⟨*text*⟩} as {⟨*color*⟩⟨*text*⟩}. It should be used in the context of \x ⟨*letter*⟩{⟨*text*⟩} macros.

```
74 \_def\_hicolor #1#2{\_sdef{_z:#1}##1{{#2##1}}}
```
hi-syntax.opm

<span id="page-147-0"></span>[\hisyntax{](#page-17-0)⟨*name*⟩} re-defines default [\\\_prepareverbdata](#page-141-0)⟨*macro*⟩⟨*verbtext*⟩, but in order to do it does more things: It saves  $\langle \text{vertex} \rangle$  to  $\text{tmpb}$ , appends  $\n$  around spaces and  $\sim$ J characters in pre-processing phase, opens hisyntax-⟨*name*⟩.opm file if \\_hisyntax⟨*name*⟩ is not defined. Then \\_the\\_hisyntax⟨*name*⟩ is processed. Finally, the post-processing phase is realized by setting appropriate values to the  $\x$  and  $\y$  macros and doing  $\,\$  edef $\,\$  tmpb{ $\,\$  tmpb}.

```
hi-syntax.opm
87 \_def\_hisyntax#1{\_def\_prepareverbdata##1##2{%
\_let\_relax \_let\b= \_defn\_noexpand\\_let\=\_relax
\_adef\_noexpand}\_edef2\_fin}%
\_replthisJ\b\}\_replthis{\b\\_fin}{\_fin}%
\_let\_relax \_let\y=\_relax \_let\z=\_relax \_let\t=\_relax
\_hicomments\commentchars
\_endlinechar=`\^^M
94 \_lowercase{\_def\_tmpa{#1}}%
95 \ ifcsname hialias:\ tmpa\ endcsname \ edef\ tmpa{\ cs{ hialias:\ tmpa}}\ fi
\_ifxa\_empty\_else
\_unless \_ifcsnamea\_endcsname
98 \_isfile{hisyntax-\_tmpa.opm}\_iftrue \_opinput {hisyntax-\_tmpa.opm} \_fi\_fi
99 \_ifcsname _hisyntax\_tmpa\_endcsname
\_ifcsnamea\_endcsname
\_cs{hicolors\_tmpa}%
102 \qquad \qquad \ fi
\_ea\_the \_csname\_endcsname\_hisyntax<name>
104 \the\thicolors % colors which have precedece
105 \ else\ opwarning{Syntax "\ tmpa" undeclared (no file hisyntax-\ tmpa.opm)}
106 \setminus fi\setminus fi
\_replthis}\_replthis{\_fin}{^^J}%
\b{\}{}_{adef}{}_{fdef}{}_{dgp}\\_bgroup\_lccode\_lowercase{\_egroup\_def \_noexpand~}}%
\_def\_def\{\_xscan{####1}####2^^J^}%
\_ea\_noexpand \_csname1\_endcsname}%
112 \leq \text{tmpb}\ \tanh\_def\_cs{_z:####1}}%
\_def\_hskip \_dimexpr\_tabspaces em/2\_{relax} %
115 \_localcolor
116 }}
\_public \hisyntax \hicolor ;
```
Aliases for languages can be declared like this. When \hisyntax{xml} is used then this is the same as \hisyntax{html}.

<span id="page-148-1"></span>graphics.opm

<span id="page-148-4"></span>graphics.opm

```
\_sdef{_hialias:xml}{html}
125 \_sdef{_hialias:json}{c}
```
# **2.29 Graphics**

The [\inspic](#page-148-0) is defined by \pdfximage and \pdfrefximage primitives. If you want to use one picture more than once in your document, then the following code is recommended:

```
\newbox\mypic
\setbox\mypic = \hbox{\picw=3cm \inspic{⟨picture⟩}}
```
My picture: \copy\mypic, again my picture: \copy\mypic, etc.

This code downloads the picture data to the PFD output only once (when \setbox is processed). Each usage of \copy\mypic puts only a pointer to the picture data in the PDF.

If you want to copy the same picture in different sizes, then choose a "basic size" used in \setbox and all different sizes can be realized by the [\transformbox{](#page-149-0)⟨*transformation*⟩}{\copy\mypic}.

```
3 \_codedecl \inspic {Graphics <2023-03-16>} % preloaded in format
```
<span id="page-148-0"></span>[\inspic](#page-21-0) accepts old syntax \inspic ⟨*filename*⟩⟨*space*⟩ or new syntax \inspic{⟨*filename*⟩}. So, we need to define two auxiliary macros \\_inspicA and \\_inspicB.

All \inspic macros are surrounded in \hbox in order user can write \moveright\inspic ... or something similar.

```
graphics.opm
14 \_def\_inspic{\_hbox\_bgroup\_isnextchar\_bgroup\_inspicB\_inspicA}
15 \_def\_inspicA #1 {\_inspicB {#1}}
16 \_def\_inspicB #1{%
17 \_pdfximage \_ifdim\_picwidth=\_zo \_else width\_picwidth\_fi
\_ifdim\_picheight=\_zo\_elset\_picheight\_fi
19 \left\{\right\} the \picparams {\the \picdir#1}%
20 \_pdfrefximage\_pdflastximage\_egroup}
21
22 \_public \inspic ;
```
Inkscape can save a picture to \*.pdf file and labels for the picture to \*.pdf\_tex file. The second file is in LATEX format (unfortunately) and it is intended to read immediately after \*.pdf is included in order to place labels of this picture in the same font as the document is printed. We need to read this LATEX file by plain T<sub>E</sub>X macros when  $\infty$  inkinspic is used. These macros are stored in the  $\infty$  inkdefs tokens list and it is used locally in the group. The solution is borrowed from OPmac trick 0032.

```
34 \_def\_inkinspic{\_hbox\_bgroup\_isnextchar\_bgroup\_inkinspicB\_inkinspicA}
35 \_def\_inkinspicA #1 {\_inkinspicB {#1}}
36 \_def\_inkinspicB #1{%
37 \_ifdim\_picwidth=0pt \_setbox0=\_hbox{\_inspic{#1}}\_picwidth=\_wd0 \_fi
38 \times tmptoks=\{ \text{\#1} \}%
39 \the\inkdefs
40 \_opinput {\_the\_picdir #1_tex}% file with labels
41 \_egroup}
42
\_newtoks\_inkdefs \_inkdefs={%
44 \ def\makeatletter#1\makeatother{}%
45 \_def\includegraphics[#1]#2{\_inkscanpage#1,page=,\_fin \_inspic{\_the\_tmptoks}\_hss}%
46 \_def\_inkscanpage#1page=#2,#3\_fin{\_ifx,#2,\_else\_picparams{page#2}\_fi}%
47\_def\_nointerlineskip\_vboxo\_zo{\_vss\_hbox\_zo{\_kern#1\_picwidth
\_pdfsave\_hboxo\_zo{\_pdfrestore\_hss}\_kern2\_picwidth}}%
49 \_def\begin#1{\_csname _begin#1\_endcsname}%
50 \_def\_beginpicture(#1,#2){\_vbox\_bgroup
\_hbox\_picwidth\_kern#2\_picwidth\_def\end#\_egroup}}%
3\end#4{%
\_vtop{\_def\_cr\_tabiteml\_tabitemr{}\_table{#2}{#3}}}%
54 \_def\color[#1]#2{\_scancolor #2,}%
\_def\_pdfliteral{#1 #2 #3 rg}}%
\_def\_hboxo\_zo{\_csname2\_endcsname{#3}}}%
\_sdef\_hss}{\_hss\_sdef{\_hss#1\_hss}%
\_sdef\_hss}{\_hss\_sdef{\_hss#1\_hss}%
```

```
59 \_def\rotatebox#1#2{\_pdfrotate{#1}#2}%
60 \qquad \text{def}\ def\lineheight#1{}%
61 \ def\setlength#1#2{}%
62 \_def\transparent#1{\_transparency\_exprA[0]{(1-#1)*255} }%
63 % Inkscape may generate \textbf{\textit{\textsc{TEXT}}}
64 \ def\textbf#1{\ begingroup\ let\ it\ bi\ bf #1\ endgroup}%
65 \_def\textit#1{\_begingroup\_it #1\_endgroup}%
66 \_def\textsl#1{\_begingroup\_trycs{slant}{}\_it #1\_endgroup}%
67 }
 \inkinspic ;
```
<span id="page-149-2"></span>[\pdfscale{](#page-22-0)⟨*x-scale*⟩}{⟨*y-scale*⟩} and [\pdfrotate{](#page-22-1)⟨*degrees*⟩} macros are implemented by \pdfsetmatrix primitive. We need to know the values of sin, cos function in the \pdfrotate. We use Lua code for this.

graphics.opm

```
77 \_def\_pdfscale#1#2{\_pdfsetmatrix{#1 0 0 #2}}
78
79 \ \text{def}\ gonfunc#1#2{%
\_directlua\_pcent.4f',math.#1(3.14159265*(#2)/180)))}%
81 }
82 \setminus \text{def}\ \\sin{\{\frac{\text{gontunc}}{\text{sin}}\}}83 \_def\_cos{\_gonfunc{cos}}
84
\_def\_pdfrotate#{\_pdfsetmatrix{\_cos{#1} \_sin{#1} \_sin{(#1)-180} \_cos{#1}}}
86
\_public \pdfscale \pdfrotate ;
```
<span id="page-149-3"></span><span id="page-149-0"></span>The [\transformbox](#page-22-2){⟨*transformation*⟩}{⟨*text*⟩} is copied from OPmac trick 0046.

The [\rotbox](#page-22-3){⟨*degrees*⟩}{⟨*text*⟩} is a combination of \rotsimple from OPmac trick 0101 and the \transformbox. Note, that \rotbox{-90} puts the rotated text to the height of the outer box (depth is zero) because code from \rotsimple is processed. But \rotbox{-90.0} puts the rotated text to the depth of the outer box (height is zero) because \transformbox is processed.

```
graphics.opm
101 \setminus \text{def}\ \text{multiplyMxV} #1 #2 #3 #4 \frac{8}{101} matrix * (vvalX, vvalY)
102 \qquad \L_{tmpdim} = #1\_\text{valX} \_\text{advance}\_\text{tmpdim by #3\_\vvalY}\_advance\_vvalY by #2\_vvalX
104 \qquad \qquad \text{vvalX = \t{tmpdim}}105 }
106 \ def\ multiplyMxM #1 #2 #3 #4 \frac{8}{3} currmatrix := currmatrix * matrix
\_ea\_multiplyMxV \_currmatrix
\_ignorept\_the\_space\_the\_vvalY}%
\_ea\_multiplyMxV \_currmatrix
\_edef\_space
\_ea\_ignorept\_the\_space \_ea\_the\_vvalY\_space}%
112 }
113 \_def\_transformbox#1#2{\_hbox{\_setbox0=\_hbox{{#2}}%
\_dimendef\_vvalX 11 \_dimendef\_vvalY 12 % we use these variables
115 \ dimendef\ newHt 13 \ dimendef\ newDp 14 % only in this group
\_dimendef\_newLt 15 \_dimendef\_newRt 16
117 \ preptransform{#1}%
\_kern\_vruleh\_zo
\_setbox0=\_hbox{\_box\_zo \_dp0=\_zo
\_pdfsave1\_rlap\_box0\_pdfrestore \_kern\_newRt}%
121 }
\_def\{\_def\_currmatrix{1 0 0 1 }%
\_def\_pdfsetmatrix#\_edef\ \_ea\b\_unskip}%
\_let\pdfsetmatrix=\_pdfsetmatrix #1%
125 \_setnewHtDp 0pt \_ht0 \_setnewHtDp 0pt -\_dp0
\_wd0 \_ht0 \_setnewHtDp \_wd0 -\_dp0
\_protected\_def \_pdfsetmatrix{\_pdfextension setmatrix}%
128 \setminus let\odotdfsetmatrix=\odot pdfsetmatrix
129 }
130 \setminus \text{def}\< setnewHtDp #1 #2 \frac{1}{6}1\_relax\_relax\_ea\_multiplyMxV \_currmatrix
\_ifdim\\_fi \_ifdim\_vvalX>\_newRt \_newRt=\_vvalX \_fi
133 \_ifdim\_vvalY>\_newHt \_newHt=\_vvalY \_fi \_ifdim-\_vvalY>\_newDp \_newDp=-\_vvalY \_fi
134 }
135
136 \ def\ rotbox#1#2{%
```

```
\_isequal}\_iftrue\_kern\\_vfill}{#2}%
\_else\_isequal\_iftrue{\_kern\_dp0 \_tmpdim=\_ht0}{}{#2}%
139 \clse \transformbox{\pdfrotate{#1}}{#2}%
140 \setminusfi \setminusfi
141 }
142 \ def\ rotboxA #1#2#3#4{\ hbox{\ setbox0=\ hbox{{#4}}#2%
143 \ vbox to\ wd0{#3\ wd0=\ zo \ dp0=\ zo \ ht0=\ zo
144 \_pdfsave\_pdfrotate{#1}\_box0\_pdfrestore\vfil}%
145 \qquad \text{kern} \qquad \text{tmndim}146 }}
\_public \transformbox \rotbox ;
```
<span id="page-150-0"></span>\\_scantwodimens scans two objects with the syntactic rule ⟨*dimen*⟩ and returns {⟨*number*⟩}{⟨*number*⟩} in sp unit.

<span id="page-150-1"></span>[\puttext](#page-23-0) ⟨*right*⟩ ⟨*up*⟩{⟨*text*⟩} puts the ⟨*text*⟩ to desired place: From current point moves ⟨*down*⟩ and ⟨*right*⟩, puts the ⟨*text*⟩ and returns back. The current point is unchanged after this macro ends.

<span id="page-150-2"></span>[\putpic](#page-23-1) ⟨*right*⟩ ⟨*up*⟩ ⟨*width*⟩ ⟨*height*⟩ {⟨*image-file*⟩} does \puttext with the image scaled to desired ⟨*width*⟩ and ⟨*height*⟩. If ⟨*with*⟩ or ⟨*height*⟩ is zero, natural dimension is used. The [\nospec](#page-23-2) is a shortcut to such a natural dimension.

<span id="page-150-3"></span>\backgroundpic{⟨*image-file*⟩} puts the image to the background of each page. It is used in the [\slides](#page-25-0) style, for example.

```
166 \ def\ scantwodimens{%
{\_pcent d}{\_pcent d}',
168 token.scan_dimen(),token.scan_dimen()))}%
169 }
170
\_def\_puttext\_ea\_ea\_ea\\_scantwodimens}
\_long\_def\{\_setbox0\_hbox}\_dimen\_dimen2=#2sp \_puttextB}}
\_def\_puttextB{%
\_ifvmode
\_ifdim\_prevdepth>\_zo\_vskip- \_relax \_fi
176 \ nointerlineskip
177 \quad \text{I} fi
178 \qquad \qquad \cup wd0=\cup zo \ \Lht0=\cup zo \ \ldots\_vboxo\_zo{\_kern-\_dimen2\_hbox\_zo{\_kern\_dimen1\_box0\_hss}\_vss}}
180
181 \_def\_putpic{\_ea\_ea\_ea\_putpicA\_scantwodimens}
\_def\{\_dimen1\_dimen\_ea\_ea\_ea\B\_scantwodimens}
\_def\\_setbox\_hbox{\_picwidth=\_picheight=\_inspic{#3}}\_puttextB}}
184
185 \_newbox\_bgbox
186 \setminus def \backslash backgroundpic#1{%
187 \_setbox\_bgbox=\_hbox{\_picwidth=\_pdfpagewidth \_picheight=\_pdfpageheight \_inspic{#1}}%
\_pgbackground={\_copy\_bgbox}
189 }
\_def\nospec{0pt}
 \puttext \putpic \backgroundpic ;
```
<span id="page-150-6"></span><span id="page-150-5"></span> $\setminus$  circle{ $\langle x \rangle$ }{ $\langle y \rangle$ } creates an ellipse with  $\langle x \rangle$  axis and  $\langle y \rangle$  axis. The origin is in the center. \\_oval{⟨*x*⟩}{⟨*y*⟩}{⟨*roundness*⟩} creates an oval with ⟨*x*⟩, ⟨*y*⟩ size and with the given ⟨*roundness*⟩. The real size is bigger by 2⟨*roundness*⟩. The origin is at the left bottom corner.

<span id="page-150-7"></span>\\_mv{⟨*x*⟩}{⟨*y*⟩}{⟨*curve*⟩} moves current point to ⟨*x*⟩, ⟨*y*⟩, creates the ⟨*curve*⟩ and returns the current point back. All these macros are fully expandable and they can be used in the \pdfliteral argument.

```
graphics.opm
```
<span id="page-150-4"></span>graphics.opm

```
207 \def\_circle#1#2{\_expr{.5*(#1)} 0 m
208 \_expr{.5*(#1)} \_expr{.276*(#2)} \_expr{.276*(#1)} \_expr{.5*(#2)} 0 \_expr{.5*(#2)} c
\_expr\_expr{.5*(#2)} \_expr{-.5*(#1)} \_expr{-.276*(#2)} \_expr{-.5*(#1)} 0 c
\_expr\_expr{-.276*(#2)} \_expr{-.276*(#1)} \_expr{-.5*(#2)} 0 \_expr{-.5*(#2)} c
\_expr\_expr{-.5*(#2)} \_expr{-.5*(#1)} \_expr{-.276*(#2)} \_expr{.5*(#1)} 0 c h}
212
\def\_oval#\_expr{-(#3)} m \_expr{#1} \_expr{-(#3)} l
\_expr{\_expr{-(#3)} \_expr{(#1)+(#3)} \_expr{-.552*(#3)}
215 \_expr{(#1)+(#3)} 0 c
\_expr{(#1)+(#3)} \_expr{#2} l
217 \_expr{(#1)+(#3)} \_expr{(#2)+.552*(#3)} \_expr{(#1)+.552*(#3)} \_expr{(#2)+(#3)}
218 \_expr{#1} \_expr{(#2)+(#3)} c
```

```
219 0 \ expr\{(#2)+(#3)\} l
\_expr{\_expr{(#2)+(#3)} \_expr{-(#3)} \_expr{(#2)+.552*(#3)}
221 \sqrt{ \exp{\{- (\#3) \}} \ \exp{\{ \#2 \}} \ c222 \ expr\{-({\#3})\} 0 l
\_expr{\_expr{-.552*(#3)} \_expr{-(#3)} \_expr{-(#3)} 0 \_expr{-(#3)} c h}
224
225 \def\_mv#1#2#3{1 0 0 1 \_expr{#1} \_expr{#2} cm #3 1 0 0 1 \_expr{-(#1)} \_expr{-(#2)} cm}
```
<span id="page-151-7"></span>The **[\inoval{](#page-22-4)** $\langle text \rangle$ } is an example of **[\\\_oval](#page-150-6) usage.** 

<span id="page-151-9"></span><span id="page-151-5"></span><span id="page-151-4"></span><span id="page-151-3"></span><span id="page-151-2"></span><span id="page-151-1"></span><span id="page-151-0"></span>The  $\in$ { $\langle text \rangle$ } is an example of  $\setminus$  circle usage.

The [\ratio](#page-23-4), \lwidth, \fcolor, \lcolor, \shadow and \overlapmargins are parameters, they can be set by user in optional brackets [...]. For example \fcolor=\Red does \\_let\\_fcolorvalue=\Red and it means filling color.

<span id="page-151-8"></span><span id="page-151-6"></span>The  $\subseteq$  setflcolors uses the  $\subseteq$  setcolor macro to separate filling (non-stroking) color and stroking color. The \\_coc macro means "create oval or circle" and it expands to the stroking primitve S or filling primitive f or boh B. Only boundary stroking is performed after \fcolor=\relax. You cannot combine \fcolor=\relax with \shadow=Y.

```
graphics.opm
242 \text{ newdimen \ lwidth
243 \ def\ fcolor{\ let\ fcolorvalue}
\_def\_lcolor{\_let\_lcolorvalue}
\_def\_shadow{\_let\_shadowvalue}
246 \_def\_overlapmargins{\_let\_overlapmarginsvalue}
247 \ def\ ratio{\ isnextchar ={\ ratioA}{\ ratioA=}}
\_def\ {\_def\_ratiovalue{#1}}
\_def\\_ifx#n\_let\_fi}
250
251 \_def\_setflcolors#1{% use only in a group
252 \_def\_setcolor##1##2##3{##1 ##2}%
253 \_edef#1{\_fcolorvalue}%
254 \ def\ setcolor##1##2##3{##1 ##3}%
\_edef1\_space\e\_space}%
256 }
\_optdef\_inoval[{\_vbox\_bgroup
258 \_roundness=2pt \_fcolor=\Yellow \_lcolor=\Red \_lwidth=.5bp
\_shadow=\_overlapmargins\_hhkern\_vvkern=0pt
260 \_the\_ovalparams \_relax \_the\_opt \_relax
261 \_touppervalue\_overlapmarginsvalue \_touppervalue\_shadowvalue
262\_ifx\_overlapmarginsvalue N%
\_advance\_hsize\_hhkern\_fi
\_setbox0=\_hbox\_bgroup\_bgroup\_aftergroup\\_kern\_hhkern\_let\_next=%
265 }
\_def\\_egroup\setbox\hbox\bgroup
267 \ ifdim\ vvkern=\ zo \ else \ ht0=\ dimexpr\ ht0+\ vvkern \ relax
268 \_dp0=\_dimexpr\_dp0+\_vvkern \_relax \_fi
\_ifdim\_hhkern=\_zo\_else \_wd\_dimexpr\_wd+\_hhkern\_relax \_fi
270 \_ifx\_overlapmarginsvalue N\_dimen0=\_roundness \_dimen1=\_roundness
271 \ else \dimen0=-\hbox{hikern}\_fi
272 \_setflcolors\_tmp
\_hbox\_kern\_dimen0
274 \qquad \qquad vbox to zo{\ kern\ dp0
275 \iota\_ifx\_shadowvalue N\_else
\_edef\_bp\_wd\_lwidth\_bp{\_tn0+\_dp0+\_lwidth}}{\_bp{\_roundness}}}%
277 \qquad \qquad \backslash_d \circ \text{obadow} \circ \text{oval}278 \fi
279 \_pdfliteral{q \_bp{\_lwidth} w \_tmp
280 \_oval{\_bp{\_wd0}}{\_bp{\_ht0+\_dp0}}{\_bp{\_roundness}} \_coc\_space Q}\_vss}%
281 \_ht0=\_dimexpr\_ht0+\_dimen1 \_relax \_dp0=\_dimexpr\_dp0+\_dimen1 \_relax
282 \_box0
\_kern\_dimen0}%
\_egroup\vbox\bgroup
285 }
\_optdef\_incircle\_vbox\_bgroup
\_ratio=\_fcolor=\Yellow \_lcolor=\Red \_lwidth=.5bp
288 \ shadow=N \ overlapmargins=N \ hhkern=3pt \ vvkern=3pt
\_ea\_the\_circleparams \_space\_relax
290 \_ea\_the \_ea\_opt \_space \_relax
291 \qquad \verb|\touppervalue|\_overlapping value \verb|\touppervalue|\_shadowvalue
```

```
\_setbox0=\_hbox\_bgroup\_bgroup\_aftergroup\\_kern\_hhkern\_let\_next=%
293 }
\_def\ {\_egroup\setbox0=\hbox\bgroup
295 \_wd0=\_dimexpr \_wd0+\_hhkern \_relax
296 \ ht0=\dim\chi \ \ ht0+\sqrt{\text{vvkern}} \ relax \ dp0=\dim\chi \ dp0+\ vvkern \ relax
297 \ ifdim \ ratiovalue\ dimexpr \ ht0+\ dp0 > \ wd0
\_dimen3=\_dimexpr\_relax \_dimen\_dimen3
\_else \_dimen2=\_wd\_dimen3=\_expr}\_dimen\_fi
300 \ setflcolors\ tmp
301 \_ifx\_overlapmarginsvalue N\_dimen0=\_zo \_dimen1=\_zo
\_else \_dimen0-\_hhkern\_dimen\_vvkern\_fi
303 \_hbox{\_kern\_dimen0
\_ifx\ \_else
\_lwidth}{} \label{eq:1}306 \doshadow\_circlet
307 \qquad \qquad 1
308 \pdfliteral{q \pp{\ lwidth} w \ tmp \ mv{\ bp{.5\ wd0}}{\ bp{(\ ht0-\ dp0)/2}}
309 {\{\underline{\b{p}\}}{\_d\}} \_{\c{c}} \}\_ifdim\_dimen\_zo\_else
\_dimexpr\_dimen\_relax=\_dimexpr+\_dimen \_fi
312 \ box0
313 \text{kern}\_\text{dimen0}\vbox\bgroup
315 }
316 \setminus def\; circlet #1#2#3{\setminus circle{#1}{#2}}\_def\_coc{\_ifx\e\_relax\_else \_ifdim\_lwidth= B\_fi\_fi}
318
319 \_public \inoval \incircle \ratio \lwidth \fcolor \lcolor \shadow \overlapmargins ;
```
Just before defining shadows, which require special graphics states, we define means for managing these graphics states and other PDF page resources (graphics states, patterns, shadings, etc.). Our mechanism, defined mostly in Lua (see [2.39.4](#page-216-0), uses single dictionary for each PDF page resource type (extgstate, etc.) for all pages (\pdfpageresources just points to it).

<span id="page-152-1"></span>The macro [\addextgstate{](#page-119-3) $\langle PDF~name\rangle$ }{ $\langle PDF~dictionary\rangle$ } is a use of that general mechanism and shall be used for adding more graphics states. It must be used *after* \dump. It's general variant defined in Lua is [\\\_addpageresource](#page-217-0) {⟨*resource type*⟩}{⟨*PDF name*⟩}{⟨*PDF dictionary*⟩}. You can use \pageresources or [\\\_pageresources](#page-217-1) if you need to insert resource entries to manually created PDF XObjects.

graphics.opm

<span id="page-152-2"></span>graphics.opm

```
\_def\_addextgstate{\_addpageresource{ExtGState}}
338
339 \_public \addextgstate ;
340 \_def\pageresources{\_pageresources}
341 \_def\addpageresource{\_addpageresource}
```
<span id="page-152-4"></span><span id="page-152-3"></span>A shadow effect is implemented here. The shadow is equal to the silhouette of the given path in a graytransparent color shifted by  $\langle \rangle$  shadowmoveto vector and with blurred boundary. A waistline with the width  $2^{\times}$  shadowb around the boundary is blurred. The \shadowlevels levels of transparent shapes is used for creating this effect. The **\shadowlevels+1/2** level is equal to the shifted given path.

```
352 \_def\_shadowlevels{9} % number of layers for blurr effect
353 \_def\_shadowdarknessA{0.025} % transparency of first shadowlevels/2 layers
354 \_def\_shadowdarknessB{0.07} % transparency of second half of layers
355 \_def\_shadowmoveto{1.8 -2.5} % vector defines shifting layer (in bp)
\_def\_shadowb{1} \% 2*shadowb = blurring area thickness
357
358 \_def\_insertshadowresources{%
\_addextgstate{op1}{<</ca \_shadowdarknessA>>}%
\_addextgstate{op2}{<</ca \ shadowdarknessB>>}%
361 \_glet\_insertshadowresources=\_relax
362 }
```
<span id="page-152-0"></span>The  $\setminus$  doshadow{ $\langle curve \rangle$ } does the shadow effect.

graphics.opm

```
368 \_def\_doshadow#1{\_vbox{%
369 \_insertshadowresources
=\_numexpr(\_shadowlevels-\_relax
```

```
\_edef\{\_the\_tmpnum}%
\_ifnum\\_def\_shadowb\_def\_shadowstep{0}%
373 \ else \ edef\ shadowstep{\ expr{\ shadowb/\ tmpfin}}\ fi
\_def{\_def\_tmpb
375 \{ \#1 \{ \#41+2*\} \text{ the }\tanh*\text{ }\sh{4\#2+2*\} \text{ the}\tanh*\text{ }\sh{4\#3}\} \}376 \qquad \qquad ea \ tmpa \ tmpb
377 \ def\ shadowlayer{%
378 \iota<sup>1fnum</sup>\tmtext{pmum}=0 /op2 gs fi
379 \tmpb\space f
380 \_immediateassignment\_advance\_tmpnum by-1
\_ifnum-\_tmpfin<\_tmpnum
\_ifx#1\_ovalp\_space\_space\_fi
\_ea\_fi
384 \frac{1}{6}\_pdfliteral{\_shadowmoveto\_space cm
\_ifx\_bp\_wd0} \_bp{(\_ht0-\_dp0)/2} cm
387 \ else 1 0 0 1 -\ shadowb\ space -\ shadowb\ space cm \ fi
388 \shadowlayer Q}
389 }}
```
<span id="page-153-1"></span><span id="page-153-0"></span>A generic macro \\_clipinpath⟨*x*⟩ ⟨*y*⟩ ⟨*curve*⟩ ⟨*text*⟩ declares a clipping path by the ⟨*curve*⟩ shifted by the  $\langle x \rangle$ ,  $\langle y \rangle$ . The  $\langle text \rangle$  is typeset when such clipping path is active. Dimensions are given by bp without the unit here. The macros [\clipinoval](#page-23-5)  $\langle x \rangle \langle y \rangle \langle width \rangle \langle height \rangle$  { $\langle text \rangle$ } and [\clipincircle](#page-23-6) ⟨*x*⟩ ⟨*y*⟩ ⟨*width*⟩ ⟨*height*⟩ {⟨*text*⟩} are defined here. These macros read normal TEX dimensions in their parameters.

<span id="page-153-2"></span>graphics.opm

```
400 \_def\_clipinpath#1#2#3#4{% #1=x-pos[bp], #2=y-pos[bp], #3=curve, #4=text
\_hbox\_setbox=\_hbox{{#4}}%
402 \qquad \qquad \qquad \text{tmpdim}=\langle \text{wd0} \rangle \text{wd0}=\langle \text{zo} \rangle\_pdfliteral{\_mv{#1}{#2}{#3 W n}}%
\_pdfliteral{\_kern\_tmpdim
405 }%
406 }
407
408 \_def\_clipinoval {\_ea\_ea\_ea\_clipinovalA\_scantwodimens}
409 \setminus def \sub{clipinovalA  #1#2}410 \_def\_tmp{{#1/65781.76}{#2/65781.76}}%
\_ea\_ea\_ea\\_scantwodimens
412 }
413 \_def\_clipinovalB{\_ea\_clipinovalC\_tmp}
414 \_def\_clipinovalC#1#2#3#4{%
415 \_ea\_clipinpath{#1-(#3/131563.52)+(\_bp{\_roundness})}{#2-(#4/131563.52)+(\_bp{\_roundness})}%
416 {\_oval{#3/65781.76-(\_bp{2\_roundness})}{#4/65781.76-(\_bp{2\_roundness})}{\_bp{\_roundness}}}%
417 }
\_def\_clipincircle\_ea\_ea\_ea\\_scantwodimens}
419 \def\clipincircleA #1#2{%
420 \ def\ tmp{{#1/65781.76}{#2/65781.76}}%
\_ea\_ea\_ea\B\_scantwodimens
422 }
423 \_def\_clipincircleB#1#2{%
424 \_ea\_clipinpath\_tmp{\_circle{#1/65781.76}{#2/65781.76}}%
425 }
426 \_public \clipinoval \clipincircle ;
```
# **2.30 The** \table **macro, tables and rules**

# **2.30.1 The boundary declarator** :

The ⟨*declaration*⟩ part of \table{⟨*declaration*⟩}{⟨*data*⟩} includes column declarators (letters) and other material: the  $\vert$  or  $(\langle cmd \rangle)$ . If the boundary declarator : is not used then the boundaries of columns are just before each column declarator with exception of the first one. For example, the declaration  $\{|c||c(xx)(yy)c\}$  should be written more exactly using the boundary declarator: by  $\{|c|:c(xx)(yy):c\}$ . But you can set these boundaries to other places using the boundary declarator: explicitly, for example  $\{c:||c(xx):(yy)c\}$ . The boundary declarator : can be used only once between each pair of column declarators.

Each table item has its group. The (⟨*cmd*⟩) are parts of the given table item (depending on the boundary declarator position). If you want to apply a special setting for a given column, you can do this by (⟨*setting*⟩) followed by column declarator. But if the column is not first, you must use :(⟨*setting*⟩). Example. We have three centered columns, the second one have to be in bold font and the third one have to be in red: \table{c:(\bf)c:(\Red)c}{*\data*}}

## **2.30.2 Usage of the** \tabskip **primitive**

The value of \tabskip primitive is used between all columns of the table. It is glue-type, so it can be stretchable or shrinkable, see next section [2.30.3.](#page-154-0)

By default, \tabskip is 0 pt. It means that only [\tabiteml](#page-51-0), [\tabitemr](#page-51-1) and (⟨*cmds*⟩) can generate visual spaces between columns. But they are not real spaces between columns because they are in fact the part of the total column width.

The \tabskip value declared before the [\table](#page-155-0) macro (or in [\everytable](#page-51-2) or in [\thistable](#page-51-3)) is used between all columns in the table. This value is equal to all spaces between columns. But you can set each such space individually if you use (\tabskip=⟨*value*⟩) in the ⟨*declaration*⟩ immediately before boundary character. The boundary character represents the column pair for which the \tabskip has individual value. For example c(\tabskip=5pt):r gives \tabskip value between c and r columns. You need not use boundary character explicitly, so  $c(\tabla s)$  gives the same result.

Space before the first column is given by the [\tabskipl](#page-52-2) and space after the last column is equal to [\tabskipr](#page-52-3). Default values are 0 pt.

Use nonzero \tabskip only in special applications. If \tabskip is nonzero then horizontal lines generated by [\crli](#page-159-0), [\crlli](#page-159-1) and [\crlp](#page-159-2) have another behavior than you probably expected: they are interrupted in each \tabskip space.

# <span id="page-154-0"></span>**2.30.3 Tables to given width**

There are two possibilities how to create tables to given width:

- \table to⟨*size*⟩{⟨*declaration*⟩}{⟨*data*⟩} uses stretchability or shrinkability of all spaces between columns generated by \tabskip value and eventually by [\tabskipl](#page-52-2), [\tabskipr](#page-52-3) values. See example below.
- \table pxto⟨*size*⟩{⟨*declaration*⟩}{⟨*data*⟩} expands the columns declared by p{⟨*size*⟩}, if the ⟨*size*⟩ is given by a virtual [\tsize](#page-52-4) unit. See the example below.

Example of \table to⟨*size*⟩:

```
\thistable{\tabskip=0pt plus1fil minus1fil}
\table to\hsize {lr}{⟨data⟩}
```
This table has its width \hsize. The first column starts at the left boundary of this table and it is justified left (to the boundary). The second column ends at the right boundary of the table and it is justified right (to the boundary). The space between them is stretchable and shrinkable to reach the given width \hsize.

```
Example of \table pxto⟨size⟩ (means "paragraphs expanded to"):
```
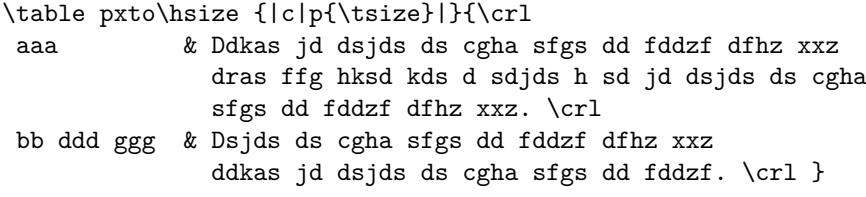

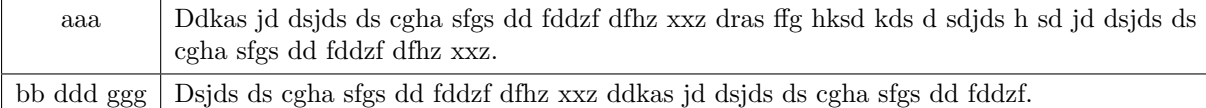

The first c column is variable width (it gets the width of the most wide item) and the resting space to given \hsize is filled by the p column.

You can declare more than one p{⟨*coefficient*⟩\tsize} columns in the table when pxto keyword is used.

\table pxto13cm {r p{3.5\tsize} p{2\tsize} p{\tsize} l}{⟨*data*⟩}

This gives the ratio of widths of individual paragraphs in the table  $3.5:2:1$ .

## **2.30.4** \eqbox**: boxes with equal width across the whole document**

<span id="page-155-7"></span>The [\eqbox](#page-160-0) [⟨*label*⟩]{⟨*text*⟩} behaves like \hbox{⟨*text*⟩} in the first run of TEX. But the widths of all boxes with the same label are saved to .ref file and the maximum box width for each label is calculated at the beginning of the next TEX run. Then [\eqbox](#page-160-0) [⟨*label*⟩]{⟨*text*⟩} behaves like \hbox to ⟨*dim:label*⟩ {\hss ⟨*text*⟩\hss}, where ⟨*dim:label*⟩ is the maximum width of all boxes labeled by the same  $\left[\langle \text{label} \rangle \right]$ . The documentation of the LAT<sub>E</sub>X package eqparbox includes more information and tips.

<span id="page-155-8"></span>The [\eqboxsize](#page-160-1) [⟨*label*⟩]{⟨*dimen*⟩} expands to ⟨*dim:label*⟩ if this value is known, else it expands to the given ⟨*dimen*⟩.

The optional parameter r or 1 can be written before  $[\langle label \rangle]$  (for example \eqbox r[label]{text}) if you want to put the text to the right or to the left side of the box width.

Try the following example and watch what happens after first T<sub>E</sub>X run and after the second one.

```
\def\leftitem#1{\par
   \noindent \hangindent=\eqboxsize[items]{2em}\hangafter=1
   \eqbox r[items]{#1 }\ignorespaces}
```
\leftitem {\bf first} \lorem[1] \leftitem {\bf second one} \lorem[2] \leftitem {\bf final} \lorem[3]

## **2.30.5 Implemetation of the** \table **macro and friends**

<span id="page-155-0"></span><sup>3</sup> [\\\_codedecl](#page-36-0) [\table](#page-155-0) {Basic macros for OpTeX <2023-06-27>} % preloaded in format

The result of the [\table{](#page-13-0)⟨*declaration*⟩}{⟨*data*⟩} macro is inserted into \\_tablebox. You can change default value if you want by  $\let\ tablebox='vtop or \let\ tablebox='relax.$ 

```
11 \_let\_tablebox=\_vbox
```
We save the to⟨*size*⟩ or pxto⟨*size*⟩ to #1 and \\_tableW sets the to⟨*size*⟩ to the \\_tablew macro. If pxto⟨*size*⟩ is used then \\_tablew is empty and \\_tmpdim includes given ⟨*size*⟩. The \\_ifpxto returns true in this case.

The \table continues by reading {⟨*declaration*⟩} in the [\\\_tableA](#page-155-2) macro. Catcodes (for example the | character) have to be normal when reading \table parameters. This is the reason why we use \catcodetable here.

<span id="page-155-5"></span>table.opm

table opm

<span id="page-155-1"></span>table.opm

<span id="page-155-4"></span>table.opm

```
24 \_newifi \_ifpxto
\_def\_table\_bgroup\_fin}26 \_bgroup \_catcodetable\_optexcatcodes \_tableA}
27 \ \text{def}\\_fin{\_pxtofalse
\_ifx\_empty\_def\_tablew{\_else
\_ifx\_def\_tablew\_fin\_else \_def\_tablew{\_fi\_fi}
30 \_def\_tableWx xto#1\_fin{\_tmpdim=#1\_relax \_pxtotrue}
 \table ;
```
The [\tablinespace](#page-51-4) is implemented by enlarging given [\tabstrut](#page-51-5) by desired dimension (height and depth too) and by setting \\_lineskip=-2\\_tablinespace. Normal table rows (where no \hrule is between them) have normal baseline distance.

<span id="page-155-6"></span><span id="page-155-2"></span>The [\\\_tableA{](#page-155-5)⟨*declaration*⟩} macro scans the ⟨*declaration*⟩ by \\_scantabdata#1\\_relax and continues by processing {⟨*data*⟩} by [\\\_tableB](#page-156-0). The trick \\_tmptoks={⟨*data*⟩}\\_edef\\_tmpb{\\_the\\_tmptoks} is used here in order to keep the hash marks in the ⟨*data*⟩ unchanged.

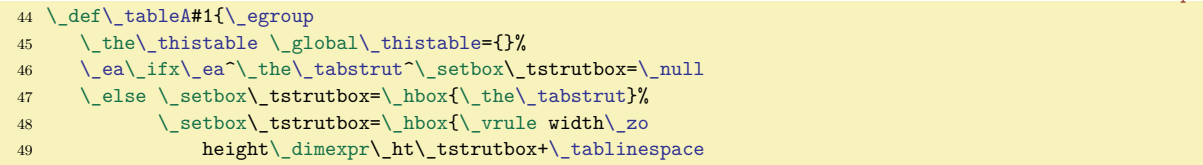

```
h\_dimexpr\\_tablinespace}%
51 \ offinterlineskip
52 \ lineskip=-2\ tablinespace
53 \qquad \qquad fi
54 \ \colnum=0 \ let\ addtabitem=\ addtabitemx
55 \ def\ tmpa{}\ tabdata={\ colnum1\ relax}\ scantabdata#1\ relax
\_everytable \_bgroup\_tableB
57 }
```
<span id="page-156-5"></span><span id="page-156-0"></span>The  $\_\table{table}$  saves  $\langle data \rangle$  to  $\_\table{tanh}$  and does  $\replstrings$  $\replstrings$  to prefix each macro  $\cr L$  (etc.) by  $\_\cr L$ See  $\_\tagger$  tabreplstrings. The whole  $\_\tagger$  tableB macro is hidden in {...} in order to there may be  $\tagger$  table in \table and we want to manipulate with  $\&$  and \cr as with normal tokens in the \\_tabreplstrings, not as the item delimiters of an outer \table.

The \tabskip value is saved for places between columns into the \\_tabskipmid macro. Then it runs

```
\tabskip=\tabskipl \halign{⟨converted declaration⟩\tabskip=\tabskipr \cr ⟨data⟩\crcr}
```
This sets the desired boundary values of \tabskip. The "between-columns" values are set as \tabskip=[\\\_tabskipmid](#page-156-4) in the ⟨*converted declaration*⟩ immediately after each column declarator.

If pxto keyword was used, then we set the virtual unit [\tsize](#page-52-4) to -\hsize first. Then the first attempt of the table is created in box 0. All collums where  $p\{\ldots\}$  is used, are created as empty in this first pass. So, the \wd0 is the width of all other columns. The [\\\_tsizesum](#page-158-0) includes the sum of  $\t{tsize's}$  in  $\hspace{1.5mm}$  in the stored in the  $\t{tmpdim}$ , so \\_tmpdim-\\_wd0 is the rest which have to be filled by [\tsize](#page-52-4)s. Then the [\tsize](#page-52-4) is re-calculated and the real table is printed by \halign in the second pass.

If no pxto keyword was used, then we print the table using  $\hbar$  directly. The  $\$ tablew macro is nonempty if the to keyword was used.

The  $\langle data\rangle$  are re-tokenized by **\\_scantextokens** in order to be more robust to catcode changing inside the ⟨*data*⟩. But inline verbatim cannot work in special cases here like `{` for example. table.opm

```
95 \_long\_def\_tableB #1{\_egroup
\_def\_tmpb{#1}\_tablereplstrings
97 \ edef\ tabskipmid{\ the\ tabskip}\ tabskip=\ tabskipl
98 \_ifpxto
\_edef\_global\_tsizesum=\_the\_gdef\_noexpand\_tsizelast{\_tsizelast}}%
\_tsizesum=\_zo\_def\_tsizelast{0}%
\_tsize\_hsize \_setbox0\_vbox{\_halign \_tableC}%
\_advance\\_wd0
\_ifdim >\_zo\_else\_tsizesum=\_zo\_fi
104 \_ifdim \_tsizesum >\_zo \_tsize =\_expr{\_number\_hsize/\_number\_tsizesum}\_tmpdim
\_tsize\_zo\_fi
\table pxto inside a \table pxto.
\_setbox\_null\_halign \_tableC
108 \qquad \qquad \backslash else
\_halign\_tablew \_tableC
110 \qquad \qquad \ fi
111 }\_egroup % \_tablebox\_bgroup is in the \_table macro
112 }
\_def\{\_ea{\_the\_tabdata\_tabskip=\_tabskipr\_cr \_scantextokens\_ea{b\_crcr}}}
```
<span id="page-156-3"></span> $\setminus$  tabreplstrings replaces each  $\crthinspace \cct$ . to  $\crthinspace \csc$  crcr $\crthinspace \csc$ . The reason is: we want to use macros that scan its parameter to a delimiter written in the right part of the table item declaration. The \crcr cannot be hidden in another macro in this case. table.opm

```
122 \_def\_tablereplstrings{%
\_replstring\\crl}\_crcr\_replstring{\crll\crll}%
\_replstring\\crli}{\_crcr\crli}\_replstring\\crlli}{\_crcr\crlli}%
\_replstring\\crlp}{\_crcr\crlp}%
126 }
127
128 \_def\_tablepxpreset{} % can be used to de-activate references to .ref file
129 \ newbox\ tstrutbox \% strut used in table rows
\_newtoks\_tabdata\halign declaration line
```
<span id="page-156-2"></span><span id="page-156-1"></span>The \\_scantabdata macro converts \table's ⟨*declaration*⟩ to \halign ⟨*converted declaration*⟩. The result is stored into  $\setminus$  tabdata tokens list. For example, the following result is generated when ⟨*declaration*⟩=|cr||cl|.

```
tabdata: \_vrule\_the\_tabiteml{\_hfil#\_unsskip\_hfil}\_the\_tabitemr\_tabstrutA
  &\_the\_tabiteml{\_hfil#\_unsskip}\_the\_tabitemr
                                          \_vrule\_kern\_vvkern\_vrule\_tabstrutA
   &\_the\_tabiteml{\_hfil#\_unsskip\_hfil}\_the\_tabitemr\_tabstrutA
   &\_the\_tabiteml{\_relax#\_unsskip\_hfil}\_the\_tabitemr\_vrule\_tabstrutA
ddlinedata: &\_dditem &\_dditem\_vvitem &\_dditem &\_dditem
```
The second result in the  $\Delta$  ddlinedata macro is a template of one row of the table used by  $\c{rli}$  macro. table.opm

```
150 \_def\_scantabdata#1{\_let\_next=\_scantabdata
151 \ ifx\ relax#1\ let\ next=\ relax
152 \_else\_ifx|#1\_addtabvrule
153 \\ else\ ifx(#1\ def\ next{\ scantabdataE}%
154 \\ else\ ifx:#1\ def\ next{\ scantabdataF}%
\_else\_isinlist{\_iftrue \_def\_next{\_scantabdataC#1}%
156 \leq \ else \leq \frac{1}{x}\cosh 1 and \leq \frac{1}{x}157 \leq \frac{\frac{1}{x}\cdot \frac{1}{x}\cdot \frac{1}{x}}{\cdot \cdot \cdot}\_opwarning{tab-declarator "#1" unknown, ignored}%
159 \qquad \qquad else
\_ea\B\_csname1\_endcsname}\_fi
161 \leq \frac{\leq\frac{1}{\epsilon} \cdot \frac{1}{\epsilon}}{\epsilon}\_fi\_fi\_fi\_fi\_fi\_fi \_next
163 }
164 \ def\ scantabdataA#1{\ addtabitem
165 \_ea\_addtabdata\_ea{#1\_tabstrutA \_tabskip\_tabskipmid\_relax}\_scantabdata}
166 \_def\_scantabdataB#1#2{\_addtabitem
\_eaa\_ea\_tabskip\_tabskipmid\_relax}\_scantabdata}
\_def\ }\_afterassignment\_scantabdataD \_tmpnum=}
169 \_def\_scantabdataD#1{\_loop \_ifnum\_tmpnum>0 \_advance\_tmpnum by-1 \_addto\_tmpb{#1}\_repeat
170 \leq ea\operatorname{scantabdata}\ntmpb\_def\\_scantabdata}
172 \_def\_scantabdataF {\_addtabitem\_def\_addtabitem{\_let\_addtabitem=\_addtabitemx}\_scantabdata}
```
<span id="page-157-1"></span><span id="page-157-0"></span>The **\\_addtabitemx** adds the boundary code (used between columns) to the  $\langle converted\ declaration \rangle$ . This code is \egroup &\bgroup \colnum=⟨*value*⟩\relax. You can get the current number of column from the \colnum register, but you cannot write \the\colnum as the first object in a ⟨*data*⟩ item because \halign first expands the front of the item and the left part of the declaration is processed after this. Use \relax\the\colnum instead. Or you can write:

```
\def\showcolnum{\ea\def\ea\totcolnum\ea{\the\colnum}\the\colnum/\totcolnum}
\table{ccc}{\showcolnum & \showcolnum & \showcolnum}
```
This example prints  $1/3$   $2/3$   $3/3$ , because the value of the \colnum is equal to the total number of columns before left part of the column declaration is processed. table.opm

```
192 \ newcount\ colnum \% number of current column in the table
193 \_public \colnum ;
194
195 \ def\ addtabitemx{\ ifnum\ colnum>0
}\_addto\_ddlinedata{\_fi
\_advance\_colnum\_let\_relax
\_ifnum\_colnum\_tabdata{\_colnum\_the\_relax}\_fi}
\_def\\_tabdata}
```
This code converts || or | from \table ⟨*declaration*⟩ to the ⟨*converted declaration*⟩.

<span id="page-157-4"></span><span id="page-157-3"></span>table.opm

```
205 \text{ } def\ addtabvrule{%
\_ifx\_vrule{\_kern\_vvkern}%
\_colnum=}\_else}\_fi\_else \_ifnum\_colnum=\_addto\_ddlinedata{\_fi\_fi
\_let\_vrule\_vrule}%
210 }
\_def\\_copy\_tstrutbox}
\_def\_vvleft{}
\_def\_ddlinedata{}
```
<span id="page-157-6"></span><span id="page-157-5"></span>The default "declaration letters" c, 1, r and p are declared by setting [\\\_tabdeclarec](#page-15-0), \\_tabdeclarel, \\_tabdeclarer and [\\\_paramtabdeclarep](#page-158-2) macros. In general, define \def\\_tabdeclare⟨*letter*⟩{...} for a non-parametric letter and \def\\_paramtabdeclare⟨*letter*⟩{...} for a letter with a parameter. The double hash ## must be in the definition, it is replaced by a real table item data. You can declare more such "declaration letters" if you want.

Note, that the ## with fills are in group. The reason can be explained by following example:

\table{|c|c|}{\crl \Red A & B \crl}

We don't want vertical line after red A to be in red.

```
table.opm
\_def\_tabdeclarec{\_the\_tabiteml\_hfil}\_unsskip \_the\_tabitemr}
\_def\_tabdeclarel{\_the\_tabiteml\_unsskip\_hfil\_the\_tabitemr}
\_def\_tabdeclarer{\_the\_tabiteml\_hfil}\_unsskip\_the\_tabitemr}
```
<span id="page-158-4"></span><span id="page-158-2"></span>The  $\Omega$  paramtabdeclarep{ $\langle data \rangle$ } is invoked when  $p\{\langle data \rangle\}$  declarator is used. First, it saves the \hsize value and then it runs \\_tablepar. The [\\\_tablepar](#page-158-4) macro behaves like \\_tableparbox (which is \vtop) in normal cases. But there is a special case: if the first pass of pxto table is processed then \hsize is negative. We print nothing in this case, i.e. [\\\_tableparbox](#page-158-5) is [\ignoreit](#page-38-5) and we advance the [\\\_tsizesum](#page-156-6). The auxiliary macro \\_tsizelast is used to do advancing only in the first row of the table. [\\\_tsizesum](#page-158-0) and [\\\_tsizelast](#page-158-1) are initialized in the [\\\_tableB](#page-156-0) macro.

<span id="page-158-7"></span><span id="page-158-5"></span>table.opm

table.opm

table.opm

```
249 \ def\ paramtabdeclarep#1{\ hsize=#1\ relax
\_the\_tabiteml \_tablepar{\_tableparB\_tableparC}\_the\_tabitemr
251 }
252 \setminus def \setminus tablepar\253 \_ifdim\_hsize<0pt
\_ifnum\_tsizelast<\_colnum\_global\_advance\_tsizesum\_hsize
255 \setminus xdef\setminus tsizelast{\setminus the\setminus colnum}\setminus fi
256 \_let\_tableparbox=\_ignoreit
257 \quad \text{if}258 \_tableparA \_tableparbox
259 }
260 \_let \_tableparbox=\_vtop
261 \_let \_tableparA=\_empty
262 \_newdimen \_tsizesum
263 \_def \_tsizelast{0}
```
<span id="page-158-6"></span>The \\_tableparB initializes the paragraphs inside the table item and \\_tableparC closes them. They are used in the  $\angle$ -paramtabdeclarep macro. The first paragraph is no indented.

```
table.opm
271 \_def\_tableparB{%
272 \ baselineskip=\ normalbaselineskip \ lineskiplimit=\ zo \ noindent
\_fi
274 \_hskip\_zo \_relax
275 }
276 \_def\_tableparC{%
277 \qquad \setminus \text{unsskip}\_unless\_ifx\\_empty
\_ifvmode\_vskip\\_else\_lower\_null\_fi
280 \qquad \setminus \text{fi}281 }
```
<span id="page-158-3"></span>Users put optional spaces around the table item typically, i.e. they write & text & instead &text &. The left space is ignored by the internal T<sub>E</sub>X algorithm but the right space must be removed by macros. This is a reason why we recommend to use \\_unsskip after each ## in your definition of "declaration letters". This macro isn't only the primitive  $\u$ skip because we allow usage of plain T<sub>EX</sub>  $\hbar$  allow the primitive  $\u$ &\hideskip text\hideskip&.

```
293 \ def\ unsskip{\ ifmmode\ else\ ifdim\ lastskip>\ zo \ unskip\ fi\ fi}
```
<span id="page-158-9"></span>The [\fL](#page-14-0), [\fR](#page-14-1), [\fC](#page-14-2) and [\fX](#page-14-3) macros only do special parameters settings for paragraph building algorithm.

```
300 \setminus \text{let}\setminus fL=\setminus \text{rapedright}\_def\_fR\_leftskip\_relax}
\_def\_fC\_leftskip\_rightskip\_relax}
303 \_def\_fX{\_leftskip=0pt plus1fil \_rightskip=0pt plus-1fil \_parfillskip=0pt plus2fil \_relax}
304 \_public \fL \fR \fC \fX ;
```
<span id="page-158-13"></span><span id="page-158-8"></span>The  $\f$ S macro is more tricky. The  $\_t$ tableparbox isn't printed immediatelly, but  $\setminus$ setbox2= is prefixed by the macro  $\Lambda$ , which is empty by default (used in  $\Lambda$ ).

<span id="page-159-5"></span>\\_tableparD is processed after the box is set: it checks if there is only one line and prints \hbox to\hsize{\hfil⟨*this line*⟩\hfil} in this case. In other cases, the box2 is printed.

```
table.opm
315 \setminus def \ fS{\setminus}relax316 \ ifdim\ hsize<0pt \ else \ def\ tableparA{\ setbox2=}\ fi
\_addto\_tableparC{\_aftergroup\_tableparD}%
318 }
319 \ def\ tableparD{\ setbox0=\ vbox{\ unvcopy2 \ unskip \ global\ setbox1=\ lastbox}%
\_ifdim\\_box\_setbox\_box1
\_else \_hboxo\_hsize{\_hfil \_unhbox1\_unskip\_unskip\_hfil}\_setbox\_box2\_fi
322 }
323 \quad \text{public } \{fS \}
```
<span id="page-159-6"></span>The family of \\_cr\* macros [\crl](#page-14-5), [\crll](#page-14-6), [\crli](#page-14-7), [\crlli](#page-14-8), [\crlp](#page-14-9) and [\tskip](#page-14-10) ⟨*dimen*⟩ is implemented here. The \\_zerotabrule is used to suppress the negative \lineskip declared by [\tablinespace](#page-51-4).

```
table.opm
\_def\_crl{\_crcr\_noalign{\_hrule}}
334 \_def\_crll{\_crcr\_noalign{\_hrule\_kern\_hhkern\_hrule}}
\_def\_zerotabrule{\_noalign{\_hrule\_zo width\_zo depth\_zo}}
336
337 \ def\ crli{\ crcr \ zerotabrule \ omit
338 \_gdef\_dditem{\_omit\_tablinefil}\_gdef\_vvitem{\_kern\_vvkern\_vrule}\_gdef\_vvitemA{\_vrule}%
339 \ vvleft\ tablinefil\ ddlinedata\ crcr \ zerotabrule}
340 \ \text{def}\_\c{rli{\mod}1\neq\text{where}\_\hbar\} \label{eq:2}\_def\{\_leaders\_hrule\_hfil}
342
\_def\_crlp#{\_crcr\_zerotabrule\_noalign{\_kern-\_drulewidth}%
344 \_omit \_xdef\_crlplist{#1}\_xdef\_crlplist{,\_ea}\_ea\_crlpA\_crlplist,\_fin,%
\_global\\_gdef\\_omit\_crlpD}%
346 \ gdef\ vvitem{\ kern\ vvkern\ kern\ drulewidth}\ gdef\ vvitemA{\ kern\ drulewidth}%
D\_ddlinedata\_global\\_crcr\_zerotabrule}
348 \ def\ crlpA#1,{\ ifx\ fin#1\ else \ crlpB#1-\ fin,\ ea\ crlpA\ fi}
349 \_def\_crlpB#1#2-#3,{\_ifx\_fin#3\_xdef\_crlplist{\_crlplist#1#2,}\_else\_crlpC#1#2-#3,\_fi}
350 \_def\_crlpC#1-#2-#3,{\_tmpnum=#1\_relax
351 \_loop \_xdef\_crlplist{\_crlplist\_the\_tmpnum,}\_ifnum\_tmpnum<#2\_advance\_tmpnum by1 \_repeat}
352 \_def\_crlpD{\_incr\_tmpnum \_edef\_tmpa{\_noexpand\_isinlist\_noexpand\_crlplist{,\_the\_tmpnum,}}%
a\_iftrue \_kern\_kern\_else\_hfil \_fi}
354
\_def\_tskip{\_afterassignment\_tskipA \_tmpdim}
356 \_def\_tskipA{\_gdef\_dditem{}\_gdef\_vvitem{}\_gdef\_vvitemA{}\_gdef\_tabstrutA{}%
\_vbox}\_ddlinedata\_crcr
\_zerotabrule\_noalign{\_gdef{\_copy\_tstrutbox}}}
359
 \crl \crll \crli \crlli \crlp \tskip ;
```
<span id="page-159-8"></span>The [\mspan{](#page-14-11)⟨*number*⟩}[⟨*declaration*⟩]{⟨*text*⟩} macro generates similar \omit\span\omit\span sequence as plain T<sub>E</sub>X macro \multispan. Moreover, it uses [\\\_scantabdata](#page-156-2) to convert  $\langle declaration \rangle$  from \table syntax to \halign syntax.

table.opm

table.opm

```
\_def\_mspan{\_omit \_afterassignment\_mspanA \_mscount=}
369 \_def\_mspanA[#1]#2{\_loop \_ifnum\_mscount>1 \_cs{_span}\_omit \_advance\_mscount-1 \_repeat
370 \_count1=\_colnum \_colnum=0 \_def\_tmpa{}\_tabdata={}\_scantabdata#1\_relax
371\_colnum=\_setbox\_vbox{\_halign\_ea{\_the\_tabdata\_cr#\_cr}%
\_global\_setbox\_lastbox}%
\_setbox0=\_hbox{\_unhbox8\_unskip \_global\_setbox8=\_lastbox}%
\_unhbox8\_ignorespaces}
 \mspan ;
```
<span id="page-159-9"></span>The  $\varepsilon$  \text{\math}\$\simplementation is here. We need to lower the box by

(⟨*number*⟩-1)\*(\ht+\dp of \tabstrut) / 2.

The #1 parameter must be a one-digit number. If you want to set more digits then use braces.

```
387 \_def\_vspan#1#2#{\_vspanA{#1#2}}
388 \_def\_vspanA#1#2{\_vtop to\_zo{\_hbox{\_lower \_dimexpr
389 #1\_dimexpr(\_ht\_tstrutbox+\_dp\_tstrutbox)/2\_relax
\_dimexpr\_relax \_hbox}\_vss}}
391 \_public \vspan ;
```
The parameters of primitive \vrule and \hrule keeps the rule "last wins". If we re-define \hrule to \\_orihrule height1pt then each usage of redefined \hrule uses 1pt height if this parameter isn't overwritten by another following height parameter. This principle is used for settings another default rule thickness than 0.4 pt by the macro [\rulewidth](#page-15-2).

table.opm

```
402 \_newdimen\_drulewidth \_drulewidth=0.4pt
403 \_let\_orihrule=\_hrule \_let\_orivrule=\_vrule
\_def\_rulewidth{\_afterassignment\_rulewidthA \_drulewidth}
\_def\{\_edef\_hrule{\_orihrule height\_drulewidth}%
\_vrule{\_orivrule width\_drulewidth}%
407 \\ let\\ rulewidth=\\ drulewidth
\_public\vrule \hrule\rulewidth;}
\_public \rulewidth ;
```
<span id="page-160-3"></span>The [\frame{](#page-15-3) $\text{\text{'text}}$ } uses "\vbox in \vtop" trick in order to keep the baseline of the internal text at the same level as outer baseline. User can write \frame{abcxyz} in normal paragraph line, for example and gets the expected result:  $\overline{abcxyz}$ . The internal margins are set by  $\varepsilon$  and  $\hbar$ kern parameters.

table.opm

```
419 \_long\_def\_frame#1{%
\_hbox\_vrule\_vtop{\_vbox\_hrule\_kern\_vvkern
\_hbox{\_kern\_hhkern{\_kern\_hhkern}%
422 }\ kern\ vvkern\ hrule}\ vrule}}
423 \_public \frame ;
```
<span id="page-160-4"></span><span id="page-160-1"></span><span id="page-160-0"></span>[\eqbox](#page-155-7) and [\eqboxsize](#page-155-8) are implemented here. The widths of all \eqboxes are saved to the .ref file in the format \\_Xeqbox{⟨*label*⟩}{⟨*size*⟩}. The .ref file is read again and maximum box width for each ⟨*label*⟩ is saved to \\_eqb:⟨*label*⟩.

table.opm

```
432 \setminus def \setminus Xeqbox \#1\#2{\%}433 \_ifcsname _eqb:#1\_endcsname
\_ifdim\_cs{}\_relax\_sdef{}\_fi
435 \clse \sdef{eqb:#1}{#2}\fi
436 }
437 \ def\ eqbox #1[#2]#3{\ setbox0=\ hbox{{#3}}%
\_openref\_immediate\_wref \_Xeqbox{{\_the\_wd0}}%
439 \ ifcsname eqb:#2\ endcsname
\_hbox\_cs{\_ifx\_hfill\_fi\_hss\_unhbox\_ifx1\_hfill\_fi}%
441 \_else \_box0 \_fi
442 }
443 \_def\_eqboxsize [#1]#2{\_trycs{_eqb:#1}{#2}}
444
445 \public \eqbox \eqboxsize ;
```
# **2.31 Balanced multi-columns**

<span id="page-160-9"></span><span id="page-160-8"></span>multicolumns.opm <sup>3</sup> [\\\_codedecl](#page-36-0) [\begmulti](#page-160-5) {Balanced columns <2022-11-26>} % preloaded in format

<span id="page-160-6"></span> $\setminus$  betweencolumns or  $\setminus$  leftofcolumns or  $\setminus$  rightofcolumns include a material printed between columns or left of all columns or right of all columns respectivelly. The [\\\_betweencolumns](#page-160-6) must include a stretchability or a material with exactly [\colsep](#page-51-6) width. You can redefine these macros. For example the rule between colums can be reached by  $\delta\$  betweencolumns{\hss\vrule\hss}. \\_multiskip puts its material at the start and at the end of [\begmulti](#page-160-5)...[\endmulti](#page-160-7).

<span id="page-160-10"></span><span id="page-160-7"></span>multicolumns.opm 16 [\\\_def](#page-227-0)[\\\_betweencolumns{](#page-160-6)[\\\_hss}](#page-229-10) \\_def[\\\_leftofcolumns{](#page-160-8)} \\_def[\\\_rightofcolumns](#page-160-9){} 17 [\\\_def](#page-227-0)[\\\_multiskip{](#page-160-10)[\\\_medskip}](#page-60-3) % space above and below [\begmulti](#page-160-5)...[\endmulti](#page-160-7)

<span id="page-160-11"></span><span id="page-160-5"></span>The code used here is documented in detail in the "TEXbook naruby", pages 244–246, free available, <http://petr.olsak.net/tbn.html>, but in Czech. Roughly speaking, macros complete all material between [\begmulti](#page-18-0)⟨*num-columns*⟩ and [\endmulti](#page-18-1) into one \vbox 6. Then the macro measures the amount of free space at the current page using \pagegoal and \pagtotal and does \vsplit of \vbox 6 to columns with a height of such free space. This is done only if we have enough amount of material in \vbox 6 to fill the full page by columns. This is repeated in a loop until we have less amount of material in \vbox 6. Then we run \\_balancecolumns which balances the last part of the columns. Each part of printed material is distributed to the main vertical list as \hbox{⟨*columns*⟩} and we need not do any change in the output routine.

If you have paragraphs in [\begmulti](#page-160-5)... [\endmulti](#page-160-7) environment then you may say \raggedright inside this environment and you can re-assign \widowpenalty and \clubppenalty (they are set to 10000 in  $OpTr(X)$ .

```
multicolumns.opm
38 \_newcount\_mullines
39
40 \_def\_begmulti #1 {\_par\_bgroup\_wipeepar
\_ifnum\_lastpenalty\_vskip45\_baselineskip\_penalty\_vskip- \_fi
\_multiskip\_def\_Ncols{#1}
\_setbox6=\_\vbox{bary\_\bgroup\_\bgroup\_\let\_\set{setxhsize=\_\rel{relax} \_\penalty-99}44\hsize \hsize+\colsep) / n - \colsep
\_setbox0=\_hbox{\_leftofcolumns\_rightofcolumns}%
\_advance\_hsize-\_wd0\_colsep
\_divide\_hsize\_advance-\_colsep
48 \qquad \text{Nulliness=0}49 \_def\_par{\_ifhmode\_endgraf\_global\_advance\_mullines by\_prevgraf\_fi}%
50 }
51 \_def\_endmulti{\_vskip-\_prevdepth\_vfil
\_ea\_egroup\_baselineskip\ the\ baselineskip\ relax
53 \_dimen0=.8\_maxdimen \_tmpnum=\_dimen0 \_divide\_tmpnum by\_baselineskip
54 \ splittopskip=\ baselineskip
\_setbox1=\_vsplit6\splittopskip\box6
\dimen1 := the free space on the page
57 \_penalty0 % initialize \_pageoal
\_ifdim\\_maxdimen \_setcolsize\_vsize
59 \ else \ setcolsize{\ dimexpr\ pagegoal-\ pagetotal}\ fi
60 \_ifdim \_dimen1<2\_baselineskip
61 \ vfil\ break \ setcolsize\ vsize \ fi
\_ifnum\\_dimen0\_else \_dimen08\_maxdimen\_fi
63 \_divide\_dimen0 by\_Ncols \_relax
64 %% split the material to more pages?
65 \_ifdim \_dimen0>\_dimen1 \_splitpart
66 \ else \ balancecolumns \ fi % only balancing
67 \_multiskip \_egroup
68 }
```
Splitting columns...

multicolumns.opm

multicolumns.opm

```
74 \_def\_makecolumns{\_bgroup % full page, destination height: \dimen1
75 \timess=20000 \timen6=\times=0000 \times=0000 \times=0000 \times=0000 \times=0
76 \ createcolumns
77 \_printcolumns
78 \ dimen0=\ dimen1 \ divide\ dimen0 by\ baselineskip \ multiply\ dimen0 by\ Ncols
\_global\_advance-\_dimen0
80 \ egroup
81 }
82 \_def\_splitpart{%
83 \_makecolumns % full page
\_vskips\_baselineskip\_break
\_ifnum\\_dimen0\_else \_dimen08\_maxdimen\_fi
\_divide\_dimen\_relax
87 \ ifx\ balancecolumns\ flushcolumns \ advance\ dimen0 by-.5\ vsize \ fi
\_setcolsize\_vsize \_dimen\_dimen1
89 \ advance\ dimen2 by-\ baselineskip
90 %% split the material to more pages?
91 \setminus ifvoid6 \setminus else
\_ifdim \_dimen0>\_dimen\_ea\_ea\_ea \_splitpart
\_else\_balancecolumns % last balancing
\_fi \_fi
95 }
```
Final balancing of the columns.

```
\dimen0
\_ifdim\_dimen0>\_baselineskip \_else \_dimen0=\_baselineskip \_fi
\_vbadness\_dimen6=\_wd6\_dimen1\_dimen0
\_def{\_createcolumns
105 \qquad \qquad \setminus \text{ifvoid6} \qquad \text{else}\_advance \_dimen1\_baselineskip
```

```
\_setbox6=\_copy7
108 \_ea \_tmp \_fi}\_tmp
109 \ printcolumns
110 \qquad \qquad \qquad egroup
111 }
```
<span id="page-162-0"></span>\\_setcolsize⟨*dimen*⟩ sets initial value \dimen1=⟨*size*⟩ which is used as height of columns at given page. The correction \splittopskip−\topskip is done if the columns start at the top of the page.

<span id="page-162-2"></span><span id="page-162-1"></span>\\_createcolumns prepares columns with given height \dimen1 side by side to the \box1.

\\_printcolumns prints the columns prepared in \box1. The first \hbox{} moves typesetting point to the next baseline. Next negative skip ensures that the first line from splitted columns is at this position.<br>multicolumns.opm

```
126 \setminus def \setminus setcolsize #1{\setminus dimen1=#1\setminus relax}\_ifdim\_dimen1=\_vsize
\_advance \_dimen\_splittopskip \_advance \_dimen1\_topskip \_fi
129 }
130 \_def\_createcolumns{%
=\_hbox{\_leftofcolumns}\_tmpnum=0
\_loop\_ifnum\_Ncols>\_tmpnum
133 \dvance\tmpnum by1
134 \left\{\Lambda_{\rm obs}\right\}135 \ ifvoid6 \ hbox to\ dimen6{\ hss}\ else \ vsplit6 to\ dimen1 \ fi
\_ifnum\\_rightofcolumns\_else\_betweencolumns\_fi}%
\_repeat
138 }
139 \_def\_printcolumns{%
\_hbox\_nobreak\_vskip-\_splittopskip\_nointerlineskip
\_hboxo\_hsize{\_unhbox1}%
142 }
143 \_public \begmulti \endmulti ;
```
# **2.32 Citations, bibliography**

## **2.32.1 Macros for citations and bibliography preloaded in the format**

<sup>3</sup> [\\\_codedecl](#page-36-0) [\cite](#page-162-3) {Cite, Biblioraphy <2021-04-13>} % preloaded in format

Registers used by **\cite, \bib** macros are declared here. The **[\bibnum](#page-126-0)** counts the bibliography items from one. The \bibmark is used when \nonumcitations is set. cite-bib.opm

```
\_newcount\_bibnum % the bibitem counter
\_newtoks\_bibmark \%\nonumcitations
13 \_newcount\_lastcitenum \_lastcitenum=0 % for \shortcitations
14 \_public \bibnum \bibmark ;
```
<span id="page-162-6"></span>\\_bibp expands to [\bibpart](#page-51-7)/. By default, [\bibpart](#page-51-7) is empty, so internal links are in the form cite:/⟨*number*⟩. If [\bibpart](#page-51-7) is set to ⟨*bibpart*⟩, then internal links are cite:⟨*bibpart*⟩/⟨*number*⟩. nocry.<br>cite-bib.opm

```
23 \_def\_bibp{\_the\_bibpart/} % unique name for each bibliography list
```
<span id="page-162-3"></span>[\cite](#page-19-0) [⟨*label*⟩,⟨*label*⟩,...,⟨*label*⟩] manages ⟨*labes*⟩ using \\_citeA and prints [⟨*bib-marks*⟩] using \\_printsavedcites.

<span id="page-162-8"></span><span id="page-162-7"></span>[\nocite](#page-20-0) [⟨*label*⟩,⟨*label*⟩,...,⟨*label*⟩] only manages ⟨*labels*⟩ but prints nothing.

<span id="page-162-9"></span>[\rcite](#page-19-1) [⟨*label*⟩,⟨*label*⟩,...,⟨*label*⟩] behaves like \cite but prints ⟨*bib-marks*⟩ without brackets.

[\ecite](#page-19-2) [⟨*label*⟩]{⟨*text*⟩} behaves like \rcite [⟨*label*⟩] but prints ⟨*text*⟩ instead ⟨*bib-mark*⟩. The ⟨*text*⟩ is hyperlinked like *(bib-marks*) when **\cite** or **\rcite** is used. The empty internal macro **\** savedcites will include the *(bib-marks)* list to be printed. This list is set by \\_citeA inside a group and it is used by \\_printsavedcites in the same group. Each \cite/\rcite/\ecite macro starts from empty list of ⟨*bib-marks*⟩ because new group is opened.

<span id="page-162-10"></span>cite-bib.opm

<span id="page-162-4"></span>cite-bib.opm

```
\_def\_cite[\_citeA[\_printsavedcites]}}
\_def\_nocite[#1]{\{\setminus \_}\;citeA#1,,,}}
45 \ \left\{\right\}rcite[#1]{\_citeA,\_printsavedcites}}
46 \_def\_ecite[#1]{\_bgroup\_citeA#1,,,\_ea\_eciteB\_savedcites;}
47 \_def\_eciteB#1,#2;#3{\_if?#1\_relax #3\_else \_ilink[cite:\_bibp#1]{#3}\_fi\_egroup}
48 \ def\ savedcites{}
49
50 \_public \cite \nocite \rcite \ecite ;
```
<span id="page-163-2"></span><span id="page-163-0"></span>⟨*bib-marks*⟩ may be numbers or a special text related to cited bib-entry. It depends on [\nonumcitations](#page-19-3) and on used bib-style. The mapping from  $\langle label \rangle$  to  $\langle bib\text{-}mark \rangle$  is done when  $\lambda$ bib or  $\lambda$ usebib is processed. These macros store the information to  $\Lambda_X$ bib{ $\{bibart\}$ }{ $\{label\}$ }{ $\{number\}$ }{ $\{nonumber\}$ } where ⟨*number*⟩ and ⟨*nonumber*⟩ are two variants of ⟨*bib-mark*⟩ (numbered or text-like). This information is read from .ref file and it is saved to macros \\_bib:⟨*bibpart*⟩/⟨*label*⟩ and \\_bim:⟨*bibpart*⟩/⟨*number*⟩. First one includes ⟨*number*⟩ and second one includes ⟨*nonumber*⟩. The \\_lastbn:⟨*bibpart*⟩ macro includes last number of bib-entry used in the document with given ⟨*bibpart*⟩. A designer can use it to set appropriate indentation when printing the list of all bib-entries.

```
cite-bib.opm
\_def\_Xbib#1#2#3#4{\ sxdef{ bib:#1/#2}{\ bibnn{#3}&}%
70\_if\_else\_sxdef}\_fi\_sxdef{_lastbn:#1}{#3}}
```
<span id="page-163-1"></span>\\_citeA ⟨*label*⟩, processes one label from the list of labels given in the parameter of \cite, \nocite, \rcite or \ecite macros. It adds the ⟨*label*⟩ to a global list \\_ctlst:⟨*bibpart*⟩/ which will be used by \usebib (it must know what ⟨*labels*⟩ are used in the document to pick-up only relevant bib-entries from the database. Because we want to save space and to avoid duplications of ⟨*label*⟩ in the \\_ctlst:⟨*bibpart*⟩/, we distinguish four cases:

- <span id="page-163-5"></span>• ⟨*label*⟩ was not declared by [\\\_Xbib](#page-163-2) before and it is first such a ⟨*label*⟩ in the document: Then \\_bib:⟨*bibpart*⟩/⟨*label*⟩ is undefined and we save label using [\\\_addcitelist](#page-163-4), write warning on the terminal and define \\_bib:⟨*bibpart*⟩/⟨*label*⟩ as empty.
- $\langle \text{label} \rangle$  was not declared by [\\\_Xbib](#page-163-2) before but it was used previously in the document: Then \\_bib:⟨*bibpart*⟩/⟨*label*⟩ is empty and we do nothing (only data to \\_savedcites are saved).
- <span id="page-163-3"></span>• ⟨*label*⟩ was declared by [\\\_Xbib](#page-163-2) before and it is first such ⟨*label*⟩ used in the document: Then \\_bib:⟨*bibpart*⟩/⟨*label*⟩ includes \\_bibnn{⟨*number*⟩}& and we test this case by the command \if &\\_bibnn{⟨*number*⟩}&. This is true when \\_bibnn{⟨*number*⟩} expands to empty. The ⟨*label*⟩ is saved by [\\\_addcitelist](#page-163-4) and \\_bib:⟨*bibpart*⟩/⟨*label*⟩ is re-defined directly as ⟨*number*⟩.
- $\langle \text{label} \rangle$  was declared by  $\setminus$  Xbib and it was used previously in the document. Then we do nothing (only data to  $\setminus$  savedcites are saved.

The \\_citeA macro runs repeatedly over the whole list of ⟨*labels*⟩.

```
cite-bib.opm
99 \_def\_citeA #1#2,{\_if#1,\_else
\_if\_addcitelist\_sxdef:\_bibp}\_ea\\_fi
\_ifcsname:\_bibp2\_endcsname \_else
\_addcitelist{#1#2}%
\_opwarning{{\_the\_bibpart}\_noexpand\cite\_openref
104 \ incr\ unresolvedrefs
\_addto\_savedcites}\_def\_sortcitesA{}\_lastcitenum=0
\_ea\_gdef \_csname\_bibp#2\_endcsname {}%
107 \qquad \qquad \setminus ea\ skiptorelax \ fi
\_ea\_ifx \_csname\_bibp#\_endcsname\_empty
\_addto\_savedcites}\_def\_sortcitesA{}\_lastcitenum=0
110 \setminus ea\setminus skiptorelax \setminus fi
111 \left\{\frac{1}{\pi+1}\right\}112 \_if &\_csname _bib:\_bibp#1#2\_endcsname
113 \def\bibnn##1##2{##1}%
114 \qquad \qquad addcitelist{#1#2}\_sxdef:\_bibp\_csname\_endcsname}%
116 \qquad \qquad \ fi
\_edef\_csname\_bibp#\_endcsname,}%
118 \vee relax
\_ea\_citeA\_fi
120 }
121 \ let\ bibnn=\ relax
```
<span id="page-163-4"></span>Because we implement possibility of more independent bibliography lists distinguished by ⟨*bibpart*⟩, the [\\\_addcitelist{](#page-163-5)⟨*label*⟩} macro must add the ⟨*label*⟩ to given \\_ctlst:⟨*bibpart*⟩/.

<span id="page-163-7"></span>When \\_addcitelist is processed before [\usebib](#page-165-0), then [\\\_citeI\[](#page-171-0) $\langle label \rangle$ ] is added. \usebib will use this list for selecting right records from .bib file. Then [\usebib](#page-165-0) sets \\_ctlst:⟨*bibpart*⟩/ to \\_write.

<span id="page-163-6"></span>If \\_addcitelist is processed after [\usebib](#page-165-0), then \\_Xcite{⟨*bibpart*⟩/}{⟨*label*⟩} is saved to the .ref file. The \\_Xcite creates \\_ctlstB:⟨*bibpart*⟩/ as a list of saved \\_citeI[⟨*label*⟩]. Finally, [\usebib](#page-165-0) concats boths lists \\_ctlst:⟨*bibpart*⟩/ and \\_ctlstB:⟨*bibpart*⟩/ in the second TEX run.

<span id="page-164-2"></span>cite-bib.opm

```
138 \_def\_addcitelist#1{%
\_unless \_ifcsname:\_bibp\_endcsname\_sxdef{:\_bibp}}\_fi
140 \leq \ ea \ ifx \ csname ctlst:\ bibp\ endcsname \ write
\_openref\_immediate\_wref\_Xcite\_bibp}{#1}}%
142 \ else \ global \ ea\ addto \ csname ctlst:\ bibp\ endcsname {\ citeI[#1]}\ fi
143 }
144 \setminus def \setminus Xcite#1#2{}\_unless \_ifcsname\_endcsname\_sxdef\_fi
\_global\_ea\_addto\_csname\_endcsname {\csc}{\_citeI[#2]}%
147 }
```
<span id="page-164-1"></span>The ⟨*bib-marks*⟩ (in numeric or text form) are saved in [\\\_savedcites](#page-162-10) macro separated by commas. The \\_printsavedcites prints them by normal order or sorted if [\sortcitations](#page-19-4) is specified or condensed if \shordcitations is specified.

<span id="page-164-0"></span>The \sortcitations appends the dummy number 300000 and we suppose that normal numbers of bib-entries are less than this constant. This constant is removed after the sorting algorithm. The [\shortcitations](#page-19-5) sets simply \\_lastcitenum=1. The macros for ⟨*bib-marks*⟩ printing follows (sorry, without detail documentation). They are documented in **opmac-d.pdf** (but only in Czech).

```
cite-bib.opm
163 \_def\_printsavedcites{\_sortcitesA
\_chardef\_ea\_savedcites,%
\_ifnum\{\_the}\_fi
166 }
\_def\_sortcitesA{}
168 \_def\_sortcitations{%
169 \_def\_sortcitesA{\_edef\_savedcites{300000,\_ea}\_ea\_sortcitesB\_savedcites,%
\_def\_savedcites\_eaa\_savedcites}%
171 }
172 \setminus def\ SortcitesB #1, {\setminus if $#1$\%}173 \ else
\_mathchardef\_tmpa=#1
175 \ edef\ savedcites{\ ea}\ ea\ sortcitesC \ savedcites\ end
\_ea\_sortcitesB
177 \quad \text{I} fi
178 }
179 \_def\_sortcitesC#1,{\_ifnum\_tmpa<#1\_edef\_tmpa{\_the\_tmpa,#1}\_ea\_sortcitesD
\_else\_edef\_savedcites{\_savedcites\_ea\\_fi}
\_def\1\_end{\_edef\_savedcites{\_savedcites\_tmpa,#1}}
182
183 \_def\_citeB#1,{\_if$#1$\_else
184 \ if?#1\ relax??%
185 \ else
\_ifnum\_lastcitenum=0 % only comma separated list
187 \ printcite{#1}%
188 \qquad \qquad else
\_ifxp\_empty % first cite item
\_relax
191 \ \ printcite{#1}%
\frac{192}{192} \else \frac{2}{3} next cite item
193 \divance\_lastcitenum by1
\_ifnum1\_relax % cosecutive cite item
\_mathchardef\_tmpb=\_lastcitenum
196 \else % there is a gap between cite items
\_relax
198 \lifnum\_tmpb=0 % previous items were printed
199 \printcite{#1}%
200 \qquad \qquad \searrowelse
201 \mathrm{tmpb}-\mathrm{tmpb}\\_fi\_fi\_fi\_fi\_fi
203\_eaB\_fi
204 }
\_def\_shortcitations{\_lastcitenum=1 }
206
207 \_def\_printcite#1{\_citesep
\_ilink[\_bibp#\_def,\_hskip.\_relax}}
209 \ \ldots \ \text{Lep} \210 \ def\ citesep{}
211
```

```
212 \_def\_nonumcitations{\_lastcitenum=0\_def\_sortcitesA{}\_def\_etalchar##1{$^{##1}$}%
\_def{\_trycs:\_bibp##1}
214 {##1\\nonumcitations + empty bibmark. Maybe bad bib-style}}}
215 }
216 \ def\ citelinkA{}
217
 \nonumcitations \sortcitations \shortcitations ;
```
<span id="page-165-7"></span><span id="page-165-1"></span>The [\bib](#page-19-6) [⟨*label*⟩] or \bib [⟨*label*⟩] ={⟨*bib-mark*⟩} prints one bib-entry without reading any database. The bib-entry follows after this command. This command counts the used \bibs from one by \bibnum counter and saves [\\\_Xbib](#page-163-2){⟨*bibpart*⟩}{⟨*label*⟩}{⟨*number*⟩}{⟨*nonumber*⟩} into .ref file immediately using \\_wbib{⟨*label*⟩}{⟨*number*⟩}{⟨*nonumber*⟩}. This is the core of creation of mapping from ⟨*labels*⟩ to ⟨*number*⟩ and ⟨*nonumber*⟩.

<span id="page-165-5"></span><span id="page-165-3"></span><span id="page-165-2"></span>\\_bibA and \\_bibB implement the scanner of the optional argument with the [\bibmark](#page-162-5). \\_bibgl is \relax by default but [\slides](#page-195-0) do \let\\_bibgl=\\_global.

<span id="page-165-6"></span>\\_dbib{⟨*label*⟩} creates destination for hyperlinks.

```
cite-bib.opm
\_def\_bib[\_isnextchar={\_bibA{\_bibmark\_bibB[#1]}}%
235 \_nospaceafter\_tmp} % ignore optional space
236 \setminus def \bigcup_{\text{min}} = 2\{\setminus \text{bibmark} = \frac{42}{\setminus} \bigcup_{\text{min}} = 1\}237 \_def\_bibB[#1]{\_par \_bibskip
238 \ bibgl\ advance\ bibnum by1
\_noindent \_def}\_dbib\_wbib{\_the\_bibnum\_the\_bibmark}%
240 \_printbib \_ignorespaces
241 }
\_def\_dbib#{\_dest\_bibp\_the\_bibnum]\_printlabel{#1}}
243 \_def\_wbib#1#2#3{%
\_ifx\_wrefx\_else \_immediate\_Xbib{{\_the\_bibpart}}\_fi
\_unless \_ifcsname\_bibp#1\_endcsname\_Xbib{\_the\_bibpart\_fi
246 }
247 \_let\_bibgl=\_relax
248
249 \setminus public \setminus bib ;
```
<span id="page-165-8"></span>The \\_printbib prints the bib-entry itself. You can re-define it if you want a different design. The \\_pritbib starts in horizontal mode after \noindent and after the eventual hyperlink destination is inserted. By default, the \\_printbib sets the indentation by \hangindent and prints numeric ⟨*bib-marks*⟩ by \llap{[\the\bibnum]} If \nonumcitations then the \\_citelinkA is not empty and ⟨*bib-marks*⟩ (\the\bibnum nor \the\bibmark) are not printed. The text of bib-entry follows. User can create this text manually using \bib command or it is generated automatically from a .bib database by \usebib command.

The vertical space between bib-entries is controlled by  $\setminus$  bibskip macro.

<span id="page-165-4"></span>cite-bib.opm

```
266 \ def \ printbib {\ hangindent=\ iindent
\_ifxA\_empty\_hskip\_iindent \_llap[\_the\_bibnum] }\_fi
268 }
\_def\_bibskip\_ifnum\_bibnum>\_smallskip\_fi}
```
<span id="page-165-0"></span>The **[\usebib](#page-19-7)** command is implemented in usebib.opm file which is loaded when the **\usebib** command is used first. The usebib.opm file loads the librarian.tex for scanning the .bib files. See the section [2.32.2,](#page-166-0) where the file usebib.opm is documented.

```
cite-bib.opm
\_def\_usebib{\_par\_opinput {usebib.opm} \_usebib}
280 \setminus def\usebib usebib}
```
<span id="page-165-9"></span>\nobibwarning [⟨*list of bib-labels*⟩] declares a list of bib labels which are not fully declared in .bib file but we want to suppress the warning about it. List of bib labels are comma-separated case sensitive list without spaces.

cite-bib.opm

```
290 \_def\_nobibwarnlist{,}
291 \ def\ nobibwarning[#1]{\ global\ addto\ nobibwarnlist{#1,}}
292 \_public \nobibwarning ;
```
# <span id="page-166-0"></span>**2.32.2 The** \usebib **command**

The file usebib.opm implements the command [\usebib/](#page-19-7)⟨*sorttype*⟩ (⟨*style*⟩) ⟨*bibfiles*⟩ where ⟨*sorttype*⟩ is one letter c (references ordered by citation order in the text) or s (references sorted usually by authors and years), ⟨*style*⟩ is the part of the name bib-⟨*style*⟩.opm of the style file and ⟨*bibfiles*⟩ are one or more .bib file names without suffix separated by comma without space. Example:

#### \usebib/s (simple) mybase,yourbase

This command reads the  $\langle \textit{bibfiles} \rangle$  directly and creates the list of bibliographic references (only those declared by [\cite\[](#page-19-0)] or [\nocite\[](#page-20-0)] in the document). The formatting of such references is defined in the style file.

The principle "first entry wins" is used. Suppose \usebib/s (simple) local,global. If an entry with the same label is declared in local.bib and in global.bib too then the first wins. So, you can set exceptions in your local.bib file for your document.

The bib-⟨*style*⟩.opm file declares entry types (like @BOOK, @ARTICLE) and declares their mandatory and optional fields (like author, title). When a mandatory field is missing in an entry in the .bib file then a warning is printed on the terminal about it. You can suppress such warnings by command [\nobibwarning](#page-165-9) [⟨*bib-labels*⟩], where ⟨*bib-labels*⟩ is a comma-separated list of labels (without spaces) where missing mandatory fields will be no warned.

Users may redefine declarations and the formatting rules given by the macros from the style file. Such a re-definition have to be included in the [\bibtexhook](#page-51-8) token list, because the [\usebib](#page-165-0) macro opens group, reads the macros from the style file, then executes [\bibtexhook](#page-51-8) (it is empty by default), then reads data from the .bib files, then prints the desired records and finally, it closes the group.

For example, [\bibtexhook](#page-51-8)={[\oldaccents](#page-62-2)} can be set if your old .bib files use an obscure notation for accents like {\"o}. Recommendation: converting such old .bib files to Unicode encoding is much more conceptual solution of this problem.

## **2.32.3 Notes for bib-style writers**

The .bib files include records in the format:

```
@⟨entry-type⟩{⟨label⟩,
       \langle \text{field-name} \rangle = " \langle \text{field-data} \rangle".\langle \text{field-name} \rangle = " \langle \text{field-data} \rangle"....etc
}
```
see the file demo/op-biblist.bib for a real example. The ⟨*entry-types*⟩ and ⟨*field-names*⟩ are case insen-sitive. More field-names can behave equally if the [\\\_fieldalias](#page-169-0){ $\langle new-field-name \rangle$ }{ $\langle given-field-name \rangle$ } is used in a style file. If a ⟨*new-field-name*⟩ is declared by this command and it is used in the .bib file then the effect is the same as if it was used the ⟨*given-field-name*⟩.

Ancient BibT<sub>E</sub>X has read such files and has generated files appropriate for reading by LAT<sub>E</sub>X. It has worked with a set of ⟨*entry-types*⟩, see the www page <http://en.wikipedia.org/wiki/BibTeX>. The set of entry types listed on this www page is de facto the BibTEX standard. The OpTEX bib style writer must "declare" all such entry types and more non-standard entry types can be declared too if there is a good reason for doing it. The word "declare" used in the previous sentence means that a bib-style writer must define the printing rules for each ⟨*entry-type*⟩. The printing rules for ⟨*entry-type*⟩ include: which fields will be printed, in what order, by what format they will be printed on (italic, caps, etc.), which fields are mandatory, which are optional, and which are ignored in .bib records.

The style writer can be inspired by two styles already done: bib-simple.opm and bib-iso690.opm. The second one is documented in detail in section [2.32.6](#page-174-0).

The printing rules for each  $\langle entry-type \rangle$  must be declared by **\\_sdef{\_print:** $\langle entry-type \rangle$ } in bib- $\langle \textit{style} \rangle$ .opm file. The  $\langle \textit{entry-type} \rangle$  has to be lowercase here. OpT<sub>EX</sub> supports following macros for a more comfortable setting of printing rules:

- <span id="page-166-2"></span>• [\\\_bprinta](#page-172-0) [⟨*field-name*⟩] {⟨*if defined*⟩} {⟨*if not defined*⟩}. The part ⟨*if defined*⟩ is executed if ⟨*field-name*⟩ is declared in .bib file for the entry which is currently processed. Else the part ⟨*if not defined*⟩ is processed. The part ⟨*if defined*⟩ can include the \* parameter which is replaced by the value of the ⟨*field-name*⟩.
- <span id="page-166-3"></span>• The part ⟨*if not defined*⟩ can include the [\\\_bibwarning](#page-173-1) command if the ⟨*field-name*⟩ is mandatory.
- <span id="page-167-7"></span>• [\\\_bprintb](#page-172-1) [⟨*field-name*⟩] {⟨*if defined*⟩} {⟨*if not defined*⟩}. The same as [\\\_bprinta](#page-172-0), but the ##1 parameter is used instead \*. Differences: ##1 parameter can be used more than once and can be enclosed in nested braces. The \* parameter can be used at most once and cannot be enclosed in braces. Warning: if the [\\\_bprintb](#page-172-1) commands are nested  $(\Delta)$  bprintb in  $\Delta)$ , then you need to write the **####1** parameter for internal \\_bprintb. But if [\\\_bprinta](#page-172-0) commands are nested then the parameter is not duplicated.
- <span id="page-167-8"></span>• [\\\_bprintc](#page-172-2) \macro {⟨*if non-empty*⟩}. The ⟨*if non-empty*⟩ part is executed if \macro is non-empty. The \* parameter can be used, it is replaced by the \macro.
- <span id="page-167-9"></span>• [\\\_bprintv](#page-172-3) [⟨*field1*⟩,⟨*field2*⟩,...] {⟨*if defined*⟩} {⟨*if not defined*⟩}. The part ⟨*if defined*⟩ is executed if ⟨*field1*⟩ or ⟨*filed2*⟩ or ... is defined, else the second part ⟨*if not defined*⟩ is executed. There is one filed name or the list field names separated by commas. The parts cannot include any parameters.

There are two special field-names: !author and !editor. The processed list of authors or editors are printed here instead of raw data, see the commands [\\\_authorname](#page-167-0) and [\\\_editorname](#page-167-1) below.

The bib-style writer can define \_print:BEGIN and/or \_print:END. They are executed at the beginning or end of each ⟨*entry-type*⟩. The formatting does not solve the numbering and paragraph indentation of the entry. This is processed by  $\perp$  printbib macro used in OpT<sub>E</sub>X (and may be redefined by the author or document designer).

The [\bibmark](#page-162-5)={something} can be declared, for instance in the \_print:END macro. Such "bibmark" is saved to the .ref file and used in next TFX run as \cite marks when \nonumcitations is set.

<span id="page-167-3"></span><span id="page-167-1"></span>Moreover, the bib-style writer must declare the format of special fields author and editor. These fields include a list of names, each name is precessed individually in a loop. The [\\\_authorname](#page-167-2) or  $\setminus$  editorname is called for each name on the list. The bib-style writer must define the  $\setminus$  authorname and  $\setminus$  editorname commands in order to declare the format of printing each individual name. The following control sequences can be used in these macros:

- <span id="page-167-11"></span><span id="page-167-10"></span><span id="page-167-2"></span><span id="page-167-0"></span>•  $\Diamond$  NameCount: the number of the currently processed author in the list
- <span id="page-167-15"></span><span id="page-167-14"></span><span id="page-167-13"></span><span id="page-167-12"></span>• [\\\_namecount](#page-172-4): the total number of the authors in the list
- [\\\_Lastname](#page-173-3), [\\\_Firstname](#page-173-4), [\\\_Von](#page-173-5), [\\\_Junior](#page-173-6): the parts of the name.

The whole style file is read in the group during the [\usebib](#page-165-0) command is executed before typesetting the reference list. Each definition or setting is local here.

The auto-generated phrases (dependent on current language) can be used in bib-style files by \\_mtext{bib.⟨*identifier*⟩}, where ⟨*identifier*⟩ is an identifier of the phrase and the phrase itself is defined by \\_sdef{\_mt:bib.⟨*identifier*⟩:⟨*language*⟩}{⟨*phrase*⟩}. See section [2.37.2](#page-200-0) for more detail. Phrases for ⟨*identifiers*⟩: and, etal, edition, citedate, volume, number, prepages, postpages, editor, editors, available, availablealso, bachthesis, masthesis, phdthesis are defined already, see the end of section [2.37.2](#page-200-0).

The sortedby field is declared by [\readbibs](#page-167-4) as a special field where sorting phrase can be specified. If it is present then it has precedence before default sorting phrase generated by  $\Box$  preparebibsorting from the lastname, firstnames of the first author and from the year. Suppose that the .bib file includes:

```
author = "Jan Chadima",
sortedby = "Hzzadima Jan",
```
Now, this author is sorted between H and I, because the Ch digraph in this name has to be sorted by this rule.

If you need (for example) to place the auto-citations before other citations, then you can mark your entries in .bib file by sortedby = "@", because this character is sorted before A.

If you want to declare a different sorting rule, you can re-define the [\\\_preparebibsorting](#page-171-1) macro. The example is in the OpT<sub>E</sub>X trick 0113.

# <span id="page-167-6"></span>**2.32.4 Direct reading of** .bib **files**

<span id="page-167-4"></span>[\readbibs](#page-168-0)  $\{\langle bib\text{-}bases\rangle\}$  is internally used (by [\usebib](#page-165-0)) for reading .bib databases in BibTEX format. The ⟨*bib-bases*⟩ is comma separated list of file names (without .bib extension, without spaces). These files are read and [\readbibs](#page-168-0) defines macros \\_be:⟨*bibpart*⟩/⟨*label*⟩, where ⟨*label*⟩ is the label of the reference record. These macros include key-value pairs [⟨*field name*⟩]{⟨*field data*⟩}. The first pair is [@]{⟨*entry type*⟩}. For example, if we have in the .bib file:

```
@Book { tbn,
   author = "Petr Olšák",
```

```
TITle = {\TeX{}book naruby},
  publisher = "Konvoj",
  year = 2001,}
```
and the [\bibpart](#page-51-7) is empty (default value) then the  $\Delta$ be:/tbn macro is defined with the content:

[@]{BOOK}[author]{{Olšák}{Petr}{}{}}[authornum]{1}[title]{\TeX{}book naruby}% [publisher]{Konvoj}[year]{2001}

If you do \slet{tmp}{\_be:/tbn} then you can print the data (for example) by:

\ea\foreach \tmp \do [#1]#2{\wterm{field-name: "#1", data: "#2"}}

or you can do \ea\foreach \tmp \do [#1]#2{\sdef{bib-field:#1}{#2}} to enable direct acces to the scanned data.

Note that entry type and field names are converted lower-case by the \readbibs macro.

There are two special entry types: @COMMENT{⟨*ignored text*⟩} and @TEXCODE{⟨*processed text*⟩}. The ⟨*ignored text*⟩ is ignored, the ⟨*processed text*⟩ is executed by TEX. The definitions of macros used in other entries in data of fields can be here. If the \usebib is used then the ⟨*processed text*⟩ is executed inside a T<sub>EX</sub> group, so the assignment is locally valid only during creating the reference list. The BiBT<sub>EX</sub>'s @STRING{} isn't supported. All others entry types are interpreted as a *reference entry* and they are interpreted as described above. An optional balanced text between entries in .bib files is ignored.

If the macro \\_be:⟨*bibpart*⟩/\* is defined then the [\readbibs](#page-168-0) macro reads all entries from .bib files and creates \ citelist. If the \\_be: $\langle \text{bibpart} \rangle$  is undefined then the [\readbibs](#page-168-0) macro reads only entries with ⟨*label*⟩ where \\_be:⟨*bibpart*⟩/⟨*label*⟩ is set to the empty macro. After reading, the macros \\_be:⟨*bibpart*⟩/⟨*label*⟩ are globally re-defined as described above.

The [\readbibs](#page-168-0) macro doesn't convert fields data, but there are two exceptions: author and editor fields. These fields have very specific format with various alternatives, see [https://nwalsh.com/tex/](https://nwalsh.com/tex/texhelp/bibtx-23.html) [texhelp/bibtx-23.html](https://nwalsh.com/tex/texhelp/bibtx-23.html). Shortly speaking, more authors are divided by the and keyword and names of a single author must be separated to four subfields: ⟨*Lastnames*⟩, ⟨*Firstnames*⟩, ⟨*Von*⟩, ⟨*Junior*⟩. Only the ⟨*Lastnames*⟩ subfield must be nonempty. The input can look like

Leonardo Piero da Vinci or da Vinci, Leonardo Piero

and both these variants are converted to {Vinci}{Leonardo Piero}{da}{}. The ⟨*Von*⟩ part is rekognized as a word with only lowercase letters. In general, the name can be written without commas: ⟨*Firstnames*⟩ ⟨*Von*⟩ ⟨*Lastnames*⟩ or with single comma: ⟨*Von*⟩ ⟨*Lastnames*⟩, ⟨*Firstnames*⟩ or with two commas: ⟨*Von*⟩ ⟨*Lastnames*⟩, ⟨*Junior*⟩, ⟨*Firstnames*⟩ and all these variants are converted to the quaternion  ${\langle Lastnames\rangle}{\langle Firstnames\rangle}{\langle Von\rangle}{\langle Junior\rangle}$  by the [\readbibs](#page-168-0) macro. If there are more than single author, then each author is saved in four subfields side by side, so you have 4 or 8 or 12 etc. subfildeds in the author/editor data field. You can read them by \foreach ⟨*author-data*⟩\do #1#2#3#4{...}.

## **2.32.5 The** usebib.opm **macro file loaded when** \usebib **is used**

<span id="page-168-0"></span><sup>3</sup> [\\\_codedecl](#page-36-0) [\readbibs](#page-168-0) {Reading bib databases <2024-02-18>} % loaded on demand by [\usebib](#page-165-0)

First, we implement the scanner of .bib files. Unfortunately, the format of these files isn't T<sub>EX</sub> friendly, so we must to do more work. [\readbibs](#page-167-4)  $\{\langle bib\text{-}bases\rangle\}$  reads  $\langle bib\text{-}bases\rangle$  files (i.e. the BibTFX format).

 $usebib \n<sub>0</sub>$ 

usebib.opm

```
12 \ newcount\ aunum
13 \_newcount\_NameCount
14 \_def\_eaddto#1#2{\_ea\_addto\_ea#1\_ea{#2}}
15
16 \setminus \text{def}\_\text{readbits #1}\\_ifcsname:\_bibp*\_endcsname \_def\_citelist\_fi % \_citelist will be created
18 \_begingroup
19 \_everyeof{@{}}\_foreach#1,\_do##1,{%
20 \ isfile{##1.bib}\ iftrue \ ea\ nextat\ input{##1.bib}
\usebib: Missing ##1.bib file}
22 \qquad \qquad \qquad \qquad \qquad \qquad \qquad \qquad \qquad \qquad \qquad \qquad \qquad \qquad \qquad \qquad \qquad \qquad \qquad \qquad \qquad \qquad \qquad \qquad \qquad \qquad \qquad \qquad \qquad \qquad \qquad \qquad \qquad \qquad \qquad \qquad \qquad\_endgroup
24 }
25 \_public \readbibs ;
```
<span id="page-169-1"></span>The  $\Lambda$  nextat macro skips the text in the .bib file to the next  $\&$ , and starts the  $\Lambda$  bibentry macro which reads  $\mathcal{Q}(entry\ type)\{\langle data\rangle\}$  from the .bib file. Each reference entry is conveted to the \\_entrydata macro and then \\_glet \\_be:⟨*bib-part*⟩/⟨*label*⟩ = \\_entrydata is done. The [\\\_entrydata](#page-169-2) includes key-value pairs, as described in the section [2.32.4.](#page-167-6)

```
usebib.opm
36 \_long\_def\_nextat#1@{\_bgroup\_catcode` =9 \_ea\_egroup\_bibentry}
\_def\_bibentry{\_ifx^\_else\_afterfi}\_fi}
38 \_def\_bibentryA #1#2{\_lowercase{\_def\_entrytype{#1}}%
39 \_ismacro\_entrytype{comment}\_iffalse % comment is ignored
40 \_ismacro\_entrytype{texcode}\_iftrue % TeX code is processed
\_endgroup2\_begingroup \_everyeof{}\_else
42 \_ismacro\_entrytype{string}\_iftrue % string is reported as unsupported
\_opwarning{\_string\usebib: @STRING entry isn't supported, try to use @TEXCODE}%
44 \qquad \text{else}\_edef\_entrydata{[@]{\_entrytype}}%
46 {\_bibentryB #2\_fin}% % read a "normal" bib entry
47\_fi\_fi\_fi
48 \ nextat
49 }
50 \_def\_bibentryB #1#2,#3\_fin{\_def\_citekey{#1#2}\_def\_bibentryC{\_nextfield #3,\_fin}%
51 \ ifcsname be:\ bibp*\ endcsname
52 \cdot \_bibentryC
53 \_global\_addto\_citelist{\_citeI[#1#2]}
54 \qquad \setminus else
55 \_ea\_ifx \_begincsname _be:\_bibp#1#2\_endcsname \_empty
56 \ bibentryC
57 \bigcupfi\bigcupfi
58 }
59 \_def\_bibentryF {% finalize entry
60 \_preparebibsorting
61 \called global\ ea\ let \csname be:\ bibp\citekey\ endcsname = \entrydata
62 }
```
<span id="page-169-6"></span><span id="page-169-4"></span> $\langle$  nextfield reads next field name and saves it to the  $\langle$  fieldname and then reads field data and saves it to the  $\langle$  fielddata. usebib.opm

```
69 \ def\ nextfield #1{\ ifx,#1\ ea\ nextfield % skip commas from previous field
70 \_else \_ifx\_fin#1\_ea\_ea\_ea\_bibentryF % finalize bib entry
71 \_else \_def\_fieldname{#1}\_ea\_ea\_ea\_nextfieldA % first letter of fieldname found
72 \setminus fi\setminus fi
73 }
74 \setminus \text{def}\_\text{nextfieldA #1}\ next letters of field name until = is found
75 \_ifx=#1\_afterfi{\_nospacefuturelet\_next\_nextfieldB}%
76 \qquad \text{else} \qquad \text{addto} \qquad \text{fieldname} \{ \#1 \}%
\_ea\_fi
78 }
79 \setminus def\backslash nextfieldB {% reading field data
80 \_casesof\_next
81 " {\_nextfieldC}% name = "data",
82 \ bgroup {\angle}nextfieldD}% name = {data},
83 \_finc {\{\_\nextrow{\}}\} name = data,
84 }
85 \_def\_nextfieldC "#1"{\_nextfieldD{#1}}
86 \_def\_nextfieldD #1{\_def\_fielddata{#1}\_nextfieldF}
87 \_def\_nextfieldE #1,{\_nextfieldD{#1}}
88
\_def\_nextfieldF{% finalize field
90 \_lowercase\_ea{\_ea\_def\_ea\_fieldname\_ea{\_fieldname}}% case insensitive field name
\_ifcsname:\_fieldname\_endcsname \_edef\_fieldname{\_cs{\_fieldname}}\_fi
\_entrydata{\_ea[\_fieldname]}%
93 \_ismacro\_fieldname{author}\_iftrue \_ea\_auscan\_ea{\_fielddata}[author]\_else
94 \_ismacro\_fieldname{editor}\_iftrue \_ea\_auscan\_ea{\_fielddata}[editor]\_else
\_entrydata{\_ea{\_fielddata}}\_fi\_fi
96 \_sdef{_fd:\_fieldname\_ea}\_ea{\_fielddata}%
\_nextfield
98 }
```
<span id="page-169-0"></span>[\\\_fieldalias{](#page-166-1)⟨*new-name*⟩}{⟨*given-name*⟩} defines \\_fia:⟨*new\_name*⟩ as ⟨*given-name*⟩.

105 \ def\ fieldalias#1#2{\ lowercase{\ sxdef{ fia:#1}{#2}}}

usebib.opm

<span id="page-170-0"></span>The \\_auscan{*(authors/editors-names*)}[*\field-name*}] reads the specific BibTEX format menitoned in section [2.32.4](#page-167-6) and converts them to {⟨*Lastname*⟩}{⟨*Firstname*⟩}{⟨*Von*⟩}{⟨*Junior*⟩} for each author/editor. The result includes  $4k$  subfields (where k is number of the authors/editors) and it is saved to the \ entrydata and the [authornum]{ $k$ } or [editornum]{ $k$ } is added.

<span id="page-170-1"></span>The  $\angle$  auscanA macro does the loop over authors separated by and. Each single author has its  $\angle$  tmpb macro with X and x. Each letter corresponds to single word of the name  $(X:$  begins with uppercase, x: begins with lowercase). For example Leonardo Piero da Vinci has \\_tmpb macro XXxX.. If there are commas in after some words, then these commas are in \\_tmpb macro too, for example da Vinci, Piero Leonardo has its  $\langle \text{tmp} \rangle$  macro xX,XX.. The number of commas is saved to  $\langle \text{tmp} \rangle$  The  $\langle \text{aug} \rangle$  auscanB macro does a slight modifications of the  $\angle$  tmpb macro as mentioned in comments. Then the macro \\_auscanD⟨*tpmb-pattern*⟩;{⟨*WordA*⟩}{⟨*WordB*⟩}{⟨*WordC*⟩}... is executed. It saves given words due to the \\_tmpb pattern to the macros \\_Lastname, \\_Firstname, \\_Von, \\_Junior in a loop. Finally, the contents of these macros are saved to \\_fiedldata and then to the \\_entrydata.

<span id="page-170-2"></span>usebib.opm

```
\_def\_auscan{\_def}\_def\_fielddata{}\_def\_tmpb{}\_aunum=0\_tmpnum=0
131 \lambda auscanA #1 and {}
132 \ eaddto\ entrydata{\ ea{\ fielddata}[#2num]}%
\_entrydata{\_ea{\_the\_aunum}}%
134 }
135 \setminus \text{def} \_auscanA #1 {%
136 \left\langle \right\rangle ifx<sup>2</sup>#1<sup>2</sup> else
\_isequal{}\_iftrue
138 \qquad \qquad \setminus \text{incr} \qquad \text{aunum}\_addto\_tmpb{.}%
140 \ auscanB
141 \ea\_auscanX \_auname
142 \left\{\right\}\_\text{num=0}143 \qquad \qquad \backslash else
\_lowercase\_isequal\_iftrue\_addto\\_else\_addto\_fi
}\_isinlist\_tmp{,^}%
146 \overline{\phantom{a}} iftrue
\_ea\\_addto\\_incr\_tmpnum
148 \ else
149 \_def\_tmp{#1}%
150 \qquad \qquad \ fi
151 \quad eaddto\_\_auname{\_\_ea{\_\152 \qquad \qquad \ fi
\_ea\_auscanA
154 \qquad \qquad \ fi
155 }
156 \text{ } def\ auscanB{%
157 \_ifcase\_tmpnum % 0 commas: XXX. -> XX:X. ; XxxXX. -> X:xxXX. ; xXX. -> :xXX. ; First:Last
\_isinlist\}\_iffalse\_replstring}\_else
\_ea\\_iffalse\_replstring\}\_fi\_fi
160 \_or \sqrt{2} % 1 comma: XX,XXX -> XX,,XXX, Junior part is empty
\_replstring\_tmpb{,}{,,}\_tmpnum=2
162 \_fi % 2 commas: XX,XX,XXX no changes, generic format: Last, Junior, First
163 \ def\ Firstname{}\ def\ Lastname{}\ def\ Von{}\ def\ Junior{}%
164 }
165 \_def\_auscanT #1#2;\_iffalse{\_ifx#1x\_def\_tmpb{:x#2}\_else} % xXX. -> :xXX.
\_def\ \_ea\_auscanD\_tmpb;}
167 \setminus \text{def}\ \text{auscanD} #1#2;\{%
168 \_def\_tmpb{#2}%
169 \qquad \qquad cases of #1
170 . {\_auscanF} \frac{1}{2} and \frac{1}{2} and \frac{1}{2} and \frac{1}{2} and \frac{1}{2} and \frac{1}{2} and \frac{1}{2} and \frac{1}{2} and \frac{1}{2} and \frac{1}{2} and \frac{1}{2} and \frac{1}{2} and \frac{1}{2} and \frac{1}{2} and \frac{1}{2} \_decr\_tmpnum \_auscanX} % Lastname->Junior or Junior->Firstname
172 : {\_tmpnum=2 \_auscanX} % Firstname->Lastname
173 X {\_auscanE\_Firstname\_Junior\_Lastname} % add data due to the \tmpnum value
174 x {\ auscanE\ Firstname\ Junior\ Von} % Von instead Lastname
175 \setminus finc \{\}%
176 }
177 \_def\_auscanE#1#2#3{\_ifcase\_tmpnum \_ea\_auscanS\_ea#1\_or \_ea\_auscanS\_ea#2\_else
178 \leq \frac{1}{2} \leq \frac{1}{2} \leq \frac{1}{2} \leq \frac{1}{2} \leq \frac{1}{2}179 \ def\ auscanS#1#2{% #1=\Firstname or \Lastname or etc., #2=word to be inserted
\_ifx\_empty\_def}\_else\_addto#\_fi
181 \qquad \qquad \DeltaauscanX
182 }
```

```
\_def\_auscanF{% final work of \auscanX
\_fielddata{\_ea{\_Lastname}\_Firstname}}%
\_fielddata{\_ea{\_Von}\_Junior}}%
186 }
187 \_def\_auscanC #1,^{\_def\_tmp{#1}} % removing final comma: Word,^ -> Word
```
<span id="page-171-2"></span><span id="page-171-0"></span>The [\\\_citelist](#page-173-7) includes [\\\_citeI\[](#page-163-7)⟨*label*⟩] commands. The [\usebib](#page-165-0) macro runs this lists in order to print references. Each [\\\_citeI](#page-171-0)[⟨*label*⟩] prints single bib entry given by the ⟨*label*⟩. It opens a group, sets macros \\_fd:*(field-name)* to  $\{field\$ *-data)* and runs [\\\_printentry](#page-172-5). Finally, it closes T<sub>E</sub>X group, so all macros \\_fd:⟨*field-name*⟩ have their initial (undefined) value.

<span id="page-171-3"></span>The \\_getfield[⟨*field-name*⟩]\macro does \def\macro{⟨*field-data*⟩}. If the field isn't declared then the \macro is empty.

<span id="page-171-5"></span>usebib.opm

usebib.opm

```
200 \setminus \text{def} \setminus \text{citeI}[#1]{%
201 \_begingroup
\_ea\_ifx:\_bibp\_endcsname\_empty
\_opwarning\_string\usebib: entry [#1] isn't found in .bib}%
\_global\_slet{_bes:#1}{_relax}%
205 \qquad \qquad \setminus else
206 \ea\ea\candreach \csname be:\bibp#1\endcsname \do[##1]##2{\sdef{fd:##1}{##2}}%
207 \det\left\{\text{entrykey}{#1}%
208 \printentry
\_fi210 \qquad \qquad \text{endgroup}211 }
212 \ \text{def}\gtrsimgetfield[#1]#2{%
213 \_ifcsname _fd:#1\_endcsname
214 \leq \frac{ea}{ea} \cdot \Delta \leq \frac{42}{ea} \cdot \frac{2a}{ea} \cdot \Delta \leq 1215 \leq else \leq def#2{}%
216 \ fi
217 }
```
<span id="page-171-1"></span>[\\\_preparebibsorting](#page-167-5) is called repeatedly for each bib entry when its reading from .bib file is finished. Its main goal is to do \gdef\\_bes:⟨*citekey*⟩ {\;⟨*sorting-rule*⟩^^^⟨*citekey*⟩}. Note that the part of the control sequence name after  $\sim$  is ignored during sorting. The default  $\Box$  preparebibsorting macro creates ⟨*sorting-rule*⟩ in the form: ⟨*Lastnames*⟩ ⟨*Firstnames*⟩ ⟨*Von*⟩ ⟨*Junior*⟩ of the first author followed by ⟨*year*⟩ from year field.

<span id="page-171-4"></span>\\_dobibsorting\\_citelist sorts the [\\\_citelist](#page-173-7) and runs it.

```
230 \ def\ preparebibsorting{%
231 \_getfield[sortedby]\_sortedby
\_ifxy\_empty % explicitly given [sortedby] field has precedence
233 \text{def}\space def\ sortedby{}%
234 \setminus getfield[author]\setminus tmp % sorting by author firstly
235 \int_{{\mathbb Z}} / \int_{{\mathbb Z}} / \int_{{\math\_getfield[year]\_tmp % soering by year secondly
\_ifx\\_empty\_else}\_fi
\_edef\_sortedby{\_sortedby}% we need to run macros aka \"e etc.
239 \leq \csc \csc \csc240 \qquad \qquad \ fi
\_sxdef{y\_ea}\_ea{\_csname;\_detokenize\_ea{y\_endcsname}%
242 \frac{1}{2}243 \_def\_preparebibsortingA#1#2#3#4#5\_fin {% names of the first author used by sorting:
244 \ def\ sortedby{#1 }% Lastname
245 \ ifx^#2^\ else \ addto\ sortedby{#2 }\ fi % Firstname
\_ifx^\_else\_addto\ }\_fi % Von
247 \ ifx^#4^\ else \ addto\ sortedby{#4 }\ fi % Junior
248 }
249 \_def\_dobibsorting{%
250 \_def\_ea\}_citeIs \_csname\_bes: {\#}\{1\}_cendcsname{\#}\}\_edef\_citelist\_ea}\_citelist % converting \_citelist
\_dosorting\_citelist \_ea}%
253 }
254 \setminus def\citeIs#1#2{\\text{eadto}\citeIs#1}*?255 \_ea\_gdef#1{\_citeI[#2]\_ea\_glet#1=\_undefined \_glet#1=\_undefined}%
256 }
```
<span id="page-172-5"></span>The [\\\_printentry](#page-171-5) macro prints bibliographic reference entry. It prints ⟨*bibnum*⟩ or ⟨*bimark*⟩ (including hyperlinks) and they are followed by printing the entry data. The format is given by the  $\pm$  printbib macro and by \\_print:⟨*entrytype*⟩ declared in the bib-style file.

```
usebib.opm
265 \setminus def \setminus primitive { par \setminus bibskip266 \_bibgl\_incr\_bibnum
\_isdefined:\_bibp\_the\_bibnum}\_iftrue
\_edef\{\_csname\_bibp\_the\_bibnum\_endcsname}%
\_bibmark\_ea{\_tmpb}%
270 \ else \ bibmark={}\ fi
271 \_edef\_tmpb{\_entrykey}%
272 \qquad \qquad\_dbib\_entrykey
273 \_printbib
274 {%
275 \ getfield[0]\ entrytype
\_csname\_endcsname
\_isdefined{}\_iftrue
e\_endcsname
279 \qquad \qquad \backslash else
\_ifxe\_empty\_else
\_opwarning{e\_space from [\_entrykey] undefined}%
\_endcsname
283 \bigcup_{i} f_i \bigcup_{j} f_i284 \_csname _print:END\_endcsname
\_wbib {\_the\_bibnum}\_the\_bibmark}%
286 }\_par
287 }
```
usebib.opm

<span id="page-172-3"></span><span id="page-172-2"></span><span id="page-172-1"></span><span id="page-172-0"></span>The  $\Delta$ ,  $\partial$ ,  $\partial$ ,

```
294 \ def\ bprinta {\{\}_{\text{britht}}\}295 \_def\_bprintb #1[#2#3]{%
296 \def\bibfieldname{#2#3}%
297 \setminus if!#2\setminus relax
\_def\_bibfieldname{#3}%
\_getfield[#3]\_bibfield
300 \_getfield[#3num]\_namecount % total persons in the author/editor fields
\_ifx\\_empty\_else
\_def{\_loopauthors{#3}}% read author/edior field in a loop
303 \qquad \qquad \ fi
304 \qquad \setminus else
305 \_getfield[#2#3]\_bibfield
306 \qquad \setminus \text{fi}\_if^#1^%
308 \ ifx\ bibfield\ empty \ ea\ ea\ ea \ doemptyfield
\_else\_ea\_ea\_ea\_fi
\_else\_ea \_bprintaA
311 \qquad \qquad \angle fi
312 }
313 \_def\_dofullfield#1#2{\_def\_dofield##1{#1}\_ea\_dofield\_ea{\_bibfield}}
\_def\{\_def}\_ea\d\_ea{\_bibfield}}
315 \_def\_bprintaA #1#2{\_ifx\_bibfield\_empty #2\_else\_bprintaB #1**\_fin\_fi}
316 \_def\_bprintaB #1*#2*#3\_fin{\_ifx^#3^#1\_else\_ea\_bprintaC\_ea{\_bibfield}{#1}{#2}\_fi}
317 \_def\_bprintaC #1#2#3{#2#1#3}
318 \ def\ bprintc#1#2{\ bprintcA#1#2**\ relax}
319 \ def\ bprintcA#1#2*#3*#4\ relax{\ ifx#1\ empty \ else \ if^#4^#2\ else#2#1#3\ fi\ fi}
320 \_def\_bprintv [#1]#2#3{\_def\_tmpa{#2}\_def\_tmpb{#3}\_bprintvA #1,,}
321 \_def\_bprintvA #1,{%
322 \qquad \angle_i f^* 1^* \Delta \tmp b \Deltaelse
323\_getfield[#1]\_tmp
324 \bigcup_{i \in \mathbb{N}} \mathsf{tmp}\subseteq \mathsf{empty}\_else\_def\_def\_tmpa{}%
326 \qquad \qquad \int_{-} f i\_ea \_bprintvA
328\_fi
329 }
```
<span id="page-172-6"></span><span id="page-172-4"></span>\\_loopauthors{⟨*field-name*⟩} does a loop over all authors/editors in the author or editor field. The [\\\_namecount](#page-167-10) (total nuber of authors/editors) was defined in [\\\_bprintb](#page-172-1). Then for each author/edtor it do:

- <span id="page-173-2"></span>• Set [\\\_NameCount](#page-167-11) to the position number of the currently processed author/editor.
- <span id="page-173-6"></span><span id="page-173-4"></span><span id="page-173-3"></span>• Define [\\\_Lastname](#page-167-12), [\\\_Firstname](#page-167-13), [\\\_Junior](#page-167-14), [\\\_Von](#page-167-15), \\_After macros.
- Run [\\\_authorname](#page-167-2) or [\\\_editorname](#page-167-3) macro (defined in the bib style file).

```
343 \_def\_loopauthors #1{%
344 \_NameCount=0
\_ea\_ea\_ea\_foreach\_csname\_endcsname\_do ##1##2##3##4{%
\_advance\_NameCount by1
\_def\_Lastname{\_Firstname{}\_def\_Von\_Junior{##4}%
348 \csname #1ini\endcsname \csname #1name\endcsname
349 }}
\_def\\_AbbreviateFirstname or similar...
351 \ def\ editorini{}
```
<span id="page-173-1"></span>[\\\_bibwarning](#page-166-3) can be used if the manatory field is missing. Note that \\_nobibwarnlist is used here, it is set by [\nobibwarning](#page-165-9) macro. usebib.opm

<span id="page-173-5"></span><span id="page-173-0"></span>usebib.opm

<span id="page-173-12"></span><span id="page-173-11"></span><span id="page-173-10"></span>usebib.opm

<span id="page-173-7"></span>usebib.opm

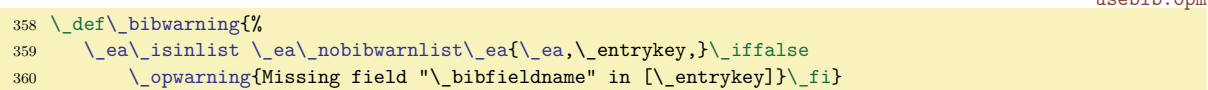

<span id="page-173-13"></span><span id="page-173-9"></span><span id="page-173-8"></span>\\_AbbreviateFirstname, \\_RetrieveFieldIn, \\_RetrieveField are here only for backward comaptibility with previous macros based on the librarian package. The \\_CreateField, \\_SortingOrder, and \\_SpecialSort are dummy macros because the sorting is implemented by a slightly different way than in librarian package.

```
370 \ \text{\AA} \label{thm:1}371 \_def\_abbrevnames#1{% Karolina Pondelickova-Maslova -> K. P.-M.
\_edef{\_ea\_foreach\_do ##1##2 {##1.%
373 \setminus foreach \#2-\{\}\ do \#4\#4-4\#4\ ifx<sup>-\#4\#42</sup> else-\#4\#42.\ini\setminus fi} \}^{\circ}374 }\_replstring#1{ ^}{}%
375 }
376 \_def\_RetrieveFieldIn#1{\_getfield[#1]}
\_def\_RetrieveField{\_trycs{_fd:#1}{}}
378 \_def\_CreateField#1{}
379 \ def\ SortingOrder#1#2{}
380 \_def\_SpecialSort#1{}
```
The [\usebib](#page-165-0) command is defined as \input{usebib.opm}\\_usebib in the format. So, the command is re-defined here and it is run again with the new meaning.

The [\usebib](#page-165-0) macro defined here reads \\_ctlst:⟨*bibpart*⟩/ and \\_ctlstB:⟨*bibpart*⟩/ (they include a list of \\_citeI[⟨*label*⟩]) and merges them to a single [\\\_citelist](#page-171-2). The \\_be:⟨*bibpart*⟩/⟨*label*⟩ is set to empty for each member of the  $\c{$ ritelist. Then the style file is read in a group, the  $\read{$ b}s macro reads given .bib files and resulting \\_citelist is processed: i.e. the macros [\\\_citeI](#page-171-0) print desired entries.

```
394 \_def\_usebib/#1 (#2) #3 {%
395 \_ifcsname _ctlst:\_bibp\_endcsname
\_slet\_bibp}\_else \_def\_citelist}\_fi
\_ea \_foreach\_citelist \_do \#1[\#2]{\\_bibp##2}{}}%
398 \_ifcsname _ctlstB:\_bibp\_endcsname
\_foreach\_csname\_bibp\_endcsname\_do \#41[\#42]{\%}400 \ ifcsname be:\ bibp##2\ endcsname
401 \leq \leq \delta else \addto\citelist{\citeI[##2]}\sdef{be:\bibp##2}{}%
402 \qquad \qquad \setminus \text{fi}403 }%
404 \qquad \qquad \ fi
405 \_global \_ea\_let \_csname _ctlst:\_bibp\_endcsname =\_write
406 \_ifx\_citelist\_empty
\_opwarning{\_noexpand\usebib ignored}%
408 \qquad \text{else}409 \_bgroup
410 \ par
\_emergencystretch=.3\ hsize
412 \def\_optexbibstyle{#2}%
\_optexcatcodes
414 \_input bib-#2.opm
415 \qquad \qquad \ the \ bibtexhook
```

```
\_ifcsname\_cs:\_the\_language}\_endcsname \_else
\_opwarning{\_string\usebib: No phrases for language
418 \cdots \cdots \cdots \cdots \cdots \cdots \cdots \cdots \cdots \cdots \cdots \cdots \cdots \cdots \cdots \cdots \cdots \cdots \cdots \cdots \cdots \cdots \cdots \cdots \cdots \cdots \cdots \cdots \cdots \cdots \cdots \cdots \cdots \cdots \cdots \cdots 419 \language=0 \chardef\_documentlanguage=0
420 \qquad \qquad \ fi
421 \setminus ifx#1c\setminus def\setminus preparebibsorting{}\setminus def\setminus dobibsorting{}\setminus fi
422 \qquad \qquad \setminus readbibs \{43\}\%\_citelist
424 \ restorectable
425 \_egroup
426 \bigcupfi
427 }
```
# **2.32.6 Usage of the** bib-iso690 **style**

This is the iso690 bibliographic style used by OpT<sub>E</sub>X.

<span id="page-174-0"></span>See op-biblist.bib for an example of the .bib input. You can try it by:

```
\fontfam[LMfonts]
\nocite[*]
\usebib/s (iso690) op-biblist
\end
```
## **Common rules in** .bib **files**

There are entries of type  $\mathbb{C}FOOf...$  in the .bib file. Each entry consists of fields in the form name<sub> $\Box$ </sub>"value", or name $\Box$ = $\Box$ {value}. No matter which form is used. If the value is pure numeric then you can say simply name␣=␣value. Warning: the comma after each field value is mandatory! If it is missing then the next field is ignored or badly interpreted.

The entry names and field names are case insensitive. If there exists a data field no mentioned here then it is simply ignored. You can use it to store more information (abstract, for example).

There are "standard fields" used in ancient bibTEX (author, title, editor, edition, etc., see [http://](http://en.wikipedia.org/wiki/BibTeX) [en.wikipedia.org/wiki/BibTeX](http://en.wikipedia.org/wiki/BibTeX)). The iso690 style introduces several "non-standard" fields: ednote, numbering, isbn, issn, doi, url, citedate, key, bibmark. They are documented here.

Moreover, there are two optional special fields:

- $\bullet$  lang = language of the entry. The hyphenation plus autogenerated phrases and abbreviations will be typeset by this language.
- $\bullet$  option  $=$  options by which you can control a special printing of various fields.

There can be only one option field per each entry with (maybe) more options separated by spaces. You can declare the global option(s) in your document applied for each entry by  $\bib$ options={...}.

#### **The author field**

All names in the author list have to be separated by " and ". Each author can be written in various formats (the von part is typically missing):

```
Firstname(s) von Lastname
or
von Lastname, Firstname(s)
or
von Lastname, After, Firstname(s)
```
Only the Lastname part is mandatory. Examples:

Petr Olšák or Olšák, Petr Leonardo Piero da Vinci or da Vinci, Leonardo Piero or da Vinci, painter, Leonardo Piero The separator " and " between authors will be converted to comma during printing, but between the semifinal and final author the word "and" (or something different depending on the current language) is printed.

The first author is printed in reverse order: "LASTNAME, Firstname(s) von, After" and the other authors are printed in normal order: "Firstname(s) von LASTNAME, After". This feature follows the ISO 690 norm. The Lastname is capitalized using uppercase letters. But if the \caps font modifier is defined, then it is used and printed  ${\cap\, \mathbb{L}}$ astname}.

You can specify the option **aumax**: $\langle \textit{number} \rangle$ . The  $\langle \textit{number} \rangle$  denotes the maximum authors to be printed. The rest of the authors are ignored and the  $et \sim al$ . is appended to the list of printed authors. This text is printed only if the aumax value is less than the real number of authors. If you have the same number of authors in the .bib file as you need to print but you want to append et~al. then you can use auetal option.

There is an aumin:⟨*number*⟩ option which denotes the definitive number of printed authors if the author list is not fully printed due to aumax. If aumin is unused then aumax authors are printed in this case.

All authors are printed if aumax:⟨*number*⟩ option isn't given. There is no internal limit. But you can set the global options in your document by setting the [\biboptions](#page-51-9) tokens list. For example:

\biboptions={aumax:7 aumin:1}

% if there are 8 or more authors then only the first author is printed.

Examples:

author = "John Green and Bob Brown and Alice Black",

output: GREEN, John, Bob BROWN, and Alice BLACK.

author = "John Green and Bob Brown and Alice Black", option = "aumax:1",

output: GREEN, John et al.

author = "John Green and Bob Brown and Alice Black",  $option = "aumax:2",$ 

output: GREEN, John, Bob BROWN et al.

author = "John Green and Bob Brown and Alice Black",  $option = "aumax:3",$ 

output: GREEN, John, Bob BROWN, and Alice BLACK.

author = "John Green and Bob Brown and Alice Black", option = "auetal",

output: GREEN, John, Bob BROWN, Alice BLACK et al.

If you need to add a text before or after the author's list, you can use the auprint:{⟨*value*⟩} option. The ⟨*value*⟩ will be printed instead of the authors list. The ⟨*value*⟩ can include \AU macro which expands to the authors list. Example:

author = "Robert Calbraith", option = "auprint:{\AU\space [pseudonym of J. K. Rowling]}",

output: CALBRAITH Robert [pseudonym of J. K. Rowling].

You can use the autrim:⟨*number*⟩ option. All Firstnames of all authors are trimmed (i. e. reduced to initials) iff the number of authors in the author field is greater than or equal to ⟨*number*⟩. There is an exception: autrim:0 means that no Firstnames are trimmed. This is the default behavior. Another example: autrim:1 means that all Firstnames are trimmed.

author = "John Green and Bob Brown and Alice Black", option = "auetal autrim:1",

output: GREEN, J., B. BROWN, A. BLACK et al.

If you need to write a team name or institution instead of authors, replace all spaces by  $\setminus \_$  in this name. Such text is interpreted as Lastname. You can add the secondary name (interpreted as Firstname) after the comma. Example:

```
author = "Czech\ Technical\ University\ in\ Prague,
          Faculty\ of\ Electrical\ Engeneering",
```
output: CZECH TECHNICAL UNIVERSITY IN PRAGUE, Faculty of Electrical Engeneering.

#### **The editor field**

The editor field is used for the list of the authors of the collection. The analogous rules as in author field are used here. It means that the authors are separated by " and ", the Firstnames, Lastnames, etc. are interpreted and you can use the options edmax:⟨*number*⟩, edmin:⟨*number*⟩, edetal, edtrim:⟨*number*⟩ and edprint: { $\langle value \rangle$ } (with \ED macro). Example:

```
editor = "Jan Tomek and Petr Karas",
option = "edprint:{\ED, editors.} edtrim:1",
```
Output: J. TOMEK and P. KARAS, editors.

If edprint option is not set then  ${\E{D, \text{gds.}} \text{ or } {\E{D, \text{gdd.}} \text{ is used depending on the entry}}$ language and on the singular or plural of the editor(s).

#### **The ednote field**

The ednote field is used as the secondary authors and more editional info. The value is read as raw data without any interpretation of Lastname, Firstname etc.

ednote = "Illustrations by Robert \upper{Agarwal}, edited by Tom \upper{Nowak}",

output: Illustrations by Robert AGARWAL, edited by Tom NOWAK.

The \upper command has to be used for Lastnames in the ednote field.

### **The title field**

This is the title of the work. It will be printed (in common entry types) by italics. The ISO 690 norm declares, that the title plus optional subtitle are in italics and they are separated by a colon. Next, the optional secondary title has to be printed in an upright font. This can be added by titlepost:{⟨*value*⟩}. Example:

```
title = "The Simple Title of The Work",
or
title = "Main Title: Subtitle",
or
title = "Main Title: Subtitle",
option = "titlepost:{Secondary title}",
```
The output of the last example: *Main Title: Subtitle*. Secondary title.

#### **The edition field**

This field is used only for second or more edition of cited work. Write only the number without the word "edition". The shortcut "ed." (or something else depending on the current language) is added automatically. Examples:

```
edition = "Second",
edition = "2nd",
edition = "2$^{\rm nd}$",
edition = "2.",
```
Output of the last example: 2. ed.

```
edition = "2."lang = "cs",
```
Output: 2. vyd.

Note, that the example edition $\overline{z}$ <sup>1</sup>"Second" may cause problems. If you are using language "cs" then the output is bad: Second vyd. But you can use editionprint:{⟨*value*⟩} option. The the ⟨*value*⟩ is printed instead of edition field and shortcut. The edition field must be set. Example:

```
edition = "whatever",
option = "editionprint:{Second full revised edition}",
```
Output: Second full revised edition.

You can use **\EDN** macro in editionprint value. This macro is expanded to the edition value. Example:

```
edition = "Second",
option = "editionprint:{\EDN\space full revised edition}",
or
edition = "Second full revised edition",
option = "editionprint:{\E{DN}}",
```
#### **The address, publisher, year fields**

This is an anachronism from ancient BibT<sub>EX</sub> (unfortunately no exclusive) that the address field includes only the city of the publisher's residence. No more data are here. The publisher field includes the name of the publisher.

address = "Berlin", publisher = "Springer Verlag", year = 2012,

Output: Berlin: Springer Verlag, 2012.

Note, that the year needn't to be inserted into quotes because it is pure numeric.

The letter a, b, etc. are appended to the year automatically if two or more subsequent entries in the bibliography list are not distinct by the first author and year fields. If you needn't this feature, you can use the noautoletters option.

You can use "yearprint: $\langle value \rangle$ " option. If it is set then the  $\langle value \rangle$  is used for printing year instead the real field value. The reason: year is sort sensitive, maybe you need to print something else than only sorting key. Example:

```
year = 2000,option = "yearpint:{© 2000}",
```
Output: © 2000, sorted by: 2000.

 $year = "2012a".$ option = "yearprint:{2012}",

Output: 2012, sorted by: 2012a.

The address, publisher, and year are typically mandatory fields. If they are missing then the warning occurs. But you can set unpublished option. Then this warning is suppressed. There is no difference in the printed output.

# **The url field**

Use it without **\url** macro, but with  $http://prefix. Example:$ 

url = "http://petr.olsak.net/opmac.html",

The ISO 690 norm recommends to add the text "Available from" (or something else if a different current language is used) before URL. It means, that the output of the previous example is:

Available from <http://petr.olsak.net/opmac.html>.

If the cs language is the current one than the output is:

Dostupné z: <http://petr.olsak.net/opmac.html>.

If the urlalso option is used, then the added text has the form "Available also from" or "Dostupné také z:" (if cs language is current).

#### **The citedate field**

This is the citation date. The field must be in the form year/month/day. It means, that the two slashes must be written here. The output depends on the current language. Example:

citedate = "2004/05/21",

Output when en is current: [cit. 2004-05-21]. Output when cs is current: [vid. 21. 5. 2004].

### **The howpublished field**

This declares the available medium for the cited document if it is not in printed form. Alternatives: online, CD, DVD, etc. Example:

howpublished = "online",

Output: [online].

### **The volume, number, pages and numbering fields**

The volume is the "big mark" of the journal issue and the number is the "small mark" of the journal issue and pages includes the page range of the cited article in the journal. The volume is prefixed by Vol. , the number by No. , and the pages by pp. . But these prefixes depends on the language of the entry.

Example:

```
volume = 31,number = 3,
pages = "37--42",
```
Output: Vol. 31, No. 3, pp. 37–42.

 $volume = 31$ .  $number = 3$ ,  $pages = "37--42".$  $lang = "cs",$ 

Output: ročník 31, č. 3, s. 37–42.

If you disagree with the default prefixes, you can use the numbering field. When it is set then it is used instead of volume, number, pages fields and instead of any mentioned prefixes. The numbering can include macros \VOL, \NO, \PP, which are expanded to the respective values of fields. Example:

 $volume = 31$ .  $number = 3,$  $pages = "37--42"$ numbering = "Issue~\VOL/\NO, pages~\PP",

Output: Issue 31/3, pages 37–42

Note: The volume, numbers, and pages fields are printed without numbering filed only in the @ARTICLE entry. It means, that if you need to visible them in the @INBOOK, @INPROCEEDINGS etc. entries, then you must use the numbering field.

#### **Common notes about entries**

The order of the fields in the entry is irrelevant. We use the printed order in this manual. The exclamation mark (!) denotes the mandatory field. If the field is missing then a warning occurs during processing.

If the unpublished option is set then the fields address, publisher, year, isbn, and pages are not mandatory. If the nowarn option is set then no warnings about missing mandatory fields occur.

If the field is used but not mentioned in the entry documentation below then it is silently ignored.

• The @BOOK entry

This is used for book-like entries.

Fields: author(!), title(!), howpublished, edition, ednote, address(!), publisher(!), year(!), citedate, series, isbn(!), doi, url, note.

The ednote field here means the secondary authors (illustrator, cover design etc.).

#### • The @ARTICLE entry

This is used for articles published in a journal.

Fields: author(!), title(!), journal(!), howpublished, address, publisher, month, year, [numbering or volume, number, pages(!)], citedate, issn, doi, url, note.

If the numbering is used then it is used instead volume, number, pages.

#### • The @INBOOK entry

This is used for the part of a book.

Fields: author(!), title(!), booktitle(!), howpublished, edition, ednote, address(!), publisher(!), year(!), numbering, citedate, series, isbn or issn, doi, url, note.

The author field is used for author(s) of the part, the editor field includes author(s) or editor(s) of the whole document. The pages field specifies the page range of the part. The series field can include more information about the part (chapter numbers etc.).

The @INPROCEEDINGS and @CONFERENCE entries are equivalent to @INBOOK entry.

• The @THESIS entry

This is used for the student's thesis.

Fields: author(!), title(!), howpublished, address(!), school(!), month, year(!), citedate, type(!), ednote, doi, url, note.

The type field must include the text "Master's Thesis" or something similar (depending on the language of the outer document).

There are nearly equivalent entries: @BACHELORSTHESIS, @MASTERSTHESIS and @PHDTHESIS. These entries set the type field to an appropriate value automatically. The type field is optional in this case. If it is used then it has precedence before the default setting.

## • The @ONLINE entry

It is intended for online publications.

Fields: author, title(!), howpublished, ednote, publisher, accessed, doi, url(!), note.

• The @MISC entry

It is intended for various usage.

Fields: author, title, howpublished, ednote, citedate, doi, url, note.

You can use \AU, \ED, \EDN, \VOL, \NO, \PP, \ADDR, \PUBL, \YEAR macros in ednote field. These macros print authors list, editors list, edition, volume, number, pages, address, publisher, and year field values respectively.

The reason for this entry is to give to you the possibility to set the format of entry by your own decision. The most of data are concentrated in the ednote field.

• The @BOOKLET, @INCOLLECTION, @MANUAL, @PROCEEDINGS, @TECHREPORT, @UNPUBLISHED entries

These entries are equivalent to @MICS entry because we need to save the simplicity. They are implemented only for (almost) backward compatibility with the ancient BibT<sub>E</sub>X. But the ednote is mandatory field here, so you cannot use these entries from the old databases without warnings and without some additional work with the .bib file.

# **The cite-marks (bibmark) used when** \nonumcitations **is set**

When \nonumcitations is set then \cite prints text-oriented bib-marks instead of numbers. This style file auto-generates these marks in the form "Lastname of the first author, comma, space, the year" if the bibmark field isn't declared. If you need to set an exception from this common format, then you can use bibmark field.

The OPmac trick <http://petr.olsak.net/opmac-tricks-e.html#bibmark> describes how to redefine the algorithm for bibmark auto-generating when you need the short form of the type [Au13].

### **Sorting**

If \usebib/c is used then entries are sorted by citation order in the text. If \usebib/s is used then entries are sorted by "Lastname, Firstname(s)" of the first author and if more entries have this value equal, then the year is used (from older to newer). This feature follows the recommendation of the ISO 690 norm.

If you have the same authors and the same year, you can control the sorting by setting years like 2013, 2013a, 2013b, etc. You can print something different to the list using yearprint{⟨*value*⟩} option, see the section about address, publisher, and year above. The real value of year field (i.e. not yearprint value) is also used in the text-oriented bib-marks when \nonumcitations is set.

If you have some problems with name sorting, you can use the hidden field sortedby (or key field with the same effect). It can be used for sorting instead of the "Lastname Firstname(s)" of the first author. If the sortedby field is unset then the "Lastname Firstname(s)" is used for sorting normally. Example:

```
author = "Světla Čmejrková",
sortedby = "Czzmejrkova Svetla",
```
This entry is now sorted between C and D.

The norm recommends placing the auto-citations at the top of the list of references. You can do this by setting sortedby $_{\mathsf{U}_1=\mathsf{U}}$ " $\mathsf{Q}$ ", to each entry with your name because the  $\mathsf Q$  character is sorted before A.

#### **Languages**

There is the language of the outer document and the languages of each entry. The ISO 690 norm recommends that the technical notes (the prefix before URL, the media type, the "and" conjunction between the semifinal and final author) maybe printed in the language of the outer document. The data of the entry have to be printed in the entry language (edition ed./vyd., Vol./ročník, No./č. etc.). Finally,
there are the phrases independent of the language (for example In:). Unfortunately, the bibTEX supposes that the entry data are not fully included in the fields so the automaton has to add some text during processing ("ed.", "Vol.", "see also", etc.). But what language has to be chosen?

The current value of the \language register at the start of the .bib processing is described as the language of the outer document. This language is used for technical notes regardless of the entry language. Moreover, each entry can have the **lang** field (short name of the language). This language is used for ed./vyd., vol./ročník, etc. and it is used for hyphenation too. If the lang is not set then the outer document language is used.

You can use [\\\_Mtext{](#page-182-0)bib.⟨*identifier*⟩} if you want to use a phrase dependent on outer document language (no on entry language). Example:

```
howpublished = "\text{Ntext{bit}}.blue-ray}"
```
Now, you can set the variants of bib.blue-ray phrase for various languages:

```
\_sdef{_mt:bib.blue-ray:en} {Blue-ray disc}
\_sdef{_mt:bib.blue-ray:cs} {Blue-ray disk}
```
#### **Summary of non-standard fields**

This style uses the following fields unknown by bibTEX:

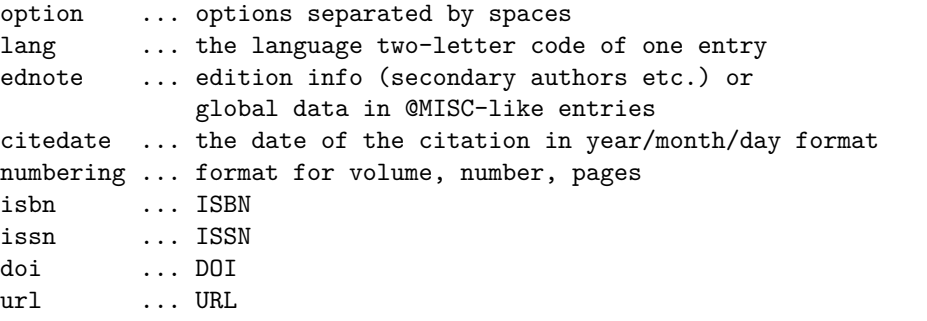

### **Summary of options**

```
aumax:⟨number⟩ ... maximum number of printed authors
aumin:⟨number⟩ ... number of printed authors if aumax exceeds
autrim:⟨number⟩ ... full Firstnames iff number of authors are less than this
auprint:\{\langle value \rangle\} ... text instead authors list (\AU macro may be used)
edmax, edmin, edtrim ... similar as above for editors list
edprint:\{\langle value \rangle\} ... text instead editors list (\ED macro may be used)
titlepost:{⟨value⟩} ... text after title
yearprint:{⟨value⟩} ... text instead real year (\YEAR macro may be used)
editionprint:{⟨value⟩} .. text instead of real edition (\EDN macro may be used)
urlalso ... the ``available also from'' is used instead ``available from''
unpublished ... the publisher etc. fields are not mandatory
nowarn ... no mandatory fields
```
Other options in the option field are silently ignored.

### **2.32.7 Implementation of the** bib-iso690 **style**

```
bib-iso690.opm
```

```
\usebib
4
5 \ ifx\ optexbibstyle\ undefined \ errmessage
6 {This file can be read by: \_string\usebib/? (iso690) bibfiles command only}
   \langle endinput \langle fi
```
 $\langle$  maybetod (alias  $\langle$ : in the style file group) does not put the second dot.

bib-iso690.opm

```
\_def\\_ifnum\_spacefactor\_sfcode\_relax\_else.\_fi}
```

```
=\_sfcode`\_advance\_sfcode`\.=\_tmpnum
```

```
\_sfcode \?=\_tmpnum \_sfcode \!=\_tmpnum
```

```
16 \_let\:=\_maybedot % prevents from double periods
```
17 [\\\_ifx\](#page-229-0).\\_undefined [\\\_let](#page-230-0)\.=\\_maybedot [\\\_fi](#page-228-2) % for backward compatibility

Option field.

```
bib-iso690.opm
23 \ CreateField {option}
\_def\{\_edef{\_noexpand\_isbiboptionA{#1}}\_tmp}
25 \setminus \text{def}\_\text{isbiboptionA#1}\setminus \text{def}\_\text{tmp##1 #1 ##2}\_\text{relax}\\_if^\_csname\_ea\_endcsname \_elsee\_ea \_fi}%
\_ea\_relax}
28 \_def\_bibopt[#1]#2#3{\_isbiboption{#1}\_iftrue\_def\_tmp{#2}\_else\_def\_tmp{#3}\_fi\_tmp}
29 \_def\_biboptionvalue#1#2{\_def\_tmp##1 #1:##2 ##3\_relax{\_def#2{##2}}%
\_ea\_relax}
31
32 \_def\_readbiboptions{%
33 \ RetrieveFieldIn{option}\ biboptionsi
\_toks\_ea{\_biboptionsi}%
35 \_edef\_biboptionsi{\_space \_the\_toks1 \_space \_the\_biboptions \_space}%
36 }
```
bib-iso690.opm

Formating of Author/Editor lists.

```
42 \_def\_firstauthorformat{%
43 \_upper{\_Lastname}\_bprintc\_Firstname{, *}\_bprintc\_Von{ *}\_bprintc\_Junior{, *}%
44 }
45 \ def\ otherauthorformat{%
46 \_bprintc\_Firstname{* }\_bprintc\_Von{* }\_upper{\_Lastname}\_bprintc\_Junior{, *}%
47 }
48 \_def\_commonname{%
49 \_ifnum\_NameCount=1
50 \_firstauthorformat
51 \qquad \angleelse
\_ifnum0\_namecount=\_NameCount
53 \iota\_ifxl\_emptyd\_else\_fi
54 \qquad \text{le} . \text{else}55 \_otherauthorformat
56 \setminus fi
57 }
58 \ def\ authorname{%
59 \ ifx\ authlist\ undefined \ edef\ authlist{\ Lastname,\ Firstname,\ Von,\ Junior}%
60 \_else \_edef\_authlist{\_authlist;\_Lastname,\_Firstname,\_Von,\_Junior}\_fi
61 \_ifnum\_NameCount>0\_namecount\_relax\_else \_commonname \_fi
62 \_ifnum\_NameCount=0\_namecount\_relax \_maybeetal \_fi
63 }
64 \_def\_editorname{%
65 \_ifnum\_NameCount>0\_namecount\_relax\_else \_commonname \_fi
66 \_ifnum\_NameCount=0\_namecount\_relax \_maybeetal \_fi
67 }
68
69 \_def\_prepareauedoptions#1{%
70 \_def\_mabyetal{}\_csname lb@abbreviatefalse\_endcsname
71 \_biboptionvalue{#1max}\_authormax
72 \_biboptionvalue{#1min}\_authormin
73 \_biboptionvalue{#1pre}\_authorpre
74 \biboptionvalue{#1print}\ authorprint
}\_iftrue \_def\{\_Mtext}\_fi
76 \qquad \backslash \text{ biboptionvalue}{#1trim}\\ autrim
\_let=\_namecount
78 \_ifx\_authormax\_empty \_else
79 \_ifnum 0\_authormax<0\_namecount
80 \qquad \qquad \searrow \\ \_ \texttt{rel}(\_ \texttt{cut} \_\texttt{output} \_\texttt{output} \_\texttt{output} \_\texttt{output} \_\texttt{fill}\_Mtext{bib.etal}}%
82 \setminus fi\setminus fi
83 \ ifx\ autrim\ empty \ def\ autrim{10000}\ fi
\_ifnum\\_def\}\_fi
85 \ ifnum 0\ namecount<\ autrim\ relax \ else \ AbbreviateFirstname \ fi
86 }
\_def\_maybeetal{}
88
\_ifx\upper\_undefined
\_ifx\_def\\_uppercase\_ea}\_else
91 \left\{\{\text{Caps}\_rm \#1}\right\} = 1
```

```
\_fi
93 \_let\_upper=\upper
```
<span id="page-182-3"></span><span id="page-182-1"></span>Preparing bib-mark (used when [\nonumcitations](#page-163-0)). The \\_setbibmark is run at the end of each record. The *\\_authlist includes Lastname,Firstname,Von,Junior* of all authors separated by semicolon (no semicolon at the end of the list). If bibmark isn't declared explicitly then we create it by the \\_createbibmark⟨*year*⟩;⟨*authors-list*⟩;,;,;,;\\_fin macro. It outputs first Lastname (and adds "et al." if the second author in the ⟨*authors-list*⟩ is non-empty). Then comma and ⟨*year*⟩ is appended. A user can redefine the **\\_createbibark** macro in the **\bibtexhook** tokens list, if another bibmark format is needed. The macro  $\angle$  createbibmark must be expandable. See also [OpTEX trick 0104.](http://petr.olsak.net/optex/optex-tricks.html#bibmark)

```
bib-iso690.opm
110 \_def\_setbibmark{%
\_ifx\_authlist\_def\_fi
\_RetrieveFieldIn{bibmark}\_tmp
113 \frac{1}{x}\tan\theta empty
\_RetrieveFieldIn{year}\_tmp
\_edef{\_ea\_createbibmark\_expanded\_authlist};\_fin}\_fi
\_bibmark=\_ea{\_tmp}%
117 }
118 \ def\ createbibmark \#1; #2, #3; #4, #5\ fin{% \#1=year \#2=LastName \#3=FirstName \#4=nextAuthor119 \qquad \qquad \qquad \qquad \qquad \qquad \qquad \qquad \qquad \qquad \qquad \qquad \qquad \qquad \qquad \qquad \qquad \qquad \qquad \qquad \qquad \qquad \qquad \qquad \qquad \qquad \qquad \qquad \qquad \qquad \qquad \qquad \qquad \qquad \qquad \qquad 120 }
```
Setting phrases.

<span id="page-182-2"></span>bib-iso690.opm

bib-iso690.opm

```
126 \ def\ bibconjunctionand{\ Mtext{bib.and}}
127 \ def\ preurl{\ Mtext{bib.available}}
128 \_let\_predoi=\_preurl
\_def\{\_mtext{bib.edition}}
\_def\_Inclause{In:~}
131 \_def\_prevolume{\_mtext{bib.volume}}
\_def\\_mtext{bib.number}}
133 \_def\_prepages{\_mtext{bib.prepages}}
\_def\{\_ifnum\_Mtext}\_else\_Mtext{}\_fi}
```
<span id="page-182-0"></span>[\\\_Mtext](#page-180-0){⟨*identifier*⟩} expands to a phrase by outer document language (no entry language).

```
141 \_chardef\_documentlanguage=\_language
142 \_def\_Mtext#1{\_csname _mt:#1:\_csname _lan:\_the\_documentlanguage\_endcsname\_endcsname}
143
\_CreateField {lang}
145 \ def\ setlang#1{\ ifx#1\ empty \ else
\_setbox\_vbox{\_langinput{#1}}%
\_ifcsname1\_endcsname
148 \ language=\ csname #1Patt\ endcsname \ relax
\_else\_opwarning{No phrases for "#1" used by [\EntryKey] in .bib}%
150 \bigcupfi\bigcupfi
151 }
```
Sorting.

157 [\\\_fieldalias](#page-169-0) {key} {sortedby}

Supporting macros.

```
163 \_def\_bibwarninga{\_bibwarning}
164 \_def\_bibwarningb{\_bibwarning}
165
\_def\4\_relax\_Mtext{bib.citedate}%
167\_if1\_else
\_if^2\_else
\_cs:\_the3\relax
170 \bigcup_{i=1}^{n} i 1%
171 }
172 \_def\_doyear#1{
173 \_biboptionvalue{yearprint}\_yearprint
174 \ ifx\ yearprint\ empty#1\ else\ def\YEAR{#1}\ yearprint\ fi
175 }
176 \_def\_preparenumbering{%
```
bib-iso690.opm

bib-iso690.opm

```
\_def{\_RetrieveField{volume}}%
178 \ def\NO{\ RetrieveField{number}}%
179 \ def\PP{\ RetrieveField{pages}}%
180 }
181 \ def\ prepareednote{%
182 \ def\EDN{\ RetrieveField{edition}}%
183 \ def\ADDR{\ RetrieveField{address}}%
\_def{\_RetrieveField{publisher}}%
\_def{\_RetrieveField{year}}%
186 \def\AU{\ bprintb[!author]{\ doauthor0{####1}}{}}%
187 \_def\ED{\_bprintb[!editor]{\_doeditor0{####1}}{}}%
188 \_preparenumbering
189 }
190 \ def\ doedition#1{%
191 \_biboptionvalue{editionprint}\_editionprint
192 \_ifx\_editionprint\_empty#1\_postedition\_else\_def\ED{#1}\_editionprint\_fi
193 }
194 \_def\_doauthor#1#2{\_prepareauedoptions{au}\_let\_iseditorlist=\_undefined
195 \_if1#1\_def\AU{#2}\_else\_let\_authorprint=\_empty\_fi
196 \_ifx\_authorprint\_empty #2\_else \_authorprint\_fi
197 }
198 \_def\_doeditor#1#2{\_prepareauedoptions{ed}\_let\_firstauthorformat=\_otherauthorformat
\_if\_def\\_else\_let\=\_empty\_fi
200 \_ifx\_authorprint\_empty #2\_posteditor\_else \_authorprint\_fi
201 }
```
Entry types.

```
bib-iso690.opm
```

```
207 \ sdef{ print:BEGIN}{%
208 \_readbiboptions
209 \_biboptionvalue{titlepost}\_titlepost
}\_iftrue \_let\=\_relax \_fi
}\_iftrue \_let\_bibwarning=\_relax \_fi
212 \_isbiboption{urlalso}\_iftrue \_def\_preurl{\_Mtext{bib.availablealso}}\_fi
\_RetrieveFieldIn{lang}\_langentry \_setlang\_langentry
214 }
215 \_sdef{_print:END}{%
216 \ bprinta [note] {*.}{}%
\_setbibmark
218 }
219 \_def\_bookgeneric#1{%
220 \ bprinta [howpublished] {[*] \ \backslash } }{}%
221 \ bprintb [edition] {\ doedition{##1}\:\ }{}%
\_bprinta [ednote] {*.\} }{}%
223 \_bprinta [address] {*\_bprintv[publisher]{:}{\_bprintv[year]{,}{.}}\ }{\_bibwarninga}%
\_bprinta\_bprintv[year]{,}{.}\ }{\_bibwarninga}%
225 \ bprintb [year] {\ doyear{##1}\ bprintv[citedate]{\ bprintv[numbering]{.}{}}{.}\ }%
\{\setminus \text{bibwarning}\}% and the contract of the contract of the contract of the contract of the contract of the contract of the contract of the contract of the contract of the contract of the contract of the contract of the cont
227 \ bprinta [numbering] {\ preparenumbering*\ bprintv[citedate]{}{\:}\ }{}%
228 \ bprinta [citedate] {\ docitedate*///\ relax.\ }{}%
229 \#1\%230 \_bprinta [series] {*.\ }{}%
\_bprinta [isbn] {ISBN~*.\ }{\_bibwarningb}%
\_bprinta [issn] {ISSN~*.\ }{}%<br>233 \_bprintb [doi] {\_predoi DOI `
\_bprintb [doi] {\_\preceq\}\_ulink[http://dx.doi.org/##1]{##1}.\ }{}%
\_bprintb [url] {\{\star\}\235 - 3236 \ sdef{ print:book }{%
\_bprintb\_bibwarning}%
\_bprintb [title] { {\{\_em{\#1}\_\} \} }\{\setminus bibwarning}% and the contract of the contract of the contract of the contract of the contract of the contract of the contract of the contract of the contract of the contract of the contract of the contract of the c
240 \qquad \setminus \text{bookgeneric}241 }
242 \times \text{sdef} print:article}{%
243 \_biboptionvalue{journalpost}\_journalpost
\_bprintb\_bibwarning}%
245 \ bprinta [title] {*.\n\ } bprintc\ titlepost{*.\ }}{\ bibwarning}%
\_bprintb [journal] {\{\,\emptyset\} \pmod{3} \}247 \{\&\{\text{bibwarninga}\}\}\
```

```
\_bprinta [howpublished] {[*].\ }{}%
\_bprinta [address] {* \perp}pprintb[publisher]{:}{,}\ }{}%
250 \setminus bprinta [publisher] \{*, \}{}%
251 \_bprinta [month] {*, }{}%
252 \ bprintb [year] {\setminus} doyear{##1}\ bprintv[volume,number,pages]{,}{\:}\ }{}%
253 \ bprinta [numbering] {\ preparenumbering*\ bprintv[citedate]{}{\:}\ }
254 {\setminus}*\_bprintv[number,pages]{,}{\:}\ }{}%
255 \_bprinta [number] {\_prenumber*\_bprintv[pages]{,}{\:}\ }{}%
\_bprintb\_hbox\_bprintv[citedate]{}{\:}\ }%
257 \{\&\bb{blwarning} \}%
\_bprinta [citedate] {\{\_\}docitedate*///\_\relax.\} \{\}_259 \_bprinta [issn] {ISSN~*.\ }{}%
\_bprintb [doi] {\{\}_\text{predoi D0I \}\}_\text{http://dx.doi.org/##1]{##1}.\\ }261 \ bprintb [url] {\{\vert\} \ preurl\ url{##1}. }{}%
262 }
263 \setminus \text{sdef}\{\text{print:inbook}\}\264 \left\{\begin{array}{ccc} 264 & \leq 265 \\ 265 & \leq 265 \end{array}\right\} (author] \left\{\begin{array}{ccc} d_1 & d_2 & d_3 \end{array}\right\}\_bprintb\_bibwarning}%
\_bprinta [title] {\ast.\} {\{\_\}bixarning\}}267 \_Inclause
\_bprintb [!editor] {\{\underline{\hspace{1mm}}\}} doeditor1{##1}\:\ }{}%
\_bprintb [booktitle] {\{\setminus \emptyset\}} hprintc\setminus \emptyset _bprintv[howpublished]{}{\:}\ }%
270 {\_\}bibwarning\}%
271 \_bookgeneric{\_bprintb [pages] {\_prepages\_hbox{##1}. }{}}%
272 }
273 \_slet{_print:inproceedings}{_print:inbook}
274 \times \text{slet} print:conference}{ print:inbook}
275
\_sdef{ print:thesis}{%
\_bprintb\_bibwarning}%
\_bprintb [title] {\{\,\emptyset\,\} \}\279 {\setminus \Delta} bibwarning}%
280 \ bprinta [howpublished] \{[*] \}\281 \ bprinta [address] {*\over\mathrm{school}{;}}\phi\ printv[year]{,}{.}}\ }{\ bibwarning}%
\_bprinta [school] {\ast\LARGE\bmod\quad}\_bibwarning} }
283 \ bprinta [month] {*}, {}_{1}} {}
\_bprintb}\_bprintv[citedate]{}{.}\ }{\_bibwarninga}%
\_bprinta\_relax.\ }{}%
\_bprinta [type] {\ast}\ bprintv[ednote]{,}{.}\ }%
287 {\_{\ifmmode{\setlength}}\else{\_bibwarning
288 \qquad \qquad \qquad \qquad \qquad\_fi}%
289 \ bprinta [ednote] {*.\} }{}%
\_bprintb [doi] {\{\underline{\}predoi\ D0I \}\underline{\ulcorner}nlink[http://dx.doi.org/##1]{##1}\.\}{}291 \ _bprintb [url] {\{\pm \mu 1\}}. }{}%
292 }
293 \_sdef{_print:phdthesis}{\_def\_thesistype{\_Mtext{bib.phdthesis}}\_cs{_print:thesis}}
294 \ sdef{ print:mastersthesis}{\ def\ thesistype{\ Mtext{bib.masthesis}}\ cs{ print:thesis}}
\_sdef{\_def\_Mtext}\_cs{_print:thesis}}
296
\_sdef{_print:online}{%<br>298 \porintb [!author]
298 \ bprintb [!author] {\ doauthor1{##1}\:\ }{}%
 \ bprintb [title] {\{\\\mathrm{bprint}\ tiltlepost{\}\ \ *}\ \ bprint[\hbox{howpublished}]{\}\ \}300 \{\setminus\ {\rm biwarning}\}''_n\_bprinta [howpublished] {[*].\ }{}%
\_bprinta\_bprintv[citedate]{}{.}\ }{}%
303 \ bprinta [year] {}_{\text{}} {}{}%
\_bprinta\_relax\_bibwarning}%
305 \ bprintb [doi] {\angle} [\ predoi DOI \ ulink[http://dx.doi.org/##1]{##1}.\ }{}%
306 \_bprintb [url] {\_preurl\_url{##1}. }{\_bibwarning}%
307 }
308
309 \ sdef{ print:generic}{%
310 \ bprintb [!author] {\ doauthor1{##1}\:\ }{\ bibwarning}%
\_bprintb [title] {\{\,\emptyset\,\} \quad \text{for} \ \emptyset\}\{\ \ bibwarning}% \{\ \ bibwarning}%
\_bprinta [howpublished] {[*].\ }{}%
\_bprinta\_bprintv\_bibwarning}%
315 \ bprinta [year] {}{\ bibwarning}%
316 \ bprinta [citedate] {\ docitedate*///\ relax.\ }{}%
```

```
317 \_bprintb [doi] {\_predoi DOI \_ulink[http://dx.doi.org/##1]{##1}.\ }{}%
318 \_bprintb [url] {\_preurl\_url{##1}. }{}%
319 }
320 \_slet{_print:booklet}{_print:generic}
321 \ slet{ print:incollection}{ print:generic}
322 \ slet{ print:manual}{ print:generic}
323 \ slet{ print:proceedings}{ print:generic}
324 \_slet{_print:techreport}{_print:generic}
325 \_slet{_print:unpublished}{_print:generic}
326
327 \_sdef{_print:misc}{\_let\_bibwarning=\_relax \_cs{_print:generic}}
```
# <span id="page-185-1"></span>**2.33 Sorting and making Index**

3 \codedecl [\makeindex](#page-189-0) {Makeindex and sorting <2023-06-02>} % preloaded in format

makeindex.opm

makeindex.opm

[\makeindex](#page-189-0) implements sorting algorithm at TEX macro-language level. You need not any external program. The sorting can be used for various other applications, see an example in [OpTEX trick 0068.](http://petr.olsak.net/optex/optex-tricks.html#sort)

There are two passes in the sorting algorithm. The primary pass does not distinguish between a group of letters (typically non-accented and accented). If the result of comparing two string is equal in primary pass then the secondary pass is started. It distinguishes between variously accented letters. Czech rules, for example, says: not accented before dieresis before acute before circumflex before ring. At less priority: lowercase letters must be before uppercase letters.

<span id="page-185-0"></span>The \\_sortingdatalatin implements these rules for the languages with latin alphabets. The groups between commas are not distinguished in the first pass. The second pass distinguishes all characters mentioned in the [\\\_sortingdatalatin](#page-185-0) (commas are ignored). The order of letters in the  $\setminus$  sortingdatalatin macro is significant for the sorting algorithm.

```
27 \_def \_sortingdatalatin {%
28 /, { }, -, \&, \&, \&, \%29 aAàÀâÂäÄáÁ,%
30 ąĄ,%
31 bB,%
32 cC,%
33 ćĆčČ,%
34 dDďĎ,%
35 eEèÈéÉëËêÊěĚ,%
36 ęĘ,%
37 fF,%
38 gG,%
39 hH,%
40 ^T^^U^^V,% ch Ch CH
41 iIíÍïÏîÎ,%
42 iJ, %43 kK,%
44 lLÍLTL,%
45 łŁ,%
46 mM,%
47 nNňŇ,%
48 ńŃñÑ,%
49 oOöÖóÓôÔ,%
50 pP,%
51 \quad Q_0, \%52 rRŕŔ,%
53 řŘ,%
54 sSß,%
55 śŚšŠ,%
56 tTťŤ,%
57 uUùÙûÛüÜúÚůŮűŰ,%
58 vV,%
59 wW,%
60 xX,%
61 yYýÝÿŸ,%
62 \quad ZZ, \%63 \check{z}\check{z}, \%
```

```
64 \frac{22}{9}65 \dot{z} \dot{Z}, %
66 ^^Z,% Hungarian: cz:c^^Z, etc., see \_compoundcharshu in lang-data.opm
67 0,1,2,3,4,5,6,7,8,9,'%
68 }
```
Characters to be ignored during sorting are declared in \\_ignoredcharsgeneric. These characters are ignored in the first pass without additional condition. All characters are taken into account in the second pass: ASCII characters with code  $< 65$  are sorted first if they are not mentioned in the  $\angle$  sortingdata... macro. Others not mentioned characters have undefined behavior during sorting.

<span id="page-186-1"></span><sup>79</sup> [\\\_def](#page-227-0) [\\\_ignoredcharsgeneric](#page-186-0) {.,;?!:'"|()[]<>=+-}

<span id="page-186-3"></span><span id="page-186-0"></span>makeindex.opm

<span id="page-186-4"></span>Sorting is always processed by rules of a given language. The macros \\_sortingdata $\langle lang-tag \rangle$ , \\_ignoredchars⟨*lang-tag*⟩ and \\_compoundchars⟨*lang-tag*⟩ declare these rules. The ⟨*lang-tag*⟩ is ISO code of the language: en, cs, de, pl, es for example. The English language is implemented here. Other languages are implemented in the lang-data.opm file (see section [2.37.4\)](#page-205-0).

makeindex.opm

```
90 \_let \_sortingdataen = \_sortingdatalatin % English alphabet is subset of Latin
91 \ let \ ignoredcharsen = \ ignoredcharsgeneric
92 \_def \_compoundcharsen {} % English doesn't have compound characters like DZ
```
The [\\\_compoundchars](#page-186-1)⟨*lang-tag*⟩ can declare changes performed before sorting. For example Czech language declares:

```
\_let \_sortingdatacs = \_sortingdatalatin % Czech alphabet is subset of Latin
\_def \_compoundcharscs {ch:^^T Ch:^^U CH:^^V}
```
It transforms two-letters ch to single character ^^T because ch is treated as single compound character by Czech rules and CH is sorted between H and I. See  $\setminus$  sortingdatalatin where  $\hat{ }$  is used. This declaration makes more transformations of Ch and CH too. The declarations of the form x:y in the [\\\_compoundchars](#page-186-1)⟨*lang-tag*⟩ are separated by space.

You can declare a transformation from single letter to more letters too. For example German rules sets ß equal to ss during sorting:

\\_let \\_sortingdatade = \\_sortingdatalatin % German alphabet is subset of Latin \\_def \\_compoundcharsde {ß:ss}

If there are two words equal after first pass of sorting: Masse (mass) and Maße (measures) for example, then second pass must decide about the order. DIN 5007, section 6.1 says: ss must be before ß in this case. So, we want to switch off the [\\\_compoundchars](#page-186-1) declaration for the second pass and use the order of s and ß given in \\_sortingdata. This is possible if the \\_xcompoundchars⟨*lang-tag*⟩ is defined. It has precedence in the second pass of sorting. We declare for German:

\\_def \\_xcompoundcharsde {}

Geman rules mention alternative sorting for phone-books or similar lists of names. The letters ä ö ü should be interpreted as ae, oe and ue. So we get Mueller < Müller < Muff. If this rule is not taken into account, we get Mueller < Muff < Müller. The rule can be implemented by:

\\_def \\_compoundcharsde {ß:ss Ä:AE Ö:OE Ü:UE ä:ae ö:oe ü:ue}

Because  $u < u$  in  $\zeta$  sortingdata and because  $\zeta$  xcompound chars de is empty, we have Mueller  $<$  Müller after second pass of the sorting.

You can declare these macros for more languages if you wish to use  $\mathcal{N}$  and  $\mathcal{N}$  with sorting rules with respect to your language. Note: if you need to map compound characters to a character, don't use ^^I, ^^J or ^^M because these characters have very specific category codes.

If you created \\_sortingdata etc. for your language, please, send them to me. I am ready to add them to the file lang-data.opm in a new OpT<sub>EX</sub> release. See also section [2.37.4](#page-205-0).

French sorting rule says: if the words are the same except for accents then accented letters are sorted after unaccented leters but read the words from their end in the second pass. For example corect sorting is: cote < côte < coté < côté. This rule can be activated if the contol sequence \\_secondpass⟨*lang-tag*⟩ is set to [\\\_reversewords](#page-189-1). For example, lang-data.opm declares \\_let\\_secondpassfr=\\_reversewords.

<span id="page-186-7"></span><span id="page-186-6"></span><span id="page-186-5"></span><span id="page-186-2"></span>Preparing to primary pass is performed by the \\_setprimarysorting macro implemented here. The  $\langle \text{lang-tag} \rangle$  is saved to the \sortinglang macro when sorting is initialized in \sorting (it is typicaly derived from current \language value). The [\\\_setprimarysorting](#page-186-2) is called from [\\\_dosorting](#page-188-0) macro and all processing of sorting is in a group. It sets actual  $\setminus$  sortingdata,  $\setminus$  compound chars and  $\cup$ ignoredchars if given language declares them. If not then warning will be printed using  $\cup$ nold macro and English data are used. The  $\lceil \cdot \rceil$  code of all characters from  $\lceil \cdot \cdot \rceil$  sortingdata and  $\lceil \cdot \cdot \rceil$  ignoredchars are set. The sorted words will be converted using [\\\_compoundchars](#page-186-1) followed by \lowercase before first pass is run.

```
makeindex.opm
164 \ def\ setprimarysorting \frac{?}{'}165 \_ea\_let \_ea\_sortingdata \_csname _sortingdata\_sortinglang\_endcsname
\_ea\_let\_compoundchars\_csnames\_sortinglang\_endcsname
167 \_ea\_let \_ea\_ignoredchars \_csname _ignoredchars\_sortinglang\_endcsname
168\_def\_nold{}%
\_ifx\_sortingdata\_relax\_addto\_nold{ sortingdata}%
170 \setminus let \setminus sortingdata = \setminus sortingdataen \setminus fi
171 \ ifx \ compoundchars\ relax \ addto\ nold{ compoundchars}%
172 \left\{\_\right\} \left\{\_\right\} \left\{\_\right\} compound chars = \left\{\_\right\} compound charsen \left\{\_\right\} fi
\_ifx\_ignoredchars\_relax\_addto\_nold{ ignoredchars}%
174 \left\{\right.\right\} \left\{\right.\right\} \left\{\right\} \left\{\right.\right\} \left\{\right.\right\} \left\{\right. \left\{\right\} \left\{\right.\right\} \left\{\right\} \left\{\right\} \left\{\right\} \left\{\right\} \left\{\right\} \left\{\right\} \left\{\right\} \left\{\right\} \left\{\right\} \left\{\right\} \left\{\right\} \left\{\right\} \left\{\right\}\_ifx\_nold\_empty\_else\_opwarning{g\_nold\_space \_sortinglang}\_fi
\_ifx\_compoundchars\_empty\_else
\_edef\_compoundchars{\_detokenize\_ea{\_compoundchars \_fi % all must be catcode 12
\_def{\_ifx\_relax \_else
179 \setminus ifx##1, \setminus advance \setminus tmpnum by1
\_else \_lccode`##1=\_tmpnum\_fi
181 \leq \frac{\cal U}{\cal U} \leq \frac{\cal U}{\cal U}182 \tmpnum=65 \ea\act \sortingdata \relax
\_def \_act \#1{\{\_\ifmmode{\setminus}\else{ \_else \_else \_else \_else \_else \_else \_else
184 \bigvee 1ccode<sup>\text{*#1=}\ \cap I</sup>
185 \leq \quad \text{lea}\text{-at}\_fi}%
\_ea\_ignoredchars\_relax
187 }
```
Preparing to secondary pass is implemented by the  $\angle$  setsecondarysorting macro.

<span id="page-187-1"></span><span id="page-187-0"></span>makeindex.opm

<span id="page-187-4"></span>makeindex.opm

```
193 \_def\_setsecondarysorting {%
\_def \_act  \_else}\_ifx#\_else \_advance\\_lccode\_fi
196 \leq \frac{\aleph}{\aleph}197 \ tmpnum=64 \ ea\ act \ sortingdata \ relax
198 }
```
<span id="page-187-2"></span>Strings to be sorted are prepared in \,⟨*string*⟩ control sequences (to save \TeX memory). The \\_preparesorting \,⟨*string*⟩ converts ⟨*string*⟩ to \\_tmpb with respect to the data initialized in [\\\_setprimarysorting](#page-186-2) or [\\\_setsecondarysorting](#page-187-1).

The part of the string after  $\hat{\ }$  is ignored (you can have the same sorting key for different things) and the compoud characters are converted by the  $\setminus$  docompound macro.

```
211 \_def \_preparesorting #1{%
\_edef {\_ea\_ignoreit\_csstring #1}% \, <string> -> <string>
\_edef\_ea\_fin}% <string>^^^<ignore> -> <string>
\_ea \_docompound \_compoundchars\_relax:{} % replace compound characters
215 \_lowercase \_ea{\_ea\_def \_ea\_tmpb \_ea{\_tmpb}}% convert in respect to \_sortingdata
\_ea\_replstring \_ea{\_csstring\^^I}{}% remove ignored characters
217 }
218 \ def \ docompound #1:#2 \frac{8}{6}\_ifx\_relax#\_else\_replstring\_tmpb {#1}{#2}\\_docompound\_fi
220 }
221 \ \left\{ \det\left\{ \operatorname{stripfromcaret} \#1\right\} \right\}
```
<span id="page-187-6"></span><span id="page-187-5"></span>Macro \\_isAleB \,⟨*string1*⟩ \,⟨*string2*⟩ returns the result of comparison of given two strings to \\_ifAleB control sequence. Usage: \\_isAleB \,⟨*string1*⟩ \,⟨*string2*⟩ \\_ifAleB ... \\_else ... \\_fi The converted strings (in respect of the data prepared for first pass) must be saved as values of \,⟨*string1*⟩ and \,⟨*string2*⟩ macros. The reason is speed: we don't want to convert them repeatedly in each comparison. The macro \\_testAleB ⟨*converted-string1*⟩&\\_relax⟨*converted-string2*⟩&\\_relax \,⟨*string1*⟩\,⟨*string2*⟩ does the real work. It reads the first character from both converted strings, compares them and if it is equal then calls itself recursively else gives the result.

makeindex.opm

```
238 \_newifi \_ifAleB
239
240 \setminus def \setminus isA1eB #1#2{%\_edef\_tmpb {#1&\rceilrelax#2\rceil_relax}%
242 \ ea \ testAleB \ tmpb #1#2\%243 }
244 \ def\ testAleB #1#2\ relax #3#4\ relax #5#6{%
245 \_if #1#3\_if #1&\_testAleBsecondary #5#6% goto to the second pass::
246 \else \testAleB #2\relax #4\relax #5#6%
247 \qquad \qquad \setminus \text{fi}\_else \_ifnum\_fi
249 \bigcupfi
250 }
```
<span id="page-188-1"></span>The  $\setminus$  testAleBsecondary  $\setminus$  $\langle string1\rangle$  $\setminus$  $\langle string2\rangle$  is run if the words are equal in the primary pass. It runs [\\\_setsecondarysorting](#page-187-1) if it was not initialized already. Then prepares compared words to \\_tmpa and  $\langle$  tmpb and corrects them by  $\langle$  prepsecondpass if needed. Finaly, the test is recursively done by the macro \\_testAleBsecondaryX ⟨*converted-string1*⟩0\\_relax⟨*converted-string2*⟩1\\_relax

makeindex.opm

```
261
262 \ def\ testAleBsecondary#1#2{%
\_setsecondarysorting\_let=\_relax
264 \_preparesorting#1\_let\_tmpa=\_tmpb \_preparesorting#2%
265 \_prepsecondpass
\_edef\_relax1\_relax}%
\_ea\_testAleBsecondaryX \_tmpb
268 }
269 \_def\_testAleBsecondaryX #1#2\_relax #3#4\_relax {%
270 \_if #1#3\_testAleBsecondaryX #2\_relax #4\_relax
271 \ else \ ifnum `#1<`#3 \ AleBtrue \ else \ AleBfalse \ fi
\_fi273 }
```
<span id="page-188-3"></span>Merge sort is very effectively implemented by TEX macros. The following code is created by my son Miroslav. The  $\Im$  mergesort macro expects that all items in  $\Im$  iilist are separated by a comma when it starts. It ends with sorted items in  $\iota$  iilist without commas. So  $\iota$  dosorting macro must prepare commas between items. makeindex.opm

```
283 \_def\_mergesort #1#2,#3{% by Miroslav Olsak
284 \_ifx,#1% % prazdna-skupina,neco, (#2=neco #3=pokracovani)
\_addto\_iilist{#2,}% % % dvojice skupin vyresena
f\_mergesort#3}% % \mergesort pokracovani
287 \bigcupfi
288 \iint x, \sharp 3% \iint x, \sharp 3% neco, prazna-skupina, ( \sharp 1 \sharp 2=neco  \sharp 3=,
289 \qquad \qquad addto\ iilist{#1#2,}% % dvojice skupin vyresena
f\_mergesort}% % \mergesort dalsi
291 \setminusfi
292 \setminus ifx\setminus fin#3% \setminus neco,konec (#1#2=neco)
\_ifx\_empty\_iilist % neco=kompletni setrideny seznam
294 \left\{\det\left[\text{dist}\left\{#1\sharp 2\right\}\right]\right\}295 \_sortreturn{\_fif\_fif\_gobbletoend}% % koncim
\_else\end
297 \_sortreturn{\_fif\_fif % spojim \indexbuffer+necoa cele znova
\_edef\\_ea\_mergesort\_iilist#1#2,#3}%
299 \setminus fi\setminus fi \setminus fi \setminus 200 \setminus \setminus \_isAleB\_ifAleB \% p1<p2
\_addto\_iilist{#1}% % p1 do bufferu
302 \_sortreturn{\_fif\_mergesort#2,#3}% % \mergesort neco1,p2+neco2,
303 \_else % p1>p2
\_addto\_iilist{#3}% % p2 do bufferu
305 \_sortreturn{\_fif\_mergesort#1#2,}% % \mergesort p1+neco1,neco2,
306 \quad \text{V} fi
\_relax % zarazka, na ktere se zastavi \sortreturn
308 }
\_def\\_fi\_relax{#1} \_def\_fif{\_fi}
310 \ def\ gobbletoend #1\ fin{}
```
<span id="page-188-0"></span>The [\\\_dosorting](#page-186-5) \list macro redefines \list as sorted \list. The \list have to include control sequences in the form  $\langle c \rangle$ *(string)*. These control sequences will be sorted with respect to  $\langle strings \rangle$ 

without change of meanings of these control sequences. Their meanings are irrelevant when sorting. The first character  $\langle c \rangle$  in  $\langle \langle c \rangle \langle string \rangle$  should be whatever. It does not influence the sorting. OpTFX uses comma at this place for sorting indexes:  $\setminus$ ,  $\langle word1 \rangle \setminus$ ,  $\langle word2 \rangle \setminus$ ,  $\langle word3 \rangle$  ....

<span id="page-189-2"></span>The current language (chosen for hyphenation patterns) is used for sorting data. If the macro [\\\_sortinglang](#page-186-6) is defined as ⟨*lang-tag*⟩ (for example \def\\_sortinglang{de} for German) then this has precedence and current language is not used. Moreover, if you specify \\_asciisortingtrue then ASCII sorting will be processed and all language sorting data will be ignored.

```
\_newifi \_ifasciisorting \_asciisortingfalse
330 \_def\_dosorting #1{%
331 \_begingroup
\_def\_sortinglang\_fi
\_ifx\_sortinglang\_edef{\_cs{\_the\_language}}\_fi
 \ message{OpTeX: Sorting \ string#1 (\ sortinglang) ...^^J}%
\_ismacro\_sortinglang{}\_iftrue
\_def\_preparesorting#{\_edef\\_ea\_ignoreit\_csstring##1}}%
\_setsecondarysorting=\_relax
338 \sqrt{else}\_setprimarysorting
340 \qquad \qquad \ fi
\_def\_preparesorting1\_edef##1{\_tmpb}}%
342 \_ea\_xargs \_ea\_act #1;% \_preparesorting for first pass of sorting applied
343 \_ifcsname _xcompoundchars\_sortinglang\_endcsname
344 \_ea\_let \_ea\_compoundchars \_csname _xcompoundchars\_sortinglang\_endcsname
\_fi\_compoundchars can differ in the second pass of sorting
346 \_csname _secondpass\_sortinglang \_endcsname % activates \_reversewords if needed
\_addto #1{##1,}}%
348 \_edef #1{\_ea}\_ea\_xargs \_ea\_act #1;% commas between items added, mergesort initialized
\_edef\_ea}\_ea\_mergesort1\_fin,\_fin
350 \qquad \text{e} endgroup
\_ea\_def\_ea#1\_ea{\_iilist}%
352 }
```
<span id="page-189-3"></span>French rules needs reverese reading the words in the second pass. The [\\\_reversewords](#page-186-7) is activated in this case and it adds new job to the macro [\\\_prepsecondpass](#page-188-4): it reverses the letters in the compared words (saved in \\_tmpa and \\_tmpb) by the expandable \\_sortrevers macro. The [\\\_prepsecondpass](#page-189-3) macro is used in the [\\\_testAleBsecondary](#page-188-1) and it is empty by default.

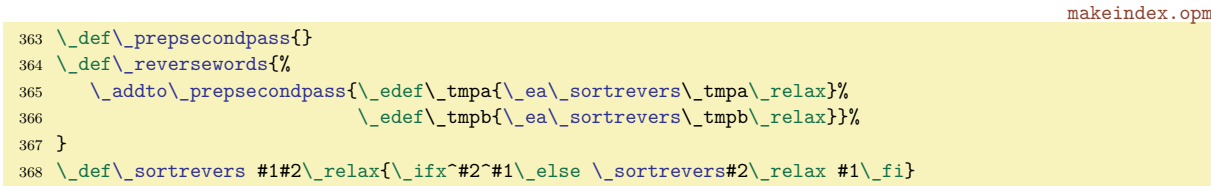

<span id="page-189-7"></span><span id="page-189-0"></span>The  $\mathcal{S}$  prints the index. First, it sorts the  $\_i$  is second, it prints the sorted  $\_i$ iilist, each item is printed using  $\L$ printindexitem.

We set \leftskip=\iindent and we suppose that each index entry starts by \noindent\hskip-\iindent (see the macro [\\\_printii](#page-189-6)). Then the next lines of the same index entry (if the page list is broken to more pages) is indented by \leftskip=\iindent.

```
makeindex.opm
```
makeindex.opm

```
381 \ def\ makeindex{\ par
382 \_ifx\_iilist\_empty \_opwarning{index data-buffer is empty. TeX me again}%
383 \ incr\ unresolvedrefs
384 \backslash else
\_dosorting \_iilist % sorting \_iilist
386 \qquad \qquad \big\backslash bgroup
\_rightskip\_exhyphenpenalty=\_leftskip=\_iindent
388 \ ea\ xargs \ ea\ printindexitem \ iilist ;\ par
389 \ egroup
390 \quad \setminus \text{fi}391 }
392 \_public \makeindex ;
```
<span id="page-189-8"></span><span id="page-189-5"></span>The  $\Delta$ -printindexitem  $\langle$ ,  $\langle word \rangle$  prints one item to the index. If  $\Delta$ ,  $\langle word \rangle$  is defined then this is used instead real  $\langle word \rangle$  (this exception is declared by \is macro). Else  $\langle word \rangle$  is printed by [\\\_printii](#page-190-0). Finally,  $\iota$ -printiipages prints the value of  $\iota$ ,  $\langle word \rangle$ , i.e. the list of pages.

makeindex.opm

```
402 \_def\_printindexitem #1{%
403 \_ifcsname _\_csstring #1\_endcsname
404 \ ea\ ea\ ea \ printii \ csname \ csstring #1\ endcsname \&\%405 \qquad \qquad \backslash else
406 \_ea\_ea\_ea\_printii \_ea\_ignoreit \_csstring #1&%
407 \qquad \qquad \ fi
\_ea\_printiipages #1&409 }
```
<span id="page-190-0"></span>[\\\_printii](#page-189-6) ⟨*word*⟩& does more intelligent work because we are working with words in the form ⟨*main-word*⟩/⟨*sub-word*⟩/⟨*sub-sub-word*⟩. The [\everyii](#page-51-1) tokens register is applied before \noindent. User can declare something special here.

<span id="page-190-2"></span>The \\_newiiletter{⟨*letter*⟩}{⟨*word*⟩} macro is empty by default. It is invoked if first letter of index entry is changed. You can declare a design between index entries here. You can try, for example:

```
\def\_newiiletter#1#2{%
    \bigskip \hbox{\setfontsize{at15pt}\bf #1}\nobreak\medskip}
```
<span id="page-190-3"></span>\\_definefirstii ⟨*word*⟩& macro defines \\_firstii which is used as the ⟨*letter*⟩ parameter of the macro [\\\_newiiletter](#page-190-2) and for testing if the "first letter" of the index entry was changed. The \uppercase of the real first letter is used by default here. You can re-implement [\\\_definefirstii](#page-190-3) if you want. For example, you want to ignore accents above letters for index sub-headers:

```
\def\_definefirstii#1#2&{%
      \uppercase{\bgroup \iicodes \uppercase{\egroup\def\_firstii{#1}}}}
   \def\iicodes{}
   \def\setiicodes #1#2,{\_ifx^#1^\_else
      \foreach #2\do{\_addto\iicodes{\uccode`##1=`#1}}
      \_ea\setiicodes \_fi
   }
   \setiicodes AÀÂÄÁ,ĆČ,DĎ,EÈÉËÊĚ,IÍÏÎ,LĹĽ,OÖÓÔ,RŔ,ŚŠ,TŤ,UÙÛÜÚŮŰ,YÝŸ,{},
                                                                                 makeindex.opm
442 \_def\_printii #1&{\_definefirstii #1&%
443 \_ifx\_firstii\_lastii\_else
\_ea\_newiiletter\_ea{\_firstii}\_let=\_firstii\_fi
445 \_gdef\_currii{#1}\_the\_everyii\_noindent
446 \_hskip-\_iindent \_ignorespaces\_printiiA#1//}
\_def\{\_if\_let\\_else
\_ea&\_edef\_detokenize{#1}}%
449 \_ifx\_tmpa\_tmpb \_iiemdash \_else#1 \_gdef\_previi{}\_fi
450 \_ea\_printiiA\_fi
451 }
452 \_def\_definefirstii #1#2&{\_uppercase{\_def\_firstii{#1}}}
453 \ def\ iiemdash{\ kern.1em---\ space}
454 \setminus def \_lastii{}
455 \_def\_newiiletter#1#2{}
456
457 \_def\_scanprevii#1/#2&{\_def\_previi{#2}\_edef\_tmpa{\_detokenize{#1}}}
458 \_def\_previi{} % previous index item
```
<span id="page-190-1"></span>[\\\_printiipages](#page-189-8) ⟨*pglist*⟩& gets ⟨*pglist*⟩ in the form ⟨*pg*⟩:⟨*type*⟩,⟨*pg*⟩:⟨*type*⟩,...⟨*pg*⟩:⟨*type*⟩ and it converts them to  $\langle pq \rangle$ ,  $\langle pq \rangle$ ,  $\langle from \rangle$ - $\langle to \rangle$ ,  $\langle pq \rangle$  etc. The same pages must be printed only once and continuous consequences of pages must be compressed to the form ⟨*from*⟩-⟨*to*⟩. Moreover, the consequence is continuous only if all pages have the same ⟨*type*⟩. Empty ⟨*type*⟩ is most common, pages with b ⟨*type*⟩ must be printed as bold and with i ⟨*type*⟩ as italics. Moreover, the ⟨*pg*⟩ mentioned here are ⟨*gpageno*⟩, but we have to print  $\langle pageno \rangle$ . The following macros solve these tasks.

```
\_def\_printiipages{\_let\,\_par}
473 \_def\_printpages#1:#2,{% state automaton for compriming pages
474 \text{ifx,H1},\text{uselastpgnum}475 \ else \ def\ tmpa{#2}%
\_ifx\\_else
477 \let\_pgtype=\_tmpa
\_pgprint#1:{#2}%
479 \{\text{Impnum}=\#1 \ \{\text{returnfi} \ \}\_ifnum\_fi
```

```
\_advance\_tmpnum by1
\_ifnum\_ifx\_fi
483 483 \\ edef\ lastpgnum{\ the\ tmpnum: {\ pgtype}}%
484 \sqrt{\text{returnfi}} \quad \int_{\mathbb{R}} fi
485 \_uselastpgnum \_usepgcomma \_pgprint#1:{#2}%
486 \tmpnum=#1
487 \ relax
\_ea\_fi
489 }
490 \ def\ returnfi #1\ relax{\ fi}
491 \_def\_uselastpgnum{\_ifx\_lastpgnum\_undefined
\_else\_ea\_pgprint\_let\_fi
493<sup>}</sup>
494 \_def\_usepgcomma{\_ifnum\_tmpnum>0, \_fi} % comma+space between page numbers
495 \_def\_usepgdash{\_hbox{--}} % dash in the <from>--<to> form
```
<span id="page-191-0"></span>You can re-define \\_pgprint  $\langle \textit{gpageno} \rangle$ : $\{\langle \textit{ittype} \rangle\}$  if you need to implement more  $\langle \textit{ittypes} \rangle$ .

<sup>502</sup> [\\\_def](#page-227-0)[\\\_pgprint](#page-191-0) #1:#2{% 503 [\\\_ifx](#page-229-0) ,#2,\\_pgprintA{#1}\\_returnfi [\\\_fi](#page-228-2) 504 [\\\_ifx](#page-229-0) b#2[{\\\_bf](#page-78-1) \\_pgprintA{#1}}\\_returnfi [\\\_fi](#page-228-2) 505 [\\\_ifx](#page-229-0) i#2[{\\\_it](#page-78-2) \\_pgprintA{#1}}\\_returnfi [\\\_fi](#page-228-2) 506 [\\\_ifx](#page-229-0) u#2\\_pgu{\\_pgprintA{#1}}\\_returnfi [\\\_fi](#page-228-2) <sup>507</sup> \\_pgprintA{#1}[\\\_relax](#page-232-0) <sup>508</sup> } 509 [\\\_def\](#page-227-0)\_pgprintA #1[{\\\_ilink\[](#page-127-2)pg:#1][{\\\_cs{](#page-39-1)\_pgi:#1}}} % [\ilink](#page-127-2)[pg:<gpageno>]{<pageno>} 510 \ def\ pgu#1{\ leavevmode\ vtop{\ hbox{#1}[\kern](#page-229-10).3ex\ hrule}}

<span id="page-191-2"></span>The \iindex{⟨*word*⟩} puts one ⟨*word*⟩ to the index. It writes [\\\_Xindex{](#page-191-1)⟨*word*⟩}{⟨*iitype*⟩} to the .ref file. All other variants of indexing macros expand internally to \iindex.

<span id="page-191-4"></span>makeindex.opm

makeindex.opm

makeindex.opm

makeindex.opm

```
518 \_def\_iindex#1{\_isempty{#1}\_iffalse
\_openref{\_def \_ewref\_Xindex{\_iitypesaved\_fi}
520 \_public \iindex ;
```
553

<span id="page-191-1"></span>The [\\\_Xindex{](#page-191-4)⟨*word*⟩}{⟨*iitype*⟩} stores \,⟨*word*⟩ to the \\_iilist if there is the first occurrence of the ⟨*word*⟩. The list of pages where ⟨*word*⟩ occurs, is the value of the macro \,⟨*word*⟩, so the ⟨*gpageno*⟩:⟨*iitype*⟩ is appended to this list. Moreover, we need a mapping from ⟨*gpageno*⟩ to ⟨*pageno*⟩, because we print ⟨*pageno*⟩ in the index, but hyperlinks are implemented by ⟨*gpageno*⟩. So, the macro \\_pgi:⟨*gpageno*⟩ is defined as ⟨*pageno*⟩.

```
\_def \_iilist \{\}533 \_def \_Xindex #1#2{\_ea\_XindexA \_csname ,#1\_ea\_endcsname \_currpage {#2}}
\_def \_XindexA #1#2#3#4{% #1=\, <word> #2=<gpageno> #3=<pageno> #4=<iitype>
535 \_ifx#1\_relax \_global\_addto \_iilist {#1}%
536 \_gdef #1{#2:#4}%
537 \ else \ global\ addto #1{, #2:H4}%
538 \ fi
539 \_sxdef{_pgi:#2}{#3}%
540 }
```
<span id="page-191-7"></span><span id="page-191-6"></span><span id="page-191-5"></span>The implementation of macros [\ii](#page-17-1), [\iid](#page-18-0), [\iis](#page-19-0) follows. Note that \ii works in the horizontal mode in order to the \write whatsit is not broken from the following word. If you need to keep vertical mode, use [\iindex{](#page-191-2)⟨*word*⟩} directly.

<span id="page-191-8"></span>The [\iitype](#page-18-1)  $\langle \langle \langle \rangle \rangle$ } saves the  $\langle \langle \langle \rangle \rangle$  to the \\_iitypesaved macro. It is used in the [\iindex](#page-191-2) macro.

```
552 \ def\ ii #1 {\ leavevmode\ def\ tmp{#1}\ iiA #1,,\ def\ iitypesaved{}}
```

```
554 \_def\_iiA #1,{\_if$#1$\_else\_def\_tmpa{#1}%
555 \_ifx\_tmpa\_iiatsign \_ea\_iiB\_tmp,,\_else\_iindex{#1}\_fi
556 \leq eal iiA\ fi}
557 \_def\_iiatsign{@}
558
559 \ def\ iiB #1,{\ if$#1$\ else \ iiC#1/\ relax \ ea\ iiB\ fi}
560 \_def\_iiC #1/#2\_relax{\_if$#2$\_else\_iindex{#2#1}\_fi}
561
562 \_def\_iid #1 {\_leavevmode\_iindex{#1}\_def\_iitypesaved{}#1\_futurelet\_tmp\_iiD}
563 \ def\ iiD{\ ifx\ tmp, \ else\ ifx\ tmp.\ else\ space\ fi\ fi}
```

```
564
565 \_def\_iis #1 #2{{\_def~{ }\_global\_sdef{_,#1}{#2}}\_ignorespaces}
566
567 \_def\_iitypesaved{}
568 \_def\_iitype #1{\_def\_iitypesaved{#1}\_ignorespaces}
569
570 \_public \ii \iid \iis \iitype ;
```
# **2.34 Footnotes and marginal notes**

<sup>3</sup> [\\\_codedecl](#page-36-0) [\fnote](#page-193-0) {Footnotes, marginal notes OpTeX <2023-04-15>} % preloaded in format

<span id="page-192-6"></span><span id="page-192-3"></span>fnotes.opm

<span id="page-192-1"></span><span id="page-192-0"></span>[\\\_gfnotenum](#page-126-0) is a counter which counts footnotes globally in the whole document.

\\_lfnotenum is a counter which counts footnotes at each chapter from one. It is used for local page footnote counters too.

<span id="page-192-2"></span>\\_ifpgfnote says that footnote numbers are counted on each page from one. We need to run \openref in this case.

<span id="page-192-5"></span><span id="page-192-4"></span>\fnotenum is a macro that expands to footnote number counted in declared part.

[\fnotenumchapters](#page-6-0) declares footnotes numbered in each chapter from one (default), [\fnotenumglobal](#page-6-1) declares footnotes numbered in whole document from one and *[\fnotenumpages](#page-6-2)* declares footnotes numbered at each page from one.

```
fnotes.opm
18 \_newcount\_gfnotenum \_gfnotenum=0
19 \_newcount\_lfnotenum
20
21 \_newifi \_ifpgfnote
22 \ def \ fnotenumglobal {\phantom{\phantom{\varphi^\dagger}}\def\varphi_\dagger} the\ gfnotenum}\ pgfnotefalse}
\_def\_fnotenumchapters\_fnotenum\_the\_lfnotenum}\_pgfnotefalse}
\_def\_fnotenumpages {\{\_det\}_r\}\_fnotenum\_trycs{\_the\_gfnotenum}{?}}\_pgfnotetrue}
25 \_fnotenumchapters % default are footnotes counted from one in each chapter
\fnotenum{\_fnotenum}
 \fnotenumglobal \fnotenumchapters \fnotenumpages ;
28 \leq \text{rumningfnotes} = \frac{1}{\text{ for backward compatibility}}
```
<span id="page-192-7"></span>The \\_printfnotemark prints the footnote mark. You can re-define this macro if you want another design of footnotes. For example

```
\fnotenumpages
\def \_printfnotemark {\ifcase 0\fnotenum\or
   *\or**\or***\or$^\mathbox{†}$\or$^\mathbox{‡}$\or$^\mathbox{††}$\fi}
```
This code gives footnotes<sup>\*</sup> and <sup>\*\*</sup> and<sup>\*\*\*</sup> and<sup>†</sup> etc. and it supposes that there are no more than 6 footnotes at one page.

If you want to distinguish between footnote marks in the text and in the front of the footnote itself, then you can define \\_printfnotemarkA and \\_printfnotemarkB.

<span id="page-192-8"></span>The [\fnotelinks](#page-12-0)⟨*colorA*⟩⟨*colorB*⟩ implements the hyperlinked footnotes (from text to footnote and backward).

```
fnotes.opm
48 \_def \_printfnotemark {\_quitvmode\_hbox{$^{\_fnotenum}$}} % default footnote mark
49 \_def \_printfnotemarkA {\_printfnotemark} % footnote marks used in text
\_def {\_printfnotemark} % footnote marks used in front of footnotes
51
52 \_def \_fnotelinks#1#2{% <inText color> <inFootnote color>
\_def\_link[\_the\_gfnotenum]\_printfnotemark}%
54 \setminus _dest [fnf:\setminus_the\setminus_gfnotenum]}%
55 \_def\_printfnotemarkB{\_link[fnf:\_the\_gfnotenum]{#2}{\_printfnotemark}%
56 \setminus _dest [fnt:\setminus_the\setminus_gfnotenum]}%
57 }
58 \public \fnotelinks ;
```
<span id="page-192-9"></span>Each footnote saves the  $\setminus$  Xfnote (without parameter) to the .ref file (if  $\operatorname{operator}$ ). We can create the mapping from ⟨*gfnotenum*⟩ to⟨*pgfnotenum*⟩ in the macro \\_fn:⟨*fnotenum*⟩. Each [\\\_Xpage](#page-124-2) macro sets the  $\setminus$  lfnotenum to zero.

```
fnotes.opm
67 \_def \_Xfnote {\_incr\_lfnotenum \_incr\_gfnotenum
\_sxdef{\_the\_gfnotenum}\_lfnotenum}}
```
<span id="page-193-0"></span>The  $\frac{\text{}}{\text{not} \cdot \text{not} \cdot \text{not} \cdot \text{not} \cdot \text{ does the real work.}}$ 

```
75 \_def\_fnote{\_fnotemark1\_fnotetext}
76 \_def\_fnotemark#1{{\_advance\_gfnotenum by#1\_advance\_lfnotenum by#1\_relax \_printfnotemarkA}}
```
<span id="page-193-1"></span>The  $\frac{\text{cells}}{\text{obotnote}}$  which is equivalent to plain T<sub>EX</sub>  $\cdot$  It creates new data to Insert [\footins](#page-114-2). The only difference is that we can propagate a macro parameter into the Insert group before the text is printed (see section [2.18](#page-112-0)). This propagated macro is  $\setminus$  finset which sets smaller fonts.

Note that  $\forall$ rfootnote and  $\Diamond$  opfootnote don't read the text as a parameter but during the normal horizontal mode. This is the reason why catcode changes (for example in-line verbatim) can be used here.

```
fnotes.opm
90 \ def\ fnotetext{\ incr\ gfnotenum \ incr\ lfnotenum % global increment
\_ifpgfnote \_openref\_fi
\_wref \_Xfnote{}%
\_ifpgfnote\_ifcsname:\_the\_gfnotenum\_endcsname \_else
\_opwarning\_noexpand\fnote mark. TeX me again}%
95 \_incr\_unresolvedrefs
\_fi\_fi
97 \_opfootnote\_fnset\_printfnotemarkB
98 }
99 \_def\_fnset{\_everypar={}\_scalemain \_typoscale[800/800]}
100
 \fnote \fnotemark \fnotetext;
```
<span id="page-193-7"></span><span id="page-193-4"></span>By default [\mnote{](#page-6-6)⟨*text*⟩} are in right margin at odd pages and they are in left margin at even pages. The \mnote macro saves its position to .ref file as \\_Xmnote without parameter. We define \\_mn:⟨*mnotenum*⟩ as \right or \left when the .ref file is read. The \ifnum 0≤0#2 trick returns true if ⟨*pageno*⟩ has a numeric type and false if it is a non-numeric type (Roman numeral, for example). We prefer to use ⟨*pageno*⟩, but only if it has the numeric type. We use ⟨*gpageno*⟩ in other cases.

```
fnotes.opm
\_newcount\_mnotenum \_mnotenum=0 % global counter of mnotes
\_def\_Xmnote\_incr\\_ea\_currpage}
\_def \_XmnoteA #1#2{% #1=<gpageno> #2=<pageno>
\_sxdef{\_the\_ifodd\\_right \_else \_left \_fi}}
117 \_def \_numtype #1#2{\_ifnum 0<0#1 #1\_else #2\_fi}
```
<span id="page-193-5"></span>User can declare [\fixmnotes\](#page-6-7)left or [\fixmnotes](#page-193-5)\right. It defines \\_mnotesfixed as \\_left or \\_right which declares the placement of all marginal notes and such declaration has a precedence.

<span id="page-193-6"></span>fnotes.opm

fnotes.opm

fnotes.opm

<span id="page-193-3"></span>fnotes.opm

```
\_def\_fixmnotes\_edef\_mnotesfixed{\_cs_\_csstring #1}}}
\_public \fixmnotes ;
```
<span id="page-193-8"></span>The  $\mathcal{S}(text)$  macro sets the position of the marginal note. The outer box of marginal note has zero width and zero depth and it is appended after current line using \vadjust primitive or it is inverted to vertical mode as a box shifted down by \parskip and with \vskip-\baselineskip followed.

```
135 \ def\ mnote #1#{\ ifx^#1^\ else \ mnoteC#1\ fin \ fi \ mnoteD}
136 \_def\_mnoteC up#1\_fin{\_mnoteskip=#1\_relax} % \mnote up<dimen> {<text>} syntax
137 \_long\_def\_mnoteD#1{%
138 \_ifvmode \_vskip\_parskip{\_mnoteA{#1}}\_nobreak\_vskip-\_baselineskip\_vskip-\_parskip \_else
139 \ lower\ dp\ strutbox\ hbox{}\ vadjust{\ kern-\ dp\ strutbox \ mnoteA{#1}\ kern\ dp\ strutbox}%
140 \qquad \qquad \qquad \qquad \qquad \qquad \qquad \qquad \qquad \qquad \qquad \qquad \qquad \qquad \qquad \qquad \qquad \qquad \qquad \qquad \qquad \qquad \qquad \qquad \qquad \qquad \qquad \qquad \qquad \qquad \qquad \qquad \qquad \qquad \qquad \qquad \qquad141 }
142 \setminus public \setminus \text{note }
```
<span id="page-193-9"></span>The \mnoteskip is a dimen value that denotes the vertical shift of marginal note from its normal position. A positive value means shift up, negative down. The \mnoteskip register is set to zero after the marginal note is printed. The new syntax \mnote up⟨*dimen*⟩{⟨*text*⟩} is possible too, but public \mnoteskip is kept for backward compatibility.

194

```
152 \_newdimen\_mnoteskip
\_public \mnoteskip ;
```
<span id="page-194-0"></span>The \\_mnoteA macro does the real work. The \\_lrmnote{⟨*left*⟩}{⟨*right*⟩} uses only first or only second parameter depending on the left or right marginal note. fnotes.opm

```
161 \setminus long\ \text{def}\ \text{moted H1}\ \text{incr}\ \text{mnotenum}\_ifx\_mnotesfixed\_undefined
\_ifcsname\_the\\_endcsname
\_edef\_mnotesfixed{\_cs\_the\_mnotenum}}%
165 \qquad \qquad \backslash else
\_opwarning{\_noexpand\mnote\_openref
\_incr\_unresolvedrefs
168 \qquad \qquad \qquad def\ mnotesfixed{\ right}%
169 \setminus fi\setminus fi
\_hbox\_wref\_Xmnote\_everypar={}%
171 \ lrmnote{\ kern-\ mnotesize \ kern-\ mnoteindent}{\ kern\ hsize \ kern\ mnoteindent}%
172 \qquad \qquad \vee \text{ to0pt} \qquad \vee \text{ to0pt} \qquad \vee \text{ to0pt} \qquad \vee \text{ to0pt}\_lrmnote{\_leftskip=\_rightskip=0pt}
174 {\{\r{rightskip=0pt\ plus\ 1fil\ \l{leftblskip=0pt\}}\}}175 {\hbox{\scriptsize\{\\ the\}} everymnote\ noindent#1\ endgraf}}%
\_box\_kern\_mnoteskip\_global\_mnoteskip=\_hss}%
177 }
178 \ \delta \ \delta\_def\_lrmnote#{\_ea\_ifx\_mnotesfixed\_left1\_else\_fi}
```
We don't want to process **\fnote**, **\fnotemark**, **\mnote** in TOC, headlines nor outlines.

```
fnotes.opm
```
styles.opm

styles.opm

```
\fnote \fnote#1{}} {\ def\fnote#1{}}
\fnotemark#1{}} {\ def\fnotemark#1{}} {\ def\fnotemark#1{}}
```

```
\_regmacro{\_def\mnote {\_def \_def\mnote#1{}}
```
# **2.35 Styles**

OpTEX provides three styles: \report, \letter and \slides. Their behavior is documented in user part of the manual in the section [1.7.2](#page-24-0) and \slides style (for presentations) is documented in op-slides.pdf which is an example of the presentation.

**2.35.1** \report **and** \letter **styles**

```
3 \_codedecl \report {Basic styles of OpTeX <2021-03-10>} % preloaded in format
```
<span id="page-194-3"></span>We define auxiliary macro first (used by the [\address](#page-195-0) macro)

The {\boxlines ⟨*line-1*⟩⟨*eol*⟩⟨*line-2*⟩⟨*eol*⟩...⟨*line-n*⟩⟨*eol*⟩} returns to the outer vertical mode a box with ⟨*line-1*⟩, next box with ⟨*line-2*⟩ etc. Each box has its natural width. This is reason why we cannot use paragraph mode where each resulting box has the width \hsize. The ⟨*eol*⟩ is set active and \everypar starts \hbox{ and acive  $\langle e \circ l \rangle$  closes this \hbox by }. styles.opm

```
16 \_def\_boxlines{%
\_def{\_ifhmode\_egroup\_empty\_fi}%
18 \left\{\Delta_b\right\}\_bgroup\_lccodeM\_lowercase{\_egroup\_let~}\_boxlinesE
20 \_everypar{\_setbox0=\_lastbox\_endgraf
21 \_hbox\_bgroup \_catcode`\^^M=13 \_let\_par=\_nl \_aftergroup\_boxlinesC}%
22 }
23 \_def\_boxlinesC{\_futurelet\_next\_boxlinesD}
\_def\\_ifx\\_empty\_else\_ea\_egroup\_fi}
25
26 \_public \boxlines ;
```
<span id="page-194-2"></span>The **[\report](#page-24-1)** style initialization macro is defined here.

```
32 \_def\_report{
33 \sqrt{t}yposize[11/13.2]
34 \_vsize=\_dimexpr \_topskip + 52\_baselineskip \_relax % added 2020-03-28
35 \_let\_titfont=\_chapfont
36 \titskip=3ex
37 \_eoldef\_author##1{\_removelastskip\_bigskip
38 {\_leftskip=0pt plus1fill \_rightskip=\_leftskip \_it \_noindent ##1\_par}\_nobreak\_bigskip
39 }
40 \qquad \text{while } \lambda \text{ with }41 \_parindent=1.2em \_iindent=\_parindent \_ttindent=\_parindent
\_footline\_global\_footline={\_hss\_rmfixed\_folio\_hss}}
43 }
```
The **[\letter](#page-24-2)** style initialization macro is defined here.

<span id="page-195-2"></span><span id="page-195-1"></span><span id="page-195-0"></span>The **\letter** defines **[\address](#page-24-3)** and **[\subject](#page-24-4)** macros.

See the files demo/op-letter-\*.tex for usage examples.

styles.opm

styles.opm

slides.opm

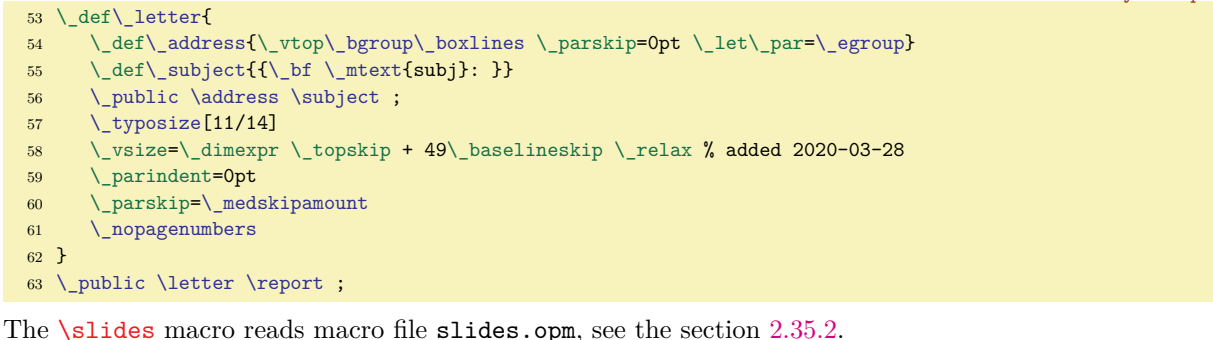

```
69 \_def\_slides{\_par
70 \_opinput{slides.opm}
\_adef\_relax\_ifmmode*\_else\_ea\_startitem\_fi}
72 }
73 \_public \slides ;
```
## <span id="page-195-3"></span>**2.35.2** \slides **style for presentations**

<sup>3</sup> [\\\_codedecl](#page-36-0) [\slideshow](#page-196-0) {Slides style for OpTeX <2022-05-12>} % loaded on demand by [\slides](#page-195-4)

Default margins and design is declared here. The \\_ttfont is scaled by mag1.15 in order to balance the ex height of Helvetica (Heros) and LM fonts Typewriter. The \begtt...\endtt verbatim is printed by smaller text. slides.opm

```
12 \_margins/1 a5l (14,14,10,3)mm % landscape A5 format
\_def\{\_margins/1 (263,148) (16,16,10,3)mm } % 16:9 format
14
15 \ ifx\ fontnamegen\ undefined \ fontfam[Heros]
16 \qquad \quad \texttt{\_\t{indefined} \_\t{imvardef\_\t{tfont{}}\_set} \_ \tt{map1.15}\_\tt{t} }17 \setminus fi18 \_typosize[16/19]
19 \_def\_urlfont{}
\_everytt\_typosize[\_advance\_hsize by10mm}
\_fontdef\_bf}
22
23 \_nopagenumbers
24 \_parindent=0pt
25 \setminus ttindent=5mm
26 \_parskip=5pt plus 4pt minus2pt
27 \_rightskip=0pt plus 1fil
28 \_ttindent=10pt
29 \_def\_ttskip{\_smallskip}
30 \_let\_scolor=\Blue % secondary color used in default design
31
32 \ onlyrgb % RGB color space is better for presentations
```
The bottom margin is set to  $3 \text{ mm}$ . If we use  $1 \text{ mm}$ , then the baseline of  $\footnotesize \sqrt{1}$  from from the bottom page. This is the depth of the \Grey rectangle used for page numbers. It is r-lapped to \hoffset width because left margin =  $\hbar$ s is 14 mm for narrow pages or 16 mm for wide pages. slides.opm

```
42 \ footlinedist=1mm
43 \_footline={\_hss \_rlap{%
\_rlap\Grey\_kern.2\_hoffset\_vrule height6mm depth2mm width.8\ hoffset}%
45 \label{thm:conv} \label{thm:conv} \label{thm:conv} \label{thm:conv}
```
<span id="page-195-5"></span>The **\subtit** is defined analogically like **\tit.** 

```
slides.opm
51 \_eoldef\_subtit#1{\_vskip20pt {\_leftskip=0pt plus1fill \_rightskip=\_leftskip
52 \_subtitfont #1\_nbpar}}
```
<span id="page-196-2"></span>The \pshow⟨*num*⟩ prints the text in invisible (transparent) font when [\layernum<](#page-196-1)⟨*num*⟩. For transparency we need to define special graphics states.

```
60 \_def\_Transparent {\_transparency255 }
61 \_public \Transparent ;
62
63 \_def\_use#1#2{\_ifnum\_layernum#1\_relax#2\_fi}
64 \_def\_pshow#1{\_use{=#1}\Red \_use{<#1}\_Transparent \_ignorespaces}
```
The main level list of items is activated here. The  $\$ item:X and  $\$ item:x are used and are re-defined here. If we are in a nested level of items and  $\pg+$  is used then  $\eg$  expands to the right number of \egroups to close the page correctly. The level of nested item lists is saved to the \\_ilevel register and used when we start again the next text after \pg+.

slides.opm

<span id="page-196-5"></span>slides.opm

```
76 \_newcount\_gilevel
77 \_def\*{*}
78 \_adef*{\_relax\_ifmmode*\_else\_ea\_startitem\_fi} % defined also in styles.opm
79 \_sdef{_item:X}{\_scolor\_raise.2ex\_fullrectangle{.8ex}\_kern.5em}
80 \ \text{Set} \label{eq:1} $$81 \times style X
\_def\\_par\_global\\_ilevel \_egroup}
\_everylist={\_novspaces\_ifcase\_ilevel\_style\_else\_fi
    \_addto\{\_egroup}}
```
<span id="page-196-3"></span>The default values of  $\pg$ , i.e.  $\pg$ ;,  $\pg$ + and  $\pg$ . are very simple. They are used when  $\sh{\omega}$ is not specified.

slides.opm

```
91 \ \text{def}\ pg#1{\\csc}g\_sdef{\_vfil\_break \_lfnotenumreset}
\_sdef{\_endslides}
94 \_sdef{_spg:+}{\_par}
```
<span id="page-196-4"></span>The \\_endslides is defined as \\_end primitive (preceeded by \\_byehook), but slide-designer can redefine it. For example, [OpTeX trick 0029](http://petr.olsak.net/optex/optex-tricks.html#slider) shows how to define clickable navigation to the pages and how to check the data integrity at the end of the document using \\_endslides.

The  $\begin{bmatrix} \begin{array}{c} \begin{array}{c} \end{array} \\ \end{bmatrix}$  The  $\begin{bmatrix} \begin{array}{c} \end{array} \\ \end{bmatrix}$  is redefined here as an alternative to  $\begin{array}{c} \begin{array}{c} \end{array} \\ \end{array}$ 

slides.opm

<span id="page-196-1"></span>slides.opm

```
\_def\_endslides{\_vfill\_supereject \_byehook\_end}
107 \ \text{def}\
```
We need no numbers and no table of contents when using slides. The  $\angle$  printsec macro is redefined in order the title is centered and typeset in  $\setminus$  scolor.

```
115 \_def\_titfont{\_typosize[42/60]\_bf \_scolor}
116 \ def\ subtitfont{\ typosize[20/30]\ bf}
117 \ def\ secfont{\ typosize[25/30]\ bf \ scolor}
118
119 \_nonum \_notoc \_let\_resetnonumnotoc=\_relax
\_def\_printsec#1{\ par
\_abovetitle{\_penalty}\_bigskip
122 {\_secfont \_noindent \_leftskip=0pt plus1fill \_rightskip=\_leftskip
\_printrefnum@\_quad]1\_nbpar\_insertmark{#1}%
\_nobreak \_belowtitle\_medskip}%
125 }
```
<span id="page-196-8"></span><span id="page-196-0"></span>When  $\simeq$  is active then each page is opened by  $\setminus$  setbox $\simeq$   $\vee$   $\setminus$   $\setminus$   $\$ speaking) and closed by **\egroup**. The material is **\unvboxed** and saved for the usage in the next usage if  $\pg+$  is in process. The  $\succeq$  slidelayer is incremented instead  $\pg+$ . This counter is equal to \count1, so it is printed to the terminal and log file next to \pageno.

<span id="page-196-11"></span><span id="page-196-10"></span><span id="page-196-9"></span><span id="page-196-7"></span><span id="page-196-6"></span>The code is somewhat more complicated when [\layers](#page-198-0) is used. Then ⟨*layered-text*⟩ is saved to the  $\_\$ layertext macro, the material before it is in  $\_\$ slidepage box and the material after it is in \\_slidepageB box. The pages are completed in the \loop which increments the [\layernum](#page-196-5) register and prints page by the  $\sum$  printlayers

```
143 \_newbox\_slidepage \_newbox\_slidepageB
144 \_countdef\_slidelayer=1
145
146 \_def\_slideshow{\_slidelayer=1 \_slideshowactive
\slideopen=\ relax % first wins
148 \ setbox\ slidepage=\ vbox\ bgroup\ bgroup}
149
150 \_def\_slideshowactive{%
\_sdef\_global\_slidelayer=1 \_resetpage \_openslide}
\_sdef\_endslides}
\_sdef\_incr\_slidelayer \_decr\_pageno \_openslide}
154 \_let\_layers=\_layersactive
155 \_slidelinks % to prevent hyperlink-dests duplication
156 }
157 \_def\_openslide{\_setbox\_slidepage=\_vbox\_bgroup\_bgroup \_setilevel
158 \ ifvoid\ slidepage \ else \ unvbox\ slidepage \ nointerlineskip\ lastbox \ fi}
159 \ def\ setilevel{\ loop \ decr\ gilevel \ ifnum\ gilevel<0 \ else \ begitems \ repeat}
160
161 \_def\_closepage{\_egroups \_egroup
\_ifnum\_unvcopy\_slidepage\_vfil\_break
\_else \_begingroup\_layernum=0
164 \_loop
\_ifnum\_layernum<\_advance\_layernum by1
\_vfil\_break
\_ifnum\_layernum\_incr\_slidelayer \_decr\_pageno\_fi
\_repeat
169 \qquad \qquad \setminus global\setminus maxlayers=0
\_incr\_layernum\_global\_setbox\_slidepage=\_vbox{\_printlayers}%
171 \ endgroup
\_fi173 \ def\ resetpage{%
174 \_global\_setbox\_slidepage=\_box\_voidbox \_global\_setbox\_slidepageB=\_box\_voidbox
175 \_lfnotenumreset
176 }
177 \_def\_setwarnslides{%
\_def\pg#\_opwarning{\_string\pg##1 \_layersenv}\_def\pg####1{}}%
\_def\layers# {\_opwarning{\_string\layers\_space}\_def\layers####1{}}%
180 }
\_def\\_string\layers..\_string\endlayers, ignored}
182
183 \ def\ printlayers{\ unvcopy\ slidepage \ prevdepth=\ dp\ slidepage
\_layertext \_endgraf}%
185 \_vskip\_parskip
\_unvcopy\_slidepageB
187 }
188 \_let\_destboxori=\_destbox
189
190 \_newcount\_layernum \_newcount\_maxlayers
191 \_maxlayers=0
192
193 \_long\_def\_layersactive #1 #2\endlayers{%
194 \parallel par\ penalty0\ egroup\ egroup
195 \_gdef\_layertext{\_settinglayer#2}%
196 \_global\_maxlayers=#1
197 \_setbox\_slidepageB=\_vbox\_bgroup\_bgroup
\_setbox\_vbox{{\_layernum\_globaldefs=\_layertext\_endgraf\_prevdepth=\_dp0
199 }
 \subtit \slideshow \pg\pshow \layernum ;
```
<span id="page-197-0"></span>\slideopen should be used instead [\slideshow](#page-196-0) to deactivate it but keep the borders of groups.

slides.opm

```
\_def\_slideopen{\_let\slideshow=\_relax % first wins
\_sdef\_vfil\_breakt\_bgroup \_setilevel}
\_sdef\_endslides}
\_sdef\_bgroup \_setilevel}
\_let\_egroup\_bgroup
212 \_bgroup
213 }
214 \_public \slideopen ;
```
When [\slideshow](#page-196-0) is active then the destinations of internal hyperlinks cannot be duplicated to more "virtual" pages because hyperlink destinations have to be unique in the whole document.

The [\slideshow](#page-196-0) creates boxes of typesetting material and copies them to more pages. So, we have to suppress creating destinations in these boxes. This is done in the *\\_slidelinks* macro. We can move creating these destinations to the output routine. \\_sdestbox is saved value of the original \\_destbox which is redefined to do only \addto\\_destboxes{\\_sdestbox[⟨*label*⟩]}. All destinations saved to \\_destboxes are created at the start of the next output routine in the [\\\_pagedest](#page-114-6) macro. The output routine removes \\_destboxes, so each destination is created only once.

<span id="page-198-4"></span>Limitations of this solution: destinations are only at the start of the page, no at the real place where [\wlabel](#page-124-3) was used. The first "virtual" page where [\wlabel](#page-124-3) is used includes its destination. If you want to go to the final page of the partially uncovering ideas then use [\label](#page-124-4)[⟨*label*⟩[\]\wlabel{](#page-124-3)text} in the last part of the page (before  $\pg$ ;) o use  $\pgref$  instead  $\ref$ .

<span id="page-198-3"></span><span id="page-198-1"></span>slides.opm

```
239 \_def\_slidelinks{%
\_def\_destbox\_sdestbox[##1]}\%\_global\_ea\_addto\_destboxes\_ea{\_tmp}}%
242 \setminus def \setminus pagedest \frac{?}{'}\_hbox{\_def\_destheight}\_sdestbox:\_the\_gpageno]\_destboxes}%
\_nointerlineskip\_gdef\_destboxes{}%
245 }%
\_ifx\_dest\_destactive\_else \_let\_pagedest=\_relax \_fi
247 }
\_let\_sdestbox\_destbox<br>249 \_def\_destboxes{} % ini
                       % initial value of \angle destboxes
250 \_let\_bibgl=\_global % \advance\bibnum must be global if they are at more pages
```
<span id="page-198-2"></span>The \\_settinglayer is used in the [\\\_layertext](#page-196-10) macro to prevent printing "Duplicate label" warning when it is expanded. It is done by special value of  $\S$  slideshook (used by the  $\lambda$ label macro). Moreower, the warning about illegal use of \bib, \usebib in \layers environment is activated.

<span id="page-198-5"></span>slides.opm

slides.opm

```
260 \_def\_settinglayer{%
261 \ def\ slideshook \#41\#42{}%
262 \ def\ bibB[##1]{\ nousebib}\ def\ usebib/##1 (##2) ##3 {\ nousebib}%
263 }
264 \_def\_nousebib{\_opwarning{Don't use \noexpand\bib nor \noexpand\usebib in \string\layers}}
```
<span id="page-198-0"></span>Default [\layers](#page-196-11) ⟨*num*⟩ macro (when [\slideshow](#page-196-0) is not activated) is simple. It prints the ⟨*layered-text*⟩ with  $\lambda$ **avernum**= $\langle num \rangle$ +1 because we need the result after last layer is processed.

```
272 \setminus \text{long} \text{deg} \text{ 1 #2\end{large} \text{array} \ layersopen {\ layernum=\ numexpr#1+1\ relax #2\ endgraf}\ layersclose}
274 \_let\_layersopen=\_relax
275 \_let\_layersclose=\_relax
276
\_def\layers{\_layers}
```
We must to redefine [\fnotenumpages](#page-192-6) because the data from .ref file are less usable for implementing such a feature: the footnote should be in more layers repeatedly. But we can suppose that each page starts by \pg; macro, so we can reset the footnote counter by this macro.

slides.opm

<span id="page-198-10"></span><span id="page-198-7"></span>logos.opm

```
\_def\_fnotenumpages{\_def\_fnotenum{\_the\_lfnotenum}\_pgfnotefalse
288 \qquad \texttt{\verb|def|_1} \label{thm:2}289 \setminus let \setminus lfnotenumreset=\setminus relax
290 \_public \fnotenumpages ;
```
# **2.36 Logos**

<span id="page-198-9"></span><span id="page-198-8"></span><span id="page-198-6"></span><sup>3</sup> [\\\_codedecl](#page-36-0) [\TeX](#page-198-6) {Logos TeX, LuaTeX, etc. <2024-02-12>} % preloaded in format

Despite plain T<sub>EX</sub> each macro for logos ends by \ignoreslash. This macro ignores the next slash if it is present. You can use \TeX/ like this for protecting the space following the logo. This is visually more comfortable. The macros \TeX, \OpTeX, \LuaTeX, \XeTeX are defined.

logos.opm

```
13 \_protected\_def \_TeX {T\_kern-.1667em\_lower.5ex\_hbox{E}\_kern-.125emX\_ignoreslash}
14 \_protected\_def \_OpTeX {Op\_kern-.1em\_TeX}
15 \ protected\ def \ LuaTeX {Lua\ TeX}
16 \_protected\_def \_XeTeX {X\_kern-.125em\_phantom E%
\_pdfsave\_rlap{\_pdfscale}\_lower.x\_hbox{}\_pdfrestore \_kern-\_TeX}
18
\_def\_ignoreslash{\_isnextchar/\_ignoreit{}}
20
21 \_public \TeX \OpTeX \LuaTeX \XeTeX \ignoreslash ;
```
<span id="page-199-0"></span>The **\ConTeXt** logo is implemented as in the ConT<sub>EX</sub>t format itself. The kerning between "Con" and "T<sub>EX</sub>t" is calculated by measuring the kerning between the letters "T" and "e".

logos.opm

```
29 \_protected\_def \_ConTeXt{\_begingroup
 Con\searrow\blacksquare\backslash_{\ker}\zeta = \lesssim_{\ker}\zeta = \abs(\text{TeV}\ \ker\ \dim\ \mathcal{V}\)\_TeX\_endgroup\_ignoreslash}
32
 \ConTeXt ;
```
<span id="page-199-2"></span><span id="page-199-1"></span>The \\_slantcorr macro expands to the slant-correction of the current font. It is used to shifting A if the \LaTeX logo is in italic.

```
40 \_protected\_def \_LaTeX{\_tmpdim=.42ex L\_kern-.36em \_kern \_slantcorr % slant correction
\_raise\_hbox\_thefontscale[710]A}%
\_kern\_kern-\_slantcorr \_TeX}
\_def\_slantcorr{\_ea\_ignorept\_the\_fontdimen1\_font\_tmpdim}
44
45 \_public \LaTeX ;
```
<span id="page-199-4"></span><span id="page-199-3"></span>\OPmac, \CS and \csplain logos.

logos.opm

logos.opm

```
51 \_def\_OPmac{\_leavevmode
\_lower.x\_hbox\_thefontscale\_kern- {\_em}\_ignoreslash}
53 \_def\_CS{$\_cal C$\_kern-.1667em\_lower.5ex\_hbox{$\_cal S$}\_ignoreslash}
54 \_def\_csplain{\_CS plain\_ignoreslash}
```
55 <sup>56</sup> [\\\_public](#page-35-2) [\OPmac](#page-199-3) [\CS](#page-199-4) [\csplain](#page-199-5) ;

The expandable versions of logos used in Outlines need the expandable \ingnslash (instead of the [\ignoreslash](#page-198-7)).

```
logos.opm
63 \ def\ ignslash#1{\ ifx/#1\ else #1\ fi}
64 \_regmacro {}{}{% conversion for PDF outlines
\TeX\OpTeX{OpTeX\ ignslash}%
66 \_def\LuaTeX{LuaTeX\_ignslash}\_def\XeTeX{XeTeX\_ignslash}%
67 \_def\LaTeX{LaTeX\_ignslash}\_def\OPmac{OPmac\_ignslash}%
68 \_def\ConTeXt{ConTeXt\_ignslash}%
69 \_def\CS{CS}\_def\csplain{csplain\_ignslash}%
70 }
71 \_public \ignslash ;
```
# **2.37 Multilingual support**

### **2.37.1 Lowercase, uppercase codes**

All codes in Unicode table keep information about pairs lowecase-uppercase letters or single letter. We need to read such information and set appropriate \lccode and \uccode. The \catcode above the code 127 is not set, i. e. the \catcode=12 for all codes above 127.

The file UnicodeData.txt is read if this file exists in your TEX distribution. The format is specified at <http://www.unicode.org/L2/L1999/UnicodeData.html>. We read only Ll (lowercase letters), Lu (upperase letters) and Lo (other letters) and set appopriate codes. The scanner of UnicodeData.txt is implemented here in the group (lines 6 to 15). After the group is closed then the file uni-lcuc.opm is leaved by \endinput.

If the file UnicodeData.txt does not exsists then internal data are used. They follow to the end of the file uni-lcuc.opm.

#### uni-lcuc.opm

<span id="page-200-0"></span>languages.opm

languages.opm

```
3 \_wlog{Setting lccodes and uccodes for Unicode characters <2021-04-07>} % preloaded in format.
   4
  5 \ isfile{UnicodeData.txt}\ iftrue
  6 \_begingroup
  7 \_sdef{lc:Ll}#1#2#3#4{\_global\_lccode"#2="#2 \_global\_uccode"#2="0#3 }
  8 \qquad \qquad \qquad \qquad \qquad \qquad \qquad \qquad \qquad \qquad \qquad \qquad \qquad \qquad \qquad \qquad \qquad \qquad \qquad \qquad \qquad \qquad \qquad \qquad \qquad \qquad \qquad \qquad \qquad \qquad \qquad \qquad \qquad \qquad \qquad \qquad \qquad 9 \ sdef{lc:Lo}#1#2#3#4{\ global\ lccode"#2="#2 \ global\ uccode"#2="#2 }
  10 \qquad \underline{\det}\frac{+2;}{3};44;}{5;}{6;}{7;}48;49;{\underline{\det}\inf} \underline{\det}\frac{+1}{2;43}}11 \_def\_pb#1#2#3;#4;#5;#6;#7;#8 {\_csname lc:#2\_endcsname\_pc{#1}{#6}{#7}\_pa}
  12 \_def\_pc#1#2#3{} % ignored if the character hasn't Ll, Lu, nor Lo type
  13 \qquad \qquad \searrow everyeof={;;;;;;;;;} % end of file
  14 \_ea\_pa\_input UnicodeData.txt
  15 \_endgroup \_endinput \_fi % \endinput here, if UnicodeData.txt was loaded
  16
  17 % If UnicodeData.txt not found, we have internal copy here from csplain, 2014:
 18
  19 \ def\ tmp #1 #2 {\ ifx^#1^\ else
 20 \_lccode"#1="#1
 21 \_ifx.#2%
 22 \ uccode"#1="#1
 23 \qquad \angleelse
 24 \_uccode"#2="#2
  25 \_lccode"#2="#1
 26 \_uccode"#1="#2
 27 \setminus fi
 28 \_ea \_tmp \_fi
 29 }
 30 \_tmp
 31 00AA .
 32 00B5 039C
 33 00BA .
 34 00E0 00C0
 35 00E1 00C1
 36 00E2 00C2
 37 00E3 00C3
 38 00E4 00C4
 39 00E5 00C5
. . . etc., 15900 similar lines (see uni-lcuc.opm)
```
### <span id="page-200-3"></span>**2.37.2 Multilingual phrases and quotation marks**

languages.opm <sup>3</sup> [\\\_codedecl](#page-36-0) [\\\_mtext](#page-200-0) {Languages <2022-11-18>} % preloaded in format

Four words are generated by OpT<sub>F</sub>X macros: "Chapter", "Table", "Figure" and "Subject". These phrases are generated depending on the current value of the **\language** register, if you use [\\\_mtext](#page-137-0){ $\{phrase-id\}$ }, specially  $\{\ntilde{\cap}\}$ ,  $\text{t}, \mathcal{t}\}$ ,  $\text{f}$  or  $\text{subj}.$  If your macros generate more words then you can define such words by \sdef{\_mt:⟨*phrase-id*⟩:⟨*lang-tag*⟩} where ⟨*phrase-id*⟩ is a label for the declared word and  $\langle \text{lang-taq} \rangle$  is a language shortcut declared by  $\setminus$  preplang.

```
\_def\_mtext\_trycs{:\_trycs{\_the\_language}{en}}
17 \{\,\smile csname mt:\#1:en\,angle endcsname}}
```
We can declare such language-dependent words by

```
\_sdef{_mt:chap:en}{Chapter} \_sdef{_mt:chap:cs}{Kapitola}
\_sdef{_mt:t:en}{Table} \_sdef{_mt:t:cs}{Tabulka}
```
etc. but we use more "compact" macro [\\\_langw](#page-24-5) ⟨*lang-tag*⟩ ⟨*chapter*⟩ ⟨*table*⟩ ⟨*figure*⟩ ⟨*subject*⟩ for declaring them.

```
30 \_def \_langw #1 #2 #3 #4 #5 {%
31\_sdef\_sdef{}\_sdef{_mt:f:#1}{#4}%
32 \qquad \csc 32 \text{sdef}\{\text{mt:subj}: \#1\}{#5}%
33 }
```
<span id="page-200-2"></span>More phrases are auto-generated in bibliography references. They are declared by \\_langb ⟨*lang-tag*⟩ {⟨*and*⟩} {⟨*et-al*⟩} {⟨*ed*⟩} {⟨*cit*⟩} {⟨*vol*⟩} {⟨*no*⟩} {⟨*pp*⟩} {⟨*p*⟩} {⟨*ed*⟩} {⟨*eds*⟩}

{⟨*avail-from*⟩} {⟨*avali-to*⟩} {⟨*ba-thesis*⟩} {⟨*ma-thesis*⟩} {⟨*phd-thesis*⟩}. It is used similar way as the [\\\_langw](#page-200-1) above. Both these macros are used in lang-data.opm file, see the end of section [2.37.3](#page-202-1).

```
43 \_def\_langb#1 #2#3#4#5#6#7#8#9{\_def\_mbib##1##2{\_sdef{_mt:bib.##2:#1}{##1}}%
44 \_mbib{#2}{and}\_mbib{#3}{etal}\_mbib{#4}{edition}\_mbib{#5}{citedate}\_mbib{#6}{volume}%
45 \_mbib{#7}{number}\_mbib{#8}{prepages}\_mbib{#9}{postpages}\_langbA}
46 \_def\_langbA#1#2#3#4#5#6#7{\_mbib{#1}{editor}\_mbib{#2}{editors}\_mbib{#3}{available}%
47 \_mbib{#4}{availablealso}\_mbib{#5}{bachthesis}\_mbib{#6}{masthesis}\_mbib{#7}{phdthesis}}
```
<span id="page-201-1"></span><span id="page-201-0"></span>\today macro needs auto-generated words for each name of the month. \\_monthw ⟨*lang-tag*⟩ ⟨*January*⟩ ⟨*February*⟩ ... ⟨*December*⟩ is used for decaring them. The language-dependent format for printing date should be declared like

\\_sdef{\_mt:today:en}{\\_mtext{m\\_the\\_month} \\_the\\_day, \\_the\\_year}

This example declares date format for English where ⟨*lang-tag*⟩ is en.

<span id="page-201-11"></span><span id="page-201-7"></span><span id="page-201-6"></span><span id="page-201-5"></span>languages.opm

languages.opm

```
\_def\_monthw #1 #2 #3 #4 #5 #6 #7 \frac{1}{6}\_sdef}\_sdef{_mt:m2:#1}{#3}\_sdef{_mt:m3:#1}{#4}%
\_sdef}\_sdef{_mt:m5:#1}{#6}\_sdef{_mt:m6:#1}{#7}%
63 \_monthwB #1
64 }
65 \_def \_monthwB #1 #2 #3 #4 #5 #6 #7 {%
66 \ sdef{ mt:m7:#1}{#2}\ sdef{ mt:m8:#1}{#3}\ sdef{ mt:m9:#1}{#4}%
\_sdef}\_sdef{_mt:m11:#1}{#6}\_sdef{_mt:m12:#1}{#7}%
68 }
69 \ def\ today{\ mtext{today}}
70 \_public \today ;
```
<span id="page-201-10"></span>Quotes should be tagged by  $\Upsilon'(text)$ " and  $\Upsilon'(text)$  if  $\Upsilon($ *iso-code* $\rho$  and at beginning of the document (for example **\enquotes**). If not, then the control sequences  $\lq$  and  $\lq$  are undefined. Remember, that they are used in another meaning when the \oldaccents command is used. The macros  $\'$  and  $\'$  are not defined as  $\$ intected because we need their expansion when  $\lvert$ outlines are created. User can declare quotes by [\quoteschars](#page-201-2)⟨*clqq*⟩⟨*crqq*⟩⟨*clq*⟩⟨*crq*⟩, where ⟨*clqq*⟩...⟨*crqq*⟩ are normal quotes and  $\langle clq \rangle \dots \langle crq \rangle$  are alternative quotes. or use **\altquotes** to swap between the meaning of these two types of quotes. [\enquotes](#page-24-6), [\csquotes](#page-24-7), \frquotes, [\dequotes](#page-24-8), \skquotes are defined here. Languages in general provide the \quotes declaration macro. It declares the quotation marks depending on the actual selected language. For example, \eslang \quotes declares Spanish language including its quotation marks used for \"⟨*text*⟩" and \'⟨*text*⟩'. The language-dependent quotation marks should be declared by \\_quotationmarks ⟨*lang-tag*⟩ {⟨*clqq*⟩⟨*crqq*⟩⟨*clq*⟩⟨*crq*⟩} in the lang-data.opm file. languages.opm

```
\_def\_enquotes{\_quoteschars ""''}
\_def\_csquotes \{\\_quoteschars "','}
94 \_def \_frquotes {\_quoteschars ""«»}
95 \_let \_dequotes = \_csquotes
\_let\_skquotes\_csquotes
97
98 \ def \ quotes {\ trycs{ qt:\ trycs{ lan:\ the\ language}{en}}{\ enquotes}}
\_def\_quotationmarks{\_sdef\_quoteschars #2}}
100
\_public \quotes \enquotes \csquotes \frquotes \dequotes \skquotes ;
```
<span id="page-201-2"></span>The [\quoteschars](#page-201-10) $\langle lqq\rangle\langle rqq\rangle\langle lq\rangle\langle rq\rangle$  defines \" and \" as \\_qqA in normal mode and as expadable macros in outline mode. We want to well process the common cases:  $\Upsilon^* \& \Upsilon$  or  $\Upsilon^* \& \Upsilon$ . This is the reason why the quotes parameter is read in verbatim mode and retokenized again by \scantextokens. We want to allow to quote the quotes mark itself by  $\Upsilon'$ " $\Upsilon'$ ". This is the reason why the sub-verbatim mode is used when the first character is { in the parameter.

<span id="page-201-13"></span>The \" is defined as  $\qquadqqA\qquadqqB\langle lqq\rangle\langle rqq\rangle$  and \' as  $\qquadqqqA\qqQ\langle lq\rangle\langle rq\rangle$ . The  $\qqqA\qqB\langle c lqq\rangle\langle crqq\rangle$ runs  $\qquadq$ qqB $\langle \frac{lqq}{\langle \text{r}qq \rangle} \langle \text{r}qq \rangle$ 

<span id="page-201-14"></span>The  $\,{\cal L}_r$  separator is active (because  $\langle\,{\cal L}\rangle$  does  $\det\{\,{\cal L}\}\$  for outlines but the " separator is active (because " and ' are active in [\pdfunidef](#page-132-0)).

<span id="page-201-12"></span>languages.opm

```
117 \_def \_quoteschars #1#2#3#4{\_def\_altquotes{\_quoteschars#3#4#1#2}\_public\altquotes;%
\_protected\_def{\_qqA\_qqB#1#2}\_protected\_def \'{\_qqA\_qqC#3#4}%
119 \_regmacro{}{}{\_regquotes\""#1#2\_regquotes\''#3#4}}
120
```

```
\_def\_qqA#\_bgroup\_setverb \_catcode \ =10
\_isnextchar\_bgroup{\_catcode`\_catcode`\}=2 #1#2#3}{#1#2#3}}
123 \ def\ qqB#1#2#3"{\ egroup#1\ scantextokens{#3}#2}
124 \_def\_qqC#1#2#3'{\_egroup#1\_scantextokens{#3}#2}
125 \_def\_regquotes#1#2#3#4{\_bgroup \_lccode`~=`#2\_lowercase{\_egroup \_def#1##1~}{#3##1#4}}
```
Sometimes should be usable to leave the markup "such" or 'such' i.e. without the first backslash. Then you can make the characters " and ' active by the \activequotes macro and leave quotes without the first backslash. First, declare  $\langle iso\text{-}code\rangle$  quotes, then [\altquotes](#page-201-11) (if needed) and finally [\activequotes](#page-202-2). languages.opm

```
\_def\_activequotes{\_let"\_adef}\_let\_adef'{\_actq}%
\_regmacro{\_adef}\_adef'{\'}}}
137
\_public \quoteschars \activequotes ;
```
## <span id="page-202-1"></span>**2.37.3 Languages declaration**

<span id="page-202-2"></span>lang-decl.opm

<sup>3</sup> [\\\_codedecl](#page-36-0) [\langlist](#page-202-3) {Languages declaration <2022-10-11>} % preloaded in format

<span id="page-202-4"></span>\\_preplang ⟨*lang-id*⟩ ⟨*LongName*⟩ ⟨*lang-tag*⟩ ⟨*hyph-tag*⟩ ⟨*lr-hyph*⟩ declares a new language. The parameters (separated by space) are

- <span id="page-202-0"></span>• ⟨*lang-id*⟩: language identifier. It should be derived from ISO 639-1 code but additional letters can be eventually added because ⟨*lang-id*⟩ must be used uniquely in the whole declaration list. The [\\\_preplang](#page-202-4) macro creates the language switch \\_⟨*lang-id*⟩lang and defines also \⟨*lang-id*⟩lang as a macro which expands to \\_⟨*lang-id*⟩lang. For example, \\_preplang cs Czech ... creates \ cslang as the language switch and defines \def\cslang{\ cslang}.
- ⟨*LongName*⟩: full name of the language.
- ⟨*lang-tag*⟩: language tag, which is used for setting language-dependent phrases and sorting data. If a language have two or more hyphenation patterns but a single phrases set, then we declare this language more than once with the same ⟨*lang-tag*⟩ but different ⟨*lang-hyph*⟩.
- ⟨*hyph-tag*⟩: a part of the file name where the hyphenation patterns are prepared in Unicode. The full file name is hyph-⟨*hyph-tag*⟩.tex. If ⟨*hyph-tag*⟩ is {} then no hyphenation patterns are loaded.
- <span id="page-202-6"></span>• ⟨*lr-hyph*⟩: two digits, they denote \lefthyphenmin and \righthyphenmin values.

[\\\_preplang](#page-202-4) allocates a new internal number by [\newlanguage\](#page-41-3)\_⟨*lang-id*⟩Patt which will be bound to the hyphenation patterns. But the patterns nor other language data are not read at this moment. The  $\_\langle lang-id\rangle$ lang is defined as  $\_\lambda$  langinit. When the  $\_\langle lang-id\rangle$ lang switch is used firstly in a document then the language is initialized, i.e. hyphenation patterns and language-dependent data are read. The \\_⟨*lang-id*⟩lang is re-defined itself after such initialization. [\\\_preplang](#page-202-4) does also \def\\_ulan:⟨*longname*⟩ {⟨*lang-id*⟩}, this is needed for the [\uselanguage](#page-205-1) macro.

lang-decl.opm

```
37 \_def\_preplang #1 #2 #3 #4 #5#6{% lang-id LongName lang-tag hyph-tag lr-hyph
38 \_ifcsname _#1lang\_endcsname \_else
39 \_ea\_newlanguage\_csname _#1Patt\_endcsname
\_xdef\_langlist{\_langlist\_space#1(#2)}%
41 \bigcupfi
42 \_lowercase{\_sxdef{_ulan:#2}}{#1}%
43 \_slet{_#1lang}{_relax}%
44 \_sxdef {#1lang}{\_cs{_#1lang}}%
\_sxdef\_noexpand\_langinit \_cs{_#1lang}#1(#2)#3[#4]#5#6}%
46 }
```
<span id="page-202-3"></span>The [\\\_preplang](#page-202-4) macro adds ⟨*lang-id*⟩(⟨*LongName*⟩) to the \\_langlist macro which is accessible by [\langlist](#page-23-0). It can be used for reporting declared languages.

lang-decl.opm

```
53 \_def\langlist{\_langlist}
54 \_def\_langlist{en(USEnglish)}
```
<span id="page-202-7"></span><span id="page-202-5"></span>All languages with hyphenation patterns provided by T<sub>E</sub>Xlive are declared here. The language switches [\cslang](#page-23-1), [\sklang](#page-23-2), [\delang](#page-23-3), [\pllang](#page-23-4) and many others are declared. You can declare more languages by [\\\_preplang](#page-202-4) in your document, if you want.

The usage of [\\\_preplang](#page-202-4) with ⟨*lang-id*⟩ already declared is allowed. The language is re-declared in this case. This can be used in your document before first usage of the \⟨*lang-id*⟩lang switch.

### lang-decl.opm

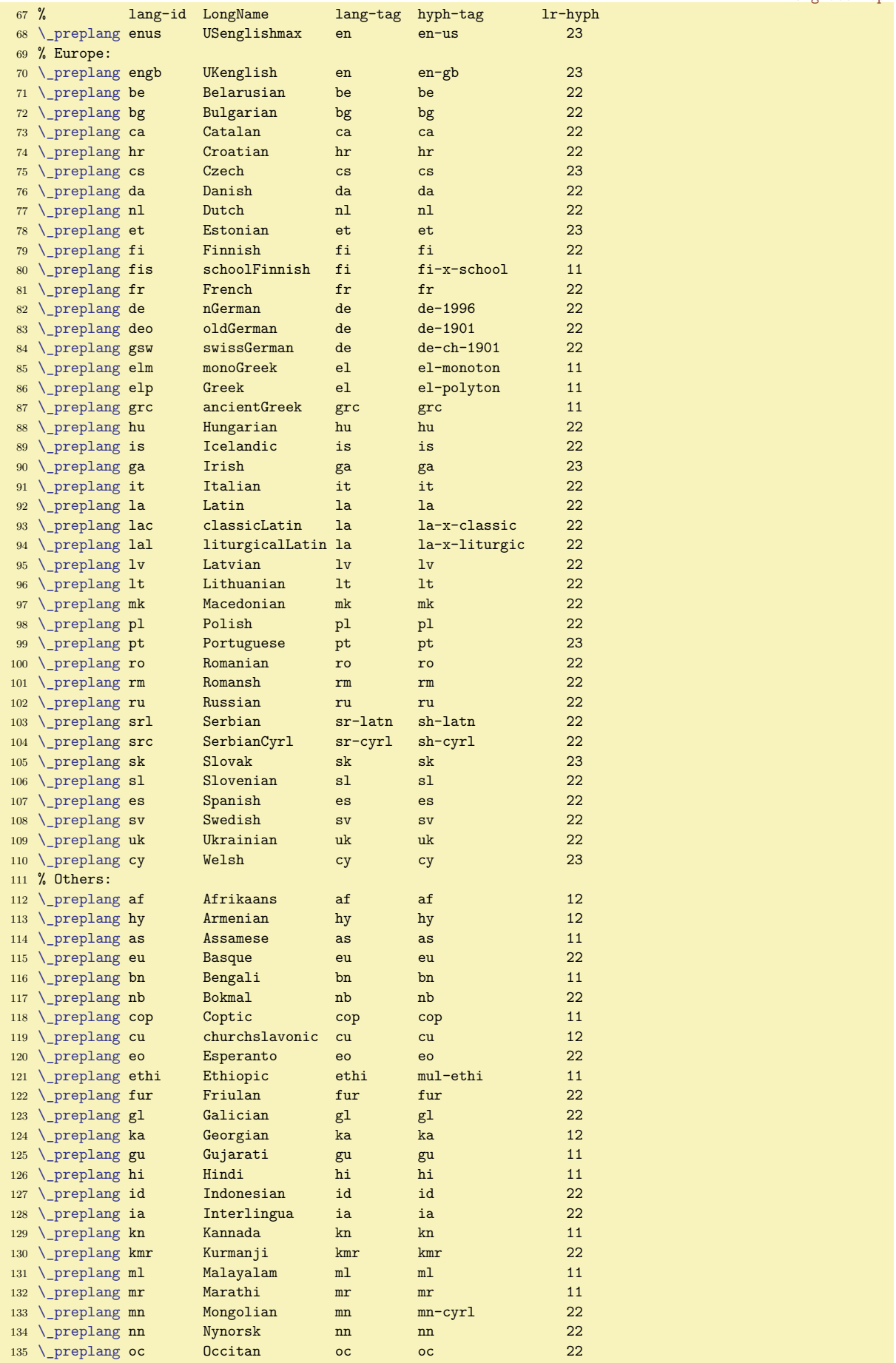

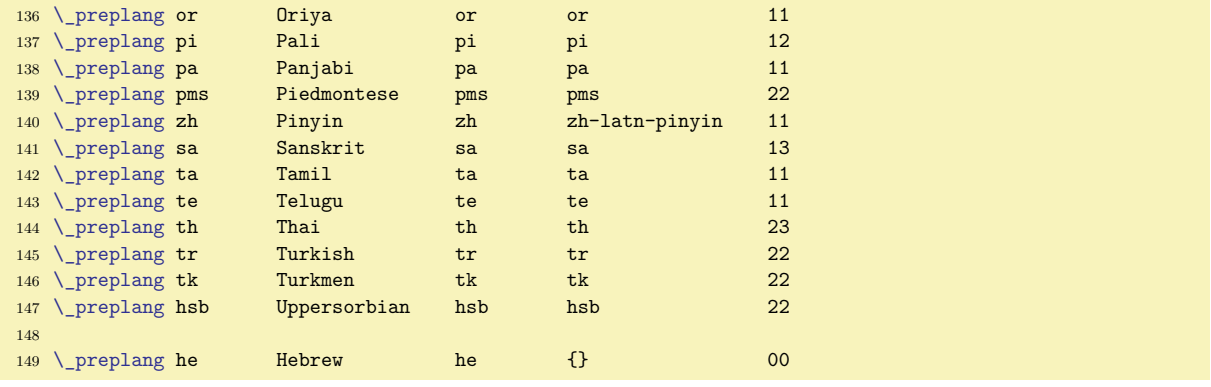

<span id="page-204-2"></span><span id="page-204-1"></span>\\_preplangmore ⟨*lang-id*⟩⟨*space*⟩{⟨*text*⟩} declares more activities of the language switch. The ⟨*text*⟩ is processed whenever  $\cosh(\theta)$  lang-id) lang is invoked. If  $\perp$  preplangmore is not declared for given language then  $\setminus$  langdefault is processed.

You can implement selecting a required script for given language, for example:

 $\langle$  preplangmore ru {\ frenchspacing \ setff{script=cyrl}\selectcyrlfont} \ addto\ langdefault {\ setff{}\selectlatnfont}

The macros \selectcyrlfont and \selectlatnfont are not defined in OpTEX. If you follow this example, you have to define them after your decision what fonts will be used in your specific situation.

```
lang-decl.opm
167 \_def\_preplangmore #1 #2{\_ea \_gdef \_csname _langspecific:#1\_endcsname{#2}}
168
169 \_preplangmore en {\_nonfrenchspacing}
\_preplangmore \_nonfrenchspacing}
171 \_def\_langdefault {\_frenchspacing}
```
<span id="page-204-3"></span>The  $\langle$  langreset is processed before macros declared by  $\langle$  preplangmore or before  $\langle$  langdefault. If you set something for your language by [\\\_preplangmore](#page-204-1) then use \def\\_langreset{⟨*settings*⟩} in this code too in order to return default values for all other languages. See cs part of lang-data.opm file for an example.

```
181 \ def\ langreset {}
```
The default \language=0 is US-English with original hyphenation patterns preloaded in the format (see the end of section [2.10\)](#page-59-0). We define  $\ell$  enlang and  $\ell$  and switches. Note that if no language switch is used in the document then \language=0 and US-English patterns are used, but [\nonfrenchspacing](#page-48-1) isn't set.

```
192 \setminus \text{chardef} \text{enPatt=0}193 \_sdef{_lan:0}{en}
194 \setminus \text{sdef} \{ \text{ulan:usenglish} \}{en}
\_def\_enlang{\_uselang{en}\_enPatt23} % \lefthyph=2 \righthyph=3
196 \setminus \text{denlang} \setminus \text{enlang}
```
The list of declared languages are reported during format generation.

<span id="page-204-5"></span>lang-decl.opm

<span id="page-204-4"></span>lang-decl.opm

lang-decl.opm

```
\_message\_langlist.
203 Use \_string\<lang-id>lang to initialize language,
\_string\cslang\_space for example.}
```
<span id="page-204-0"></span>Each language switch  $\angle \langle \text{lang-id} \rangle$ **lang** defined by  $\angle$  preplang has its initial state

[\\\_langinit](#page-202-6) \⟨*switch*⟩ ⟨*lang-id*⟩(⟨*LongName*⟩)⟨*lang-tag*⟩[⟨*hyph-tag*⟩]⟨*lr-hyph*⟩. The [\\\_langinit](#page-204-0) macro does:

- The internal language ⟨*number*⟩ is extracted from \\_the\\_⟨*lang-id*⟩Patt.
- \def \\_lan:⟨*number*⟩ {⟨*lang-tag*⟩} for mapping from \language number to the ⟨*lang-tag*⟩.
- loads hyph-⟨*hyph-tag*⟩.tex file with hyphenation patterns when \language=⟨*number*⟩.
- loads the part of lang-data.opm file with language-dependent phrases using [\\\_langinput](#page-206-0).
- \def \\_⟨*lang-id*⟩lang {\\_uselang{⟨*lang-id*⟩}\\_⟨*lang-id*⟩Patt ⟨*lr-hyph*⟩}, i.e. the switch redefines itself for doing a "normal job" when the language switch is used repeatedly.
- Runs itself (i.e. \\_⟨*lang-id*⟩lang) again for doing the "normal job" firstly.

```
lang-decl.opm
```

```
223 \_def\_langinit #1#2(#3)#4[#5]#6#7{% \_switch lang-id(LongName)lang-tag[hyph-file]lr-hyph
\_sxdef{\_ea\_the\_csnamet\_endcsname}{#4}%
225 \ begingroup \ setbox0=\ vbox{% we don't want spaces in horizontal mode
\_setctable\_optexcatcodes
227 % loading patterns:
\cs{ #2Patt}\ relax
229 \bigcup_{i \in \mathbb{Z}} f(x^* \# 5^{\frown}) else
230 \_wlog{Loading hyphenation for #3: \_string\language=\_the\_language\_space(#5)}%
231 \_let\patterns=\_patterns \_let\hyphenation=\_hyphenation \_def\message##1{}%
\_isfile\_iftrue \_input{hyph-#5}%
\_opwarning{}\_fi
234 \qquad \qquad \ fi
235 % loading language data:
236 \lambda langinput{#4}%
237 }\_endgroup
\xdef\noexpand\_uselang\_csname\_endcsname #6#7}%
239 #1% do language switch
240 }
```
<span id="page-205-2"></span>\\_uselang{⟨*lang-id*⟩}\\_⟨*lang-id*⟩Patt ⟨*pre-hyph*⟩⟨*post-hyph*⟩ is used as "normal job" of the switch. It sets \language, \lefthyphenmin, \righthyphenmin. Finally, it runs data from [\\\_preplangmore](#page-204-1) or runs [\\\_langdefault](#page-204-2).

```
lang-decl.opm
249 \_def\_uselang#1#2#3#4{\_language=#2\_lefthyphenmin=#3\_righthyphenmin=#4\_relax
\_langreset\_def\_langreset{\_trycs\_langdefault}%
251 }
```
<span id="page-205-1"></span>The [\uselanguage](#page-23-6)  $\{\langle LongName \rangle\}$  macro is defined here (for compatibility with e-plain users). Its parameter is case insensitive. lang-decl.opm

```
258 \ def\ uselanguage#1{\ def\ tmp{#1}\ lowercase{\ cs{ \ trycs{ ulan:#1}{0x}lang}}}
259 \_sdef{_0xlang}{\_opwarning{\_string\uselanguage{\_tmp}: Unknown language name, ignored}}
 \uselanguage ;
```
## <span id="page-205-0"></span>**2.37.4 Data for various languages**

The "language data" include declarations of rules for sorting (see section [2.33](#page-185-1)), language-dependent phrases and quotation marks (see section [2.37.2\)](#page-200-3). The language data are collected in the single lang-data.opm file. Appropriate parts of this file is read by [\\\_langinput](#page-206-0){⟨*lang-tag*⟩}. First few lines of the file looks like: lang-data.opm

```
3 \codedecl \ langdata {Language dependent data <2022-10-11>} % only en, cs preloaded in format
 4
5 \_langdata en {English} % -----------------------------------------------
6 \_langw en Chapter Table Figure Subject
7 \_langb en {, and } { et al.} {\,ed.} {cit.~} {Vol.~} {No.~} {pp.~} {~p.} {,~ed.} {,~eds.}
             8 {Available from } {Available also from }
9 {Bachelor's Thesis} {Master's Thesis} {Ph.D. Thesis}
10 \_monthw en January February March April May June
11 July August September October November December
\_sdef{\_mtext{m\_the\_month}\_the\_day,\_year}
\_quotationmarks en {""''}
14
15 %\_let \_sortingdataen = \_sortingdatalatin % set already, see section 2.33, makeindex.opm
16 % let \ ignoredcharsen = \ ignoredcharsgeneric
17 %\_def \_compoundcharsen {}
18
\_langdata cs {Czech} % --------------------
20 % Chapter Table Figure Subject
21 \_langw cs Kapitola Tabulka Obrázek Věc
22 % {, and } { et al.} {\,ed.} {cit.~} {Vol.~} {No.~} {pp.~} {~p.} {,~ed.} {,~eds.}
23 % {Available from } {Available also from }
24 % {Bachelor's Thesis} {Master's Thesis} {Ph.D. Thesis}
25 \ langb cs { a } { a~kol.} {\,vyd.} {vid.~} {ročník~} {č.~} {s.~} {~s.} {,~editor} {,~editoři}
26 {Dostupné na } {Dostupné též na }
27 {Bakalářská práce} {Diplomová práce} {Disertační práce}
28 % January February March April May June
29 % July August September October November December
```

```
30 \_monthw cs ledna února března dubna května června
31 července srpna září října listopadu prosince
32 \ sdef{ mt:today:cs}{\ the\ day.~\ mtext{m\ the\ month} \ the\ year} % date format
\_quotationmarks cs \{n", ' \} \setminus preplangmore cs {\ frenchspacing \ postexhyphenchar=`\-
35 \def\ langreset{\ postexhyphenchar=0 }}
36
37 \_let \_sortingdatacs = \_sortingdatalatin
38 \text{ } \anglelet \angleignoredcharscs = \angleignoredcharsgeneric
39 \ def \ compoundcharscs {ch:^^T Ch:^^U CH:^^V} % see \ compoundchars in section 2.33
40
41
\_langdata de {German} % ----------------
43 \_langw de Kapitel Tabelle Abbildung Betreff
\_quotationmarks de \{"''
45 %todo
46 \setminus let \setminus sortingdatade = \setminus sortingdatalatin
47 \sqrt{\text{let } \cdot \text{ignored} }charsde = \sqrt{\text{ignored}}charsgeneric
48 \_def \_compoundcharsde {ß:ss}
49 \_def \_xcompoundcharsde {} % ß is interpreted in second pass of sorting
```

```
. . . etc. (see lang-data.opm)
```
There are analogical declaration for more languages here. Unfortunately, this file is far for completeness. I welcome you send me a part of declaration for your language.

<span id="page-206-2"></span>If your language is missing in this file then a warning is reported during language initialization. You can create your private declaration in your macros (analogical as in the lang-data.opm file but without the [\\\_langdata](#page-206-1) prefix). Then you will want to remove the warning about missing data. This can be done by \nolanginput{⟨*lang-tag*⟩} given before initialization of your language.

<span id="page-206-3"></span><span id="page-206-1"></span>The whole file lang-data.opm is not preloaded in the format because I suppose a plenty languages here and I don't want to waste the T<sub>E</sub>X memory by these declarations. Each part of this file prefixed by [\\\_langdata](#page-206-2) ⟨*lang-tag*⟩ {⟨*LongName*⟩} is read separately when [\\\_langinput{](#page-204-5)⟨*lang-tag*⟩} is used. And it is used in the [\\\_langinit](#page-204-0) macro (i.e. when the language is initialized), so the appropriate part of this file is read automatically on demand.

If the part of the lang-data.opm concerned by ⟨*lang-tag*⟩ is read already then \\_li:⟨*lang-tag*⟩ is set to R and we don't read this part of the file again.

<span id="page-206-0"></span>lang-decl.opm

lang-decl.opm

others.opm

```
296 \_def\_langinput #1{%
297 \ unless \ ifcsname li: #1\ endcsname
298 \ bgroup
299 \leq edef\tmp{\ noexpand\ langdata #1 }\ everyeof\ ea{\ tmp{}}%
300 \_long \_ea\_def \_ea\_tmp \_ea##\_ea1\_tmp{\_readlangdata{#1}}%
\_globaldefs=1
\_ea\_input{lang-data.opm}%
303 \leq \frac{e^{\frac{1}{2}t}}{\frac{e^{\frac{1}{2}t}}{\frac{1}{2}t}}304 \qquad \qquad \qquad egroup
305 \bigcup fi
306 }
307 \_def\_readlangdata #1#2{%
308 \_ifx^#2^\_opwarning{Missing data for language "#1" in lang-data.opm}%
309 \_else \_wlog{Reading data for the language #2 (#1)}%
310 \qquad \setminus \text{fi}311 }
\_def\_langdata\_endinput}
313 \_def\_nolanginput #1{\_ea\_glet \_csname _li:#1\_endcsname N}
 \nolanginput ;
```
Data of two preferred languages are preloaded in the format:

320 [\\\_langinput{](#page-206-0)en} \\_langinput{cs}

# **2.38 Other macros**

Miscellaneous macros are here.

<span id="page-206-5"></span><sup>3</sup> [\\\_codedecl](#page-36-0) [\uv](#page-207-0) {Miscenaleous <2024-06-27>} % preloaded in format

<span id="page-206-4"></span>[\useOpTeX](#page-26-0) and [\useoptex](#page-26-1) are declared as \relax.

others.opm

<span id="page-207-10"></span><span id="page-207-9"></span><span id="page-207-8"></span>others.opm

others.opm

<span id="page-207-2"></span><span id="page-207-1"></span> $9 \ Llet \useOpTeX = \relax \relax \let \useOpTeX =$  $9 \ Llet \useOpTeX = \relax \relax \let \useOpTeX =$  $9 \ Llet \useOpTeX = \relax \relax \let \useOpTeX =$ 

The [\lastpage](#page-26-2) and [\totalpages](#page-26-3) get the information from the [\\\_currpage](#page-124-1). The [\\\_Xpage](#page-124-2) from .ref file sets the  $\angle$  currpage.

```
16 \_def\_totalpages {\_openref\_ea\_ignoresecond\_currpage}
17 \_def\_lastpage {\_openref\_ea\_usesecond\_currpage}
18 \_def\_currpage {{0}{?}}
19 \_public \lastpage \totalpages ;
```
<span id="page-207-4"></span><span id="page-207-3"></span><span id="page-207-0"></span>We need \uv, \clqq, \crqq, \flqq, \frqq, \uslang, [\ehyph](#page-23-7) [\chyph](#page-23-8), [\shyph](#page-23-9), for backward compatibility with  $C_{\text{gplain}}$ . Codes are set according to Unicode because we are using Czech only in Unicode when LuaT<sub>EX</sub> is used.

<span id="page-207-11"></span>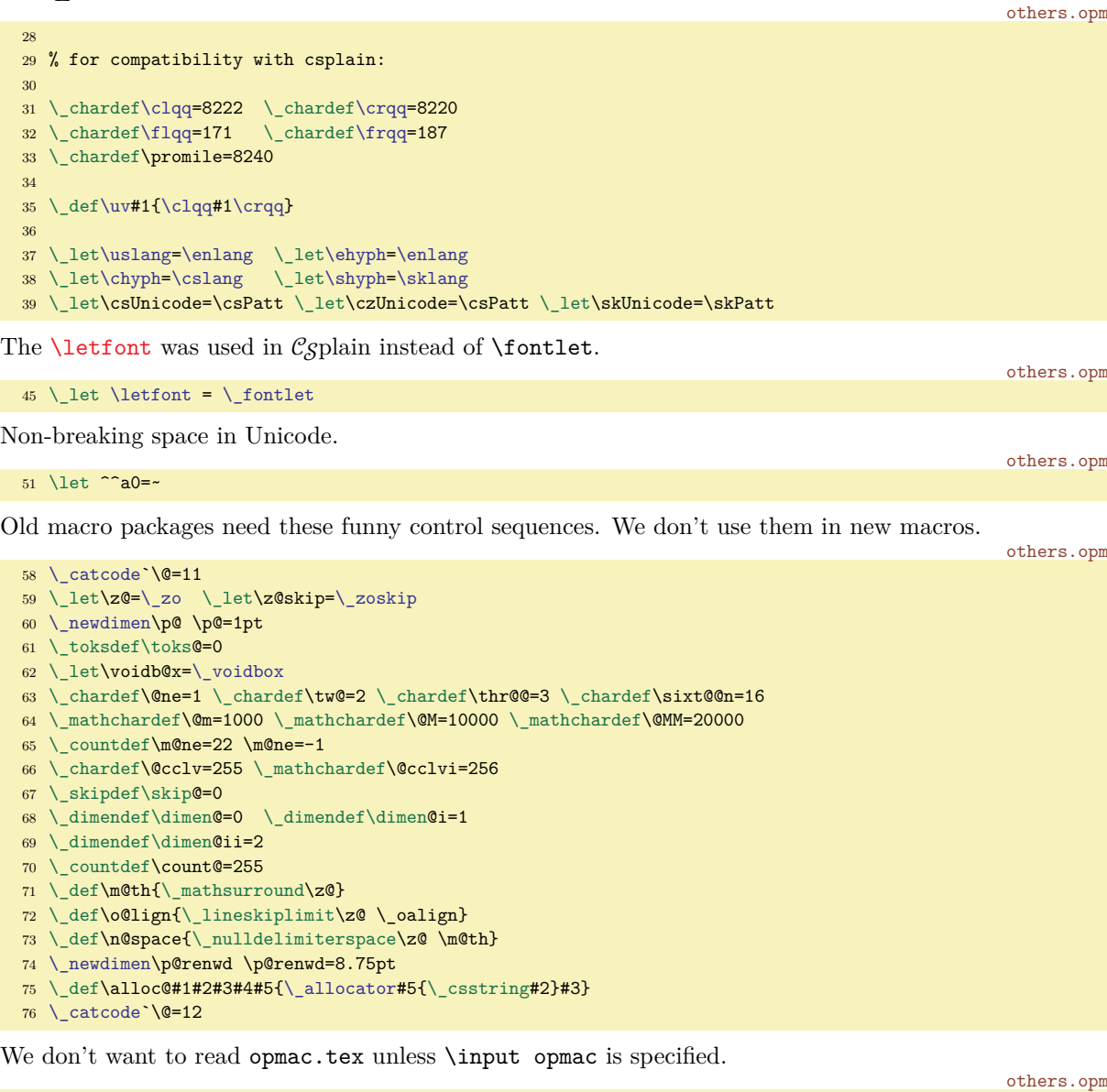

[\\\_def\](#page-227-0)OPmacversion{OpTeX}

We allow empty lines in math formulae. It is more comfortable.

88 \\_suppressmathparerror = 1

Lorem ipsum can be printed by [\lipsum](#page-25-1)[⟨*range*⟩] or [\lorem](#page-25-2)[⟨*range*⟩], for example \lipsum[3] or \lipsum[112-121], max=150.

First usage of **\lipsum** reads the LATEX file lipsum.ltd.tex by **\\_lipsumload** and prints the selected paragraph(s). Next usages of \lipsum prints the selected paragraph(s) from memory. \lipsum is fully expandable.

<span id="page-207-14"></span><span id="page-207-13"></span><span id="page-207-12"></span>

<span id="page-208-0"></span>\lipsum adds \\_par after each printed paragraph. If you don't need such \\_par here, use \lipsumtext[⟨*number*⟩] or \lipsum[⟨*number*⟩.] (i.e. dot after the parameter). The first case prints the paragraph ⟨*number*⟩ without the final \\_par and the second case prints only first sentence from the paragraph ⟨*number*⟩ using \\_lipsumdot.

```
others.opm
107 \ newbox\ nonebox
108 \_def\_lipsumtext[#1]{\_lipsumload\_cs{_lip:#1}}
109 \_def\_lipsum[#1]{\_lipsumA #1.]{#1}}
110 \_def\_lipsumA #1.#2]#3{\_ifx^#2^\_lipsumB #1\_empty-\_empty\_fin \_else \_lipsumdot[#1].\_fi}
111 \ def\ lipsumB #1-#2\ empty#3\ fin{%
\_fornum\_ifx^\_else#2\_fi\_do{\_lipsumtext]\_par}}
113 \_def\_lipsumload{\_beglocalcontrol
\input lipsum.ltd.tex
115 \left\{ \frac{\text{def}}{\text{Provides}} \right\}116 \def\SetLipsumLanguage##1{}%
\_def\{\_incr\\_sxdef\_the\_tmpnum}}%
118 \cpinput {lipsum.ltd.tex}%
\_glet\_lipsumload=\_empty
120 }}%
121 \_endlocalcontrol}
122 \_def\_lipsumdot[#1]{\_lipsumload \_ea\_ea\_ea \_lipsumdotA \_csname _lip:#1\_endcsname.\_fin}
123 \_def\_lipsumdotA #1.#2\_fin {#1}
124
 \lipsum \lipsumtext ;
126 \_let \lorem=\lipsum
```
<span id="page-208-6"></span><span id="page-208-3"></span><span id="page-208-2"></span>Selected macros from OpT<sub>E</sub>X tricks are registered using **[\\\_regtrick](#page-26-4)** $\langle cs\text{-}name\rangle$ . The  $\langle cs\text{-}name\rangle$  is defined as [\loadtrick](#page-208-2) ⟨*cs-name*⟩ ⟨*cs-name*⟩. When a user runs such a registered ⟨*cs-name*⟩ then [\loadtrick](#page-208-3) ⟨*cs-name*⟩ reads the appropriate code from the file optex-tricks.opm and the ⟨*cs-name*⟩ is redefined. Finally, ⟨*cs-name*⟩ is run again.

<span id="page-208-5"></span><span id="page-208-4"></span>The optex-tricks.opm file includes blocks started by [\\\_trick](#page-208-4) followed by the declared ⟨*cs-names*⟩ followed by semicolon followed by the code with declarations of  $\langle cs\text{-}names \rangle$  itself. The next  $\setminus$  trick does \endpinput of the file. The file is read inside temporary \vbox with \globaldefs=1 because it can be read inside horizontal mode and/or inside a group. The optextrick name space is used during reading the code from the file. Only registered control sequences are re-defined directly in user name space. You can load a code chunk by [\loadtrick](#page-208-2)  $\langle cs\text{-name}\rangle$ . This command doesn't run the  $\langle cs\text{-name}\rangle$ , only loads the appropriate code. It should be usable if you want to load the code before the fisrt usage of the

⟨*cs-name*⟩.

```
others.opm
148 \_def\_regtrick#1{\_ifx#1\_undefined\_def#1{\_loadtrickD#1}\_else\_badtrick\_fi}
149 \_def\_loadtrickD#1{\_loadtrick#1#1}
150 \ def\ loadtrick#1{\ beglocalcontrol
151 \_resetnamespace{optextrick}\_setctable\_optexcatcodes
152 \setminus savecatcodetable\setminus tmpcatcodes \setminus catcodetable\setminus tmpcatcodes
153 \_long\_def\_loadtrickA ##1\_trick##2#1##3;{##1}%
\_wlog{Loading trick macros for \ string#1}%
\_setbox\{\_globaldefs\_ea\\_input {optex-tricks.opm}}%
 \_endnamespace
157 \ endlocalcontrol
158 }
\_def\_trick \#1\_endinput}
\_public \loadtrick ;
161
162 \_xargs \_regtrick \begfile \createfile \beglua \begLUA \logginglua
\sethours \setminutes \setseconds \setweekday \showpglists \shownodes \runsystem
164 \directoutput \algol \scaleto \scaletof \ttlineref \easylist \keepstyle \fcread
\shadedframe \roundframe \cancel \ignoreinspic \keystroke
166 \colortab \crx \crtop \crbot \crmid \longtable \vcent \vbot \tnote \tabnodes \tablebefore
167 \framedblocks \twoblocks \pstart \settabs \import \incrpp \ispageodd
\iniseccc \seccc \makeLOF \makeLOT \captionF \captionT \correctvsize \pgforeground
\onlyifnew \thedimen \rebox\directchar
\xreplstring \replmacro \tdnum ;
171 \_sdef{_item:m}{\_loadtrick{\style m}\_cs{_item:m}}
```
LuaT<sub>EX</sub> version 1.14 and newer provides \partokenname which allows to specify something different than  $\part$  at empty lines. We set  $\angle$  par (see bellow) in OpTEX version 1.04+ and newer. Some macros were rewritten due to this change. And we copy old versions of these changed macros here in order to allow to use older LuaTFX versions where \partokenname is not provided.

Note that your macros where a parameter is separated by the empty line must be changed too. Use \def\macro #1\\_par{...} instead \def\macro #1\par{...}. others.opm

```
185 \_ifx\_partokenname\_undefined % LuaTeX 1.13 or older:
186
187 \ def\ begmulti #1 {\ par\ bgroup\ wipeepar\ multiskip\ penalty0 \ def\ Ncols{#1}
\_setbox\_vbox\_bgroup\_bgroup\_let\_setxhsize=\_relax \_penalty-99
\_advance\_hsizey\_colsep
190 \setminus divide\setminus hsize by\setminus Ncols \setminus advance\setminus hsize by-\setminus colsep
191 \qquad \qquad \qquad \text{nullines=0}\_def\par{\_ifhmode\_endgraf\_global\_advancef\_fi}%
193 }
 \_bgroup
195 \_ifcsname _\_tmpa num\_endcsname \_ea\_incr \_csname _\_tmpa num\_endcsname
\_else\_opwarning\_fi
197 \ edef\ the capnum {\ csname the\ tmpa num\ endcsname}%
\_edef\_thecaptitle\_mtext{\_tmpa}}%
199 \leq \leq \leq \frac{1}{2} \_csname\_endcsname
\_def\_par{\_nbpar\_egroup}\_let\par=\_par
\_cs{_printcaption\_tmpa}%
202 }
203 \ def\ boxlines{%
\_def\{\_ifhmode\_egroup\_empty\_fi}%
205 \left\{\Lambda_n\right\}\_bgroup\_lccode\_lowercase{\_egroup\_let~}\_boxlinesE
\_everypar{\_setbox\_lastbox\_endgraf
\par=\ nl \aftergroup\ boxlinesC}%
209 }
210 \setminus def\setminus letter{
\_def\_address\_vtop\_bgroup\_boxlines\_parskip=\_let\par=\_egroup}
\_def\_subject\_bf \_mtext{subj}: }}
 \address \subject ;
214 \typosize[11/14]
215 \twize=\dimexpr \topskip + 49\baselineskip \relax % added 2020-03-28
216 \ parindent=0pt
\_parskip=\_medskipamount
218 \_nopagenumbers
219 }
\_def\_printverbline\_putttpenalty\_indent\_printverblinenum\_kern\_ttshift\par}
 \begmulti \boxlines \letter ;
222
223 \_else % LuaTeX 1.14 or newer:
```
We set **\partokenneame** to **\\_par** in order to keep the name **\par** in the public namespace for end users. I.e. a user can say \def\par{paragraph} for example without crash of processing the document. Se section [2.2.1](#page-32-0) for more details about the name space concept.

<span id="page-209-0"></span>Moreover, we set \partokencontext to one in order to the \\_par token is inserted not only at empty lines, but also at the end of \vbox, \vtop and \vcenter if horizontal mode is opened here. This differs from default TEX behavior where horizontal mode is closed in these cases without inserting par token. We set  $\setminus$  partokenset to defined value 1 in order to the macro programmer can easily check these settings in OpTEX format by  $\ifx\_\partblock\end{math}$  ...  $\leq$ ... $\if.$ 

others.opm

```
240 \_partokenname\_par
241 \_partokencontext=1
242 \ let\ partokenset=1
\_fi
```
# **2.39 Lua code embedded to the format**

The file optex.lua is loaded into the format in optex.ini as byte-code and initialized by \everyjob, see section [2.1.](#page-30-0)

The file implements part of the functionality from luatexbase namespace, nowadays defined by LATEX kernel. luatexbase deals with modules, allocators, and callback management. Callback management is a nice extension and is actually used in OpTFX. Other functions are defined more or less just to suit luaotfload's use.

The allocations are declared in subsection [2.39.2,](#page-210-0) calbacks are implemented in subsection [2.39.3](#page-211-0) and handling with colors can be found in the subsection [2.39.5](#page-217-0). optex.lua

```
5 local fmt = string.format
6
```
### **2.39.1 General**

Define namespace where some OpTEX functions will be added.

```
11 local optex = _RENV.optex or \{\}12 _ENV.optex = optex
13
```
Error function used by following functions for critical errors.

```
15 local function err(...)16 local message = fmt(...)17 error("\nerror: "..message.."\n")
18 end
```
For a \chardef'd, \countdef'd, etc., csname return corresponding register number. The responsibility of providing a \XXdef'd name is on the caller.

```
22 local function registernumber(name)
23 return token.create(name).index
24 end
25 _ENV.registernumber = registernumber
26 optex.registernumber = registernumber
```
MD5 hash of given file.

```
29 function optex.mdfive(file)
30 local fh = io.open(file, "rb")
31 if fh then
32 local data = fh: read("*a")33 fh:close()
34 tex.print(md5.sumhexa(data))
35 end
36 end
```
### <span id="page-210-0"></span>**2.39.2 Allocators**

 local alloc =  $ENV$ .alloc or  $\{\}$ ENV.alloc = alloc

An attribute allocator in Lua that cooperates with normal OpT<sub>EX</sub> allocator.

```
43 local attributes = \{\}44 function alloc.new_attribute(name)
45 local cnt = tex.count["_attributealloc"] + 1
46 if cnt > 65534 then
47 tex.error("No room for a new attribute")
48 else
49 tex.setcount("global", "_attributealloc", cnt)
50 texio.write_nl("log", '"'..name..'"=\\attribute'..tostring(cnt))
51 attributes[name] = cnt
52 return cnt
53 end
54 end
```
Allocator for Lua functions ("pseudoprimitives"). It passes variadic arguments ("...") like "global" to token.set\_lua.

```
58 local function_table = lua.get_functions_table()
59 local function define_lua_command(csname, fn, ...)
60 local luafnalloc = #function_table + 161 token.set_lua(csname, luafnalloc, ...) -- WARNING: needs LuaTeX 1.08 (2019) or newer
62 function_table[luafnalloc] = fn
63 end
64 _ENV.define_lua_command = define_lua_command
65 optex.define_lua_command = define_lua_command
```
## <span id="page-211-0"></span>**2.39.3 Callbacks**

```
68 local callback = EW.callback or {}
69 ENV.callback = callback
```
Save callback.register function for internal use.

```
72 local callback_register = callback.register
73 function callback.register(name, fn)
74 err("direct registering of callbacks is forbidden, use 'callback.add_to_callback'")
75 end
```
Table with lists of functions for different callbacks.

```
78 local callback functions = \{\}
```
Table that maps callback name to a list of descriptions of its added functions. The order corresponds with callback functions.

```
81 local callback_description = {}
```
Table used to differentiate user callbacks from standard callbacks. Contains user callbacks as keys.

```
85 local user callbacks = {}
```
Table containing default functions for callbacks, which are called if either a user created callback is defined, but doesn't have added functions or for standard callbacks that are "extended" (see mlist\_to\_hlist and its pre/post filters below).

```
90 local default_functions = {}
```
Table that maps standard (and later user) callback names to their types.

```
93 local callback types = {94 -- file discovery
95 find_read_file = "exclusive",<br>96 find_write_file = "exclusive",
96 find_write_file = "exclus<br>97 find font file = "data",
97 find_font_file
98 find output file = "data",
99 find_format_file = "data",
100 find_vf_file = "data",
101 \int find_map_file = "data",<br>102 \int find enc file = "data".
102 find enc file
103 find_pk_file = "data",<br>104 find_data_file = "data".
104 find data file
105 find_opentype_file = "data",
106 find\_truetype\_file = "data",<br>
107 find type1 file = "data",107 find type1 file
108 find_image_file = "data",
109
110 open_read_file = "exclusive",
111 read_font_file = "exclusive",
112 read_vf_file = "exclusive",<br>113 read map file = "exclusive",
113 read_map_file
114 read enc file = "exclusive",
115 read_pk_file = "exclusive",
116 read_data_file = "exclusive",
117 read_truetype_file = "exclusive",
118 read_type1_file = "exclusive",
119 read_opentype_file = "exclusive",
120
121 -- data processing
122 process_input_buffer = "data",
123 process_output_buffer = "data",<br>124 process_iobname = "data",
124 process_jobname = "data",<br>125 input level_string = "data",
125 input level string
126
127 -- node list processing<br>128 contribute_filter = "simple",
128 contribute filter
129 buildpage_filter = "simple",<br>130 build_page_insert = "exclusiv
        build_page_insert = "exclusive",
131 pre linebreak filter = "list",
```

```
132 linebreak_filter = "exclusive",
133 append_to_vlist_filter = "exclusive",
134 post_linebreak_filter = "reverselist",<br>135 hpack_filter = "list",
135 hpack_filter = "list",<br>136 vpack filter = "list",
136 vpack_filter = "list",<br>137 hoack quality = "list",
137 hpack_quality = "list",<br>
138 vpack quality = "list",
138 vpack_quality
139 process_rule = "exclusive",<br>140 pre output filter = "list",
140 pre_output_filter
141 hyphenate = "simple",
142 ligaturing = "simple",
143 kerning = "simple",<br>144 insert local par = "simple",
144 insert local par
145 mlist_to_hlist = "exclusive",
146
147 -- information reporting
148 pre dump = "simple",
149 start_run = "simple",
150 stop_run = "simple",
151 start_page_number = "simple",
152 stop_page_number = "simple",<br>153 show_error_hook = "simple",
153 show_error_hook
154 show_error_message = "simple",
155 show_lua_error_hook = "simple",
156 start_file = "simple",
157 stop_file = "simple",
158 call edit = "simple".
159 finish_synctex = "simple",
160 wrapup_run = "simple",
161
162 -- pdf related
163 finish_pdffile = "data",<br>164 finish pdfpage = "data",
164 finish_pdfpage = "data",<br>165 page order index = "data",
165 page order index
166 process_pdf_image_content = "data",
167
168 -- font related
169 define_font = "exclusive",
170 glyph_not_found = "exclusive",
171 glyph_info = "exclusive",
172
173 -- undocumented
174 glyph_stream_provider = "exclusive",
175 provide_charproc_data = "exclusive",
176 }
```
Return a list containing descriptions of added callback functions for specific callback.

```
180 function callback.callback_descriptions(name)
181 return callback_description[name] or {}
182 end
183
184 local valid callback types = {185 exclusive = true,
186 simple = true,
187 data = true.
188 list = true,
189 reverselist = true,
190 }
```
Create a user callback that can only be called manually using call\_callback. A default function is only needed by "exclusive" callbacks.

```
194 function callback.create_callback(name, cbtype, default)
195 if callback types[name] then
196 err("cannot create callback '%s' - it already exists", name)
197 elseif not valid_callback_types[cbtype] then
198 err("cannot create callback '%s' with invalid callback type '%s'", name, cbtype)
199 elseif ctype == "exclusive" and not default then
200 err("unable to create exclusive callback '%s', default function is required", name)
```

```
201 end
202
203 callback_types[name] = cbtype
204 default_functions[name] = default or nil
205 user callbacks[name] = true
206 end
```
Add a function to the list of functions executed when callback is called. For standard luatex callback a proxy function that calls our machinery is registered as the real callback function. This doesn't happen for user callbacks, that are called manually by user using call\_callback or for standard callbacks that have default functions – like mlist to hlist (see below).

```
214 local call callback
215 function callback.add_to_callback(name, fn, description)
216 if user_callbacks[name] or callback_functions[name] or default_functions[name] then
217 -- either:
218 -- a) user callback - no need to register anything
219 -- b) standard callback that has already been registered
220 -- c) standard callback with default function registered separately
221 -- (mlist to hlist)
222 elseif callback_types[name] then
223 -- This is a standard luatex callback with first function being added.
224 -- register a proxy function as a real callback. Assert, so we know
225 -- when things break, like when callbacks get redefined by future
226 -- luatex.
227 callback_register(name, function(...)
228 return call_callback(name, ...)
229 end)
230 else
231 err("cannot add '%s' to callback '%s' - no such callback exists", description, name)
232 end
233
234 if not description or description == "" then
235 err("missing description when adding a callback to '%s'", name)
236 end
237
238 for _, desc in ipairs(callback_description[name] or {}) do
239 if desc == description then
240 err("for callback '%s' there already is '%s' added", name, description)
241 end
242 end
243
244 if type(fn) \sim= "function" then
245 err("expected Lua function to be added as '%s' for callback '%s'", description, name)
246 end
247248 -- add function to callback list for this callback
249 callback_functions[name] = callback_functions[name] or {}<br>250 table.insert(callback functions[name], fn)
       table.insert(callback_functions[name], fn)
251
252 -- add description to description list
253 callback_description[name] = callback_description[name] or {}
254 table.insert(callback_description[name], description)
255 end
```
Remove a function from the list of functions executed when callback is called. If last function in the list is removed delete the list entirely.

```
259 function callback.remove_from_callback(name, description)
260 local descriptions = callback_description[name]
261 local index
262 for i, desc in ipairs(descriptions) do
263 if desc == description then
264 index = i
265 break
266 end
267 end
268
269 if not index then
```

```
270 err("can't remove '%s' from callback '%s': not found", description, name)
271 end
272
273 table.remove(descriptions, index)
274 local fn = table.remove(callback functions[name], index)
275
276 if #descriptions == 0 then
277 -- Delete the list entirely to allow easy checking of "truthiness".
278 callback_functions[name] = nil
279
280 if not user_callbacks[name] and not default_functions[name] then
281 -- this is a standard callback with no added functions and no
282 -- default function (i.e. not mlist_to_hlist), restore standard
283 -- behaviour by unregistering.
284 callback_register(name, nil)
285 end
286 end
287
288 return fn, description
289 end
```
helper iterator generator for iterating over reverselist callback functions

```
292 local function reverse ipairs(t)293 local i, n = #t + 1, 1
294 return function()
295 i = i - 1296 if i \ge n then
297 return i, t[i]
298 end
299 end
300 end
```
Call all functions added to callback. This function handles standard callbacks as well as user created callbacks. It can happen that this function is called when no functions were added to callback – like for user created callbacks or mlist\_to\_hlist (see below), these are handled either by a default function (like for mlist\_to\_hlist and those user created callbacks that set a default function) or by doing nothing for empty function list.

```
309 function callback.call_callback(name, ...)
310 local cbtype = callback types[name]
311 -- either take added functions or the default function if there is one
312 local functions = callback_functions[name] or {default_functions[name]}
313
314 if cbtype == nil then
315 err("cannot call callback '%s' - no such callback exists", name)
316 elseif cbtype == "exclusive" then
317 -- only one function, atleast default function is guaranteed by
318 - create callback
319 return functions [1] (...)
320 elseif cbtype == "simple" then
321 -- call all functions one after another, no passing of data
322 for _, fn in ipairs(functions) do
323 fn(...)
324 end
325 return
326 elseif cbtype == "data" then
327 -- pass data (first argument) from one function to other, while keeping
328 -- other arguments
329 local data = (...)
330 for, fn in ipairs(functions) do
331 data = fn(data, select(2, ...))
332 end
333 return data
334 end
335
336 -- list and reverselist are like data, but "true" keeps data (head node)
337 -- unchanged and "false" ends the chain immediately
338 local iter
```

```
339 if cbtype == "list" then
340 iter = ipairs
341 elseif cbtype == "reverselist" then
342 iter = reverse_ipairs
343 end
344
345 local head = (...)346 local new_head
347 local changed = false
348 for _, fn in iter(functions) do
349 new_head = fn(head, select(2, ...))
350 if new_head == false then
351 return false
352 elseif new_head ~= true then
353 head = new_head
354 changed = true
355 end
356 end
357 return not changed or head
358 end
359 call_callback = callback.call_callback
```
Create "virtual" callbacks pre/post\_mlist\_to\_hlist\_filter by setting mlist\_to\_hlist callback. The default behaviour of  $mlist_to_hlist$  is kept by using a default function, but it can still be overriden by using add\_to\_callback.

```
365 default_functions["mlist_to_hlist"] = node.mlist_to_hlist
366 callback.create callback("pre mlist to hlist filter", "list")
367 callback.create_callback("post_mlist_to_hlist_filter", "reverselist")
368 callback_register("mlist_to_hlist", function(head, ...)
369 -- pre_mlist_to_hlist_filter
370 local new_head = call_callback("pre_mlist_to_hlist_filter", head, ...)
371 if new_head == false then
372 node.flush_list(head)
373 return nil
374 elseif new_head ~= true then
375 head = new head
376 end
377 -- mlist to hlist means either added functions or standard luatex behavior
378 -- of node.mlist_to_hlist (handled by default function)
379 head = call_callback("mlist_to_hlist", head, ...)
380 -- post mlist to hlist filter
381 new_head = call_callback("post_mlist_to_hlist_filter", head, ...)
382 if new_head == false then
383 node.flush_list(head)
384 return nil
385 elseif new_head ~= true then
386 head = new head
387 end
388 return head
389 end)
```
For preprocessing boxes just before shipout we define custom callback. This is used for coloring based on attributes. There is however a challenge - how to call this callback? We could redefine \shipout and \pdfxform (which both run ship\_out procedure internally), but they would lose their primtive meaning – i.e. \immediate wouldn't work with \pdfxform. The compromise is to require anyone to run [\\\_preshipout](#page-113-2)⟨*destination box number*⟩⟨*box specification*⟩ just before \shipout or \pdfxform if they want to call pre shipout filter (and achieve colors and possibly more).

```
400 callback.create_callback("pre_shipout_filter", "list")
401
402 local tex_setbox = tex.setbox
403 local token scanint = token.scan int
404 local token_scanlist = token.scan_list
405 define_lua_command("_preshipout", function()
406 local boxnum = token scanint()
407 local head = token scanlist()
408 head = call_callback("pre_shipout_filter", head)
409 tex_setbox(boxnum, head)
```
end)

Compatibility with LATEX through luatexbase namespace. Needed for luaotfload.

```
414 ENV.luatexbase = {
415 registernumber = registernumber,
416 attributes = attributes,
417 -- `provides_module` is needed by older version of luaotfload
418 provides_module = function() end,
419 new attribute = alloc.new attribute,
420 callback descriptions = callback.callback descriptions,
421 create callback = callback.create callback,
422 add_to_callback = callback.add_to_callback,
423 remove_from_callback = callback.remove_from_callback,
424 call_callback = callback.call_callback,
425 callbacktypes = {},
426 }
```
\tracingmacros callback registered. Use \tracingmacros=3 or \tracingmacros=4 if you want to see the result.

```
430 callback.add to callback("input level string", function(n)
431 if tex.tracingmacros > 3 then
432 return "[" .. n .. "] "
433 elseif tex.tracingmacros > 2 then
434 return "~" .. string.rep(".",n)
435 else
436 return ""
437 end
438 end, "_tracingmacros")
```
### **2.39.4 Management of PDF page resources**

Traditionally, pdfTEX allowed managing PDF page resources (graphics states, patterns, shadings, etc.) using a single toks register, \pdfpageresources. This is insufficient due to the expected PDF object structer and also because many "packages" want to add page resources and thus fight for the access to that register. We add a finer alternative, which allows adding different kinds of resources to a global page resources dictionary. Note that some resource types (fonts and XObjects) are already managed by LuaT<sub>EX</sub> and shouldn't be added!

XObject forms can also use resources, but there are several ways to make LuaT<sub>EX</sub> reference resources from forms. It is hence left up to the user to insert page resources managed by us, if they need them. For that, use pdf.get\_page\_resources(), or the below T<sub>EX</sub> alternative for that.

```
455 local pdfdict_mt = {
456 __tostring = function(dict)
457 local out = \{``<<"\}458 for k, v in pairs(dict) do
459 out [#out+1] = fmt("/%s %s", tostring(k), tostring(v))
460 end
461 out[#out+1] = ">>"
462 return table.concat(out, "\n|463 end,
464 }
465 local function pdf_dict(t)
466 return setmetatable(t or {}, pdfdict_mt)
467 end
468 optex.pdf_dict = pdf_dict
```

```
470 local resource_dict_objects = {}
471 local page resources = {}472 function pdf.add_page_resource(type, name, value)
473 local resources = page_resources[type]
474 if not resources then
475 local obj = pdf.reserveobj()
476 pdf.setpageresources(fmt("%s /%s %d 0 R", pdf.get_page_resources(), type, obj))
477 resource_dict_objects[type] = obj
478 resources = pdf_dict()
479 page_resources[type] = resources
```

```
480 end
481 page_resources[type][name] = value
482 end
483 function pdf.get_page_resources()
484 return pdf.getpageresources() or ""
485 end
```
<span id="page-217-0"></span>New "pseudo" primitives are introduced. [\\\_addpageresource](#page-152-0){⟨*type*⟩}{⟨*PDF name*⟩}{⟨*PDF dict*⟩} adds more reources of given resource  $\langle type \rangle$  to our data structure. **[\\\_pageresources](#page-152-1)** expands to the saved  $\langle type \rangle$ s and object numbers.

```
491 define_lua_command("_addpageresource", function()
492 pdf.add_page_resource(token.scan_string(), token.scan_string(), token.scan_string())
493 end)
494 define lua command(" pageresources", function()
495 tex.print(pdf.get_page_resources())
496 end)
```
<span id="page-217-1"></span>We write the objects with resources to the PDF file in the finish\_pdffile callback.

```
500 callback.add_to_callback("finish_pdffile", function()
501 for type, dict in pairs(page_resources) do
502 local obj = resource_dict_objects[type]
503 pdf.immediateobj(obj, tostring(dict))
504 end
505 end, "_pageresources")
```
#### **2.39.5 Handling of colors and transparency using attributes**

Because LuaT<sub>EX</sub> doesn't do anything with attributes, we have to add meaning to them. We do this by intercepting T<sub>EX</sub> just before it ships out a page and inject PDF literals according to attributes.

```
513 local node id = node.id514 local node_subtype = node.subtype
515 local glyph_id = node_id("glyph")
516 local rule_id = node_id("rule")517 local glue_id = node_id("glue")
518 local hlist_id = node_id("hlist")
519 local vlist_id = node_id("vlist")
520 local disc_id = node_id("disc")
521 local whatsit id = node id("whatsit")
522 local pdfliteral_id = node_subtype("pdf_literal")
523 local pdfsave_id = node_subtype("pdf_save")
524 local pdfrestore_id = node_subtype("pdf_restore")
525 local token_getmacro = token.get_macro
526
527 local direct = node.direct
528 local todirect = direct.todirect
529 local tonode = direct.tonode
530 local getfield = direct.getfield
531 local setfield = direct.setfield
532 local getwhd = direct.getwhd
533 local getid = direct.getid
534 local getlist = direct.getlist
535 local setlist = direct.setlist
536 local getleader = direct.getleader
537 local getattribute = direct.get_attribute
538 local insertbefore = direct.insert_before
539 local copy = direct.copy
540 local traverse = direct.traverse
541 local one_bp = tex.sp("1bp")
```
The attribute for coloring is allocated in colors.opm

```
544 local color_attribute = registernumber("_colorattr")
545 local transp_attribute = registernumber("_transpattr")
```
Now we define function which creates whatsit nodes with PDF literals. We do this by creating a base literal, which we then copy and customize.

```
550 local pdf_base_literal = direct.new("whatsit", "pdf_literal")
551 setfield(pdf_base_literal, "mode", 2) -- direct mode
552 local function pdfliteral(str)
553 local literal = copy(pdf_base_literal)
554 setfield(literal, "data", str)
555 return literal
556 end
557 optex.directpdfliteral = pdfliteral
```
The function colorize(head, current, current stroke, current tr) goes through a node list and injects PDF literals according to attributes. Its arguments are the head of the list to be colored and the current color for fills and strokes and the current trasparency attribute. It is a recursive function – nested horizontal and vertical lists are handled in the same way. Only the attributes of "content" nodes (glyphs, rules, etc.) matter. Users drawing with PDF literals have to set color themselves.

Whatsit node with color setting PDF literal is injected only when a different color or transparency is needed. Our injection does not care about boxing levels, but this isn't a problem, since PDF literal whatsits just instruct the **\shipout** related procedures to emit the literal.

We also set the stroke and non-stroke colors separately. This is because stroke color is not always needed – LuaTEX itself only uses it for rules whose one dimension is less than or equal to 1 bp and for fonts whose mode is set to 1 (outline) or 2 (outline and fill). Catching these cases is a little bit involved. For example rules are problematic, because at this point their dimensions can still be running  $(-2^{30})$ they may or may not be below the one big point limit. Also the text direction is involved. Because of the negative value for running dimensions the simplistic check, while not fully correct, should produce the right results. We currently don't check for the font mode at all.

Leaders (represented by glue nodes with leader field) are not handled fully. They are problematic, because their content is repeated more times and it would have to be ensured that the coloring would be right even for e.g. leaders that start and end on a different color. We came to conclusion that this is not worth, hence leaders are handled just opaquely and only the attribute of the glue node itself is checked. For setting different colors inside leaders, raw PDF literals have to be used.

We use the node direct way of working with nodes. This is less safe, and certainly not idiomatic Lua, but faster and codewise more close to the way T<sub>EX</sub> works with nodes.

```
595 local function is_color_needed(head, n, id, subtype) -- returns fill, stroke color needed
596 if id == glyph_id then
597 return true, false
598 elseif id == glue_id then
599 n = getleader(n)600 if n then
601 return true, true
602 end
603 elseif id == rule id then
604 local width, height, depth = getwhd(n)
605 if width <= one_bp or height + depth <= one_bp then
606 -- running (-2^{\circ}30) may need both
607 return true, true
608 end
609 return true, false
610 elseif id == whatsit id and (subtype == pdfliteral id
611 or subtype == pdfsave_id
612 or subtype == pdfrestore_id) then
613 return true, true
614 end
615 return false, false
616 end
617
618 local function colorize(head, current, current_stroke, current_tr)
619 for n, id, subtype in traverse(head) do
620 if id == hlist id or id == vlist id then
621 -- nested list, just recurse
622 local list = getlist(n)
623 list, current, current_stroke, current_tr =
624 colorize(list, current, current_stroke, current_tr)
625 setlist(n, list)
626 elseif id == disc_id then
627 -- at this point only no-break (replace) list is of any interest
628 local replace = getfield(n, "replace")
```

```
629 if replace then
630 replace, current, current_stroke, current_tr =
631 colorize(replace, current, current stroke, current tr)
632 setfield(n, "replace", replace)
633 end
634 else
635 local fill needed, stroke needed = is color needed(head, n, id, subtype)
636 local new = getattribute(n, color_attribute) or 0
637 local newtr = getattribute(n, transp_attribute) or 0
638 local newliteral = nil
639 if current ~= new and fill_needed then
640 newliteral = token_getmacro("_color:"..new)
641 current = new
642 end
643 if current_stroke ~= new and stroke_needed then
644 local stroke_color = token_getmacro("_color-s:"..current)
645 if stroke color then
646 if newliteral then
647 newliteral = fmt("%s %s", newliteral, stroke_color)
648 else
649 newliteral = stroke_color
650 end
651 current_stroke = new
652 end
653 end
654 if newtr ~= current_tr and fill_needed then -- (fill_ or stroke_needed) = fill_neded
655 if newliteral ~\sim nil then
656 newliteral = fmt("%s /tr%d gs", newliteral, newtr)
657 else
658 newliteral = fmt("/tr%d gs", newtr)
659 end
660 current_tr = newtr
661 end
662 if newliteral then
663 head = insertbefore(head, n, pdfliteral(newliteral))
664 end
665 end
666 end
667 return head, current, current_stroke, current_tr
668 end
```
Colorization should be run just before shipout. We use our custom callback for this. See the definition of pre\_shipout\_filter for details on limitations.

```
673 callback.add to callback("pre shipout filter", function(list)
674 -- By setting initial color to -1 we force initial setting of color on
675 -- every page. This is useful for transparently supporting other default
676 -- colors than black (although it has a price for each normal document).
677 local list = colorize(todirect(list), -1, -1, 0)
678 return tonode(list)
679 end, "_colors")
```
We also hook into luaotfload's handling of color and transparency. Instead of the default behavior (inserting colorstack whatsits) we set our own attribute. On top of that, we take care of transparency resources ourselves.

The hook has to be registered *after* luaotfload is loaded.

```
686 local setattribute = direct.set_attribute
687 local token_setmacro = token.set_macro
688 local color_count = registernumber("_colorcnt")
689 local tex_getcount, tex_setcount = tex.getcount, tex.setcount
691 local function set node color(n, color) -- "1 0 0 rg" or "0 g", etc.
692 local attr = tonumber(token_getmacro("_color::"..color))
693 if not attr then
694 attr = tex_getcount(color_count)
695 tex setcount(color count, attr + 1)
696 local strattr = tostring(attr)
697 token_setmacro("_color::"..color, strattr, "global")
```

```
698 token_setmacro("_color:"..strattr, color, "global")
699 token_setmacro("_color-s:"..strattr, string.upper(color), "global")
700 end
701 setattribute(todirect(n), color_attribute, attr)
702 end
703 optex.set node color = set node color
```

```
705 function optex.hook_into_luaotfload()
706 -- color support for luaotfload v3.13+, otherwise broken
707 pcall(luaotfload.set_colorhandler, function(head, n, rgbcolor) -- rgbcolor = "1 0 0 rg"
708 set node color(n, rgbcolor)
709 return head, n
710 end)
711
712 -- transparency support for luaotfload v3.22+, otherwise broken
713 pcall(function()
714 luatexbase.add_to_callback("luaotfload.parse_transparent", function(input) -- from "00" to "FF"
715 -- in luaotfload: 0 = transparent, 255 = opaque<br>716 -- in optex: 0 = opaque, 255 = transp
716 -- in optex: 0 = opaque, 255 = transparent
717 local alpha = tonumber(input, 16)
718 if not alpha then
719 tex.error("Invalid transparency specification passed to font")
720 return nil
721 elseif alpha == 255 then
722 return nil -- this allows luaotfload to skip calling us for opaque style
723 end
724 local transp = 255 - alpha
725 local local trains f(m), 3f'', alpha / 255)
726 pdf.add_page_resource("ExtGState", fmt("tr%d", transp), pdf_dict{ca = transpv, CA = transpv})
727 pdf.add_page_resource("ExtGState", "tr0", pdf_dict{ca = 1, CA = 1})
728 return transp -- will be passed to the below function
729 end, "optex")
730
731 luaotfload.set_transparenthandler(function(head, n, transp)
732 setattribute(n, transp_attribute, transp)
733 return head, n
734 end)
735 end)
736 end
737
```
<span id="page-220-2"></span>\\_beglocalcontrol ⟨*tokens*⟩ \\_endlocalcontrol runs ⟨*tokens*⟩ fully at expand processor level despite the fact that  $\langle tokens \rangle$  processes unexpandable commands.

```
740
741 define_lua_command("_beglocalcontrol", function()
742 return tex.runtoks(token.get_next, true)
743 end)
744
745 -- History:
746 -- 2024-06-02 more checking in add_to_callback and remove_from_callback
747 -- 2024-02-18 \_beglocalcontrol added
748 -- 2022-08-25 expose some useful functions in `optex` namespace
749 -- 2022-08-24 luaotfload transparency with attributes added
750 -- 2022-03-07 transparency in the colorize() function, current_tr added
751 -- 2022-03-05 resources management added
752 -- 2021-07-16 support for colors via attributes added
753 -- 2020-11-11 optex.lua released
```
## **2.40 Printing documentation**

<span id="page-220-1"></span><span id="page-220-0"></span>The [\printdoc](#page-223-0) ⟨*filename*⟩⟨*space*⟩ and [\printdoctail](#page-223-1) ⟨*filename*⟩⟨*space*⟩ commands are defined after the file doc.opm is load by [\load](#page-54-0) [doc].

The \printdoc starts reading of given ⟨*filename*⟩ from the second line. The file is read in *the listing mode*. The \prindoctail starts reading given  $\{filename\}$  from the first occurrence of the \\_endcode. The file is read in normal mode (like \input  $\langle$ *filename*}).

The *listing mode* prints the lines as a listing of a code. This mode is finished when first  $\Box$  $\Box$ doc occurs or first \\_endcode occurs. At least two spaces or one tab character must precede before such \\_doc. On the other hand, the \\_endcode must be at the left edge of the line without spaces. If this rule is not met then the listing mode continues.

If the first line or the last line of the listing mode is empty then such lines are not printed. The maximal number of printed lines in the listing mode is [\maxlines](#page-222-0). It is set to almost infinity (100000). You can set it to a more sensible value. Such a setting is valid only for the first following listing mode.

When the listing mode is finished by  $\setminus$  doc then the next lines are read in the normal way, but the material between \begtt ... \endtt pair is shifted by three letters left. The reason is that the three spaces of indentation is recommended in the  $\setminus$  doc ...  $\setminus$  cod pair and this shifting is compensation for this indentation.

<span id="page-221-0"></span>The  $\mathcal{L}$  cod macro ignores the rest of the current line and starts the listing mode again.

When the listing mode is finished by the **\\_endcode** then the **\endinput** is applied, the reading of the file opened by \printdoc is finished.

You cannot reach the end of the file (without  $\setminus$  endcode) in the listing mode.

The main documentation point is denoted by  $\{\langle\langle \langle \langle \langle \rangle \rangle \rangle \rangle \rangle$  in red, for example  $\{\langle \langle \rangle \rangle \}$ . The user documentation point is the first occurrence of \^`\⟨*sequence*⟩`, for example \^`\foo`. There can be more such markups, all of them are hyperlinks to the main documentation point. And main documentation point is a hyperlink to the user documentation point if this point precedes. Finally, the \~`\*\sequence*\ (for example  $\langle \cdot \rangle$  too) are hyperlinks to the user documentation point.

By default, the hyperink from main documentation point to the user documentation point is active only if it is backward link, i.e. the main documentation point is given later. The reason is that we don't know if such user documentation point will exist when creating main documentation point and we don't want broken links. If you are sure that user documentation point will follow then use prefix  $\forall w$  before  $\forall \cdot$ for example  $\text{tr}\$  occumentation point where the user documentation point is given later and forward hyperlink is created here.

Control sequences and their page positions of main documentation points and user documentation points are saved to the index.

The listing mode creates all control sequences which are listed in the index as an active link to the main documentation point of such control sequence and prints them in blue. Moreower, active links are control sequneces of the type  $\setminus$  foo or  $\setminus$ . foo although the documentation mentions only  $\setminus$  foo. Another text is printed in black.

The listing mode is able to generate external links to another OpTEX-like documentation, if the macros \,⟨*csname*⟩ and \el:⟨*csname*⟩ are defined. The second macro should create a hyperlink using \\_tmpa where the link name of the ⟨*csname*⟩ is saved and \\_tmpb where the name of the ⟨*csname*⟩ to be printed is saved ( $\t{tmpb can include preceding _ or . unlike \t{tmpa).}$  For example, suppose, that we have created optex-doc.eref file by:

```
TEXINPUTS='.;$TEXMF/{doc,tex}//' optex optex-doc
grep Xindex optex-doc.ref > optex-doc.eref
```
The .eref file includes only \\_Xindex{⟨*csname*⟩}{} lines from optex-doc.ref file. Then we can use following macros:

```
\def\_Xindex#1#2{\sdef{,#1}{}\slet{el:#1}{optexdoclink}}
\def\optexdoclink{%
   \edef\extlink{url:\optexdocurl\csstring\#cs:\_tmpa}%
   \_ea\_urlactive\_ea[\extlink]{\Cyan}{\csstring\\\_tmpb}}
\def\optexdocurl{http://petr.olsak.net/ftp/olsak/optex/optex-doc.pdf}
\isfile{optex-doc.eref}\iftrue \input{optex-doc.eref}\fi
```
All \el:⟨*csname*⟩, where ⟨*csname*⟩ is from optex-doc.ref, have the same meaning: \optexdoclink in this example. And \optexdoclink creates the external link in \Cyan color.

### **2.40.1 Implementation**

<sup>3</sup> [\\\_codedecl](#page-36-0) [\printdoc](#page-223-0) {Macros for documentation printing <2023-12-10>} % loaded on demand by [\load\[](#page-54-0)doc]

<span id="page-221-1"></span>doc.opm

General decalarations.

doc.opm

doc.opm

doc.opm

doc.opm

<span id="page-222-1"></span>doc.opm

```
9 \_fontfam[lmfonts]
10
=\Red % main doc. points
12 \_let \ulinkcolor=\Blue % user doc. points
=\Brown % file names in listing headers
 \ def \bgverbcolor {\ setcmykcolor{0 0 .3 .03}} % background for listings
\_def \_setcmykcolor{1 0 1 .2}} % green for outerlinks
\_def \_setcmykcolor{0 1 0 .1}} % magenta for internal links
17 \_hyperlinks \inlinkcolor \outlinkcolor
18 \_enlang
19 \_enquotes
```
Maybe, somebody needs \seccc or \secccc?

```
25 \_eoldef\seccc#1{\_medskip \_noindent{\_bf#1}\_par\_nobreak\_firstnoindent}
26 \_def\secccc{\_medskip\_noindent $\_bullet$ }
```
\enddocument can be redefined.

[\\\_let\](#page-230-0)enddocument[=\\\_bye](#page-64-0)

A full page of listing causes underfull \vbox in output routine. We need to add a small tolerance.

```
39 \_pgbottomskip=0pt plus10pt minus2pt
```
The listing mode is implemented here. The [\maxlines](#page-221-0) is maximal lines of code printed in the listing mode.

```
46 \_newcount \_maxlines \_maxlines=100000
\_public \maxlines ;
48
49 \_eoldef\_cod#1{\_par \_wipeepar
50 \_vskip\_parskip \_medskip \_ttskip
51 \ begingroup
52 \_typosize[8/10]
53 \_let\_printverbline=\_printcodeline
54 \_ttline=\_inputlineno
55 \_setverb
56 \_ifnum\_ttline<0 \_let\_printverblinenum=\_relax \_else \_initverblinenum \_fi
\_adef \_adef\}\_parindent\_ttindent\_parskip=0pt
\_def\_hskip \_dimexpr\_tabspaces\_relax}%
59 \setminus relax \setminus ttfont
60 \_endlinechar=`^^J
61 \ def\ tmpb{\ start}%
62 \_readverbline
63 }
64 \_def\_readverbline #1^^J{%
\_def\_empty#1}%
66 \_let\_next=\_readverbline
\_ea\_isinlist\_ea\\_ea{\_iftrue \_let\_fi
68 \_ea\_isinlist\_ea\_tmpa\_ea{\_Doctab}\_iftrue \_let\_next=\_processinput \_fi
69 \_ea\_isinlist\_ea\_tmpa\_ea{\_Endcode}\_iftrue \_def\_next{\_processinput\_endinput}\_fi
\_ifx\_addto\_fi
71 \qquad \qquad \setminus \text{next}72 }
73 {\_catcode`\ =13 \_gdef\_aspace{ }}\_def\_asp{\_ea\_noexpand\_aspace}
74 \_edef\_Doc{\_asp\_asp\_bslash _doc}
75 \_bgroup \_lccode`~=`\^^I \_lowercase{\_egroup\_edef\_Doctab{\_noexpand~\_bslash _doc}}
76 \_edef\_Endcode{\_noexpand\_empty\_bslash _endcode}
```
<span id="page-222-2"></span>The scanner of the control sequences in the listing mode replaces all occurrences of  $\setminus$  by  $\_\text{makes}$ . This macro reads next tokens and accumulates them to  $\angle$  tmpa as long as they have category 11. It means that  $\_\$ tmpa includes the name of the following control sequence when  $\_\$ makecsF is run. The printing form of the control sequence is set to \\_tmpb and the test of existence \,⟨*csname*⟩is performed. If it is true then active hyperlink is created. If not, then the first  $\circ$  or  $\cdot$  is removed from  $\setminus \text{tmpa}$  and the test is repeated.

doc.opm

doc.opm

```
89 \_def\_makecs{\_def\_tmpa{}\_futurelet\_next\_makecsD}
\_def\\_if\_ea\\_else\_ea\_fi} % \.foo is accepted
91 \ def\ makecsA{\ ifcat a\ noexpand\ next \ ea\ makecsB \ else \ ea\ makecsF \ fi}
\_def\\_addto}\_futurelet\_next\_makecsA}
93 \ def\ makecsF{\ let\ tmpb=\ tmpa
94 \setminus ifx\ tmpa\ empty \ csstring\\%
\_else \_ifcsname\_endcsname\_trycs{\_intlink}%
\_else \_remfirstunderscoreordot\_tmpa
\_ifxa\_empty\_let\\_fi
98 \iota\_endcsname\_trycs{\_intlink}%
99 \leq \csc \csc \frac{\csc}{\tmpb} \f_i\fi100 }
101 \_def\_processinput{%
\_let\_relax
103\_ea\_replstringb\_ea{\_aspace^^J}{^^J}
104 \ addto\ tmpb{\ fin}%
105 \ isinlist\ tmpb{\ start^^J}\ iftrue \ advance\ ttline by1\ fi
\_replstring\_tmpb{\_start^^J}{\_start}%
\_replstring\_tmpb{\_start}{}%
\_replstring\J\_fin\_fin}%
\_replstring\J\_fin}{}%
\_replstring\\_fin}{}%
\_ea\_prepareverbdata\_ea\b\_ea{\_tmpb^^J}%
\_replthis{\_csstring\_noexpand\_makecs}%
\_ea\_printverbb\_fin
114 \par
115 \qquad endgroup \ ttskip
\_isnextchar\_par{\_noindent}%
117 }
\_def\\_ea\1\_relax#1}
\_def\\_relax#{\_if\_def#\_fi \_if\_string#1.\_def#3{#2}\_fi}
```
<span id="page-223-2"></span>By default the internal link is created by \\_intlink inside listing mode. But you can define \el:⟨*csname*⟩ which has precedence and it can create an external link. The  $\_\$ tmpa includes the name used in the link and  $\_\tanh$  is the name to be printed. See  $\_\text{makesF}$  above and the example at the beginning of this section.

```
\_def\_intlink\_link[{\_csstring\\\_tmpb}}
```
The lines in the listing mode have a yellow background.

```
doc.opm
135 \ def\ printcodeline#1{\ advance \ maxlines by-1
\_ifnum\_maxlines<\_ea\_fi
\_ifxe\_relax \_penalty\_ttpenalty\_fi \_vskip-4pt
\_noindent\_rlap\_vrule\_hsize}%
139 \_printfilename
\_indent\_printverblinenum\_par}
141
142 \_def\_printfilename{\_hbox to0pt{%
\_hskip\_hsize\_vbox{\_vss\_llap\docfile}\_kern}\_hss}%
\_let=\_relax
145 }
146 \ everytt={\ let\ printverblinenum=\ relax}
147
148 \ long\ def\ endverbprinting#1\ fin#2\ fin{\ fi\ fi \ global\ maxlines=100000
\_noindent\_typosize\_dots etc. (see {\{\}_tt\})}
```
<span id="page-223-3"></span><span id="page-223-1"></span><span id="page-223-0"></span>\docfile is currently documented file.

[\printdoc](#page-220-0) and [\printdoctail](#page-220-1) macros are defined here.

```
doc.opm
156 \_def\docfile{}
\_def\_printdoc {\_par \_def\docfile{#1}%
158 \ everytt={\ ttshift=-15pt \ let\ printverblinenum=\ relax}%
159 \leq \leq \c{1}\_everytt{\_let\_printverblinenum=\_relax}%
\_def\docfile{}%
162 }
163 \_def\_printdoctail #1 {\_bgroup
164\_everytt\_ttline\_ea\\_input\_egroup}
```

```
165 {\_long\_gdef\_printdoctailA#1\_endcode{}}
166
 \printdoc \printdoctail ;
```
You can do \verbinuput \vitt{*(filename*)} ( $\langle$ *from*)- $\langle$ *to*))  $\langle$ *filename*) if you need analogical design like in listing mode.

doc.opm

doc.opm

doc.opm

doc.opm

doc.opm

```
174 \_def\_vitt#1{\_def\docfile{#1}\_ttline=-1
\_everytt{\_typosize]\_let\_printverbline\_medskip}}
176
\_public \vitt ;
```
The Index entries are without the trailing backslash in .ref file. When printing Index, we distinguish the Index entries with their main documentation point (they are created as links and backslash is added), Index entries with only user documentation points have backslash added but no link is created. Other index entries are printed as usuall without backslash.

 [\\\_addto](#page-39-1) \\_ignoredcharsen {\_} % \foo, \\_foo is the same in the fist pass of sorting [\\\_let\](#page-230-0)\_optexprintii[=\\\_printii](#page-190-0) % original [\\\_printii](#page-190-0) used for other Index entries [\\\_def](#page-227-0)[\\\_printii](#page-190-0) #1&{% [\\\_ifcsname](#page-229-8) cs:#[1\\\_endcsname](#page-228-7) [\\\_noindent](#page-231-0) [\\\_hskip](#page-229-2)[-\\\_iindent](#page-50-4) [{\\\_tt](#page-78-1) [\\\_link](#page-127-1)[cs:#1]\ulinkcolor{[\\\_bslash](#page-39-2)#1} [}\\\_else](#page-228-0) [\\\_ifcsname](#page-229-8) cs:^#[1\\\_endcsname](#page-228-7) [\\\_noindent](#page-231-0) [\\\_hskip-](#page-229-2)[\\\_iindent](#page-50-4) {[\\\_tt](#page-78-1)[\\\_bslash#](#page-39-2)1}[\\\_else](#page-228-0) [\\\_afterfi{\\\_afterfi{](#page-42-0)\\_optexprintii #1&}}[\\\_fi\\\_fi](#page-228-1) } [\\\_def\](#page-227-0)\_pgprintA #1{#1} % no hyperlinks from page numbers [\\\_def](#page-227-0)[\\\_printiipages](#page-190-1)#1&[{\\\_let\](#page-230-0)\_pgtype=\\_undefined \\_tmpnum=0 {[\\\_rm](#page-78-2)\\_printpages #1,:,[\\\_par}](#page-231-1)} 201 \ sdef{ tocl:1}#1#2#3{\ nofirst\ bigskip [\\\_bf](#page-78-0)[\\\_llaptoclink](#page-129-1){#1}{#2}[\\\_hfill](#page-229-15) [\\\_pgn](#page-129-2){#3[}\\\_tocpar](#page-129-3)[\\\_medskip](#page-60-0)}

If this macro is loaded by [\load](#page-54-0) then we need to initialize catcodes using the \\_afterload macro.

209 \ def\ afterload{\ catcode \ \ \ =13 \ catcode \ \ =13 [\\\_wlog](#page-36-3) {doc.opm: catcodes of < and ` activated.}% }

The <something> will be print as  $\langle something \rangle$ .

```
217\_let\lt=<
218 \_catcode`\<=13
219
220 \_def<#1>{$\langle\hbox{\it#1\/}\rangle$}
\_everyintt{\_catcode`\<=13 \_catcode`\.=11 }
```
Main documentation points and hyperlinks to/from it. Main documentation point:  $\iota$  (foo). User documentation point:  $\^{\cdot}\$ foo, first occurence only. The next occurrences are only links to the main documentation point. Link to user documentation point:  $\&\&\;$ 

```
\_def\{\_catcode`1\_relax}
232
233 \vee verbchar<sup>*</sup>
234
\_def\{\_bgroup \_docrefcodes \_mainpoint}
236 \_def\_mainpoint #1`{\_egroup\_leavevmode\_edef\_tmp{\_csstring#1}\_iindex{\_tmp}%
\_ifcsname cs:\_\texttt{emb}\_\texttt{modes} \_\texttt{normals} \_\texttt{else} \_\texttt{cs}.\_\\texttt{tmp}]\_\fi\_sxdef{cs:\_tmp}{}%
\_hbox\_ifcsnamep\_endcsname
\_link\_tt\_csstring\_else
241 {\{\_\tt{mlinkcolor}\cscstring}\\\_\tt{mpl}\_{fi}\}242 }
\_def\{\_bgroup \_docrefcodes \_docpoint}
244 \_def\_docpoint #1{\_egroup\_leavevmode\_edef\_tmp{\_csstring#1}\_iindex{\_tmp}%
\_hbox\_ifcsnamep\_endcsname \_else\_dest[\_sxdef\_fi
\_link[\_tt\_string#1}}%
\_futurelet\_next\_cslinkA
248 }
```

```
249 \ \delta\hbox{-coshh} \left\{\iota\ifmmode\,\,j\in\mathbb{Z}\right\}\right\} = 249 \ \delta\hbox{-coshh} \left\{\iota\ifmmode\,\,k\in\mathbb{Z}\right\} = 249 \ \delta\hbox{-coshh} \left\{\iota\ifmmode\,\,k\in\mathbb{Z}\right\}\right\}250
\_def\{\_bgroup \_docrefcodes \_doctpoint}
252 \_def\_doctpoint #1{\_egroup\_leavevmode\_edef\_tmp{\_csstring#1}\_iindex{\_tmp}%
 253 \_hbox{\_link[cs:^\_tmp]{\ulinkcolor}{\_tt\_string#1}}%
 254 \_futurelet\_next\_cslinkA
255 }
256 \_def\_moremainpoints{\_opwarning{Second main documentation point \_bslash\_tmp}}
```
<span id="page-225-0"></span>The  $\forall$ fw macro for forward links to user documentation point (given later) is defined here.

doc.opm

```
\_def\_fw\_slet{\_csstring#1}{}\`#1`}}
\_public \fw ;
```
# **Index**

Control sequences declared by OpT<sub>EX</sub> have page list here and they are internal links to their main documentation point. TEX primitives used by OpTEX have no page list here and they are external links to T<sub>E</sub>X in a Nutshell to the place where the primitive is briefly described.

<span id="page-226-1"></span>[\\\_AbbreviateFirstname](#page-173-0) 174 [\abovedisplayshortskip](http://petr.olsak.net/ftp/olsak/optex/tex-nutshell.pdf#cs:abovedisplayshortskip) \* [\abovedisplayskip](http://petr.olsak.net/ftp/olsak/optex/tex-nutshell.pdf#cs:abovedisplayskip) \* [\\\_aboveliskip](#page-138-0) 139 [\\\_abovetitle](#page-135-0) 134, 136 [\accent](http://petr.olsak.net/ftp/olsak/optex/tex-nutshell.pdf#cs:accent) \* [\active](#page-60-2) 61 [\activequotes](#page-202-0) 203 [\\\_addcitelist](#page-163-0) 164 [\\\_addcolor](#page-121-0) 122 [\addextgstate](#page-152-2) 120, 153 \ additcorr 112 \ addpageresource 153, 218 [\address](#page-195-0) 25, 195–196 [\\\_addtabitemx](#page-157-0) 158 [\addto](#page-39-1) 29, 40, 114 [\\\_addtomodlist](#page-81-0) 82 [\addUmathfont](#page-100-0) 98-99, 101 [\adef](#page-39-0) 17, 29, 40 [\adjdemerits](http://petr.olsak.net/ftp/olsak/optex/tex-nutshell.pdf#cs:adjdemerits) \* [\adots](#page-92-0) 93 [\advance](http://petr.olsak.net/ftp/olsak/optex/tex-nutshell.pdf#cs:advance) \* [\advancepageno](#page-114-0) 114–115 [\\\_After](#page-173-1) 174 [\afterassignment](http://petr.olsak.net/ftp/olsak/optex/tex-nutshell.pdf#cs:afterassignment) \* [\afterfi](#page-42-0) 29, 43 [\aftergroup](http://petr.olsak.net/ftp/olsak/optex/tex-nutshell.pdf#cs:aftergroup) \* [\\\_afteritcorr](#page-111-1) 112 \ afterload 55 [\aheadto](#page-39-8) 29, 40, 101 [\algol](#page-26-1) 27 \ allocator 42 [\allowbreak](#page-61-4) 62 [\altquotes](#page-201-1) 202–203 [\\\_asciisortingtrue](#page-189-0) 190 [\\\_athe](#page-140-4) 141 [\atop](http://petr.olsak.net/ftp/olsak/optex/tex-nutshell.pdf#cs:atop) \* [\atopwithdelims](http://petr.olsak.net/ftp/olsak/optex/tex-nutshell.pdf#cs:atopwithdelims) \* [\attributedef](http://petr.olsak.net/ftp/olsak/optex/tex-nutshell.pdf#cs:attributedef) \* [\\\_auscan](#page-170-0) 171 [\\\_auscanA](#page-170-1) 171 [\\\_auscanB](#page-170-2) 171 \ auscanD 171 [\\\_authlist](#page-182-0) 183 [\\\_authorname](#page-167-0) 168, 174 [\b](#page-62-1) 63 [\\\_backgroundbox](#page-113-0) 114 [\backgroundpic](#page-150-0) 151 [\\\_balancecolumns](#page-160-0) 161 \ banner 41 [\basefilename](#page-36-4) 29, 37 [\baselineskip](http://petr.olsak.net/ftp/olsak/optex/tex-nutshell.pdf#cs:baselineskip) \*

<span id="page-226-0"></span>[\bbchar](#page-104-0) 87, 105 [\\\_bbdigits](#page-102-0) 103 [\bbig](#page-91-0) 92 [\bbigl](#page-91-1) 92 [\bbigm](#page-91-2) 92 [\bbigr](#page-91-3) 92 [\\\_bbvariables](#page-102-1) 103 [\\\_bcalvariables](#page-102-2) 103 [\begblock](#page-140-5) 14, 27–28, 141 [\begfile](#page-26-2) 27 [\begingroup](http://petr.olsak.net/ftp/olsak/optex/tex-nutshell.pdf#cs:begingroup) \* [\begitems](#page-139-0) 13–14, 28, 51, 140 [\\\_beglocalcontrol](#page-220-2) 221 [\beglua](#page-26-3) 27 [\begLUA](#page-26-4) 27 [\begmulti](#page-160-1) 19, 28, 52, 161–162 [\\\_begoutput](#page-113-1) 113–114, 131 [\begtt](#page-141-2) 16–18, 28, 50–51, 114, 142, 144 [\\\_begtti](#page-141-3) 142 [\belowdisplayshortskip](http://petr.olsak.net/ftp/olsak/optex/tex-nutshell.pdf#cs:belowdisplayshortskip) \* [\belowdisplayskip](http://petr.olsak.net/ftp/olsak/optex/tex-nutshell.pdf#cs:belowdisplayskip) \* [\\\_belowliskip](#page-138-1) 139 [\\\_belowtitle](#page-135-1) 134, 136 [\\\_betweencolumns](#page-160-2) 161 [\bf](#page-78-0) 8–9, 70–71, 79, 87, 105 [\\\_bfdigits](#page-102-3) 103 [\\\_bfgreek](#page-102-4) 103, 106 [\\\_bfGreek](#page-102-5) 103 [\\\_bfrakvariables](#page-102-6) 103 [\\\_bfvariables](#page-102-7) 103 [\bgroup](#page-38-1) 39 [\bi](#page-78-4) 8–9, 70–71, 79, 87, 105 [\bib](#page-165-0) 20–21, 28, 166  $\setminus$  bibA 166 [\\\_bibB](#page-165-2) 166 [\\\_bibentry](#page-169-0) 170  $\backslash$  bibgl 166 [\bibmark](#page-162-0) 163, 166, 168  $\setminus$  bibnn 164 [\bibnum](#page-162-1) 127, 163 [\biboptions](#page-51-0) 52, 176  $\setminus$  bibp 163 [\bibpart](#page-51-1) 21, 52, 163, 169 [\\\_bibskip](#page-165-4) 166 [\bibtexhook](#page-51-2) 52, 167  $\backslash$  bibwarning 167, 174 [\big](#page-91-4) 92 [\Big](#page-91-5) 92 [\bigbreak](#page-61-5) 62 [\bigg](#page-91-6) 92 [\Bigg](#page-91-7) 92

[\biggl](#page-91-8) 92 [\Biggl](#page-91-9) 92 [\biggm](#page-91-10) 92 [\Biggm](#page-91-11) 92 [\biggr](#page-91-12) 92 [\Biggr](#page-91-13) 92 [\bigl](#page-91-14) 92 [\Bigl](#page-91-15) 92 [\bigm](#page-91-16) 92 [\Bigm](#page-91-17) 92 [\bigr](#page-91-18) 92 [\Bigr](#page-91-19) 92 [\\\_bigreek](#page-102-8) 103 [\\\_biGreek](#page-102-9) 103 [\bigskip](#page-60-1) 61 [\bigskipamount](#page-48-0) 49 [\binoppenalty](http://petr.olsak.net/ftp/olsak/optex/tex-nutshell.pdf#cs:binoppenalty) \* [\\\_bisansgreek](#page-102-10) 103 [\\\_bisansGreek](#page-102-11) 103 [\\\_bisansvariables](#page-102-12) 103 [\\\_bivariables](#page-102-13) 103 [\Black](#page-118-4) 119 [\Blue](#page-118-1) 21, 119 [\bmod](#page-94-0) 95 [\boldify](#page-112-0) 73, 113 [\boldmath](#page-85-0) 9, 86, 88, 98, 100–101, 112 [\\\_boldunimath](#page-99-0) 100 [\bordermatrix](#page-94-1) 95 [\\\_bordermatrixwithdelims](#page-94-2) 95 [\box](http://petr.olsak.net/ftp/olsak/optex/tex-nutshell.pdf#cs:box) \* [\boxlines](#page-194-0) 195 [\boxmaxdepth](http://petr.olsak.net/ftp/olsak/optex/tex-nutshell.pdf#cs:boxmaxdepth) \* [\bp](#page-56-1) 29, 57–58 [\\\_bprinta](#page-172-0) 167–168, 173 [\\\_bprintb](#page-172-1) 168, 173 [\\\_bprintc](#page-172-2) 168, 173 [\\\_bprintv](#page-172-3) 168, 173 [\bracedparam](#page-55-2) 56, 137 [\break](#page-61-6) 62 [\breakafterdirmode](http://petr.olsak.net/ftp/olsak/optex/tex-nutshell.pdf#cs:breakafterdirmode) \* [\brokenpenalty](http://petr.olsak.net/ftp/olsak/optex/tex-nutshell.pdf#cs:brokenpenalty) \* [\Brown](#page-118-2) 119 [\\\_bsansdigits](#page-102-14) 103 [\\\_bsansgreek](#page-102-15) 103 [\\\_bsansGreek](#page-102-16) 103 [\\\_bsansvariables](#page-102-17) 103 [\bslash](#page-39-2) 40 [\buildrel](#page-94-3) 95 [\bye](#page-64-0) 34, 41, 65 [\\\_byehook](#page-40-1) 41, 124

[\c](#page-62-2) 63 [\cal](#page-104-1) 87, 105 [\\\_calvariables](#page-102-18) 103 [\cancel](#page-26-5) 27 [\caption](#page-137-0) 10–12, 28, 138–139 [\captionF](#page-26-6) 27 [\\\_captionformat](#page-138-2) 138–139 [\\\_captionsep](#page-137-1) 138 [\captionT](#page-26-7) 27 [\cases](#page-94-4) 95 [\casesof](#page-46-0) 29, 47 [\catalogexclude](#page-83-0) 84 [\catalogmathsample](#page-83-1) 84 [\catalognextfam](#page-83-2) 84 [\catalogonly](#page-83-3) 84 [\catalogsample](#page-83-4) 84 [\catcode](#page-56-0) 57 [\catcodetable](http://petr.olsak.net/ftp/olsak/optex/tex-nutshell.pdf#cs:catcodetable) \* [\cdots](#page-92-1) 93 [\centering](#page-42-1) 43 [\centerline](#page-61-7) 62 [\chap](#page-135-2) 10, 12, 17–18, 28, 56, 134, 136 [\\\_chapfont](#page-133-0) 73, 134  $\binom{\text{chapx }135}{}$ [\char](http://petr.olsak.net/ftp/olsak/optex/tex-nutshell.pdf#cs:char) \* [\chardef](http://petr.olsak.net/ftp/olsak/optex/tex-nutshell.pdf#cs:chardef) \* [\\\_checkexists](#page-35-2) 36 [\chyph](#page-207-0) 24, 208  $\setminus$  circle 151–152 [\circleparams](#page-53-0) 54 [\cite](#page-162-3) 12, 20–21, 28, 163, 167  $\backslash$  citeA 164  $\setminus$  citeborder 12, 127 \citeI 164, 172, 174 [\\\_citelist](#page-173-3) 169, 172, 174  $\backslash$  classfam  $102-103$ [\cleaders](http://petr.olsak.net/ftp/olsak/optex/tex-nutshell.pdf#cs:cleaders) \* [\clipincircle](#page-153-0) 24, 154 [\clipinoval](#page-153-1) 24, 154 [\\\_clipinpath](#page-153-2) 154 [\closein](http://petr.olsak.net/ftp/olsak/optex/tex-nutshell.pdf#cs:closein) \* [\closeout](http://petr.olsak.net/ftp/olsak/optex/tex-nutshell.pdf#cs:closeout) \*  $clqq 208$ [\clubpenalty](http://petr.olsak.net/ftp/olsak/optex/tex-nutshell.pdf#cs:clubpenalty) \* [\cmykcolordef](#page-121-1) 122 [\\\_cmyktorgb](#page-120-0) 121 [\cnvinfo](#page-53-1) 54  $\setminus$  coc 152  $\setminus$  cod 29, 34–35, 58 [\code](#page-140-6) 16–17, 28, 51, 141 \codedecl 29, 34-35, 37 [\colnum](#page-157-1) 158  $\setminus$  colorattr 118, 120 [\\\_colorcnt](#page-119-1) 120 [\\\_colorcrop](#page-120-1) 121 [\colordef](#page-122-0) 22, 29, 118–119, 121, 123

<span id="page-227-2"></span>[\\\_colordefFin](#page-120-2) 121 [\\\_colorprefix](#page-119-2) 120 [\colortab](#page-26-8) 27 [\colsep](#page-51-3) 52, 161 [\commentchars](#page-144-0) 18, 143–145 [\\\_commoncolordef](#page-121-2) 122 [\\\_completepage](#page-113-2) 113–114 [\\\_compoundchars](#page-186-0) 187–188 [\cong](#page-94-5) 95 [\ConTeXt](#page-199-0) 200 [\copy](http://petr.olsak.net/ftp/olsak/optex/tex-nutshell.pdf#cs:copy) \* [\correctvsize](#page-26-9) 27 [\countdef](http://petr.olsak.net/ftp/olsak/optex/tex-nutshell.pdf#cs:countdef) \*  $\text{C}r *$ [\cramped](#page-97-0) 98 [\crampeddisplaystyle](http://petr.olsak.net/ftp/olsak/optex/tex-nutshell.pdf#cs:crampeddisplaystyle) \* [\crampedscriptscriptstyle](http://petr.olsak.net/ftp/olsak/optex/tex-nutshell.pdf#cs:crampedscriptscriptstyle) \* [\crampedscriptstyle](http://petr.olsak.net/ftp/olsak/optex/tex-nutshell.pdf#cs:crampedscriptstyle) \* [\crampedtextstyle](http://petr.olsak.net/ftp/olsak/optex/tex-nutshell.pdf#cs:crampedtextstyle) \* [\crbot](#page-26-10) 27 [\crcr](http://petr.olsak.net/ftp/olsak/optex/tex-nutshell.pdf#cs:crcr) \* [\\\_createbibmark](#page-182-1) 183 [\\\_createcolumns](#page-162-4) 163 [\\\_CreateField](#page-173-4) 174 [\createfile](#page-26-11) 27 [\crl](#page-159-0) 15, 157, 160 [\crli](#page-159-1) 15, 155, 158, 160 [\crll](#page-159-2) 15, 160 [\crlli](#page-159-3) 15, 155, 160 [\crlp](#page-159-4) 15, 155, 160 [\crmid](#page-26-12) 27 [\crqq](#page-207-2) 208 [\crtop](#page-26-13) 27 [\crx](#page-26-14) 27 [\cs](#page-39-9) 29, 40 [\CS](#page-199-1) 200 [\cskip](#page-137-2) 10, 138 [\cslang](#page-202-1) 24, 203 [\csname](http://petr.olsak.net/ftp/olsak/optex/tex-nutshell.pdf#cs:csname) \* [\csplain](#page-199-2) 200 [\csquotes](#page-201-2) 25, 202 [\csstring](http://petr.olsak.net/ftp/olsak/optex/tex-nutshell.pdf#cs:csstring) \* [\cstochar](#page-56-2) 29, 57 [\\\_ctablelist](#page-54-2) 55 [\\\_currfamily](#page-80-0) 81 [\currfile](#page-36-5) 29, 37 [\\\_currpage](#page-124-0) 58, 125, 129, 208 [\currstyle](#page-96-0) 97–98 \ currV 76, 81 [\currvar](#page-79-0) 8–9, 70–71, 73–74, 80 [\Cyan](#page-118-5) 21, 119 [\d](#page-62-3) 63 [\day](http://petr.olsak.net/ftp/olsak/optex/tex-nutshell.pdf#cs:day) \*  $\setminus$  dbib 166 \ ddlinedata 158 [\ddots](#page-92-2) 93

<span id="page-227-1"></span><span id="page-227-0"></span>[\\\_decdigits](#page-56-3) 57 [\decr](#page-39-10) 29, 40 [\def](http://petr.olsak.net/ftp/olsak/optex/tex-nutshell.pdf#cs:def) \* [\\\_defaultfontfeatures](#page-84-0) 85 [\defaulthyphenchar](http://petr.olsak.net/ftp/olsak/optex/tex-nutshell.pdf#cs:defaulthyphenchar) \* [\defaultitem](#page-50-6) 14, 51, 140 [\defaultoptsize](#page-67-0) 68 [\defaultskewchar](http://petr.olsak.net/ftp/olsak/optex/tex-nutshell.pdf#cs:defaultskewchar) \* [\\\_definefirstii](#page-190-2) 191 [\delang](#page-202-2) 24, 203 [\delcode](http://petr.olsak.net/ftp/olsak/optex/tex-nutshell.pdf#cs:delcode) \* [\delimiter](http://petr.olsak.net/ftp/olsak/optex/tex-nutshell.pdf#cs:delimiter) \* [\delimiterfactor](http://petr.olsak.net/ftp/olsak/optex/tex-nutshell.pdf#cs:delimiterfactor) \* [\delimitershortfall](http://petr.olsak.net/ftp/olsak/optex/tex-nutshell.pdf#cs:delimitershortfall) \* [\dequotes](#page-201-3) 25, 202 [\dest](#page-126-0) 13, 127–128 [\\\_destactive](#page-126-2) 127 \ destbox 127 [\\\_destboxes](#page-198-0) 199 [\\\_destheight](#page-126-4) 127 [\detokenize](http://petr.olsak.net/ftp/olsak/optex/tex-nutshell.pdf#cs:detokenize) \* [\dimen](http://petr.olsak.net/ftp/olsak/optex/tex-nutshell.pdf#cs:dimen) \* [\dimendef](http://petr.olsak.net/ftp/olsak/optex/tex-nutshell.pdf#cs:dimendef) \* [\dimexpr](http://petr.olsak.net/ftp/olsak/optex/tex-nutshell.pdf#cs:dimexpr) \* [\directchar](#page-26-15) 27 [\directlua](http://petr.olsak.net/ftp/olsak/optex/tex-nutshell.pdf#cs:directlua) \* [\directoutput](#page-26-16) 27 [\discretionary](http://petr.olsak.net/ftp/olsak/optex/tex-nutshell.pdf#cs:discretionary) \* [\displaylines](#page-95-0) 96 [\displaystyle](http://petr.olsak.net/ftp/olsak/optex/tex-nutshell.pdf#cs:displaystyle) \* [\displaywidowpenalty](http://petr.olsak.net/ftp/olsak/optex/tex-nutshell.pdf#cs:displaywidowpenalty) \* [\displaywidth](http://petr.olsak.net/ftp/olsak/optex/tex-nutshell.pdf#cs:displaywidth) \* [\divide](http://petr.olsak.net/ftp/olsak/optex/tex-nutshell.pdf#cs:divide) \* [\do](#page-43-0) 44 [\\\_do](#page-43-1) 44 [\\\_dobibsorting](#page-171-1) 172 [\dobystyle](#page-96-1) 97 \ doc 29, 34-35, 58 [\docfile](#page-223-3) 224 [\docgen](#page-58-0) 34, 41, 59 \ docompound 188 [\doloadmath](#page-98-0) 98–99 \ doshadow 153  $\setminus$  dosorting 187–189 [\dospecials](#page-60-3) 61 [\dosupereject](#page-61-8) 62, 114 [\doteq](#page-94-6) 95 [\dotfill](#page-63-0) 64 [\dots](#page-62-0) 63 [\doublehyphendemerits](http://petr.olsak.net/ftp/olsak/optex/tex-nutshell.pdf#cs:doublehyphendemerits) \* [\\\_douseK](#page-120-3) 121 \ doverbinput 143 [\downbracefill](#page-63-1)  $64$ [\draft](#page-115-0) 7, 116  $\setminus$  dsp 145 [\dump](http://petr.olsak.net/ftp/olsak/optex/tex-nutshell.pdf#cs:dump) \* [\ea](#page-35-3) 36 [\\\_ea](#page-35-1) 36

<span id="page-228-8"></span><span id="page-228-7"></span><span id="page-228-5"></span><span id="page-228-3"></span><span id="page-228-2"></span><span id="page-228-0"></span>[\easylist](#page-26-17) 27 [\ecite](#page-162-5) 20, 163 [\edef](http://petr.olsak.net/ftp/olsak/optex/tex-nutshell.pdf#cs:edef) \* [\\\_editorname](#page-167-1) 168, 174 [\egroup](#page-38-2) 39 [\ehyph](#page-207-3) 24, 208 [\eject](#page-61-9) 62 [\else](http://petr.olsak.net/ftp/olsak/optex/tex-nutshell.pdf#cs:else) \* [\em](#page-111-2) 8, 112 [\emergencystretch](http://petr.olsak.net/ftp/olsak/optex/tex-nutshell.pdf#cs:emergencystretch) \* [\empty](#page-38-0) 39 [\end](http://petr.olsak.net/ftp/olsak/optex/tex-nutshell.pdf#cs:end) \* [\endblock](#page-140-7) 14, 27–28, 141 \ endcode 29, 34–35, 37 [\endcsname](http://petr.olsak.net/ftp/olsak/optex/tex-nutshell.pdf#cs:endcsname) \* [\endfile](#page-26-18) 27 [\endgraf](#page-60-4) 61 [\endgroup](http://petr.olsak.net/ftp/olsak/optex/tex-nutshell.pdf#cs:endgroup) \* [\endinput](http://petr.olsak.net/ftp/olsak/optex/tex-nutshell.pdf#cs:endinput) \* [\endinsert](#page-115-1) 11, 116 [\enditems](#page-139-1) 13, 28, 51, 140 [\endline](#page-60-5) 61 [\endlinechar](http://petr.olsak.net/ftp/olsak/optex/tex-nutshell.pdf#cs:endlinechar) \* [\endmulti](#page-160-3) 19, 28, 52, 161–162 [\\\_endnamespace](#page-35-4) 29, 35–36 [\\\_endoutput](#page-113-3) 114 [\\\_endslides](#page-196-0) 197 [\endtt](#page-141-4) 16–18, 28, 50–51, 142, 144 [\enlang](#page-204-0) 24–25, 205 [\enquotes](#page-201-0) 25, 202 [\enskip](#page-60-6) 61 [\enspace](#page-60-7) 61 [\\\_entrydata](#page-169-1) 170 [\eoldef](#page-55-0) 29, 56, 142 [\eqalign](#page-95-1) 53, 96 [\eqalignno](#page-95-2) 10, 96 [\eqbox](#page-160-4) 29, 156, 161 [\eqboxsize](#page-160-5) 156, 161 [\eqlines](#page-52-1) 53, 96 [\eqmark](#page-138-3) 10, 12, 28, 96, 139 [\eqno](http://petr.olsak.net/ftp/olsak/optex/tex-nutshell.pdf#cs:eqno) \* [\eqspace](#page-52-2) 53, 96 [\eqstyle](#page-52-3) 53, 96 [\errmessage](http://petr.olsak.net/ftp/olsak/optex/tex-nutshell.pdf#cs:errmessage) \* [\errorcontextlines](http://petr.olsak.net/ftp/olsak/optex/tex-nutshell.pdf#cs:errorcontextlines) \* [\escapechar](http://petr.olsak.net/ftp/olsak/optex/tex-nutshell.pdf#cs:escapechar) \* [\everycapitonf](#page-51-4) 52 [\everycapitont](#page-51-5) 52 [\everycr](http://petr.olsak.net/ftp/olsak/optex/tex-nutshell.pdf#cs:everycr) \* [\everydisplay](http://petr.olsak.net/ftp/olsak/optex/tex-nutshell.pdf#cs:everydisplay) \* [\everyeof](http://petr.olsak.net/ftp/olsak/optex/tex-nutshell.pdf#cs:everyeof) \* [\everyii](#page-51-6) 52, 191 [\everyintt](#page-50-5) 17, 51 [\everyitem](#page-50-7) 51 [\everyjob](http://petr.olsak.net/ftp/olsak/optex/tex-nutshell.pdf#cs:everyjob) \* [\everylist](#page-50-8) 14, 51 [\everymath](http://petr.olsak.net/ftp/olsak/optex/tex-nutshell.pdf#cs:everymath) \*

<span id="page-228-1"></span>[\everymnote](#page-51-7) 52 [\everypar](http://petr.olsak.net/ftp/olsak/optex/tex-nutshell.pdf#cs:everypar) \* [\everytable](#page-51-8) 52, 155 [\everytocline](#page-51-9) 52, 129 [\everytt](#page-49-0) 17–18, 50–51, 142  $\sqrt{\text{ewref}}$  124 [\exhyphenpenalty](http://petr.olsak.net/ftp/olsak/optex/tex-nutshell.pdf#cs:exhyphenpenalty) \* [\expandafter](http://petr.olsak.net/ftp/olsak/optex/tex-nutshell.pdf#cs:expandafter) \* [\expanded](http://petr.olsak.net/ftp/olsak/optex/tex-nutshell.pdf#cs:expanded) \* [\expr](#page-56-4) 29, 57–58  $\setminus$  famalias 79, 84 [\\\_famdecl](#page-80-2) 72, 75–76, 81, 84 \ famdepend 82  $\ln 79, 84$ [\\\_faminfo](#page-83-7) 79, 84 [\\\_famsrc](#page-83-8) 84 \ famsubstitute 84 [\\\_famtext](#page-83-10) 79, 84  $\ln 80$ [\famvardef](#page-82-1) 70–73, 75–76, 80–81, 83 [\fC](#page-158-0) 15, 159 [\fcolor](#page-151-1) 152 [\fcread](#page-26-19) 27 \ ffadded 85 [\\\_ffcolor](#page-84-2) 85 [\\\_ffletterspace](#page-84-3) 85 [\\\_ffonum](#page-80-3) 81 \ ffwordspace 85 [\fi](http://petr.olsak.net/ftp/olsak/optex/tex-nutshell.pdf#cs:fi) \*  $\setminus$  fieldalias 167, 170 \ fielddata 170  $\setminus$  fieldname 170 [\filbreak](#page-61-10) 62  $\setminus$ fin 37 [\finalhyphendemerits](http://petr.olsak.net/ftp/olsak/optex/tex-nutshell.pdf#cs:finalhyphendemerits) \* [\\\_firstii](#page-190-3) 191 [\firstmark](http://petr.olsak.net/ftp/olsak/optex/tex-nutshell.pdf#cs:firstmark) \*  $\backslash$  Firstname 168, 174 \ firstnoindent 10, 134, 137 [\fixmnotes](#page-193-0) 7, 194 [\fL](#page-158-1) 15, 159 [\floatingpenalty](http://petr.olsak.net/ftp/olsak/optex/tex-nutshell.pdf#cs:floatingpenalty) \* [\flqq](#page-207-4) 208  $\binom{4}{5}$ [\\\_fmodbi](#page-78-6) 79 [\\\_fmodit](#page-78-7) 79 [\\\_fmodrm](#page-78-8) 79  $\setminus$  fmodtt 80 [\fmtname](#page-30-0) 31 \ fnfborder 13, 127 [\fnote](#page-193-1) 7, 17, 28, 113, 194 [\fnotelinks](#page-192-0) 13, 193 [\fnotemark](#page-193-2) 7, 194 [\fnotenum](#page-192-1) 193 [\fnotenumchapters](#page-192-2) 7, 135, 193 [\fnotenumglobal](#page-192-3) 7, 193

<span id="page-228-9"></span><span id="page-228-6"></span><span id="page-228-4"></span>[\fnotenumpages](#page-192-4) 7, 193, 199 [\fnotetext](#page-193-3) 7, 194 [\\\_fnset](#page-193-4) 141, 194 [\\\_fntborder](#page-126-6) 13, 127 [\folio](#page-114-1) 27, 115 [\font](http://petr.olsak.net/ftp/olsak/optex/tex-nutshell.pdf#cs:font) \* [\fontdef](#page-81-2) 29, 67, 70–72, 82 [\fontdimen](http://petr.olsak.net/ftp/olsak/optex/tex-nutshell.pdf#cs:fontdimen) \* [\fontfam](#page-82-0) 5, 7–9, 28, 30, 65–67, 70–71, 73–74, 78, 80, 83–84, 86, 98 [\fontfamsub](#page-83-11) 70, 84 [\\\_fontfeatures](#page-84-5) 76, 85 [\fontlet](#page-68-0) 29, 67–71 [\\\_fontloaded](#page-79-3) 80 [\fontname](http://petr.olsak.net/ftp/olsak/optex/tex-nutshell.pdf#cs:fontname) \*  $\setminus$  fontnamegen 75, 80–81 [\fontsel](#page-79-4) 79–80, 83  $\setminus$  fontselA 80, 85 [\fontspreload](#page-64-1) 65 [\footins](#page-114-2) 113, 115, 194 [\footline](#page-52-4) 6, 53, 113, 115 [\footlinedist](#page-52-5) 6, 53 [\footnote](#page-114-3) 7, 113, 115 \ footnoterule 113, 115 [\footstrut](#page-114-5) 115 [\foreach](#page-43-2) 29, 44, 102 [\\\_foreach](#page-43-3) 44 [\foreachdef](#page-44-0) 29, 45 [\\\_forlevel](#page-44-1) 45 [\fornum](#page-43-4) 29, 44 [\\\_fornumB](#page-43-5) 44 [\fornumstep](#page-43-6) 44 [\fR](#page-158-2) 15, 159 [\frak](#page-104-2) 87, 105 [\\\_frakvariables](#page-102-19) 103 [\frame](#page-160-6) 16, 23, 161 [\framedblocks](#page-26-20) 27 [\frenchspacing](#page-48-1) 49  $\frac{208}{ }$ [\frquotes](#page-201-4) 202 [\fS](#page-158-3) 15, 159 [\\\_fsetV](#page-80-4) 76, 81 [\fullcite](#page-26-21) 27 [\\\_fullrectangle](#page-140-8) 141 [\futurelet](http://petr.olsak.net/ftp/olsak/optex/tex-nutshell.pdf#cs:futurelet) \* [\\\_fvars](#page-80-5) 76, 81 [\fw](#page-225-0) 222, 226 [\fX](#page-158-4) 15, 159 [\gdef](http://petr.olsak.net/ftp/olsak/optex/tex-nutshell.pdf#cs:gdef) \* [\\\_getfield](#page-171-2) 172 [\\\_getforstack](#page-44-2) 45 [\\\_getmathcode](#page-100-1) 101 \ gfnotenum 127, 193 [\glet](http://petr.olsak.net/ftp/olsak/optex/tex-nutshell.pdf#cs:glet) \* [\global](http://petr.olsak.net/ftp/olsak/optex/tex-nutshell.pdf#cs:global) \* [\globaldefs](http://petr.olsak.net/ftp/olsak/optex/tex-nutshell.pdf#cs:globaldefs) \* [\goodbreak](#page-61-11) 62

<span id="page-229-15"></span><span id="page-229-13"></span><span id="page-229-11"></span><span id="page-229-9"></span><span id="page-229-8"></span><span id="page-229-7"></span><span id="page-229-6"></span><span id="page-229-3"></span><span id="page-229-2"></span><span id="page-229-1"></span>[\gpageno](#page-113-4) 113–114, 127 [\Green](#page-118-6) 119 [\Grey](#page-118-7) 119 [\halign](http://petr.olsak.net/ftp/olsak/optex/tex-nutshell.pdf#cs:halign) \* [\hang](#page-61-12) 62 [\hangafter](http://petr.olsak.net/ftp/olsak/optex/tex-nutshell.pdf#cs:hangafter) \* [\hangindent](http://petr.olsak.net/ftp/olsak/optex/tex-nutshell.pdf#cs:hangindent) \* [\hbadness](http://petr.olsak.net/ftp/olsak/optex/tex-nutshell.pdf#cs:hbadness) \*  $\hbar$ <sub>box</sub>  $*$ [\headline](#page-52-6) 6, 53, 113–114 [\headlinedist](#page-52-7) 6, 53, 114 [\\\_hexprint](#page-131-0) 132–133 [\hfil](http://petr.olsak.net/ftp/olsak/optex/tex-nutshell.pdf#cs:hfil) \* [\hfill](http://petr.olsak.net/ftp/olsak/optex/tex-nutshell.pdf#cs:hfill) \* [\hfuzz](http://petr.olsak.net/ftp/olsak/optex/tex-nutshell.pdf#cs:hfuzz) \* [\hglue](#page-60-8) 61 [\hhkern](#page-52-8) 53 [\hicolor](#page-147-1) 51, 146, 148 [\hicolors](#page-50-9) 51, 146 \ hicomments 145 [\hideskip](#page-42-2) 43 [\hidewidth](#page-61-13) 62 [\hisyntax](#page-147-2) 18, 142, 146, 148 [\hoffset](http://petr.olsak.net/ftp/olsak/optex/tex-nutshell.pdf#cs:hoffset) \* [\hphantom](#page-93-0) 94 [\hrule](http://petr.olsak.net/ftp/olsak/optex/tex-nutshell.pdf#cs:hrule) \* [\hrulefill](#page-63-2) 64 [\hsize](http://petr.olsak.net/ftp/olsak/optex/tex-nutshell.pdf#cs:hsize) \* [\hskip](http://petr.olsak.net/ftp/olsak/optex/tex-nutshell.pdf#cs:hskip) \* [\hss](http://petr.olsak.net/ftp/olsak/optex/tex-nutshell.pdf#cs:hss) \* [\hyperlinks](#page-127-0) 12–13, 20, 29, 127–128, 134 [\hyphenation](http://petr.olsak.net/ftp/olsak/optex/tex-nutshell.pdf#cs:hyphenation) \* [\hyphenchar](http://petr.olsak.net/ftp/olsak/optex/tex-nutshell.pdf#cs:hyphenchar) \* [\hyphenpenalty](http://petr.olsak.net/ftp/olsak/optex/tex-nutshell.pdf#cs:hyphenpenalty) \* [\ialign](#page-61-14) 62  $\inf *$ [\\\_ifAleB](#page-187-1) 188 [\ifcase](http://petr.olsak.net/ftp/olsak/optex/tex-nutshell.pdf#cs:ifcase) \* [\ifcat](http://petr.olsak.net/ftp/olsak/optex/tex-nutshell.pdf#cs:ifcat) \* [\ifcsname](http://petr.olsak.net/ftp/olsak/optex/tex-nutshell.pdf#cs:ifcsname) \* [\ifdim](http://petr.olsak.net/ftp/olsak/optex/tex-nutshell.pdf#cs:ifdim) \* [\ifeof](http://petr.olsak.net/ftp/olsak/optex/tex-nutshell.pdf#cs:ifeof) \*  $\backslash$  ifexistfam 46, 75 [\iffalse](http://petr.olsak.net/ftp/olsak/optex/tex-nutshell.pdf#cs:iffalse) \* [\ifhmode](http://petr.olsak.net/ftp/olsak/optex/tex-nutshell.pdf#cs:ifhmode) \* [\ifinner](http://petr.olsak.net/ftp/olsak/optex/tex-nutshell.pdf#cs:ifinner) \* [\\\_ifmathloading](#page-98-1) 99  $\setminus$  ifmathsb 89 [\ifmmode](http://petr.olsak.net/ftp/olsak/optex/tex-nutshell.pdf#cs:ifmmode) \* [\\\_ifnonum](#page-134-1) 135 [\\\_ifnotoc](#page-134-2) 135 [\ifnum](http://petr.olsak.net/ftp/olsak/optex/tex-nutshell.pdf#cs:ifnum) \* [\ifodd](http://petr.olsak.net/ftp/olsak/optex/tex-nutshell.pdf#cs:ifodd) \* [\\\_ifpgfnote](#page-192-6) 193 [\iftrue](http://petr.olsak.net/ftp/olsak/optex/tex-nutshell.pdf#cs:iftrue) \* [\ifvmode](http://petr.olsak.net/ftp/olsak/optex/tex-nutshell.pdf#cs:ifvmode) \* [\ifvoid](http://petr.olsak.net/ftp/olsak/optex/tex-nutshell.pdf#cs:ifvoid) \*

<span id="page-229-14"></span><span id="page-229-10"></span><span id="page-229-4"></span><span id="page-229-0"></span> $\iint x *$ [\\\_ignoredchars](#page-186-1) 187–188 [\\\_ignoredcharsgeneric](#page-186-2) 187 [\ignoreinspic](#page-26-22) 27 [\ignoreit](#page-38-3) 29, 39, 159 [\ignorept](#page-56-5) 29, 57 [\ignoresecond](#page-38-4) 29, 39 [\ignoreslash](#page-198-1) 199–200 [\ignorespaces](http://petr.olsak.net/ftp/olsak/optex/tex-nutshell.pdf#cs:ignorespaces) \* [\ii](#page-191-1) 18–19, 28, 192 [\iid](#page-191-2) 19, 192 [\iindent](#page-50-4) 14, 51 [\iindex](#page-191-0) 192 [\iis](#page-191-3) 20, 192 [\iitype](#page-191-4) 19, 192 [\\\_iitypesaved](#page-191-5) 192 [\ilevel](#page-50-10) 14, 51 [\ilink](#page-127-2) 13, 128 [\ilistskipamount](#page-50-11) 51, 139 [\immediate](http://petr.olsak.net/ftp/olsak/optex/tex-nutshell.pdf#cs:immediate) \* [\immediateassigned](http://petr.olsak.net/ftp/olsak/optex/tex-nutshell.pdf#cs:immediateassigned) \* [\immediateassignment](http://petr.olsak.net/ftp/olsak/optex/tex-nutshell.pdf#cs:immediateassignment) \* [\import](#page-26-23) 27 [\\\_inchap](#page-135-3) 136 [\incircle](#page-151-2) 24, 54, 152 [\incr](#page-39-11) 29, 40 [\incrpp](#page-26-24) 27 [\indent](http://petr.olsak.net/ftp/olsak/optex/tex-nutshell.pdf#cs:indent) \* [\ingnslash](#page-199-3) 200 [\iniseccc](#page-26-25) 27 \ initfontfamily 76, 81 [\initunifonts](#page-67-1) 66–68, 80–81 [\\\_inkdefs](#page-148-0) 149 [\inkinspic](#page-148-1) 22, 149 [\\\_inmath](#page-104-3) 105 [\inoval](#page-151-3) 23–24, 54, 152 [\input](http://petr.olsak.net/ftp/olsak/optex/tex-nutshell.pdf#cs:input) \* [\inputlineno](http://petr.olsak.net/ftp/olsak/optex/tex-nutshell.pdf#cs:inputlineno) \* [\\\_inputref](#page-123-1) 124 [\\\_insec](#page-135-4) 136 \ insecc 136 [\\\_insertmark](#page-136-2) 137 [\insertoutline](#page-130-0) 13, 131 [\inspic](#page-148-2) 22–23, 27–28, 50, 149 [\\\_inspicA](#page-148-3) 149 [\\\_inspicB](#page-148-4) 149 [\interdisplaylinepenalty](#page-48-2) 49 [\interfootnotelinepenalty](#page-48-3) 49 [\interlinepenalty](http://petr.olsak.net/ftp/olsak/optex/tex-nutshell.pdf#cs:interlinepenalty) \*  $\ln t$ link 224 [\\\_isAleB](#page-187-2) 188 [\\\_isansvariables](#page-102-20) 103 [\isdefined](#page-45-3) 29, 45-46 [\isempty](#page-44-3) 29, 45 [\isequal](#page-45-4) 29, 45–47 [\isfile](#page-45-5) 29, 45–46

<span id="page-229-12"></span><span id="page-229-5"></span>[\isfont](#page-45-6) 29, 45–46 [\isinlist](#page-45-0) 29, 45–46 [\iskv](#page-59-0) 29, 50, 59–60 [\ismacro](#page-45-7) 29, 45–46 [\isnextchar](#page-45-1) 29, 46 [\ispageodd](#page-26-26) 27 [\istoksempty](#page-44-4) 29, 45 [\it](#page-78-3) 8, 70-71, 79, 87, 105 [\item](#page-61-15) 62 [\itemitem](#page-61-16) 62 [\itemnum](#page-139-2) 140 [\itemskipamount](#page-50-12) 51, 140 [\\\_itgreek](#page-102-21) 103, 106 [\\\_itGreek](#page-102-22) 103 [\\\_itvariables](#page-102-23) 103 [\jobname](http://petr.olsak.net/ftp/olsak/optex/tex-nutshell.pdf#cs:jobname) \* [\jointrel](#page-91-20) 92  $\int$ jot 49 [\\\_Junior](#page-173-6) 168, 174 [\keepstyle](#page-27-0) 28 [\kern](http://petr.olsak.net/ftp/olsak/optex/tex-nutshell.pdf#cs:kern) \* [\keystroke](#page-26-27) 27 [\kv](#page-59-1) 29, 50, 59–60 [\kvdict](#page-49-1) 50, 60  $\setminus$  kvscan 60 [\\\_kvunknown](#page-59-3) 60 [\kvx](#page-59-4) 29, 50, 60 [\label](#page-124-1) 12, 28, 124–125, 134, 199 [\\\_labelcolor](#page-125-0) 126  $\ln 201$ [\\\_langdata](#page-206-0) 207 [\\\_langdefault](#page-204-1) 205–206 [\\\_langinit](#page-204-2) 203, 205, 207 [\\\_langinput](#page-206-1) 205–207 [\langlist](#page-202-3) 24, 203 [\\\_langreset](#page-204-3) 205 [\language](http://petr.olsak.net/ftp/olsak/optex/tex-nutshell.pdf#cs:language) \* [\\\_langw](#page-200-1) 25, 201–202 [\lastbox](http://petr.olsak.net/ftp/olsak/optex/tex-nutshell.pdf#cs:lastbox) \* [\\\_lastlabel](#page-124-2) 125 [\\\_Lastname](#page-173-7) 168, 174 [\lastnamedcs](http://petr.olsak.net/ftp/olsak/optex/tex-nutshell.pdf#cs:lastnamedcs) \* [\lastpage](#page-207-6) 27, 208 [\lastpenalty](http://petr.olsak.net/ftp/olsak/optex/tex-nutshell.pdf#cs:lastpenalty) \* [\\\_lastreflabel](#page-125-1) 126 [\lastskip](http://petr.olsak.net/ftp/olsak/optex/tex-nutshell.pdf#cs:lastskip) \* [\LaTeX](#page-199-4) 200 [\layernum](#page-196-1) 197 [\layers](#page-198-2) 197, 199 [\\\_layertext](#page-196-2) 197, 199 [\lccode](http://petr.olsak.net/ftp/olsak/optex/tex-nutshell.pdf#cs:lccode) \* [\lcolor](#page-151-4) 152 [\ldots](#page-92-3) 93 [\leaders](http://petr.olsak.net/ftp/olsak/optex/tex-nutshell.pdf#cs:leaders) \* [\leavevmode](#page-61-3) 62 [\left](http://petr.olsak.net/ftp/olsak/optex/tex-nutshell.pdf#cs:left) \* [\leftarrowfill](#page-63-3) 64

<span id="page-230-2"></span><span id="page-230-1"></span><span id="page-230-0"></span>[\lefthyphenmin](http://petr.olsak.net/ftp/olsak/optex/tex-nutshell.pdf#cs:lefthyphenmin) \* [\leftline](#page-61-17) 62 [\\\_leftofcolumns](#page-160-7) 161 [\leftskip](http://petr.olsak.net/ftp/olsak/optex/tex-nutshell.pdf#cs:leftskip) \* [\leqalignno](#page-95-3) 96 [\leqno](http://petr.olsak.net/ftp/olsak/optex/tex-nutshell.pdf#cs:leqno) \* [\let](http://petr.olsak.net/ftp/olsak/optex/tex-nutshell.pdf#cs:let) \* [\letfont](#page-207-7) 208 [\letter](#page-195-1) 25, 29, 196 [\\\_lfnotenum](#page-192-7) 193 [\LightGrey](#page-118-8) 119 [\limits](http://petr.olsak.net/ftp/olsak/optex/tex-nutshell.pdf#cs:limits) \* [\line](#page-61-18) 62 [\linepenalty](http://petr.olsak.net/ftp/olsak/optex/tex-nutshell.pdf#cs:linepenalty) \* [\lineskip](http://petr.olsak.net/ftp/olsak/optex/tex-nutshell.pdf#cs:lineskip) \* [\lineskiplimit](http://petr.olsak.net/ftp/olsak/optex/tex-nutshell.pdf#cs:lineskiplimit) \* [\link](#page-127-1) 128 [\\\_linkactions](#page-126-7) 127 \ linkdimens 127 [\lipsum](#page-207-8) 26, 208 [\\\_lipsumdot](#page-208-0) 209 [\\\_lipsumload](#page-207-9) 208 [\lipsumtext](#page-208-1) 209 [\\\_listfamnames](#page-82-2) 83 [\\\_listskipab](#page-138-4) 139–140 [\llap](#page-61-2) 62 [\\\_llaptoclink](#page-129-1) 130 [\lmfil](#page-52-9) 53 [\load](#page-54-0) 26, 28, 34-35, 55, 221, 225 [\loadboldmath](#page-99-1) 98, 100 [\loadmath](#page-98-2) 9, 71, 98-99, 102 \ loadmathfamily 88 [\loadtrick](#page-208-2) 209 [\\\_loadumathfamily](#page-100-2) 101 [\localcolor](#page-119-3) 120 [\loggingall](#page-39-12) 40 [\logginglua](#page-26-28) 27 [\long](http://petr.olsak.net/ftp/olsak/optex/tex-nutshell.pdf#cs:long) \* [\longtable](#page-26-29) 27 [\loop](#page-43-7) 29, 44 [\\\_loop](#page-43-8) 44 [\\\_loopauthors](#page-172-4) 173 [\lorem](#page-207-10) 26, 208 [\lower](http://petr.olsak.net/ftp/olsak/optex/tex-nutshell.pdf#cs:lower) \* [\lowercase](http://petr.olsak.net/ftp/olsak/optex/tex-nutshell.pdf#cs:lowercase) \* [\\\_lrmnote](#page-194-1) 195 [\luaescapestring](http://petr.olsak.net/ftp/olsak/optex/tex-nutshell.pdf#cs:luaescapestring) \* [\LuaTeX](#page-198-3) 199 [\lwidth](#page-151-5) 152  $\ln 105$  $\ln 105$  $\ln 102$ [\mag](http://petr.olsak.net/ftp/olsak/optex/tex-nutshell.pdf#cs:mag) \* [\Magenta](#page-118-9) 119 [\magnification](#page-64-2) 65 [\magscale](#page-116-0) 6, 29, 117 [\magstep](#page-60-9) 61

[\magstephalf](#page-60-10) 61 [\mainbaselineskip](#page-110-1) 8, 111 [\mainfosize](#page-110-2) 8, 111 [\\\_mait](#page-104-6) 105 [\\\_makecs](#page-222-1) 223 \ makecsF 223-224 \ makefootline 115  $\langle$  makeheadline 113–114 [\makeindex](#page-189-1) 18–20, 25, 28, 186, 190 [\makeLOF](#page-26-30) 27 [\makeLOT](#page-26-31) 27 [\maketoc](#page-129-4) 18, 27–28, 130–131, 134 [\margins](#page-115-2) 5–6, 29–30, 114, 116 [\mark](http://petr.olsak.net/ftp/olsak/optex/tex-nutshell.pdf#cs:mark) \* [\\\_marm](#page-104-7) 105  $\ln 93$ [\mathaccent](http://petr.olsak.net/ftp/olsak/optex/tex-nutshell.pdf#cs:mathaccent) \* [\mathbin](http://petr.olsak.net/ftp/olsak/optex/tex-nutshell.pdf#cs:mathbin) \* [\mathbox](#page-97-1) 10, 98, 101 [\mathchar](http://petr.olsak.net/ftp/olsak/optex/tex-nutshell.pdf#cs:mathchar) \* [\mathchardef](http://petr.olsak.net/ftp/olsak/optex/tex-nutshell.pdf#cs:mathchardef) \* [\mathchars](#page-101-2) 99, 102 [\mathchoice](http://petr.olsak.net/ftp/olsak/optex/tex-nutshell.pdf#cs:mathchoice) \* [\mathclose](http://petr.olsak.net/ftp/olsak/optex/tex-nutshell.pdf#cs:mathclose) \* [\mathcode](http://petr.olsak.net/ftp/olsak/optex/tex-nutshell.pdf#cs:mathcode) \* [\mathcodes](#page-101-3) 99, 102 [\matheqdirmode](http://petr.olsak.net/ftp/olsak/optex/tex-nutshell.pdf#cs:matheqdirmode) \* [\\\_mathfaminfo](#page-80-7) 81 [\mathhexbox](#page-62-4) 63 [\\\_mathloadingfalse](#page-98-3) 98–99 \ mathloadingtrue 99 [\mathop](http://petr.olsak.net/ftp/olsak/optex/tex-nutshell.pdf#cs:mathop) \* [\mathopen](http://petr.olsak.net/ftp/olsak/optex/tex-nutshell.pdf#cs:mathopen) \* [\mathord](http://petr.olsak.net/ftp/olsak/optex/tex-nutshell.pdf#cs:mathord) \* [\mathpalette](#page-93-1) 94 [\mathpunct](http://petr.olsak.net/ftp/olsak/optex/tex-nutshell.pdf#cs:mathpunct) \* [\mathrel](http://petr.olsak.net/ftp/olsak/optex/tex-nutshell.pdf#cs:mathrel) \* [\mathsboff](#page-88-1) 34, 89 [\mathsbon](#page-88-2) 34, 89, 144 [\mathstrut](#page-93-2) 94 [\mathstyles](#page-96-2) 29, 97 [\mathsurround](http://petr.olsak.net/ftp/olsak/optex/tex-nutshell.pdf#cs:mathsurround) \* [\matrix](#page-94-7) 95 [\\\_matt](#page-104-8) 105 [\maxdepth](http://petr.olsak.net/ftp/olsak/optex/tex-nutshell.pdf#cs:maxdepth) \* [\maxdimen](#page-42-3) 43 [\maxlines](#page-222-0) 222–223 [\\\_maybetod](#page-180-0) 181 [\mbisans](#page-104-9) 105  $\setminus$  mdfive 124 [\meaning](http://petr.olsak.net/ftp/olsak/optex/tex-nutshell.pdf#cs:meaning) \* [\medbreak](#page-61-19) 62 [\medmuskip](http://petr.olsak.net/ftp/olsak/optex/tex-nutshell.pdf#cs:medmuskip) \*  $\setminus$  medsk  $92$ [\medskip](#page-60-0) 61 [\medskipamount](#page-48-5) 49

[\\\_mergesort](#page-188-1) 189 [\message](http://petr.olsak.net/ftp/olsak/optex/tex-nutshell.pdf#cs:message) \* [\\\_mfactor](#page-87-1) 88, 99, 101 [\\\_mfam](#page-87-2) 88 [\\\_mfontfeatures](#page-100-3) 101 [\mfontsrule](#page-110-3) 111–112 [\middle](http://petr.olsak.net/ftp/olsak/optex/tex-nutshell.pdf#cs:middle) \* [\midinsert](#page-115-3) 11, 116 [\misans](#page-104-10) 105 [\mit](#page-86-0) 87 [\mkern](http://petr.olsak.net/ftp/olsak/optex/tex-nutshell.pdf#cs:mkern) \* [\mnote](#page-193-5) 7, 28, 52, 194 [\\\_mnoteA](#page-194-2) 195 \ mnoteD 194 [\mnoteindent](#page-51-10) 52 [\\\_mnotesfixed](#page-193-7) 194 [\mnotesize](#page-51-11) 7, 52 [\mnoteskip](#page-193-8) 194 [\moddef](#page-81-3) 70–71, 73, 75–76, 81–82 \ modlist 82 [\month](http://petr.olsak.net/ftp/olsak/optex/tex-nutshell.pdf#cs:month) \* [\\\_monthw](#page-201-5) 202 [\morecolors](#page-122-1) 21, 123 [\moveleft](http://petr.olsak.net/ftp/olsak/optex/tex-nutshell.pdf#cs:moveleft) \* [\moveright](http://petr.olsak.net/ftp/olsak/optex/tex-nutshell.pdf#cs:moveright) \* [\\\_mparams](#page-100-4) 101 [\mskip](http://petr.olsak.net/ftp/olsak/optex/tex-nutshell.pdf#cs:mskip) \* [\mspan](#page-159-5) 15–16, 160 \ mtext 138, 201 [\\\_Mtext](#page-182-2) 181, 183 [\multiply](http://petr.olsak.net/ftp/olsak/optex/tex-nutshell.pdf#cs:multiply) \* [\\\_multiskip](#page-160-8) 161 [\multispan](#page-61-20) 15, 62 [\muskip](http://petr.olsak.net/ftp/olsak/optex/tex-nutshell.pdf#cs:muskip) \* [\muskipdef](http://petr.olsak.net/ftp/olsak/optex/tex-nutshell.pdf#cs:muskipdef) \*  $\binom{my}{151}$ [\\\_namecount](#page-172-5) 168, 173 \ NameCount 168, 174 [\\\_namespace](#page-35-5) 29, 34–36 [\narrower](#page-61-21) 62 [\\\_narrowlastlinecentered](#page-138-5) 139  $\nh b$  40 [\nbpar](#page-136-3) 134, 137 [\\\_negationof](#page-108-0) 109 [\negthinspace](#page-60-11) 61 [\newattribute](#page-41-2) 42 [\newbox](#page-41-3) 42 [\newcatcodetable](#page-41-4) 42 [\newcount](#page-41-0) 29, 42 [\newcurrfontsize](#page-68-1) 69, 112 [\newdimen](#page-41-5) 29, 42 [\newfam](#page-41-6) 42, 101 \ newfontloaded 80 [\newif](#page-42-4) 29, 35, 43 [\\\_newifi](#page-42-5) 29, 35, 43 [\\\_newiiletter](#page-190-4) 191

<span id="page-231-4"></span><span id="page-231-0"></span>[\newinsert](#page-41-7) 42 [\newlanguage](#page-41-8) 42, 203 [\newlinechar](http://petr.olsak.net/ftp/olsak/optex/tex-nutshell.pdf#cs:newlinechar) \* [\newmarks](#page-41-9) 42 [\newmuskip](#page-41-10) 42 [\newpublic](#page-35-6) 35–36 [\newread](#page-41-11) 42 [\newskip](#page-41-12) 42 [\newtoks](#page-41-13) 42 [\newwrite](#page-41-14) 42  $\langle$  nextat 170 [\\\_nextfield](#page-169-6) 170 [\nextpages](#page-53-2) 54 [\nl](#page-136-4) 10, 137 [\nnum](#page-57-2) 58 [\noalign](http://petr.olsak.net/ftp/olsak/optex/tex-nutshell.pdf#cs:noalign) \*  $\setminus$  noattr 42 [\nobibwarning](#page-165-6) 166–167, 174 \ nobibwarnlist 174 [\nobreak](#page-61-0) 62 [\nocite](#page-162-6) 21, 163, 167 [\noexpand](http://petr.olsak.net/ftp/olsak/optex/tex-nutshell.pdf#cs:noexpand) \* [\\\_nofileext](#page-36-6) 37 [\\\_nofilepath](#page-36-7) 37 \ nofirst 130 [\noindent](http://petr.olsak.net/ftp/olsak/optex/tex-nutshell.pdf#cs:noindent) \* [\nointerlineskip](#page-60-12) 61 [\nokvx](#page-59-5) 29, 60 [\nolanginput](#page-206-2) 207 \ nold 188 [\nolimits](http://petr.olsak.net/ftp/olsak/optex/tex-nutshell.pdf#cs:nolimits) \* [\noloadmath](#page-98-5) 9, 71, 99 [\nonfrenchspacing](#page-48-6) 49, 205 [\nonscript](http://petr.olsak.net/ftp/olsak/optex/tex-nutshell.pdf#cs:nonscript) \* [\nonum](#page-134-3) 10, 134–135 [\nonumcitations](#page-163-3) 20, 28, 164, 183 [\nopagenumbers](#page-114-7) 6, 115 [\\\_noprefix](#page-55-3) 56 [\normalbaselines](#page-48-7) 49 [\normalbaselineskip](#page-48-8) 49 [\normalbottom](#page-114-8) 115 [\normalcatcodes](#page-54-3) 55 [\normallineskip](#page-48-9) 49 [\normallineskiplimit](#page-48-10) 49 [\normalmath](#page-85-1) 9, 86, 88, 98, 100–101, 112 [\\\_normalunimath](#page-99-2) 100 [\nospaceafter](#page-54-4) 29, 55 [\nospacefuturelet](#page-54-5) 29, 55, 84 [\nospec](#page-150-3) 24, 151 [\not](#page-108-1) 97, 109 [\notin](#page-94-8) 95 [\notoc](#page-134-4) 10, 135 [\novspaces](#page-139-3) 14, 140 [\\\_nsprivate](#page-35-7) 35–36 [\\\_nspublic](#page-35-8) 35–36 [\null](#page-38-5) 39

[\nulldelimiterspace](http://petr.olsak.net/ftp/olsak/optex/tex-nutshell.pdf#cs:nulldelimiterspace) \* [\nullfont](http://petr.olsak.net/ftp/olsak/optex/tex-nutshell.pdf#cs:nullfont) \* [\number](http://petr.olsak.net/ftp/olsak/optex/tex-nutshell.pdf#cs:number) \* [\numberedpar](#page-138-6) 11, 139 [\numexpr](http://petr.olsak.net/ftp/olsak/optex/tex-nutshell.pdf#cs:numexpr) \*  $\langle$  numprint 118 [\obeylines](#page-60-13) 61 [\obeyspaces](#page-60-14) 61 [\offinterlineskip](#page-60-15) 61 [\oldaccents](#page-62-5) 30, 63, 167 [\olistskipamount](#page-50-13) 51, 139 [\omit](http://petr.olsak.net/ftp/olsak/optex/tex-nutshell.pdf#cs:omit) \* [\onlycmyk](#page-118-10) 22, 119 [\\\_onlyif](#page-80-8) 76, 81 [\onlyifnew](#page-26-32) 27 [\onlyrgb](#page-118-11) 21–22, 119 [\ooalign](#page-62-6) 63 [\openin](http://petr.olsak.net/ftp/olsak/optex/tex-nutshell.pdf#cs:openin) \* [\openout](http://petr.olsak.net/ftp/olsak/optex/tex-nutshell.pdf#cs:openout) \* [\openref](#page-123-3) 113, 124 [\openup](#page-95-4) 96 [\\\_opfootnote](#page-114-9) 115, 194 [\opinput](#page-53-3) 29, 54 [\OPmac](#page-199-5) 200 [\opt](#page-54-6) 55, 59 [\optdef](#page-54-7) 29, 55, 59 [\OpTeX](#page-198-4) 199 [\optexcatcodes](#page-53-4) 54 [\\\_optexoutput](#page-113-6) 113–114 [\\\_optexshipout](#page-113-7) 114 [\optexversion](#page-30-1) 31  $\setminus$  optfn  $69$ [\\\_optfontalias](#page-85-2) 78, 86 [\\\_optname](#page-85-3) 77, 86 [\\\_optnameA](#page-85-4) 86 [\\\_optsize](#page-67-2) 68 [\opwarning](#page-39-6) 30, 40  $\setminus$  othe  $135$ [\outer](http://petr.olsak.net/ftp/olsak/optex/tex-nutshell.pdf#cs:outer) \* [\outlines](#page-130-1) 13, 29, 131 [\\\_outlinesA](#page-130-2) 131 [\\\_outlinesB](#page-130-3) 131 [\output](http://petr.olsak.net/ftp/olsak/optex/tex-nutshell.pdf#cs:output) \* [\outputmode](http://petr.olsak.net/ftp/olsak/optex/tex-nutshell.pdf#cs:outputmode) \* [\outputpenalty](http://petr.olsak.net/ftp/olsak/optex/tex-nutshell.pdf#cs:outputpenalty) \* [\\\_oval](#page-150-4) 151–152 [\ovalparams](#page-53-5) 23, 54 [\over](http://petr.olsak.net/ftp/olsak/optex/tex-nutshell.pdf#cs:over) \* [\overbrace](#page-92-5) 93 [\overfullrule](http://petr.olsak.net/ftp/olsak/optex/tex-nutshell.pdf#cs:overfullrule) \* [\overlapmargins](#page-151-6) 152 [\overleftarrow](#page-92-6) 93 [\overrightarrow](#page-92-7) 93 [\\\_pagecontents](#page-114-10) 113, 115 [\\\_pagedest](#page-114-11) 113, 115, 199 [\pageinsert](#page-115-4) 116 [\pageno](#page-114-12) 27, 114–115 [\\\_pageresources](#page-217-1) 153, 218

<span id="page-231-5"></span><span id="page-231-3"></span><span id="page-231-2"></span><span id="page-231-1"></span>[\par](http://petr.olsak.net/ftp/olsak/optex/tex-nutshell.pdf#cs:par) \* [\\\_paramtabdeclarep](#page-158-5) 158–159 [\parfillskip](http://petr.olsak.net/ftp/olsak/optex/tex-nutshell.pdf#cs:parfillskip) \* [\parindent](http://petr.olsak.net/ftp/olsak/optex/tex-nutshell.pdf#cs:parindent) \* [\parskip](http://petr.olsak.net/ftp/olsak/optex/tex-nutshell.pdf#cs:parskip) \* [\\\_partokenset](#page-209-0) 210 [\patterns](http://petr.olsak.net/ftp/olsak/optex/tex-nutshell.pdf#cs:patterns) \* [\pcent](#page-39-14) 40 [\\\_pdfborder](#page-126-9) 127 [\pdfcatalog](http://petr.olsak.net/ftp/olsak/optex/tex-nutshell.pdf#cs:pdfcatalog) \* [\pdfdest](http://petr.olsak.net/ftp/olsak/optex/tex-nutshell.pdf#cs:pdfdest) \* [\pdfendlink](http://petr.olsak.net/ftp/olsak/optex/tex-nutshell.pdf#cs:pdfendlink) \* [\pdfextension](http://petr.olsak.net/ftp/olsak/optex/tex-nutshell.pdf#cs:pdfextension) \* [\pdffeedback](http://petr.olsak.net/ftp/olsak/optex/tex-nutshell.pdf#cs:pdffeedback) \* [\pdfhorigin](http://petr.olsak.net/ftp/olsak/optex/tex-nutshell.pdf#cs:pdfhorigin) \* [\pdfinfo](http://petr.olsak.net/ftp/olsak/optex/tex-nutshell.pdf#cs:pdfinfo) \* [\pdflastximage](http://petr.olsak.net/ftp/olsak/optex/tex-nutshell.pdf#cs:pdflastximage) \* [\pdflastxpos](http://petr.olsak.net/ftp/olsak/optex/tex-nutshell.pdf#cs:pdflastxpos) \* [\pdflastypos](http://petr.olsak.net/ftp/olsak/optex/tex-nutshell.pdf#cs:pdflastypos) \* [\pdfliteral](http://petr.olsak.net/ftp/olsak/optex/tex-nutshell.pdf#cs:pdfliteral) \* [\pdfoutline](http://petr.olsak.net/ftp/olsak/optex/tex-nutshell.pdf#cs:pdfoutline) \* [\pdfpageheight](http://petr.olsak.net/ftp/olsak/optex/tex-nutshell.pdf#cs:pdfpageheight) \* [\pdfpagewidth](http://petr.olsak.net/ftp/olsak/optex/tex-nutshell.pdf#cs:pdfpagewidth) \* [\pdfrefximage](http://petr.olsak.net/ftp/olsak/optex/tex-nutshell.pdf#cs:pdfrefximage) \* [\pdfrestore](http://petr.olsak.net/ftp/olsak/optex/tex-nutshell.pdf#cs:pdfrestore) \* [\pdfrotate](#page-149-0) 23, 150 [\pdfsave](http://petr.olsak.net/ftp/olsak/optex/tex-nutshell.pdf#cs:pdfsave) \* [\pdfsavepos](http://petr.olsak.net/ftp/olsak/optex/tex-nutshell.pdf#cs:pdfsavepos) \* [\pdfscale](#page-149-1) 23, 150 [\pdfsetmatrix](http://petr.olsak.net/ftp/olsak/optex/tex-nutshell.pdf#cs:pdfsetmatrix) \* [\pdfstartlink](http://petr.olsak.net/ftp/olsak/optex/tex-nutshell.pdf#cs:pdfstartlink) \* [\pdfunidef](#page-132-0) 131, 133, 202 [\\\_pdfunidefB](#page-132-1) 133 [\pdfvariable](http://petr.olsak.net/ftp/olsak/optex/tex-nutshell.pdf#cs:pdfvariable) \* [\pdfvorigin](http://petr.olsak.net/ftp/olsak/optex/tex-nutshell.pdf#cs:pdfvorigin) \* [\pdfximage](http://petr.olsak.net/ftp/olsak/optex/tex-nutshell.pdf#cs:pdfximage) \* [\penalty](http://petr.olsak.net/ftp/olsak/optex/tex-nutshell.pdf#cs:penalty) \* [\pend](#page-26-33) 27 [\pg](#page-196-3) 197 [\pgbackground](#page-53-6) 7, 54, 113–114 [\\\_pgborder](#page-126-10) 12–13, 127 [\pgbottomskip](#page-52-0) 53, 113, 115 [\pgforeground](#page-26-34) 27 [\\\_pgn](#page-129-2) 130 [\\\_pgprint](#page-191-6) 192 [\pgr](#page-125-2) 126 [\pgref](#page-125-3) 12, 28, 126, 199 [\\\_pgrefB](#page-125-4) 126 [\phantom](#page-93-3) 94 [\picdir](#page-49-2) 22, 50 [\picheight](#page-49-3) 22, 50 [\picparams](#page-49-4) 22, 50 [\picw](#page-49-5) 22, 50 [\picwidth](#page-49-6) 22, 50 [\\\_pkglabel](#page-35-9) 36 [\plaintexcatcodes](#page-53-7) 54 [\plaintexsetting](#page-48-11) 49 [\pllang](#page-202-4) 24, 203

[\pmatrix](#page-94-9) 95 [\pmod](#page-94-10) 95 [\pospg](#page-57-3) 30, 58 [\postdisplaypenalty](http://petr.olsak.net/ftp/olsak/optex/tex-nutshell.pdf#cs:postdisplaypenalty) \* [\posx](#page-57-4) 30, 58 [\posy](#page-57-5) 30, 58 [\predisplaypenalty](http://petr.olsak.net/ftp/olsak/optex/tex-nutshell.pdf#cs:predisplaypenalty) \*  $\sqrt{p}$  preparebibsorting 168, 172 [\\\_preparesorting](#page-187-4) 188  $\langle$  prepareverbdata 142–143, 148 [\\\_prepcommalist](#page-80-9) 81 [\\\_prepinverb](#page-132-2) 133 [\\\_preplang](#page-202-5) 201, 203, 205 [\\\_preplangmore](#page-204-4) 205–206 [\\\_prepoffsets](#page-113-8) 114 [\\\_prepsecondpass](#page-189-2) 189–190 \ preshipout 114, 118, 216 [\pretolerance](http://petr.olsak.net/ftp/olsak/optex/tex-nutshell.pdf#cs:pretolerance) \* [\prevdepth](http://petr.olsak.net/ftp/olsak/optex/tex-nutshell.pdf#cs:prevdepth) \* [\prevgraph](http://petr.olsak.net/ftp/olsak/optex/tex-nutshell.pdf#cs:prevgraph) \* [\\\_prevrefhash](#page-123-4) 124 [\prime](#page-91-22) 92 [\\\_printbib](#page-165-7) 166, 168, 173 [\\\_printcaptionf](#page-137-3) 138 [\\\_printcaptiont](#page-137-4) 138  $\vert$  printchap 10, 134 [\\\_printcolumns](#page-162-7) 163 [\\\_printcomments](#page-144-3) 145 [\printdoc](#page-223-0) 34, 221, 224 [\printdoctail](#page-223-1) 221, 224 [\\\_printentry](#page-172-6) 172–173 [\\\_printfnotemark](#page-192-8) 193 [\\\_printii](#page-190-0) 190–191 [\\\_printiipages](#page-190-1) 190–191 [\\\_printindexitem](#page-189-3) 190 [\\\_printinverbatim](#page-140-9) 141–142 [\\\_printitem](#page-139-4) 140 [\\\_printlabel](#page-125-5) 126 [\\\_printlayers](#page-196-4) 197 [\\\_printnumberedpar](#page-138-7) 139 [\\\_printrefnum](#page-135-6) 134, 136 [\\\_printsavedcites](#page-164-0) 165 [\\\_printsec](#page-133-2) 10, 134, 197 [\\\_printsecc](#page-133-3) 10, 134 [\\\_printtit](#page-133-4) 134 [\\\_printverb](#page-142-2) 142–143, 145 [\\\_printverbline](#page-142-0) 143 [\\\_printverblinenum](#page-142-1) 143 [\private](#page-35-10) 30, 34, 36 [\protected](http://petr.olsak.net/ftp/olsak/optex/tex-nutshell.pdf#cs:protected) \* [\protrudechars](http://petr.olsak.net/ftp/olsak/optex/tex-nutshell.pdf#cs:protrudechars) \* [\pshow](#page-196-5) 197 [\pstart](#page-26-35) 27 [\ptmunit](#page-87-3) 88 [\ptunit](#page-87-4) 8, 88 [\public](#page-35-0) 30, 33–34, 36

<span id="page-232-0"></span>[\\\_putforstack](#page-44-5) 45 [\putpic](#page-150-5) 24, 151 [\puttext](#page-150-6) 24, 151 [\\\_putttpenalty](#page-142-4) 143 [\qcasesof](#page-46-1) 29, 47  $\log A$  202 [\\\_qqB](#page-201-7) 202 [\qquad](#page-60-16) 61 [\quad](#page-60-17) 61 \ quotationmarks 202 [\quotes](#page-201-9) 202 [\quoteschars](#page-201-10) 202 [\radical](http://petr.olsak.net/ftp/olsak/optex/tex-nutshell.pdf#cs:radical) \* [\raggedbottom](#page-114-13) 115 [\raggedright](#page-61-22) 62 [\raise](http://petr.olsak.net/ftp/olsak/optex/tex-nutshell.pdf#cs:raise) \* [\ratio](#page-151-7) 24, 152 [\rcite](#page-162-8) 20, 28, 163 [\read](http://petr.olsak.net/ftp/olsak/optex/tex-nutshell.pdf#cs:read) \* [\readbibs](#page-168-0) 168–169, 174 [\readkv](#page-59-6) 29, 50, 59–60 [\\\_readverb](#page-141-5) 142 [\rebox](#page-26-36) 27 [\Red](#page-118-0) 21, 119 [\ref](#page-125-6) 12, 28, 126, 199 [\\\_refborder](#page-126-11) 12, 127 [\refdecl](#page-124-3) 125 [\\\_refdecldata](#page-124-4) 125 [\\\_reftext](#page-125-7) 126 [\regmacro](#page-130-4) 13, 18, 113–114, 131, 133 [\\\_regmark](#page-130-5) 114, 131 [\\\_regoptsizes](#page-85-5) 67, 69, 75, 77, 86 [\\\_regoul](#page-130-6) 131, 141 [\\\_regquotes](#page-201-11) 202 [\\\_regtfm](#page-68-3) 67, 69 [\\\_regtoc](#page-130-7) 131  $\left\{ \right.$  regtrick 27, 209 [\relax](http://petr.olsak.net/ftp/olsak/optex/tex-nutshell.pdf#cs:relax) \* [\relpenalty](http://petr.olsak.net/ftp/olsak/optex/tex-nutshell.pdf#cs:relpenalty) \* [\removelastskip](#page-61-23) 62 [\\\_removeoutbraces](#page-132-3) 133 [\\\_removeoutmath](#page-132-4) 133 [\removespaces](#page-56-6) 57 [\repeat](#page-43-9) 29, 44 [\\\_repeat](#page-43-10) 44 [\replfromto](#page-146-0) 147 [\replmacro](#page-26-37) 27, 57 [\replstring](#page-55-1) 28, 30, 56–57, 122, 133, 157 [\replthis](#page-147-0) 148 [\report](#page-194-3) 25, 29, 195  $\langle$  resetattrs 114, 120 [\\\_resetfam](#page-81-5) 82 [\resetmod](#page-74-1) 71, 75–77, 82 [\\\_resetnamespace](#page-35-11) 35–36 [\\\_resetnonumnotoc](#page-134-6) 135

[\resizethefont](#page-68-4) 67–69, 80 [\restorectable](#page-53-8) 30, 54 [\\\_restoremathsb](#page-143-0) 144 [\\\_RetrieveField](#page-173-10) 174 [\\\_RetrieveFieldIn](#page-173-11) 174 [\\\_reversetfm](#page-68-5) 69 [\\\_reversewords](#page-189-4) 187, 190 [\rgbcmykmap](#page-120-4) 119, 121 [\rgbcolordef](#page-121-3) 22, 119, 122 [\\\_rgbtocmyk](#page-120-5) 121 [\right](http://petr.olsak.net/ftp/olsak/optex/tex-nutshell.pdf#cs:right) \* [\rightarrowfill](#page-63-4) 64 [\righthyphenmin](http://petr.olsak.net/ftp/olsak/optex/tex-nutshell.pdf#cs:righthyphenmin) \* [\rightleftharpoons](#page-94-11) 95 [\rightline](#page-61-24) 62 [\\\_rightofcolumns](#page-160-9) 161 [\rightskip](http://petr.olsak.net/ftp/olsak/optex/tex-nutshell.pdf#cs:rightskip) \* [\rlap](#page-61-1) 62 [\rm](#page-78-2) 8, 70–71, 79, 87, 105 [\\\_rmdigits](#page-102-24) 103 \ rmfixed 113 [\\\_rmgreek,](#page-102-25) 103 [\\\_rmGreek](#page-102-26) 103 [\\\_rmvariables](#page-102-27) 103 [\romannumeral](http://petr.olsak.net/ftp/olsak/optex/tex-nutshell.pdf#cs:romannumeral) \* [\root](http://petr.olsak.net/ftp/olsak/optex/tex-nutshell.pdf#cs:root) \* [\rotbox](#page-149-2) 23, 150 [\roundframe](#page-26-38) 27 [\rulewidth](#page-160-10) 16, 161 [\\\_runboldmath](#page-112-2) 113  $\langle$  runoptfn 69 [\runsystem](#page-26-39) 27 [\\\_sansdigits](#page-102-28) 103 [\\\_sansvariables](#page-102-29) 103 [\savecatcodetable](http://petr.olsak.net/ftp/olsak/optex/tex-nutshell.pdf#cs:savecatcodetable) \* [\\\_savedcites](#page-162-9) 163, 165 [\\\_savedttchar](#page-141-6) 142 [\\\_savedttcharc](#page-141-7) 142 [\\\_savemathsb](#page-143-1) 144  $\b{b}$  92  $\setminus$  scalebig  $92$ [\\\_scalebigcoef](#page-91-25) 92 [\scalemain](#page-110-4) 9, 111 [\scaleto](#page-26-40) 27 [\scaletof](#page-26-41) 27 [\\\_scantabdata](#page-156-0) 157, 160 [\scantextokens](http://petr.olsak.net/ftp/olsak/optex/tex-nutshell.pdf#cs:scantextokens) \* [\scantoeol](#page-55-4) 56, 129, 134, 136 [\scantokens](http://petr.olsak.net/ftp/olsak/optex/tex-nutshell.pdf#cs:scantokens) \* [\\\_scantwodimens](#page-150-7) 151 [\script](#page-104-11) 87, 105 [\scriptfont](http://petr.olsak.net/ftp/olsak/optex/tex-nutshell.pdf#cs:scriptfont) \*  $\setminus$  scriptmff 98, 101 [\scriptscriptfont](http://petr.olsak.net/ftp/olsak/optex/tex-nutshell.pdf#cs:scriptscriptfont) \* [\scriptscriptstyle](http://petr.olsak.net/ftp/olsak/optex/tex-nutshell.pdf#cs:scriptscriptstyle) \* [\\\_scriptspacefactor](#page-88-3) 89 [\scriptstyle](http://petr.olsak.net/ftp/olsak/optex/tex-nutshell.pdf#cs:scriptstyle) \* [\sdef](#page-39-4) 6, 14, 25, 30, 40

[\\\_sdestbox](#page-198-5) 199 [\sec](#page-135-7) 10, 12, 17–18, 28, 56, 134, 136 [\secc](#page-135-8) 10, 12, 18, 28, 56, 134, 136 [\seccc](#page-26-0) 27  $\setminus$  seccfont 73, 134 [\\\_seccx](#page-134-7) 135 [\\\_secfont](#page-133-6) 73, 134 [\secl](#page-136-5) 137  $\setminus$  seclp 137 [\\\_secondpass](#page-186-3) 187 [\\\_sectionlevel](#page-134-8) 135  $\setminus$  secx 135 [\\\_setbaselineskip](#page-110-5) 111 [\\\_setbibmark](#page-182-3) 183 [\setbox](http://petr.olsak.net/ftp/olsak/optex/tex-nutshell.pdf#cs:setbox) \* [\setcmykcolor](#page-118-3) 21, 118–119, 122 \ setcolor 118-120, 152 [\\\_setcolsize](#page-162-10) 163 [\setctable](#page-53-9) 30, 54 [\setff](#page-84-6) 70–71, 73–74, 76, 85 [\\\_setflcolors](#page-151-8) 152 [\setfontcolor](#page-84-7) 76, 85 [\setfontsize](#page-67-3) 9, 66–68, 70–72, 74, 111 [\setgreycolor](#page-118-12) 21, 118–119 [\sethours](#page-27-1) 28 [\setletterspace](#page-84-8) 71, 74, 76, 85  $\setminus$  setlistskip 139–140 [\\\_setmainvalues](#page-110-6) 111 [\\\_setmainvaluesL](#page-110-7) 111, 113 [\\\_setmathdimens](#page-87-5) 88, 100 [\\\_setmathfamily](#page-87-6) 88 \ setmathfonts 112 [\\\_setmathparam](#page-87-7) 88–89 [\setmathsizes](#page-87-8) 86,88 [\setmathstyle](#page-97-2) 98 [\setminutes](#page-27-2) 28 [\\\_setnewmeaning](#page-81-6) 82 [\\\_setpagerightoffset](#page-116-1) 117  $\setminus$ setpos 30, 58 [\\\_setprimarysorting](#page-186-4) 187–188 [\setrgbcolor](#page-118-13) 21, 118–119, 122 [\\\_setsecondarysorting](#page-187-5) 188–189 [\setseconds](#page-27-3) 28 [\settabs](#page-27-4) 28 [\\\_settinglayer](#page-198-6) 199  $\setminus$  setunimathdimens 100  $\setminus$  setverb  $141-142$ [\setweekday](#page-27-5) 28 [\setwordspace](#page-84-9) 71, 74, 85 [\setwsp](#page-84-10) 85

[\\\_setxhsize](#page-113-9) 114 [\sfcode](http://petr.olsak.net/ftp/olsak/optex/tex-nutshell.pdf#cs:sfcode) \* [\sfont](#page-68-7) 67, 69 [\shadedframe](#page-26-42) 27 [\shadow](#page-151-9) 152  $\setminus$  shadowb 153 [\shadowlevels](#page-152-5) 153 [\\\_shadowmoveto](#page-152-6) 153 [\shipout](http://petr.olsak.net/ftp/olsak/optex/tex-nutshell.pdf#cs:shipout) \* [\shordcitations](#page-164-1) 165 [\shortcitations](#page-164-2) 20, 28, 165 [\show](http://petr.olsak.net/ftp/olsak/optex/tex-nutshell.pdf#cs:show) \* [\showbox](http://petr.olsak.net/ftp/olsak/optex/tex-nutshell.pdf#cs:showbox) \* [\showboxbreadth](http://petr.olsak.net/ftp/olsak/optex/tex-nutshell.pdf#cs:showboxbreadth) \* [\showboxdepth](http://petr.olsak.net/ftp/olsak/optex/tex-nutshell.pdf#cs:showboxdepth) \* [\\\_showcolor](#page-122-2) 123 [\showhyphens](#page-64-3) 65 [\showlabels](#page-125-8) 12, 126 [\showlists](http://petr.olsak.net/ftp/olsak/optex/tex-nutshell.pdf#cs:showlists) \* [\shownodes](#page-27-6) 28 [\showpglists](#page-27-7) 28 [\showthe](http://petr.olsak.net/ftp/olsak/optex/tex-nutshell.pdf#cs:showthe) \* [\shyph](#page-207-11) 24, 208 [\\\_sizemscript](#page-87-9) 88, 111 [\\\_sizemsscript](#page-87-10) 88, 111 [\\\_sizemtext](#page-87-11) 88, 111 [\\\_sizespec](#page-67-4) 68–69, 80 [\skew](#page-92-8) 93 [\skewchar](http://petr.olsak.net/ftp/olsak/optex/tex-nutshell.pdf#cs:skewchar) \* [\skip](http://petr.olsak.net/ftp/olsak/optex/tex-nutshell.pdf#cs:skip) \* [\skipdef](http://petr.olsak.net/ftp/olsak/optex/tex-nutshell.pdf#cs:skipdef) \* [\skiptoeol](#page-55-5) 56 [\sklang](#page-202-6) 24, 203 [\skquotes](#page-201-12) 202 [\\\_slantcorr](#page-199-6) 200 [\slash](#page-60-18) 61 [\slet](#page-39-7) 30, 40 [\\\_slidelayer](#page-196-6) 197 [\\\_slidelinks](#page-198-7) 199 [\slideopen](#page-197-0) 198 [\\\_slidepage](#page-196-7) 197 [\\\_slidepageB](#page-196-8) 197 [\slides](#page-195-2) 25-26, 29, 151, 166, 196 [\\\_slideshook](#page-198-8) 199 [\slideshow](#page-196-9) 197–199 [\smallbreak](#page-61-25) 62 [\smallskip](#page-60-19) 61 [\smallskipamount](#page-48-12) 49 [\smash](#page-93-4) 94 [\sortcitations](#page-164-3) 20, 28, 165 [\\\_sortingdata](#page-186-5) 187–188 [\\\_sortingdatalatin](#page-185-0) 186–187  $\setminus$  sortinglang 187, 190 [\\\_SortingOrder](#page-173-12) 174 [\\\_sortrevers](#page-189-6) 190 [\sp](#page-91-26) 92 [\space](#page-38-6) 39

<span id="page-233-0"></span>[\spacefactor](http://petr.olsak.net/ftp/olsak/optex/tex-nutshell.pdf#cs:spacefactor) \* [\spaceskip](http://petr.olsak.net/ftp/olsak/optex/tex-nutshell.pdf#cs:spaceskip) \* [\span](http://petr.olsak.net/ftp/olsak/optex/tex-nutshell.pdf#cs:span) \* [\\\_SpecialSort](#page-173-13) 174 [\splitmaxdepth](http://petr.olsak.net/ftp/olsak/optex/tex-nutshell.pdf#cs:splitmaxdepth) \* [\splittopskip](http://petr.olsak.net/ftp/olsak/optex/tex-nutshell.pdf#cs:splittopskip) \* [\sqrt](http://petr.olsak.net/ftp/olsak/optex/tex-nutshell.pdf#cs:sqrt) \* [\\\_sscriptmff](#page-100-6) 101 [\\\_startitem](#page-139-5) 140 [\\\_startverb](#page-141-8) 142–143 [\string](http://petr.olsak.net/ftp/olsak/optex/tex-nutshell.pdf#cs:string) \* [\\\_stringat](#page-68-8) 69 [\\\_stripzeros](#page-120-6) 121 [\strutbox](#page-61-26) 62, 111 [\style](#page-139-6) 13, 140 [\stylenum](#page-96-3) 97 [\subject](#page-195-3) 25, 196 [\subtit](#page-195-4) 196 [\supereject](#page-61-27) 62 [\suppressfontnotfounderror](http://petr.olsak.net/ftp/olsak/optex/tex-nutshell.pdf#cs:suppressfontnotfounderror) \* [\sxdef](#page-39-5) 30, 40 [\\\_tabdata](#page-156-1) 157 [\\\_tabdeclarec](#page-157-3) 16, 158 \ tabdeclarel 158 [\\\_tabdeclarer](#page-157-5) 158 [\tabiteml](#page-51-12) 15, 52, 155 [\tabitemr](#page-51-13) 15, 52, 155 [\table](#page-155-0) 14–16, 28, 52, 155–156 [\\\_tableA](#page-155-1) 156 [\\\_tableB](#page-156-2) 156–157, 159 \ tablebox 156  $\setminus$  tablepar 159 [\\\_tableparA](#page-158-7) 159 [\\\_tableparB](#page-158-8) 159 [\\\_tableparbox](#page-158-9) 159 [\\\_tableparC](#page-158-10) 159 [\\\_tableparD](#page-159-6) 160 [\\\_tablew](#page-155-3) 156–157 [\\\_tableW](#page-155-4) 156 [\tablinespace](#page-51-14) 52, 156, 160 [\tabnodes](#page-27-8) 28 [\\\_tabreplstrings](#page-156-3) 157 [\tabs](#page-27-9) 28 [\tabskip](http://petr.olsak.net/ftp/olsak/optex/tex-nutshell.pdf#cs:tabskip) \* [\tabskipl](#page-52-10) 53, 155 [\\\_tabskipmid](#page-156-4) 157 [\tabskipr](#page-52-11) 53, 155 [\tabspaces](#page-50-2) 51 [\tabstrut](#page-51-15) 52, 156 [\tdnum](#page-27-10) 28 [\tenbf](#page-64-4) 65 [\tenbi](#page-64-5) 65 [\tenit](#page-64-6) 65 [\tenrm](#page-64-7) 65 [\tentt](#page-64-8) 65 [\\\_testAleB](#page-187-6) 188

[\\\_testAleBsecondary](#page-188-2) 189–190 [\\\_testAleBsecondaryX](#page-188-3) 189 [\\\_testcommentchars](#page-144-4) 143, 145 [\TeX](#page-198-9) 199 [\textfont](http://petr.olsak.net/ftp/olsak/optex/tex-nutshell.pdf#cs:textfont) \* [\textindent](#page-61-28) 62 [\\\_textmff](#page-100-7) 98, 101 [\textstyle](http://petr.olsak.net/ftp/olsak/optex/tex-nutshell.pdf#cs:textstyle) \* [\the](http://petr.olsak.net/ftp/olsak/optex/tex-nutshell.pdf#cs:the) \*  $\hbar$  the capnum 138 [\\\_thecaptitle](#page-137-6) 138 [\\\_thechapnum](#page-134-10) 134–135 [\thedelcodechar](#page-100-8) 101 [\thedelcodefam](#page-100-9) 101 [\thedimen](#page-27-11) 28  $\hbox{\scriptsize\char'42}$  thednum 135  $\hbox{\scriptsize\char'42}$  thefnum 135 [\thefontscale](#page-111-4) 9, 28, 112 [\thefontsize](#page-111-5) 9, 28, 112 [\themathcodechar](#page-100-10) 101 [\themathcodeclass](#page-100-11) 101 [\themathcodefam](#page-100-12) 101 [\\\_theoutline](#page-135-9) 136 [\thepp](#page-26-43) 27 [\thepplast](#page-26-44) 27 [\\\_theseccnum](#page-134-13) 134–135  $\hbox{thesecnum}$  134–135  $\hbox{\scriptsize\char'42}$  thetnum 135 [\thickmuskip](http://petr.olsak.net/ftp/olsak/optex/tex-nutshell.pdf#cs:thickmuskip) \* \ thicksk 92 [\thinmuskip](http://petr.olsak.net/ftp/olsak/optex/tex-nutshell.pdf#cs:thinmuskip) \* [\\\_thinneg](#page-91-28) 92  $\hbox{thinsk} 92$ [\thinspace](#page-60-20) 61 [\thisoutline](#page-135-10) 13, 136 [\thistable](#page-51-16) 52, 155 [\time](http://petr.olsak.net/ftp/olsak/optex/tex-nutshell.pdf#cs:time) \* [\tit](#page-133-7) 10, 28, 52, 134 [\\\_titfont](#page-133-8) 73, 134 [\titskip](#page-51-17) 52 [\\\_tmpcatcodes](#page-53-10) 54 [\\\_tmptoks](#page-55-6) 56 [\tnote](#page-27-12) 28 [\\\_tocborder](#page-126-12) 12, 127 [\\\_tocdotfill](#page-129-5) 130 [\\\_tocline](#page-128-0) 129–130 [\\\_toclist](#page-128-1) 129–130  $\setminus$  tocpar 129–130 [\tocrefnum](#page-128-2) 127, 129 [\today](#page-201-13) 202 [\toks](http://petr.olsak.net/ftp/olsak/optex/tex-nutshell.pdf#cs:toks) \* [\toksdef](http://petr.olsak.net/ftp/olsak/optex/tex-nutshell.pdf#cs:toksdef) \* [\tolerance](http://petr.olsak.net/ftp/olsak/optex/tex-nutshell.pdf#cs:tolerance) \* [\topglue](#page-60-21) 61 [\topins](#page-115-5) 113, 116 [\topinsert](#page-115-6) 11, 113, 116 [\topskip](http://petr.olsak.net/ftp/olsak/optex/tex-nutshell.pdf#cs:topskip) \*

[\totalpages](#page-207-12) 27, 208 [\tracingall](#page-39-15) 40 [\tracingassigns](http://petr.olsak.net/ftp/olsak/optex/tex-nutshell.pdf#cs:tracingassigns) \* [\tracingcommands](http://petr.olsak.net/ftp/olsak/optex/tex-nutshell.pdf#cs:tracingcommands) \* [\tracinggroups](http://petr.olsak.net/ftp/olsak/optex/tex-nutshell.pdf#cs:tracinggroups) \* [\tracingifs](http://petr.olsak.net/ftp/olsak/optex/tex-nutshell.pdf#cs:tracingifs) \* [\tracinglostchars](http://petr.olsak.net/ftp/olsak/optex/tex-nutshell.pdf#cs:tracinglostchars) \* [\tracingmacros](http://petr.olsak.net/ftp/olsak/optex/tex-nutshell.pdf#cs:tracingmacros) \* [\tracingonline](http://petr.olsak.net/ftp/olsak/optex/tex-nutshell.pdf#cs:tracingonline) \* [\tracingoutput](http://petr.olsak.net/ftp/olsak/optex/tex-nutshell.pdf#cs:tracingoutput) \* [\tracingpages](http://petr.olsak.net/ftp/olsak/optex/tex-nutshell.pdf#cs:tracingpages) \* [\tracingparagraphs](http://petr.olsak.net/ftp/olsak/optex/tex-nutshell.pdf#cs:tracingparagraphs) \* [\tracingrestores](http://petr.olsak.net/ftp/olsak/optex/tex-nutshell.pdf#cs:tracingrestores) \* [\tracingscantokens](http://petr.olsak.net/ftp/olsak/optex/tex-nutshell.pdf#cs:tracingscantokens) \* [\tracingstats](http://petr.olsak.net/ftp/olsak/optex/tex-nutshell.pdf#cs:tracingstats) \* [\transformbox](#page-149-3) 23, 149–150 [\\\_translatecolor](#page-119-6) 120 [\transparency](#page-119-7) 22, 85, 120 [\\\_transpattr](#page-119-8) 120 [\\\_trick](#page-208-4) 209 [\\\_truedimen](#page-116-2) 117 [\truepage](#page-26-45) 27 [\trycs](#page-39-3) 30, 40 [\trykv](#page-59-7) 29, 59–60 [\\\_tryloadfamslocal](#page-82-3) 83 [\tsize](#page-52-12) 53, 155, 157 [\\\_tsizelast](#page-158-11) 159  $\setminus$  tsizesum 157, 159 [\tskip](#page-159-7) 15, 160 [\tt](#page-78-1) 13, 70–71, 73, 79–80, 87 [\\\_ttdigits](#page-102-30) 103  $\setminus$  ttfamv 83 [\\\_ttfont](#page-140-2) 73, 83, 141 [\ttindent](#page-50-1) 17–18, 51 [\ttline](#page-50-0) 17–18, 51 [\ttlineref](#page-27-13) 28 [\\\_ttpenalty](#page-140-3) 141, 143 [\ttraggedright](#page-61-29) 62 [\ttshift](#page-50-3) 51 [\\\_ttskip](#page-140-0) 141 [\\\_ttunifont](#page-79-7) 80 [\\\_ttvariables](#page-102-31) 103 [\twoblocks](#page-27-14) 28 [\typoscale](#page-110-8) 8–9, 28, 71, 111–113 [\typosize](#page-110-0) 8–9, 28, 71, 73, 111–113 [\uccode](http://petr.olsak.net/ftp/olsak/optex/tex-nutshell.pdf#cs:uccode) \* [\Uchar](http://petr.olsak.net/ftp/olsak/optex/tex-nutshell.pdf#cs:Uchar) \* [\uchyph](http://petr.olsak.net/ftp/olsak/optex/tex-nutshell.pdf#cs:uchyph) \* [\Udelcode](http://petr.olsak.net/ftp/olsak/optex/tex-nutshell.pdf#cs:Udelcode) \* [\Udelimiter](http://petr.olsak.net/ftp/olsak/optex/tex-nutshell.pdf#cs:Udelimiter) \* [\ufont](#page-67-5) 66–68 [\ulink](#page-127-3) 12–13, 128 [\Umathaccent](http://petr.olsak.net/ftp/olsak/optex/tex-nutshell.pdf#cs:Umathaccent) \* [\Umathchar](http://petr.olsak.net/ftp/olsak/optex/tex-nutshell.pdf#cs:Umathchar) \* [\Umathchardef](http://petr.olsak.net/ftp/olsak/optex/tex-nutshell.pdf#cs:Umathchardef) \* [\\\_umathcharholes](#page-101-4) 102

<span id="page-234-0"></span>[\Umathcode](http://petr.olsak.net/ftp/olsak/optex/tex-nutshell.pdf#cs:Umathcode) \*  $\langle$  umathrange 102–104 [\\\_umathrangegreek](#page-103-0) 104 [\\\_umathrangeGREEK](#page-103-1) 104 [\\\_umathrangespec](#page-102-32) 103–104 [\underbar](#page-61-30) 62 [\underbrace](#page-92-9) 93 [\unexpanded](http://petr.olsak.net/ftp/olsak/optex/tex-nutshell.pdf#cs:unexpanded) \* [\unhbox](http://petr.olsak.net/ftp/olsak/optex/tex-nutshell.pdf#cs:unhbox) \* [\unhcopy](http://petr.olsak.net/ftp/olsak/optex/tex-nutshell.pdf#cs:unhcopy) \* [\\\_uniaccents](#page-63-5) 64 [\\\_unichars](#page-62-7) 63 [\\\_unifmodtt](#page-79-8) 80 [\\\_unimathboldfont](#page-99-4) 100 [\\\_unimathfont](#page-98-6) 99 [\unless](http://petr.olsak.net/ftp/olsak/optex/tex-nutshell.pdf#cs:unless) \* [\unpenalty](http://petr.olsak.net/ftp/olsak/optex/tex-nutshell.pdf#cs:unpenalty) \* [\\\_unresolvedrefs](#page-124-5) 125 [\unskip](http://petr.olsak.net/ftp/olsak/optex/tex-nutshell.pdf#cs:unskip) \* [\\\_unsskip](#page-158-13) 159 [\unvbox](http://petr.olsak.net/ftp/olsak/optex/tex-nutshell.pdf#cs:unvbox) \* [\unvcopy](http://petr.olsak.net/ftp/olsak/optex/tex-nutshell.pdf#cs:unvcopy) \* [\upbracefill](#page-63-6) 64 [\uppercase](http://petr.olsak.net/ftp/olsak/optex/tex-nutshell.pdf#cs:uppercase) \* [\Uradical](http://petr.olsak.net/ftp/olsak/optex/tex-nutshell.pdf#cs:Uradical) \* [\Urange](#page-101-6) 99, 102 [\url](#page-127-4) 12–13, 128 \ urlA 128 [\\\_urlaction](#page-126-13) 127 \ urlB 128 [\\\_urlborder](#page-126-14) 12, 127 [\\\_urlbskip](#page-127-7) 128 \ urlC 128 \ urlfont 73, 83, 128 [\\\_urlgskip](#page-127-10) 128 [\\\_urlskip](#page-127-11) 128 [\\\_urlxskip](#page-127-12) 128 [\usebib](#page-165-8) 20–21, 28, 164, 166–168, 172, 174 [\\\_usedirectly](#page-62-8) 63 [\useit](#page-38-7) 30, 39 [\useK](#page-122-3) 118, 121, 123 [\\\_uselang](#page-205-0) 206 [\uselanguage](#page-205-1) 24, 203, 206 [\usemathstyle](#page-97-3) 98 [\useoptex](#page-206-3) 27, 207 [\useOpTeX](#page-206-4) 27, 207 [\usesecond](#page-38-8) 30, 39 [\uslang](#page-207-13) 208 [\uv](#page-207-14) 208 [\vadjust](http://petr.olsak.net/ftp/olsak/optex/tex-nutshell.pdf#cs:vadjust) \* [\valign](http://petr.olsak.net/ftp/olsak/optex/tex-nutshell.pdf#cs:valign) \* [\vbadness](http://petr.olsak.net/ftp/olsak/optex/tex-nutshell.pdf#cs:vbadness) \* [\vbot](#page-27-15) 28 [\vbox](http://petr.olsak.net/ftp/olsak/optex/tex-nutshell.pdf#cs:vbox) \* [\vcent](#page-27-16) 28 [\vcenter](http://petr.olsak.net/ftp/olsak/optex/tex-nutshell.pdf#cs:vcenter) \* [\\\_vcomments](#page-144-5) 145

<span id="page-235-1"></span>[\vdots](#page-92-10) 93 [\\\_verbatimcatcodes](#page-140-10) 141 [\verbchar](#page-141-1) 16–17, 28, 51, 142 [\verbinput](#page-142-5) 17–18, 28, 50–51, 143–144  $\forall$ il \*  $\forall$ ill \* [\vfilneg](http://petr.olsak.net/ftp/olsak/optex/tex-nutshell.pdf#cs:vfilneg) \* [\vfootnote](#page-114-14) 115, 194 [\vfuzz](http://petr.olsak.net/ftp/olsak/optex/tex-nutshell.pdf#cs:vfuzz) \* [\vglue](#page-60-22) 61 [\\\_vidolines](#page-142-6) 143 [\\\_vifile](#page-140-11) 141 [\\\_viline](#page-140-12) 141 [\\\_vinolines](#page-142-7) 143 [\\\_viscanminus](#page-142-8) 143 [\\\_viscanparameter](#page-142-9) 143 [\visiblesp](#page-144-6) 145 [\voffset](http://petr.olsak.net/ftp/olsak/optex/tex-nutshell.pdf#cs:voffset) \* [\voidbox](#page-42-6) 43 [\\\_Von](#page-173-14) 168, 174 [\vphantom](#page-93-5) 94 [\vrule](http://petr.olsak.net/ftp/olsak/optex/tex-nutshell.pdf#cs:vrule) \* [\vsize](http://petr.olsak.net/ftp/olsak/optex/tex-nutshell.pdf#cs:vsize) \*

<span id="page-235-2"></span><span id="page-235-0"></span>[\vskip](http://petr.olsak.net/ftp/olsak/optex/tex-nutshell.pdf#cs:vskip) \* [\vspan](#page-159-8) 16, 160 [\vsplit](http://petr.olsak.net/ftp/olsak/optex/tex-nutshell.pdf#cs:vsplit) \* [\vss](http://petr.olsak.net/ftp/olsak/optex/tex-nutshell.pdf#cs:vss) \* [\vtop](http://petr.olsak.net/ftp/olsak/optex/tex-nutshell.pdf#cs:vtop) \* [\vvkern](#page-52-13) 53  $\Upsilon$  wbib 166  $\forall w$ [\White](#page-118-14) 119 [\widowpenalty](http://petr.olsak.net/ftp/olsak/optex/tex-nutshell.pdf#cs:widowpenalty) \* [\\\_wipeepar](#page-136-1) 137 [\wlabel](#page-124-6) 12, 125, 199 [\wlog](#page-36-3) 30, 37  $\Upsilon$  wref 124 [\write](http://petr.olsak.net/ftp/olsak/optex/tex-nutshell.pdf#cs:write) \* [\wterm](#page-36-8) 30, 37 [\xargs](#page-35-12) 30, 36 [\\\_Xbib](#page-163-4) 164, 166 [\xcasesof](#page-46-2) 29, 47 [\\\_Xcite](#page-163-5) 164 [\\\_xcompoundchars](#page-186-6) 187 [\xdef](http://petr.olsak.net/ftp/olsak/optex/tex-nutshell.pdf#cs:xdef) \* [\\\_Xeqbox](#page-160-11) 161 [\XeTeX](#page-198-10) 199

[\\\_xfamv](#page-82-5) 83 [\\\_Xfnote](#page-192-9) 193 [\xfontname](#page-68-9) 69 [\\\_xhsize](#page-113-10) 114 [\\\_Xindex](#page-191-7) 192 [\\\_Xlabel](#page-124-7) 124–125 [\\\_xlink](#page-126-15) 127–128 [\\\_xlinkactive](#page-126-16) 127  $\times$  Xmnote 194 [\\\_Xpage](#page-124-8) 123, 125, 129, 193, 208 [\\\_Xpos](#page-57-7) 58 [\Xrefversion](#page-123-6) 124 [\xreplstring](#page-27-17) 28, 57  $\zeta$ xscan 148 [\\\_xscanR](#page-147-4) 148 [\xspaceskip](http://petr.olsak.net/ftp/olsak/optex/tex-nutshell.pdf#cs:xspaceskip) \* [\\\_Xtoc](#page-128-3) 56, 124, 129, 133 [\year](http://petr.olsak.net/ftp/olsak/optex/tex-nutshell.pdf#cs:year) \* [\Yellow](#page-118-15) 21, 119 [\\\_zerotabrule](#page-159-9) 160 [\\\_zo](#page-42-7) 43 [\\\_zoskip](#page-42-8) 43